# **Locan Documentation**

*Release 0.20.0.dev41+g755b969*

**Locan Developers**

 $\mathbb{S}^*$ 

**Mar 14, 2024**

# **GETTING STARTED**

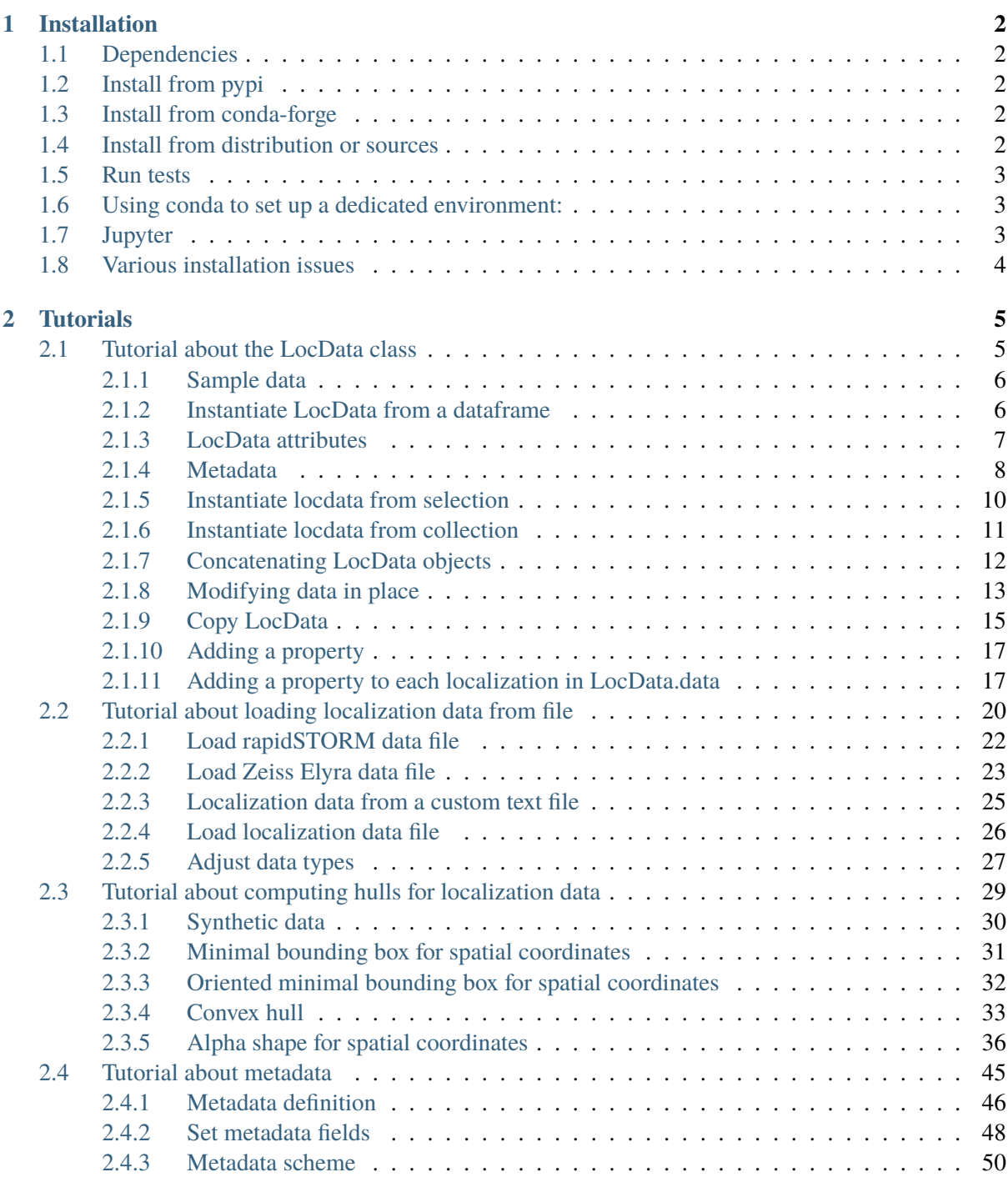

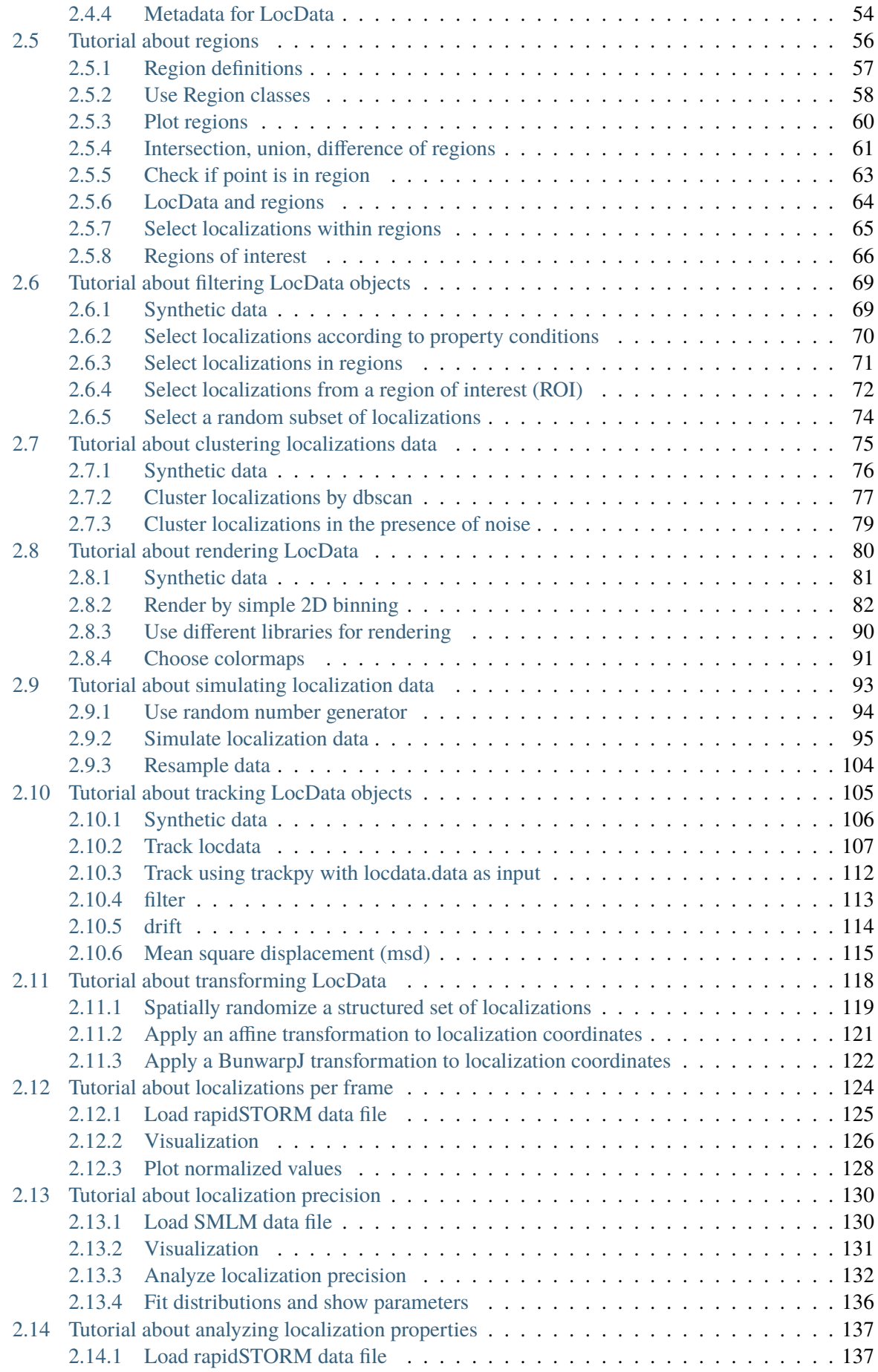

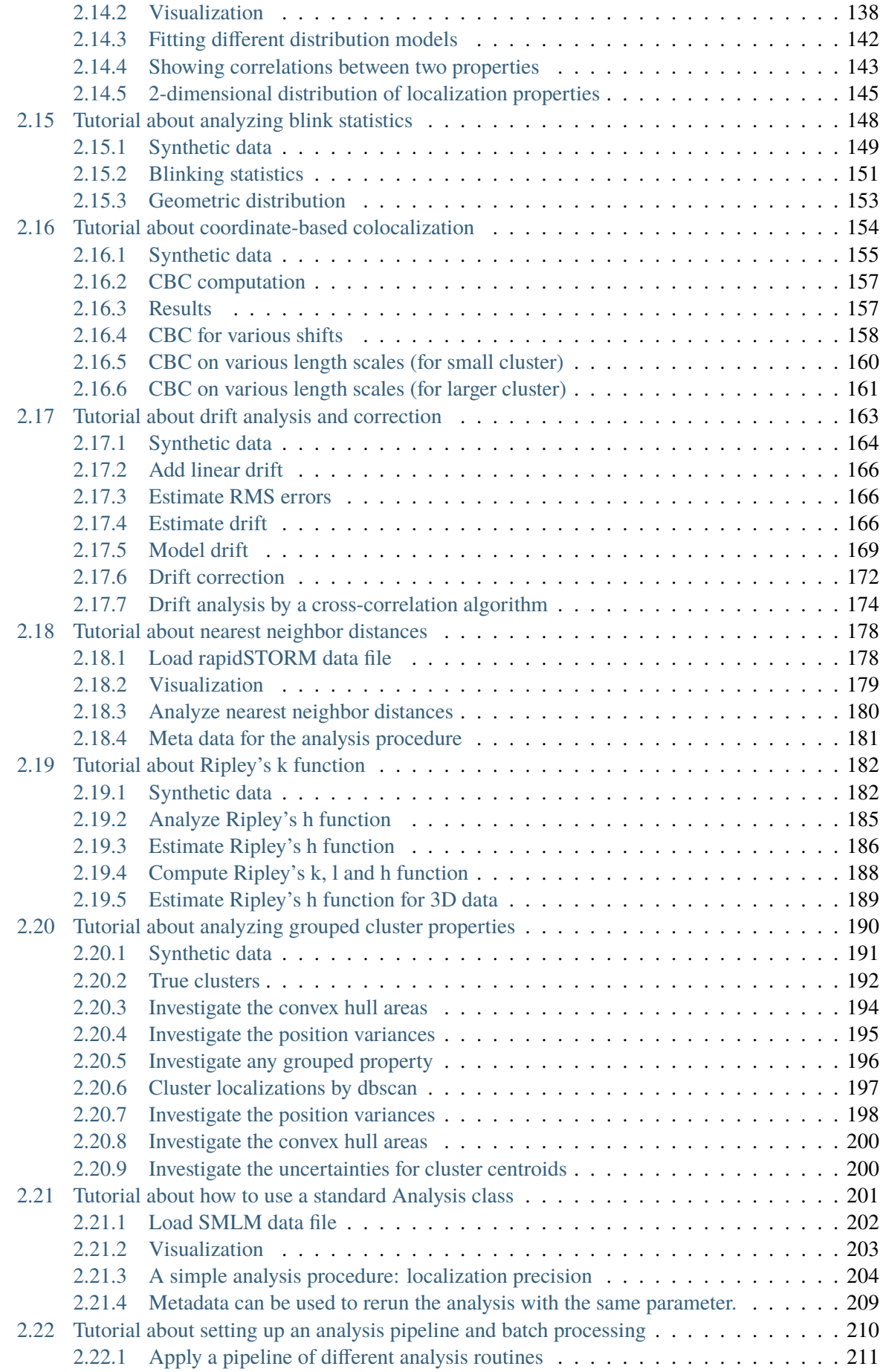

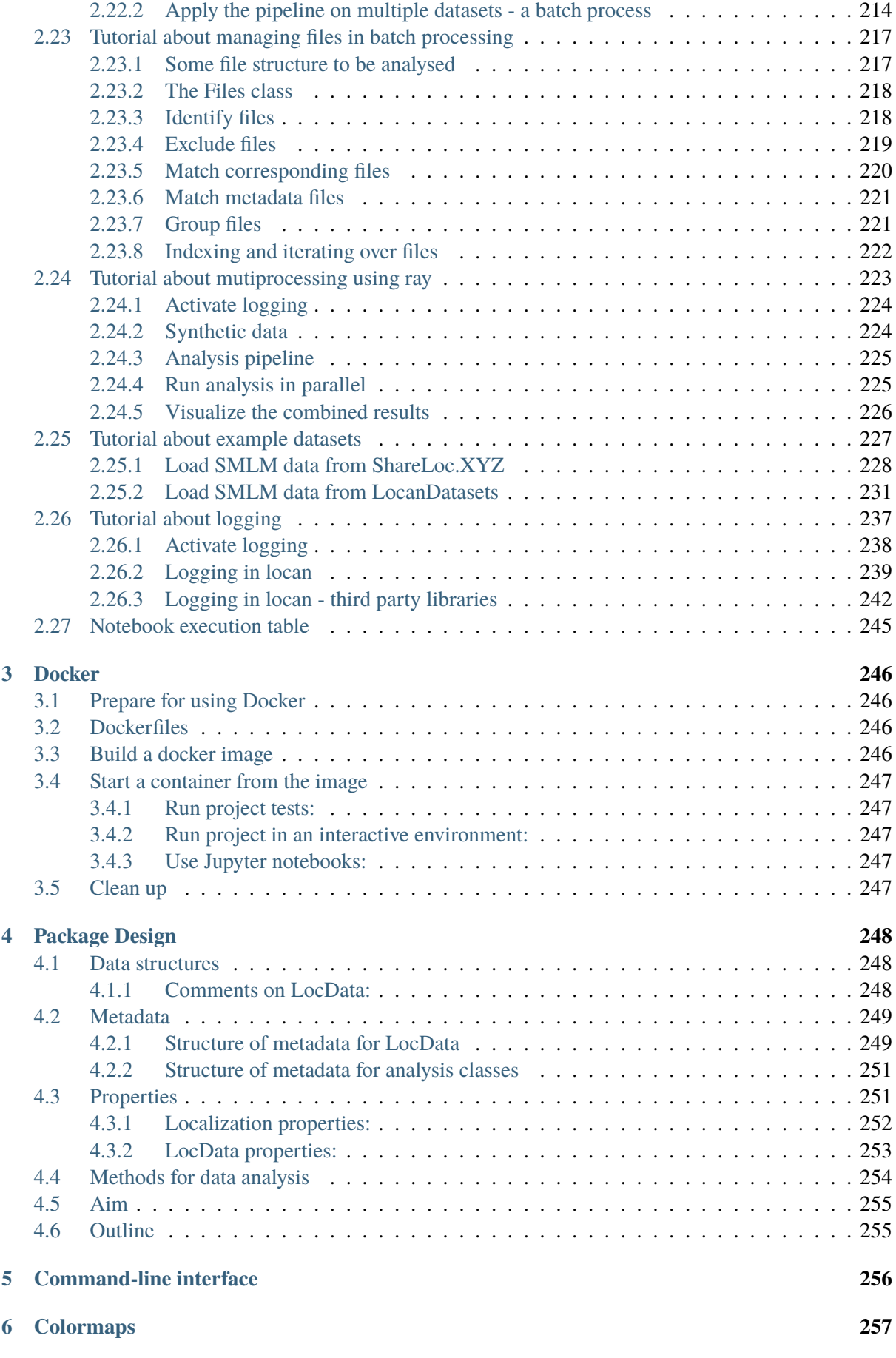

#### **[7 User Interface](#page-266-0) 258**

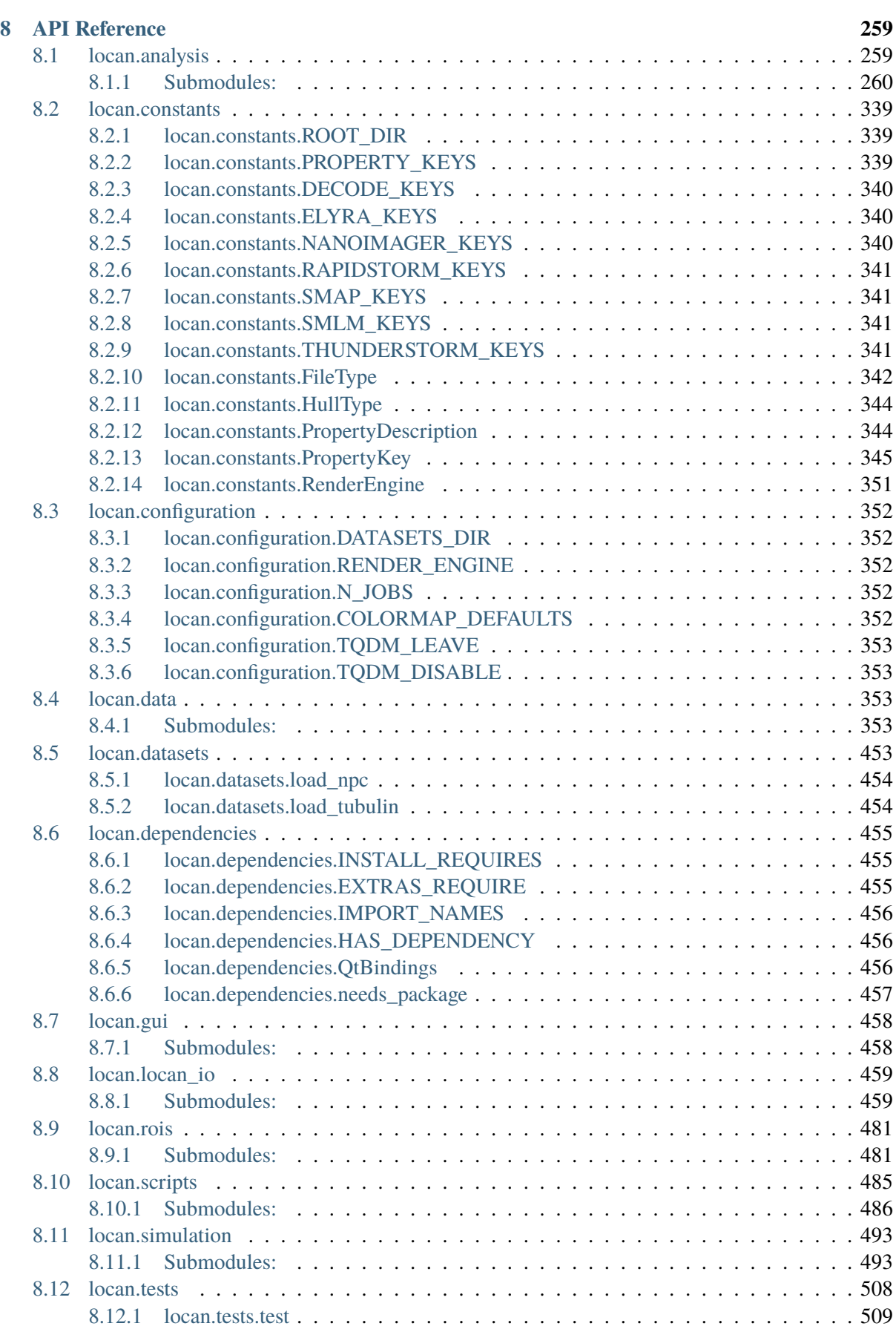

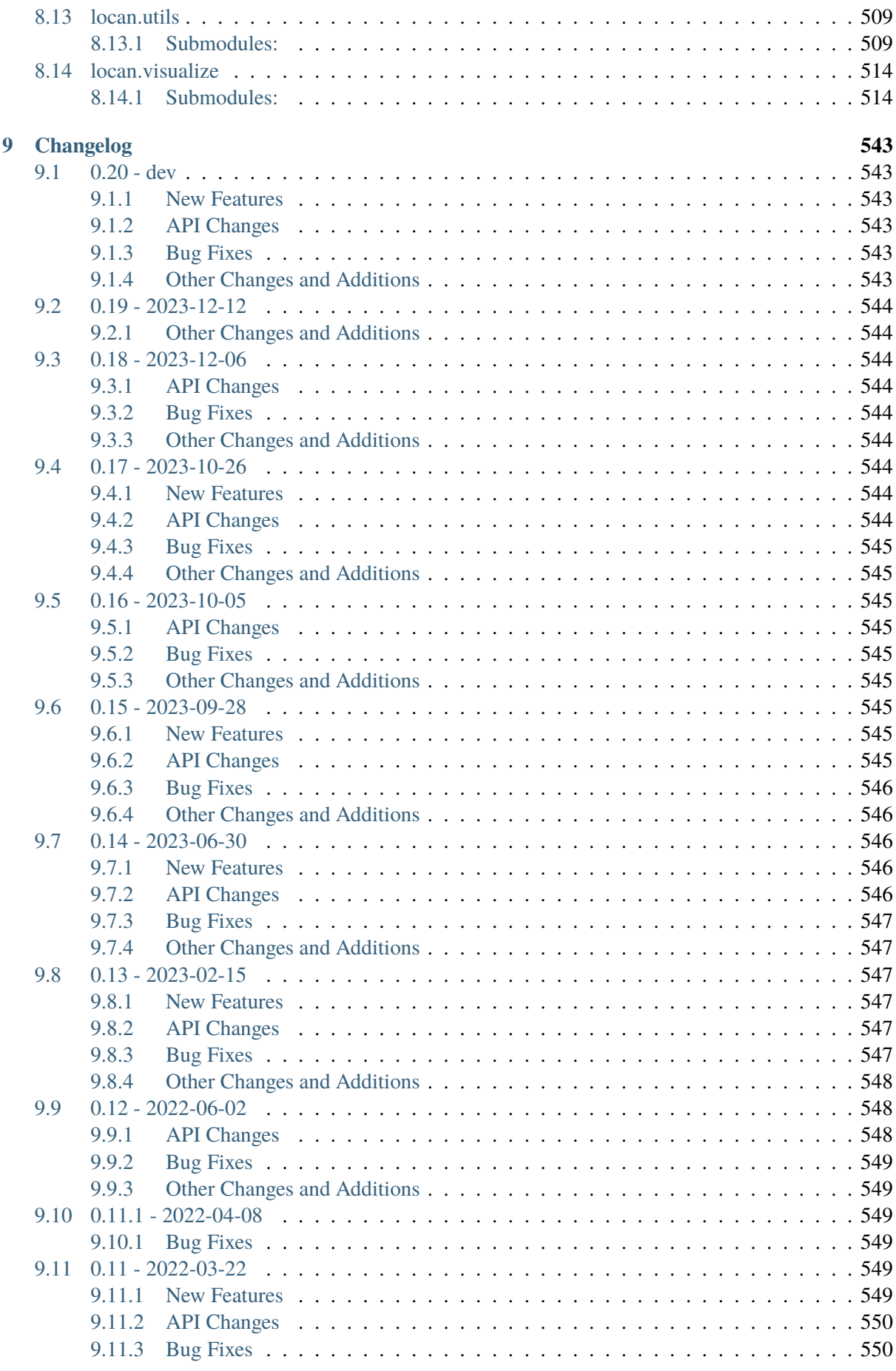

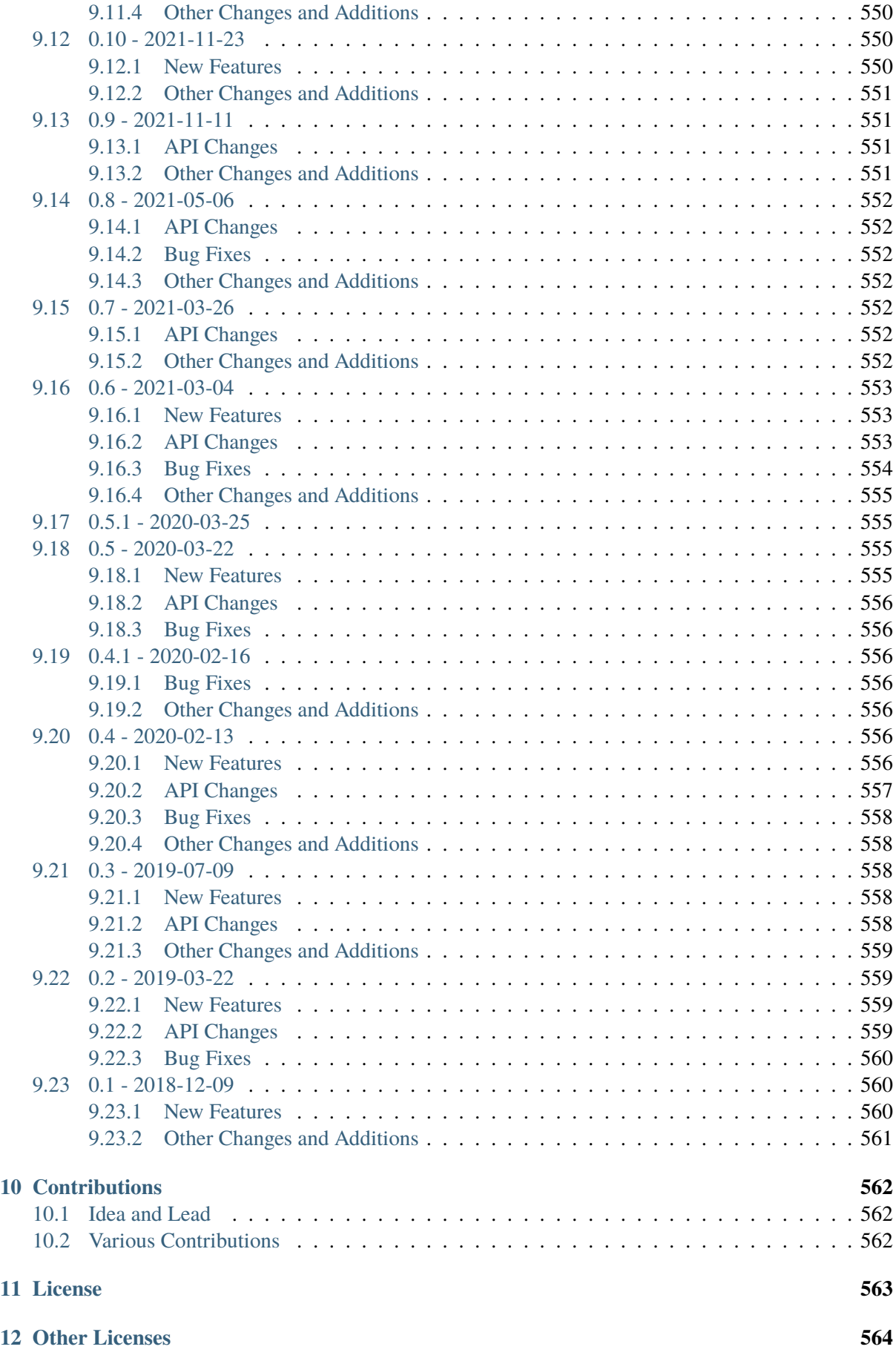

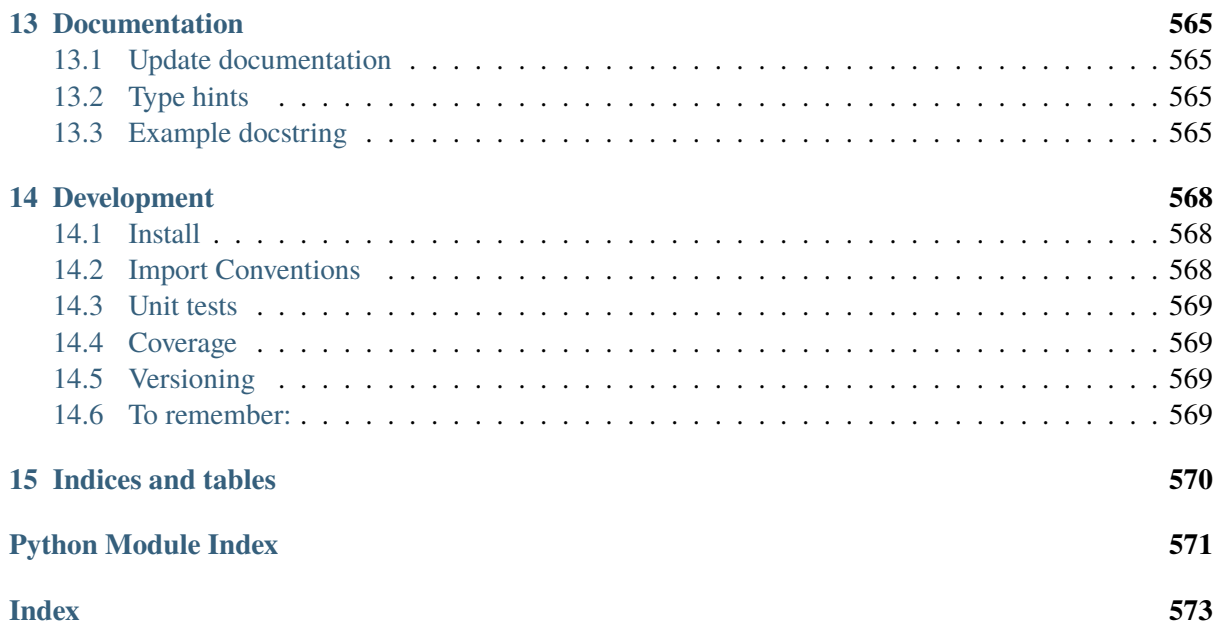

#### &locan

Locan is a python-based library with code for analyzing single-molecule localization data. Such data is typically generated in fluorescence-based super-resolution microscopy methods. Single-molecule localization microscopy (SMLM) techniques rely on finding the position of single-molecule emitters in time and space and reconstructing a super-resolved image or movie. The generated localizations are analyzed point-by-point for statistical and structural insight.

# **CHAPTER**

# **ONE**

# **INSTALLATION**

# <span id="page-10-1"></span><span id="page-10-0"></span>**1.1 Dependencies**

- python 3
- standard scipy and other open source libraries

A list with all hard and optional dependencies is given in *pyproject.toml*, *environment.yml* and *requirements.txt*.

# <span id="page-10-2"></span>**1.2 Install from pypi**

Install locan directly from the Python Package Index:

pip install locan

Extra dependencies can be included:

pip install locan[all]

# <span id="page-10-3"></span>**1.3 Install from conda-forge**

Install locan with the conda package manager:

```
conda install -c conda-forge locan
```
# <span id="page-10-4"></span>**1.4 Install from distribution or sources**

In order to get the latest changes install from the GitHub repository main branch:

pip install git+https://github.com/super-resolution/Locan.git@main

or download distribution or wheel archive and install with pip:

pip install <distribution\_file>

Install from local sources:

pip install <locan\_directory>

## <span id="page-11-0"></span>**1.5 Run tests**

Use pytest to run the tests from the source directory:

pytest

Or run a locan script from any directory:

locan test

## <span id="page-11-1"></span>**1.6 Using conda to set up a dedicated environment:**

- 1) Install miniconda or anaconda (platform-independent)
- 2) Setup a new environment from the environment.yml file:

conda env create --file "./environment.yml"

or with specific python version:

conda create --name locan python=3.10 conda env update --name locan --file "./environment.yml"

3) Activate the environment and install locan.

We recommend using [mamba](https://mamba.readthedocs.io) to speed up dependency resolution:

```
mamba create --name locan python=3.10
mamba env update --name locan --file "./environment.yml"
mamba install --name locan -c conda-forge locan
conda activate locan
```
## <span id="page-11-2"></span>**1.7 Jupyter**

To work with jupyter notebooks install jupyter lab:

pip install jupyterlab

or inside a conda environment:

```
conda install -c conda-forge jupyterlab
```
Make sure to add the appropriate lab extensions:

```
jupyter labextension install @jupyter-widgets/jupyterlab-manager \
                             @pyviz/jupyterlab_pyviz \
                             jupyter-matplotlib
```
You may need to install node.js for rebuilding jupyter lab:

```
conda install -c conda-forge nodejs
```
## <span id="page-12-0"></span>**1.8 Various installation issues**

1) Numba requires specific numpy version:

Numba might not be compatible with the latest numpy version.

Solution: Install numba first.

2) Building a wheel for hdbscan raises error:

Building a wheel for hdbscan during installation might cause the following error:

"ValueError: numpy.ndarray size changed, may indicate binary incompatibility. "

This error arises from version incompatibility between the numpy version installed in the current environment and the one used for building the wheel.

Solution: Install wheel, cython, and numpy (or numba) with oldest-supported-numpy first, then build hdbscan using the installed versions (and not in isolation as done by default), and finally install locan:

```
pip install wheel cython numba oldest-supported-numpy
pip install hdbscan --no-build-isolation
pip install locan[all]
```
3) Running "locan napari" in conda environment raises error:

Starting napari in a conda environment with python>=3.8 and pyside2 causes the following error:

"RuntimeError: PySide2 rcc binary not found in. . . "

Seems like napari>0.4.5 does not work with pyside2<5.14 due to the replacement of pyside2-uic/pyside2-rcc.

Solution: Set up an environment with python 3.7. Or set up an environment with only pyqt5 instead of pyside2. Or, if both pyqt5 and pyside2 are installed, set the environment variable "QT\_API":

```
import os
os.environ["QT_API"] = "pyqt5"
```
## **CHAPTER**

**TWO**

# **TUTORIALS**

<span id="page-13-0"></span>Tutorials give selected application examples to get familiar with typical use cases.

Tutorials are provided as Jupyter notebooks.

# <span id="page-13-1"></span>**2.1 Tutorial about the LocData class**

```
import numpy as np
import pandas as pd
```
import locan as lc

/tmp/ipykernel\_1475/3754365477.py:2: DeprecationWarning: Pyarrow will become a required dependency of pandas in the next major release␣  $\rightarrow$ of pandas (pandas 3.0), (to allow more performant data types, such as the Arrow string type, and␣  $\rightarrow$ better interoperability with other libraries) but was not found to be installed on your system. If this would cause problems for you, please provide us feedback at https://github.com/pandas-dev/pandas/issues/  $\rightarrow$ 54466

import pandas as pd

lc.show\_versions(system=False, dependencies=False, verbose=False)

Locan: version: 0.20.0.dev41+g755b969

Python:

version: 3.11.6

## <span id="page-14-0"></span>**2.1.1 Sample data**

A localization has certain properties such as 'position\_x'. A list of localizations can be assembled into a dataframe:

```
df = pd.DataFrame{
        'position_x': np.arange(0,10),
        'position_y': np.random.random(10),
        'frame': np.arange(0,10),
    })
```
## <span id="page-14-1"></span>**2.1.2 Instantiate LocData from a dataframe**

A LocData object carries localization data together with metadata and aggregated properties for the whole set of localizations.

We first instantiate a LocData object from the dataframe:

 $locala = lc.LocData.from_dataframe(dataframe=df)$ 

```
Jupyter environment detected. Enabling Open3D WebVisualizer.
[Open3D INFO] WebRTC GUI backend enabled.
[Open3D INFO] WebRTCWindowSystem: HTTP handshake server disabled.
```

```
attributes = [x for x in dir(located) if not x.startswitch('')]attributes
```

```
['alpha_shape',
'bounding_box',
 'centroid',
 'concat',
 'convex_hull',
 'coordinate_keys',
 'coordinates',
 'count',
 'data',
 'dataframe',
 'dimension',
 'from_chunks',
 'from_collection',
 'from_coordinates',
 'from_dataframe',
 'from_selection',
 'indices',
 'inertia_moments',
 'meta',
 'oriented_bounding_box',
 'print_meta',
 'print_summary',
```

```
'projection',
'properties',
'reduce',
'references',
'region',
'reset',
'uncertainty_keys',
'update',
'update_alpha_shape',
'update_alpha_shape_in_references',
'update_convex_hulls_in_references',
'update_inertia_moments_in_references',
'update_oriented_bounding_box_in_references',
'update_properties_in_references']
```
#### <span id="page-15-0"></span>**2.1.3 LocData attributes**

The class attribute Locdata.count represents the number of all current LocData instantiations.

print('LocData count: ', lc.LocData.count)

LocData count: 1

The localization dataset is provided by the data attribute:

print(locdata.data.head())

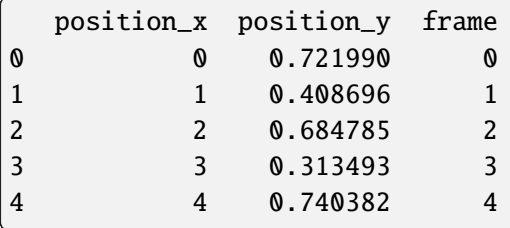

Aggregated properties are provided by the attribute properties. E.g. the property position\_x represents the mean of the position\_x for all localizations. We keep the name, since the aggregated dataset can be treated as just a single locdata event with position\_x. This is used when dealing with data clusters.

locdata.properties

```
{'localization_count': 10,
 'position_x': 4.5,
 'uncertainty_x': 0.9574271077563381,
 'position_y': 0.551084446025565,
 'uncertainty_y': 0.08032460018240109,
 'frame': 0,
 'region_measure_bb': 6.405344503496165,
 'localization_density_bb': 1.561196278286328,
 'subregion_measure_bb': 19.423409889665816}
```
Since spatial coordinates are quite important one can check on *coordinate\_keys* and dimension:

locdata.coordinate\_keys

['position\_x', 'position\_y']

locdata.dimension

2

A numpy array of spatial coordinates is returned by:

locdata.coordinates

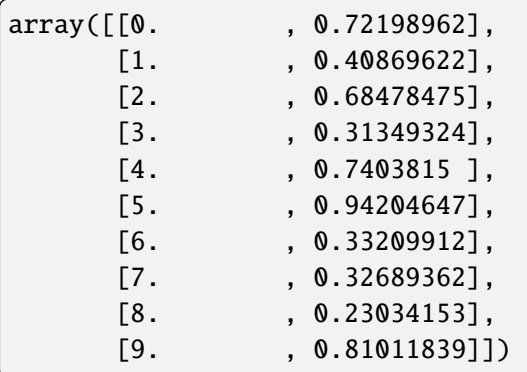

#### <span id="page-16-0"></span>**2.1.4 Metadata**

For detailed information see the Tutorial about metadata.

Metadata is provided by the attribute meta and can be printed as

locdata.print\_meta()

```
identifier: "1"
source: DESIGN
state: RAW
history {
 name: "LocData.from_dataframe"
}
element_count: 10
frame_count: 10
creation time \{2024-03-14T11:08:55.025282Z
}
```
A summary of the most important metadata fields is printed as:

locdata.print\_summary()

```
identifier: "1"
comment: ""
source: DESIGN
state: RAW
element_count: 10
frame_count: 10
creation_time {
 2024-03-14T11:08:55.025282Z
}
```
Metadata fields can be printed and changed individually:

```
print(locdata.meta.comment)
locdata.meta.comment = 'user comment'
print(locdata.meta.comment)
```
user comment

LocData.meta.map represents a dictionary structure that can be filled by the user. Both key and value have to be strings, if not a TypeError is thrown.

```
print(locdata.meta.map)
locdata.meta.map['user field'] = 'more information'
print(locdata.meta.map)
```
{} {'user field': 'more information'}

Metadata can also be added at Instantiation:

```
\texttt{located_2 = lc.LocData.from\_dataframe(dataframe=df, meta={'identifier': 'myID\_}\hookrightarrow<sup>1</sup>',
                                                                'comment': 'my own user␣
˓→comment'})
locdata_2.print_summary()
```

```
identifier: "myID_1"
comment: "my own user comment"
source: DESIGN
state: RAW
element_count: 10
frame_count: 10
creation_time {
  2024-03-14T11:08:55.107563Z
}
```
## <span id="page-18-0"></span>**2.1.5 Instantiate locdata from selection**

A LocData object can also be instantiated from a selection of localizations. In this case the LocData object keeps a reference to the original locdata together with a list of indices (or a slice object)). The new dataset is assembled on request of the data attribute.

*Typically a selection is derived using a selection method such that using LocData.from\_selection() is not often necessary.*

```
\text{localhost} = \text{lc}.\text{Loclata}.\text{from\_selection}(\text{localhost}, \text{indices}=[1, 2, 3, 4])\text{located}_3 = \text{l}c.\text{LocData}.from\_selection(\text{located}, \text{indices}=[5,6,7,8])
```
print('count: ', lc.LocData.count) print('') print(locdata\_2.data)

count: 3

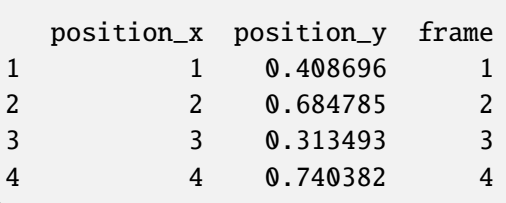

locdata\_2.print\_summary()

```
identifier: "3"
comment: "user comment"
source: DESIGN
state: MODIFIED
element_count: 4
frame_count: 4
creation_time {
  2024-03-14T11:08:55.025282Z
}
modification_time {
  2024-03-14T11:08:55.114205Z
}
```
The reference is kept in a private attribute as are the indices.

print(locdata\_2.references) print(locdata\_2.indices)

```
<locan.data.locdata.LocData object at 0x7ff80c12add0>
[1, 2, 3, 4]
```
The reference is the same for both selections.

print(locdata\_2.references is locdata\_3.references)

True

## <span id="page-19-0"></span>**2.1.6 Instantiate locdata from collection**

A LocDat object can further be instantiated from a collection of other LocData objects.

```
del(locdata_2, locdata_3)
\text{located}_1 = \text{lc}.\text{LocData}.\text{from}_\text{selection}(\text{locdata},\text{indices}=[0,1,2])locala_2 = lc. Locala. from\_selection (localata, indices=[3,4,5])\text{locdata}_3 = \text{lc}.\text{LocData}. from_selection(locdata, indices=[6,7,8])
localata_c = lc.LocData.from_collections(locdata_s=[localata_1, localata_2, \_˓→locdata_3], meta={'identifier': 'my_collection'})
print('count: ', lc.LocData.count, '\n')
print(locdata_c.data, '\n')
print(locdata_c.properties, '\n')
locdata_c.print_summary()
```

```
count: 5
  localization_count position_x uncertainty_x position_y uncertainty_y \
0 3 1.0 0.57735 0.605157 0.098816
1 3 4.0 0.57735 0.665307 0.185290
2 3 7.0 0.57735 0.296445 0.033086
  frame region_measure_bb localization_density_bb subregion_measure_bb
0 0 0.626587 4.787844 4.626587
1 3 1.257106 2.386433 5.257106
2 6 0.203515 14.740915 4.203515
{'localization_count': 3, 'position_x': 4.0, 'uncertainty_x': 1.
˓→7320508075688772, 'position_y': 0.3369779066935461, 'uncertainty_y': 0.
˓→055178550208717245, 'frame': 0, 'region_measure_bb': 2.213173912125862,
˓→'localization_density_bb': 1.3555193216236465, 'subregion_measure_bb': 12.
˓→737724637375287}
identifier: "my_collection"
comment: ""
source: DESIGN
state: RAW
element_count: 3
frame_count: 3
creation_time {
 2024-03-14T11:08:55.264923Z
}
```
In this case the reference are also kept in case the original localizations from the collected LocData object are requested.

print(locdata\_c.references)

```
[<locan.data.locdata.LocData object at 0x7ff7fe8295d0>, <locan.data.locdata.
˓→LocData object at 0x7ff80c10ac90>, <locan.data.locdata.LocData object at␣
˓→0x7ff7fe85d490>]
```
In case the collected LocData objects are not needed anymore and should be free for garbage collection the references can be deleted by a dedicated Locdata method

```
locdata_c.reduce()
print(locdata_c.references)
```
None

#### <span id="page-20-0"></span>**2.1.7 Concatenating LocData objects**

Lets have a second dataset with localization data:

```
del(locdata_2)
df_2 = pd. DataFrame(
    {
        'position_x': np.arange(0,10),
        'position_y': np.random.random(10),
        'frame': np.arange(0,10),
    })
locala_2 = lc.LocData.from_dataframe(dataframe=df_2)print('First locdata:')
print(locdata.data.head())
print('')
print('Second locdata:')
print(locdata_2.data.head())
```
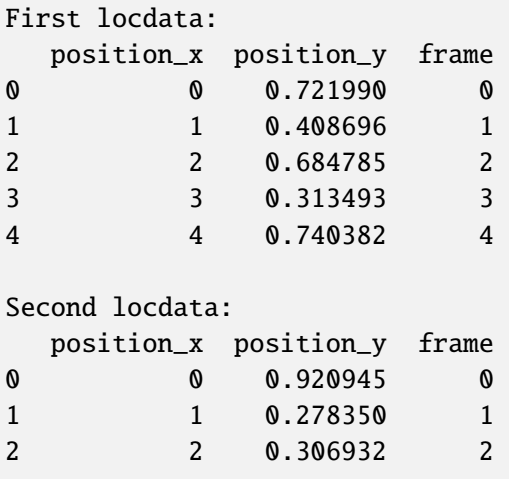

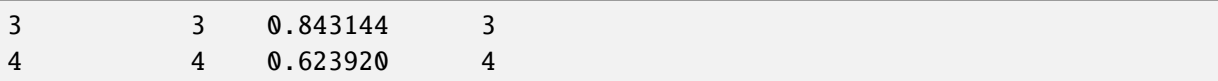

In order to combine two sets of localization data from two LocData objects into a single LocData object use the class method *LocData.concat*:

```
locdata_new = lc.LocData.concat([locdata, locdata_2])
print('Number of localizations in locdata_new: ', len(locdata_new))
locdata_new.data.head()
```

```
Number of localizations in locdata_new: 20
```
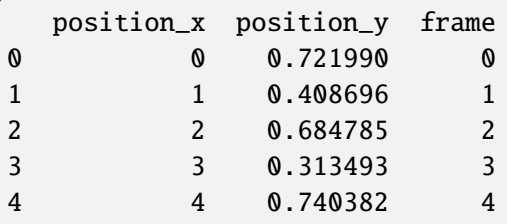

#### <span id="page-21-0"></span>**2.1.8 Modifying data in place**

In case localization data has been modified in place, i.e. the dataset attribute is changed, all properties and hulls must be recomputed. This is best done by re-instantiating the LocData object using LocData. from\_dataframe(); but it can also be done using the LocData.reset() function.

```
del(df, locdata)
df = pd.DataFrame(
    {
        'position_x': np.arange(0,10),
        'position_y': np.random.random(10),
        'frame': np.arange(0,10),
    })
locala = lc.LocData.from_dataframe(dataframe=df)print(locdata.data.head())
```
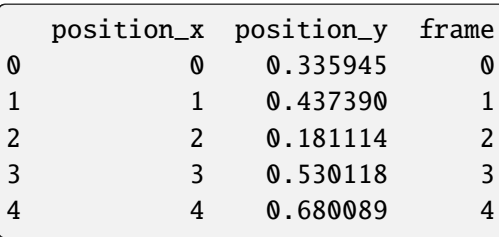

locdata.centroid

array([4.5 , 0.51240132])

Now if localization data is changed in place (which you should not do unless you have a good reason), properties and bounding box are not automatically adjusted.

```
locdata.dataframe = pd.DataFrame(
    {
        'position_x': np.arange(0,8),
        'position_y': np.random.random(8),
        'frame': np.arange(0,8),
    })
```
print(locdata.data.head())

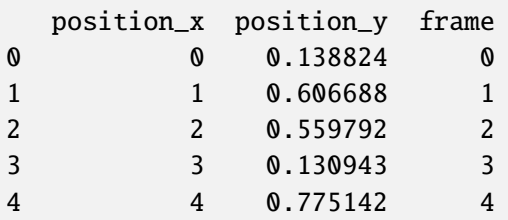

 $localata.centroid$  # so this returns incorrect values here

array([4.5 , 0.51240132])

Update them by re-instantiating a new LocData object:

locdata new = lc.LocData.from dataframe(dataframe=locdata.data)

locdata\_new.centroid

array([3.5 , 0.37336717])

locdata\_new.meta

```
identifier: "12"
source: DESIGN
state: RAW
history {
 name: "LocData.from dataframe"
}
element_count: 8
frame_count: 8
creation_time {
  seconds: 1710414535
  nanos: 343495000
}
```
Alternatively you can use reset(). In this case, however, metadata is not updated and will provide wrong information.

locdata.reset()

<locan.data.locdata.LocData at 0x7ff7fe670e10>

locdata.centroid

array([3.5 , 0.37336717])

locdata.meta

```
identifier: "11"
source: DESIGN
state: RAW
history {
 name: "LocData.from_dataframe"
}
element_count: 10
frame_count: 10
creation_time {
 seconds: 1710414535
 nanos: 313441000
}
```
#### <span id="page-23-0"></span>**2.1.9 Copy LocData**

Shallow and deep copies can be made from LocData instances. In either case the class variable count and the metadata is not just copied but adjusted accordingly.

```
print('count: ', lc.LocData.count)
print('')
print(locdata_2.meta)
```
count: 7

```
identifier: "9"
source: DESIGN
state: RAW
history {
 name: "LocData.from_dataframe"
}
element_count: 10
frame_count: 10
creation_time {
  seconds: 1710414535
 nanos: 289072000
}
```
from copy import copy, deepcopy

```
print('count before: ', lc.LocData.count)
localata\_copy = copy(localta_2)locdata_deepcopy = deepcopy(locdata_2)
print('count after: ', lc.LocData.count)
```
count before: 7 count after: 9

print(locdata\_copy.meta)

```
identifier: "13"
source: DESIGN
state: MODIFIED
history {
 name: "LocData.from_dataframe"
}
history {
 name: "LocData.copy"
 parameter: "None"
}
ancestor_identifiers: "9"
element_count: 10
frame_count: 10
creation_time {
  seconds: 1710414535
 nanos: 289072000
}
modification_time {
  seconds: 1710414535
  nanos: 390941000
}
```
print(locdata\_deepcopy.meta)

```
identifier: "14"
source: DESIGN
state: MODIFIED
history {
 name: "LocData.from_dataframe"
}
history {
 name: "LocData.deepcopy"
 parameter: "None"
}
ancestor_identifiers: "9"
element_count: 10
frame_count: 10
```

```
creation_time {
  seconds: 1710414535
  nanos: 289072000
}
modification_time {
  seconds: 1710414535
  nanos: 392597000
}
```
#### <span id="page-25-0"></span>**2.1.10 Adding a property**

Any property that is created for a set of localizations (and represented as a python dictionary) can be added to the Locdata object. As an example, we compute the maximum distance between any two localizations and add that max\_distance as new property to locdata.

```
max_distance = lc.max_distance(locdata)
max_distance
```
{'max\_distance': 7.00140004632628}

```
locdata.properties.update(max_distance)
locdata.properties
```

```
{'localization_count': 8,
 'position_x': 3.5,
 'uncertainty_x': 0.8660254037844386,
 'position_y': 0.37336717472931963,
 'uncertainty_y': 0.08596222573944916,
 'frame': 0,
 'region_measure_bb': 4.509393984363259,
 'localization_density_bb': 1.7740743052704513,
 'subregion_measure_bb': 15.288398281246645,
 'region_measure_ch': 2.8511486808868756,
 'localization_density_ch': 2.8058866426816884,
 'subregion_measure_ch': 14.152580785545538,
 'max_distance': 7.00140004632628}
```
#### <span id="page-25-1"></span>**2.1.11 Adding a property to each localization in LocData.data**

In case you have processed your data and come up with a new property for each localization in the LocData object, this property can be added to data. As an example, we compute the nearest neighbor distance for each localization and add nn\_distance as new property.

locdata.data

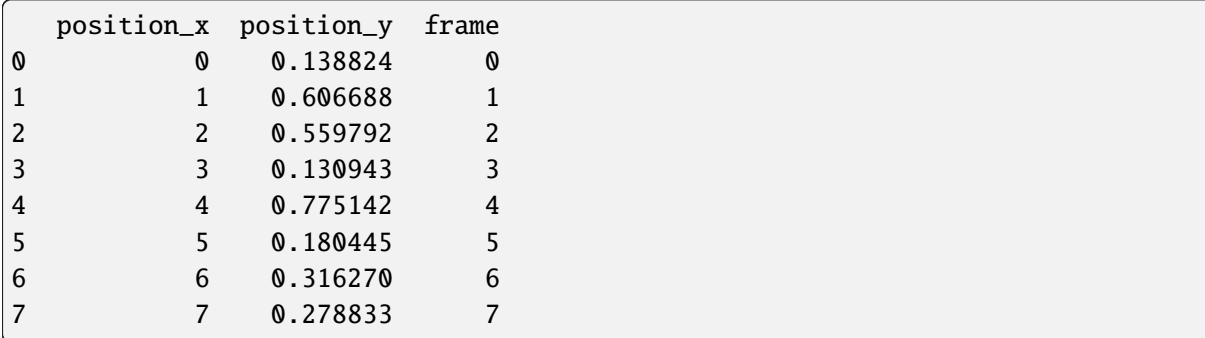

nn = lc.NearestNeighborDistances().compute(locdata) nn.results

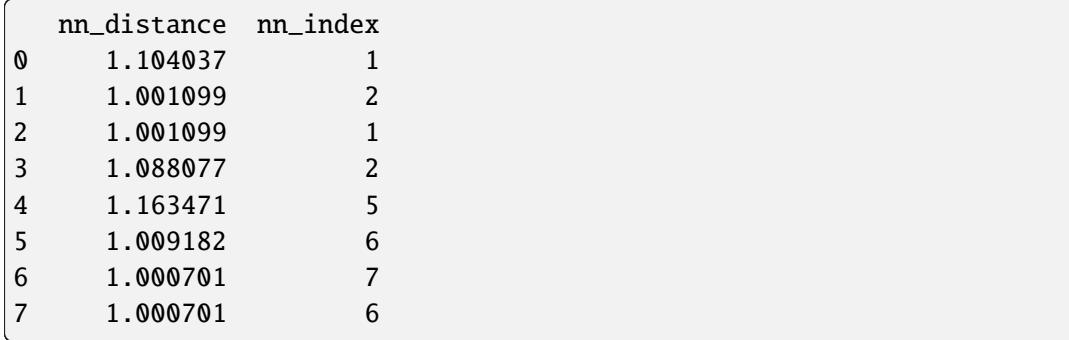

To add nn\_distance as new property to each localization in LocData object, use the pandas.assign function on the locdata.dataframe.

locdata.dataframe = locdata.dataframe.assign(nn\_distance=nn.results['nn\_ ˓<sup>→</sup>distance']) locdata.data

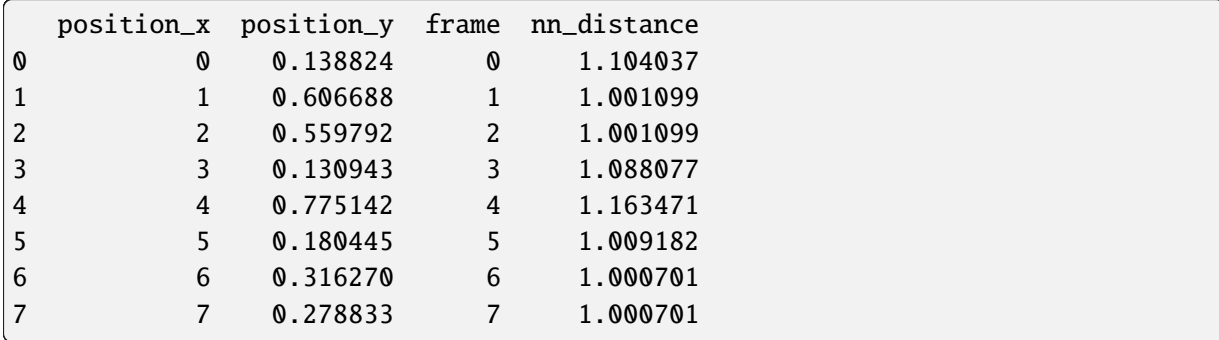

#### **Adding nn\_distance as new property to each localization in LocData object with dataframe=None**

In case the LocData object was created with LocData.from\_selection() the LocData.dataframe attribute is None and LocData.data is generated from the referenced locdata and the index list.

In this case LocData.dataframe can still be filled with additional data that is merged upon returning LocData.data.

```
locdata_selection = lc.LocData.from_selection(locdata, indices=[1, 3, 4, 5])
locdata_selection.data
```
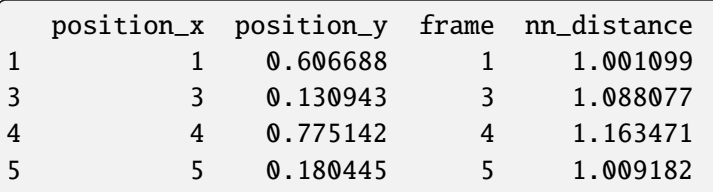

locdata\_selection.dataframe

Empty DataFrame Columns: [] Index: []

nn\_selection = lc.NearestNeighborDistances().compute(locdata\_selection) nn\_selection.results

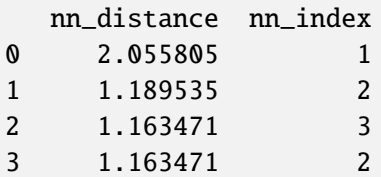

Make sure the indices in nn.results match those in dat\_selection.data:

locdata\_selection.data.index

```
Index([1, 3, 4, 5], dtype='int64')
```
nn selection.results.index = locdata selection.data.index nn\_selection.results

nn\_distance nn\_index 1 2.055805 1 3 1.189535 2 4 1.163471 3 5 1.163471 2

Then assign the corresponding result to dataframe:

locdata\_selection.dataframe = locdata\_selection.dataframe.assign(nn\_distance=␣ ˓<sup>→</sup>nn\_selection.results['nn\_distance']) locdata\_selection.dataframe

nn\_distance 1 2.055805 3 1.189535 4 1.163471 5 1.163471

Calling data will return the complete dataset.

locdata\_selection.data

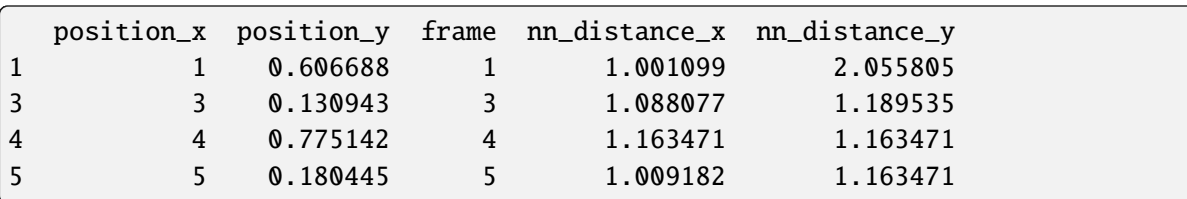

# <span id="page-28-0"></span>**2.2 Tutorial about loading localization data from file**

from pathlib import Path

import locan as lc

lc.show\_versions(system=False, dependencies=False, verbose=False)

```
Locan:
   version: 0.20.0.dev41+g755b969
```
Python: version: 3.11.6

Localization data is typically provided as text or binary file with different formats depending on the fitting software. Locan provides functions for loading various localization files.

All available functions can be looked up in the [API documentation.](https://locan.readthedocs.io/en/latest/source/generated/locan.locan_io.locdata.html#module-locan.locan_io.locdata)

In locan there are functions availabel to deal with file types according to the constant enum FileType:

```
list(lc.FileType._member_names_)
```

```
['UNKNOWN_FILE_TYPE',
 'CUSTOM',
 'RAPIDSTORM',
 'ELYRA',
 'THUNDERSTORM',
```

```
'ASDF',
'NANOIMAGER',
'RAPIDSTORMTRACK',
'SMLM',
'DECODE',
'SMAP']
```
Currently the following io functions are available:

[name for name in  $dir(lc.locan\_io)$  if not name.startswith("\_\_")]

```
Jupyter environment detected. Enabling Open3D WebVisualizer.
[Open3D INFO] WebRTC GUI backend enabled.
[Open3D INFO] WebRTCWindowSystem: HTTP handshake server disabled.
```

```
['Files',
 'annotations',
 'convert_property_names',
 'convert_property_types',
 'files',
 'find_file_upstream',
 'load_Elyra_file',
 'load_Elyra_header',
 'load_Nanoimager_file',
 'load_Nanoimager_header',
 'load_SMAP_file',
 'load_SMAP_header',
 'load_SMLM_file',
 'load_SMLM_header',
 'load_SMLM_manifest',
 'load_asdf_file',
 'load_decode_file',
 'load_decode_header',
 'load_locdata',
 'load_rapidSTORM_file',
 'load_rapidSTORM_header',
 'load_rapidSTORM_track_file',
 'load_rapidSTORM_track_header',
 'load_thunderstorm_file',
 'load_thunderstorm_header',
 'load txt file'.
 'locdata',
 'manifest_file_info_from_locdata',
 'manifest_format_from_locdata',
 'manifest_from_locdata',
 'save_SMAP_csv',
 'save_SMLM',
 'save_asdf',
 'save_thunderstorm_csv',
```

```
'utilities']
```
Throughout this manual it might be helpful to use pathlib to provide path information. In all cases a string path is also usable.

## <span id="page-30-0"></span>**2.2.1 Load rapidSTORM data file**

Here we identify some data in the test\_data directory and provide a path using pathlib (a pathlib object is returned by lc.ROOT\_DIR):

```
path = lc.ROOT_DIR / 'tests/test_data/rapidSTORM_dstorm_data.txt'
print(path, '\n\langle n' \rangle
```

```
/home/docs/checkouts/readthedocs.org/user_builds/locan/envs/latest/lib/
˓→python3.11/site-packages/locan/tests/test_data/rapidSTORM_dstorm_data.txt
```
The data is then loaded from a rapidSTORM localization file. The file header is read to provide correct property names. The number of localisations to be read can be limited by *nrows*

dat = lc.load\_rapidSTORM\_file(path=path, nrows=10)

Print information about the data:

```
print('Data head:')
print(dat.data.head(), '\n')
print('Summary:')
dat.print_summary()
print('Properties:')
print(dat.properties)
```

```
Data head:
  position_x position_y frame intensity chi_square local_background
0 9657.40 24533.5 0 33290.10 1192250.0 767.732971
1 16754.90 18770.0 0 21275.40 2106810.0 875.460999
2 14457.60 18582.6 0 20748.70 526031.0 703.369995
3 6820.58 16662.8 0 8531.77 3179190.0 852.789001
4 19183.20 22907.2 0 14139.60 448631.0 662.770020
Summary:
identifier: "1"
comment: ""
source: EXPERIMENT
state: RAW
element count: 10
frame_count: 1
file {
 type: RAPIDSTORM
 path: "/home/docs/checkouts/readthedocs.org/user_builds/locan/envs/latest/
˓→lib/python3.11/site-packages/locan/tests/test_data/rapidSTORM_dstorm_data.
```
<sup>(</sup>continues on next page)

```
˓→txt"
}
creation_time {
  2024-03-14T11:08:51.023763Z
}
Properties:
{'localization_count': 10, 'position_x': 16878.898, 'uncertainty_x': 2252.
˓→823069869743, 'position_y': 18209.502, 'uncertainty_y': 1569.5233876858572,
˓→'intensity': 147591.47, 'local_background': 707.37335, 'frame': 0, 'region_
˓→measure_bb': 378484578.7175999, 'localization_density_bb': 2.
˓→6421155741358055e-08, 'subregion_measure_bb': 80399.79999999999}
```
Column names are exchanged with standard locan property names according to the following mapping. If no mapping is defined a warning is issued and the original column name is kept.

lc.RAPIDSTORM\_KEYS

```
{'Position-0-0': 'position_x',
 'Position-1-0': 'position_y',
 'Position-2-0': 'position_z',
 'ImageNumber-0-0': 'frame',
 'Amplitude-0-0': 'intensity',
 'FitResidues-0-0': 'chi_square',
 'LocalBackground-0-0': 'local_background',
 'TwoKernelImprovement-0-0': 'two_kernel_improvement',
 'Position-0-0-uncertainty': 'uncertainty_x',
 'Position-1-0-uncertainty': 'uncertainty_y',
 'Position-2-0-uncertainty': 'uncertainty_z'}
```
## <span id="page-31-0"></span>**2.2.2 Load Zeiss Elyra data file**

The Elyra super-resolution microscopy system from Zeiss uses as slightly different file format. Elyra column names are exchanged with locan property names upon loading the data.

```
path_Elyra = lc.ROOT_DIR / 'tests/test_data/Elyra_dstorm_data.txt'
print(path_Elyra, '\n')
```
/home/docs/checkouts/readthedocs.org/user\_builds/locan/envs/latest/lib/ ˓<sup>→</sup>python3.11/site-packages/locan/tests/test\_data/Elyra\_dstorm\_data.txt

dat\_Elyra = lc.load\_Elyra\_file(path=path\_Elyra, nrows=10)

```
print('Data head:')
print(dat_Elyra.data.head(), '\n')
print('Summary:')
dat_Elyra.print_summary()
```

```
print('Properties:')
print(dat_Elyra.properties)
Data head:
  original_index frame frames_number frames_missing position_x \
0 1 1 1 1 0 15850.6
1 2 1 1 0 25617.3
2 3 1 1 0 20155.8
3 4 1 1 0 10776.9
4 5 1 1 0 28966.9
  position_y uncertainty intensity local_background_sigma chi_square \
0 23502.1 8.6 472.0 5.33 0.28
1 24310.2 9.5 529.0 4.38 0.31
2 24039.1 13.0 306.0 3.06 0.23
3 10047.4 13.4 369.0 3.98 0.25
4 8731.6 18.1 428.0 14.73 0.41
  psf_half_width channel slice_z
0 110.000000 1 1.0
1 129.800003 1 1.0
2 131.100006 1 1.0
3 143.000000 1 1.0
4 150.100006 1 1.0
Summary:
identifier: "2"
comment: ""
source: EXPERIMENT
state: RAW
element_count: 10
frame_count: 1
file {
type: ELYRA
 path: "/home/docs/checkouts/readthedocs.org/user_builds/locan/envs/latest/
˓→lib/python3.11/site-packages/locan/tests/test_data/Elyra_dstorm_data.txt"
}
creation_time {
 2024-03-14T11:08:51.060046Z
}
Properties:
{'localization_count': 10, 'position_x': 19610.811087722697, 'uncertainty_x':␣
˓→2109.405021031108, 'position_y': 18319.131814537763, 'uncertainty_y': 2608.
˓→8543142720196, 'intensity': 3145.0, 'frame': 1, 'region_measure_bb':␣
˓→351167887.24, 'localization_density_bb': 2.847640790447807e-08, 'subregion_
˓→measure_bb': 75072.8}
```
#### <span id="page-33-0"></span>**2.2.3 Localization data from a custom text file**

Other custom text files can be read with a function that wraps the pandas.read table() method.

```
path_csv = lc.ROOT_DIR / 'tests/test_data/five_blobs.txt'
print(path_csv, '\n')
```

```
/home/docs/checkouts/readthedocs.org/user_builds/locan/envs/latest/lib/
˓→python3.11/site-packages/locan/tests/test_data/five_blobs.txt
```
Here data is loaded from a comma-separated-value file. Column names are read from the first line and a warning is given if the naming does not comply with locan conventions. Column names can also be provided as *column*. The separater, e.g. a tab '\t' can be provided as *sep*.

dat\_csv = lc.load\_txt\_file(path=path\_csv, sep=',', columns=None, nrows=10)

```
print('Data head:')
print(dat_csv.data.head(), '\n')
print('Summary:')
dat_csv.print_summary()
print('Properties:')
print(dat_csv.properties)
```

```
Data head:
  index position_x position_y cluster_label frame
0 0 624.0 919.0 3 0
1 1 611.0 873.0 3 0
2 2 388.0 1015.0 0 0
3 3 209.0 465.0 2 0
4 4 1001.0 851.0 4 0
Summary:
identifier: "3"
comment: ""
source: EXPERIMENT
state: RAW
element_count: 10
frame_count: 1
file {
 type: CUSTOM
 path: "/home/docs/checkouts/readthedocs.org/user_builds/locan/envs/latest/
˓→lib/python3.11/site-packages/locan/tests/test_data/five_blobs.txt"
}
creation_time {
 2024-03-14T11:08:51.086592Z
}
Properties:
{'localization_count': 10, 'position_x': 517.5, 'uncertainty_x': 87.
˓→40648971583543, 'position_y': 815.3, 'uncertainty_y': 65.24586832385123,
```

```
˓→'frame': 0, 'region_measure_bb': 488950.0, 'localization_density_bb': 2.
˓→0451988955925965e-05, 'subregion_measure_bb': 2878.0}
```
## <span id="page-34-0"></span>**2.2.4 Load localization data file**

A general function for loading localization data is provided. Targeting specific localization file formats is done through the file\_format parameter.

```
path = lc.ROOT_DIR / 'tests/test_data/rapidSTORM_dstorm_data.txt'
print(path, '\n')
```
/home/docs/checkouts/readthedocs.org/user\_builds/locan/envs/latest/lib/ ˓<sup>→</sup>python3.11/site-packages/locan/tests/test\_data/rapidSTORM\_dstorm\_data.txt

dat = lc.load\_locdata(path=path, file\_type=lc.FileType.RAPIDSTORM, nrows=10)

```
dat.print_summary()
```

```
identifier: "4"
comment: ""
source: EXPERIMENT
state: RAW
element_count: 10
frame_count: 1
file {
  type: RAPIDSTORM
  path: "/home/docs/checkouts/readthedocs.org/user_builds/locan/envs/latest/
˓→lib/python3.11/site-packages/locan/tests/test_data/rapidSTORM_dstorm_data.
˓→txt"
}
creation_time {
  2024-03-14T11:08:51.111785Z
}
```
The file type can be specified by using the enum class FileType and use tab control to make a choice.

```
list(lc.FileType. member names)
```

```
['UNKNOWN_FILE_TYPE',
 'CUSTOM',
 'RAPIDSTORM',
 'ELYRA',
 'THUNDERSTORM',
 'ASDF',
 'NANOIMAGER',
 'RAPIDSTORMTRACK',
 'SMLM',
```
'DECODE', 'SMAP']

lc.FileType.RAPIDSTORM

```
<FileType.RAPIDSTORM: 2>
```
#### <span id="page-35-0"></span>**2.2.5 Adjust data types**

The data types of localization proparties are adjusted in all load functions by default to the following standdard types:

lc.PROPERTY\_KEYS

```
{'index': 'integer',
 'original_index': 'integer',
 'position_x': 'float',
 'position_y': 'float',
 'position_z': 'float',
 'frame': 'integer',
 'frames_number': 'integer',
 'frames_missing': 'integer',
 'time': 'float',
 'intensity': 'float',
 'local_background': 'float',
 'local_background_sigma': 'float',
 'signal_noise_ratio': 'float',
 'signal_background_ratio': 'float',
 'chi_square': 'float',
 'two_kernel_improvement': 'float',
 'psf_amplitude': 'float',
 'psf_width': 'float',
 'psf_width_x': 'float',
 'psf_width_y': 'float',
 'psf_width_z': 'float',
 'psf_half_width': 'float',
 'psf_half_width_x': 'float',
 'psf_half_width_y': 'float',
 'psf_half_width_z': 'float',
 'psf_sigma': 'float',
 'psf_sigma_x': 'float',
 'psf_sigma_y': 'float',
 'psf_sigma_z': 'float',
 'uncertainty': 'float',
 'uncertainty_x': 'float',
 'uncertainty_y': 'float',
 'uncertainty_z': 'float',
 'channel': 'integer',
```
```
'slice_z': 'float',
'plane': 'integer',
'cluster_label': 'integer'}
```
If this is not what you want, add convert  $=$  False.

```
path = lc.ROOT_DIR / 'tests/test_data/rapidSTORM_dstorm_data.txt'
print(path, '\n)
```
/home/docs/checkouts/readthedocs.org/user\_builds/locan/envs/latest/lib/ ˓<sup>→</sup>python3.11/site-packages/locan/tests/test\_data/rapidSTORM\_dstorm\_data.txt

```
locdata = lc.load_locdata(path=path, file_type=lc.FileType.RAPIDSTORM,␣
˓→nrows=10, convert=False)
locdata.data.info()
```

```
<class 'pandas.core.frame.DataFrame'>
RangeIndex: 10 entries, 0 to 9
Data columns (total 6 columns):
# Column Non-Null Count Dtype
--- ------ -------------- -----
0 position_x 10 non-null float64
1 position_y 10 non-null float64
2 frame 10 non-null int64
3 intensity 10 non-null float64
4 chi_square 10 non-null float64
5 local_background 10 non-null float64
dtypes: float64(5), int64(1)
memory usage: 612.0 bytes
```
Maybe adjust types for selected localization properties.

```
other types = {``frame'': float}df = lc.convert_property_types(locdata.data, types=other_types)
locdata.update(dataframe=df)
locdata.data.info()
```

```
<class 'pandas.core.frame.DataFrame'>
RangeIndex: 10 entries, 0 to 9
Data columns (total 6 columns):
# Column Non-Null Count Dtype
--- ------ --- --- ------------- -----
0 position_x 10 non-null float64
1 position_y 10 non-null float64
2 frame 10 non-null float64
3 intensity 10 non-null float64
4 chi_square 10 non-null float64
5 local_background 10 non-null float64
dtypes: float64(6)
```
memory usage: 612.0 bytes

# **2.3 Tutorial about computing hulls for localization data**

For each set of localizations with 2D or 3D spatial coordinates various hull can be computed. A hull can be the minimal bounding box, the oriented minimal bounding box, the convex hull, or an alpha shape.

You can trigger computation of specific hull objects using a specific hull class or from the corresponding LocData attribute.

```
from pathlib import Path
%matplotlib inline
import numpy as np
import pandas as pd
import matplotlib.pyplot as plt
import locan as lc
from locan.data.hulls import BoundingBox, ConvexHull, OrientedBoundingBox
/tmp/ipykernel_1512/1272412987.py:6: DeprecationWarning:
Pyarrow will become a required dependency of pandas in the next major release␣
```
 $\rightarrow$ of pandas (pandas 3.0), (to allow more performant data types, such as the Arrow string type, and␣ ˓<sup>→</sup>better interoperability with other libraries) but was not found to be installed on your system. If this would cause problems for you, please provide us feedback at https://github.com/pandas-dev/pandas/issues/  $\rightarrow$ 54466

import pandas as pd

Jupyter environment detected. Enabling Open3D WebVisualizer. [Open3D INFO] WebRTC GUI backend enabled. [Open3D INFO] WebRTCWindowSystem: HTTP handshake server disabled.

lc.show\_versions(system=False, dependencies=False, verbose=False)

Locan:

version: 0.20.0.dev41+g755b969

Python:

version: 3.11.6

### **2.3.1 Synthetic data**

```
rng = np.random.default_rng(seed=1)
```
locdata = lc.simulate\_Thomas(parent\_intensity=1e-3, region=((0, 100), (0,␣ ˓<sup>→</sup>100)), cluster\_mu=10, cluster\_std=2, seed=rng)

```
locdata.print_summary()
```

```
identifier: "1"
comment: ""
source: SIMULATION
state: RAW
element_count: 100
frame_count: 0
creation_time {
  2024-03-14T11:09:00.343556Z
}
```

```
fig, ax = plt.subplots(nrows=1, ncols=1)locdata.data.plot.scatter(x='position_x', y='position_y', ax=ax, color='Blue',
˓→ label='locdata')
plt.show()
```
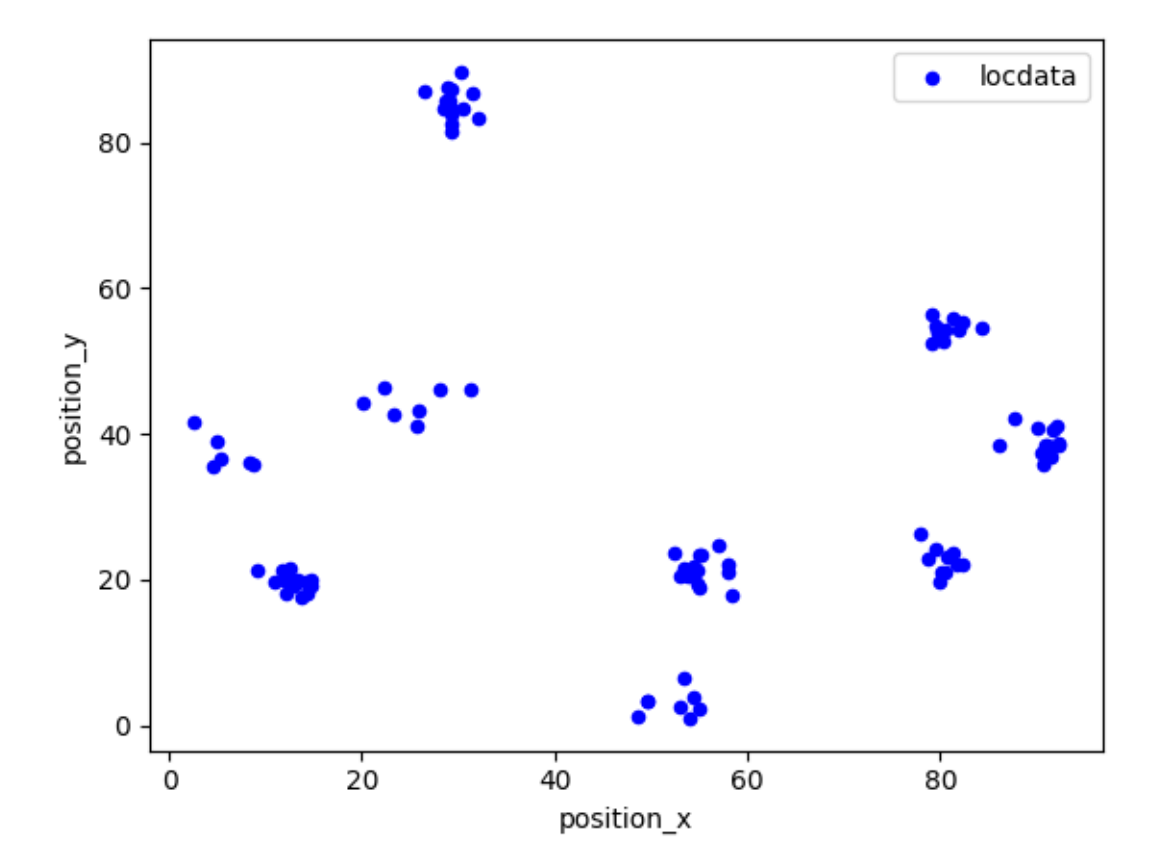

# **2.3.2 Minimal bounding box for spatial coordinates**

```
# H = BoundingBox(locdata.coordinates)
H = locdata.bounding_box
print('dimension: ', H.dimension)
print('hull: ', H.hull)
print('width: ', H.width)
print('vertices: ', H.vertices)
print('region_measure: ', H.region_measure)
print('subregion_measure: ', H.subregion_measure)
print('region: ', H.region)
```

```
dimension: 2
hull: [[ 2.490921 1.02997497]
 [92.36001123 89.71010693]]
width: [89.86909023 88.68013196]
vertices: [[ 2.490921 92.36001123]
[ 1.02997497 89.71010693]]
region_measure: 7969.602780428899
subregion_measure: 357.0984443733635
region: Rectangle((2.490921001041831, 1.0299749716244107), 89.86909022532446,
\rightarrow 88.6801319613573, 0)
```

```
fig, ax = plt.subplots(nrows=1, ncols=1)ax.add_patch(locdata.bounding_box.region.as_artist(alpha=0.2))
locdata.data.plot.scatter(x='position_x', y='position_y', ax=ax, color='Blue',
˓→ label='locdata')
plt.show()
```
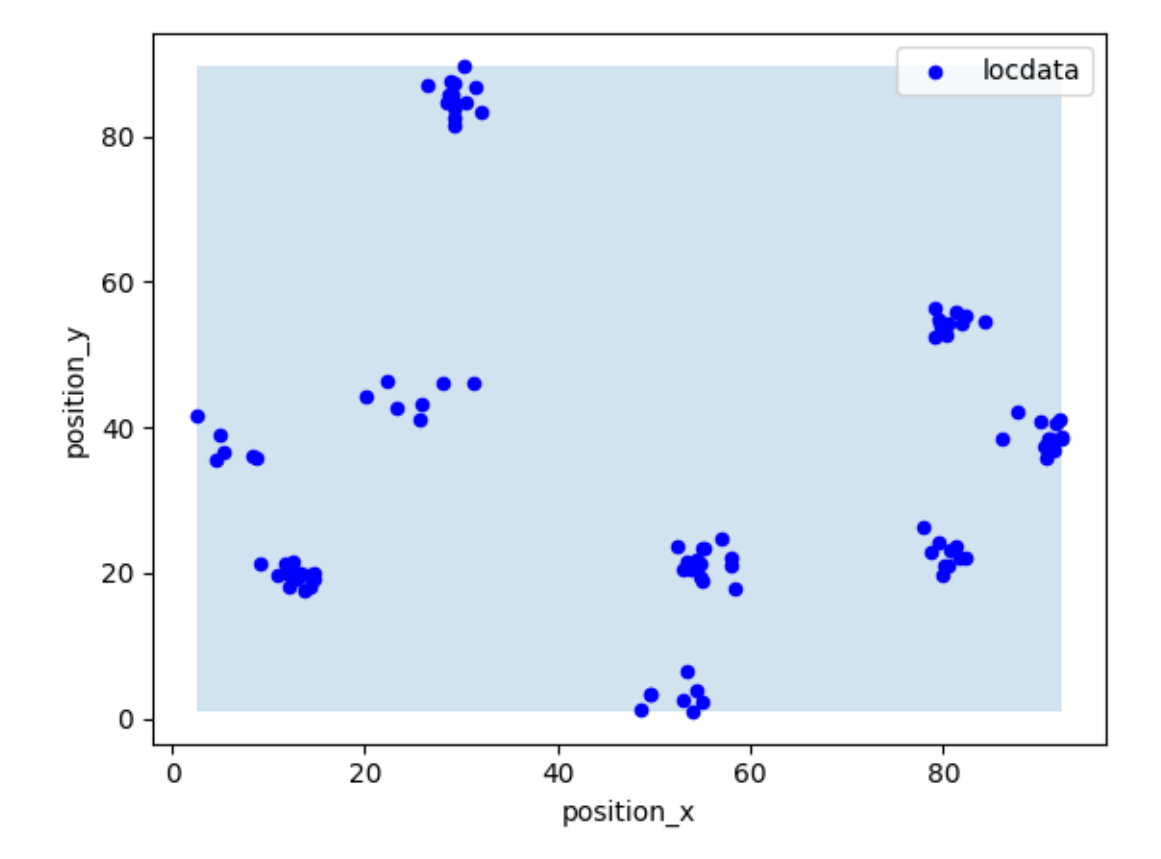

# **2.3.3 Oriented minimal bounding box for spatial coordinates**

```
# H = OrientedBoundingBox(locdata.coordinates)
H = locdata.oriented_bounding_box
print('dimension: ', H.dimension)
print('hull: ', H.hull)
print('vertices: ', H.vertices)
print('width: ', H.width)
print('region_measure: ', H.region_measure)
print('subregion_measure: ', H.subregion_measure)
print('region: ', H.region)
dimension: 2
hull: POLYGON ((-9.220392369565374 31.865082145844063, 59.69001056824682 -12.
˓→797641894321849, 97.75586149761332 45.934403275030405, 28.845458559801138␣
˓→90.59712731519632, -9.220392369565374 31.865082145844063))
vertices: [[ -9.22039237 31.86508215]
```

```
[ 59.69001057 -12.79764189]
[ 97.7558615 45.93440328]
[ 28.84545856 90.59712732]
[ -9.22039237 31.86508215]]
```
width: [82.11822302 69.9890144 ]

```
region_measure: 5747.373493394239
```

```
subregion_measure: 304.21447483826086
region: Rectangle((-9.220392369565374, 31.865082145844063), 82.
˓→11822301864336, 69.98901440048706, -32.948380191618504)
```

```
fig, ax = plt.subplots(nrows=1, ncols=1)ax.add_patch(locdata.oriented_bounding_box.region.as_artist(alpha=0.2))
locdata.data.plot.scatter(x='position_x', y='position_y', ax=ax, color='Blue',
˓→ label='locdata')
plt.show()
```
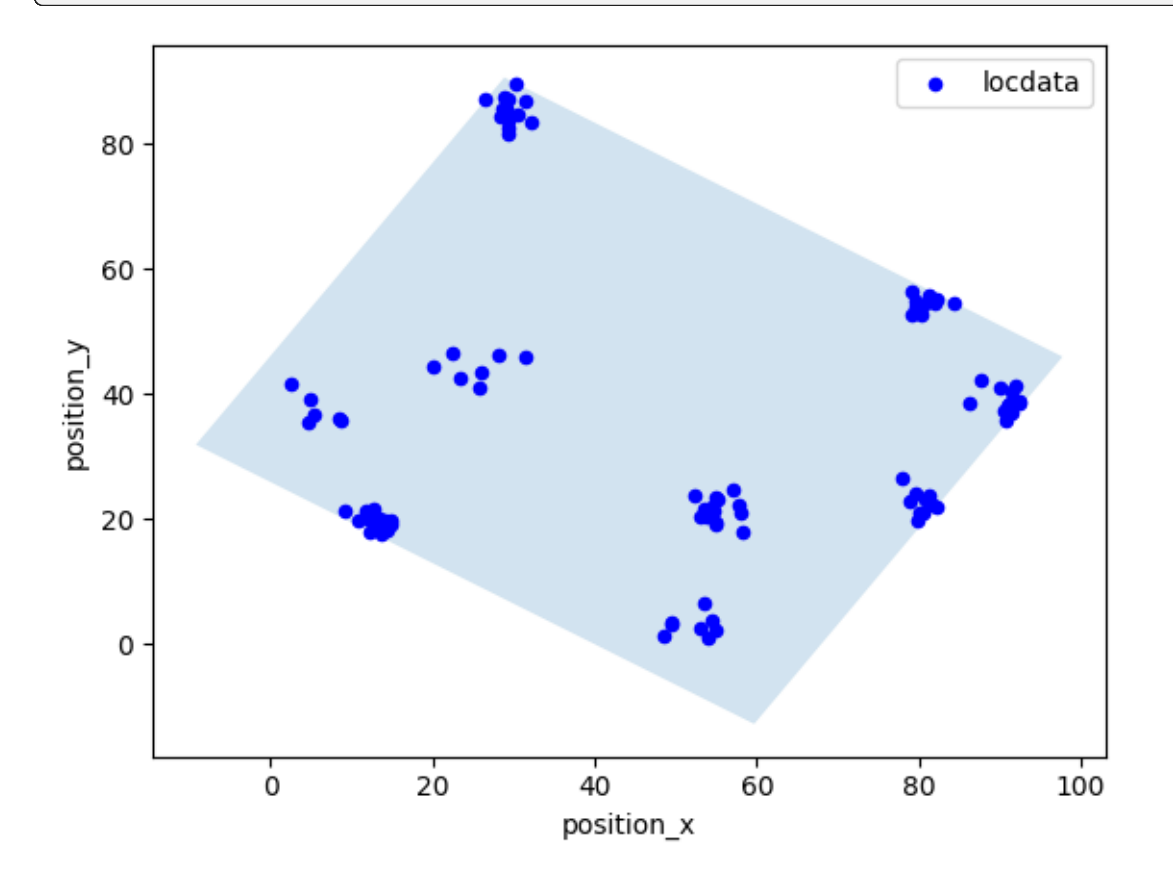

#### **2.3.4 Convex hull**

#### **Convex hull for spatial coordinates (scipy)**

```
# H = ConvexHull(locdata.coordinates, method='scipy')
H = locdata.convex_hull
print('dimension: ', H.dimension)
print('hull: ', H.hull)
# print('vertex_indices: ', H.vertex_indices)
# print('vertices: ', H.vertices)
print('region_measure: ', H.region_measure)
print('subregion_measure: ', H.subregion_measure)
```

```
print('points on boundary: ', H.points_on_boundary)
print('points on boundary relative to all points: ', H.points_on_boundary_rel)
print('region: ', H.region)
```

```
dimension: 2
hull: <scipy.spatial._qhull.ConvexHull object at 0x7fa3a7266ad0>
region_measure: 4908.170783871255
subregion_measure: 264.4870519254037
points on boundary: 13
points on boundary relative to all points: 0.13
region: Polygon(<self.points>, <self.holes>)
```

```
fig, ax = plt.subplots(nrows=1, ncols=1)ax.add_patch(locdata.convex_hull.region.as_artist(alpha=0.2))
locdata.data.plot.scatter(x='position_x', y='position_y', ax=ax, color='Blue',
˓→ label='locdata')
plt.show()
```
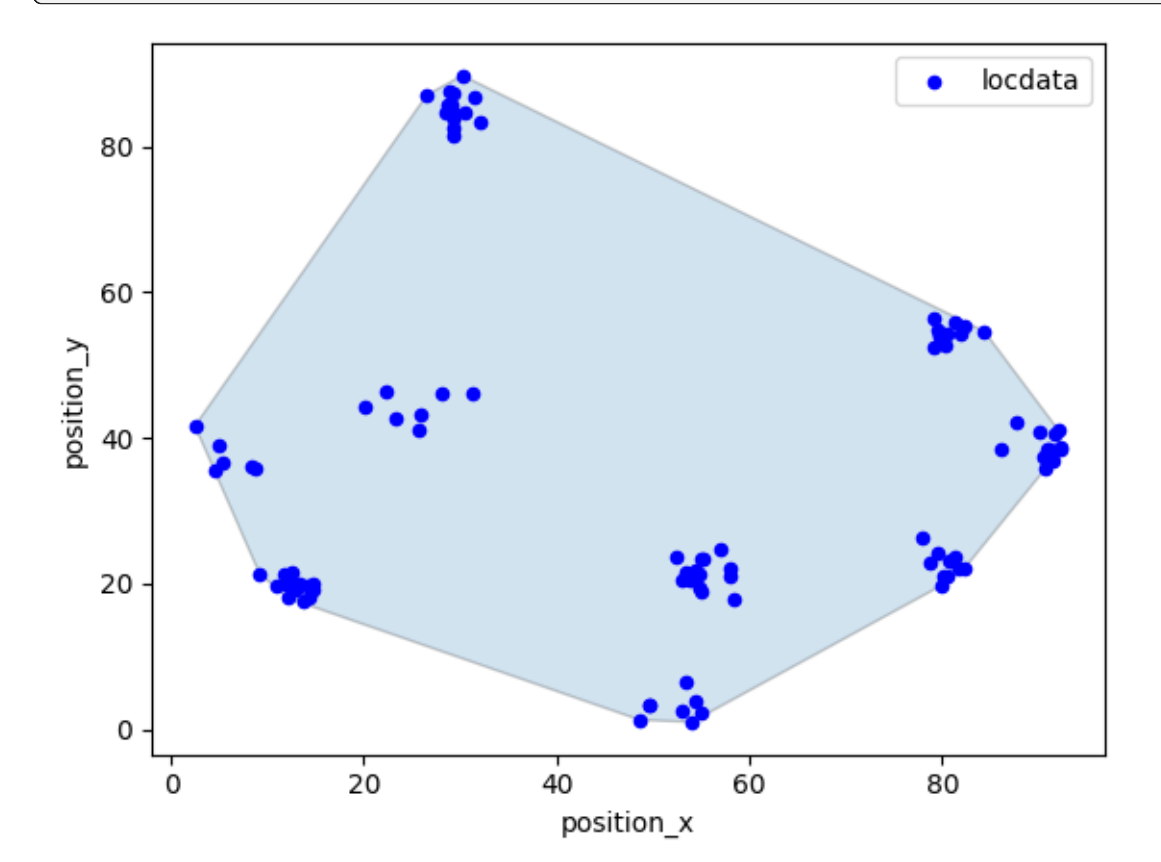

#### **Convex hull for spatial coordinates (shapely)**

Some hulls can be computed from different algorithms. If implemented, use the methods parameter to specify the algorithm.

```
H = ConvexHull(located.coordinates, method='shapely')print('dimension: ', H.dimension)
print('hull: ', H.hull)
# print('vertices: ', H.vertices)
print('region_measure: ', H.region_measure)
print('subregion_measure: ', H.subregion_measure)
print('points on boundary: ', H.points_on_boundary)
print('points on boundary relative to all points: ', H.points_on_boundary_rel)
print('region: ', H.region)
```

```
dimension: 2
```

```
hull: POLYGON ((54.029321929694525 1.0299749716244107, 48.634206414428576 1.
˓→294631346507537, 12.175420163612081 17.997868633149913, 9.18991822286495 21.
˓→36788078938049, 2.490921001041831 41.64287079543503, 26.54041545299338 87.
˓→040661544405, 30.214047987922243 89.71010693298172, 84.34954910628653 54.
˓→62340239857981, 91.9734281153137 41.17838012011845, 92.33940616216016 38.
˓→808549274650204, 92.36001122636628 38.48950874170735, 82.28290378326082 22.
˓→061077730066597, 79.83990217703906 19.69136737327613, 54.029321929694525 1.
˓→0299749716244107))
region_measure: 4908.170783871255
subregion_measure: 264.4870519254038
points on boundary: 13
points on boundary relative to all points: 0.13
region: Polygon(<self.points>, <self.holes>)
```
fig,  $ax = plt.subplots(nrows=1, ncols=1)$ ax.add\_patch(H.region.as\_artist(alpha=0.2)) locdata.data.plot.scatter(x='position\_x', y='position\_y', ax=ax, color='Blue', ˓<sup>→</sup> label='locdata') plt.show()

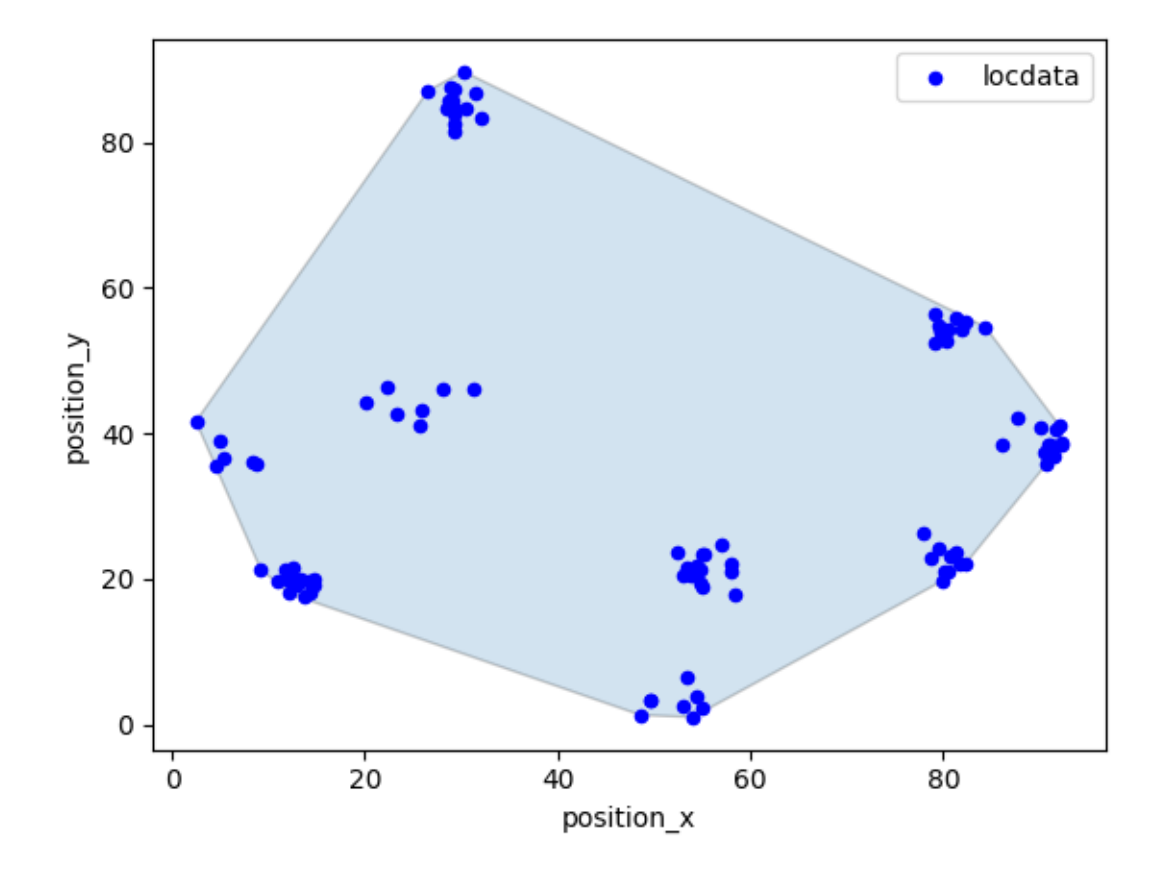

### **2.3.5 Alpha shape for spatial coordinates**

The alpha shape depends on a single parameter alpha (not to confuse with the alpha to specify opacity in figures). The alpha complex is an alpha-independent representation of all alpha shapes.

You can get all apha values for which the corresponding alpha shape changes.

```
lc.AlphaComplex(locdata.coordinates).alphas()
```

```
array([4.79010715e-02, 6.26886019e-02, 9.00848038e-02, 1.26327560e-01,
       1.27719280e-01, 1.35082505e-01, 1.48065929e-01, 1.59852612e-01,
       1.80345970e-01, 2.29967352e-01, 2.38528055e-01, 2.40927392e-01,
       2.41691338e-01, 2.66695006e-01, 2.77822554e-01, 2.94376165e-01,
       3.06743479e-01, 3.25282310e-01, 3.38425410e-01, 3.43041012e-01,
       3.43184730e-01, 3.52204265e-01, 3.57124009e-01, 3.58975685e-01,
       3.62059409e-01, 3.74195019e-01, 3.78291044e-01, 3.97084183e-01,
       4.00186670e-01, 4.02716245e-01, 4.02739384e-01, 4.02815627e-01,
       4.09114331e-01, 4.18957692e-01, 4.19645900e-01, 4.33534796e-01,
       4.47358936e-01, 4.47427686e-01, 4.50668384e-01, 4.56424309e-01,
       4.67180830e-01, 4.71727787e-01, 4.75216918e-01, 4.81397069e-01,
       4.81997429e-01, 4.82183979e-01, 4.97024836e-01, 4.99990289e-01,
       5.06241764e-01, 5.08056086e-01, 5.13489111e-01, 5.25320369e-01,
       5.31023418e-01, 5.34700206e-01, 5.39200680e-01, 5.49237405e-01,
       5.53496939e-01, 5.58987615e-01, 5.59448067e-01, 5.59500547e-01,
       5.61663190e-01, 5.67027377e-01, 5.67749948e-01, 5.71279300e-01,
       5.79365256e-01, 5.81500820e-01, 5.92288917e-01, 5.97516286e-01,
```
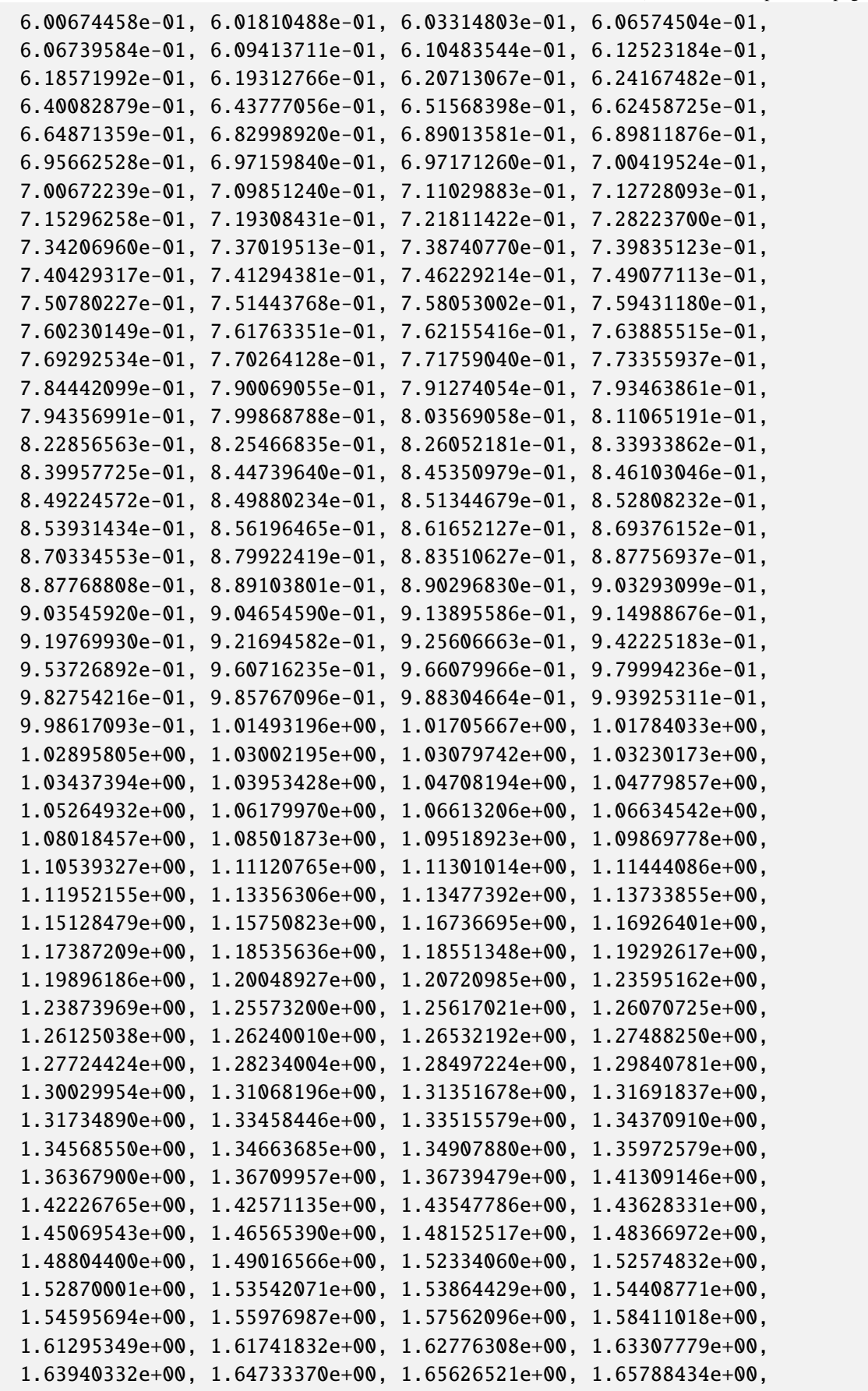

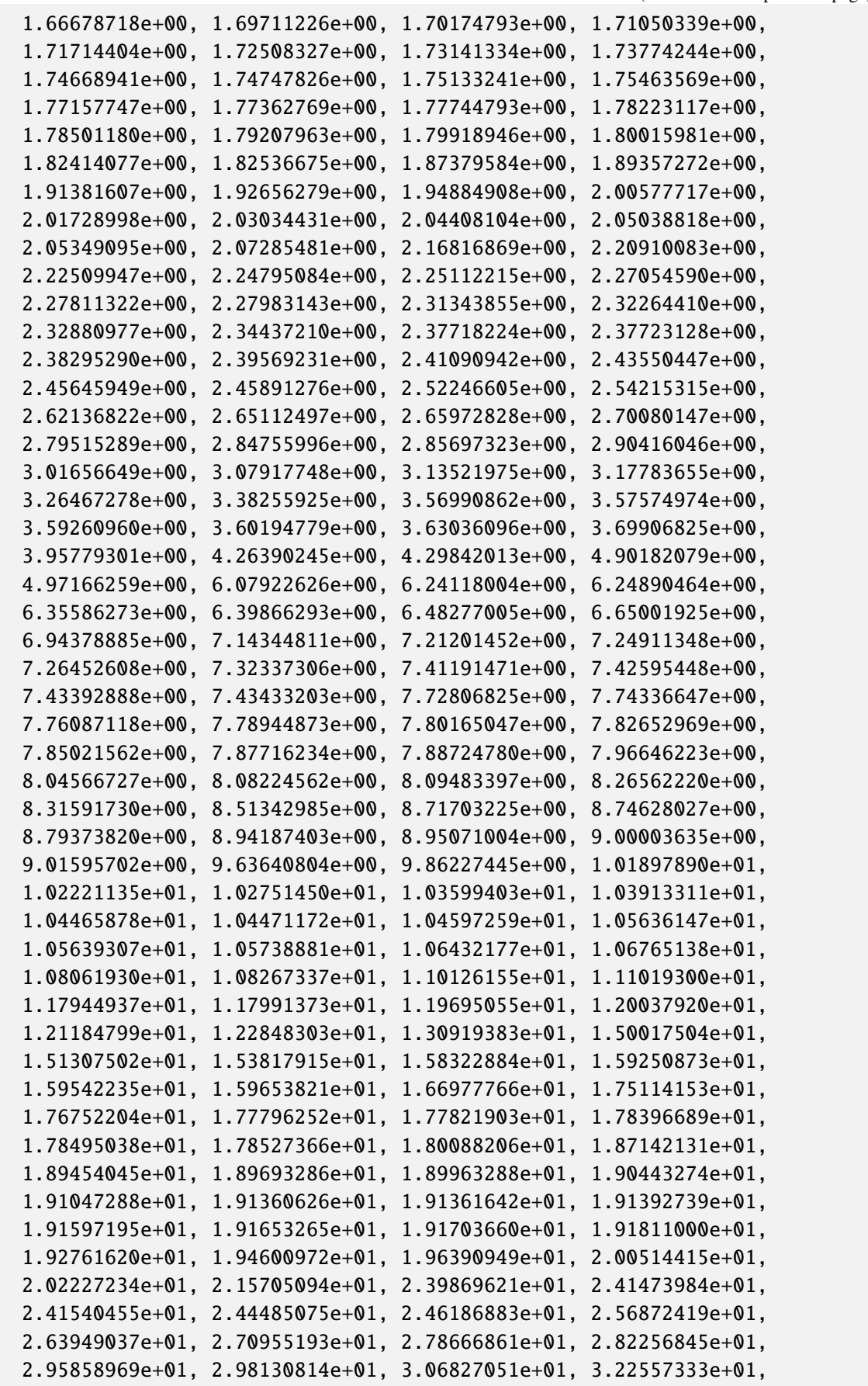

```
3.70800737e+01, 5.09825269e+01, 5.34146215e+01, 7.99051776e+01,
9.91221385e+01, 1.42276409e+02, 4.34636400e+02, 4.71113175e+02,
1.32363587e+03, inf])
```
You can determine an optimal alpha, i.e. the smallest alpha for which all points are still part of the alpha shape.

opt\_alpha = lc.AlphaComplex(locdata.coordinates).optimal\_alpha() opt\_alpha

32.25573327495765

```
# H = Ic-AlphaShape(opt_alpha, local, cocdata.coordinates)locdata.update_alpha_shape(alpha=opt_alpha)
H = locdata.alpha_shape
print('dimension: ', H.dimension)
# print('vertex_indices: ', H.vertex_indices)
# print('vertices: ', H.vertices)
print('region_measure: ', H.region_measure)
print('subregion_measure: ', H.subregion_measure)
print('points in alpha shape: ', H.n_points_alpha_shape)
print('points in alpha shape relative to all points: ', H.n_points_alpha_
\rightarrowshape_rel)
print('points on boundary: ', H.n_points_on_boundary)
print('points on boundary relative to all points: ', H.n_points_on_boundary_
\rightarrowrel)
print('region: ', H.region)
```

```
dimension: 2
region_measure: 4908.1707838712555
subregion_measure: 264.4870519254038
points in alpha shape: 100
points in alpha shape relative to all points: 1.0
points on boundary: 22
points on boundary relative to all points: 0.22
region: Polygon(<self.points>, <self.holes>)
```
The alpha shape is made of different vertex types that can be differentiated as *exterior*, *interior*, *regular* or *singular*.

```
ac_simplices_all = H.alpha_complex.get_alpha_complex_lines(H.alpha, type='all
\leftrightarrow<sup>'</sup>)
ac_simplices_exterior = H.alpha_complex.get_alpha_complex_lines(H.alpha, type=
ightharpoonup'exterior')
ac_simplices_interior = H.alpha_complex.get_alpha_complex_lines(H.alpha, type=
ightharpoonup'interior')
ac_simplices_regular = H.alpha_complex.get_alpha_complex_lines(H.alpha, type=
```

```
(continues on next page)
```

```
˓→'regular')
ac\_simplices\_singular = H.alpha\_complex.get\_alpha\_complex\_lines(H.alpha, type=˓→'singular')
```

```
fig, ax = plt.subplots(nrows=1, ncols=1)for simp in ac_simplices_all:
    ax.plot(locdata.coordinates[simp, 0], locdata.coordinates[simp, 1], '-b')
for simp in ac_simplices_interior:
    ax.plot(locdata.coordinates[simp, 0], locdata.coordinates[simp, 1], '--g')
for simp in ac_simplices_regular:
    ax.plot(locdata.coordinates[simp, 0], locdata.coordinates[simp, 1], '--r')
for simp in ac_simplices_singular:
    ax.plot(locdata.coordinates[simp, \emptyset], locdata.coordinates[simp, 1], '--y')
locdata.data.plot.scatter(x='position_x', y='position_y', ax=ax, color='Blue',
\rightarrow label='locdata')
plt.show()
```
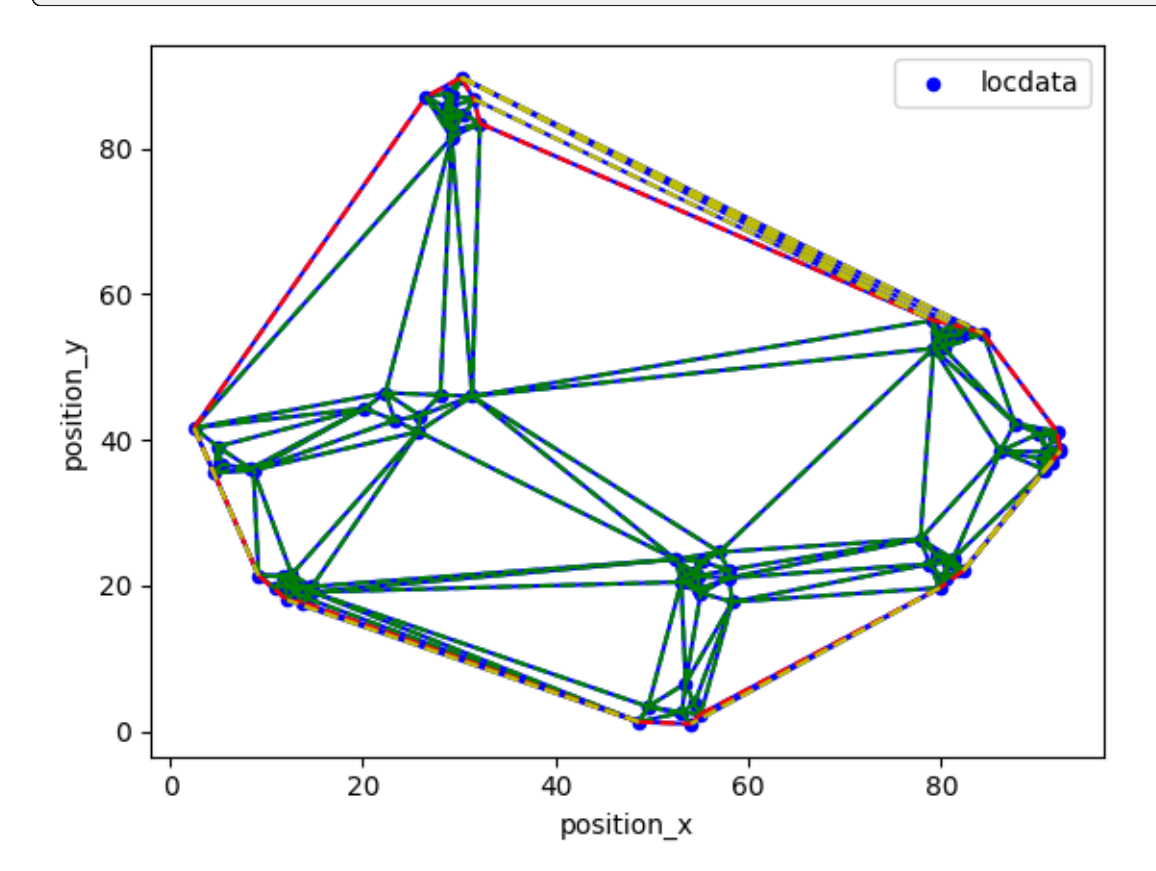

Often the *regular* representation is good enough.

```
fig, ax = plt.subplots(nrows=1, ncols=1)for simp in ac_simplices_regular:
    ax.plot(locdata.coordinates[simp, 0], locdata.coordinates[simp, 1], '-r')
locdata.data.plot.scatter(x='position_x', y='position_y', ax=ax, color='Blue',
˓→ label='locdata')
```
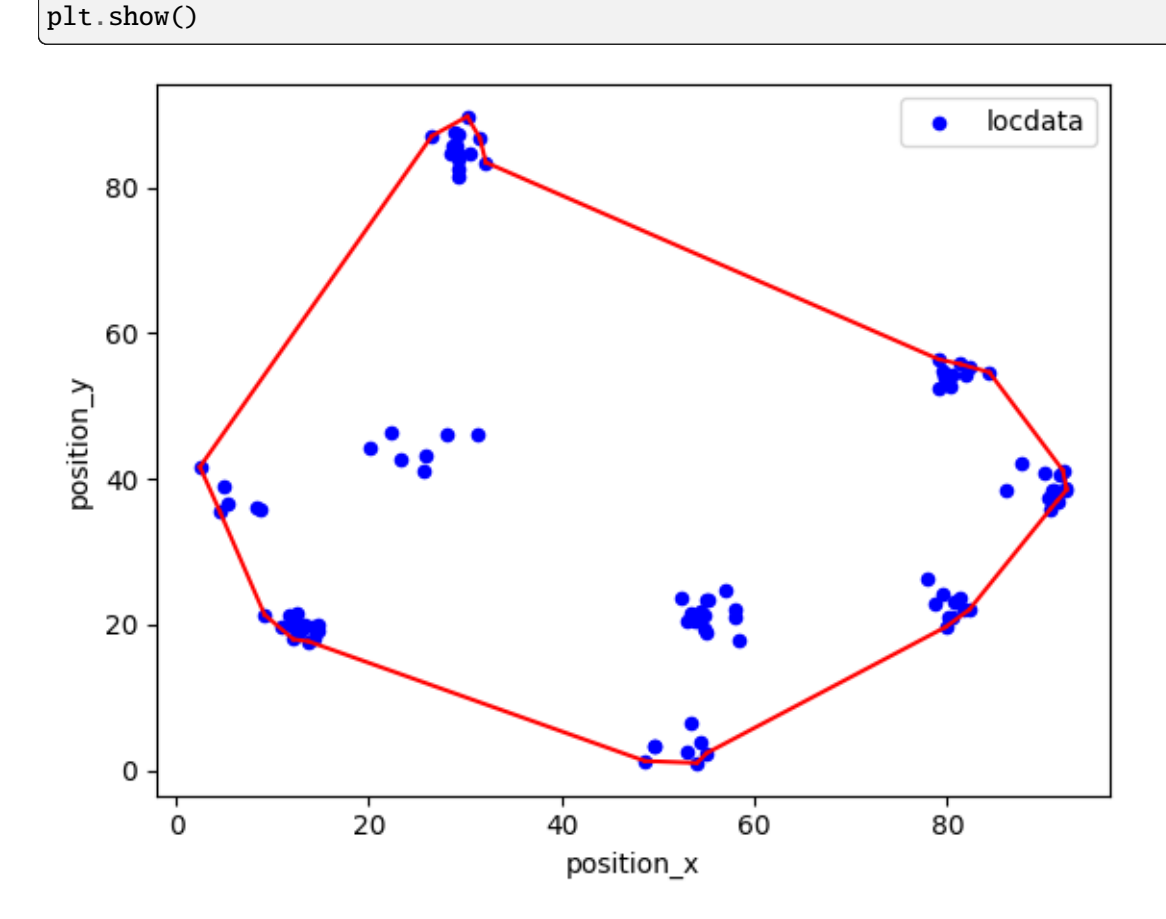

You can get the connected components as list of Region.

```
H.connected_components
```

```
[Polygon([[26.54041545299338, 87.040661544405], [30.214047987922243, 89.
˓→71010693298172], [84.34954910628653, 54.62340239857981], [91.9734281153137,␣
˓→41.17838012011845], [92.33940616216016, 38.808549274650204], [92.
˓→36001122636628, 38.48950874170735], [82.28290378326082, 22.061077730066597],
˓→ [79.83990217703906, 19.69136737327613], [54.029321929694525, 1.
˓→0299749716244107], [48.634206414428576, 1.294631346507537], [12.
˓→175420163612081, 17.997868633149913], [9.18991822286495, 21.36788078938049],
˓→ [2.490921001041831, 41.64287079543503], [26.54041545299338, 87.
\rightarrow040661544405]], [])]
```

```
connected\_component_0 = H.\text{connected\_components[0]}
```

```
print('dimension: ', connected_component_0.dimension)
print('region_measure: ', connected_component_0.region_measure)
print('subregion_measure: ', connected_component_0.subregion_measure)
```

```
dimension: 2
region_measure: 4908.1707838712555
subregion_measure: 264.4870519254038
```
The alpha shape for a smaller alpha can have multiple connected components.

```
H = lc. AlphaShape(5, locdata.coordinates)
print('dimension: ', H.dimension)
# print('vertex_indices: ', H.vertex_indices)
# print('vertices: ', H.vertices)
print('region_measure: ', H.region_measure)
print('subregion_measure: ', H.subregion_measure)
print('points in alpha shape: ', H.n_points_alpha_shape)
print('points in alpha shape relative to all points: ', H.n_points_alpha_
\rightarrowshape_rel)
print('points on boundary: ', H.n_points_on_boundary)
print('points on boundary relative to all points: ', H.n_points_on_boundary_
\rightarrowrel)
```

```
dimension: 2
region_measure: 178.41254317639843
subregion_measure: 171.67742405936463
points in alpha shape: 100
points in alpha shape relative to all points: 1.0
points on boundary: 57
points on boundary relative to all points: 0.57
```

```
ac_simplices_all = H.alpha_complex.get_alpha_complex_lines(H.alpha, type='all
˓→')
ac_simplices_exterior = H.alpha_complex.get_alpha_complex_lines(H.alpha, type=
ightharpoonup'exterior')
ac_simplices_interior = H.alpha_complex.get_alpha_complex_lines(H.alpha, type=
ightharpoonup'interior')
ac_simplices_regular = H.alpha_complex.get_alpha_complex_lines(H.alpha, type=
ightharpoonup'regular')
ac_simplices_singular = H.alpha_complex.get_alpha_complex_lines(H.alpha, type=
\rightarrow'singular')
```
fig,  $ax = plt.subplots(nrows=1, ncols=1)$ 

```
for simp in ac_simplices_all:
    ax.plot(locdata.coordinates[simp, 0], locdata.coordinates[simp, 1], '-b')
for simp in ac_simplices_interior:
    ax.plot(locdata.coordinates[simp, 0], locdata.coordinates[simp, 1], '--g')
for simp in ac_simplices_regular:
    ax.plot(locdata.coordinates[simp, \mathbb{0}], locdata.coordinates[simp, 1], '--r')
for simp in ac_simplices_singular:
    ax.plot(locdata.coordinates[simp, 0], locdata.coordinates[simp, 1], '--y')
locdata.data.plot.scatter(x='position_x', y='position_y', ax=ax, color='Blue',
\rightarrow label='locdata')
plt.show()
```
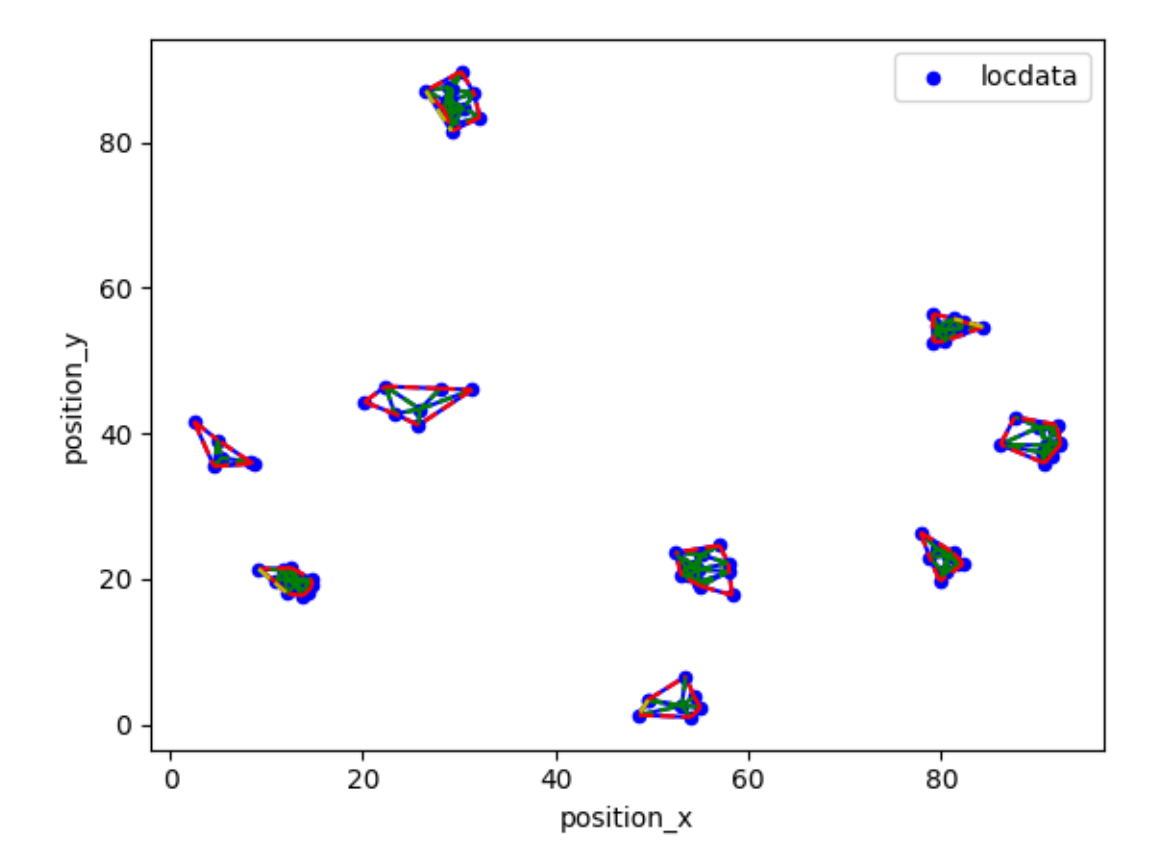

The *regular* representation:

```
fig, ax = plt.subplots(nrows=1, ncols=1)for simp in ac_simplices_regular:
    ax.plot(locdata.coordinates[simp, 0], locdata.coordinates[simp, 1], '-r')
locdata.data.plot.scatter(x='position_x', y='position_y', ax=ax, color='Blue',
˓→ label='locdata')
plt.show()
```
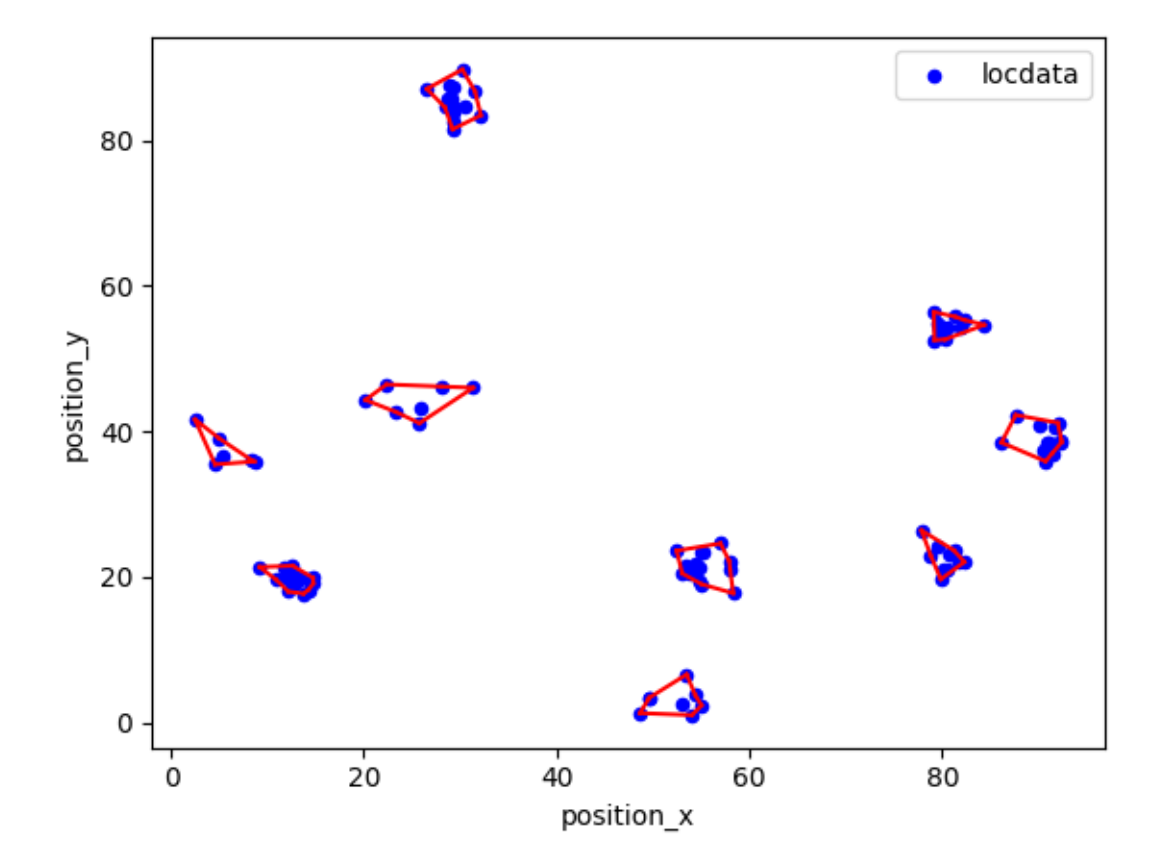

The connected components:

```
H.connected_components
```

```
[Polygon([[4.574030584926964, 35.4547363609949], [2.490921001041831, 41.
˓→64287079543503], [4.957382196904078, 39.08282122381802], [8.355461487809666,
˓→ 36.04765129727869], [8.66131719294932, 35.8564682341916], [4.
˓→574030584926964, 35.4547363609949]], []),
Polygon([[25.770117329307787, 41.124276031608815], [23.31756949147803, 42.
˓→6744624631213], [20.173587957294433, 44.31714346765541], [22.
˓→361223833116604, 46.453014294097834], [28.048700032796415, 46.
˓→15804762285728], [31.339293507790977, 45.9942555369238], [25.
˓→770117329307787, 41.124276031608815]], []),
Polygon([[9.18991822286495, 21.36788078938049], [12.636282213847565, 21.
˓→529820077010385], [14.734872660721315, 19.880462363217678], [14.
˓→769094009431546, 19.124654613922488], [14.266019685598483, 18.
˓→241818179484355], [13.747576761626673, 17.702091783845788], [12.
˓→175420163612081, 17.997868633149913], [9.18991822286495, 21.
\rightarrow36788078938049]], []),
Polygon([[26.54041545299338, 87.040661544405], [30.214047987922243, 89.
˓→71010693298172], [31.521384860659595, 86.75121552412102], [32.
˓→14133335513356, 83.41408741528058], [29.20688463095611, 81.48951050894098],␣
˓→[26.54041545299338, 87.040661544405]], []),
Polygon([[79.18789302054475, 52.543982100600005], [79.11703202181116, 56.
˓→39645603252982], [81.32782142473194, 55.75284367902573], [84.34954910628653,
˓→ 54.62340239857981], [80.25475558909794, 52.61761293856212], [79.
˓→18789302054475, 52.543982100600005]], []),
```

```
Polygon([[87.6064843703255, 42.247461144808746], [91.9734281153137, 41.
˓→17838012011845], [92.33940616216016, 38.808549274650204], [92.
˓→36001122636628, 38.48950874170735], [91.40098079916173, 36.989250622930314],
˓→ [90.7011218417029, 35.889994988035625], [86.13341308357771, 38.
˓→463382259593324], [87.6064843703255, 42.247461144808746]], []),
Polygon([[54.029321929694525, 1.0299749716244107], [48.634206414428576, 1.
˓→294631346507537], [49.59358344008751, 3.4015003371361145], [53.
˓→482683026695234, 6.614947738231005], [54.37183424361821, 3.788452129115082],
→ [55.03000267597442, 2.3642990669580453], [54.029321929694525, 1.\rightarrow0299749716244107]], []),
Polygon([[53.02310815665912, 20.494919113980316], [52.4417533406316, 23.
˓→609344720491215], [56.99055629523848, 24.610250050117035], [57.
˓→896406888972834, 22.172515398810596], [57.98560316805971, 21.
˓→06912087658576], [58.31284235106916, 17.772793788937257], [55.
˓→04194051962414, 18.999536120747145], [53.02310815665912, 20.
\rightarrow494919113980316]], []),
Polygon([[78.79284317381992, 22.962147412197464], [77.83372328947765, 26.
˓→395146222813697], [81.19928424977152, 23.660768547251035], [82.
˓→28290378326082, 22.061077730066597], [79.83990217703906, 19.69136737327613],
\rightarrow [78.79284317381992, 22.962147412197464]], [])]
```
 $connected\_component_0 = H.\text{connected\_components[0]}$ 

```
print('dimension: ', connected_component_0.dimension)
print('region_measure: ', connected_component_0.region_measure)
print('subregion_measure: ', connected_component_0.subregion_measure)
```
dimension: 2 region\_measure: 12.16313947011497 subregion measure: 19.10814169604162

# **2.4 Tutorial about metadata**

```
import numpy as np
import pandas as pd
from google.protobuf import json_format, text_format
```

```
import locan as lc
```

```
/tmp/ipykernel_1586/2539966667.py:2: DeprecationWarning:
Pyarrow will become a required dependency of pandas in the next major release␣
˓→of pandas (pandas 3.0),
(to allow more performant data types, such as the Arrow string type, and␣
˓→better interoperability with other libraries)
but was not found to be installed on your system.
If this would cause problems for you,
please provide us feedback at https://github.com/pandas-dev/pandas/issues/
```
 $\rightarrow$ 54466

import pandas as pd

lc.show\_versions(system=False, dependencies=False, verbose=False)

version: 0.20.0.dev41+g755b969

Python:

Locan:

version: 3.11.6

### **2.4.1 Metadata definition**

We have define a canonical set of metadata to accompany localization data.

Metadata is described by protobuf messages. Googles protobuf format is advantageous to enforce metdata definitions that can be easily attached to various file formats, exchanged with other programmes and implemented in different programming languages.

Metadata is instantiated through messages defined in the locan.data.metadata\_pb2 module.

```
list(lc.data.metadata_pb2.DESCRIPTOR.message_types_by_name.keys())
```

```
Jupyter environment detected. Enabling Open3D WebVisualizer.
[Open3D INFO] WebRTC GUI backend enabled.
[Open3D INFO] WebRTCWindowSystem: HTTP handshake server disabled.
```

```
['Operation',
'File',
'Address',
 'Affiliation',
 'Person',
 'ExperimentalSample',
 'ExperimentalSetup',
 'OpticalUnit',
 'Illumination',
 'Detection',
 'Camera',
 'Acquisition',
 'Lightsheet',
 'Experiment',
 'Localizer',
 'Relation',
 'Property',
 'Metadata']
```
Each class contains a logical set of information that is integrated in the main class Metadata.

Metadata contains the following keys:

```
metadata = lc.data.metadata_pb2.Metadata()
list(metadata.DESCRIPTOR.fields_by_name.keys())
```

```
['identifier',
'comment',
'source',
'state',
'history',
'ancestor_identifiers',
'properties',
'localization_properties',
'element_count',
'frame_count',
'file',
'relations',
'experiment',
'localizer',
'map',
'creation_time',
'modification_time',
'production_time']
```
Each field has a predefined type and can be set to appropriate values:

metadata.comment = "This is a comment"

```
try:
   metadata.comment = 1except Exception as e:
   print(e)
```
bad argument type for built-in operation

metadata

comment: "This is a comment"

Metadata values including the default values can be shown in JSON format or as dictionary:

json\_format.MessageToDict(metadata)

{'comment': 'This is a comment'}

```
# except empty fields with repeated message classes
json_format.MessageToDict(metadata, including_default_value_fields=True,
˓→preserving_proto_field_name=True)
```

```
{'comment': 'This is a comment',
 'identifier': '',
```

```
'source': 'UNKNOWN_SOURCE',
'state': 'UNKNOWN_STATE',
'history': [],
'ancestor_identifiers': [],
'properties': [],
'localization_properties': [],
'element_count': '0',
'frame_count': '0',
'relations': [],
'map': {}}
```
json\_format.MessageToJson(metadata, including\_default\_value\_fields=True, ˓<sup>→</sup>preserving\_proto\_field\_name=True)

```
'{\n "comment": "This is a comment",\n "identifier": "",\n "source":
˓→"UNKNOWN_SOURCE",\n "state": "UNKNOWN_STATE",\n "history": [],\n
˓→"ancestor_identifiers": [],\n "properties": [],\n "localization_properties
˓→": [],\n "element_count": "0",\n "frame_count": "0",\n "relations": [],\
\rightarrown "map": {}\n}'
```
To print metadata with timestamp and duration in a well formatted string use:

```
lc.metadata_to_formatted_string(metadata)
```

```
'comment: "This is a comment"\n'
```
#### **2.4.2 Set metadata fields**

#### **Repeated fields**

To set selected fields instantiate the appropriate messages. For list fields use message.add().

```
metadata = lc.data.metadata_pb2.Metadata()
ou = metadata.experiment.setups.add().optical_units.add()
ou.detection.camera.electrons_per_count = 13.26
```
metadata

```
experiment {
 setups {
   optical_units {
      detection {
        camera {
          electrons_per_count: 13.26
        }
      }
    }
```
#### **Timestamp fields**

} }

Timestamp fields contain information on date and time zone and are of type google.protobuf. Timestamp.

```
import time
metadata = lc.dataé = \text{metadata}()metadata.creation_time.GetCurrentTime()
metadata.creation_time
```
seconds: 1710414556 nanos: 851861000

```
metadata.creation_time.FromJsonString('2022-05-14T06:58:00.514893Z')
metadata.creation_time.ToJsonString()
```
'2022-05-14T06:58:00.514893Z'

Time duration fields contain information on time intervals and are of type google.protobuf. Duration.

```
metadata.experiment.setups.add().optical_units.add().detection.camera.
˓→integration_time.FromMilliseconds(20)
metadata.experiment.setups[0].optical_units[0].detection.camera.integration_
˓→time.ToMilliseconds()
# metadata.experiment.setups[0].optical_units[0].detection.camera.integration_
˓→time.ToJsonString()
```
20

To print metadata with timestamp and duration in a well formatted string use:

lc.metadata\_to\_formatted\_string(metadata)

```
'experiment {\n  setups {\n  optical\_units } \n  detection {\n \rightarrowcamera {\n integration_time {\n 0.020s\n }\n 
˓→ }\n }\n }\n }\n}\ncreation_time {\n 2022-05-14T06:58:00.
\rightarrow514893Z\n}\n'
```
### **2.4.3 Metadata scheme**

The overall scheme can be instantiated and visualized:

```
metadata = lc.data.metadata pb2.Metadata()scheme = lc.message_scheme(metadata)
scheme
```

```
{'identifier': '',
 'comment': '',
 'source': 'UNKNOWN_SOURCE',
 'state': 'UNKNOWN_STATE',
 'history': {'name': '', 'parameter': ''},
 'ancestor_identifiers': [],
 'properties': {'identifier': '',
 'comment': '',
  'name': '',
  'unit': ''
 'type': '',
 'map': {}},
 'localization_properties': {'identifier': '',
  'comment': '',
  'name': '',
  'unit': ''
  'type': '',
  'map': {}},
 'element_count': '0',
 'frame_count': '0',
 'relations': {'identifier': '',
 'comment': '',
  'map': {},
  'file': {'identifier': '',
  'comment': '',
   'type': 'UNKNOWN_FILE_TYPE',
  'path': '',
   'groups': []}},
 'map': {},
 'file': {'identifier': '',
  'comment': '',
 'type': 'UNKNOWN_FILE_TYPE',
  'path': '',
 'groups': []},
 'experiment': {'identifier': '',
  'comment': '',
  'experimenters': {'identifier': '',
   'comment': '',
   'first_name': '',
   'last_name': '',
   'title': '',
   'affiliations': {'institute': '',
```

```
'department': '',
  'address': {'address_lines': [],
  'city': '',
   'city_code': '',
   'country': ''}},
 'emails': [],
'roles': [],
 'address': {'address_lines': [],
 'city': '',
 'city_code': '',
  'country': ''}},
'samples': {'identifier': '',
'comment': '',
'targets': [],
'fluorophores': [],
'buffers': [],
'map': {}},
'setups': {'identifier': '',
'comment': '',
 'optical_units': {'identifier': '',
  'comment': '',
  'illumination': {'identifier': '',
   'comment': '',
   'lightsource': '',
   'power': 0.0,
   'area': 0.0,
   'power_density': 0.0,
   'wavelength': 0.0,
   'map': {}},
  'detection': {'identifier': '',
   'comment': '',
   'map': {},
   'camera': {'identifier': '',
    'comment': '',
    'name': '',
    'model': '',
    'gain': 0.0,
    'electrons_per_count': 0.0,
    'pixel_count_x': 0,
    'pixel_count_y': 0,
    'pixel_size_x': 0.0,
    'pixel_size_y': 0.0,
    'flipped': False,
    'map': {},
    'offset': 0.0,
    'serial_number': '',
    'integration_time': '0s'}},
  'acquisition': {'identifier': '',
   'comment': '',
```

```
'frame_count': 0,
    'frame_of_interest_first': 0,
    'frame_of_interest_last': 0,
    'stack_count': 0,
    'stack_step_count': 0,
    'stack_step_size': 0.0,
    'map': {},
    'time_start': '1970-01-01T00:00:00Z',
   'time_end': '1970-01-01T00:00:00Z'},
   'lightsheet': {'identifier': '',
    'comment': '',
   'angle_x': 0.0,
    'angle_y': 0.0,
   'angle_z': 0.0,
    'map': {}}},
 'map': {}},
'map': {}},
'localizer': {'identifier': '',
'comment': '',
'software': '',
'intensity_threshold': 0.0,
'psf_fixed': False,
'psf_size': 0.0,
'map': {}},
'creation_time': '1970-01-01T00:00:00Z',
'modification_time': '1970-01-01T00:00:00Z',
'production_time': '1970-01-01T00:00:00Z'}
```
#### **Metadata from toml file**

You can provide metadata in a [toml](https://toml.io) file.

```
metadata\_tom1 = \setminus"''"''"''"# Define the class (message) instances.
[[messages]]
name = "metadata"
module = "locan.data.metadata_pb2"
class_name = "Metadata"
# Fill metadata attributes
# Headings must be a message name or valid attribute.
# Use [[]] to add repeated elements.
# Use string '2022-05-14T06:58:00Z' for Timestamp elements.
# Use int in nanoseconds for Duration elements.
```

```
[metadata]
identifier = "123"
comment = "my comment"
ancestor_identifiers = ['1", '2"]production_time = '2022-05-14T06:58:00Z'
[[metadata.experiment.experimenters]]
first_name = "First name"
last_name = "Last name"
[[metadata.experiment.experimenters.affiliations]]
institute = "Institute"
department = "Department"[[metadata.experiment.setups]]
identity identifier = "1"[[metadata.experiment.setups.optical_units]]
identifier = "1"[metadata.experiment.setups.optical_units.detection.camera]
identifier = "1"name = "camera name"
model = "camera model"
electrons_per_count = 3.1
integration_time = 10_000_000
[metadata.localizer]
software = "rapidSTORM"
[[metadata.relations]]
identifier = "1"
"''"
```

```
toml_out = lc.metadata_from_toml_string(metadata_toml)
for k, v in toml_out.items():
   print(k, ":\ln\ n", v)
```

```
metadata :
identifier: "123"
comment: "my comment"
ancestor_identifiers: "1"
ancestor_identifiers: "2"
relations {
  identifier: "1"
}
experiment {
  experimenters {
```

```
first_name: "First name"
    last name: "Last name"
    affiliations {
      institute: "Institute"
      department: "Department"
    }
  }
  setups {
    identifier: "1"
    optical_units {
      identifier: "1"
      detection {
        camera {
          identifier: "1"
          name: "camera name"
          model: "camera model"
          electrons_per_count: 3.1
          integration_time {
            nanos: 10000000
          }
        }
      }
    }
  }
}
localizer {
  software: "rapidSTORM"
}
production_time {
  seconds: 1652511480
}
```
To load from file:

# **2.4.4 Metadata for LocData**

Metadata is instantiated for each LocData object and accessible through the LocData.meta attribute.

### **Sample data**

```
df = pd.DataFrame(
    {
        'position_x': np.arange(0,10),
        'position_y': np.random.random(10),
        'frame': np.arange(0,10),
   })
locala = lc.LocData.from_dataframe(dataframe=df)
```
locdata.meta

```
identifier: "1"
source: DESIGN
state: RAW
history {
 name: "LocData.from_dataframe"
}
element_count: 10
frame_count: 10
creation_time {
  seconds: 1710414556
 nanos: 906704000
}
```
Fields can also be printed as well formatted string (using  $lc$  metadata\_to\_formatted\_string):

locdata.print\_meta()

```
identifier: "1"
source: DESIGN
state: RAW
history {
 name: "LocData.from_dataframe"
}
element_count: 10
frame_count: 10
creation_time {
  2024-03-14T11:09:16.906704Z
}
```
A summary of the most important metadata is printed as:

locdata.print\_summary()

```
identifier: "1"
comment: ""
source: DESIGN
state: RAW
element_count: 10
frame_count: 10
creation_time {
  2024-03-14T11:09:16.906704Z
}
```
Metadata fields can be printed and changed individually:

print(locdata.meta.comment)

```
locdata.meta.comment = 'user comment'
print(locdata.meta.comment)
```
user comment

Metadata can also be added at instantiation:

```
\texttt{locdata\_2} = \texttt{lc}.\texttt{LocData}.\texttt{from\_dataframe}(\texttt{dataframe=df},\texttt{meta={'}}'\texttt{identifier': 'myID\_}\hookrightarrow<sup>1</sup>',
                                                                                    'comment': 'my own user␣
˓→comment'})
locdata_2.print_summary()
```

```
identifier: "myID_1"
comment: "my own user comment"
source: DESIGN
state: RAW
element_count: 10
frame_count: 10
creation_time {
  2024-03-14T11:09:16.933277Z
}
```
# **2.5 Tutorial about regions**

Regions define a support for localization data or specify a hull that captures a set of localizations. Locan provides various region classes with a standard set of attributes and methods.

```
%matplotlib inline
import numpy as np
import pandas as pd
import matplotlib.pyplot as plt
```

```
import locan as lc
```
/tmp/ipykernel\_1910/3049569888.py:4: DeprecationWarning: Pyarrow will become a required dependency of pandas in the next major release␣  $\rightarrow$ of pandas (pandas 3.0), (to allow more performant data types, such as the Arrow string type, and␣  $\rightarrow$ better interoperability with other libraries) but was not found to be installed on your system. If this would cause problems for you, please provide us feedback at https://github.com/pandas-dev/pandas/issues/  $\rightarrow$ 54466

```
import pandas as pd
```
lc.show\_versions(system=False, dependencies=False, verbose=False)

Locan:

version: 0.20.0.dev41+g755b969

Python:

version: 3.11.6

### **2.5.1 Region definitions**

The standard set of attributes and methods is defined by the abstract base class Region that all region classes inherit.

lc.Region?

```
Jupyter environment detected. Enabling Open3D WebVisualizer.
[Open3D INFO] WebRTC GUI backend enabled.
[Open3D INFO] WebRTCWindowSystem: HTTP handshake server disabled.
```

```
print("Methods:")
[method for method in dir(lc.Region) if not method.startswith('_')]
```
Methods:

```
['bounding_box',
 'bounds',
 'buffer',
 'centroid',
 'contains',
 'dimension',
 'extent',
 'from_intervals',
 'intersection',
 'max_distance',
 'points',
 'region_measure',
 'subregion_measure',
 'symmetric_difference',
 'union']
```
Further definitions can be found in the abstract classes Region1D, Region2D and Region3D and all specific region classes.

```
import inspect
inspect.getmembers(lc.data.region, inspect.isabstract)
```
[('Region', locan.data.region.Region), ('Region1D', locan.data.region.Region1D),

```
('Region2D', locan.data.region.Region2D),
('Region3D', locan.data.region.Region3D),
('RegionND', locan.data.region.RegionND)]
```
### **2.5.2 Use Region classes**

Use one of the following classes to define a region in 1, 2 or 3 dimensions:

```
print("Empty Region:\n", [lc.EmptyRegion.__name__], "\n")
print("Regions in 1D:\n", [cls.__name__ for cls in lc.Region1D.__subclasses__
\rightarrow ()], "\n")
print("Regions in 2D:\n", [cls.__name__ for cls in lc.Region2D.__subclasses_
\hookrightarrow()], "\n")
print("Regions in 3D:\n", [cls.__name__ for cls in lc.Region3D.__subclasses__
\hookrightarrow()], "\n")
print("Regions in nD:\n", [cls.__name__ for cls in lc.RegionND.__subclasses__
\hookrightarrow()], "\n")
```

```
Empty Region:
 ['EmptyRegion']
Regions in 1D:
 ['Interval']
Regions in 2D:
 ['Rectangle', 'Ellipse', 'Polygon', 'MultiPolygon']
Regions in 3D:
 ['AxisOrientedCuboid', 'Cuboid']
Regions in nD:
 ['AxisOrientedHypercuboid']
```
The region constructors take different parameters.

REMEMBER: Angles are taken in degrees.

```
region = lc. Rectangle(corner=(0, 0), width=1, height=2, angle=45)
region
```
Rectangle((0, 0), 1, 2, 45)

```
points = ((0, 0), (0, 1), (1, 1), (1, 0.5), (0, 0))holes = [((0.2, 0.2), (0.2, 0.4), (0.4, 0.4), (0.3, 0.25)), ((0.5, 0.5), (0.5,\rightarrow 0.8), (0.8, 0.8), (0.7, 0.45))]
region = lc.Polygon(points, holes)
print(region)
region
```

```
Polygon(<self.points>, <self.holes>)
```
Polygon([[0.0, 0.0], [0.0, 1.0], [1.0, 1.0], [1.0, 0.5], [0.0, 0.0]], [[[0.2,␣ ˓<sup>→</sup>0.2], [0.2, 0.4], [0.4, 0.4], [0.3, 0.25]], [[0.5, 0.5], [0.5, 0.8], [0.8,␣ ˓<sup>→</sup>0.8], [0.7, 0.45]]])

Several attributes are available, e.g. about the area or circumference.

```
dict(dimension=region.dimension, bounds=region.bounds, extent=region.extent,␣
˓→bounding_box=region.bounding_box, centroid=region.centroid, max_
˓→distance=region.max_distance,
    region_measure= region.region_measure, subregion_measure=region.
˓→subregion_measure)
```

```
{'dimension': 2,
 'bounds': array([0., 0., 1., 1.]),
 'extent': array([1., 1.]),
 'bounding_box': Rectangle((0.0, 0.0), 1.0, 1.0, 0),
 'centroid': array([0.42723735, 0.61770428]),
 'max_distance': 1.4142135623730951,
 'region_measure': 0.6425,
 'subregion_measure': 5.480275727142994}
```
A list of points defining a polygon that resembles the region is available.

```
print("Points:\n", region.points, "\n")
print("Holes:\n", region.holes)
```

```
Points:
 [[0. 0. ]
 [0, 1, ][1. 1. ]
 [1. 0.5]
 [0. 0. ]]
Holes:
 [array([[0.2 , 0.2 ],
      [0.2, 0.4],[0.4, 0.4],[0.3, 0.25]], array([[0.5, 0.5],[0.5, 0.8],[0.8 , 0.8 ],
      [0.7, 0.45]]
```
Region can be constructed from interval tuples indicating feature ranges.

```
region\_1d = lc.Region.from_intervals((0, 1))region_2d = lc.Region.from_intervals(((0, 1), (0, 1)))region_3d = lc.Region.from_intervals([(0, 1)] * 3)
region_4d = lc.Region.from_intervals([(0, 1)] * 4)
```
for region in (region\_1d, region\_2d, region\_3d, region\_4d): print(region)

Interval(0, 1) Rectangle((0, 0), 1, 1, 0) AxisOrientedCuboid((0, 0, 0), 1, 1, 1) AxisOrientedHypercuboid((0, 0, 0, 0), (1, 1, 1, 1))

# **2.5.3 Plot regions**

Regions can be plotted as patch in mathplotlib figures.

```
points = ((0, 0), (0, 1), (1, 1), (1, 0.5), (0, 0))holes = [(0.2, 0.2), (0.2, 0.4), (0.4, 0.4), (0.3, 0.25)), ((0.5, 0.5), (0.5, 0.5), (0.5, 0.5), (0.5, 0.5), (0.5, 0.5), (0.5, 0.5), (0.5, 0.5), (0.5, 0.5), (0.5, 0.5), (0.5, 0.5), (0.5, 0.5), (0.5, 0.5), (0.5, 0.5), (0.5, 0.5), (0.5, 0.5), (0.5, 0.5), (0.5, 0.5), (\rightarrow 0.8), (0.8, 0.8), (0.7, 0.45))]
region = lc.Polygon(points, holes)
```

```
fig, ax = plt.subplots(nrows=1, ncols=1)ax.add_patch(region.as_artist(fill=False, color='Blue'))
ax.add_patch(region.bounding_box.as_artist(fill=False, color='Grey'))
ax.plot(*region.centroid, '*', color='Red')
ax.axis('equal')
plt.show()
```
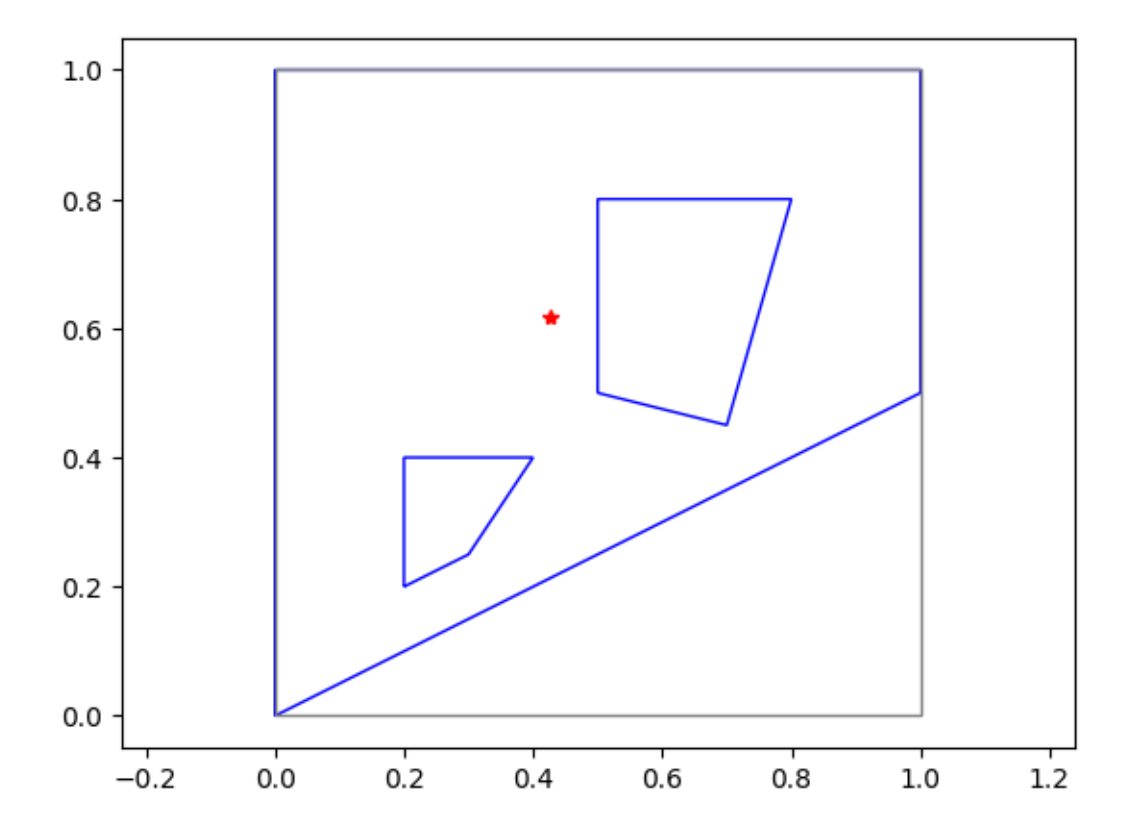

# **2.5.4 Intersection, union, difference of regions**

Methods are provided to check for intersection, difference, union and membership.

```
other_region = lc. Rectangle(corner=(0.5, 0.2), width=1.5, height=1.5,\Box\rightarrowangle=45)
other_region.shapely_object
```
<POLYGON ((0.5 0.2, -0.561 1.261, 0.5 2.321, 1.561 1.261, 0.5 0.2))>

result = region.intersection(other\_region) print(result)

Polygon(<self.points>, <self.holes>)

```
fig, ax = plt.subplots(nrows=1, ncols=1)ax.add_patch(result.as_artist(fill=True, color='Blue'))
ax.add_patch(region.as_artist(fill=False, color='Red'))
ax.add_patch(other_region.as_artist(fill=False, color='Green'))
ax.axis('equal')
plt.show()
```
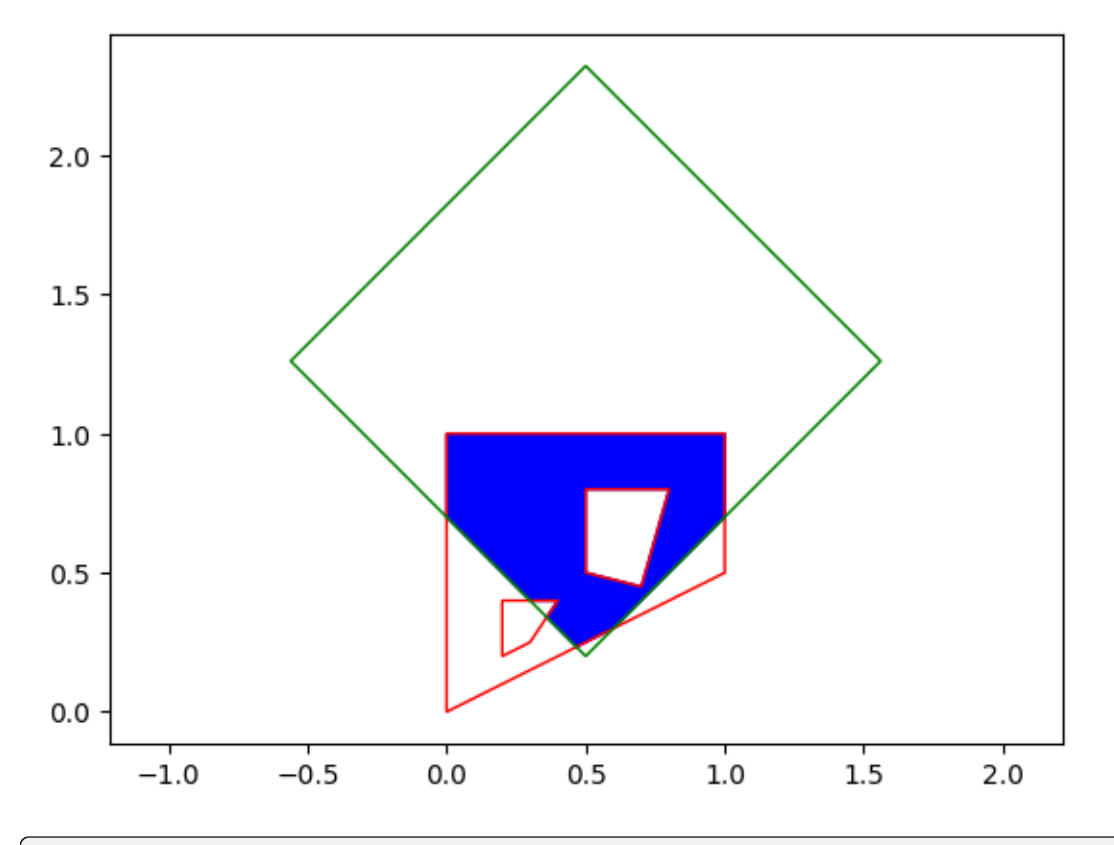

result = region.symmetric\_difference(other\_region) print(result)

MultiPolygon(<self.polygons>)

```
fig, ax = plt.subplots(nrows=1, ncols=1)ax.add_patch(result.as_artist(fill=True, color='Blue'))
ax.add_patch(region.as_artist(fill=False, color='Red'))
ax.add_patch(other_region.as_artist(fill=False, color='Green'))
ax.axis('equal')
plt.show()
```
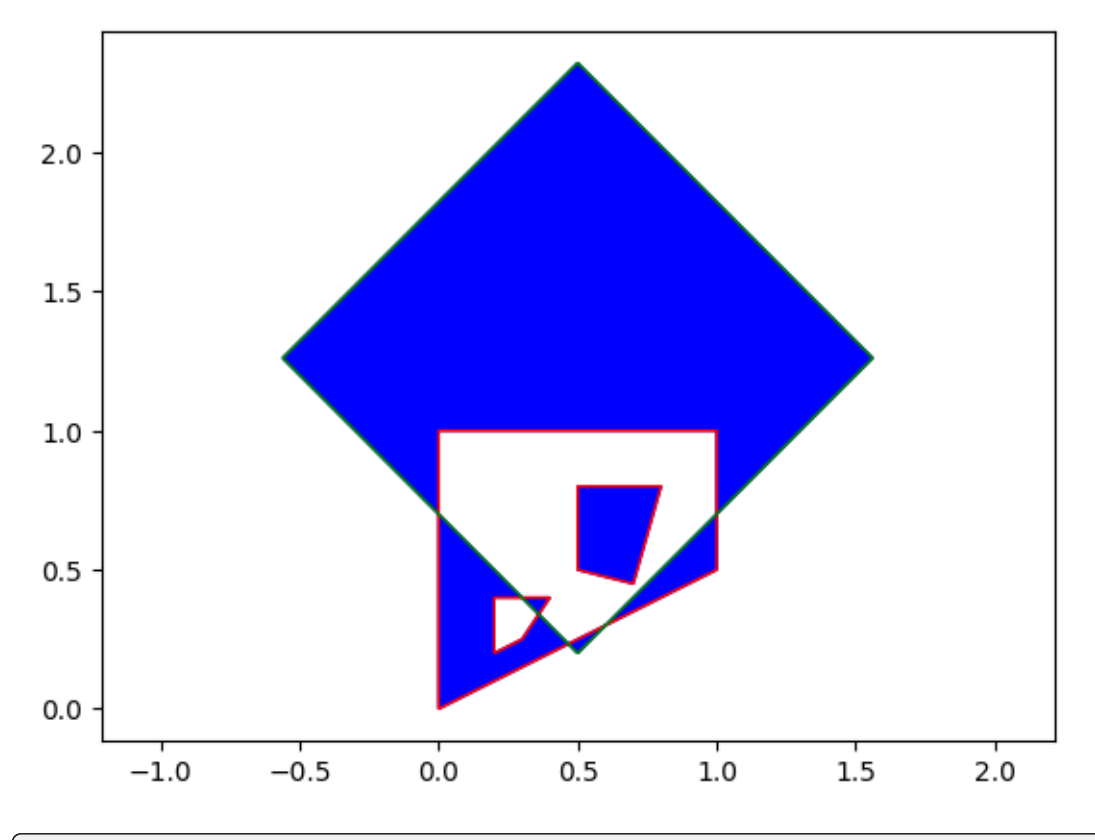

result = region.union(other\_region) print(result)

Polygon(<self.points>, <self.holes>)

```
fig, ax = plt.subplots(nrows=1, ncols=1)ax.add_patch(result.as_artist(fill=True, color='Blue'))
ax.add_patch(region.as_artist(fill=False, color='Red'))
ax.add_patch(other_region.as_artist(fill=False, color='Green'))
ax.axis('equal')
plt.show()
```
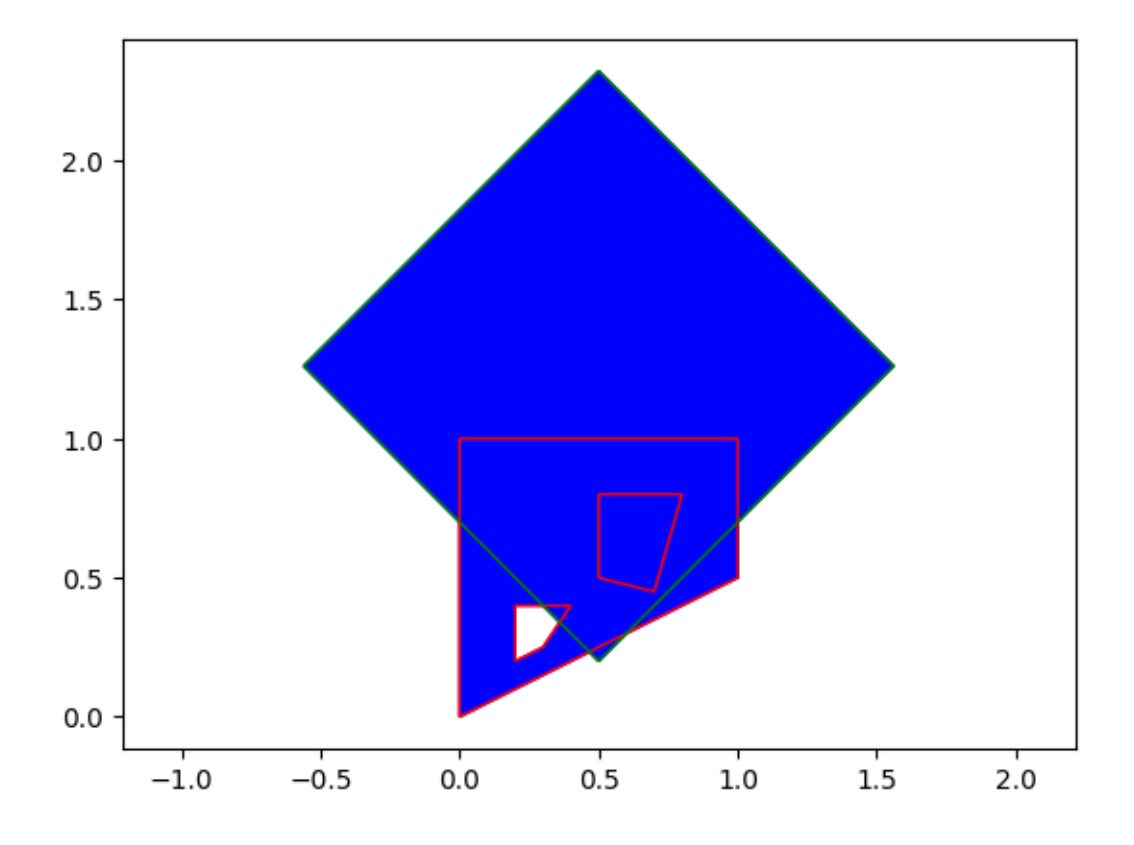

# **2.5.5 Check if point is in region**

Region has a contains method to select points that are within the region.

```
inside_indices = other_region.contains(region.points)
contained_points = region.points[inside_indices]
```

```
fig, ax = plt.subplots(nrows=1, ncols=1)ax.scatter(*region.points.T, color='Grey')
ax.scatter(*contained_points.T, color='Black')
ax.add_patch(other_region.as_artist(fill=False, color='Blue'))
ax.axis('equal')
plt.show()
```
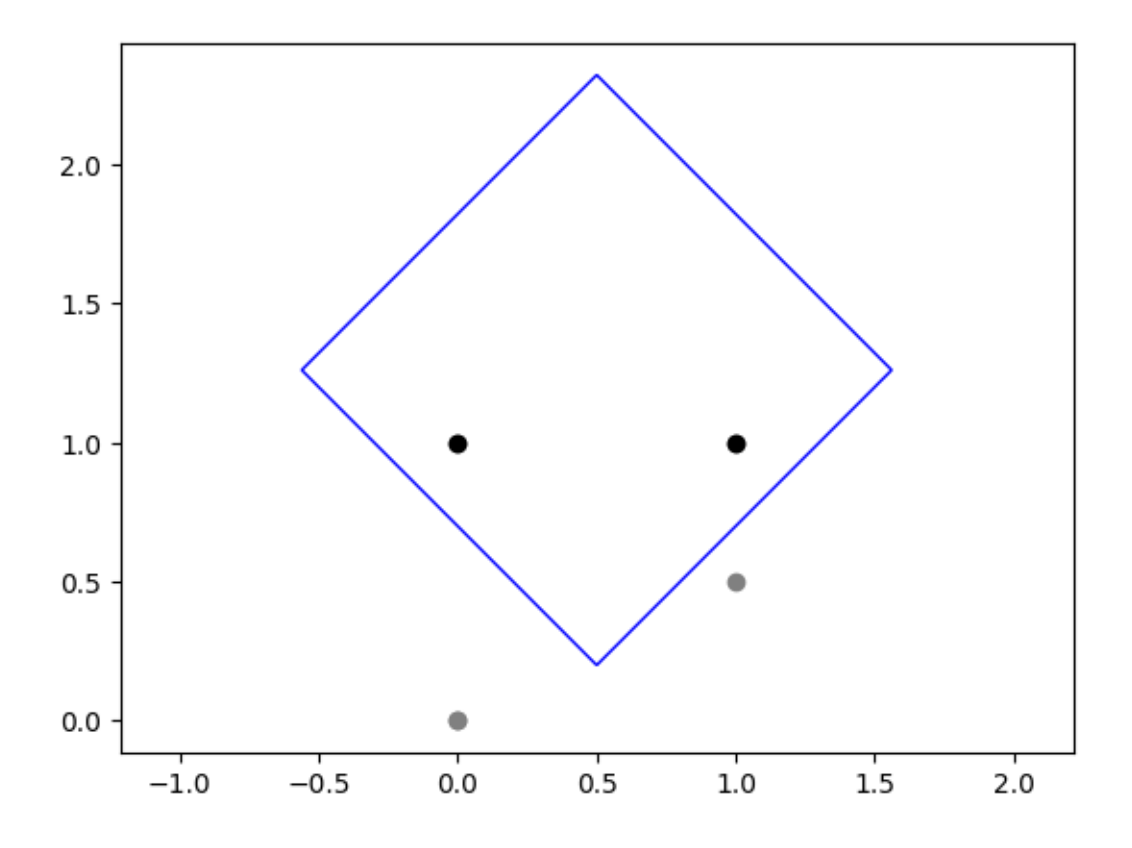

## **2.5.6 LocData and regions**

LocData bring various hulls that define regions. Also LocData typically has a unique region defined as support. This can e.g. result from the definition of a region of interest using the ROI function or as specified in a corresponding yaml file.

### **Create data in region:**

A random dataset is created within a specified region (for other methods see simulation tutorial).

```
region = lc.Rectangle(corner=(0, 0), width=1, height=1, angle=45)
locdata = lc.simulate_uniform(n_samples=1000, region=region, seed=1)
locdata.print_summary()
```

```
identifier: "1"
comment: ""
source: SIMULATION
state: RAW
element_count: 1000
frame_count: 0
creation time \{2024-03-14T11:09:42.437524Z
}
```
region

Rectangle((0, 0), 1, 1, 45)

#### **Show scatter plots together with regions**

```
fig, ax = plt.subplots(nrows=1, ncols=1)locdata.data.plot.scatter(x='position_x', y='position_y', ax=ax, color='Blue',
˓→ label='locdata')
ax.add_patch(locdata.region.as_artist(fill=False, color='Red'))
ax.add_patch(locdata.region.bounding_box.as_artist(fill=False, color='Blue'))
ax.axis('equal')
plt.show()
```
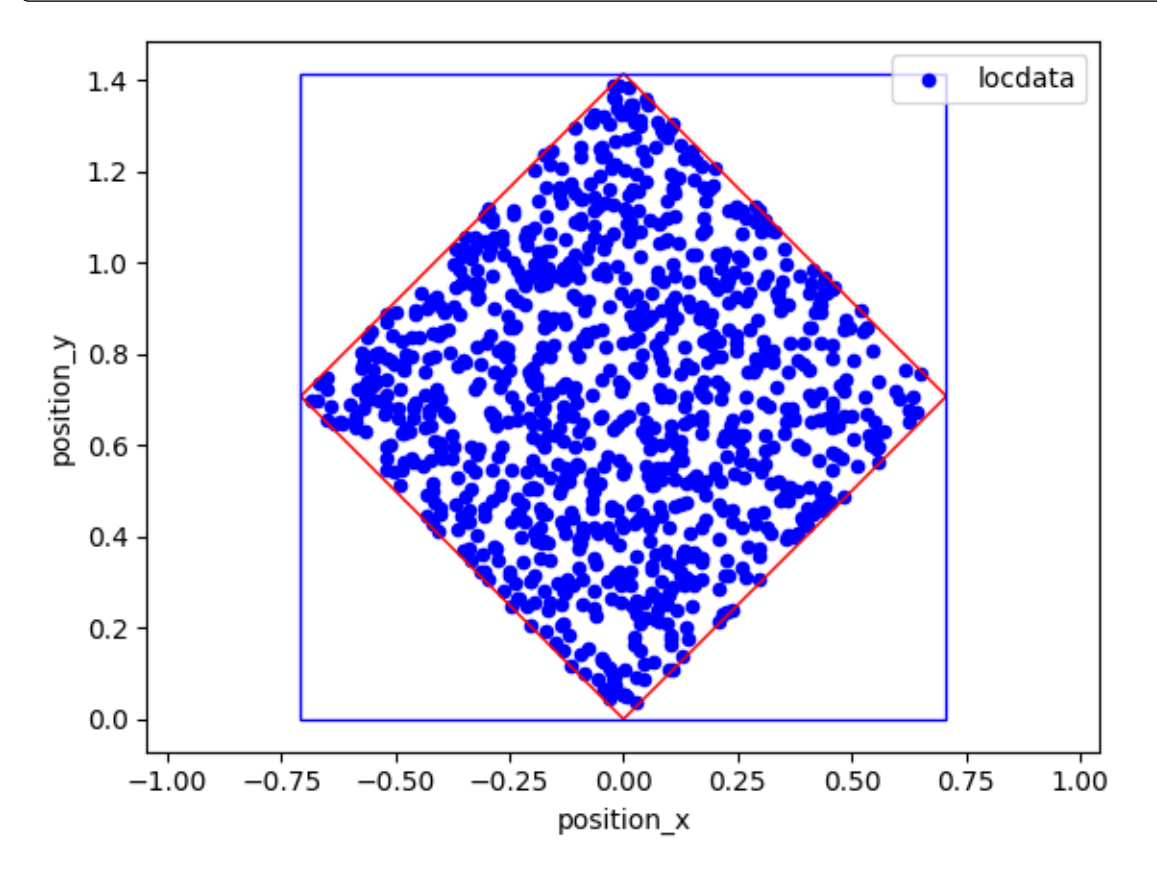

## **2.5.7 Select localizations within regions**

LocData can be selected for localizations being inside the region.

```
region = lc.Ellipse(center=(0, 0.5), width=1, height=0.5, angle=45)
locdata_in_region = lc.select_by_region(locdata, region)
locdata_in_region.region
```

```
Ellipse((0.0, 0.5), 1, 0.5, 45)
```

```
fig, ax = plt.subplots(nrows=1, ncols=1)locdata.data.plot.scatter(x='position_x', y='position_y', ax=ax, color='Blue',
```
(continued from previous page)

```
˓→ label='locdata', alpha=0.1)
ax.add_patch(region.as_artist(fill=False, color='Red'))
locdata_in_region.data.plot.scatter(x='position_x', y='position_y', ax=ax,␣
˓→color='Red', label='locdata_in_region')
ax.plot(*region.centroid, '*', color='Green')
ax.axis('equal')
plt.show()
```
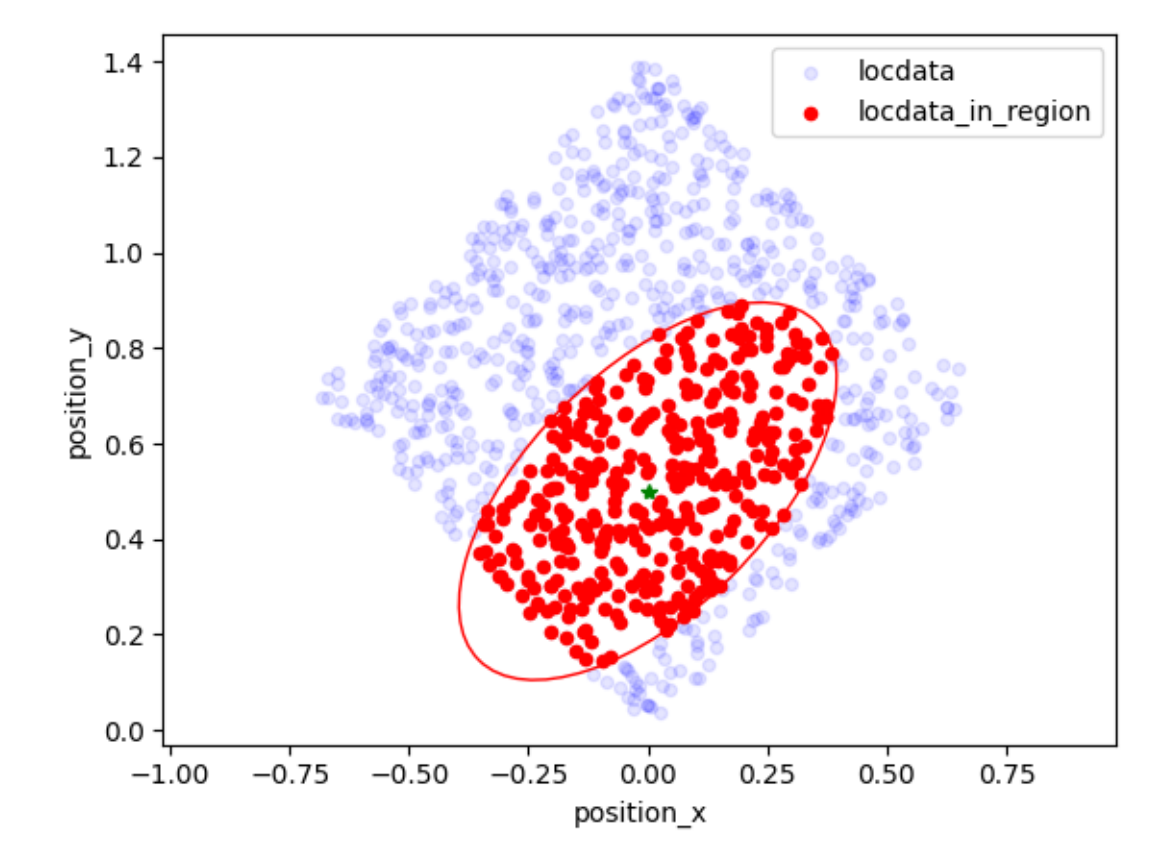

## **2.5.8 Regions of interest**

The Roi class is an object that defines a region of interest for a specific localization dataset. It is mostly used to save and reload regions of interest after having selected them interactively, e.g. in napari. It is therefore related to region specifications and a unique LocData object.

Define a region of interest (roi):

```
roi = lc.Roi(reference=locdata, region=lc.Ellipse(center=(0, 0.5), width=1,␣
˓→height=0.5, angle=80))
roi
```

```
Roi(reference=<locan.data.locdata.LocData object at 0x7f9c41de7550>,␣
\rightarrowregion=Ellipse((0.0, 0.5), 1, 0.5, 80), loc_properties=())
```
Create new LocData instance by selecting localizations within a roi.

```
locdata_roi = roi.locdata()
```

```
fig, ax = plt.subplots(nrows=1, ncols=1)locdata.data.plot.scatter(x='position_x', y='position_y', ax=ax, color='Blue',
˓→ label='locdata', alpha=0.1)
ax.add_patch(roi.region.as_artist(fill=False))
locdata_roi.data.plot.scatter(x='position_x', y='position_y', ax=ax, color=
˓→'Red', label='locdata_roi')
ax.plot(*roi.region.centroid, '*', color='Green')
ax.axis('equal')
plt.show()
```
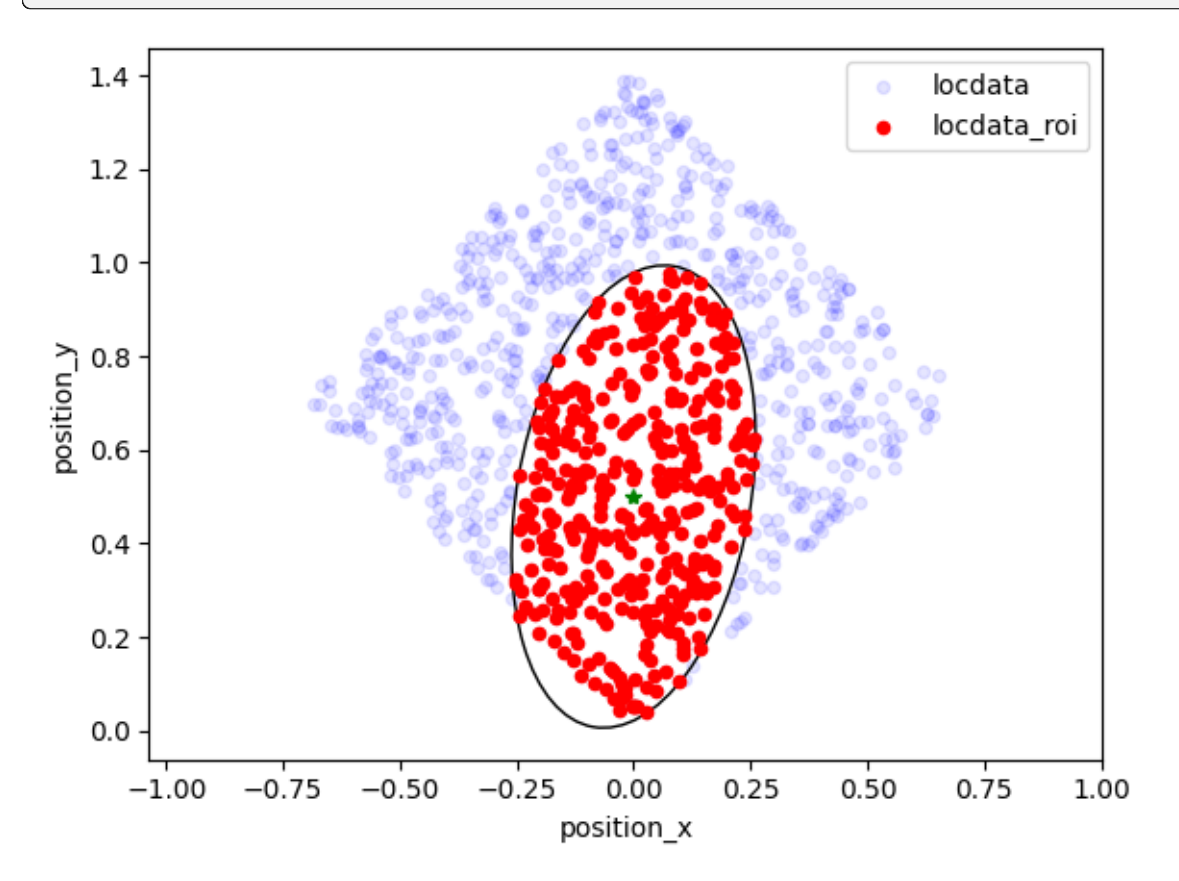

### **ROI input/output**

If you have prepared rois and saved them as roi.yaml file you can read that data back in:

```
import tempfile
from pathlib import Path
with tempfile.TemporaryDirectory() as tmp_directory:
    file_path = Path(tmp_directory) / 'roi.yaml'
   roi.to_yaml(path=file_path)
   roi_new = lc.Roi.from_yaml(path = file_path)
```
(continued from previous page)

```
roi_new.reference = roi.reference
new_locdata = roi_new.locdata()
new_locdata.meta
```

```
/home/docs/checkouts/readthedocs.org/user_builds/locan/envs/latest/lib/
˓→python3.11/site-packages/locan/rois/roi.py:300: UserWarning: The␣
→localization data has to be saved and the file path provided, or the
˓→reference is lost.
 warnings.warn(
```

```
identifier: "4"
source: SIMULATION
state: MODIFIED
history {
 name: "make_uniform"
  parameter: "{\'n_samples\': 1000, \'region\': Rectangle((0, 0), 1, 1, 45), \
ightharpoonup 'seed\': 1}"
}
history {
 name: "locdata"
 parameter: "{\'self\': Roi(reference=<locan.data.locdata.LocData object at␣
˓→0x7f9c41de7550>, region=Ellipse((0.0, 0.5), 1, 0.5, 80), loc_
˓→properties=[]), \'reduce\': True}"
}
ancestor identifiers: "1"
element_count: 388
frame_count: 0
creation_time {
  seconds: 1710414582
 nanos: 437524000
}
modification_time {
  seconds: 1710414582
 nanos: 437524000
}
```
roi\_new

Roi(reference=<locan.data.locdata.LocData object at 0x7f9c41de7550>,␣ ˓<sup>→</sup>region=Ellipse((0.0, 0.5), 1, 0.5, 80), loc\_properties=[])

# **2.6 Tutorial about filtering LocData objects**

%matplotlib inline

import numpy as np import pandas as pd import matplotlib.pyplot as plt

```
import locan as lc
```
/tmp/ipykernel\_1407/3049569888.py:4: DeprecationWarning: Pyarrow will become a required dependency of pandas in the next major release␣ ˓<sup>→</sup>of pandas (pandas 3.0), (to allow more performant data types, such as the Arrow string type, and␣  $\rightarrow$ better interoperability with other libraries) but was not found to be installed on your system. If this would cause problems for you, please provide us feedback at https://github.com/pandas-dev/pandas/issues/  $\rightarrow$ 54466

import pandas as pd

lc.show\_versions(system=False, dependencies=False, verbose=False)

Locan:

```
version: 0.20.0.dev41+g755b969
```
Python:

version: 3.11.6

## **2.6.1 Synthetic data**

A random dataset is created.

```
rng = np.random.default\_rng(seed=1)
```

```
locdata = lc.\nsimulate\_Thomas(parent_interestty=1e-5, region=((0, 1000), (0, ...))˓→1000)), cluster_mu=100, cluster_std=10, seed=rng)
```

```
locdata.print_summary()
```

```
Jupyter environment detected. Enabling Open3D WebVisualizer.
[Open3D INFO] WebRTC GUI backend enabled.
[Open3D INFO] WebRTCWindowSystem: HTTP handshake server disabled.
identifier: "1"
comment: ""
source: SIMULATION
state: RAW
```
(continued from previous page)

```
element_count: 705
frame_count: 0
creation_time {
  2024-03-14T11:08:45.309935Z
}
```

```
fig, ax = plt.subplots(nrows=1, ncols=1)locdata.data.plot.scatter(x='position_x', y='position_y', ax=ax, color='Blue',
˓→ label='locdata')
plt.show()
```
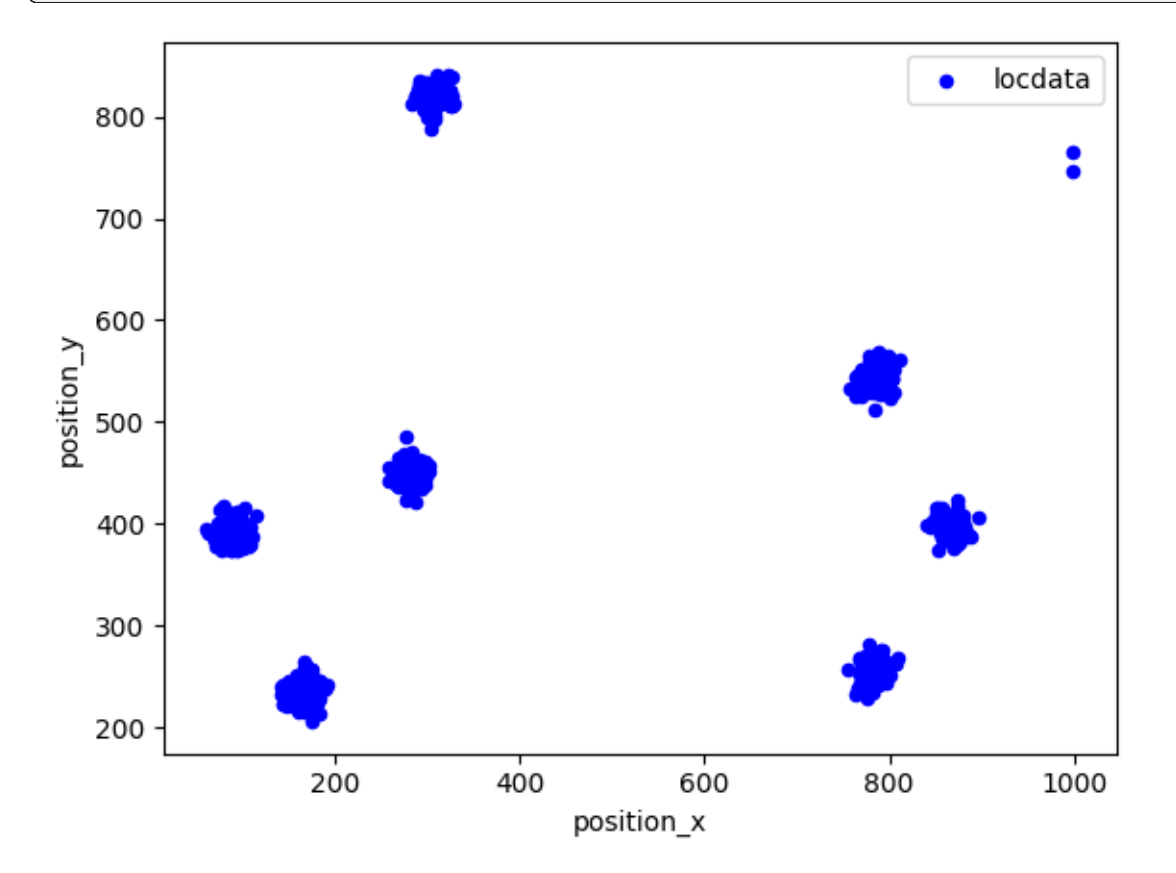

#### **2.6.2 Select localizations according to property conditions**

A LocData object carries localization data with certain properties for each localization.

We can select localisations according to property conditions.

```
locdata_select = lc.select_by_condition(locdata, condition='position_x<200')
```

```
fig, ax = plt.subplots(nrows=1, ncols=2)locdata.data.plot.scatter(x='position_x', y='position_y', ax=ax[0], color=
˓→'Blue', label='locdata')
locdata_select.data.plot.scatter(x='position_x', y='position_y', ax=ax[1],␣
˓→color='Blue', label='locdata')
```
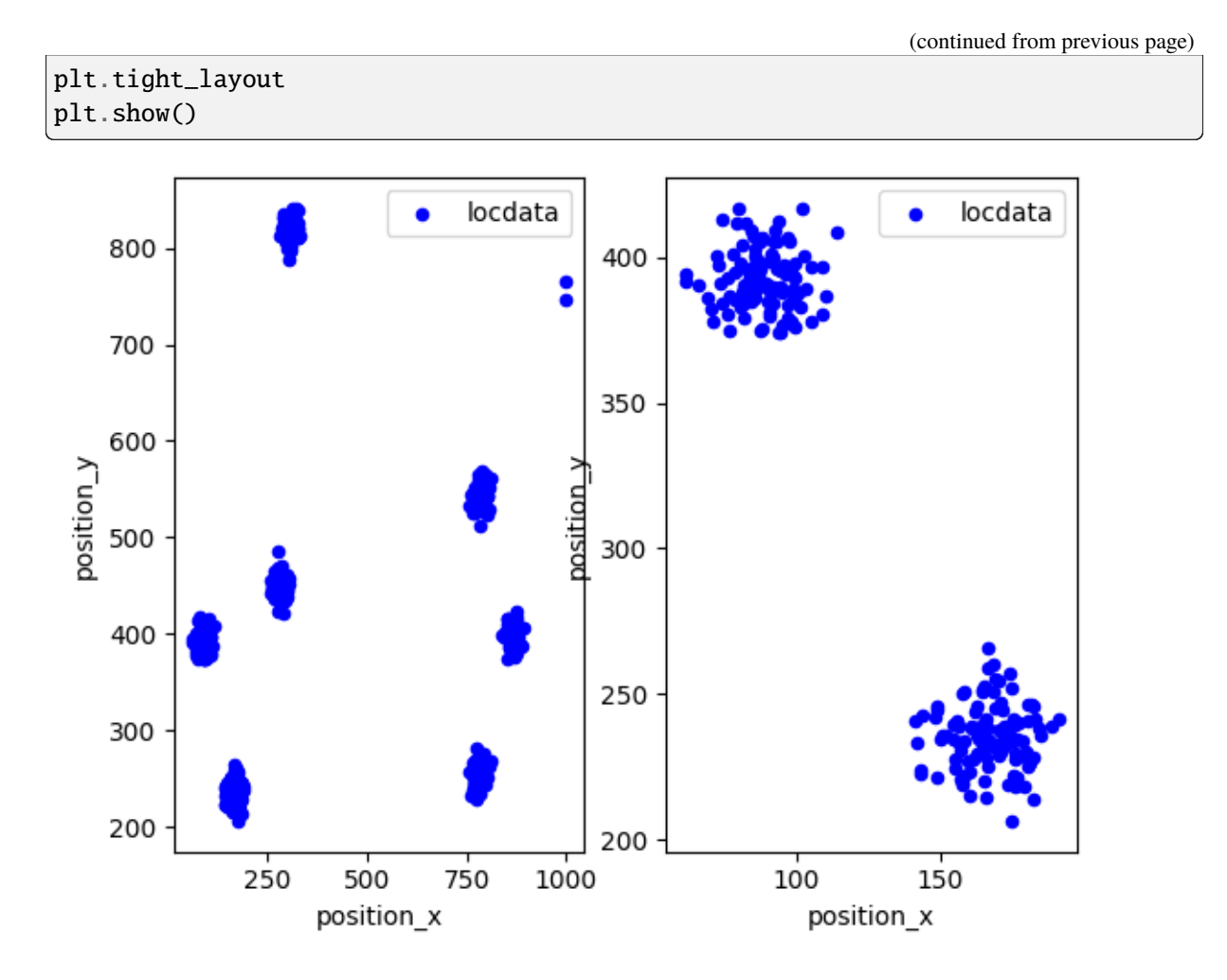

# **2.6.3 Select localizations in regions**

Regions can be defined using the classes defined in the locan.data.region module. Please see the tutorial on Regions.

We can select localizations that within a given region.

```
region = region=lc.Rectangle((1, 1), 400, 400, 0)
locdata_roi = lc.select_by_region(locdata, region=region)
```

```
fig, ax = plt.subplots(nrows=1, ncols=2)locdata.data.plot.scatter(x='position_x', y='position_y', ax=ax[0], color=
˓→'Blue', label='locdata')
locdata_roi.data.plot.scatter(x='position_x', y='position_y', ax=ax[1], color=
˓→'Blue', label='locdata')
plt.tight_layout
plt.show()
```
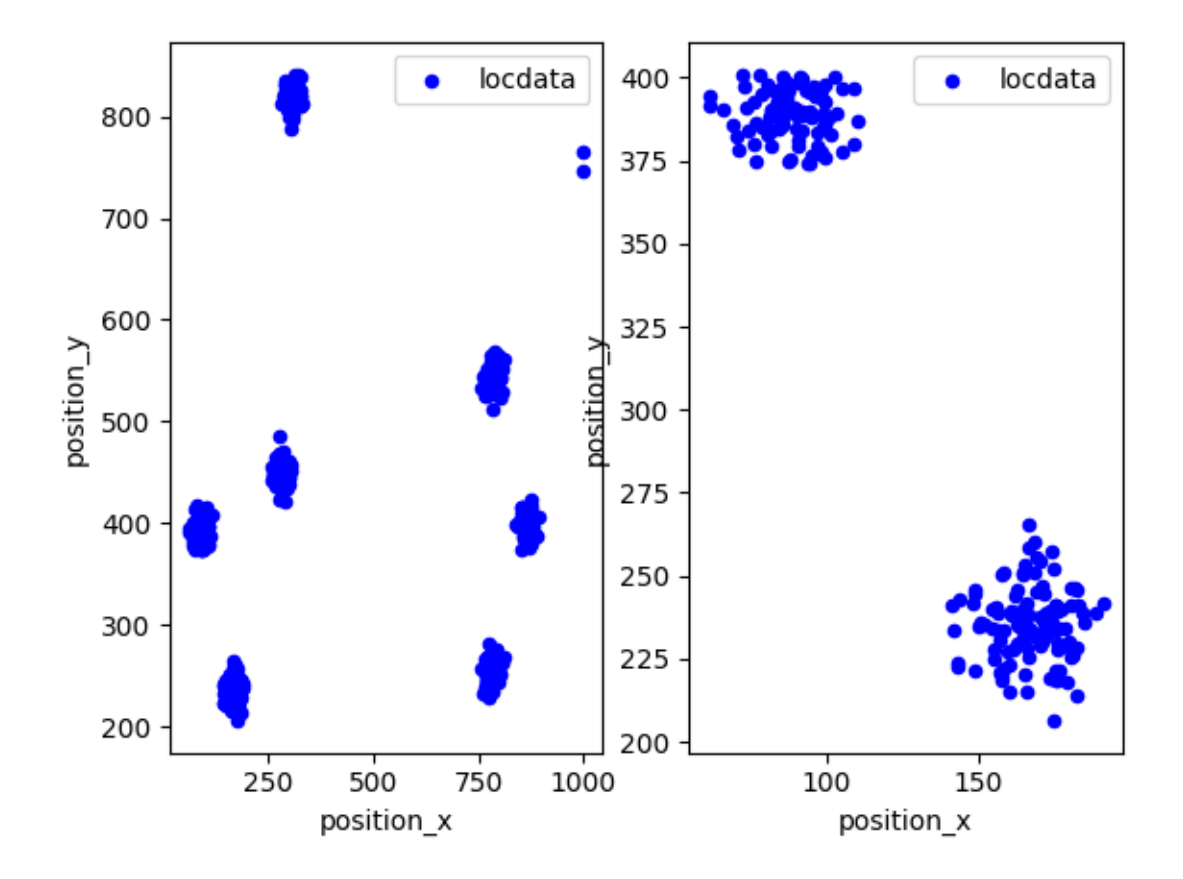

# **2.6.4 Select localizations from a region of interest (ROI)**

Typically a region of interest is defined for a single dataset. The Roi class combines a region definition with a specific data reference and provides convenience methods like input/output.

Define a region of interest (roi):

```
roi = lc.Roi(region=lc.Rectangle((1, 1), 400, 400, 0), reference=locdata)
```
Create new LocData instance by selecting localizations within a roi.

locdata\_roi = roi.locdata()

```
fig, ax = plt.subplots(nrows=1, ncols=2)locdata.data.plot.scatter(x='position_x', y='position_y', ax=ax[0], color=
˓→'Blue', label='locdata')
locdata_roi.data.plot.scatter(x='position_x', y='position_y', ax=ax[1], color=
˓→'Blue', label='locdata')
plt.tight_layout
plt.show()
```
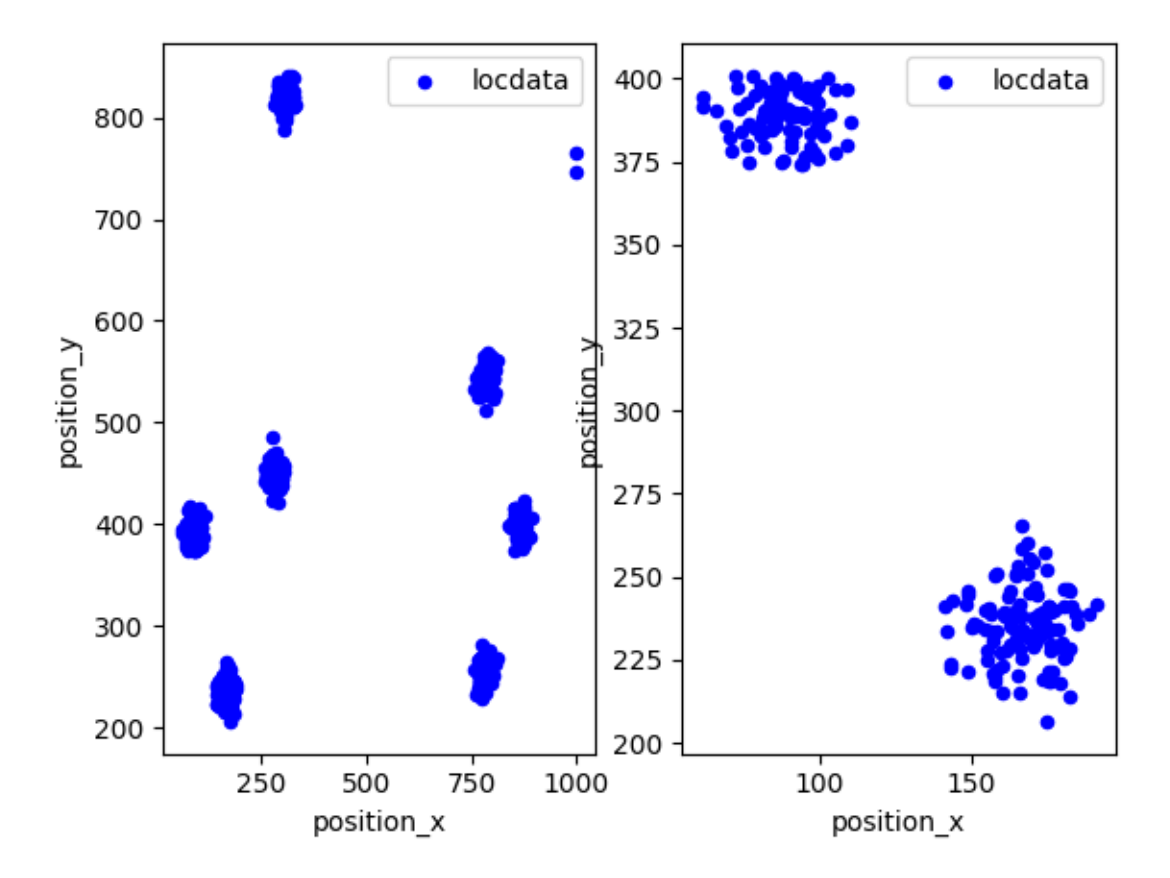

Save roi definitions (including region and reference) as yaml file:

roi

```
Roi(reference=<locan.data.locdata.LocData object at 0x7f0671269510>,␣
˓→region=Rectangle((1, 1), 400, 400, 0), loc_properties=())
```

```
import tempfile
from pathlib import Path
with tempfile.TemporaryDirectory() as tmp_directory:
    file_path = Path(tmp_directory) / 'roi.yaml'
   roi.to_yaml(path=file_path)
   roi_new = lc.Roi.From\_yaml(path = file\_path)roi_new.reference = roi.reference
locdata_new = roi_new.locdata()
locdata_new.meta
```

```
/home/docs/checkouts/readthedocs.org/user_builds/locan/envs/latest/lib/
˓→python3.11/site-packages/locan/rois/roi.py:300: UserWarning: The␣
→localization data has to be saved and the file path provided, or the
˓→reference is lost.
 warnings.warn(
```

```
identifier: "5"
source: SIMULATION
state: MODIFIED
history {
 name: "make_Thomas"
 parameter: "{\'parent_intensity\': 1e-05, \'region\': ((0, 1000), (0, \_\rightarrow 1000)), \'expansion_factor\': 6, \'cluster_mu\': 100, \'cluster_std\': 10, \
˓→'clip\': True, \'shuffle\': True, \'seed\': Generator(PCG64) at␣
˓→0x7F068CA67680}"
}
history {
 name: "locdata"
 parameter: "{\'self\': Roi(reference=<locan.data.locdata.LocData object at␣
˓→0x7f0671269510>, region=Rectangle((1, 1), 400, 400, 0), loc_properties=[]),
˓→ \'reduce\': True}"
}
ancestor identifiers: "1"
element_count: 206
frame_count: 0
creation_time {
  seconds: 1710414525
  nanos: 309935000
}
modification_time {
  seconds: 1710414525
  nanos: 309935000
}
```
## **2.6.5 Select a random subset of localizations**

 $localata\_random = lc.random\_subset(localata, n\_points=10, seed=rng)$ 

```
fig, ax = plt.subplots(nrows=1, ncols=2)locdata.data.plot.scatter(x='position_x', y='position_y', ax=ax[0], color=
˓→'Blue', label='locdata')
locdata_random.data.plot.scatter(x='position_x', y='position_y', ax=ax[1],␣
˓→color='Blue', label='locdata')
plt.tight_layout
plt.show()
```
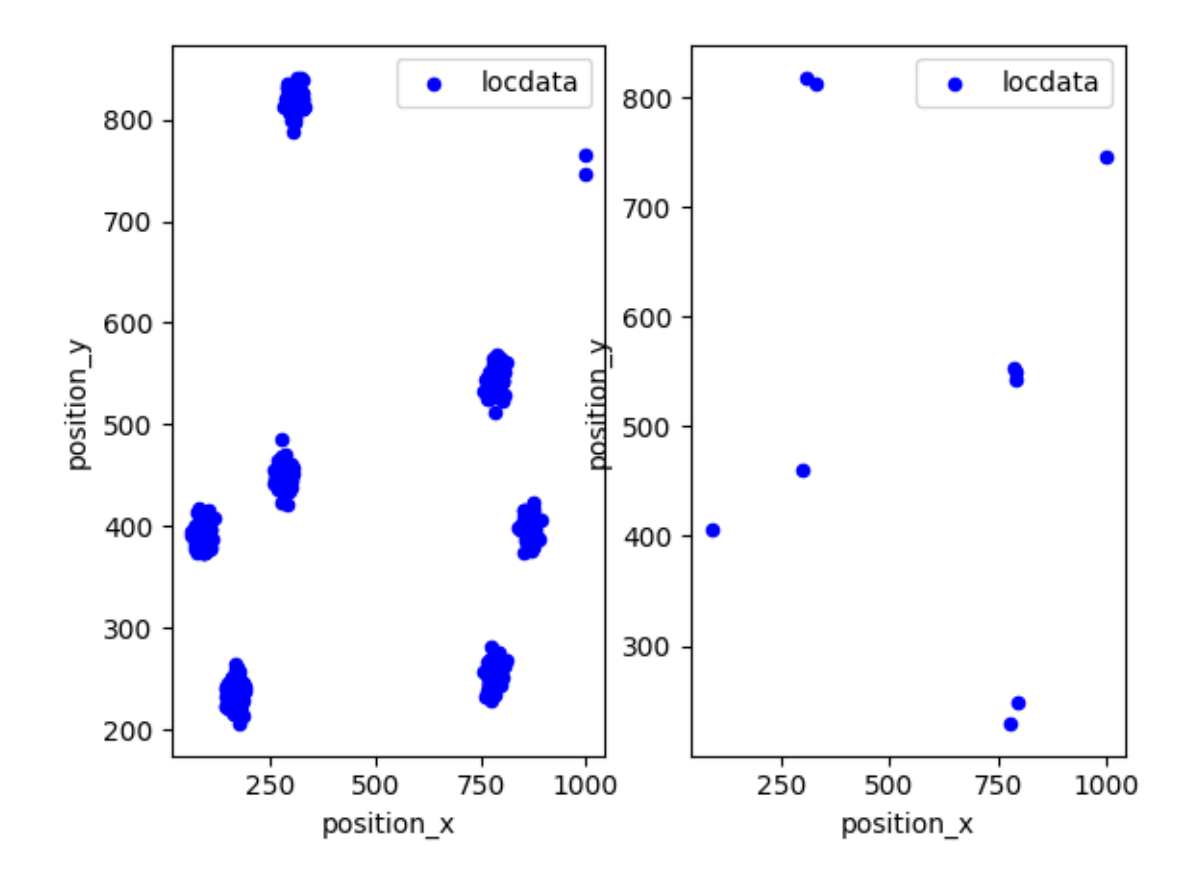

# **2.7 Tutorial about clustering localizations data**

Locan provides methods for clustering localizations in LocData objects. The methods all return a new LocDat object that represents the collected selections for each cluster.

```
from pathlib import Path
%matplotlib inline
import numpy as np
import pandas as pd
import matplotlib.pyplot as plt
from mpl_toolkits.mplot3d import Axes3D
```

```
import locan as lc
```
/tmp/ipykernel\_1299/1692805095.py:6: DeprecationWarning: Pyarrow will become a required dependency of pandas in the next major release␣ ˓<sup>→</sup>of pandas (pandas 3.0), (to allow more performant data types, such as the Arrow string type, and␣ ˓<sup>→</sup>better interoperability with other libraries) but was not found to be installed on your system. If this would cause problems for you, please provide us feedback at https://github.com/pandas-dev/pandas/issues/  $\rightarrow$ 54466

(continued from previous page)

```
import pandas as pd
```
lc.show\_versions(system=False, dependencies=False, verbose=False)

Locan:

version: 0.20.0.dev41+g755b969

Python: version: 3.11.6

## **2.7.1 Synthetic data**

We simulate localization data that follows a Neyman-Scott distribution in 2D:

```
rng = np.random.default_rng(seed=11)
```

```
locdata = lc.\nsimulate\_Thomas(parent_interestty=1e-5, region=((0, 1000), (0, ...))˓→1000)), cluster_mu=1000, cluster_std=10, seed=rng)
```
locdata.print\_summary()

```
Jupyter environment detected. Enabling Open3D WebVisualizer.
[Open3D INFO] WebRTC GUI backend enabled.
[Open3D INFO] WebRTCWindowSystem: HTTP handshake server disabled.
identifier: "1"
comment: ""
source: SIMULATION
state: RAW
element_count: 6409
frame_count: 0
creation_time {
  2024-03-14T11:08:06.174673Z
}
```

```
fig, ax = plt.subplots(nrows=1, ncols=1)locdata.data.plot.scatter(x='position_x', y='position_y', ax=ax, color='Blue',
˓→ label='locdata')
plt.show()
```
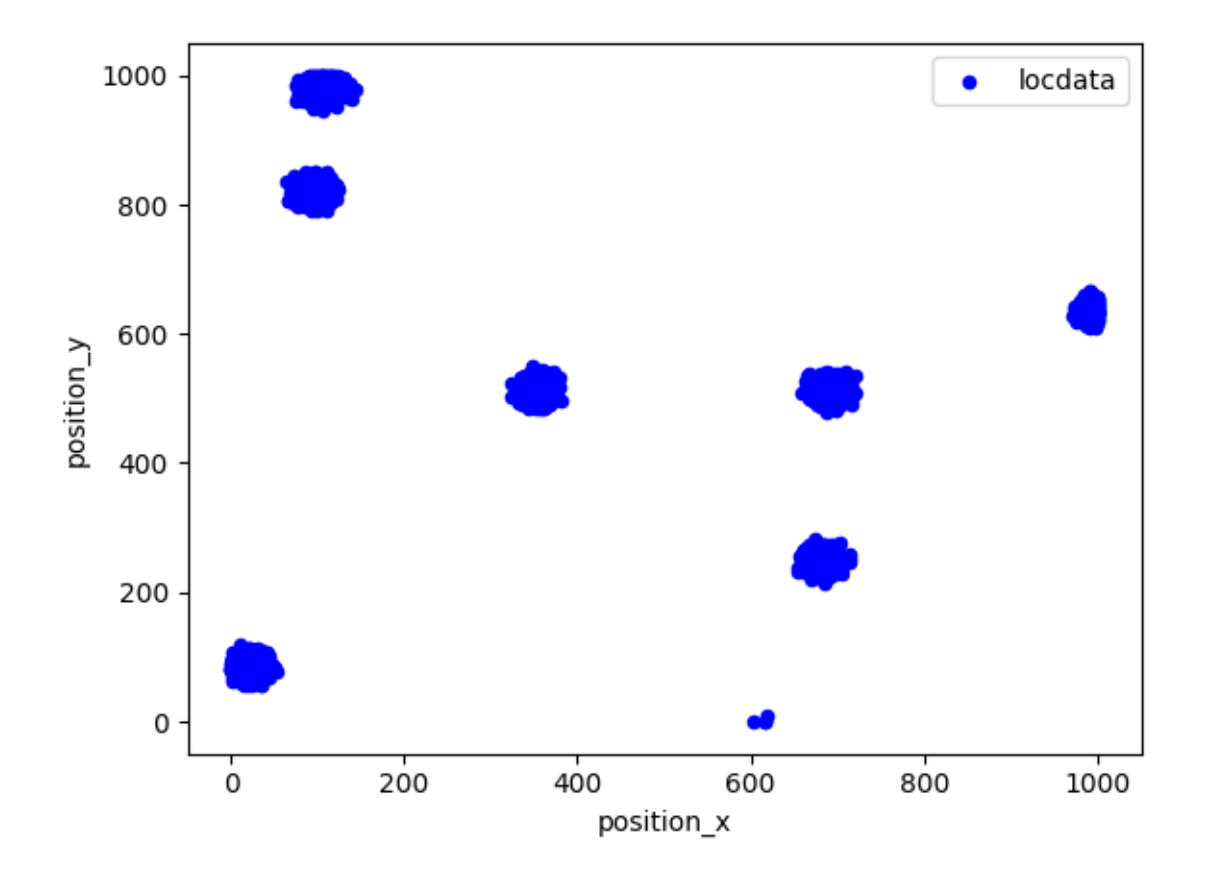

# **2.7.2 Cluster localizations by dbscan**

```
noise, clust = lc.cluster_dbscan(locdata, eps=20, min_samples=3)
assert noise.data.empty
```

```
fig, ax = plt.subplots(nrows=1, ncols=1)locdata.data.plot.scatter(x='position_x', y='position_y', ax=ax, color='Yellow
˓→', label='locdata')
lc.LocData.concat(clust.references).data.plot.scatter(x='position_x', y=
˓→'position_y', ax=ax, color='Blue', label='clustered data')
clust.data.plot.scatter(x='position_x', y='position_y', ax=ax, color='Red',␣
˓→s=10, label='cluster centroids')
plt.show()
```
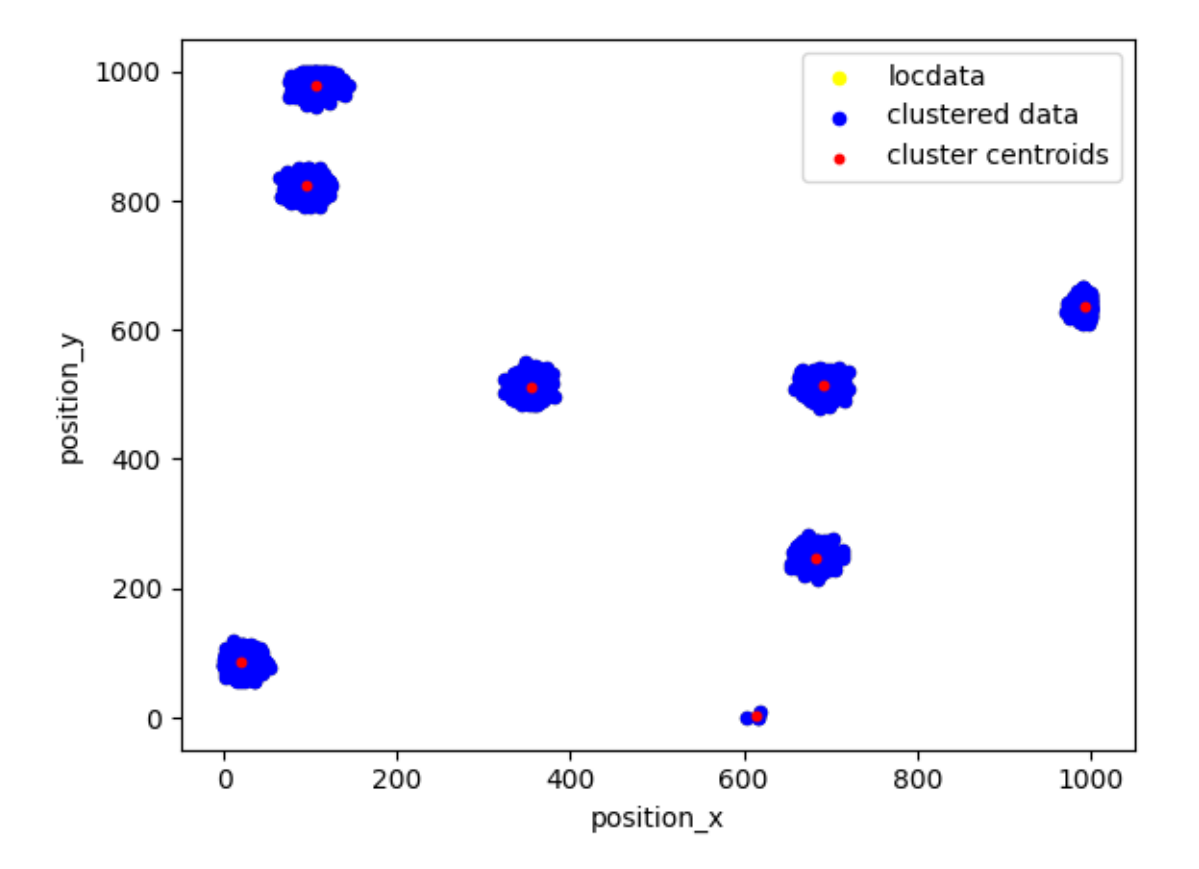

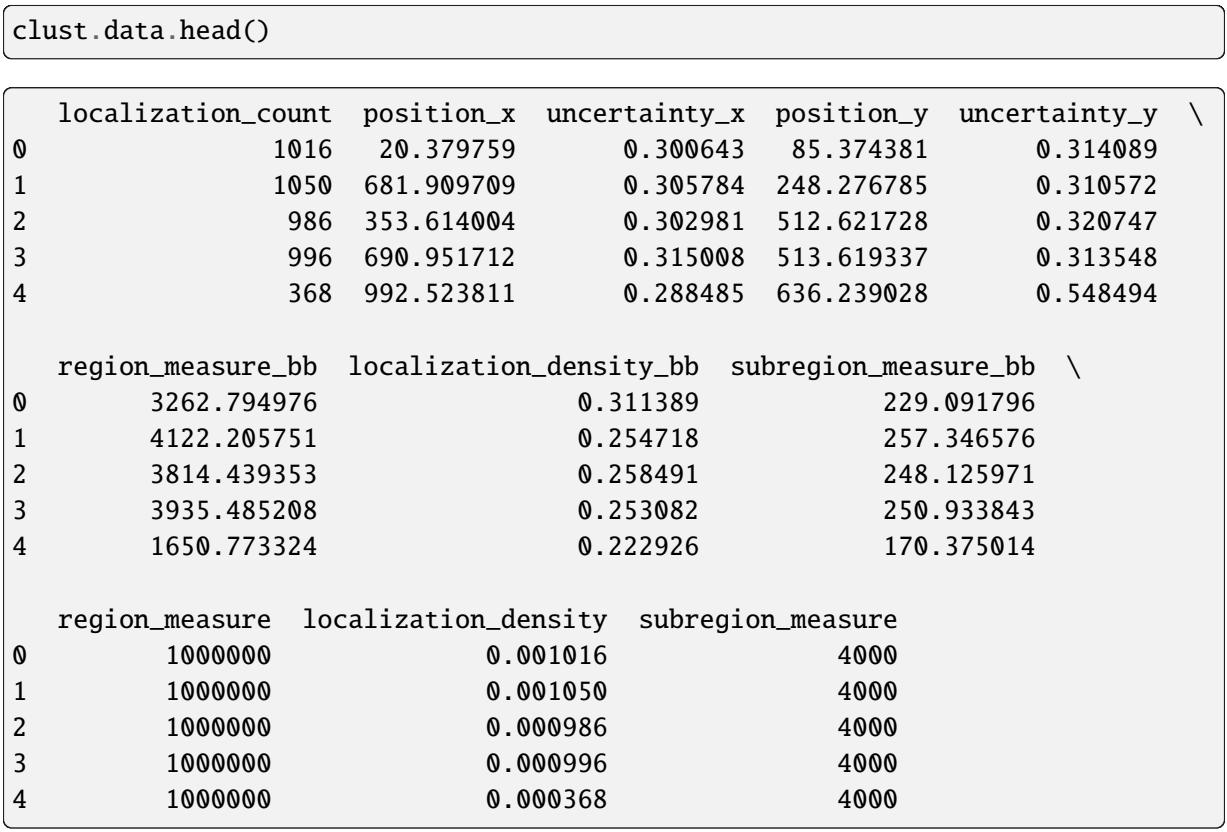

## **2.7.3 Cluster localizations in the presence of noise**

Often homogeneously distributed localizations are present that cannot be clustered (so-called noise). In this case *noise* should be set True such that two LocData objects are returned that hold noise and the cluster collection. If *noise* is False it will be part of the returned cluster collection.

```
locdata_cluster = lc.simulate_Thomas(parent_intensity=1e-5, region=((0, 1000),
\rightarrow (0, 1000)), cluster_mu=1000, cluster_std=10, seed=rng)
locdata_noise = lc.simulate_Poisson(intensity=1e-4, region=((0, 1000), (0,\Box\rightarrow1000)), seed=rng)
locdata = lc.LocData.concat([locdata_cluster, locdata_noise])
```
noise, clust = lc.cluster\_dbscan(locdata, eps=30, min\_samples=3)

```
fig, ax = plt.subplots(nrows=1, ncols=1)locdata.data.plot.scatter(x='position_x', y='position_y', ax=ax, color='Yellow
˓→', label='locdata')
lc.LocData.concat(clust.references).data.plot.scatter(x='position_x', y=
˓→'position_y', ax=ax, color='Blue', label='clustered data')
noise.data.plot.scatter(x='position_x', y='position_y', ax=ax, color='Gray', \Box˓→label='noise')
clust.data.plot.scatter(x='position_x', y='position_y', ax=ax, color='Red',␣
˓→s=50, label='cluster centroids')
plt.show()
```
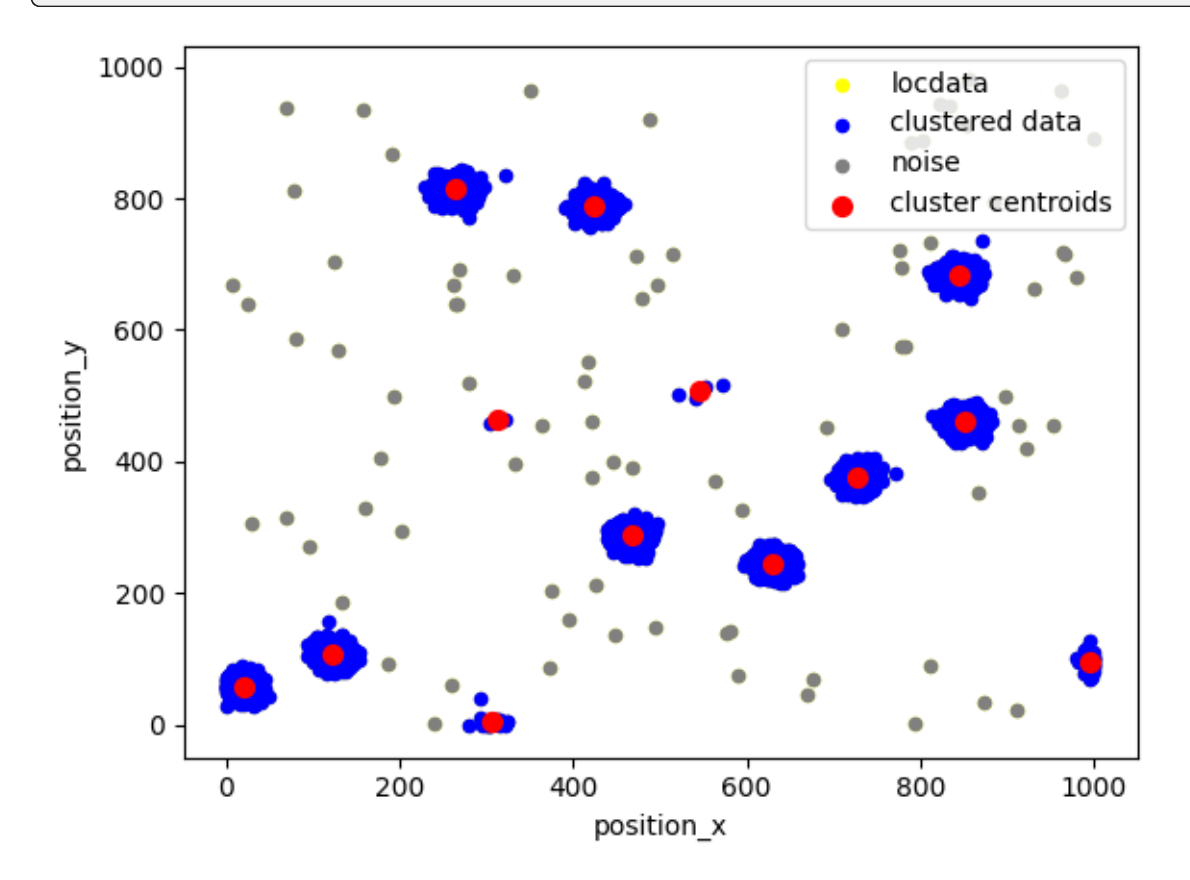

If single localizations should be inlcuded as individual clusters, we need to reduce min\_samples to 1. In that case noise will always be None.

```
noise, clust = lc.cluster_dbscan(locdata, eps=20, min_samples=1)
assert noise.data.empty
```

```
fig, ax = plt.subplots(nrows=1, ncols=1)locdata.data.plot.scatter(x='position_x', y='position_y', ax=ax, color='Yellow
˓→', label='locdata')
lc.LocData.concat(clust.references).data.plot.scatter(x='position_x', y=
˓→'position_y', ax=ax, color='Blue', label='clustered data')
# noise.data.plot.scatter(x='position_x', y='position_y', ax=ax, color='Gray',␣
˓→label='noise')
clust.data.plot.scatter(x='position_x', y='position_y', ax=ax, color='Red',␣
˓→s=50, label='cluster centroids')
plt.show()
```
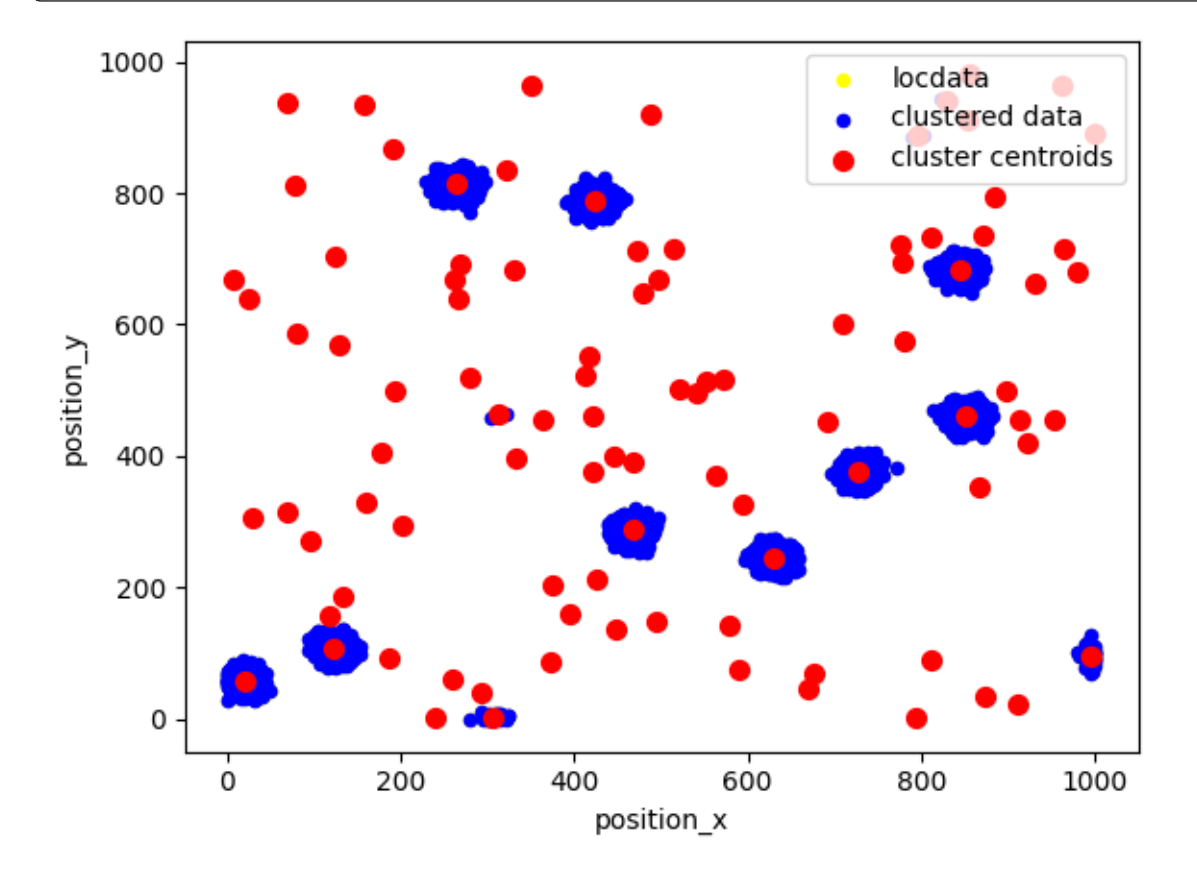

Other cluster functions are available in the locan.data.clustermodule.

# **2.8 Tutorial about rendering LocData**

from pathlib import Path %matplotlib inline # %matplotlib widget import numpy as np import pandas as pd

(continued from previous page)

```
import matplotlib.pyplot as plt
from mpl_toolkits.mplot3d import Axes3D
```

```
import locan as lc
```
/tmp/ipykernel\_1947/3690890720.py:7: DeprecationWarning: Pyarrow will become a required dependency of pandas in the next major release␣  $\rightarrow$ of pandas (pandas 3.0), (to allow more performant data types, such as the Arrow string type, and␣  $\rightarrow$ better interoperability with other libraries) but was not found to be installed on your system. If this would cause problems for you, please provide us feedback at https://github.com/pandas-dev/pandas/issues/  $\rightarrow$ 54466

import pandas as pd

lc.show\_versions(system=False, dependencies=False, verbose=False)

Locan: version: 0.20.0.dev41+g755b969 Python: version: 3.11.6

### **2.8.1 Synthetic data**

Localizations are simulated that are distributed according to a Neyman-Scott distribution (blobs).

```
rng = np.random.default_rng(seed=1)
```

```
locdata = lc.simulate_Thomas(parent_intensity=1e-5, region=((0, 1000), (0,\Box˓→1000)), cluster_mu=100, cluster_std=10, seed=rng)
```

```
locdata.print_summary()
```

```
Jupyter environment detected. Enabling Open3D WebVisualizer.
[Open3D INFO] WebRTC GUI backend enabled.
[Open3D INFO] WebRTCWindowSystem: HTTP handshake server disabled.
identifier: "1"
comment: ""
source: SIMULATION
state: RAW
element_count: 705
frame_count: 0
creation_time {
  2024-03-14T11:09:47.243568Z
}
```
Since localization data is kept as a pandas dataframe standard plotting routines from pandas or matplotlip can be used.

```
fig, ax = plt.subplots(nrows=1, ncols=1)locdata.data.plot.scatter(x='position_x', y='position_y', ax=ax, color='Blue',
˓→ label='locdata')
plt.show()
```
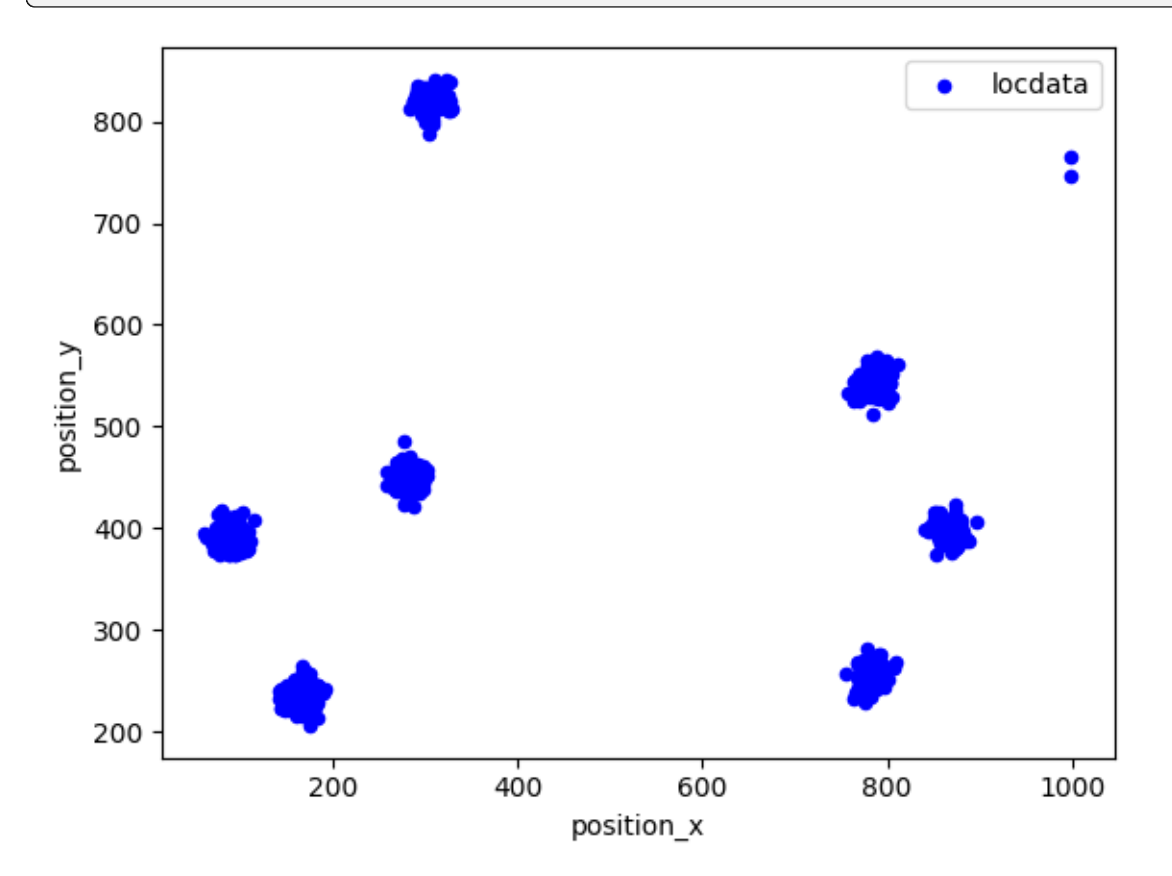

### **2.8.2 Render by simple 2D binning**

A method for simply binning localization data in 2D pixels is provided.

```
img, bins, label = lc.histogram(locdata, bin_size=10)
```
The intensity values of the binned locdata are distributed as:

plt.hist(img.ravel(), bins=256, range= $(1, 50)$ , fc='k', ec='k');

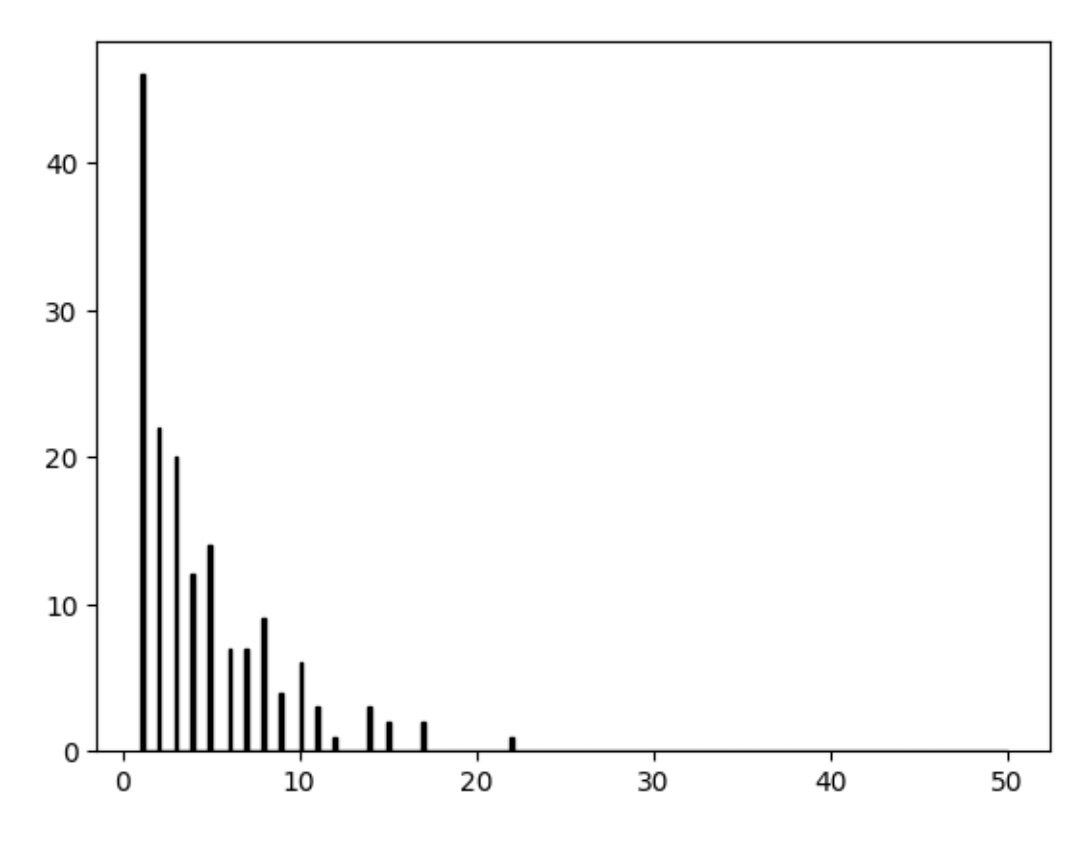

The intensity values can be rescaled in many ways. There are normalization classes and a convenience function in the locan.render.transformation module with predefined transformations as listed in locan.Trafo:

list(lc.Trafo)

```
[<Trafo.NONE: 0>,
<Trafo.STANDARDIZE: 1>,
<Trafo.STANDARDIZE_UINT8: 2>,
<Trafo.ZERO: 3>,
<Trafo.ZERO_UINT8: 4>,
<Trafo.EQUALIZE: 5>,
<Trafo.EQUALIZE_UINT8: 6>,
<Trafo.EQUALIZE_ALL: 7>,
<Trafo.EQUALIZE_ALL_UINT8: 8>,
<Trafo.EQUALIZE_0P3: 9>,
<Trafo.EQUALIZE_0P3_UINT8: 10>,
<Trafo.EQUALIZE_0P3_ALL: 11>,
<Trafo.EQUALIZE_0P3_ALL_UINT8: 12>]
```

```
img_new = lc.adjust_contrast(img, rescale=lc.Trafo.STANDARDIZE)
epsilon = np. finfo(fload). resolution
plt.hist(img_new.ravel(), bins=256, range=(epsilon, 1), fc='k', ec='k');
```
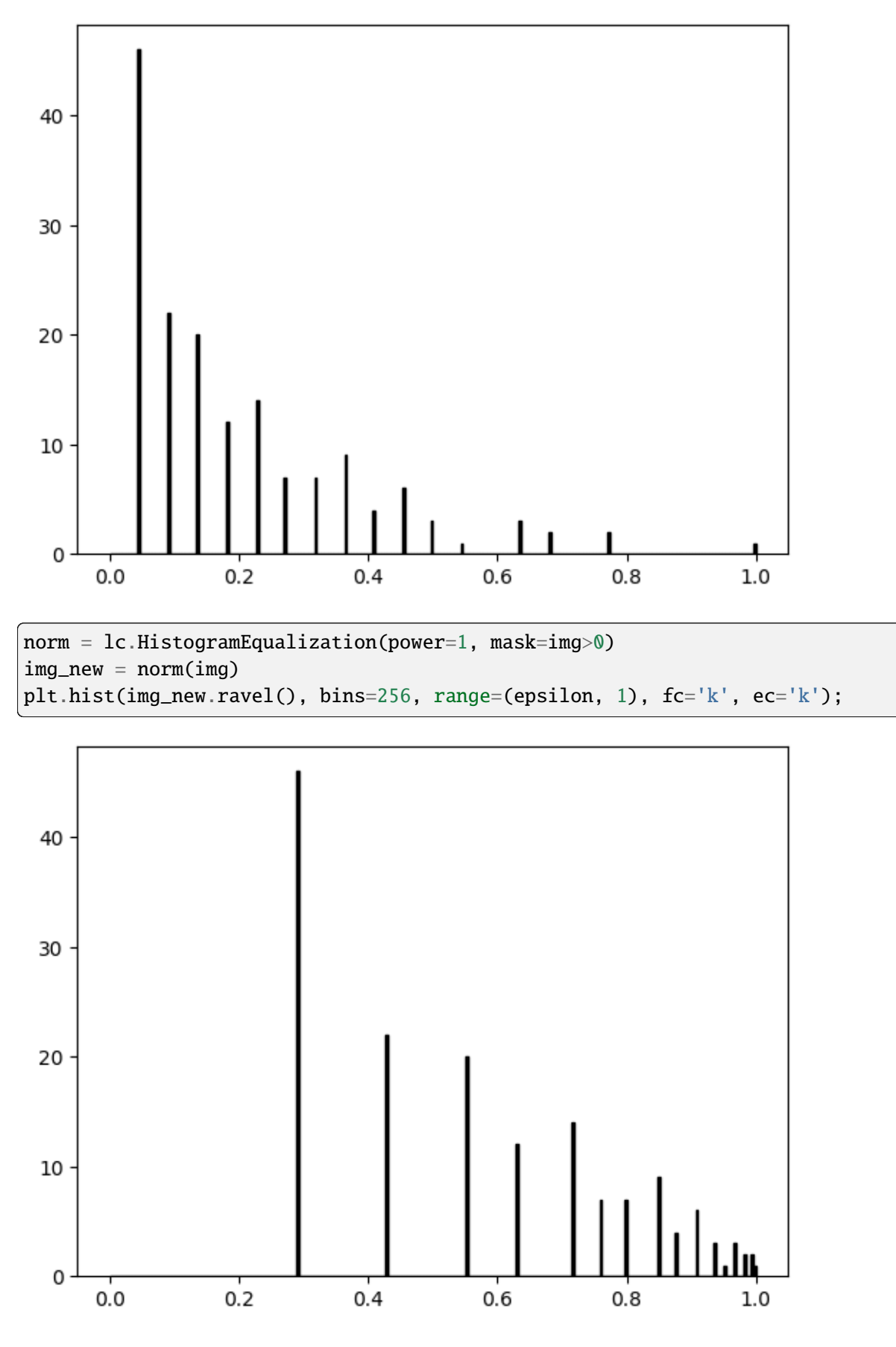

The render\_2d method can directly provide a new figure as output.

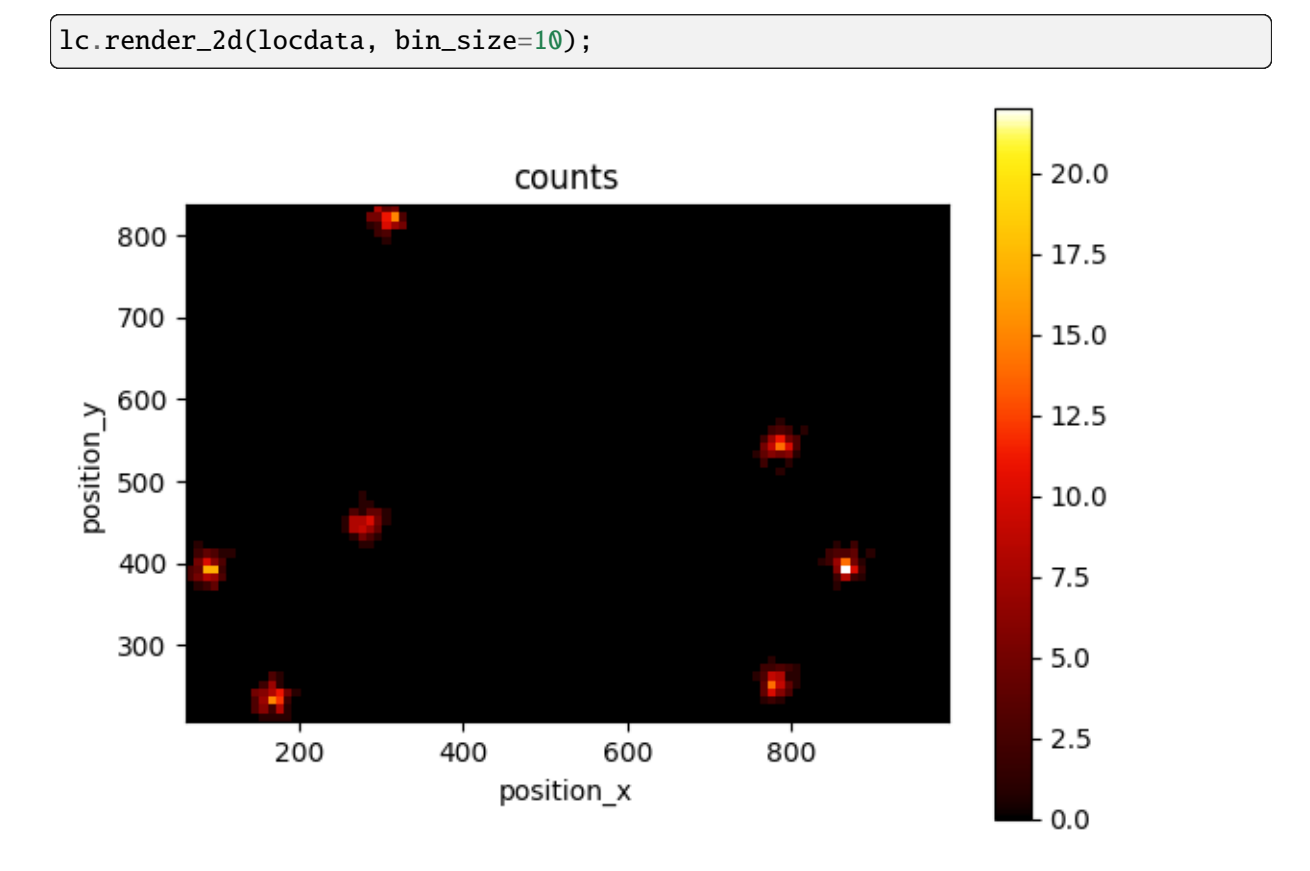

Or it can be used within the matplotlib environment.

```
fig, ax = plt.subplots(nrows=1, ncols=1)lc.render_2d(locdata, ax = ax, bin_size=10, cmap='viridis')
plt.show()
```
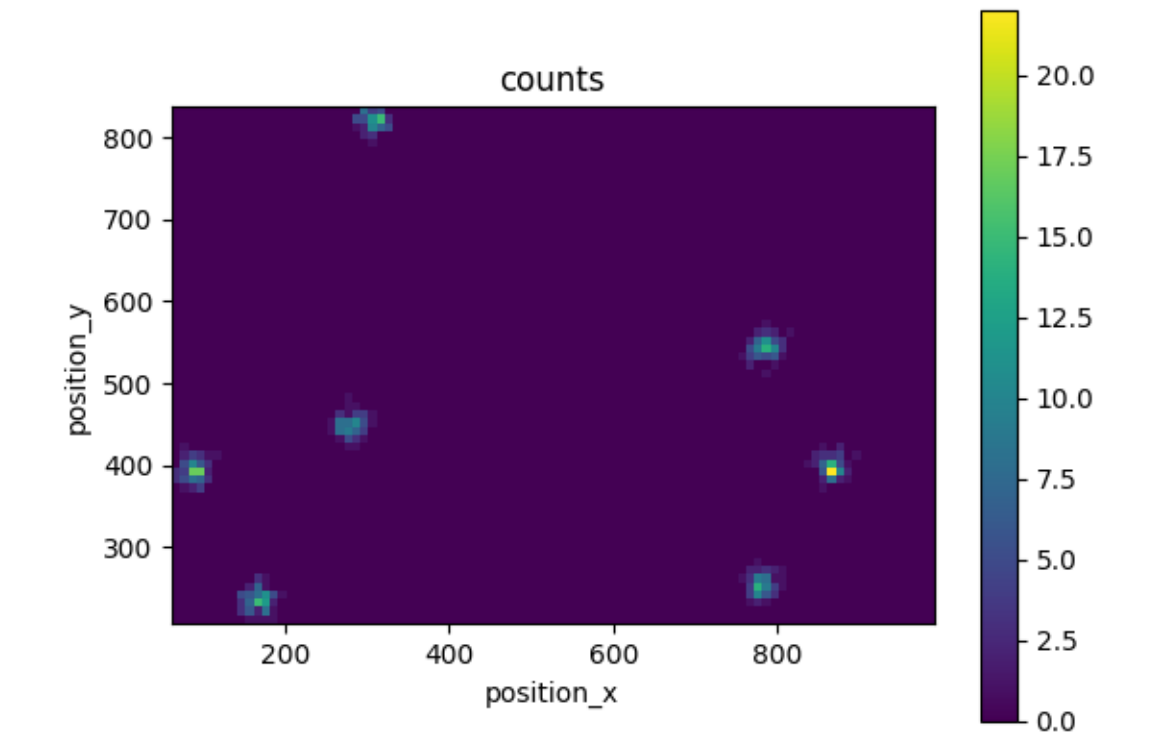

Intensity is per default scaled to the min and max intensity values but can be rescaled by applying any norm function as described for matplotlib.imshow:

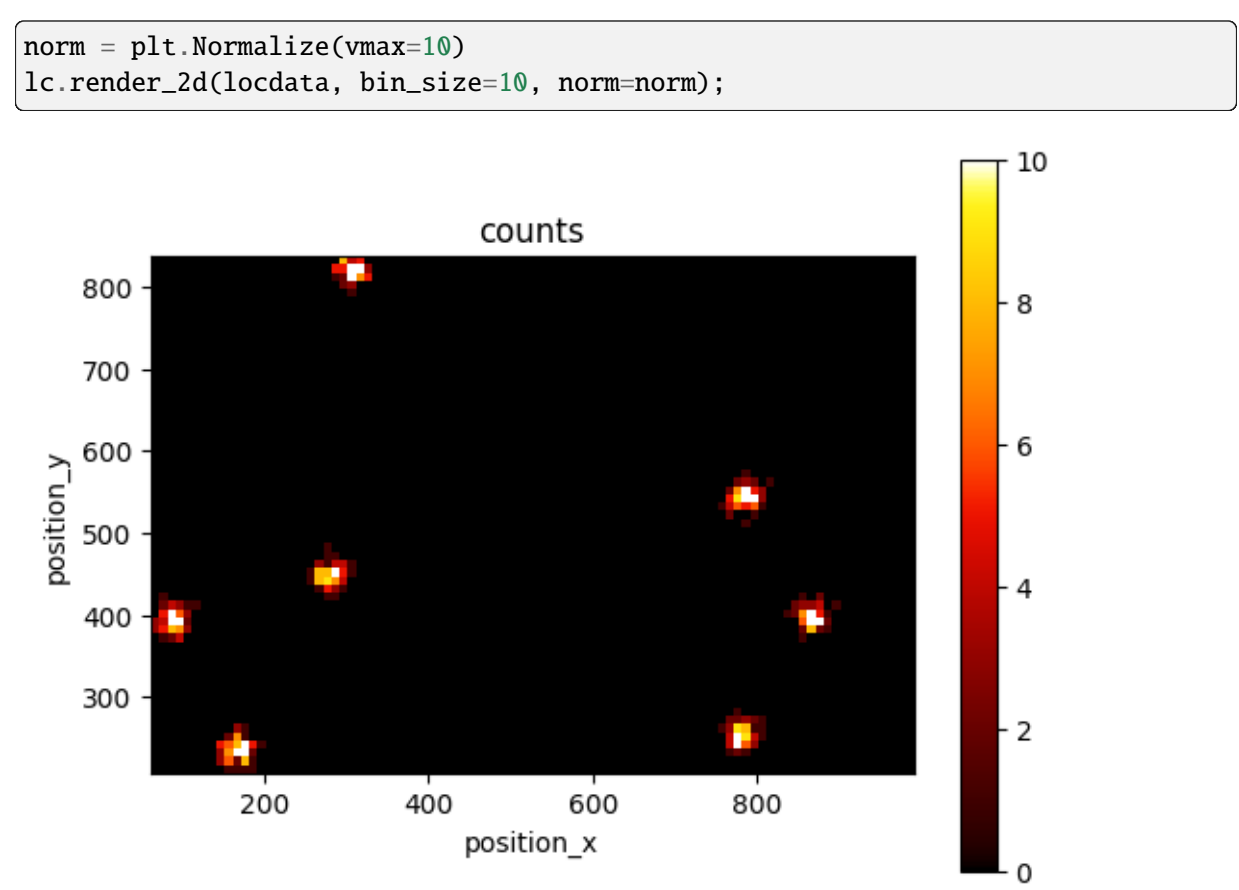

Intensity can also be rescaled by normalization functions as defined in locan.Trafo. Histogram equlization yields this image:

lc.render\_2d(locdata, bin\_size=10, rescale=lc.Trafo.EQUALIZE);

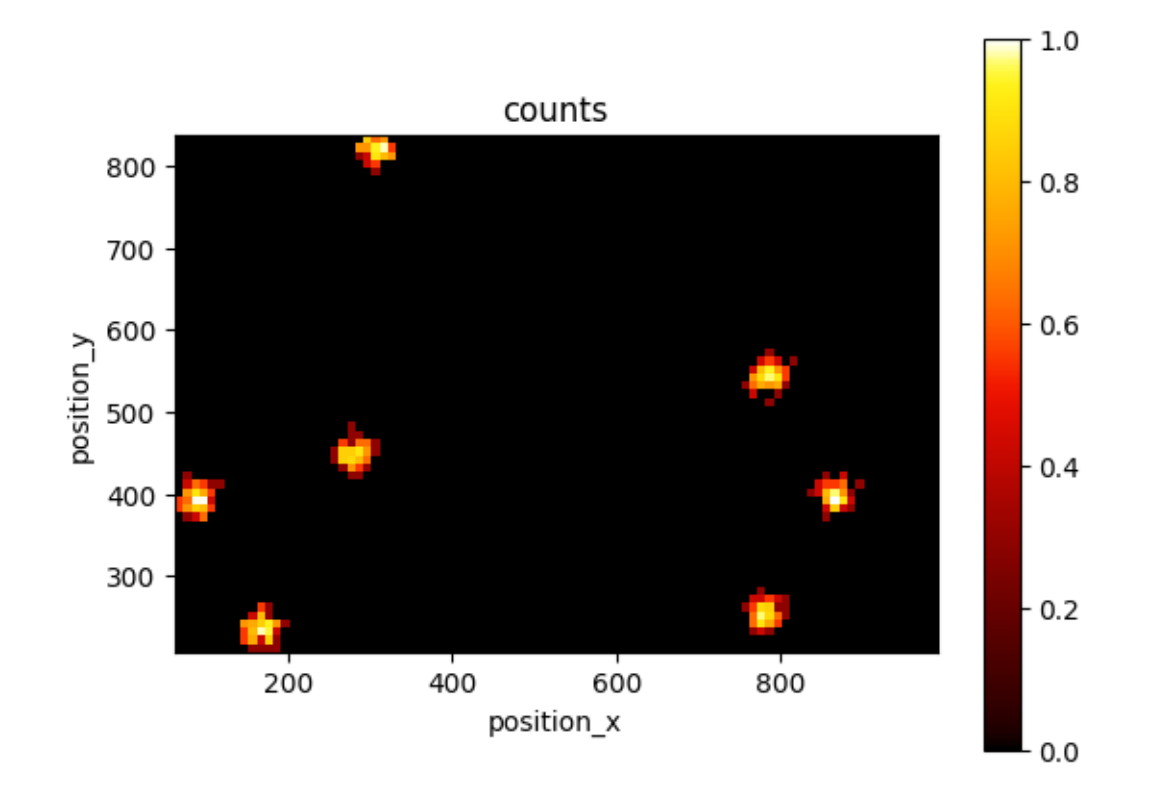

Histogram equlization with a power-intensification of  $p=0.3$  yields this image:

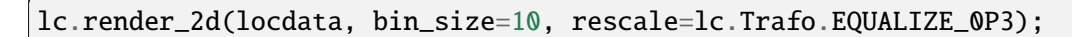

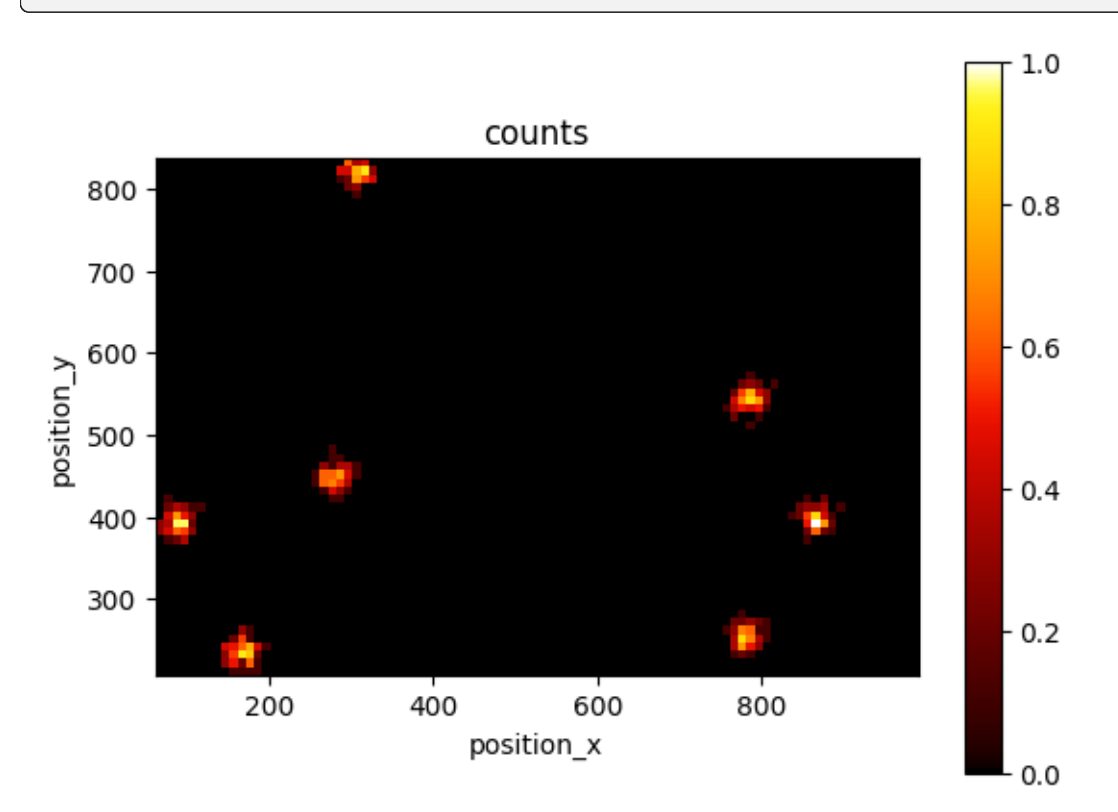

Any callable normalization object can be passed into the rescale kwarg:

```
norm = lc.HistogramEqualization(power=0.3)
                                                                         (continues on next page)
```
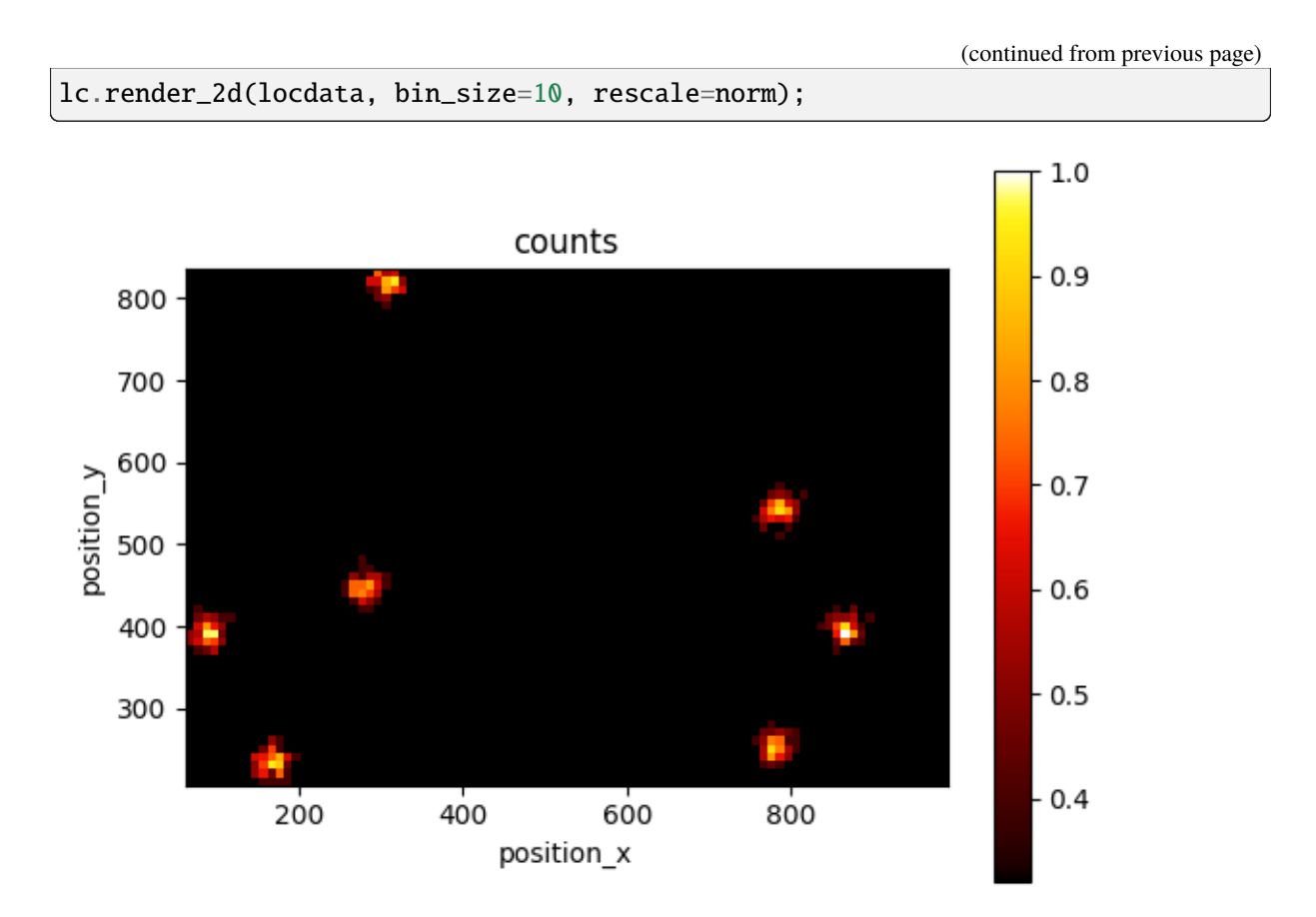

The image size is set automatically to the min and max coordinates but can be set to (0, max) or an arbitrary range.

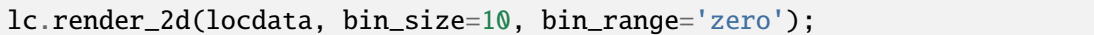

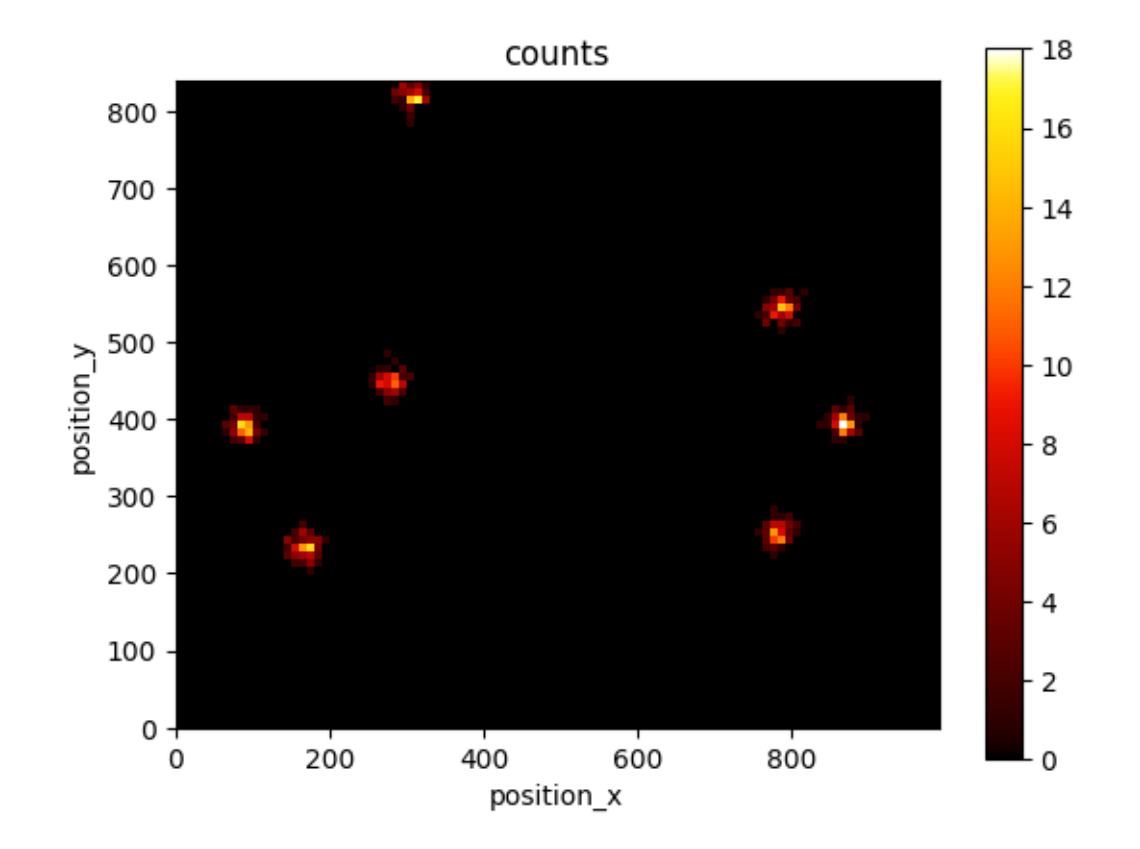

```
lc.render_2d(locdata, bin_size=10, bin_range=((0, 300),(200, 500)));
```
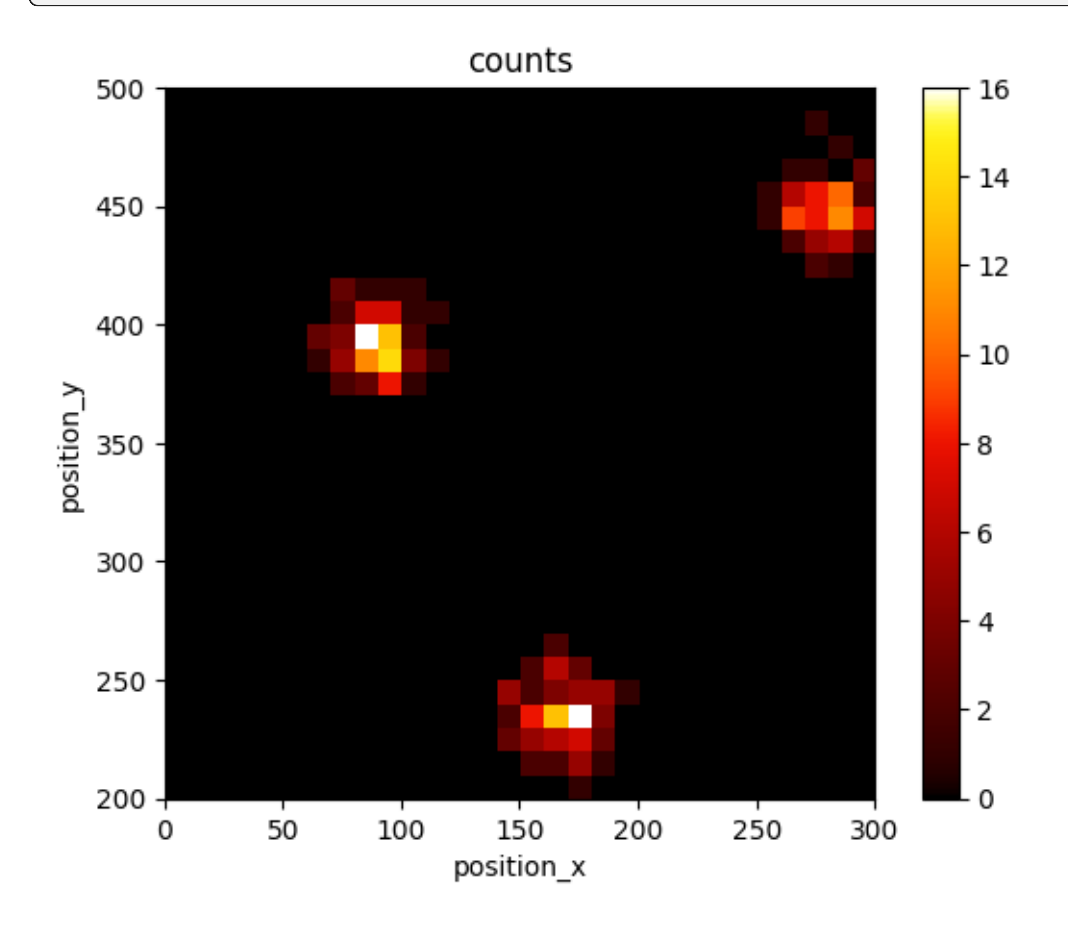

# **2.8.3 Use different libraries for rendering**

Rendering can also be carried out with a different render engine. Choose one of the following (MPL is the standard matplotlib):

```
list(lc.RenderEngine)
```

```
[<RenderEngine.MPL: 0>,
<RenderEngine.MPL_SCATTER_DENSITY: 1>,
<RenderEngine.NAPARI: 2>]
```
#### **napari**

As external viewer you can use **napari**.

For napari the qt gui interface has to be activated. Make sure to run the following command manually in a single cell and give enough time for this procedure to complete in the background.

or alternatively:

#### **mpl-scatter-density**

For interactive viewing with variable binning, **mpl-scatter-density** is helpful. To run this the notebook has to be run with a new kernel applying the magic command %matplotlib widget before matplotib is imported.

lc.render\_2d(locdata, render\_engine=lc.RenderEngine.MPL\_SCATTER\_DENSITY);

```
/home/docs/checkouts/readthedocs.org/user_builds/locan/envs/latest/lib/
˓→python3.11/site-packages/mpl_scatter_density/generic_density_artist.py:77:␣
˓→RuntimeWarning: All-NaN slice encountered
 vmin = self._density_vmin(array)
/home/docs/checkouts/readthedocs.org/user_builds/locan/envs/latest/lib/
˓→python3.11/site-packages/mpl_scatter_density/generic_density_artist.py:82:␣
˓→RuntimeWarning: All-NaN slice encountered
 vmax = self._density_vmax(array)
```
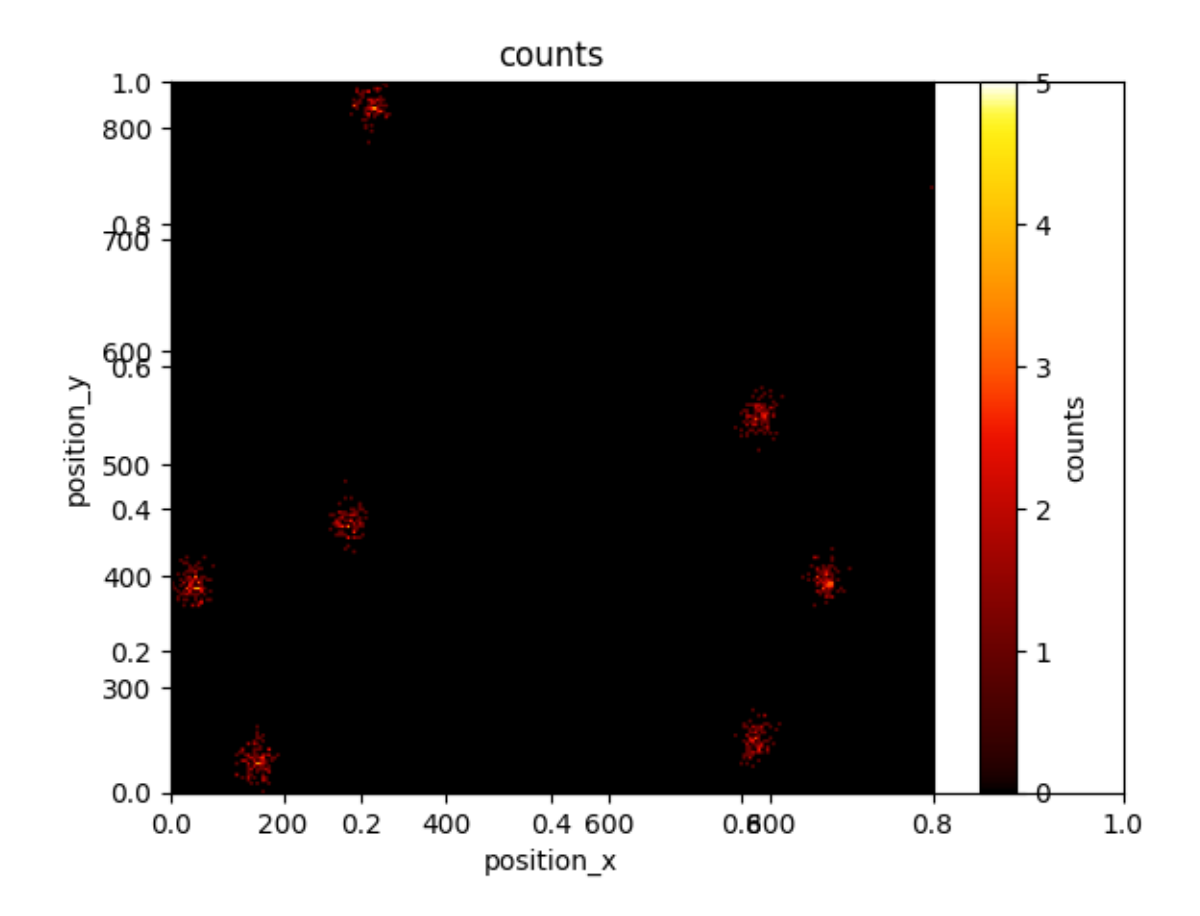

## **2.8.4 Choose colormaps**

Colormaps can be chosen in matplotlib, napari and other visualization tools.

Colormaps are identified through specific class instances or by a name.

locan.Colormap serves as adapter class for the various visualization tools.

A Colormap instance can be created with the get\_colormap function:

```
colormap = lc.get_colormap("viridis")
colormap.name
```

```
'viridis'
```
colormap.matplotlib

A mapping of names on Colormap instances is provided and can be extended by users. If a colormap name is provided to any rendering function, first the colormap\_registry is searched, then the maplotlib registry and finally napari colormap names.

#### lc.colormap\_registry

```
{'viridis': <locan.visualize.colormap.Colormap at 0x7f4028ed7750>,
 'viridis_r': <locan.visualize.colormap.Colormap at 0x7f4028df7d90>,
 'gray': <locan.visualize.colormap.Colormap at 0x7f4028df7d50>,
 'gray_r': <locan.visualize.colormap.Colormap at 0x7f4027feab10>,
 'turbo': <locan.visualize.colormap.Colormap at 0x7f4027feb190>,
 'coolwarm': <locan.visualize.colormap.Colormap at 0x7f4027feacd0>,
 'tab20': <locan.visualize.colormap.Colormap at 0x7f4027fead90>,
 'cet_fire': <locan.visualize.colormap.Colormap at 0x7f4027feae90>,
 'cet_fire_r': <locan.visualize.colormap.Colormap at 0x7f4027feaf50>,
 'cet_gray': <locan.visualize.colormap.Colormap at 0x7f4027feb010>,
 'cet_gray_r': <locan.visualize.colormap.Colormap at 0x7f4027feb0d0>,
 'cet_coolwarm': <locan.visualize.colormap.Colormap at 0x7f4027feb250>,
 'cet_glasbey_dark': <locan.visualize.colormap.Colormap at 0x7f4027feb310>}
```
Default colormaps are defined for use with locan and can be accessed through a mapping or an enum:

#### lc.COLORMAP\_DEFAULTS

```
{'CONTINUOUS': 'cet_fire',
 'CONTINUOUS_REVERSE': 'cet_fire_r',
 'CONTINUOUS_GRAY': 'cet_gray',
 'CONTINUOUS_GRAY_REVERSE': 'cet_gray_r',
 'DIVERGING': 'cet_coolwarm',
 'CATEGORICAL': 'cet_glasbey_dark',
 'TURBO': 'turbo'}
```
list(lc.Colormaps)

```
[<Colormaps.CONTINUOUS: 'cet_fire'>,
<Colormaps.CONTINUOUS_REVERSE: 'cet_fire_r'>,
<Colormaps.CONTINUOUS_GRAY: 'cet_gray'>,
<Colormaps.CONTINUOUS_GRAY_REVERSE: 'cet_gray_r'>,
<Colormaps.DIVERGING: 'cet_coolwarm'>,
<Colormaps.CATEGORICAL: 'cet_glasbey_dark'>,
<Colormaps.TURBO: 'turbo'>]
```
lc.render\_2d(locdata, bin\_size=10, cmap=lc.Colormaps.CONTINUOUS\_GRAY\_REVERSE);

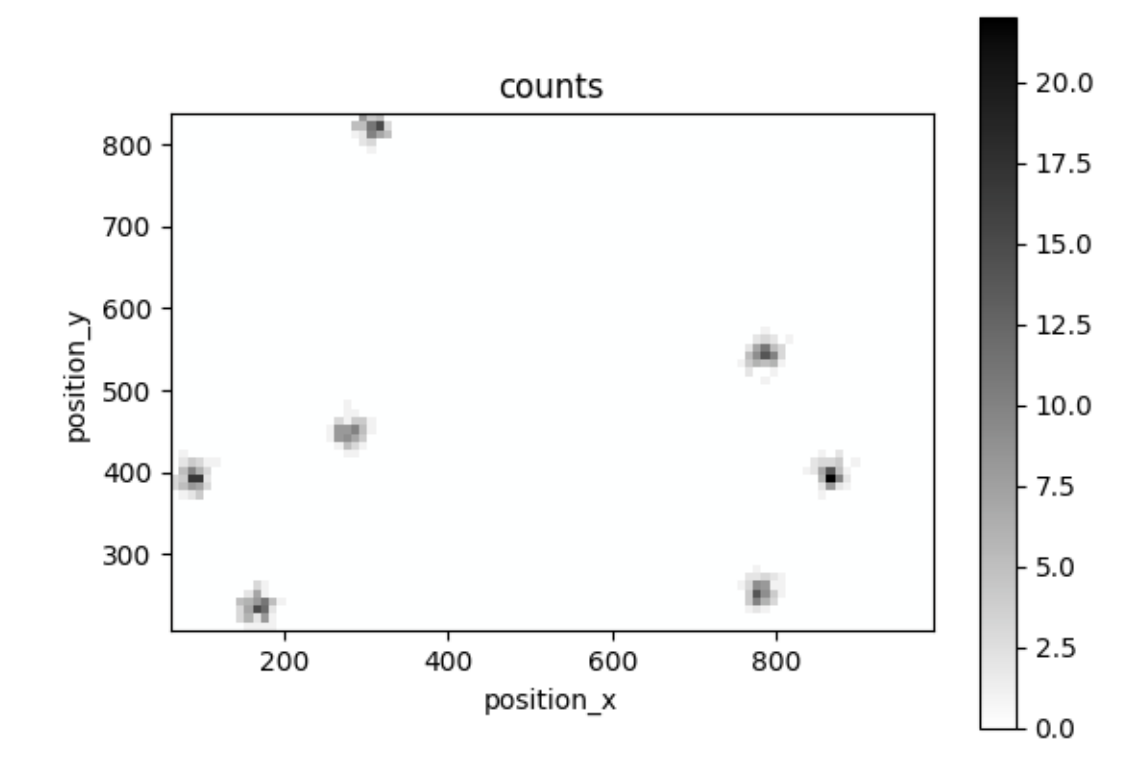

# **2.9 Tutorial about simulating localization data**

Locan provides methods for simulating basic localization data sets as LocData objects.

```
from pathlib import Path
import numpy as np
import pandas as pd
%matplotlib inline
import matplotlib.pyplot as plt
from mpl_toolkits.mplot3d import Axes3D
import locan as lc
/tmp/ipykernel_1984/3554245465.py:3: DeprecationWarning:
```

```
Pyarrow will become a required dependency of pandas in the next major release
\rightarrowof pandas (pandas 3.0),
(to allow more performant data types, such as the Arrow string type, and␣
˓→better interoperability with other libraries)
but was not found to be installed on your system.
If this would cause problems for you,
please provide us feedback at https://github.com/pandas-dev/pandas/issues/
\rightarrow54466
  import pandas as pd
```
lc.show\_versions(system=False, dependencies=False, verbose=False)

Locan:

version: 0.20.0.dev41+g755b969

Python:

```
version: 3.11.6
```
#### **2.9.1 Use random number generator**

In all simulations we make use of numpy routines for random number generation by instantiating numpy. random.default\_rng and taking a seed parameter. Therefore, we recommend to set up a random number generator in every script and pass that generator instance to all simulation functions through the seed parameter.

```
rng = np.random.default_rng(seed=1)
localas = [lc,simulate\_uniform(n_samplies=100, region=((0, 1000), (0, 1000)), \ldots]\rightarrowseed=rng) for i in range(3)]
```
Jupyter environment detected. Enabling Open3D WebVisualizer. [Open3D INFO] WebRTC GUI backend enabled. [Open3D INFO] WebRTCWindowSystem: HTTP handshake server disabled.

```
fig, ax = plt.subplots(nrows=1, ncols=1)for i, locdata in enumerate(locdatas):
    locdata.data.plot.scatter(x='position_x', y='position_y', color=plt.cm.
˓→tab10(i), ax=ax, label='locdata')
plt.show()
```
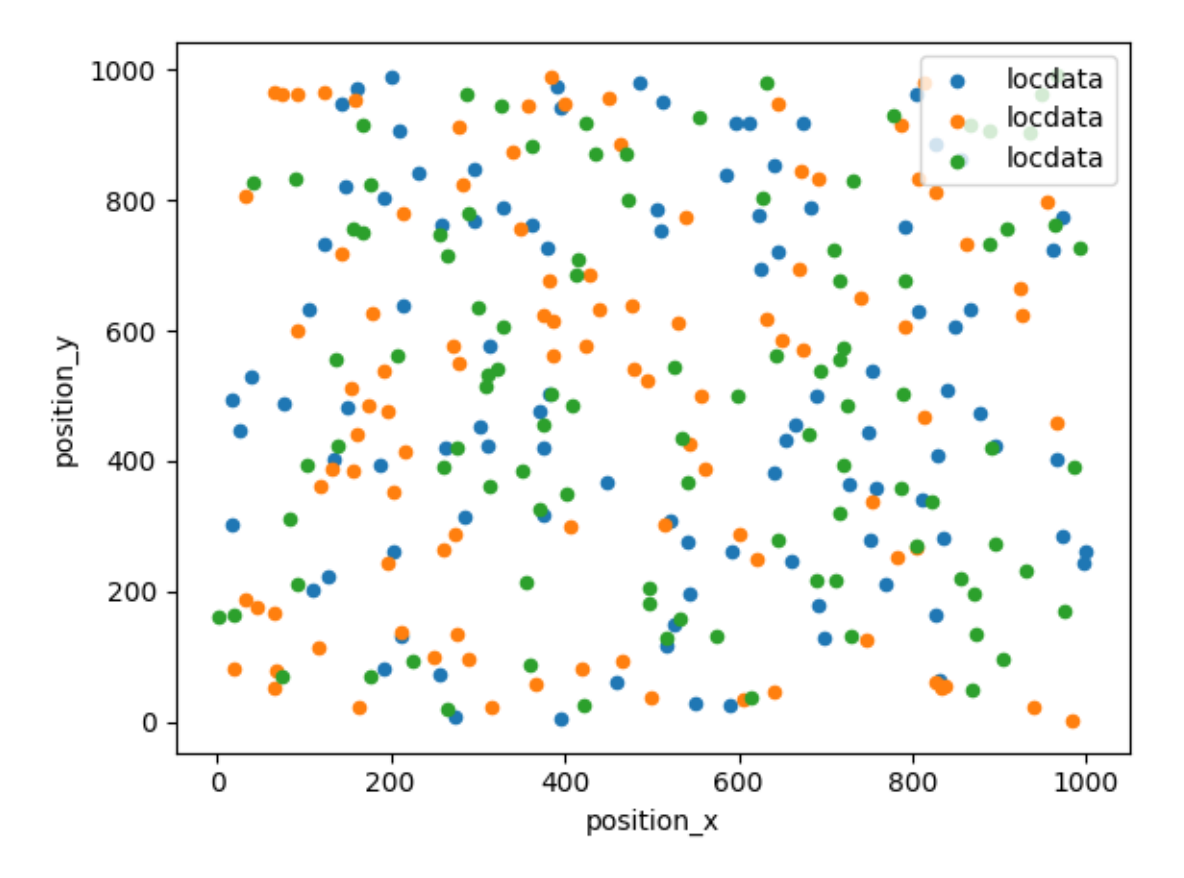

Make sure to follow the correct procedure for parallel computation as described in the numpy tutorials (https://numpy.org/doc/stable/reference/random/parallel.html).

## **2.9.2 Simulate localization data**

Point coordinates are distributed on region as specified by Region instances or interval tuples.

### **Simulate localization data that follows a uniform distribution**

## **in 1d**

```
locala = lc.simulate\_uniform(n\_samples=100, region=lc.data.readion. Interval(0,\rightarrow 1000), seed=1)
```

```
locdata.print_summary()
```

```
identifier: "4"
comment: ""
source: SIMULATION
state: RAW
element_count: 100
frame_count: 0
creation_time {
  2024-03-14T11:09:56.501420Z
}
```

```
fig, ax = plt.subplots(nrows=1, ncols=1)ax.plot(locdata.data.position_x, [1] * len(locdata), 'o', color='Blue', label=
˓→'locdata')
plt.show()
```
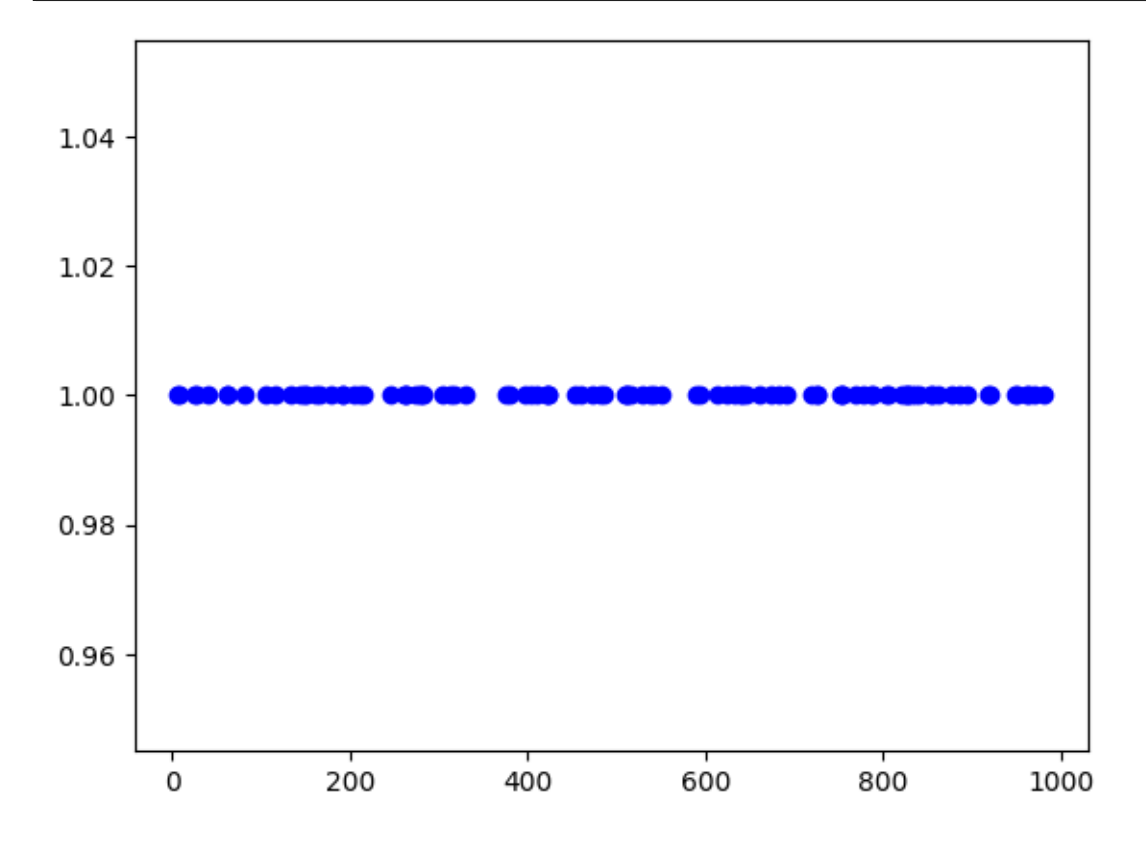

**in 2d**

```
points = ((0, 0), (0, 10), (10, 10), (10, 0))holes = [((1, 1), (1, 9), (4, 9), (4, 1))]region = lc.data.region.Polygon(points, holes)
locdata = lc.simulate_uniform(n_samples=1000, region=region, seed=1)
```

```
locdata.print_summary()
```

```
identifier: "5"
comment: ""
source: SIMULATION
state: RAW
element_count: 1000
frame_count: 0
creation_time {
  2024-03-14T11:09:56.776378Z
}
```

```
fig, ax = plt.subplots(nrows=1, ncols=1)locdata.data.plot.scatter(x='position_x', y='position_y', ax=ax, color='Blue',
˓→ label='locdata')
plt.show()
```
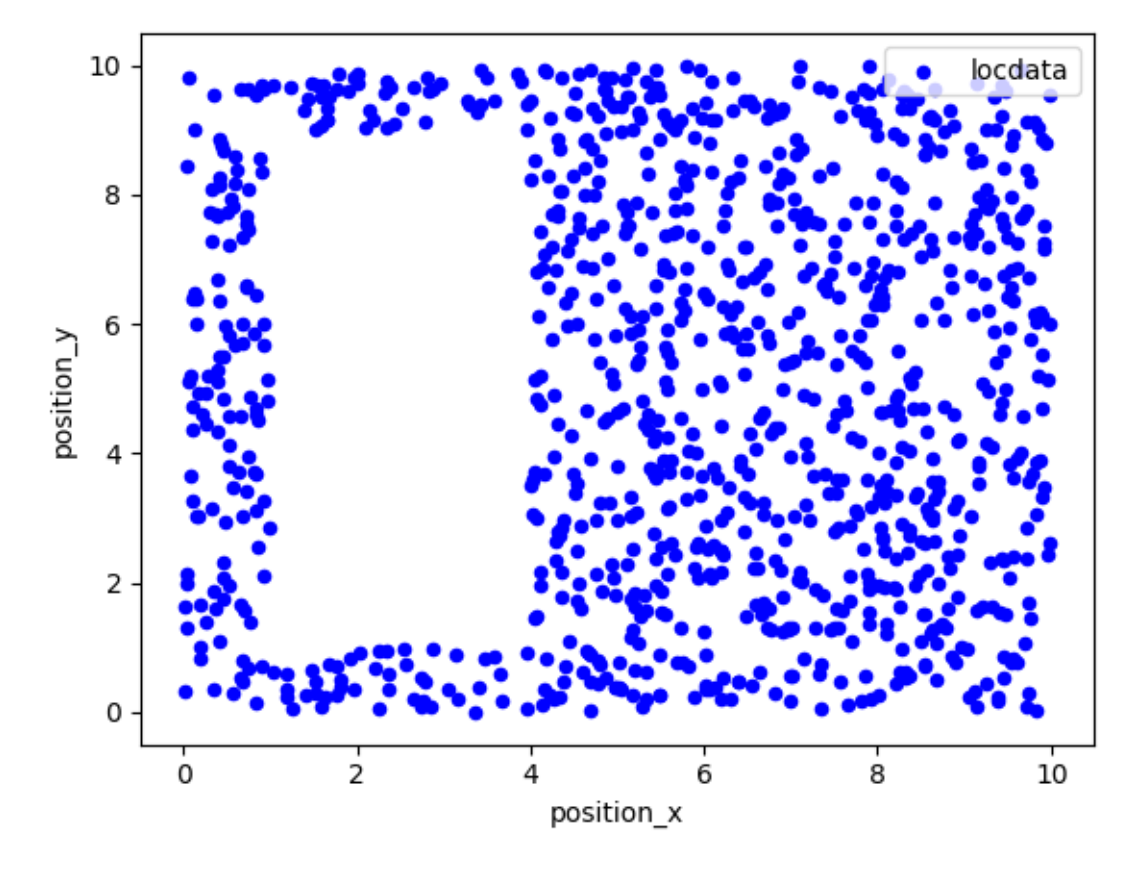

## **Simulate localization data that follows a homogeneous (Poisson) distribution**

**in 2d**

```
points = ((0, 0), (0, 10), (10, 10), (10, 0))holes = [((1, 1), (1, 9), (4, 9), (4, 1))]region = lc.data.region.Polygon(points, holes)
locdata = lc.simulate_Poisson(intensity=10, region=region, seed=1)
```

```
locdata.print_summary()
```

```
identifier: "6"
comment: ""
source: SIMULATION
state: RAW
element_count: 761
frame_count: 0
creation_time {
  2024-03-14T11:09:57.133141Z
}
```

```
fig, ax = plt.subplots(nrows=1, ncols=1)locdata.data.plot.scatter(x='position_x', y='position_y', ax=ax, color='Blue',
˓→ label='locdata')
plt.show()
```
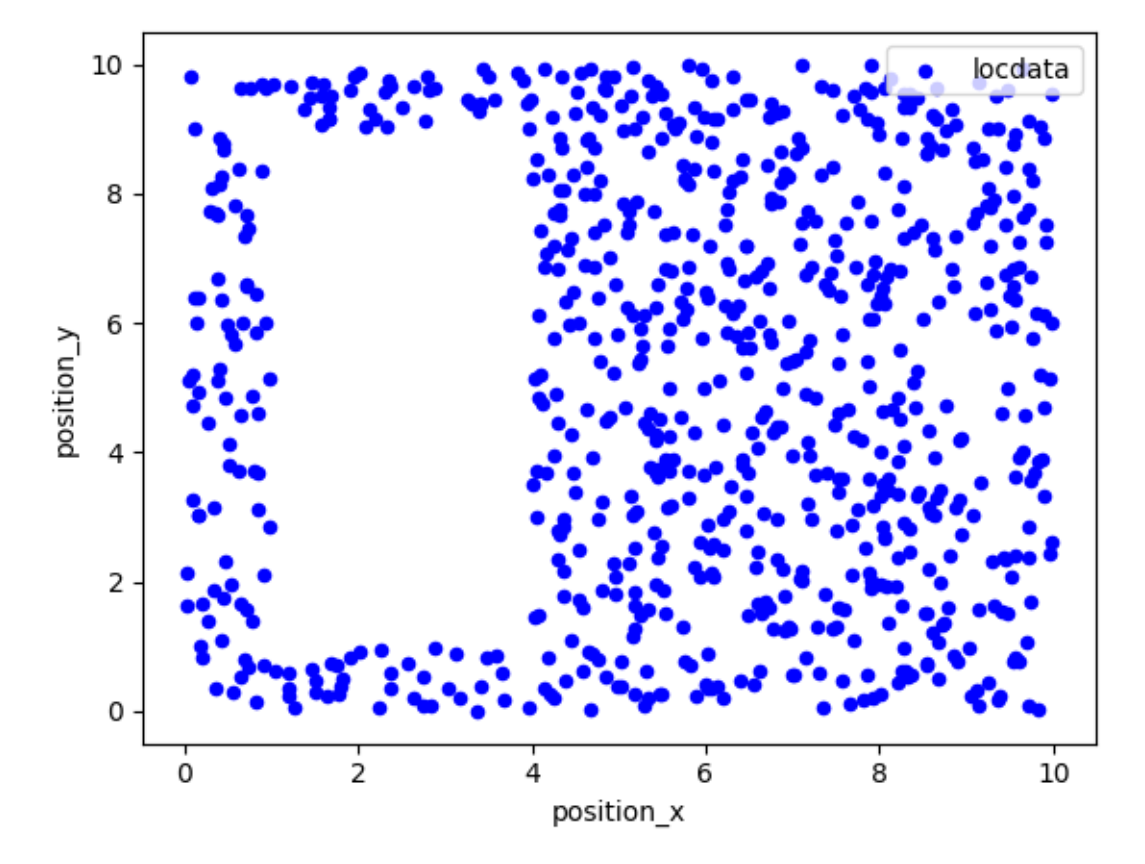

#### **in 3d**

locdata =  $lc$ .simulate\_Poisson(intensity=1e-4, region=((0, 100), (0, 100), (0,.  $\rightarrow$ 100)), seed=1)

```
locdata.print_summary()
```

```
identifier: "7"
comment: ""
source: SIMULATION
state: RAW
element_count: 100
frame_count: 0
creation_time {
  2024-03-14T11:09:57.382497Z
}
```
 $fig = plt.figure()$ ax = fig.add\_subplot(111, projection='3d')

(continued from previous page)

```
x.y.z = localata.coordinates.Tax.scatter(x, y, z, color='Blue', label='locdata')
plt.show()
```
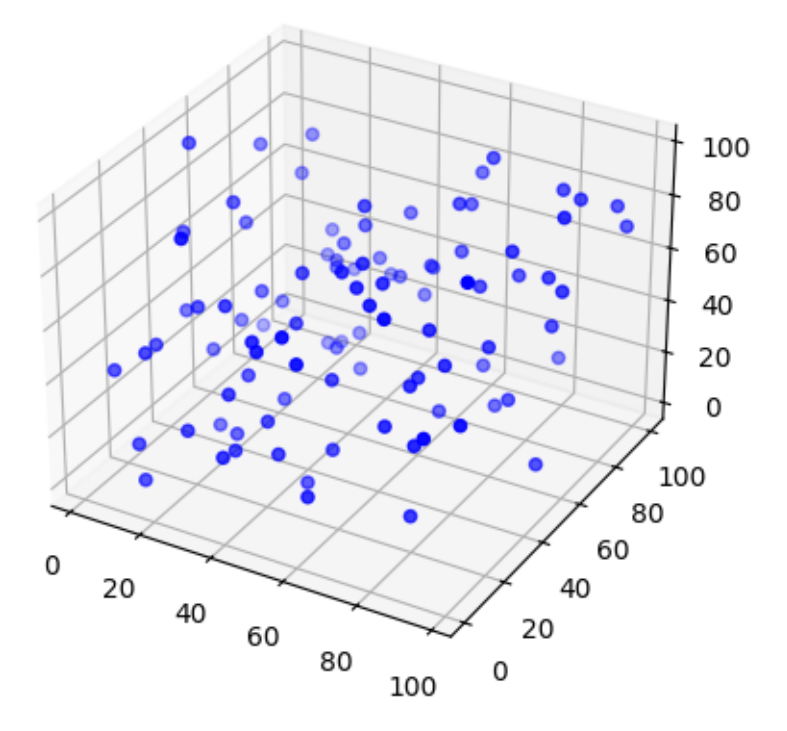

#### **Neyman-Scott distribution**

In a Neyman-Scott distribution parent events are homogeneously distributed with a certain region and each parent event brings about a number of offspring events distributed around the parent event. For a typical Neyman-Scott process, both the number of parent events and the number of offspring events for each cluster are Poisson distributed. It is important to note that parent events can be outside the support region. For correct simulation, the support region is expanded to distribute parent events and then clipped after offspring substitution.

#### **Matern distribution**

In a Matern process offspring localizations are distributed homogeneously in circles of a given radius around the parent event.

```
locdata = lc.simulate_Matern(parent_interestty=1e-3, region=((0, 100), (0, ...))→100)), cluster_mu=100, radius=10, clip=True, seed=1)
locdata_expanded = lc.simulate_Matern(parent_intensity=1e-3, region=((0, 100),
˓→ (0, 100)), cluster_mu=100, radius=10, clip=False, seed=1)
```

```
fig, ax = plt.subplots(nrows=1, ncols=1)locdata.data.plot.scatter(x='position_x', y='position_y', ax=ax, color='Blue',
                                                                    (continues on next page)
```
```
˓→ label='clipped', alpha=0.1)
locdata_expanded.data.plot.scatter(x='position_x', y='position_y', ax=ax,␣
˓→color='Red', label='extended', alpha=0.1)
ax.add_patch(locdata.region.as_artist(fill=False))
ax.add_patch(locdata_expanded.region.as_artist(fill=False))
ax.axis('equal')
plt.show()
```
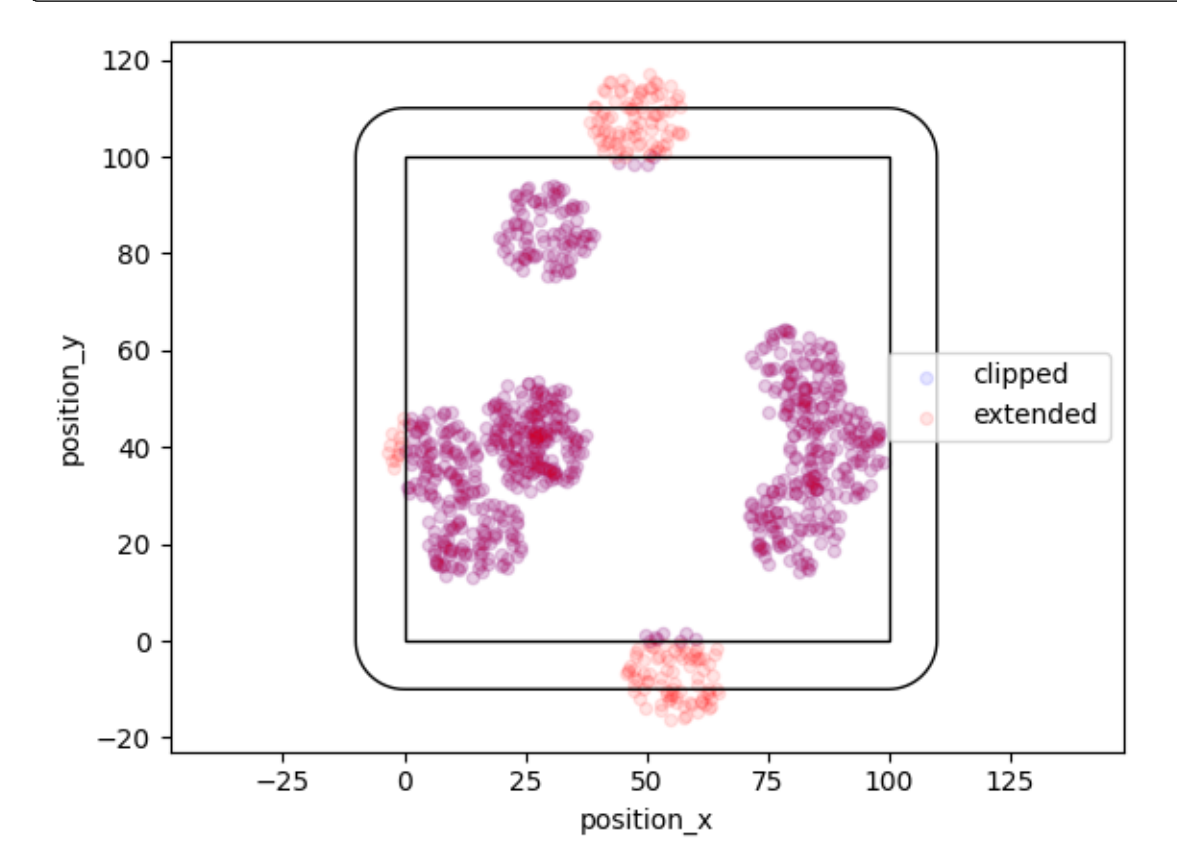

More variability can be achieved by specifying arrays for radius.

```
locala = lc.simulate_Matern(parent_interestity=3e-3, region=((0, 100), (0, \_˓→100)), cluster_mu=100, radius=np.linspace(1, 30, 300), clip=True, seed=1)
```

```
fig, ax = plt.subplots(nrows=1, ncols=1)locdata.data.plot.scatter(x='position_x', y='position_y', ax=ax, color='Blue',
˓→ label='clipped', alpha=0.1)
ax.add_patch(locdata.region.as_artist(fill=False))
ax.axis('equal')
plt.show()
```
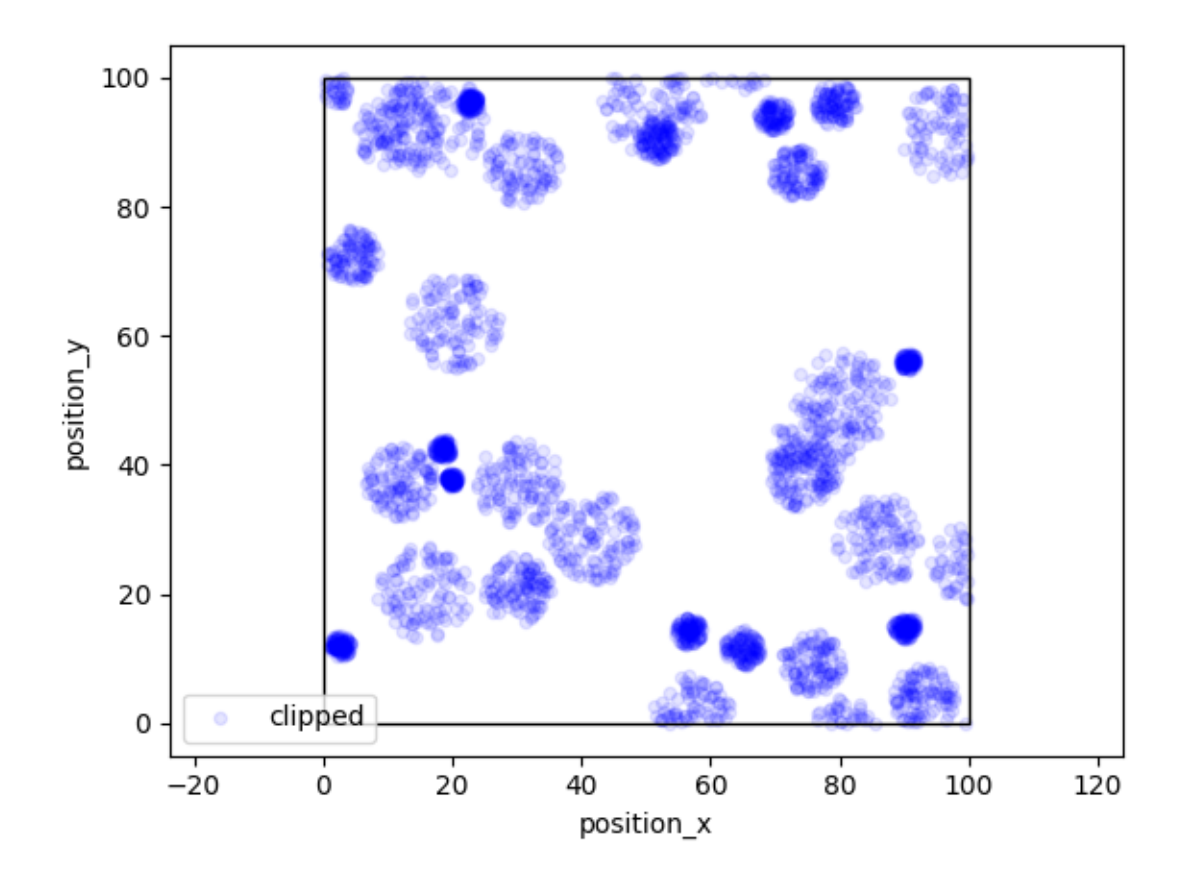

#### **Thomas distribution**

In a Thomas process offspring localizations follow a normal distribution with center being the parent event and a given standard deviation. Here the region is expanded by a distance that equals cluster\_std \* expansion\_factor.

```
locdata = lc.simulate_Thomas(parent_intensity=1e-3, region=((0, 100), (0, \Box)˓→100)), cluster_mu=100, cluster_std=3, clip=True, seed=1)
locdata_expanded = lc.simulate_Thomas(parent_intensity=1e-3, region=((0, 100),
˓→ (0, 100)), cluster_mu=100, cluster_std=3, clip=False, seed=1)
```

```
fig, ax = plt.subplots(nrows=1, ncols=1)locdata.data.plot.scatter(x='position_x', y='position_y', ax=ax, color='Blue',
˓→ label='clipped', alpha=0.1)
locdata_expanded.data.plot.scatter(x='position_x', y='position_y', ax=ax,␣
˓→color='Red', label='extended', alpha=0.1)
ax.add_patch(locdata.region.as_artist(fill=False))
ax.add_patch(locdata_expanded.region.as_artist(fill=False))
ax.axis('equal')
plt.show()
```
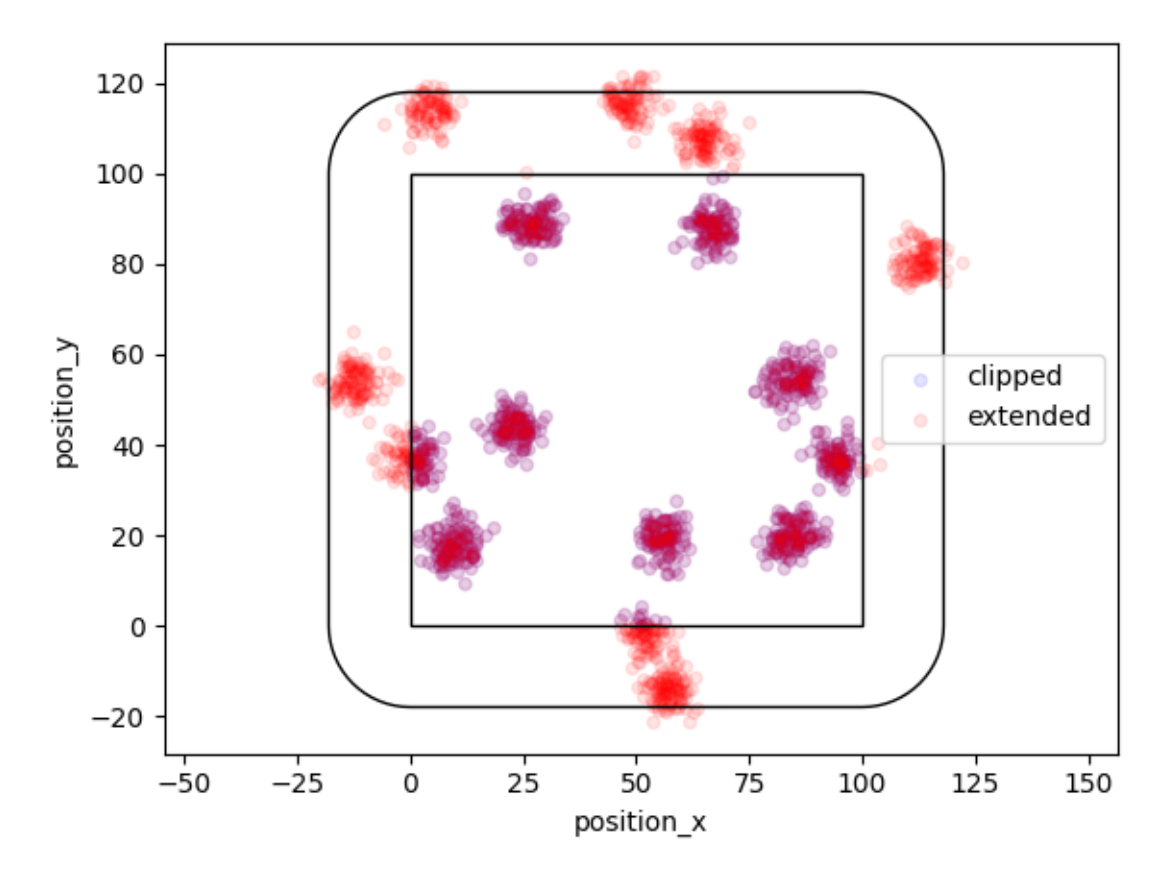

More variability can be achieved by specifying arrays of cluster mu or cluster std.

#### **Cluster distribution**

If you need a fixed number of samples, use simulate\_cluster and specify arbitrary offspring distributions.

```
offspring_points = [((-10, -10), (0, 10), (10, -10))] * 5
\text{localhost} = \text{lc.simulate\_cluster} (centers=5, region=((0, 100), (0, 100)),
˓→expansion_distance=10, offspring=offspring_points, clip=True, seed=1)
locdata_expanded = lc.simulate_cluster(centers=5, region=((0, 100), (0, 100)),
˓→ expansion_distance=10, offspring=offspring_points, clip=False, seed=1)
```

```
fig, ax = plt.subplots(nrows=1, ncols=1)locdata.data.plot.scatter(x='position_x', y='position_y', ax=ax, color='Blue',
\rightarrow label='clipped')
locdata_expanded.data.plot.scatter(x='position_x', y='position_y', ax=ax,␣
˓→color='Red', label='extended')
ax.add_patch(locdata.region.as_artist(fill=False))
ax.add_patch(locdata_expanded.region.as_artist(fill=False))
ax.axis('equal')
plt.show()
```
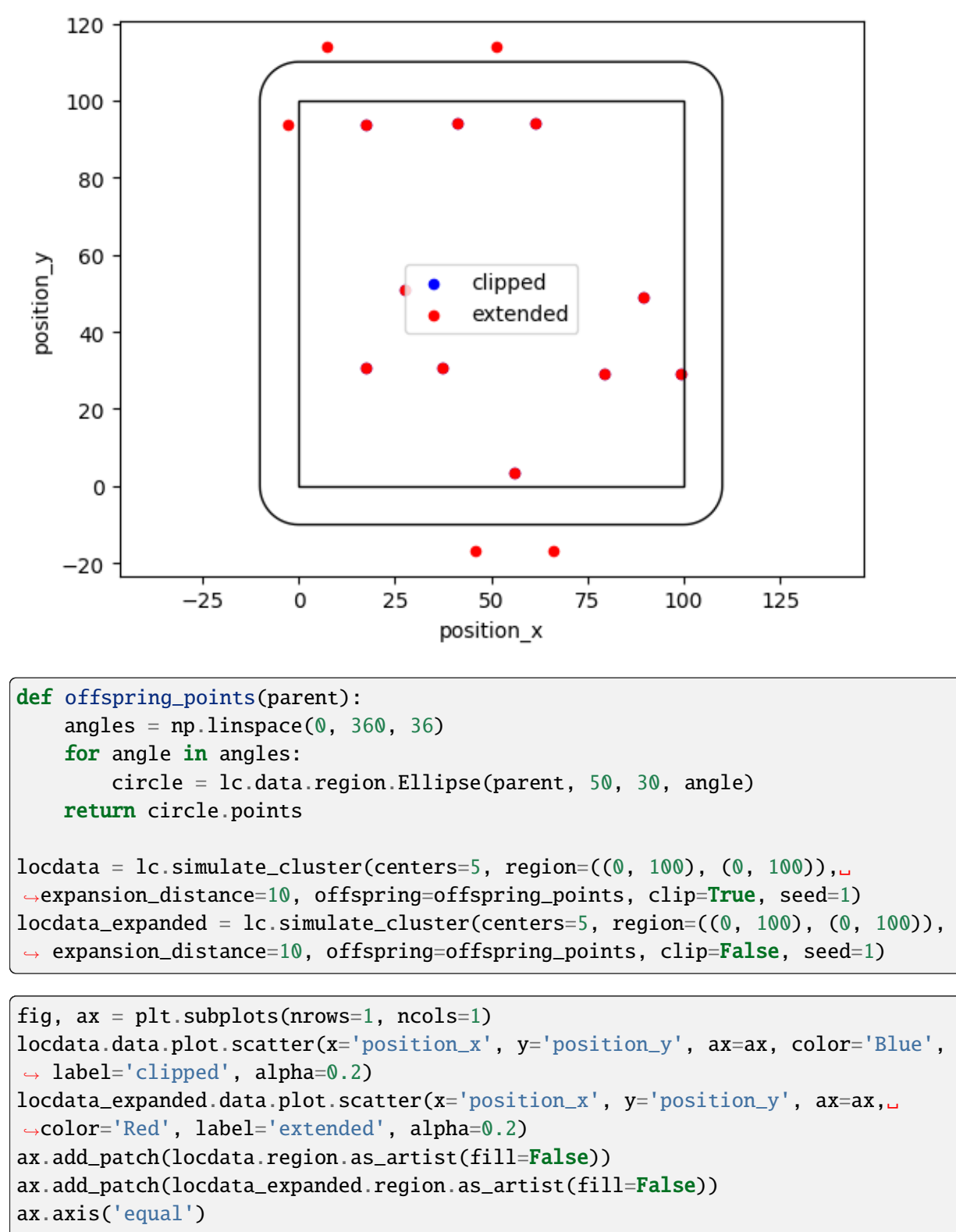

plt.show()

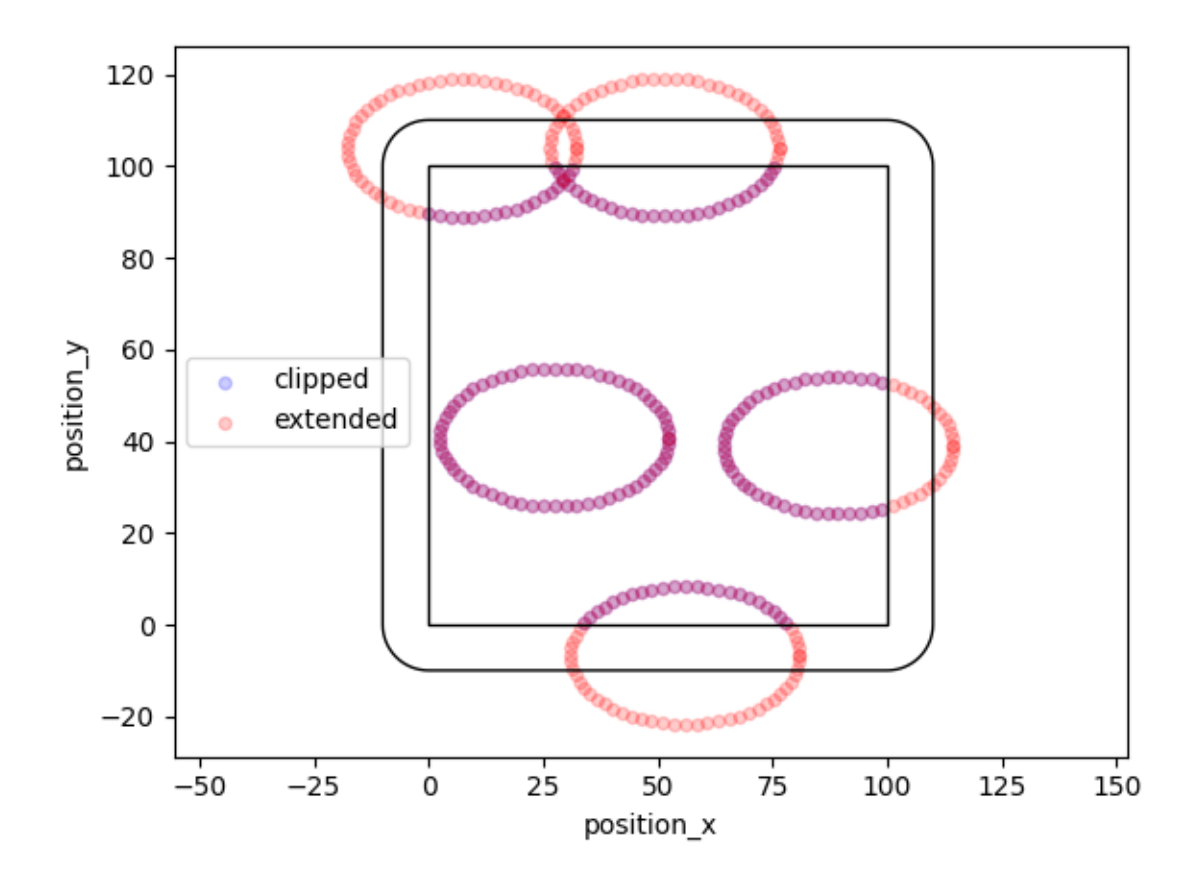

### **2.9.3 Resample data**

The resample function provides additional localizations for each given localizations that are Gauss distributed around the original localizations with a standard deviation given by the uncertainty\_x property.

```
nrg = np.random.default_rng(seed=1)
n_samples = 10dat = lc.simulate_uniform(n_samples=n_samples, region=((0, 1000), (0, 1000)),
\rightarrowseed=rng)
dat.dataframe = dat.dataframe.assign(uncertainty_x= 20*rng.random(n_samples))
dat.dataframe = dat.dataframe.assign(uncertainty_y= 20*rng.random(n_samples))
```

```
dat_resampled = lc.resample(dat, n_samples=1000, seed=rng)
dat_resampled.data.tail()
```
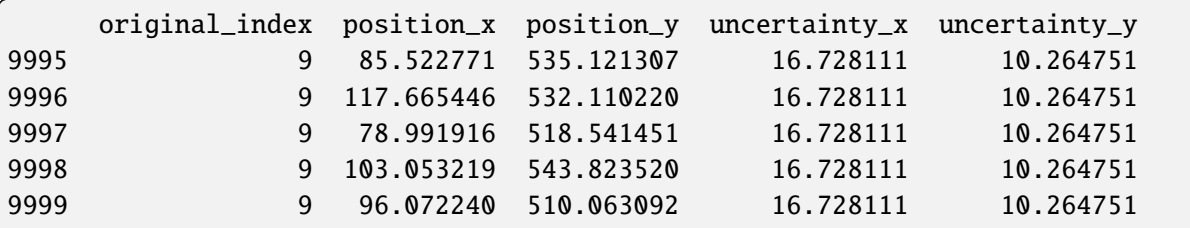

```
fig, ax = plt.subplots(nrows=1, ncols=1)dat_resampled.data.plot.scatter(x='position_x', y='position_y', ax=ax, color=
                                                                    (continues on next page)
```

```
˓→'Red', label='locdata resampled', alpha=0.01)
dat.data.plot.scatter(x='position_x', y='position_y', ax=ax, color='Blue',
˓→label='locdata')
plt.show()
```
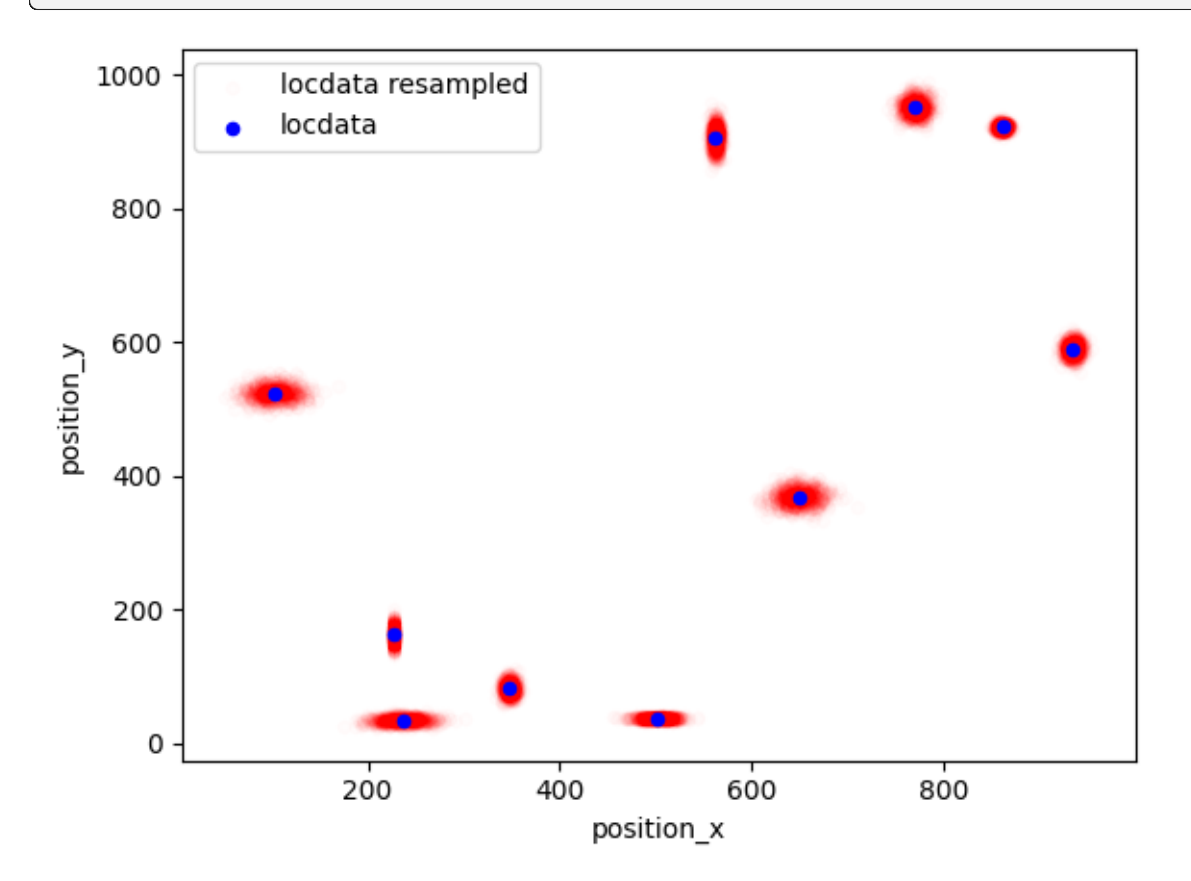

# **2.10 Tutorial about tracking LocData objects**

Tracking refers to link localizations that are close in space over multiple frames and collect those localizations in individual tracks. We here make use of the trackpy package through wrapper functions to deal with LocData objects.

```
%matplotlib inline
```

```
import numpy as np
import pandas as pd
import matplotlib.pyplot as plt
import locan as lc
```

```
/tmp/ipykernel_2021/3049569888.py:4: DeprecationWarning:
Pyarrow will become a required dependency of pandas in the next major release␣
˓→of pandas (pandas 3.0),
(to allow more performant data types, such as the Arrow string type, and␣
˓→better interoperability with other libraries)
```
but was not found to be installed on your system. If this would cause problems for you, please provide us feedback at https://github.com/pandas-dev/pandas/issues/  $\rightarrow$ 54466

import pandas as pd

lc.show\_versions(system=False, dependencies=False, verbose=False)

Locan: version: 0.20.0.dev41+g755b969

Python:

version: 3.11.6

#### **2.10.1 Synthetic data**

A random dataset is created.

```
dat = lc.simulate_tracks(n_walks=5, n_steps=100, ranges=((0,1000),(0,1000)),
                      diffusion_constant=1, seed=1)
```
dat.print\_meta()

```
Jupyter environment detected. Enabling Open3D WebVisualizer.
[Open3D INFO] WebRTC GUI backend enabled.
[Open3D INFO] WebRTCWindowSystem: HTTP handshake server disabled.
identifier: "1"
source: SIMULATION
state: RAW
history {
 name: "simulate_tracks"
 parameter: "{\'n_walks\': 5, \'n_steps\': 100, \'ranges\': ((0, 1000), (0,␣
\rightarrow 1000), \'diffusion_constant\': 1, \'time_step\': 10, \'seed\': 1}"
}
element_count: 500
frame_count: 100
creation_time {
  2024-03-14T11:10:03.274708Z
}
```
dat.data.head()

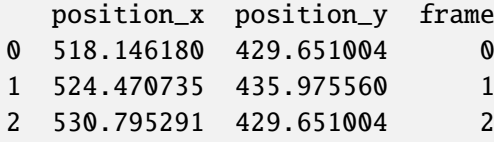

```
3 524.470735 435.975560 3
4 518.146180 429.651004 4
```

```
fig, ax = plt.subplots(nrows=1, ncols=1)dat.data.plot.scatter(x='position_x', y='position_y', ax=ax, color='Blue',
˓→label='locdata')
plt.show()
```
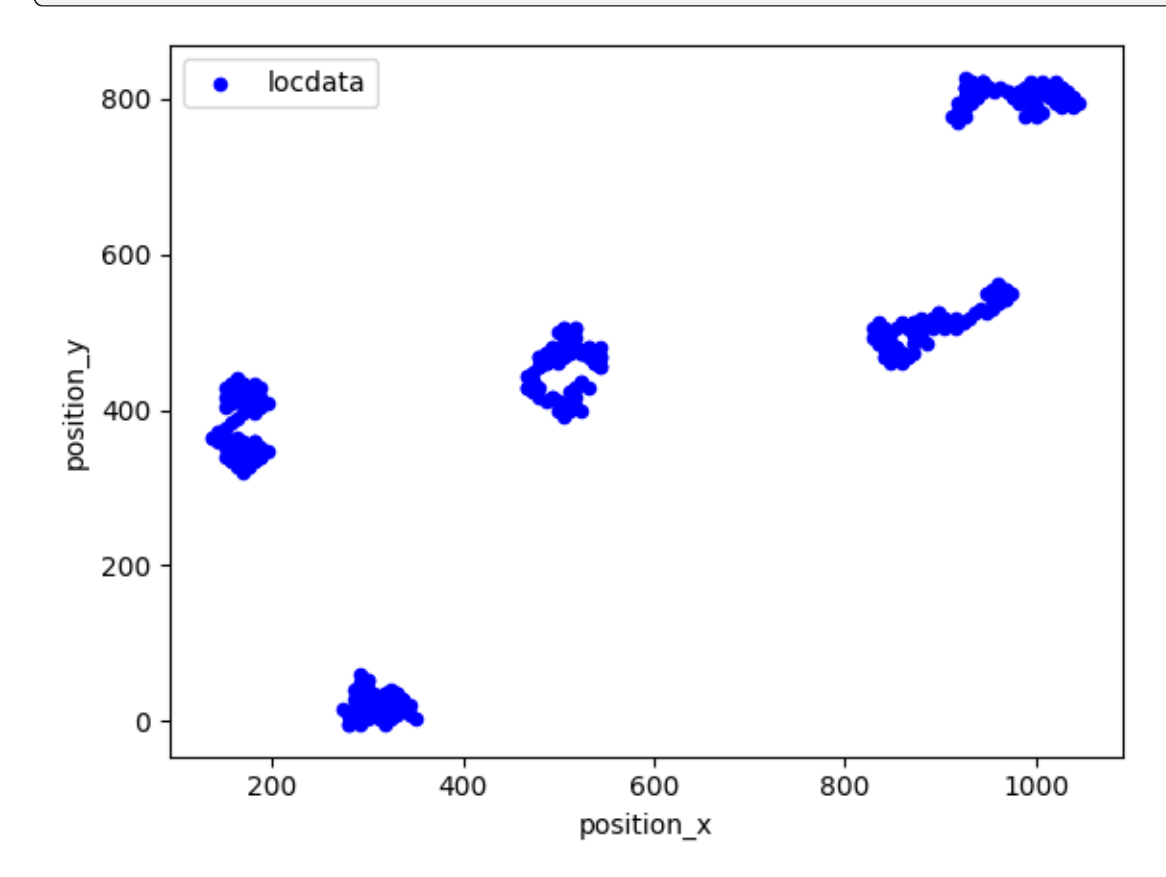

### **2.10.2 Track locdata**

The track function collects tracks in a new locdata object.

```
tracks, track_numbers = lc.track(dat, search_range=500)
```

```
Frame 99: 5 trajectories present.
```

```
tracks.print_summary()
```

```
identifier: "7"
comment: ""
source: DESIGN
state: RAW
element_count: 5
frame_count: 1
```

```
creation_time {
  2024-03-14T11:10:03.783495Z
}
```
tracks.data

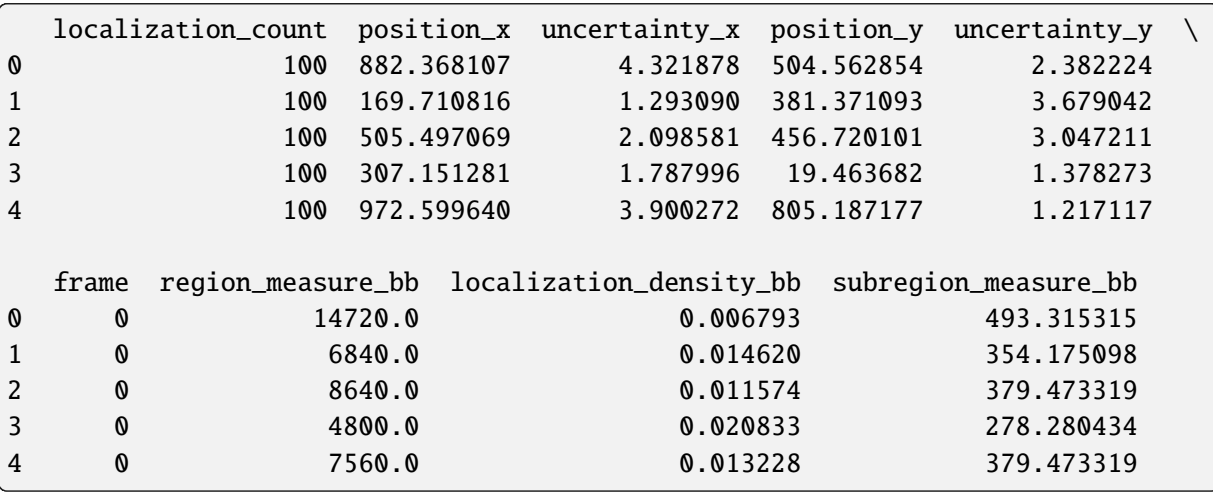

tracks.references[0].data.head()

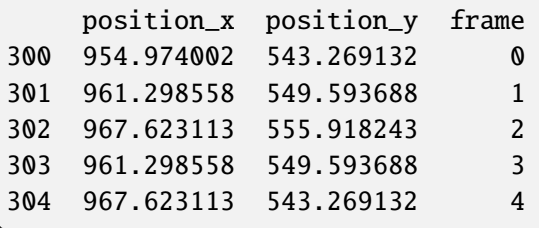

```
fig, ax = plt.subplots(nrows=1, ncols=1)dat.data.plot.scatter(x='position_x', y='position_y', ax=ax, color='Blue',
˓→label='locdata')
tracks.references[0].data.plot.scatter(x='position_x', y='position_y', ax=ax,
˓→color='Red', label='track 0')
plt.show()
```
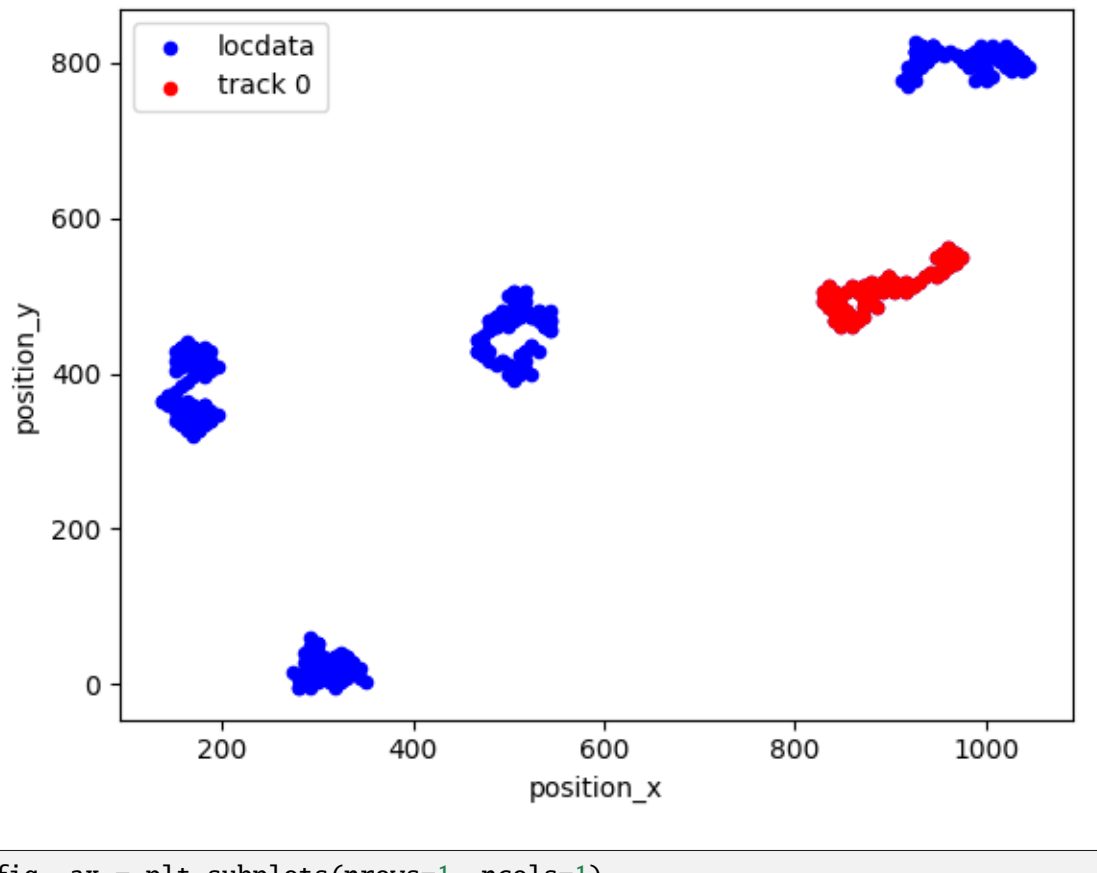

```
fig, ax = plt.subplots(nrows=1, ncols=1)dat.data.plot.scatter(x='position_x', y='position_y', ax=ax, color='Blue',
˓→label='locdata')
tracks.data.plot.scatter(x='position_x', y='position_y', ax=ax, color='Red',
˓→label='tracks')
plt.show()
```
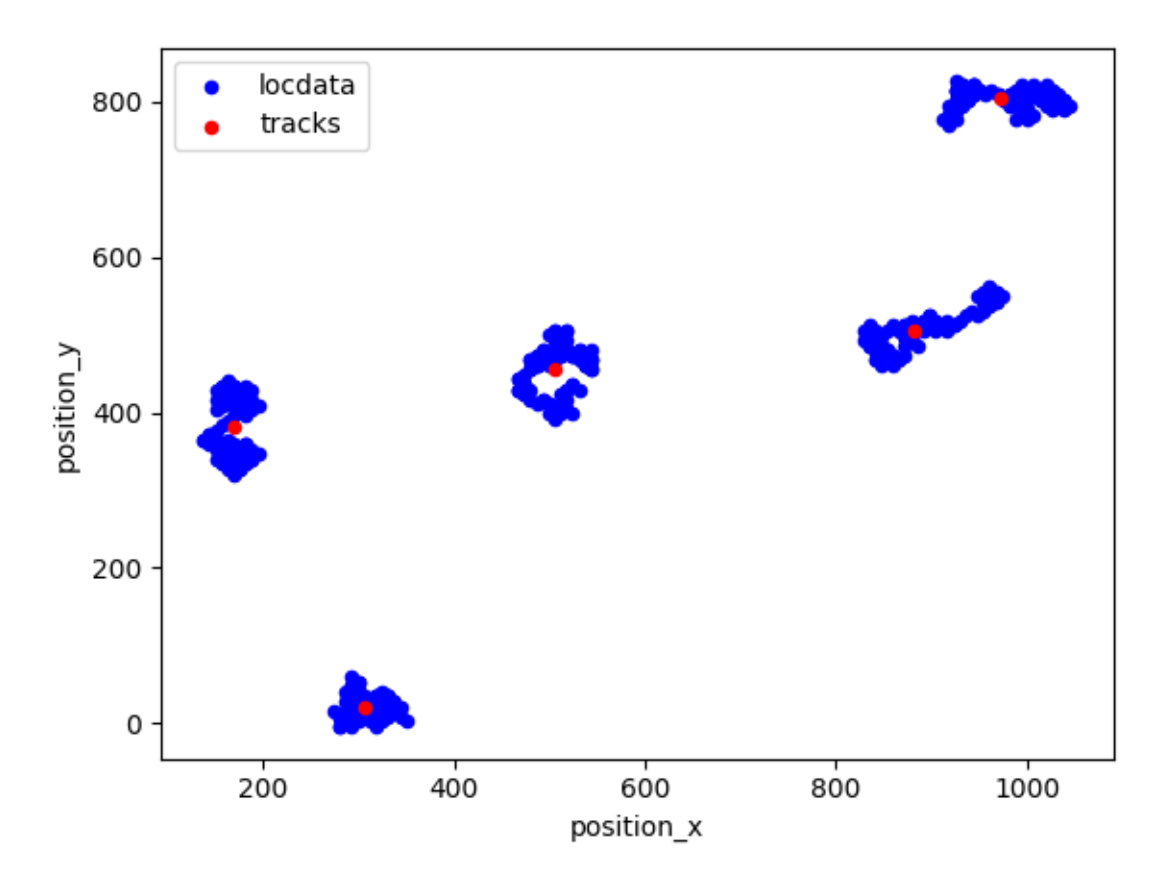

To show individual tracks make use of the reference attribute.

```
fig, ax = plt.subplots(nrows=1, ncols=1)jet= plt.get_cmap('jet')
colors = iter(jet(npuinspace(0, 1, len(tracks))))for ref in tracks.references:
   c=next(colors)
   ref.data.plot.scatter(x='position_x', y='position_y', ax=ax, color=(c,),␣
˓→label=ref.meta.identifier)
plt.show()
```
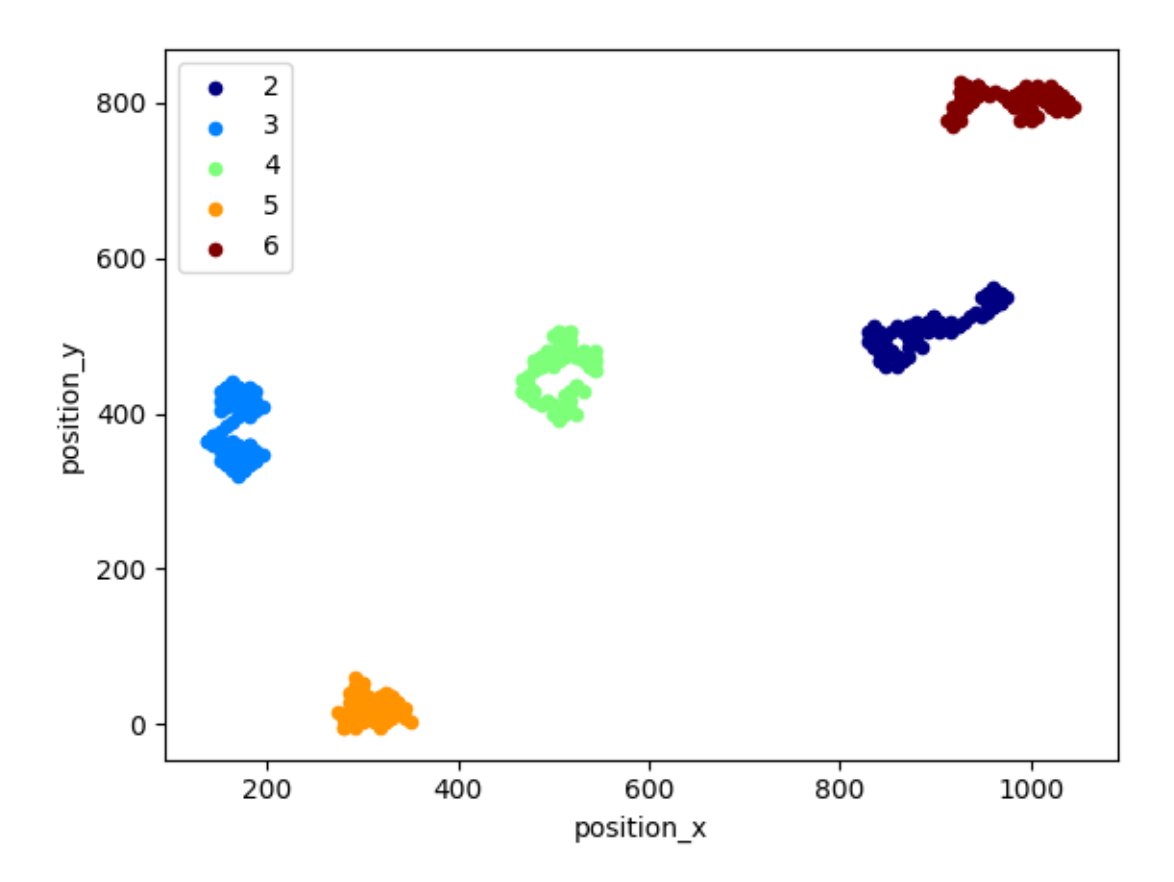

Alternatively to a new locdata object, a pandas DataFrame can be generated using the link\_locdata method.

```
links = lc.link_locdata(dat, search_range=10)
```
Frame 99: 5 trajectories present.

links.head()

300 0 200 1 0 2 400 3 100 4 Name: track, dtype: int64

Use the following to add particle column to original locdata dataset.

```
dat.data.loc[links.index,'track']=links
```

```
dat.data.head()
```

```
position_x position_y frame track
0 518.146180 429.651004 0 2.0
1 524.470735 435.975560 1 2.0
2 530.795291 429.651004 2 2.0
```
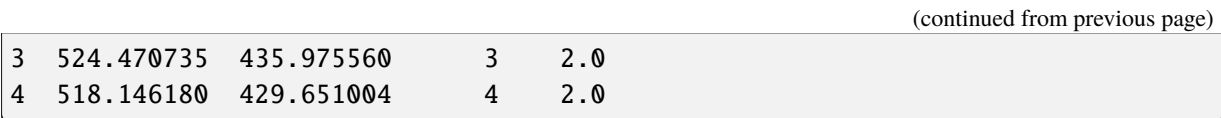

## **2.10.3 Track using trackpy with locdata.data as input**

For a detailed tracking analysis you might want to use [trackpy](https://soft-matter.github.io/trackpy) functions with the pandas DataFrame carrying localization data as input. The following examples will igve a short illustration of using trackpy functions.

import trackpy as tp

```
t = tp.link_df(data.data, search_range=100, memory=1, pos_columns-[<i>'position_x</i>˓→', 'position_y'], t_column='frame')
```
t.head(10)

Frame 99: 5 trajectories present.

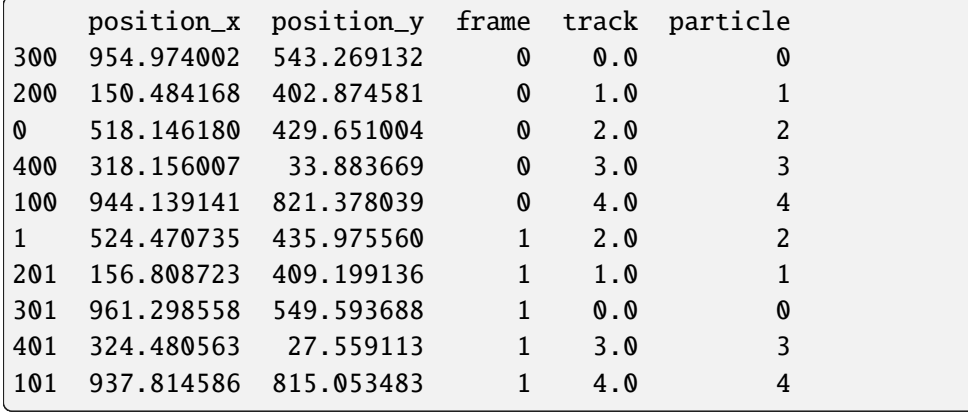

plt.figure()

tp.plot\_traj(t, pos\_columns=['position\_x', 'position\_y'], t\_column='frame');

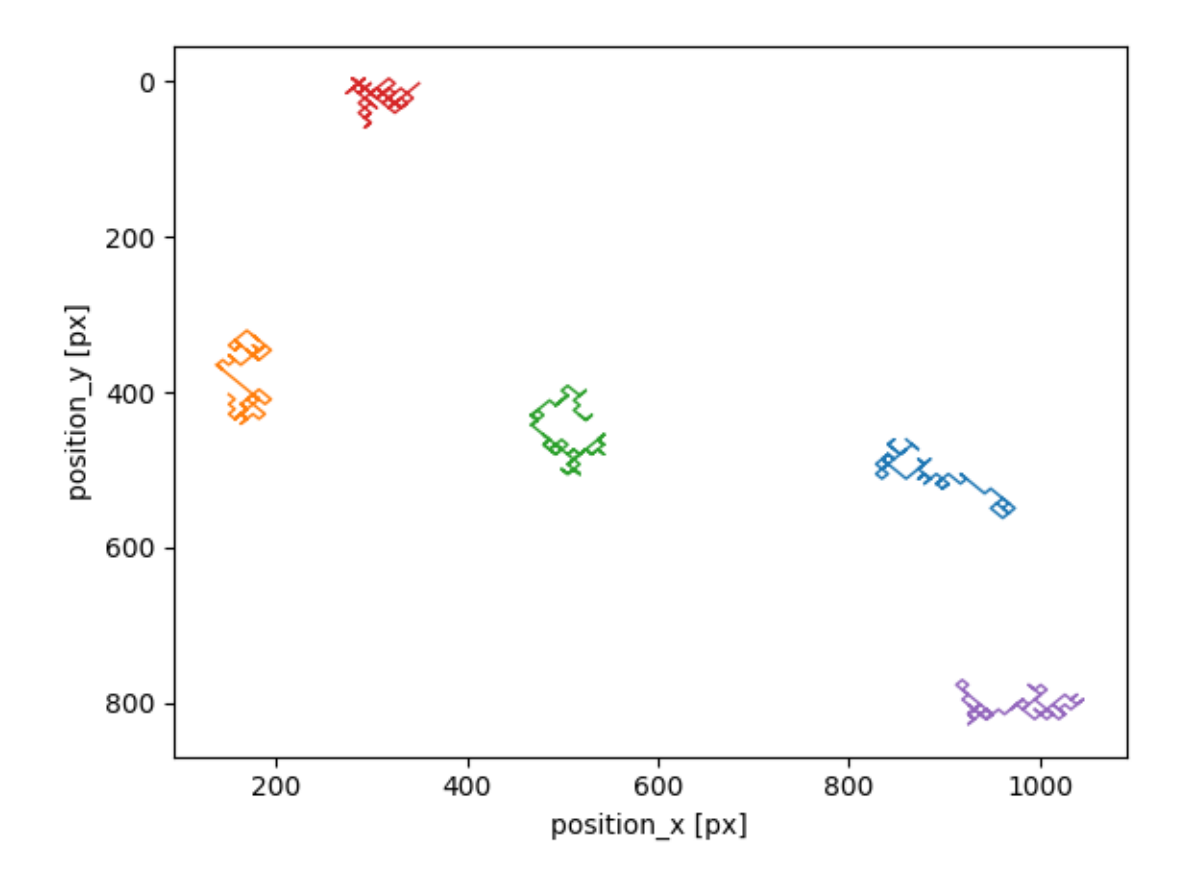

### **2.10.4 filter**

t.head()

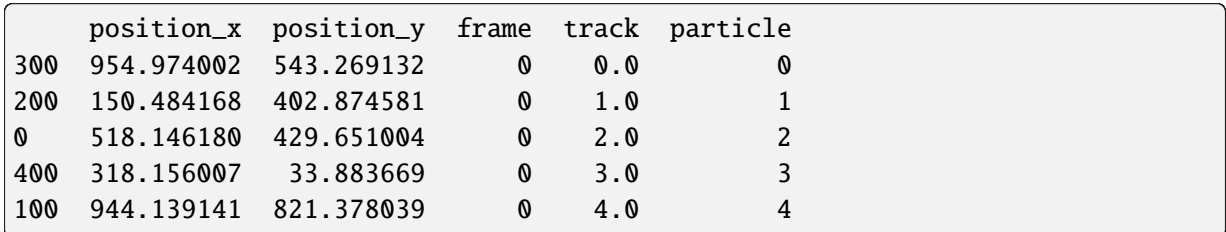

```
t1 = tp.filter_stubs(t, 10).reset_index(drop=True)len(t1)
```
500

```
plt.figure()
tp.plot_traj(t1, pos_columns=['position_x', 'position_y']);
```
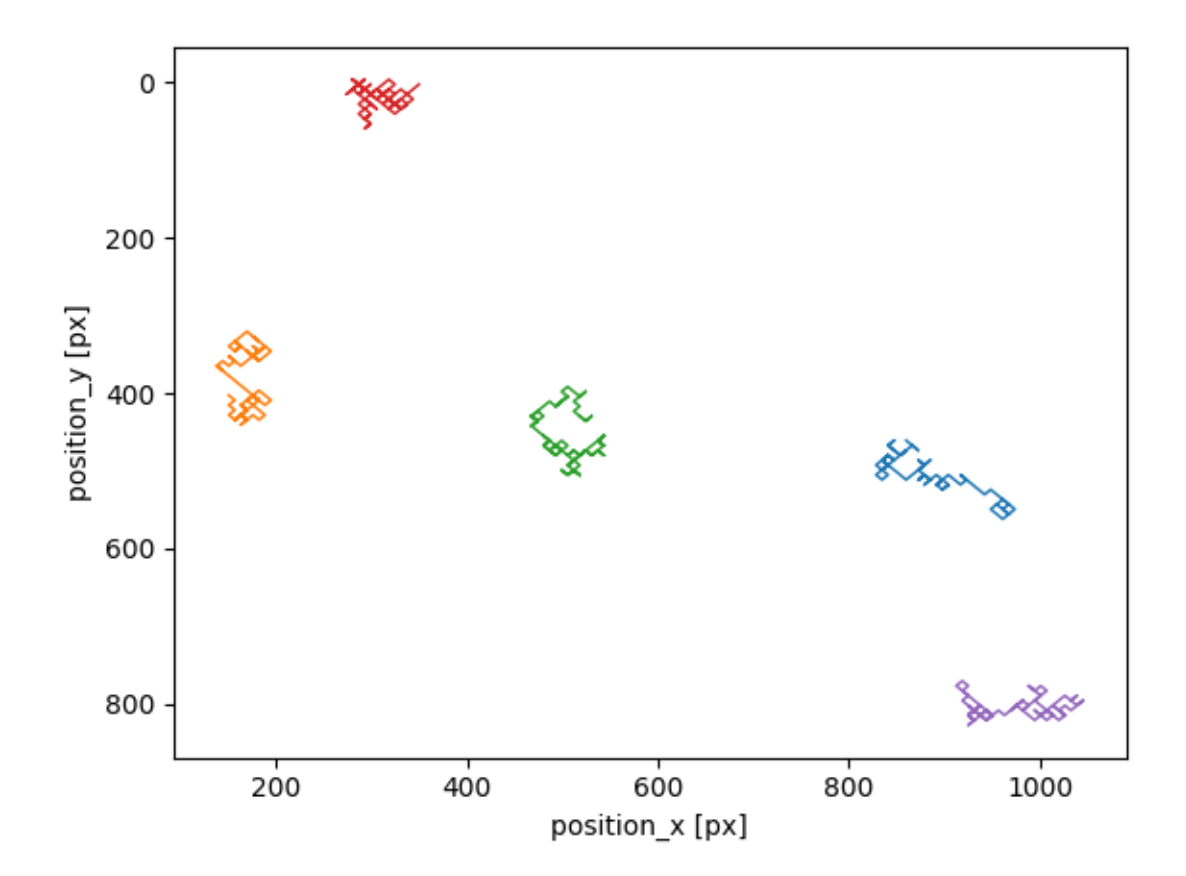

# **2.10.5 drift**

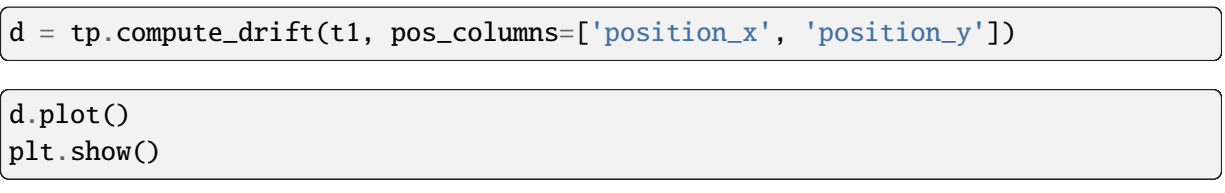

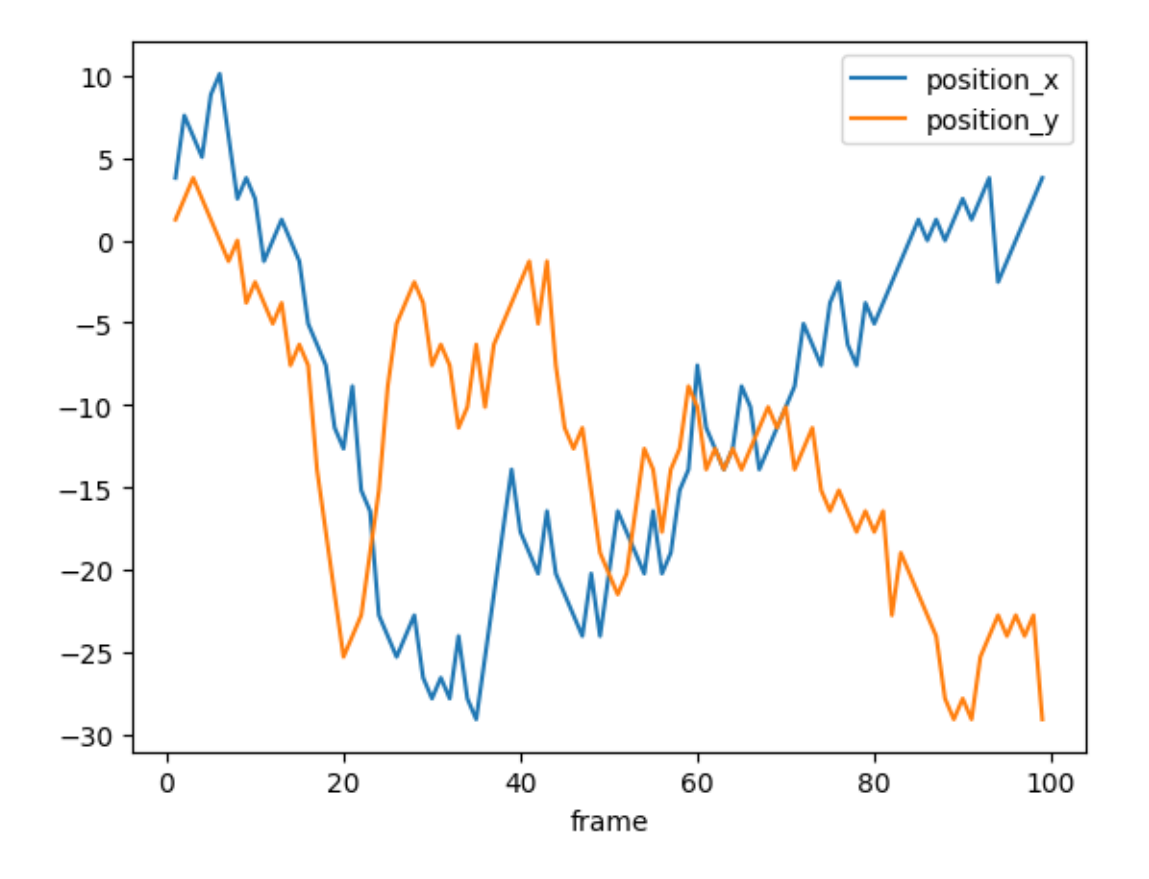

### **2.10.6 Mean square displacement (msd)**

```
em = tp.emsd(t1, 0.1, 100, pos\_columns=['position_x', 'position_y']) # microns_\rightarrowper pixel = 100/285., frames per second = 24
```

```
---------------------------------------------------------------------------
TypeError Traceback (most recent call last)
Cell In[25], line 1
---> 1 em = tp.emsd(t1,0.1, 100, pos_columns=['position_x', 'position_y']) \#\rightarrowmicrons per pixel = 100/285., frames per second = 24
File ~/checkouts/readthedocs.org/user_builds/locan/envs/latest/lib/python3.11/
→site-packages/trackpy/motion.py:235, in emsd(traj, mpp, fps, max_lagtime,
˓→detail, pos_columns)
   233 ids.append(pid)
   234 msds = pandas_concat(msds, keys=ids, names=['particle', 'frame'])
--> 235 results = msds.mul(msds['N'], axis=0).mean(level=1) # weighted˓→average
   236 results = results.div(msds['N'].mean(level=1), axis=0) # weights˓→normalized
   237 # Above, lagt is lumped in with the rest for simplicity and speed.
   238 # Here, rebuild it from the frame index.
File ~/checkouts/readthedocs.org/user_builds/locan/envs/latest/lib/python3.11/
→site-packages/pandas/core/frame.py:11666, in DataFrame.mean(self, axis,.
```

```
˓→skipna, numeric_only, **kwargs)
 11658 @doc(make_doc("mean", ndim=2))
 11659 def mean(
 11660 self,
  (...)
 11664 **kwargs,
 11665 ):
> 11666 result = super().mean(axis, skipna, numeric_only, **kwargs)
 11667 if isinstance(result, Series):
 11668 result = result.__finalize__(self, method="mean")
File ~/checkouts/readthedocs.org/user_builds/locan/envs/latest/lib/python3.11/
˓→site-packages/pandas/core/generic.py:12413, in NDFrame.mean(self, axis,␣
˓→skipna, numeric_only, **kwargs)
 12406 def mean(
 12407 self,
 12408 axis: Axis | None = 0,
  (...)
 12411 **kwargs,
 12412 ) -> Series | float:
> 12413 return self._stat_function(
 12414 "mean", nanops.nanmean, axis, skipna, numeric_only, **kwargs
 12415 )
File ~/checkouts/readthedocs.org/user_builds/locan/envs/latest/lib/python3.11/
˓→site-packages/pandas/core/generic.py:12366, in NDFrame._stat_function(self,␣
˓→name, func, axis, skipna, numeric_only, **kwargs)
 12355 @final
 12356 def stat function(
 12357 self,
  (...)
 12363 **kwargs,
 12364 ):
 12365 assert name in ["median", "mean", "min", "max", "kurt", "skew"],
\rightarrowname
> 12366 nv.validate_func(name, (), kwargs)
 12368 validate_bool_kwarg(skipna, "skipna", none_allowed=False)
 12370 return self._reduce(
 12371 func, name=name, axis=axis, skipna=skipna, numeric_
˓→only=numeric_only
 12372 )
File ~/checkouts/readthedocs.org/user_builds/locan/envs/latest/lib/python3.11/
˓→site-packages/pandas/compat/numpy/function.py:416, in validate_func(fname,␣
˓→args, kwargs)
   413 return validate_stat_func(args, kwargs, fname=fname)
   415 validation_func = _validation_funcs[fname]
--> 416 return validation_func(args, kwargs)
```

```
(continued from previous page)
```

```
File ~/checkouts/readthedocs.org/user_builds/locan/envs/latest/lib/python3.11/
˓→site-packages/pandas/compat/numpy/function.py:88, in CompatValidator.__call_
˓→_(self, args, kwargs, fname, max_fname_arg_count, method)
     86 validate_kwargs(fname, kwargs, self.defaults)
     87 elif method == "both":
---> 88 validate_args_and_kwargs(
     89 fname, args, kwargs, max_fname_arg_count, self.defaults
    90 )
    91 else:
    92 raise ValueError(f"invalid validation method '{method}'")
File ~/checkouts/readthedocs.org/user_builds/locan/envs/latest/lib/python3.11/
˓→site-packages/pandas/util/_validators.py:223, in validate_args_and_
˓→kwargs(fname, args, kwargs, max_fname_arg_count, compat_args)
   218 raise TypeError(
   219 f"{fname}() got multiple values for keyword argument '
\rightarrow{key}'"
    220 )
   222 kwargs.update(args_dict)
--> 223 validate_kwargs(fname, kwargs, compat_args)
File ~/checkouts/readthedocs.org/user_builds/locan/envs/latest/lib/python3.11/
˓→site-packages/pandas/util/_validators.py:164, in validate_kwargs(fname,␣
˓→kwargs, compat_args)
   142 """
   143 Checks whether parameters passed to the **kwargs argument in a
   144 function `fname` are valid parameters as specified in `*compat_args`
   (...)
   161 map to the default values specified in `compat_args`
   162 """
   163 kwds = kwargs.copy()
--> 164 _check_for_invalid_keys(fname, kwargs, compat_args)
    165 _check_for_default_values(fname, kwds, compat_args)
File ~/checkouts/readthedocs.org/user_builds/locan/envs/latest/lib/python3.11/
˓→site-packages/pandas/util/_validators.py:138, in _check_for_invalid_
˓→keys(fname, kwargs, compat_args)
   136 if diff:
    137 bad_arg = next(iter(diff)--> 138 raise TypeError(f"{fname}() got an unexpected keyword argument '
\rightarrow{bad_arg}'")
TypeError: mean() got an unexpected keyword argument 'level'
```

```
fig, ax = plt.subplots()ax.plot(em.index, em, 'o')
#ax.set_xscale('log')
#ax.set_yscale('log')
ax.set(ylabel=r'$\langle \Delta r^2 \rangle$ [$\mu$m$^2$]',
```

```
xlabel='lag time $t$')
#ax.set(ylim=(1e-2, 10));
```
# **2.11 Tutorial about transforming LocData**

Locan provides methods for transforming localization data sets into new LocData objects.

```
from pathlib import Path
%matplotlib inline
import numpy as np
import pandas as pd
import matplotlib.pyplot as plt
from mpl_toolkits.mplot3d import Axes3D
```

```
import locan as lc
```
/tmp/ipykernel\_2055/1692805095.py:6: DeprecationWarning: Pyarrow will become a required dependency of pandas in the next major release␣ ˓<sup>→</sup>of pandas (pandas 3.0), (to allow more performant data types, such as the Arrow string type, and␣  $\rightarrow$ better interoperability with other libraries) but was not found to be installed on your system. If this would cause problems for you, please provide us feedback at https://github.com/pandas-dev/pandas/issues/  $\rightarrow$ 54466

import pandas as pd

lc.show\_versions(system=False, dependencies=False, verbose=False)

Locan: version: 0.20.0.dev41+g755b969

Python: version: 3.11.6

### **2.11.1 Spatially randomize a structured set of localizations**

Assume that localizations are somehow structured throughout a region. Often it is helpful to compare analysis results to a similar dataset in which localizations are homogeneously Poisson distributed. A LocData object with this kind of data can be provided by the randomize function.

```
rng = np.random.default_rng(seed=1)
```

```
locdata = lc.\nsimulate\_Thomas(parent_interestity=1e-5, region=((0, 1000), (0, ...))˓→1000)), cluster_mu=100, cluster_std=10, seed=rng)
locdata.print_summary()
```

```
Jupyter environment detected. Enabling Open3D WebVisualizer.
[Open3D INFO] WebRTC GUI backend enabled.
[Open3D INFO] WebRTCWindowSystem: HTTP handshake server disabled.
identifier: "1"
comment: ""
source: SIMULATION
state: RAW
element_count: 705
frame_count: 0
creation time \{2024-03-14T11:10:11.039092Z
}
```
locdata\_random = lc.randomize(locdata, hull\_region='bb', seed=rng)

```
fig. ax = plt subplots(nrows=1, ncols=2)
locdata.data.plot.scatter(x='position_x', y='position_y', ax=ax[0], color=
˓→'Blue', label='locdata')
localata\_random.data.plot.scatter(x='position_x', y='position_y', ax=ax[1], \_˓→color='Blue', label='locdata')
plt.tight_layout()
plt.show()
```
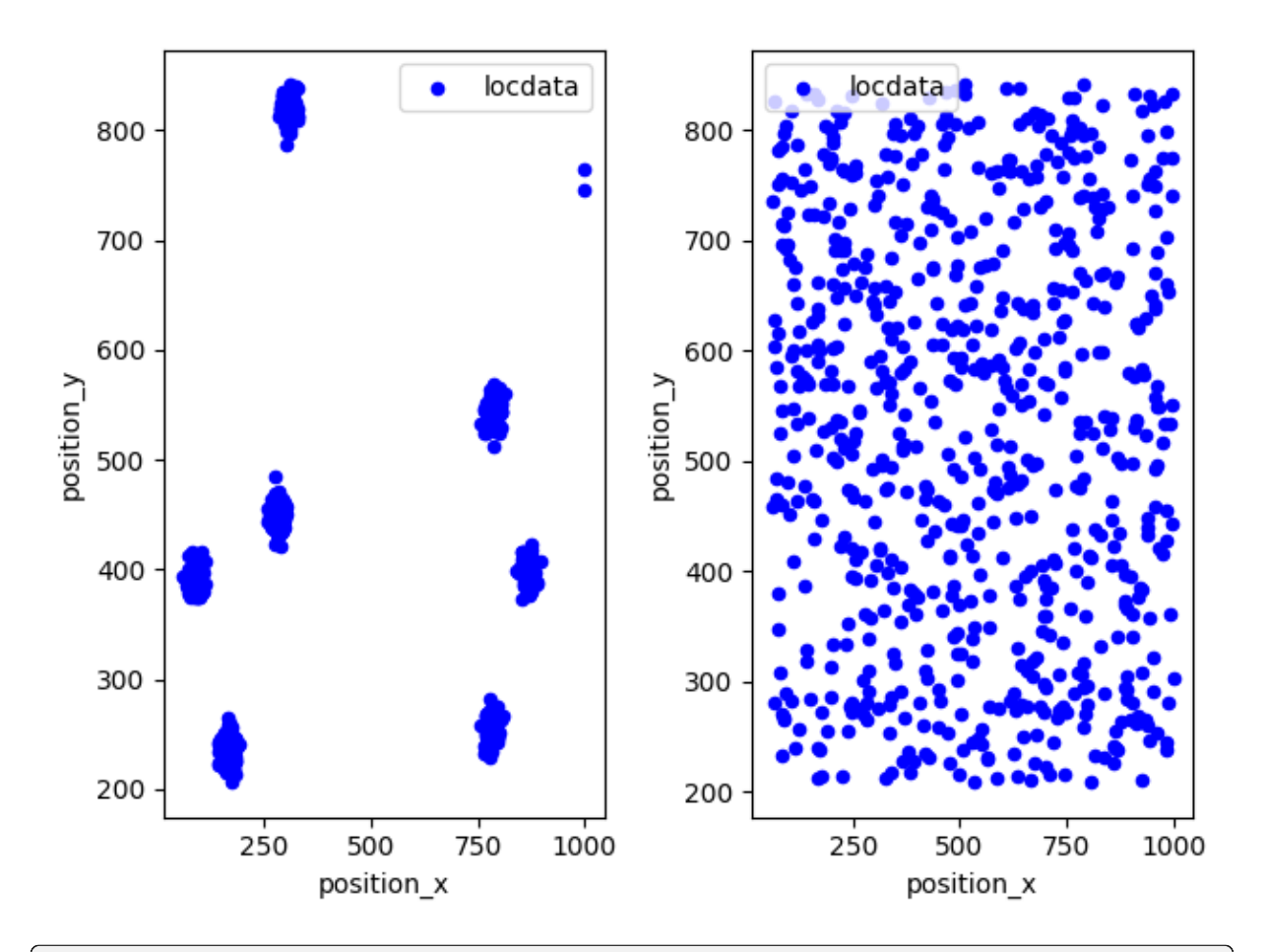

```
print('Area of bounding box for structured data: \{f:0f\}'.format(locdata.
˓→properties['region_measure_bb']))
print('Area of bounding box for randomized data: {:.0f}'.format(locdata_
˓→random.properties['region_measure_bb']))
print('Ratio: {:.4f}'.format(locdata_random.properties['region_measure_bb'] /
˓→locdata.properties['region_measure_bb']))
```
Area of bounding box for structured data: 595088 Area of bounding box for randomized data: 592451 Ratio: 0.9956

Regions other from bounding box can be specified as RoiRegion instance.

region = lc.ConvexHull(locdata.coordinates).region  $localata\_random = lc.randomize(located, hull\_region=region)$ 

```
fig, ax = plt. subplots(nrows=1, ncols=2)
locdata.data.plot.scatter(x='position_x', y='position_y', ax=ax[0], color=
˓→'Blue', label='locdata')
localata\_random.data.plot.scatter(x='position_x', y='position_y', ax=ax[1], \_˓→color='Blue', label='locdata')
plt.tight_layout()
plt.show()
```
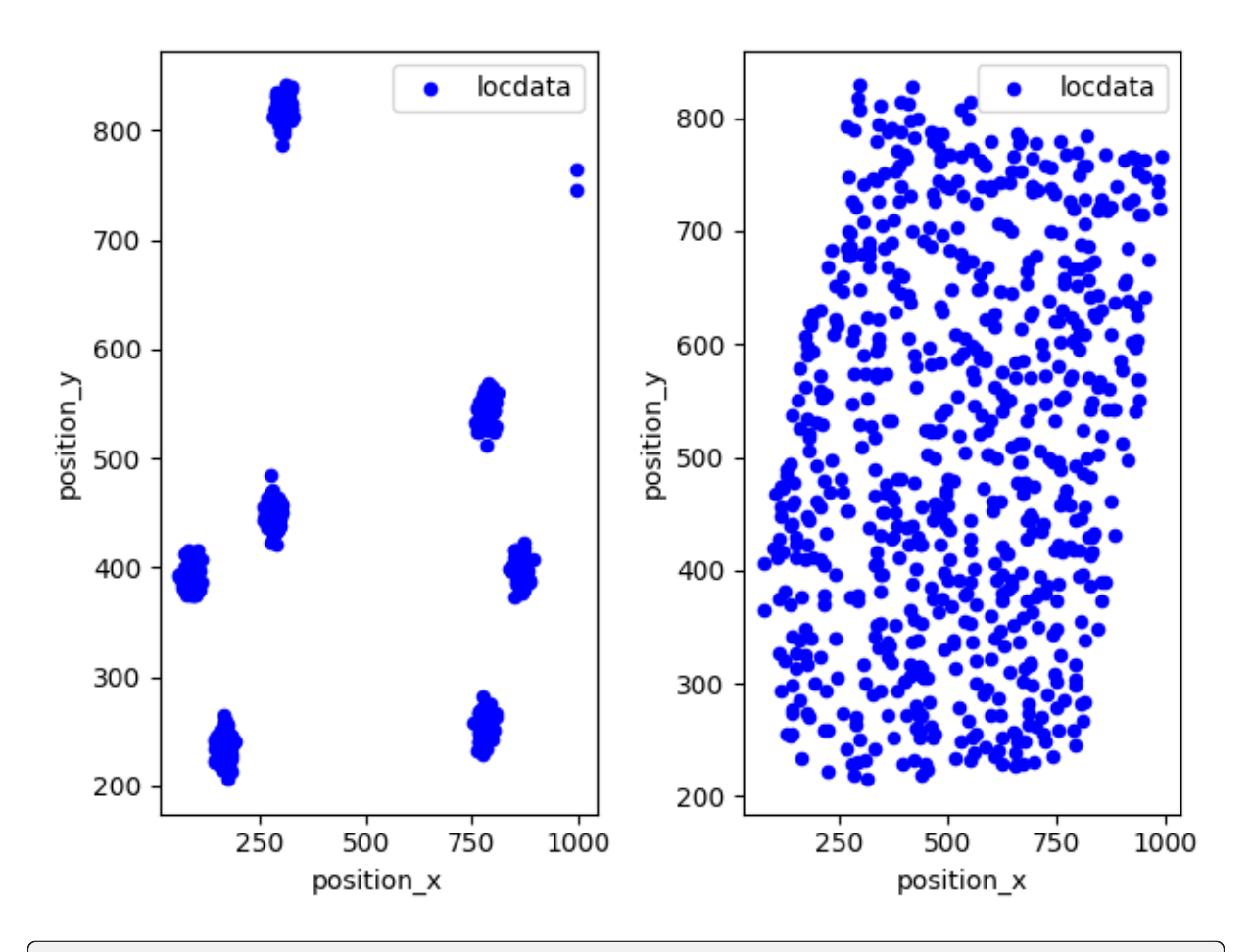

```
print('Area of bounding box for structured data: \{f:0f\}'.format(locdata.
˓→properties['region_measure_bb']))
print('Area of bounding box for randomized data: {:.0f}'.format(locdata_
˓→random.properties['region_measure_bb']))
print('Ratio: {:.4f}'.format(locdata_random.properties['region_measure_bb'] /
˓→locdata.properties['region_measure_bb']))
```
Area of bounding box for structured data: 595088 Area of bounding box for randomized data: 558256 Ratio: 0.9381

## **2.11.2 Apply an affine transformation to localization coordinates**

A wrapper function provides affine transformations based on either numpy or open3d methods.

```
matrix = ((-1, 0), (0, -1))offset = (10, 10)pre_translation = (100, 100)
locdata_transformed = lc.transform_affine(locdata, matrix, offset, pre_
˓→translation, method='numpy')
```
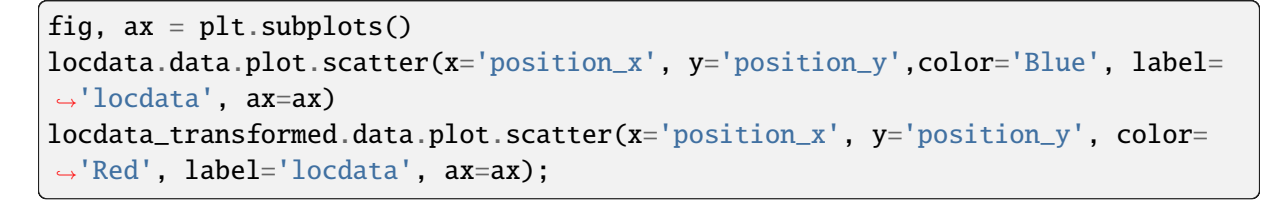

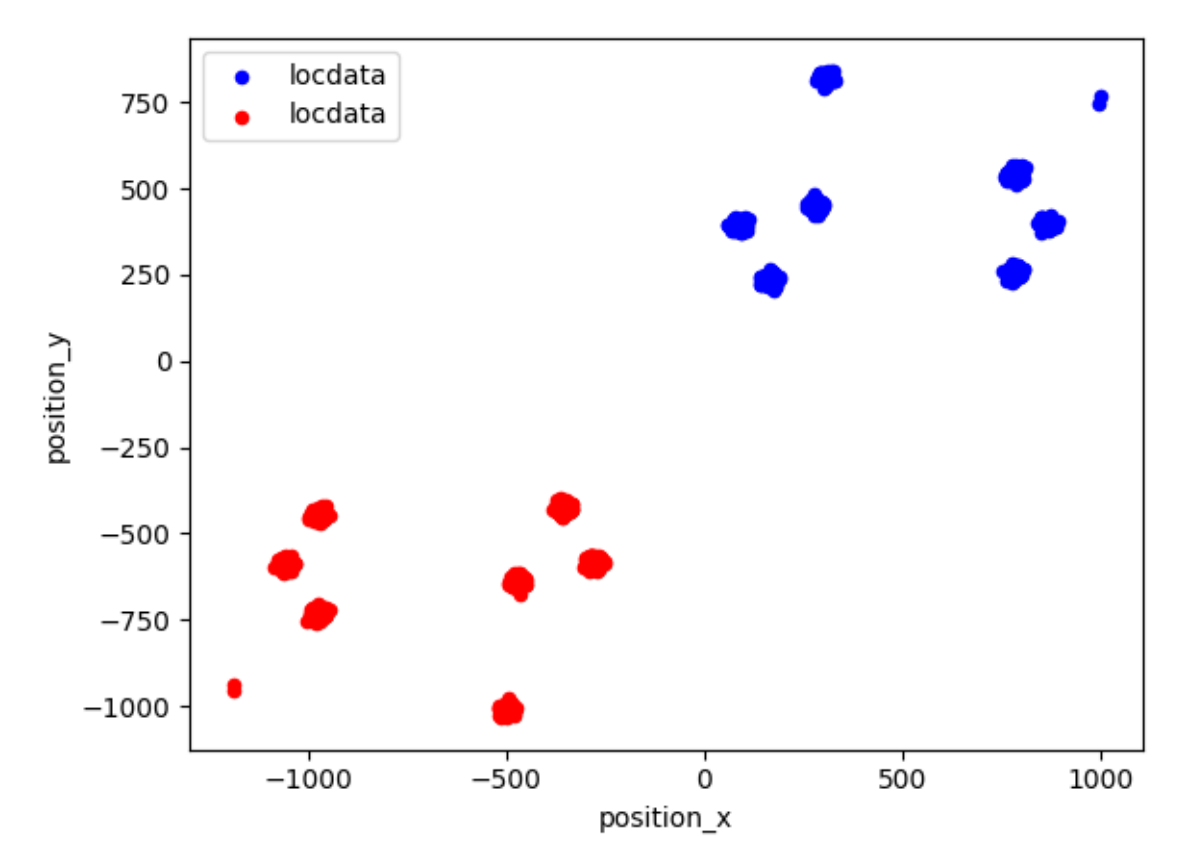

## **2.11.3 Apply a BunwarpJ transformation to localization coordinates**

Often a transformation matrix was computed using ImageJ. The bunwarp function allows applying a transformation from the raw matrix of the ImageJ/Fiji plugin BunwarpJ. Here we show a very small region with a single fluorescent bead that is recorded on a red and a green dSTORM channel.

```
matrix_path = lc.ROOT_DIR / 'tests/test_data/transform/BunwarpJ_
˓→transformation_raw_green.txt'
locdata green = lc.load asdf file(path=lc.ROOT DIR /
                                  'tests/test_data/transform/rapidSTORM_beads_
˓→green.asdf')
locdata_red = lc.load_asdf_file(path=lc.ROOT_DIR /
                                  'tests/test_data/transform/rapidSTORM_beads_
\rightarrowred.asdf')
localata\_green\_transformed = 1c.bunwarp(localata=locala\_green, matrix→path=matrix_path, pixel_size=(10, 10), flip=True)
```
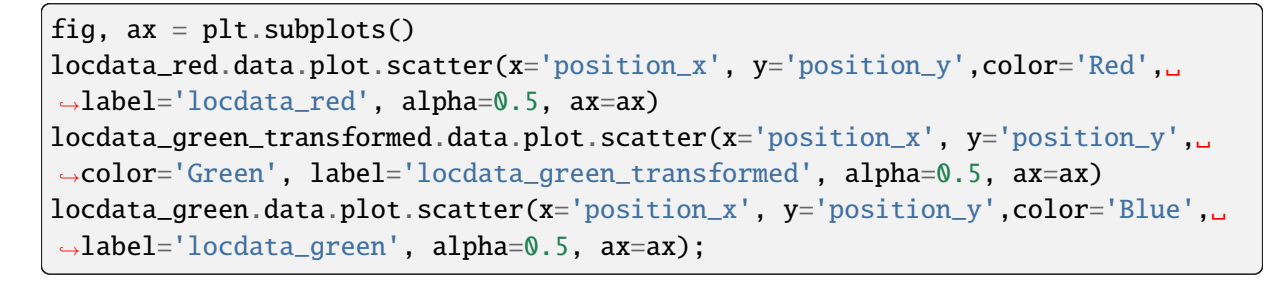

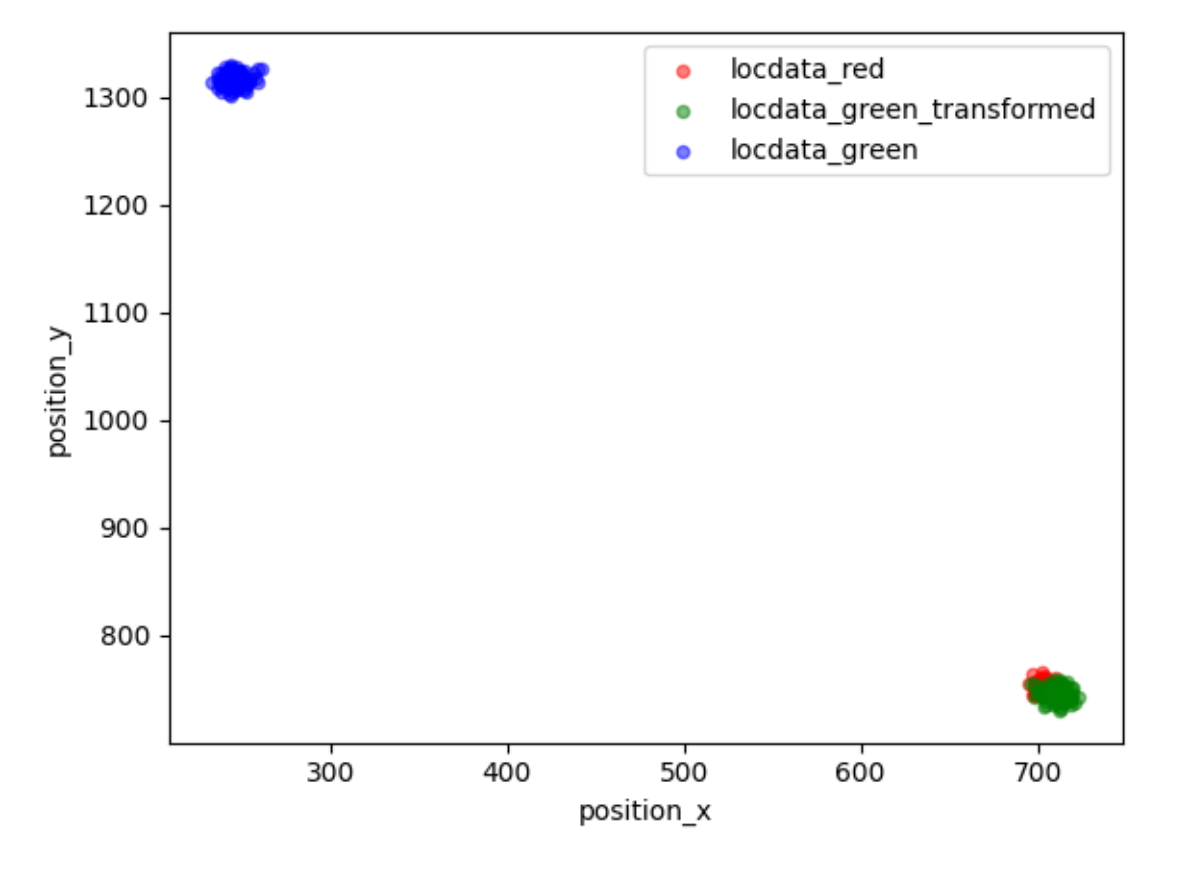

fig,  $ax = plt.subplots(figsize=(10, 8))$ lc. render\_2d\_rgb\_mpl([locdata\_red, locdata\_green\_transformed, locdata\_green],  $\rightarrow$  bin\_size=5, bin\_range=((200, 1000), (600, 1400)), rescale='equal', ax=ax);

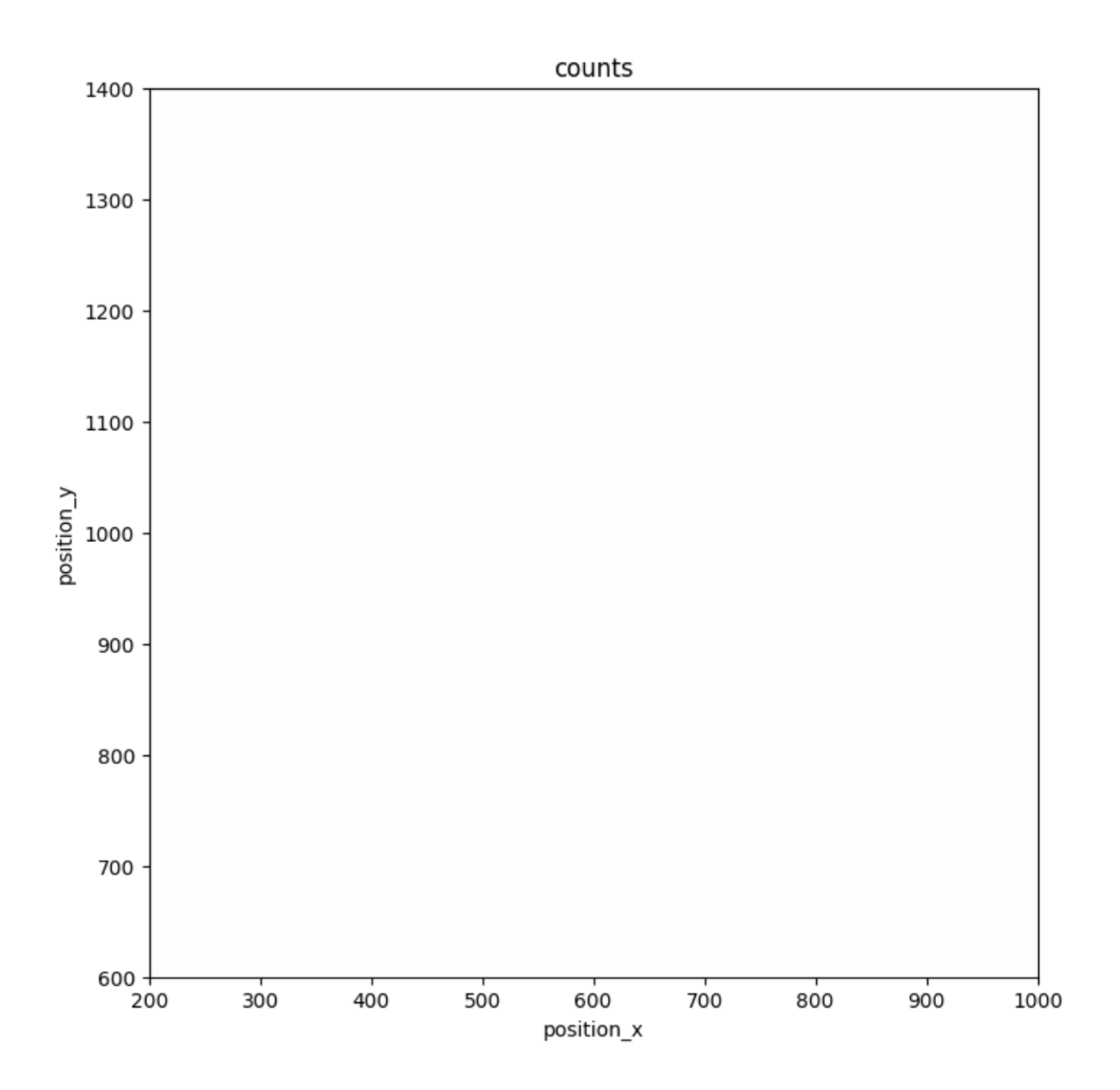

# **2.12 Tutorial about localizations per frame**

from pathlib import Path

%matplotlib inline

import matplotlib.pyplot as plt

import locan as lc

lc.show\_versions(system=False, dependencies=False, verbose=False)

Locan:

version: 0.20.0.dev41+g755b969

```
Python:
   version: 3.11.6
```
### **2.12.1 Load rapidSTORM data file**

Identify some data in the test\_data directory and provide a path using pathlib.Path

```
path = lc.ROOT_DIR / 'tests/test_data/rapidSTORM_dstorm_data.txt'
print(path, '\n\langle n' \rangle
```

```
dat = lc.load_rapidSTORM_file(path=path, nrows=1000)
```

```
/home/docs/checkouts/readthedocs.org/user_builds/locan/envs/latest/lib/
˓→python3.11/site-packages/locan/tests/test_data/rapidSTORM_dstorm_data.txt
```

```
Jupyter environment detected. Enabling Open3D WebVisualizer.
[Open3D INFO] WebRTC GUI backend enabled.
[Open3D INFO] WebRTCWindowSystem: HTTP handshake server disabled.
```
Print information about the data:

```
print(dat.data.head(), '\n')
print('Summary:')
dat.print_summary()
print('Properties:')
print(dat.properties)
```

```
position_x position_y frame intensity chi_square local_background
0 9657.40 24533.5 0 33290.10 1192250.0 767.732971
1 16754.90 18770.0 0 21275.40 2106810.0 875.460999
2 14457.60 18582.6 0 20748.70 526031.0 703.369995
3 6820.58 16662.8 0 8531.77 3179190.0 852.789001
4 19183.20 22907.2 0 14139.60 448631.0 662.770020
Summary:
identifier: "1"
comment: ""
source: EXPERIMENT
state: RAW
element_count: 14
frame_count: 1
file {
 type: RAPIDSTORM
 path: "/home/docs/checkouts/readthedocs.org/user_builds/locan/envs/latest/
˓→lib/python3.11/site-packages/locan/tests/test_data/rapidSTORM_dstorm_data.
˓→txt"
}
creation_time {
```

```
2024-03-14T11:07:44.308119Z
}
Properties:
{'localization_count': 14, 'position_x': 15873.847142857145, 'uncertainty_x':␣
˓→2361.4490857013648, 'position_y': 17403.909285714286, 'uncertainty_y': 1803.
˓→9975262697349, 'intensity': 183987.66999999998, 'local_background': 675.
˓→0614, 'frame': 0, 'region_measure_bb': 730882123.3259, 'localization_
˓→density_bb': 1.915493559521281e-08, 'subregion_measure_bb': 108337.2}
```
## **2.12.2 Visualization**

lc.render\_2d(dat, bin\_size=500, rescale=lc.Trafo.EQUALIZE\_0P3);

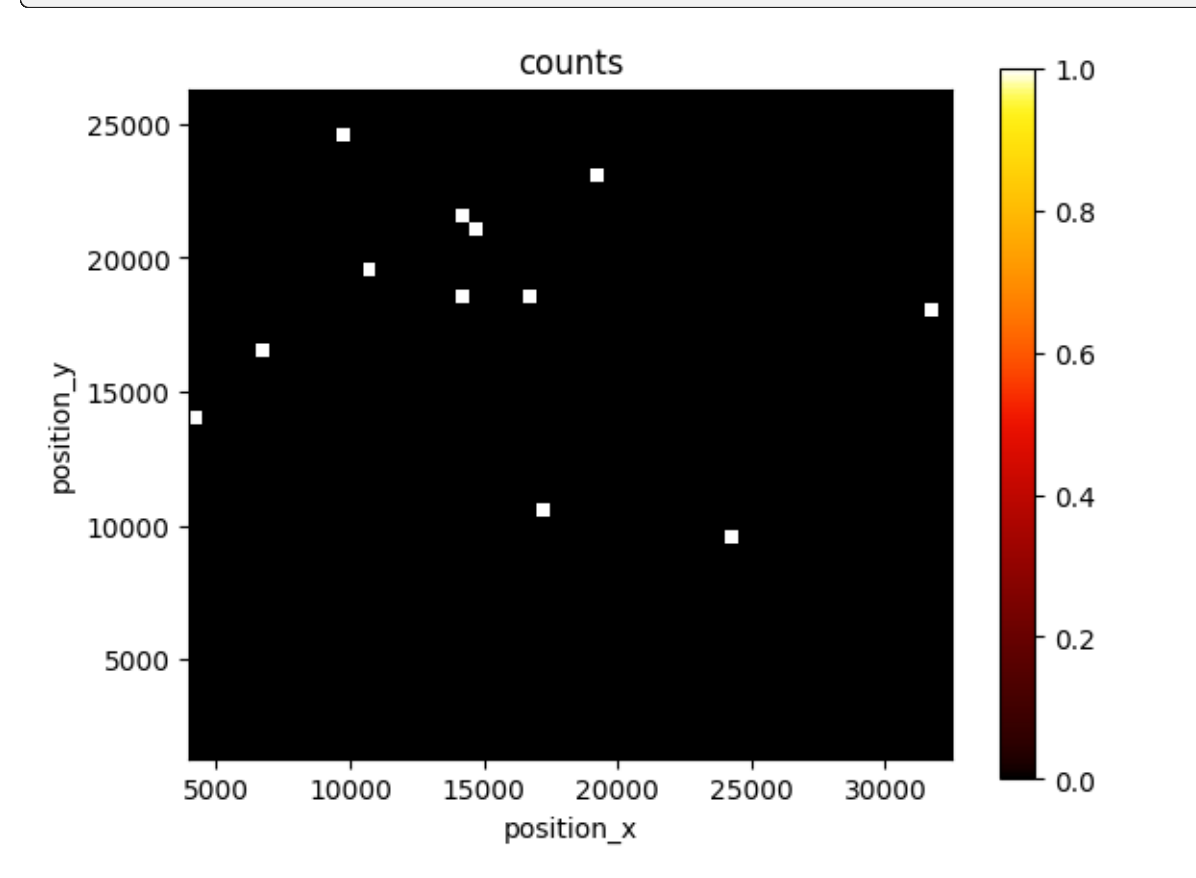

#### **Analyze localizations per frame**

We have a look at the number of localizations that were detected in each frame.

The analysis class Localizations\_per\_frame provides numerical results, a plot of results versus frame, and a density graph (histogram).

```
lpf = lc.LocalizationsPerFrame()
lpf.compute(dat)
```
LocalizationsPerFrame(norm=None, time\_delta=integration\_time, resample=None)

lpf.results

<locan.analysis.localizations\_per\_frame.\_Results at 0x7f0a1c93c990>

print(lpf.results.time\_series.head())

frame 0 14.0 Name: n\_localizations, dtype: float64

The plot shows results smoothed by a running average according to the specified window.

```
lpf.plot(window=10);
```
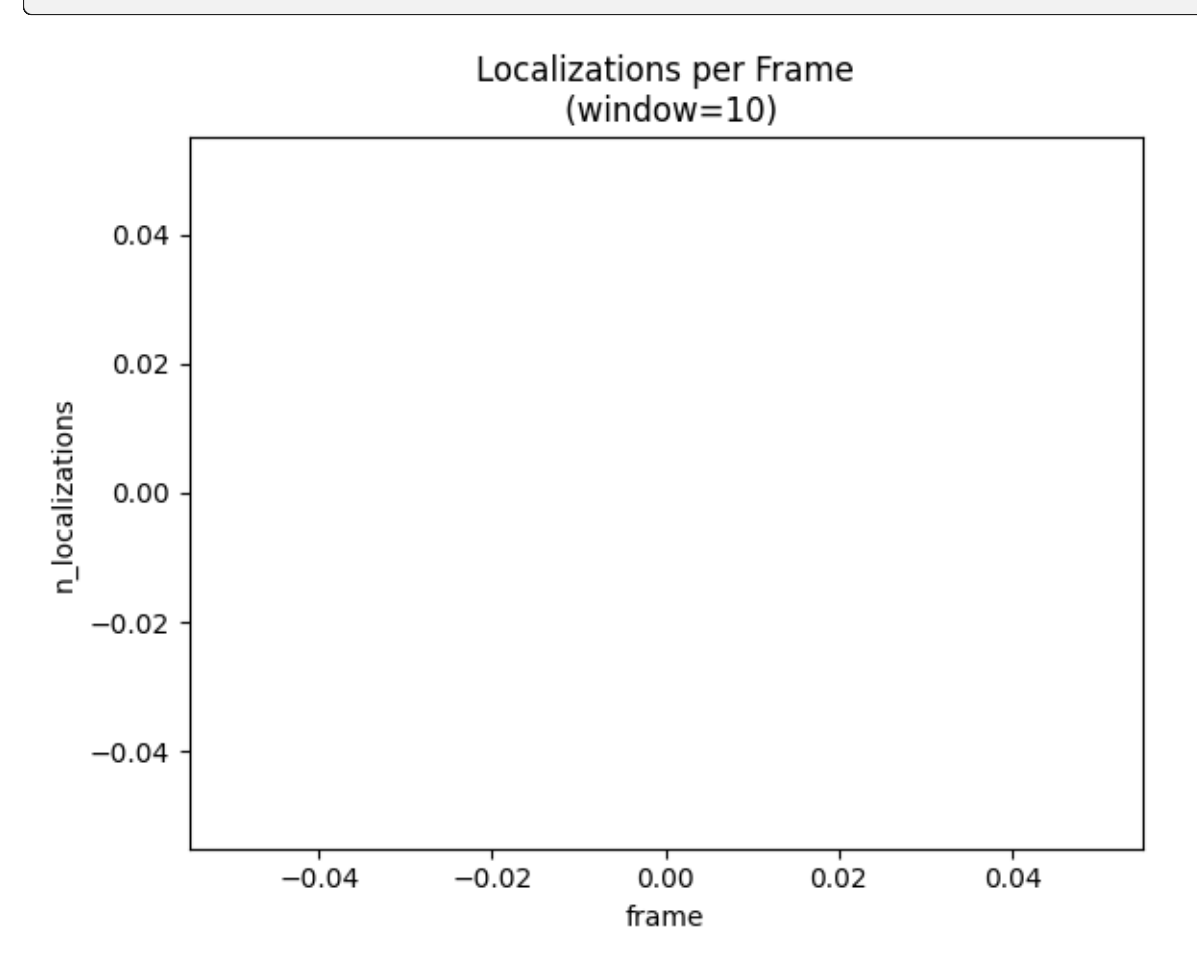

The histogram per default provides automatic bins, is normalized to show a probability density function and estimates a normal distribution.

lpf.hist();

/home/docs/checkouts/readthedocs.org/user\_builds/locan/envs/latest/lib/ ˓<sup>→</sup>python3.11/site-packages/scipy/stats/\_distn\_infrastructure.py:2244:␣

```
˓→RuntimeWarning: invalid value encountered in multiply
 lower_bound = a * scale + loc/home/docs/checkouts/readthedocs.org/user_builds/locan/envs/latest/lib/
˓→python3.11/site-packages/scipy/stats/_distn_infrastructure.py:2245:␣
˓→RuntimeWarning: invalid value encountered in multiply
 upper_bound = _b * scale + loc
```
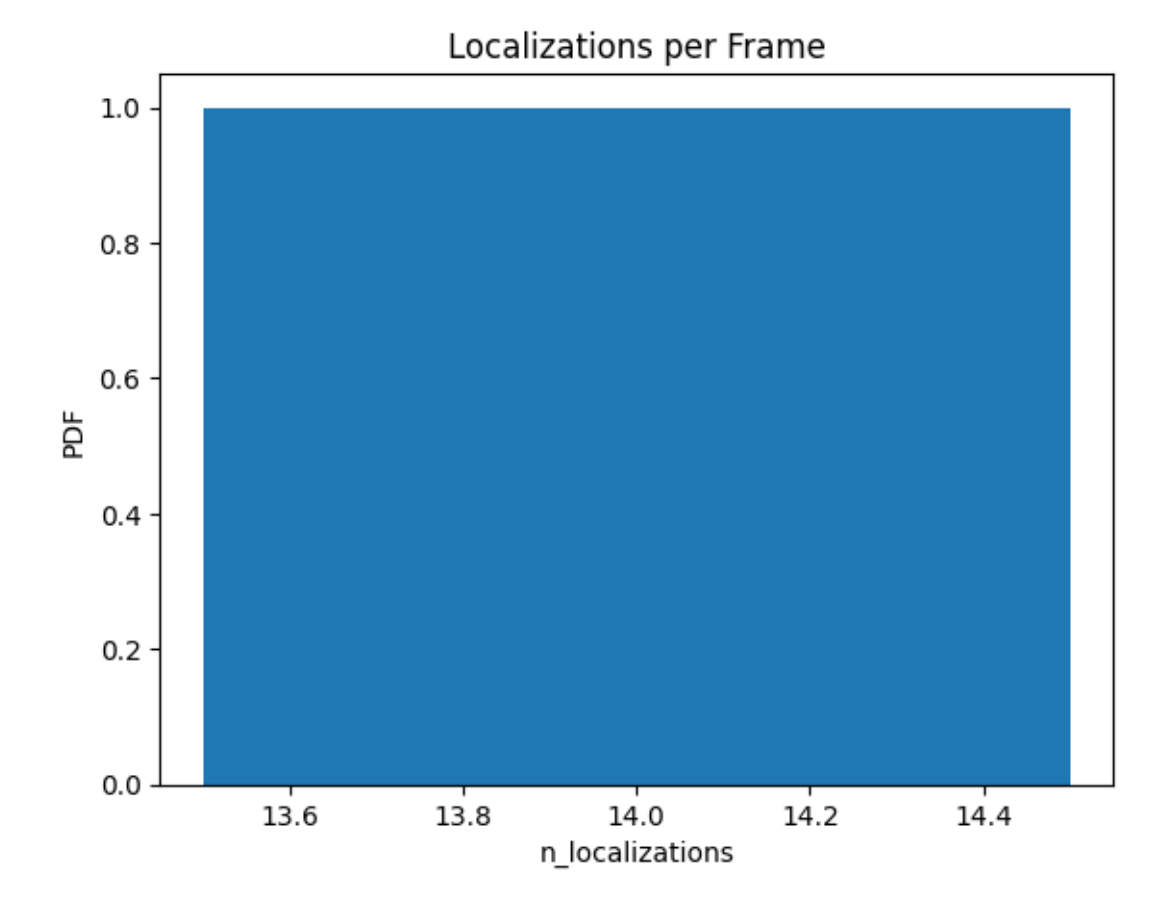

The accumulation time is the time at which fraction of the cumulative intensity is reached.

```
lpf.results.accumulation_time()
```
0

#### **2.12.3 Plot normalized values**

We can normalize the number of localizations to any other LocData property.

dat.properties

```
{'localization_count': 14,
 'position_x': 15873.847142857145,
 'uncertainty_x': 2361.4490857013648,
 'position_y': 17403.909285714286,
```

```
'uncertainty_y': 1803.9975262697349,
'intensity': 183987.66999999998,
'local_background': 675.0614,
'frame': 0,
'region_measure_bb': 730882123.3259,
'localization_density_bb': 1.915493559521281e-08,
'subregion_measure_bb': 108337.2}
```
lpf = lc.LocalizationsPerFrame(norm='region\_measure\_bb').compute(dat)

lpf.hist();

```
/home/docs/checkouts/readthedocs.org/user_builds/locan/envs/latest/lib/
˓→python3.11/site-packages/scipy/stats/_distn_infrastructure.py:2244:␣
˓→RuntimeWarning: invalid value encountered in multiply
 lower_bound = _a * scale + loc/home/docs/checkouts/readthedocs.org/user_builds/locan/envs/latest/lib/
˓→python3.11/site-packages/scipy/stats/_distn_infrastructure.py:2245:␣
˓→RuntimeWarning: invalid value encountered in multiply
 upper_bound = _b * scale + loc
```
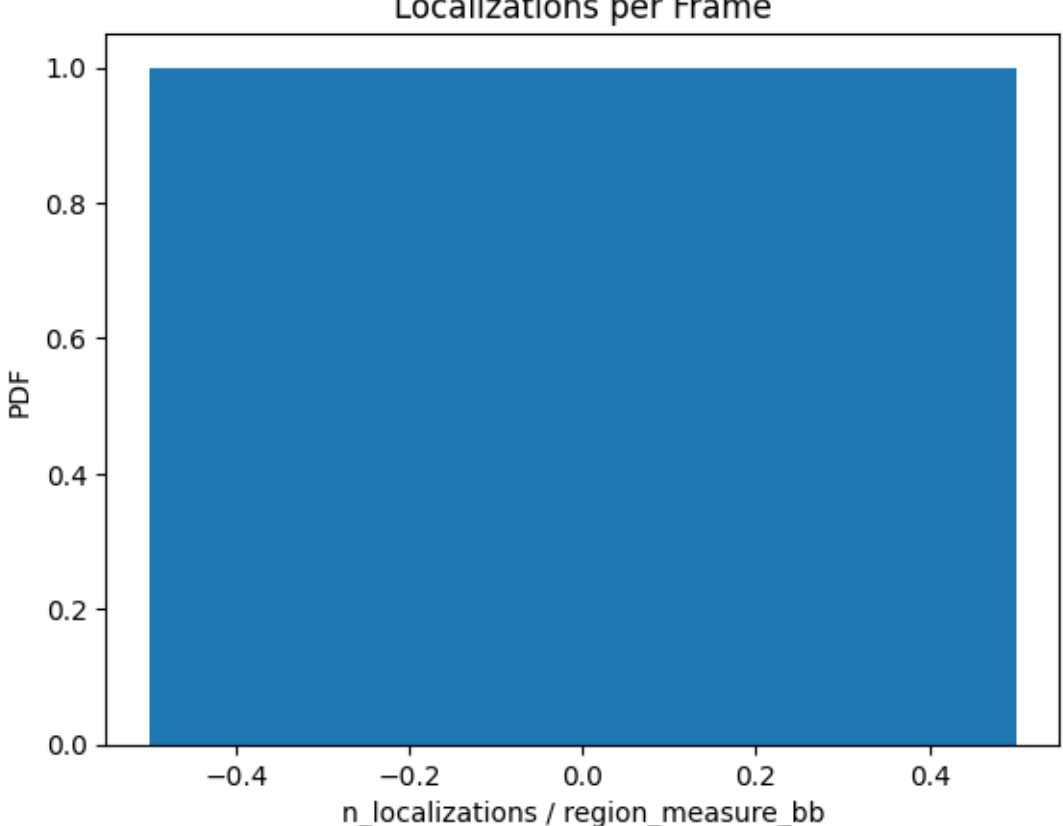

Localizations per Frame

# **2.13 Tutorial about localization precision**

Localization precision is determined from consecutive localizations that are identified within a certain search radius. The results include the distances between localization pairs, the position deltas for each coordinate and the corresponding frame of the first localizations.

```
from pathlib import Path
%matplotlib inline
import matplotlib.pyplot as plt
```
import locan as lc

lc.show\_versions(system=False, dependencies=False, verbose=False)

version: 0.20.0.dev41+g755b969

Python: version: 3.11.6

Locan:

### **2.13.1 Load SMLM data file**

Identify some data in the test data directory and provide a path using pathlib.Path (returned by lc. ROOT\_DIR)

```
path = lc.ROOT_DIR / 'tests/test_data/npc_gp210.asdf'
print(path, ' \n'\)dat = lc.load_locdata(path=path, file_type=lc.FileType.ASDF)
```

```
/home/docs/checkouts/readthedocs.org/user_builds/locan/envs/latest/lib/
˓→python3.11/site-packages/locan/tests/test_data/npc_gp210.asdf
```

```
Jupyter environment detected. Enabling Open3D WebVisualizer.
[Open3D INFO] WebRTC GUI backend enabled.
[Open3D INFO] WebRTCWindowSystem: HTTP handshake server disabled.
```
Print information about the data:

```
print(dat.data.head(), '\n')
print('Summary:')
dat.print_summary()
print('Properties:')
print(dat.properties)
```

```
position_x position_y frame intensity two_kernel_improvement \
0 5631.709961 6555.850098 24 21800.699219 0.0
```
(continued from previous page) 1 5642.899902 6550.990234 25 23352.900391 0.0 2 5610.319824 6546.819824 26 5007.509766 0.0 3 5713.299805 6611.950195 141 6437.140137 0.0 4 5699.750000 6627.390137 142 19998.300781 0.0 chi\_square local\_background 0 1426930.0 1188.489990 1 983634.0 1135.199951 2 577707.0 1107.219971 3 616255.0 1118.430054 4 903412.0 1144.709961 Summary: identifier: "5" comment: "" source: EXPERIMENT state: MODIFIED element\_count: 202 frame\_count: 202 file { type: ASDF path: "/home/docs/checkouts/readthedocs.org/user\_builds/locan/envs/latest/ ˓<sup>→</sup>lib/python3.11/site-packages/locan/tests/test\_data/npc\_gp210.asdf" } creation\_time { 2024-01-23T08:32:31.518779Z } modification\_time { 2024-01-23T08:32:31.518779Z } Properties: {'localization\_count': 202, 'position\_x': 5623.488892810179, 'uncertainty\_x':␣ ˓<sup>→</sup>3.9700846636030356, 'position\_y': 6625.534602703435, 'uncertainty\_y': 3. ˓<sup>→</sup>999303432482808, 'intensity': 3944778.0, 'local\_background': 1131.3207, ˓→'frame': 24, 'region\_measure\_bb': 47134.543, 'localization\_density\_bb': 0. ˓<sup>→</sup>00428560429946091, 'subregion\_measure\_bb': 870.98046875}

### **2.13.2 Visualization**

lc.render\_2d(dat, bin\_size=10, rescale=(0,100));

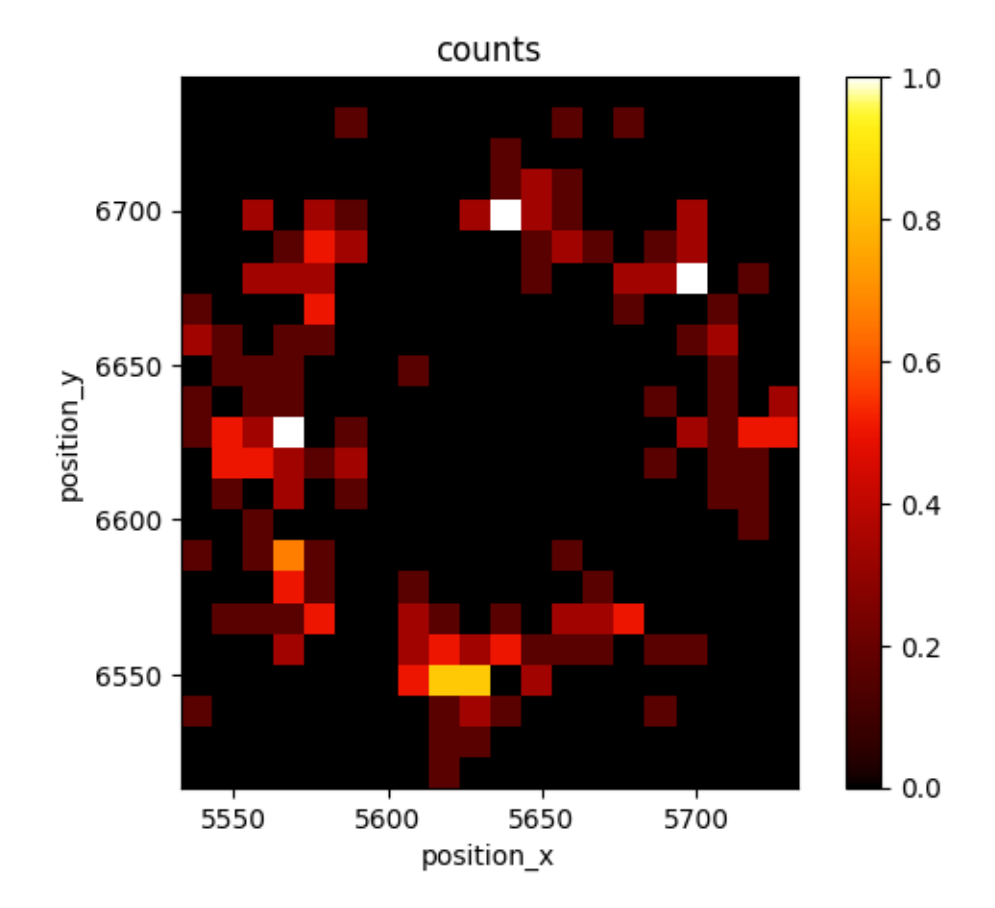

## **2.13.3 Analyze localization precision**

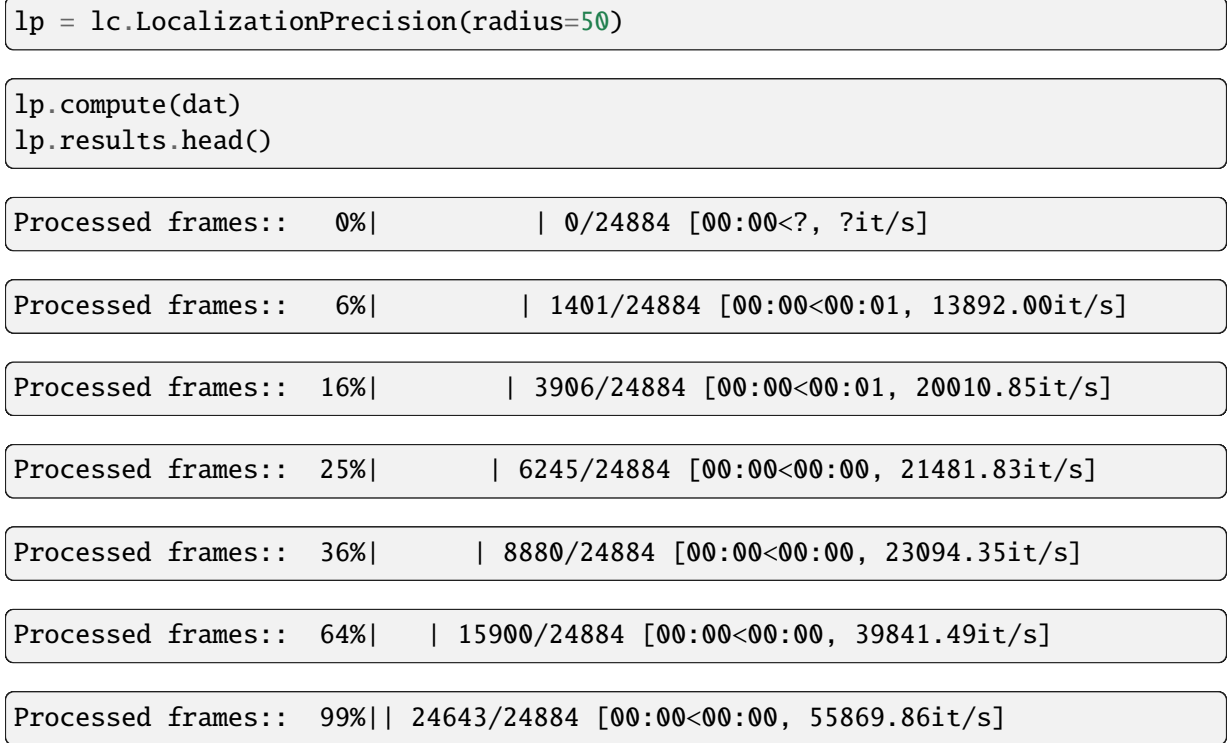

Processed frames:: 100%|| 24884/24884 [00:00<00:00, 40163.68it/s]

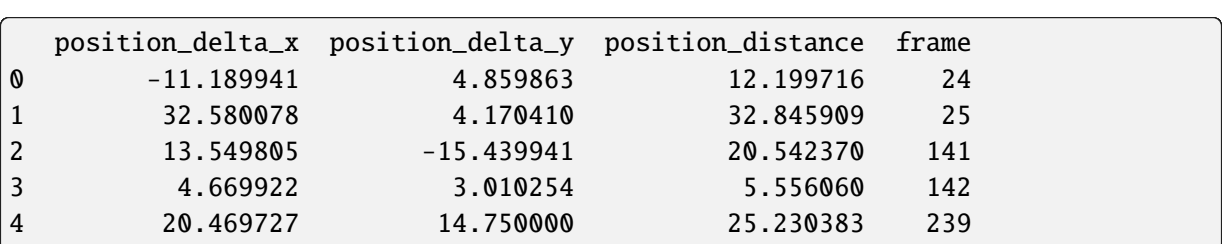

The plot

lp.plot(loc\_property='position\_delta\_x', window=10);

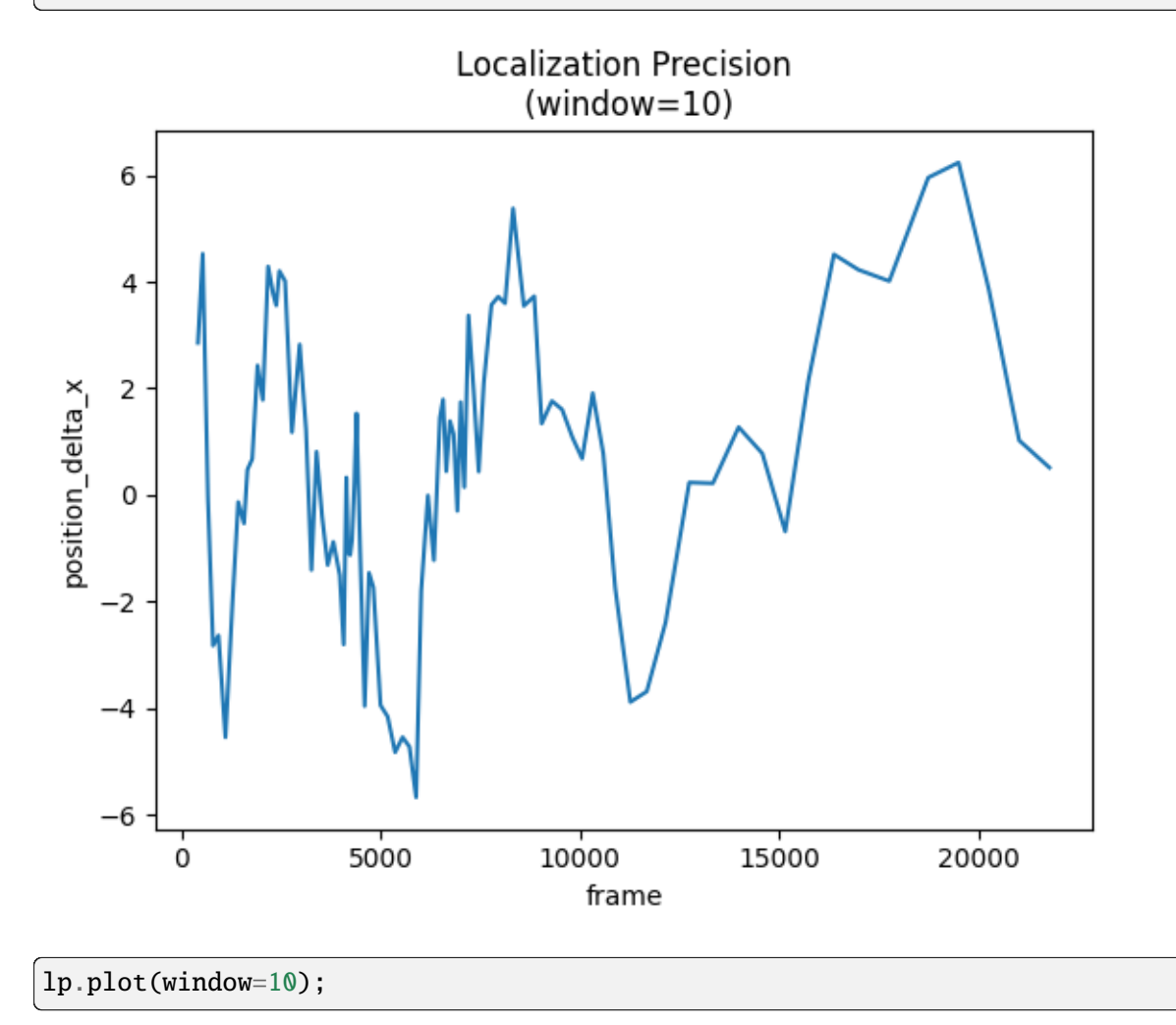

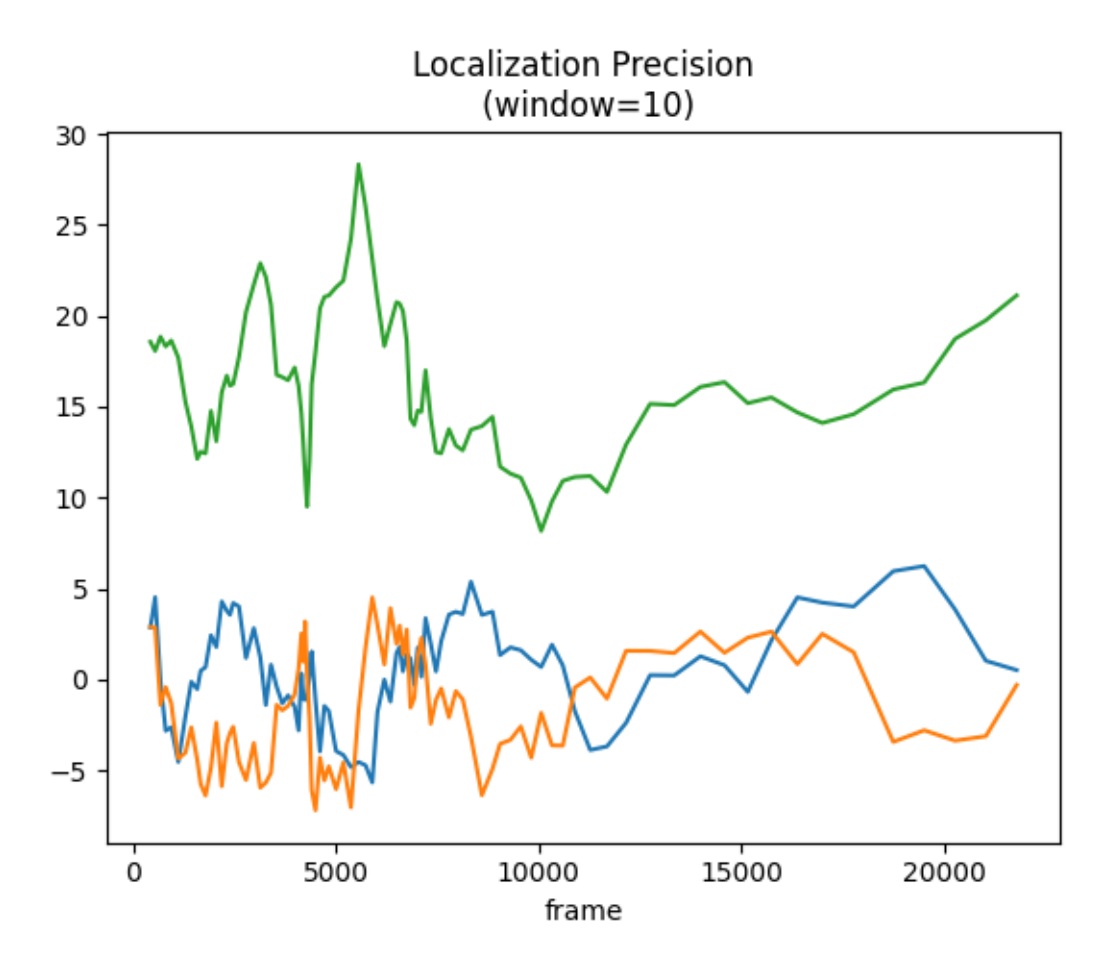

The histogram for the distances per default includes a fit to a distribution expected for normal distributed localizations. Sigma / sqrt(2) is the localization precision.

lp.hist();

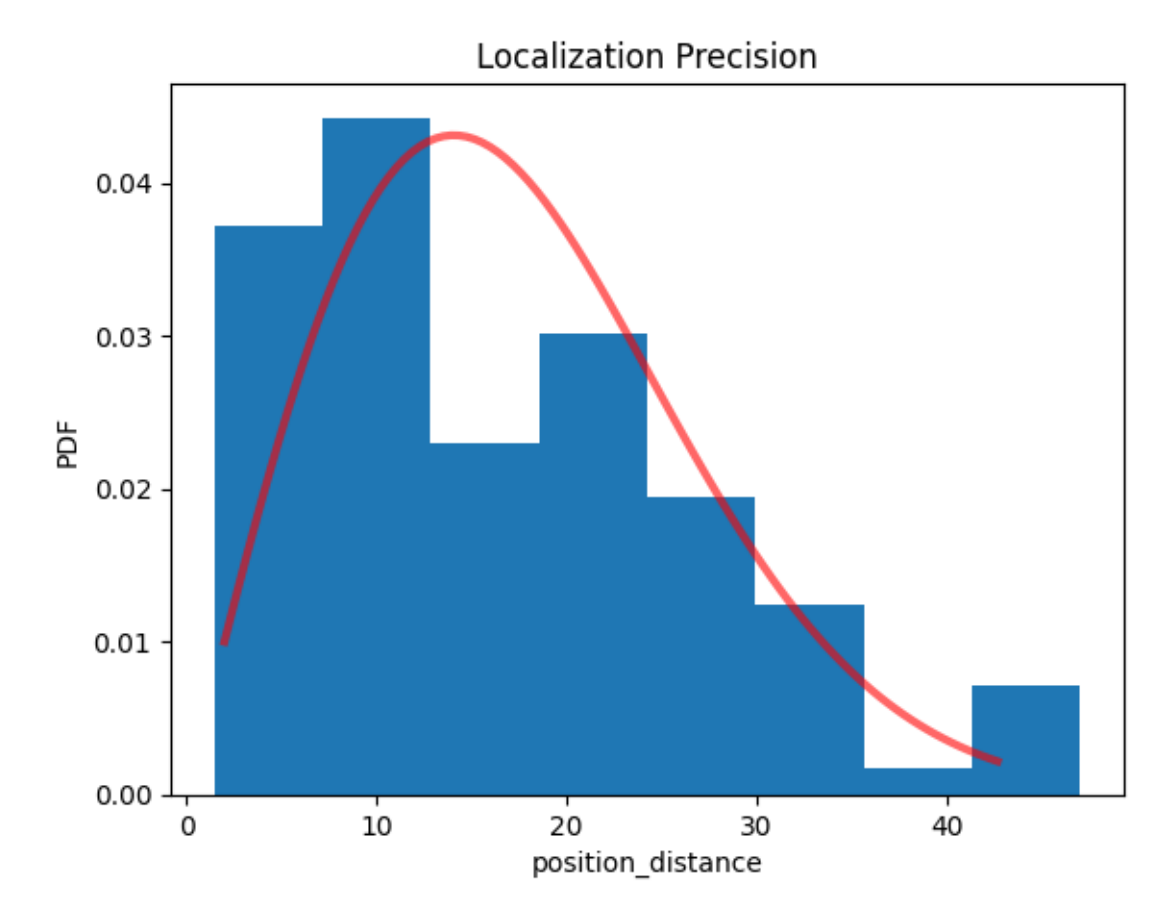

Alternatively the position deltas can be histogrammed.

```
fig, ax = plt.subplots(nrows=1, ncols=2)lp.hist(ax=ax[0], loc_property='position_delta_x')
lp.hist(ax=ax[1], loc_property='position_delta_y')
plt.tight_layout()
plt.show()
```
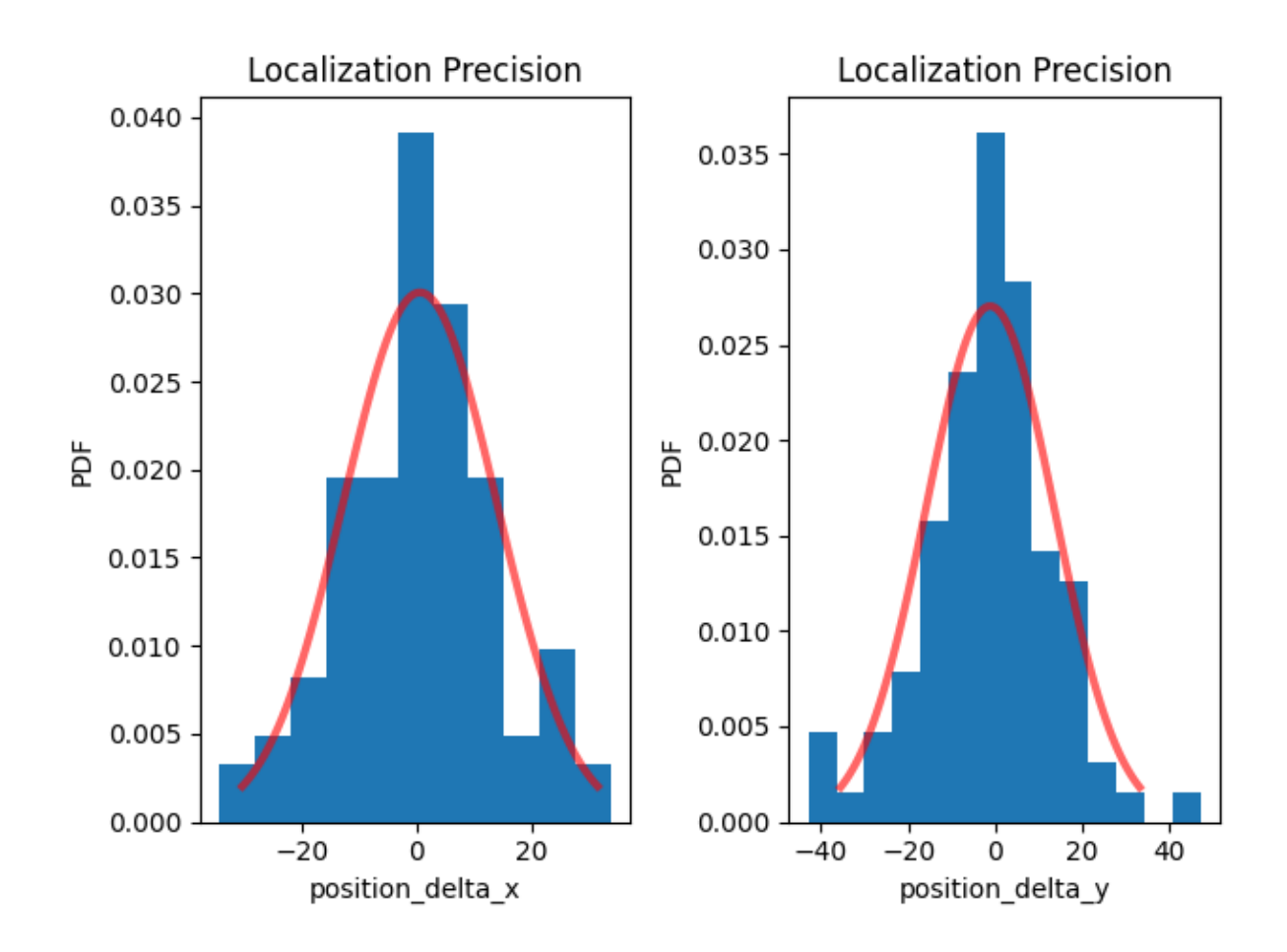

## **2.13.4 Fit distributions and show parameters**

Appropriate distribution functions are fitted to the data either by calling the hist function or by running:

```
lp.fit_distributions()
```
The estimated fit parameters are provided under the distribution\_statistics attribute

```
lp.distribution_statistics.parameter_dict()
```

```
{'position_delta_x_loc': 0.6029139,
 'position_delta_x_scale': 13.2682,
 'position_delta_y_loc': -1.227687,
 'position_delta_y_scale': 14.76087,
 'position_distance_sigma': 14.067675781250028,
 'position_distance_loc': 0,
 'position_distance_scale': 1}
```
Remember: localization precision is typically defined as the standard deviation for the distances between localizations and their center position (the true dye position). Therefore, the estimated sigmas have to be divided by sqrt(2) to yield localization precision.

# **2.14 Tutorial about analyzing localization properties**

```
from pathlib import Path
%matplotlib inline
import numpy as np
import matplotlib.pyplot as plt
```
import locan as lc

lc.show\_versions(system=False, dependencies=False, verbose=False)

Locan: version: 0.20.0.dev41+g755b969

Python:

version: 3.11.6

## **2.14.1 Load rapidSTORM data file**

Identify some data in the test\_data directory and provide a path using pathlib.Path (returned by lc. ROOT\_DIR)

```
path = lc.ROOT_DIR / 'tests/test_data/rapidSTORM_dstorm_data.txt'
print(path, ' \n'\)
```
dat = lc.load\_rapidSTORM\_file(path=path, nrows=1000)

```
/home/docs/checkouts/readthedocs.org/user_builds/locan/envs/latest/lib/
˓→python3.11/site-packages/locan/tests/test_data/rapidSTORM_dstorm_data.txt
```
Jupyter environment detected. Enabling Open3D WebVisualizer. [Open3D INFO] WebRTC GUI backend enabled. [Open3D INFO] WebRTCWindowSystem: HTTP handshake server disabled.

Print information about the data:

```
print(dat.data.head(), '\n\langle n' \rangleprint('Summary:')
dat.print_summary()
print('Properties:')
print(dat.properties)
```
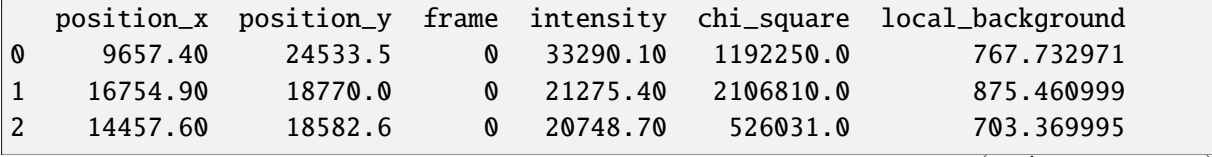

```
(continued from previous page)
3 6820.58 16662.8 0 8531.77 3179190.0 852.789001
4 19183.20 22907.2 0 14139.60 448631.0 662.770020
Summary:
identifier: "1"
comment: ""
source: EXPERIMENT
state: RAW
element_count: 14
frame_count: 1
file {
 type: RAPIDSTORM
 path: "/home/docs/checkouts/readthedocs.org/user_builds/locan/envs/latest/
˓→lib/python3.11/site-packages/locan/tests/test_data/rapidSTORM_dstorm_data.
˓→txt"
}
creation_time {
 2024-03-14T11:07:36.400872Z
}
Properties:
{'localization_count': 14, 'position_x': 15873.847142857145, 'uncertainty_x':␣
˓→2361.4490857013648, 'position_y': 17403.909285714286, 'uncertainty_y': 1803.
˓→9975262697349, 'intensity': 183987.66999999998, 'local_background': 675.
˓→0614, 'frame': 0, 'region_measure_bb': 730882123.3259, 'localization_
˓→density_bb': 1.915493559521281e-08, 'subregion_measure_bb': 108337.2}
```
### **2.14.2 Visualization**

lc.render\_2d(dat, bin\_size=1000, rescale=(0,100));

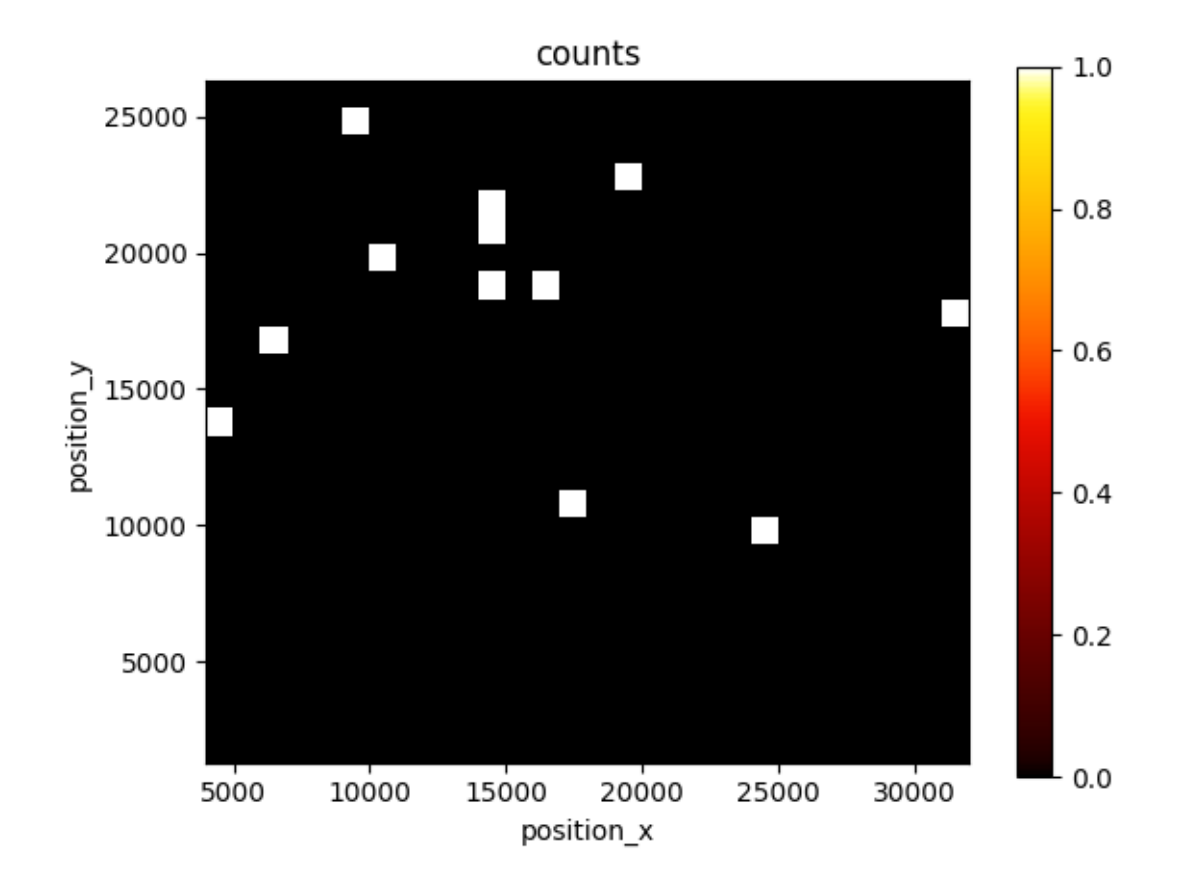

#### **Analyze a localization property**

We have a look at a certain localization property in locdata.

The analysis class LocalizationProperty provides a dataframe with the property as function of another property (index), and a plot or histogram of this property.

```
lprop = lc.LocalizationProperty(loc_property='intensity', index='frame')
```

```
lprop.compute(dat)
print(lprop.results.head())
```
intensity frame 0 33290.10 0 21275.40 0 20748.70 0 8531.77 0 14139.60

The plot shows results smoothed by a running average according to the specified window.

```
lprop.plot(window=100);
```
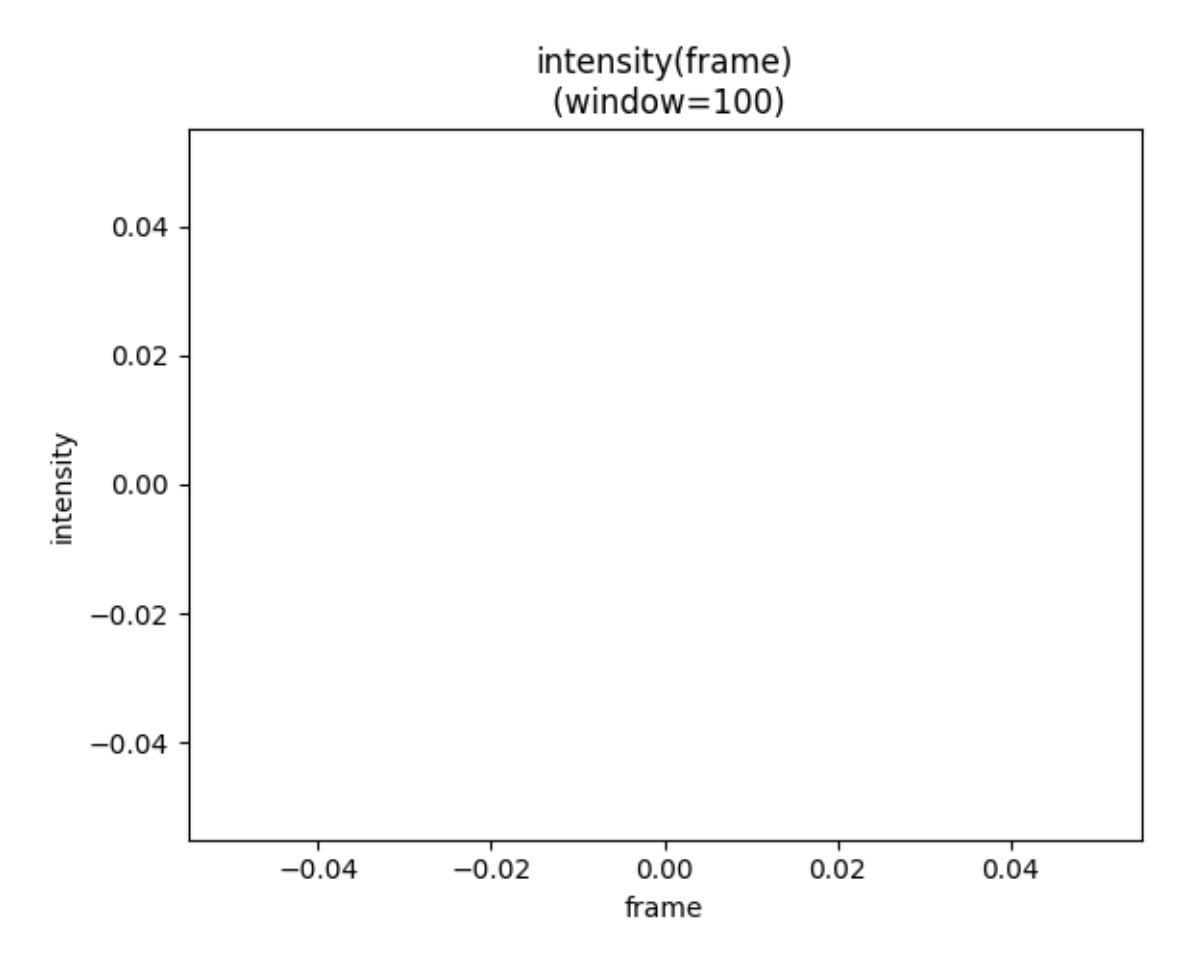

The histogram shows the probability density function of results.

lprop.hist(fit=False);

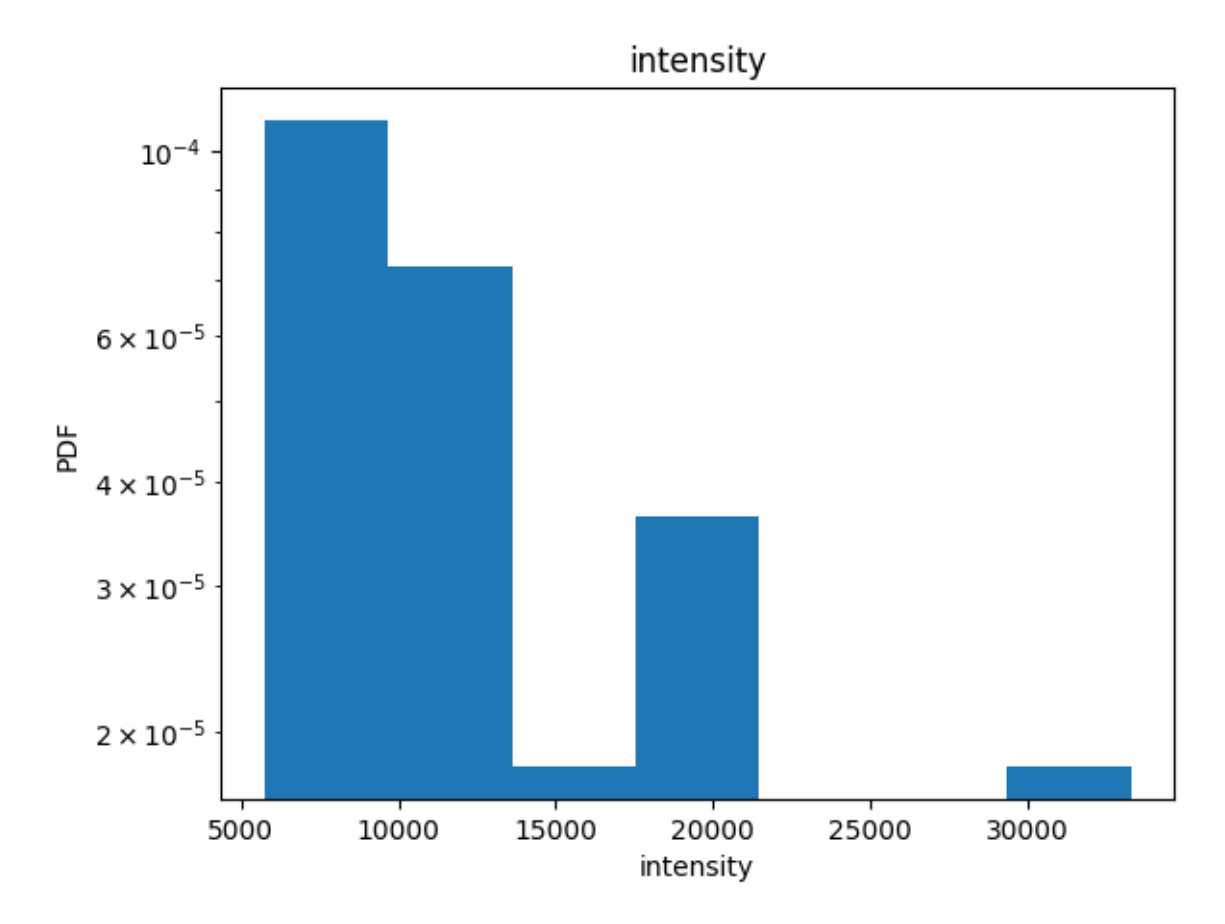

Per default the distribution is fitted to an exponential decay.

```
lprop.hist();
```
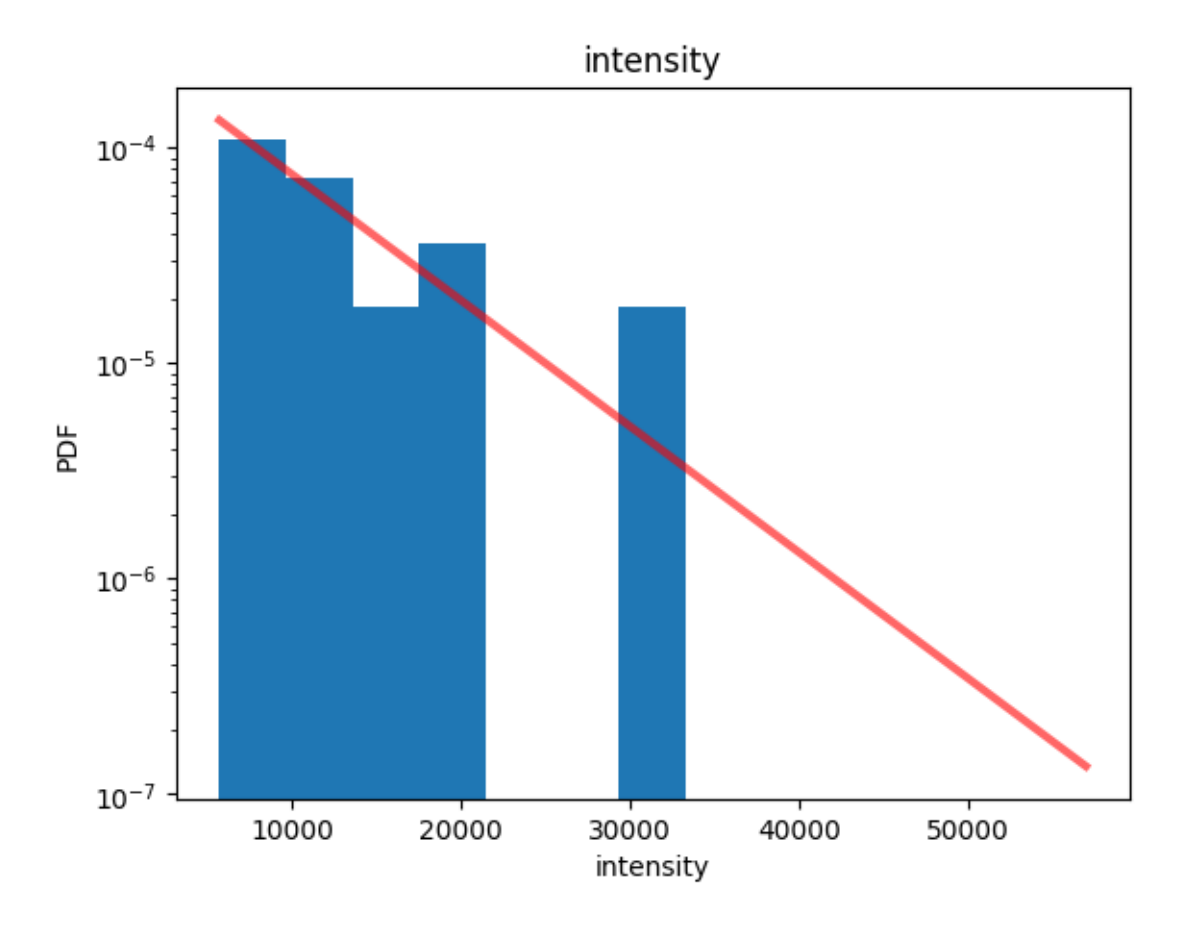

Fit results (as derived using the lmfit library) are provided in the distribution\_statistics attribute.

```
lprop.distribution_statistics.parameter_dict()
```
{'intensity\_loc': 5730.75, 'intensity\_scale': 7411.226428571428}

lprop.results.min()

intensity 5730.75 dtype: float64

### **2.14.3 Fitting different distribution models**

Per default the 'with\_constraints' flag is True to apply standard fit constraints. This can be set to false and other parameters can be passed to the fit function.

lprop.fit\_distributions(with\_constraints=False, floc=0)

lprop.distribution\_statistics.parameter\_dict()

```
{'intensity_loc': 0.0, 'intensity_scale': 13141.976428571428}
```

```
lprop.hist(fit=True)
print(lprop.distribution_statistics.parameter_dict())
```

```
{'intensity_loc': 0.0, 'intensity_scale': 13141.976428571428}
```
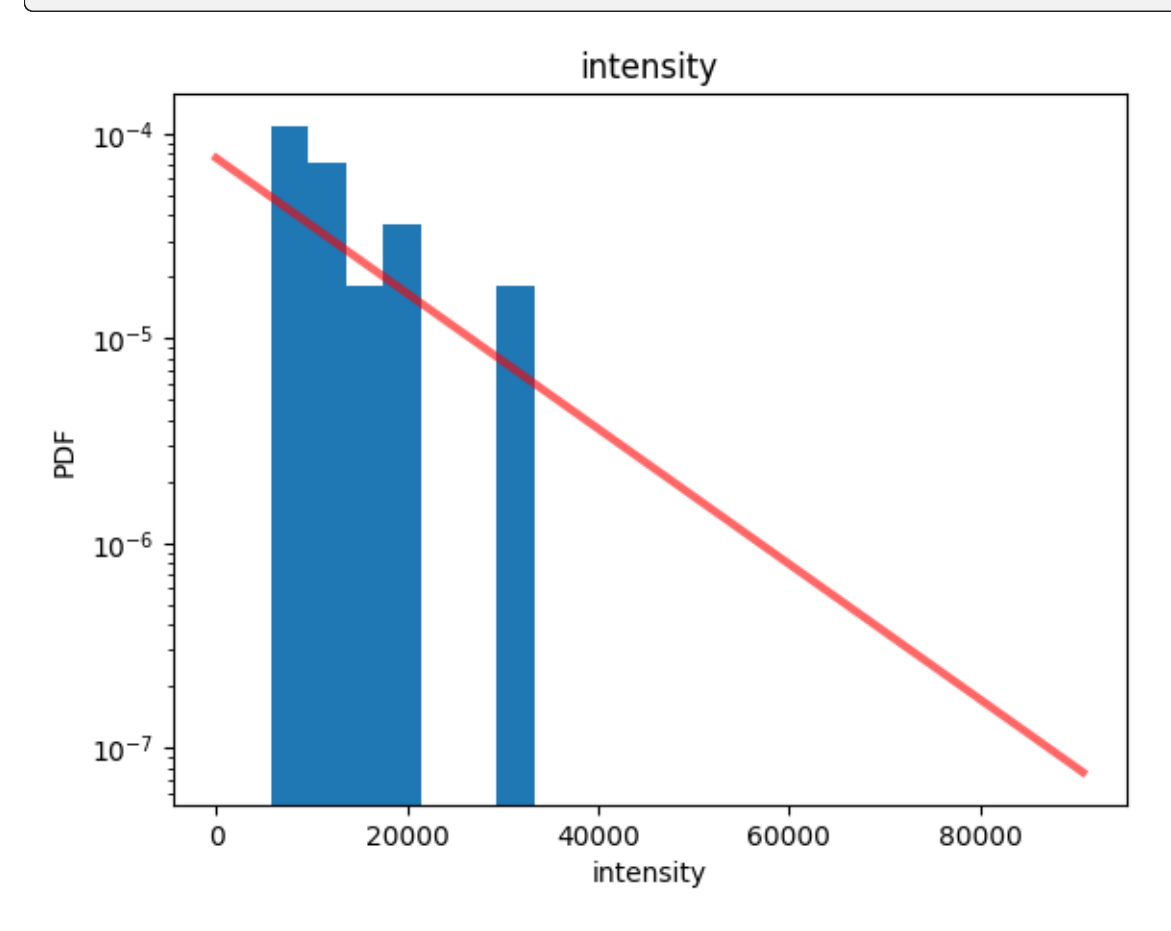

### **2.14.4 Showing correlations between two properties**

By setting the index to another localization property correlations can be shown.

lprop = lc.LocalizationProperty(loc\_property='intensity', index='local\_ ˓<sup>→</sup>background').compute(dat)

lprop.plot(marker='o', linestyle="", alpha=0.1);

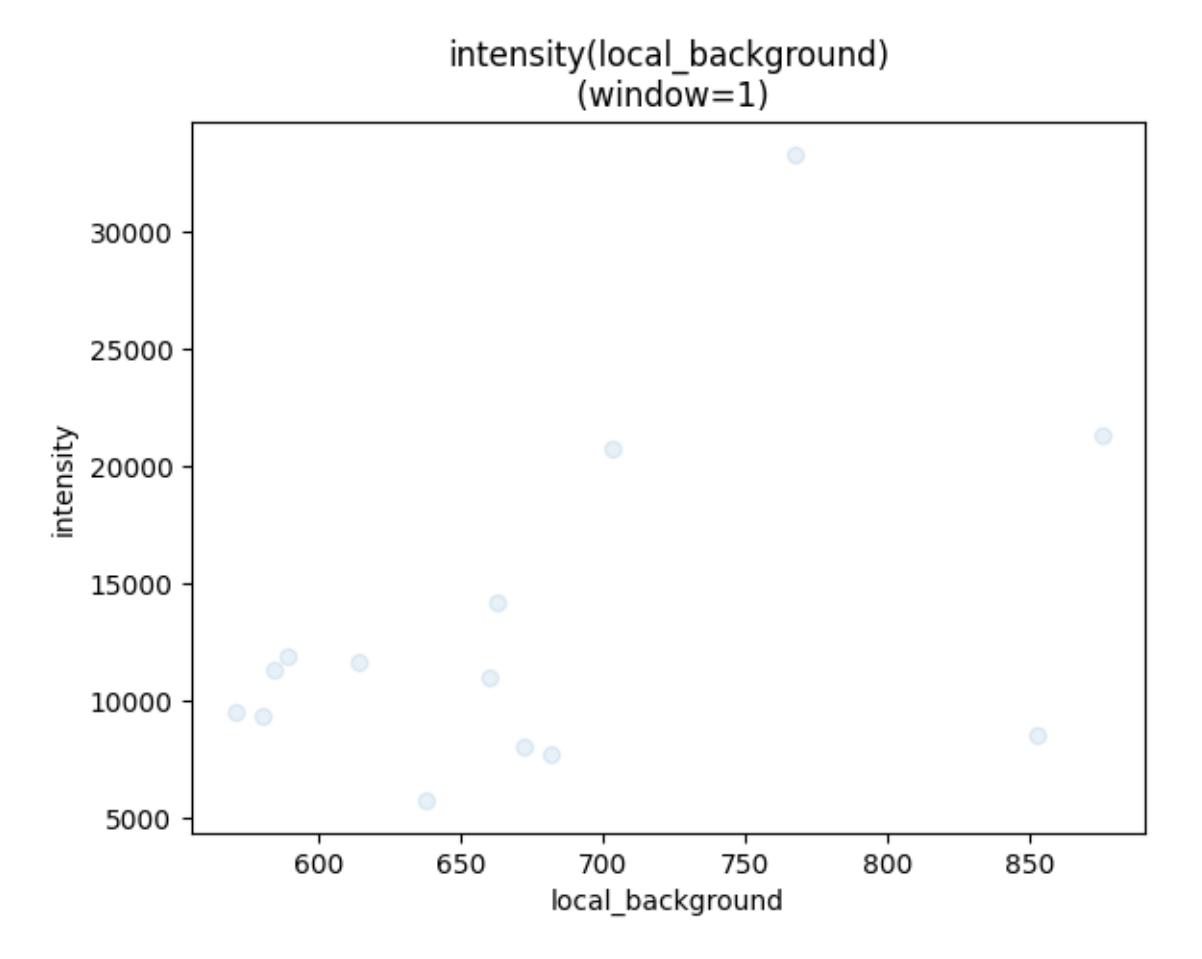

Correlation coefficients can be investigated in more detail using the LocalizationPropertyCorrelation class that is just a visualization of pandas.DataFrame.corr().

```
lpcorr = lc.LocalizationPropertyCorrelations(loc_properties=['intensity',
˓→'local_background']).compute(dat)
lpcorr
```
LocalizationPropertyCorrelations(loc\_properties=['intensity', 'local\_ ˓<sup>→</sup>background'])

lpcorr.plot();

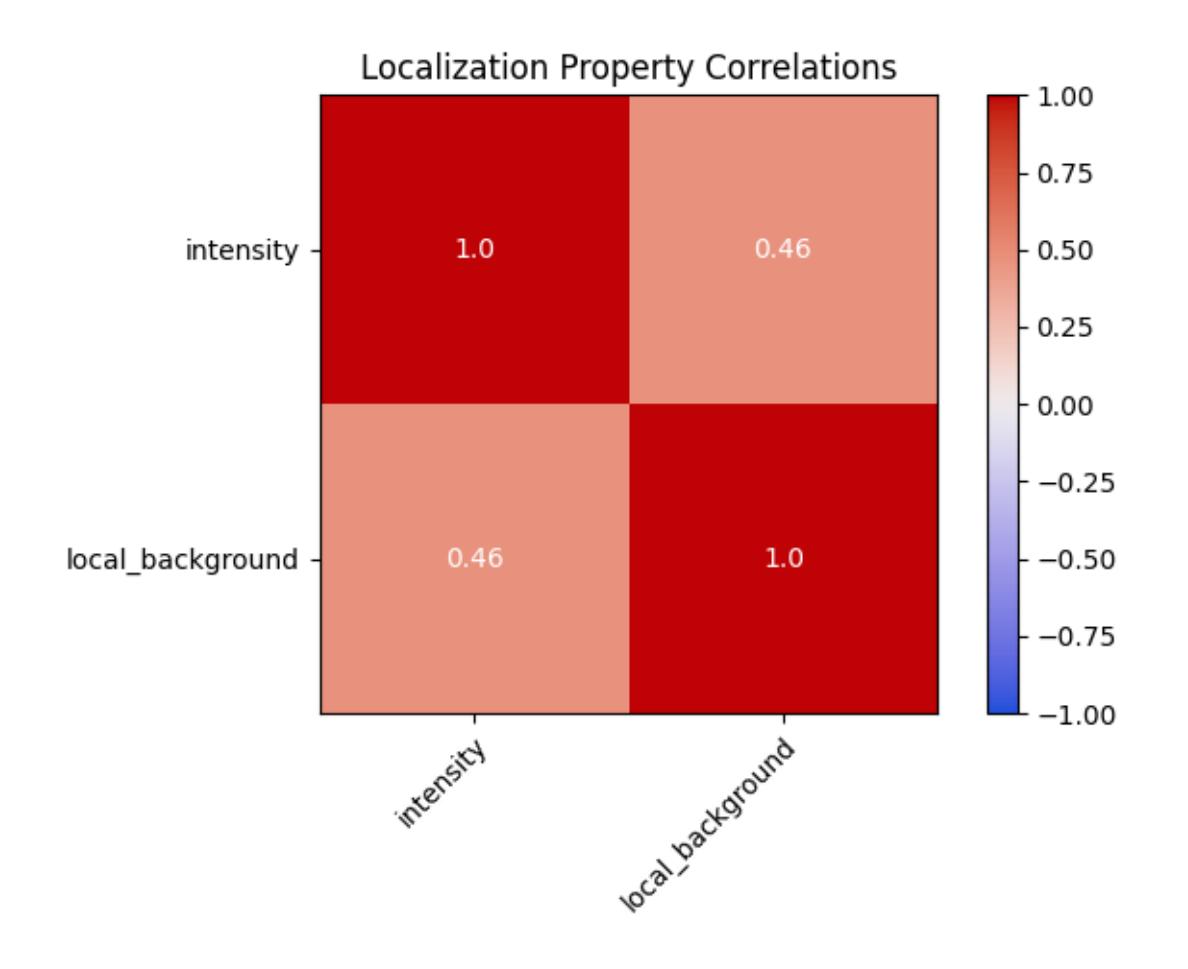

## **2.14.5 2-dimensional distribution of localization properties**

In order to investigate a certain localization property in 2D you can just print the image with a color code representing the mean value of the chosen localization property in each bin.

lc.render\_2d\_mpl(dat, other\_property='local\_background', bin\_size=500);

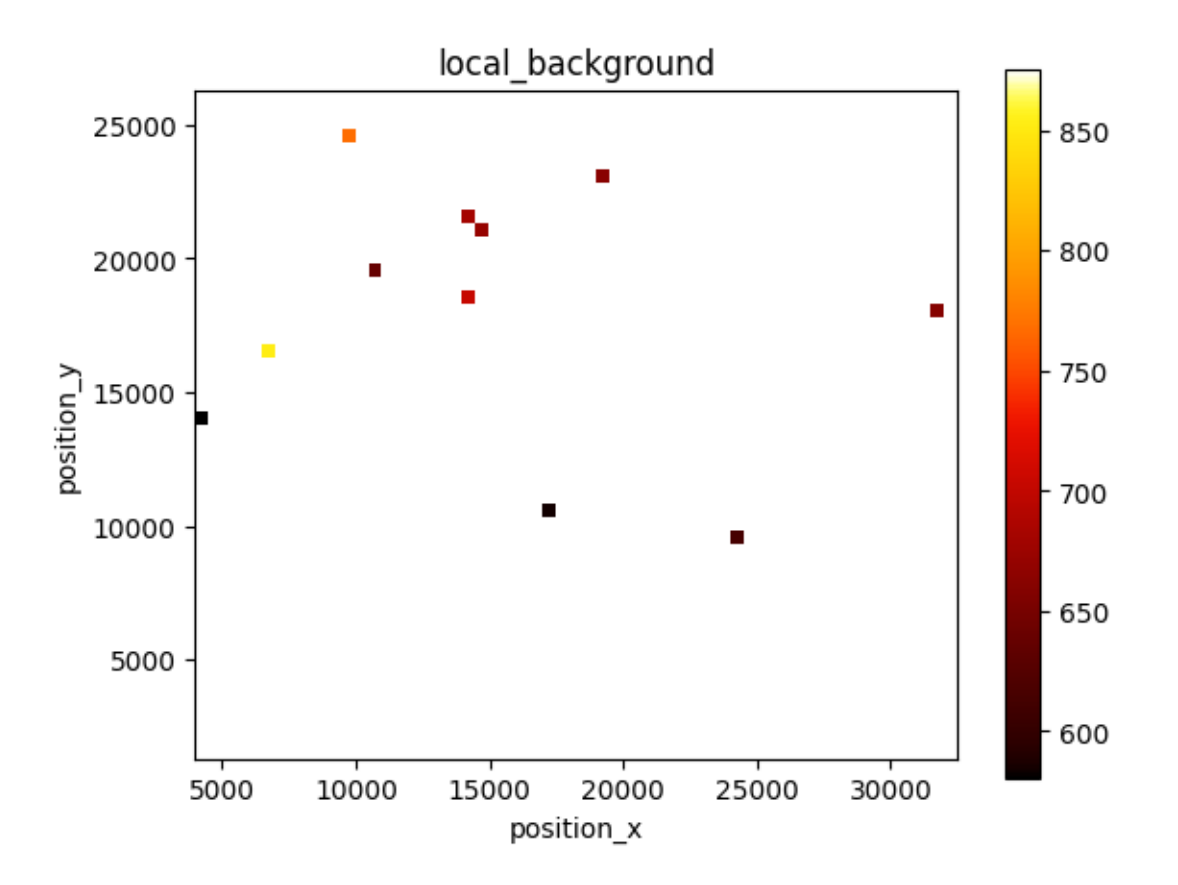

Otherwise use a specific class to analyse localization properties in 2d. Per default a bimodal normal distribution is fitted. This can e.g. help to check on even illumination during the recording.

lprop2d = lc.LocalizationProperty2d(loc\_properties=None, other\_property= ˓→'local\_background', bin\_size=500).compute(dat)

lprop2d.plot\_deviation\_from\_mean();

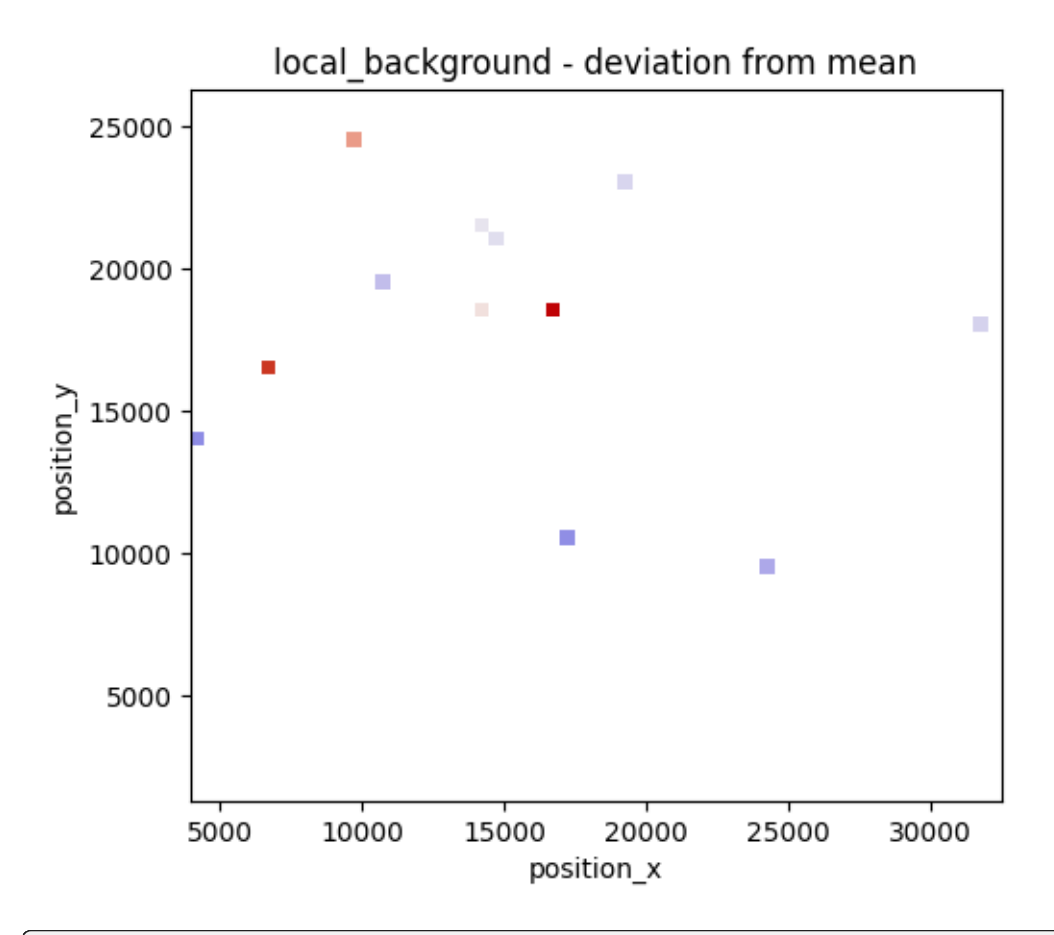

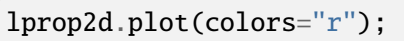

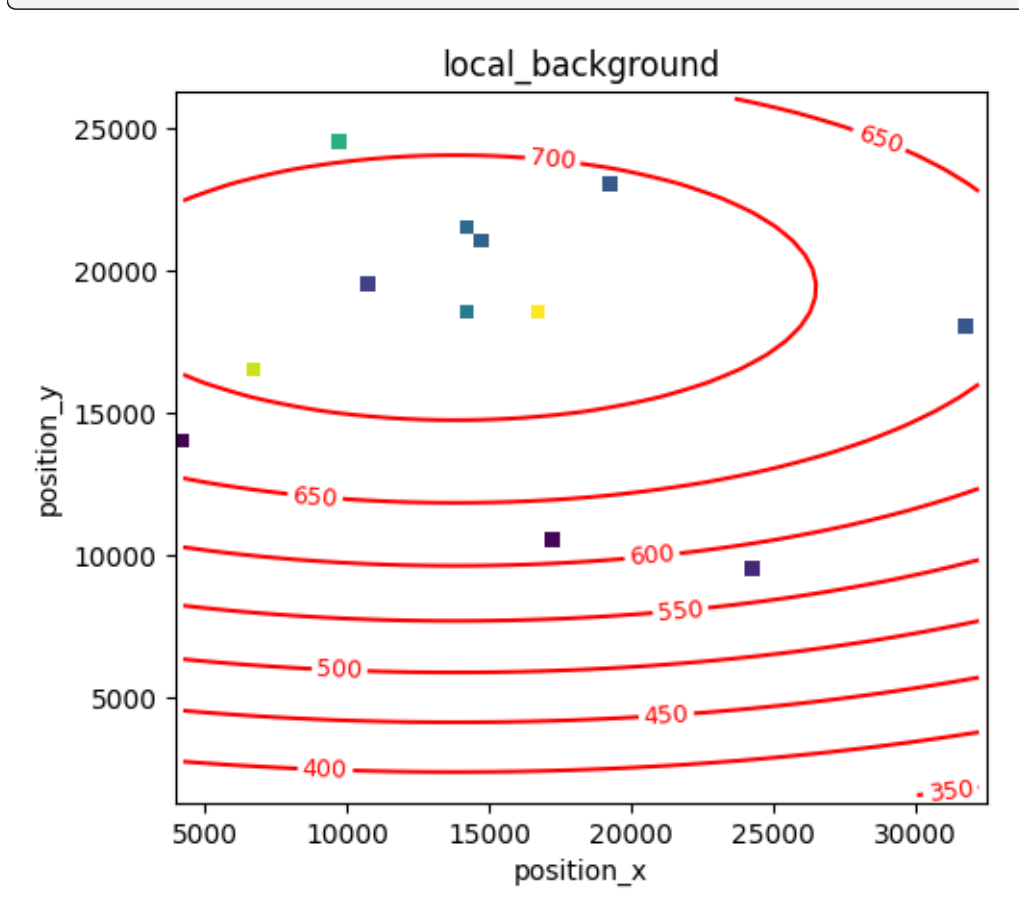

lprop2d.report()

```
Fit results for:
[[Model]]
   Model(model_function)
[[Fit Statistics]]
    # fitting method = leastsq
    # function evals = 43# data points = 12
    # variables = 5chi-square = 75179.6882
    reduced chi-square = 10739.9555Akaike info crit = 114.912757
    Bayesian info crit = 117.337290R-squared = 0.25569453[[Variables]]
    amplitude: 732.468389 +/- 47.0045236 (6.42%) (init = 875.461)
    center_x: 13822.4142 +/- 14800.9733 (107.08%) (init = 18245.59)
    center_y: 19401.6868 +/- 3825.17126 (19.72%) (init = 13803.61)
    sigma_x: 42169.8059 +/- 52664.9262 (124.89%) (init = 7125)
    sigma_y: 15484.6869 +/- 8624.45209 (55.70%) (init = 6250)
[[Correlations]] (unreported correlations are < 0.250)
    C(center_y, sigma_y) = +0.7364
    C(\text{center\_x}, \text{sigma\_x}) = -0.6514C(\text{amplitude}, \text{sigma_y}) = -0.6030C(\text{amplitude}, \text{sigma_x}) = -0.5552C(amplitude, center_y) = -0.4075C(\text{center}_y, \text{sigma}_x) = +0.3845C(\text{amplitude}, \text{center}_x) = +0.3313C(sigma_x, sigma_y) = +0.3140C(center_x, sigma_y) = -0.2882C(\text{center_x}, \text{center_y}) = -0.2544Maximum fit value in image: 731.334
Minimum fit value in image: 580.351
Fit value variation over image range: 0.21
```
# **2.15 Tutorial about analyzing blink statistics**

SMLM depends critically on the fluorescence intermittency or, in other words, the blinking of fluorescence dyes. To characterize blinking properties you can compute on- and off-periods from clustered localizations assuming that they originate from the same fluorophore.

from pathlib import Path

%matplotlib inline

import numpy as np

```
import matplotlib.pyplot as plt
import scipy.stats as stats
```
import locan as lc

lc.show\_versions(system=False, dependencies=False, verbose=False)

Locan: version: 0.20.0.dev41+g755b969 Python:

version: 3.11.6

#### **2.15.1 Synthetic data**

We use synthetic data that represents localizations from a single fluorophore being normal distributed in space and emitting at a constant intensity. We assume that the on- and off-times in units of frames are distributed like a geometric distribution with a mean on period mean on and a mean off period mean\_off. Typically a geometric distribution is parameterized by a variable p with  $p = 1 /$  mean.

```
rng = np.random.default_rng(seed=1)
```

```
n_samples = 10 000
mean on = 5mean_off = 20on_periods = stats.geom.rvs(p=1/mean_on, size=n_samples, random_state=rng)
off_periods = stats.geom.rvs(p=1/mean_off, size=n_samples, random_state=rng)
```
On- and off-times are converted in a series of frame numbers at which a localization was detected.

```
def periods_to_frames(on_periods, off_periods):
    "''"Convert on- and off-periods into a series of increasing frame values.
    "''"on_frames = np.arange(np.sum(on_periods))
    cumsums = np.r_{-}[\emptyset, np.cumsum(off_{peri}iods)[:-1]]add_on = np.repeat(cumsums, on_periods)
    frames = on_frames + add_on
    return frames[:len(on_periods)]
frames = periods_to_frames(on_periods, off_periods)
```

```
offspring = [rng.normal(loc=0, scale=10, size=(n_samples, 2))]\text{locdata} = 1c.\text{simulate\_cluster}(\text{centers}=[(50, 50)], \text{region}=[(0, 100), (0, 100)],→ offspring=offspring, clip=False, shuffle=False, seed=rng)
locdata.dataframe['intensity'] = 1
locdata.dataframe['frame'] = frames
```

```
locala = lc.LocData.from_dataframe(dataframe=localata.data)print('Data head:')
print(locdata.data.head(), '\n')
print('Summary:')
locdata.print_summary()
print('Properties:')
print(locdata.properties)
```

```
Jupyter environment detected. Enabling Open3D WebVisualizer.
[Open3D INFO] WebRTC GUI backend enabled.
[Open3D INFO] WebRTCWindowSystem: HTTP handshake server disabled.
```

```
Data head:
  position_x position_y cluster_label intensity frame
0 50.507149 36.698297 0 1 0
1 44.539062 27.969248 0 1 1
2 56.876954 42.152826 0 1 2
3 38.878363 43.999842 0 1 3
4 61.001644 54.231150 0 1 4
Summary:
identifier: "2"
comment: ""
source: DESIGN
state: RAW
element_count: 10000
frame_count: 10000
creation_time {
 2024-03-14T11:04:50.982889Z
}
Properties:
{'localization_count': 10000, 'position_x': 49.986893963647944, 'uncertainty_x
˓→': 0.09881426457266232, 'position_y': 49.84659129517861, 'uncertainty_y': 0.
˓→10007238629130723, 'intensity': 10000, 'frame': 0, 'region_measure_bb':␣
˓→6466.041774468444, 'localization_density_bb': 1.5465411992056104,
˓→'subregion_measure_bb': 322.0177777257221}
```

```
lc.render_2d(locdata, bin_size=5);
```
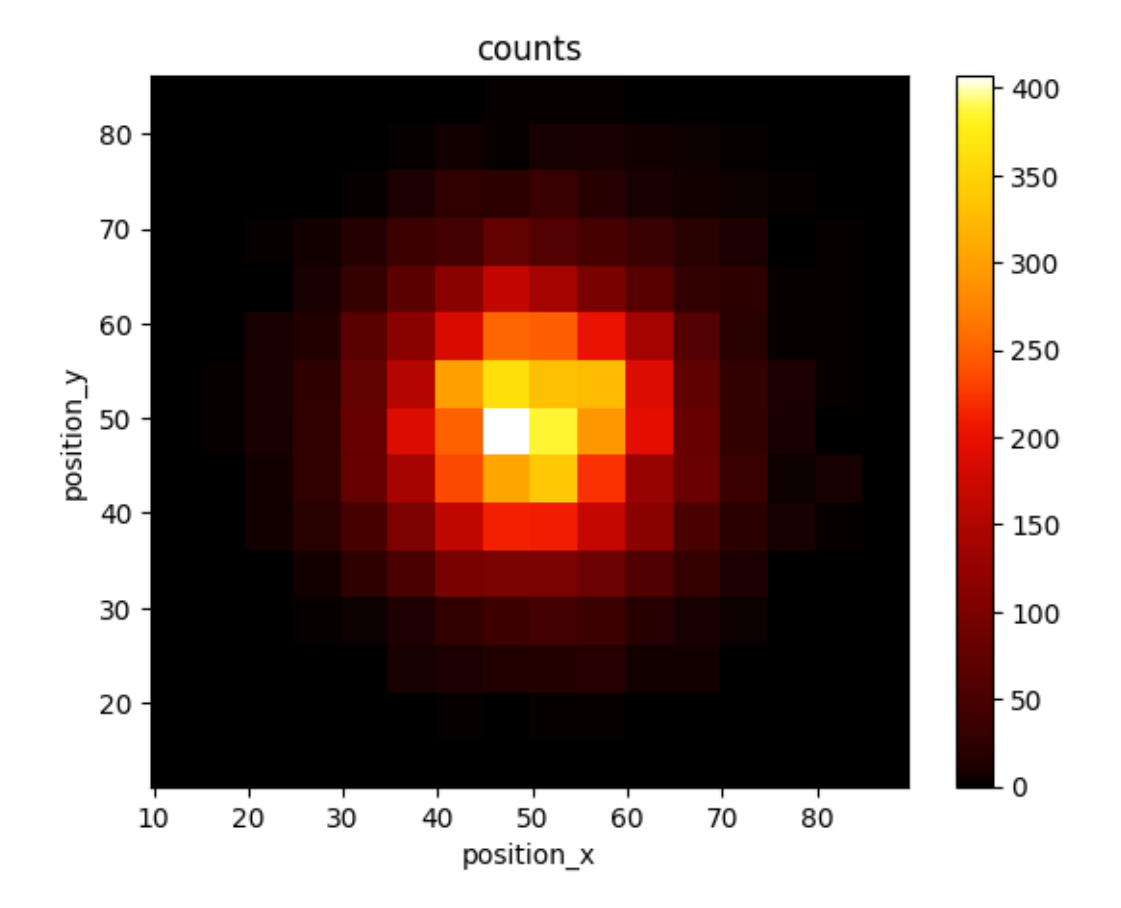

### **2.15.2 Blinking statistics**

To determine on- and off-times for the observed blink events use the analysis class BlinkStatistics.

```
bs = lc.BlinkStatistics(memory=0, remove_heading_off_periods=False).
˓→compute(locdata)
bs
```
BlinkStatistics(memory=0, remove\_heading\_off\_periods=False)

bs.results.keys()

```
dict_keys(['on_periods', 'on_periods_frame', 'off_periods', 'off_periods_frame
˓→', 'on_periods_indices'])
```
When plotting the histogram an exponential distribution is fitted by default.

```
bs.hist(data_identifier='on_periods');
```
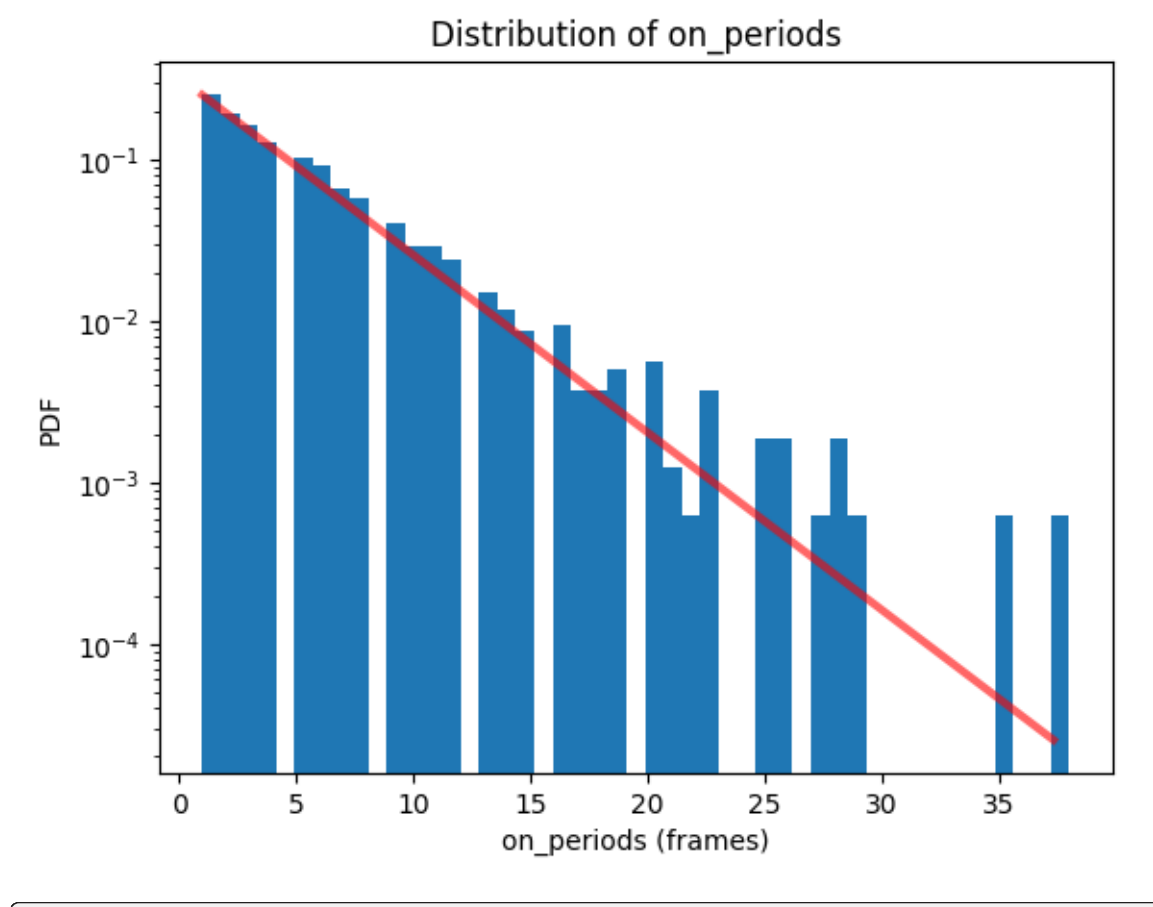

bs.hist(data\_identifier='off\_periods');

Distribution of off\_periods

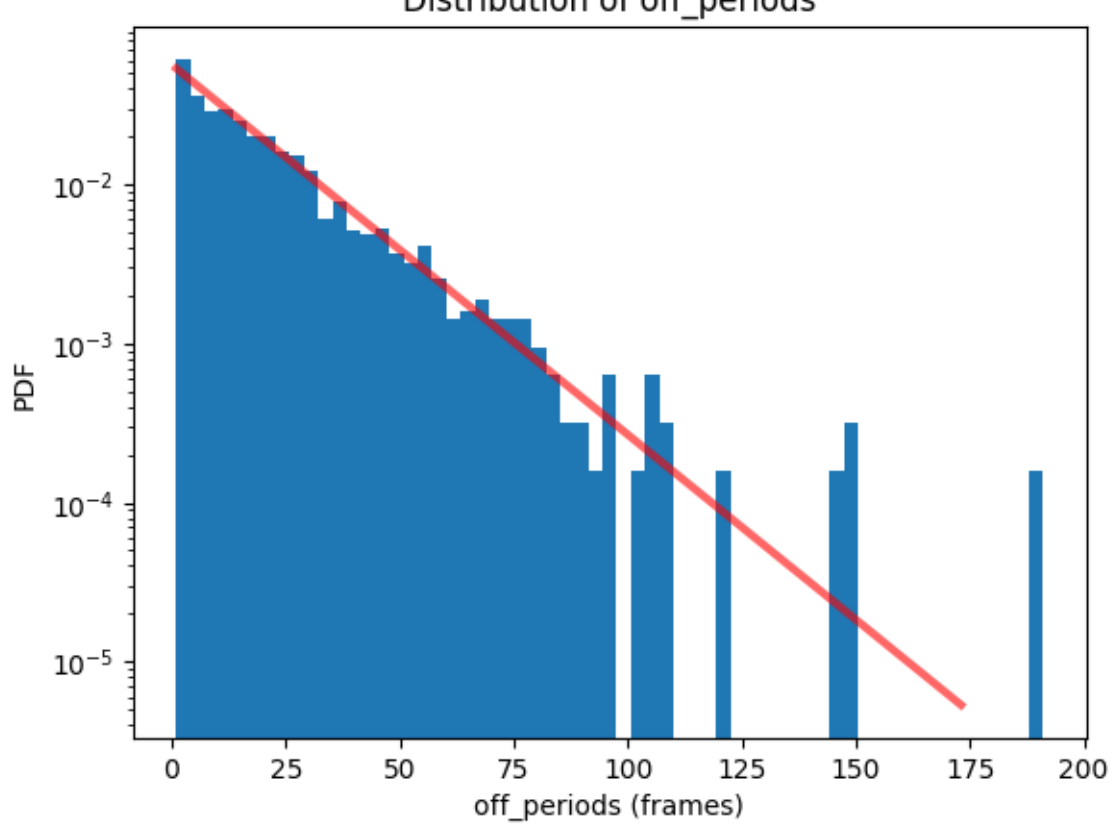

bs.distribution\_statistics

```
{'on_periods': _DistributionFits(analysis_class=BlinkStatistics,␣
˓→distribution=expon_gen, data_identifier=on_periods),
 'off_periods': _DistributionFits(analysis_class=BlinkStatistics,␣
˓→distribution=expon_gen, data_identifier=off_periods)}
```
The fit results provide loc and scale parameter (see scipy. stats documentation). For loc =  $\theta$ , scale describes the mean of the distribution..

bs.distribution\_statistics['on\_periods'].parameter\_dict()

```
{'on_periods_loc': 1.0, 'on_periods_scale': 3.9455984174085064}
```
bs.distribution\_statistics['off\_periods'].parameter\_dict()

{'off\_periods\_loc': 1.0, 'off\_periods\_scale': 18.682830282038594}

Due to the default setting for the scaling parameter loc the mean on\_period is on\_periods\_scale + on periods loc in agreement with our input value.

#### **2.15.3 Geometric distribution**

We can compare this with a geometric distribution that is estimated from the observed mean on period on\_periods\_mean.

```
on_periods_mean = bs.results['on_periods'].mean()
on_periods_mean.round(2)
```
4.95

```
off_periods_mean = bs.results['off_periods'].mean()
off_periods_mean.round(2)
```
19.68

```
# test result
x = np.arange(stats.geom.ppf(0.01, 1/on\_periods_mean), stats.geom.ppf(0.9999, \ldots)\rightarrow1/on_periods_mean))
y = stats.geom.pmf(x, 1/on_periods_mean)
fig, ax = plt.subplots()bs.hist(data_identifier='on_periods', fit=False, label='data')
bs.distribution_statistics['on_periods'].plot(label='exponential')
ax.plot(x, y, '-go', label='geometric')
ax.set_yscale('log')
ax.legend(loc='best')
plt.show()
```
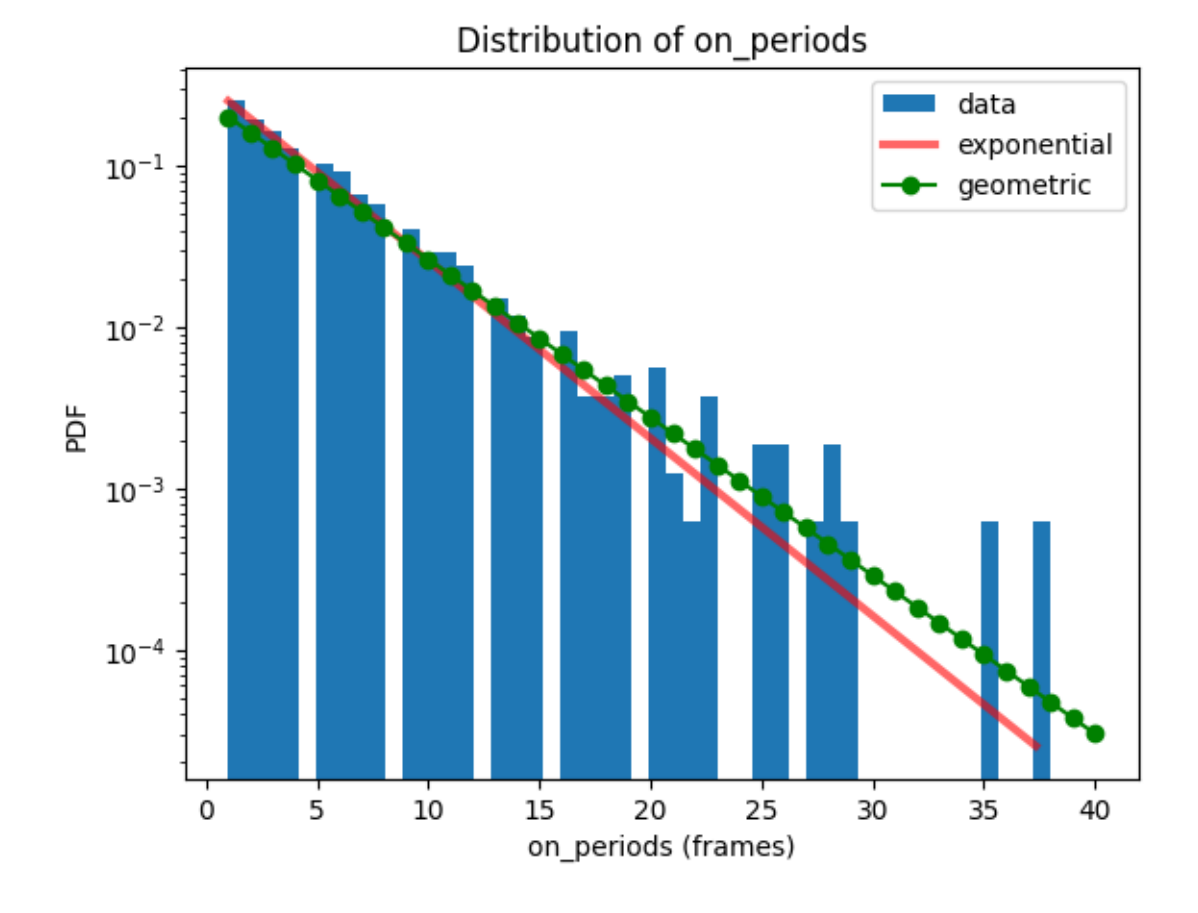

# **2.16 Tutorial about coordinate-based colocalization**

Coordinate-based colocalization of two selections is computed as introduced by Malkusch et al. (1). A local density of locdata A is compared with the local density of locdata B within a varying radius for each localization in selection A. Local densities at various radii are compared by Spearman-rank-correlation and weighted by an exponential factor including the Euclidean distance to the nearest neighbor for each localization. The colocalization coefficient can take a value between -1 and 1 with -1 indicating anticorrelation (i.e. nearby localizations of selection B), 0 no colocalization, 1 strong colocalization.

The colocalization coefficient is provided as property for each localization within the corresponding dataset. The property key refers to colocalizing locdata A with locdata B.

```
from pathlib import Path
%matplotlib inline
import numpy as np
import pandas as pd
import matplotlib.pyplot as plt
import matplotlib.colors as colors
import locan as lc
```
/tmp/ipykernel\_979/1945727434.py:6: DeprecationWarning:

Pyarrow will become a required dependency of pandas in the next major release␣ ˓<sup>→</sup>of pandas (pandas 3.0), (to allow more performant data types, such as the Arrow string type, and␣ ˓<sup>→</sup>better interoperability with other libraries) but was not found to be installed on your system. If this would cause problems for you, please provide us feedback at https://github.com/pandas-dev/pandas/issues/  $\rightarrow$ 54466

```
import pandas as pd
```
lc.show\_versions(system=False, dependencies=False, verbose=False)

Locan: version: 0.20.0.dev41+g755b969

Python: version: 3.11.6

#### **2.16.1 Synthetic data**

Provide synthetic data made of clustered localizations that are normal distributed around their center positions.

```
rng = np.random.default_rng(seed=1)
```

```
def set_centers(n_centers_1d=3, feature_range = (0, 1000)):
   dist = (feature_range[1] - feature_range[0])/(n_centers_1d + 1)
    centers = np.mgrid[feature_range[0] + dist : feature_range[1] : dist,
˓→feature_range[0] + dist : feature_range[1] : dist].reshape(2, -1).T
   return centers
```
 $n_{\text{centers}\_1d} = 3$  $feature\_range = (0, 1000)$ centers = set\_centers(n\_centers\_1d, feature\_range)

```
offspring = rng.normal(loc=\emptyset, scale=2\emptyset, size=(len(centers), 1\emptyset, 2))
locdata = lc.simulate_cluster(centers=centers, region=[feature_range] * 2,␣
˓→offspring=offspring, clip=True, shuffle=True, seed=rng)
```
locdata.print\_summary()

```
Jupyter environment detected. Enabling Open3D WebVisualizer.
[Open3D INFO] WebRTC GUI backend enabled.
[Open3D INFO] WebRTCWindowSystem: HTTP handshake server disabled.
identifier: "1"
comment: ""
```

```
source: SIMULATION
state: RAW
element_count: 900
frame_count: 0
creation_time {
  2024-03-14T11:05:27.455710Z
}
```
A second dataset is provided by shifting the first dataset by an offset.

```
locdata_trans = lc.transform_affine(locdata, offset=(20,0))
locdata_trans.print_summary()
```

```
identifier: "2"
comment: ""
source: SIMULATION
state: MODIFIED
element_count: 900
frame_count: 0
creation_time {
  2024-03-14T11:05:27.455710Z
}
modification_time {
  2024-03-14T11:05:27.470967Z
}
```

```
fig, ax = plt.subplots(nrows=1, ncols=1)locdata.data.plot.scatter(x='position_x', y='position_y', ax=ax, color='Blue',
˓→ label='origin')
locdata_trans.data.plot.scatter(x='position_x', y='position_y', ax=ax, color=
˓→'Red', label='transform')
plt.show()
```
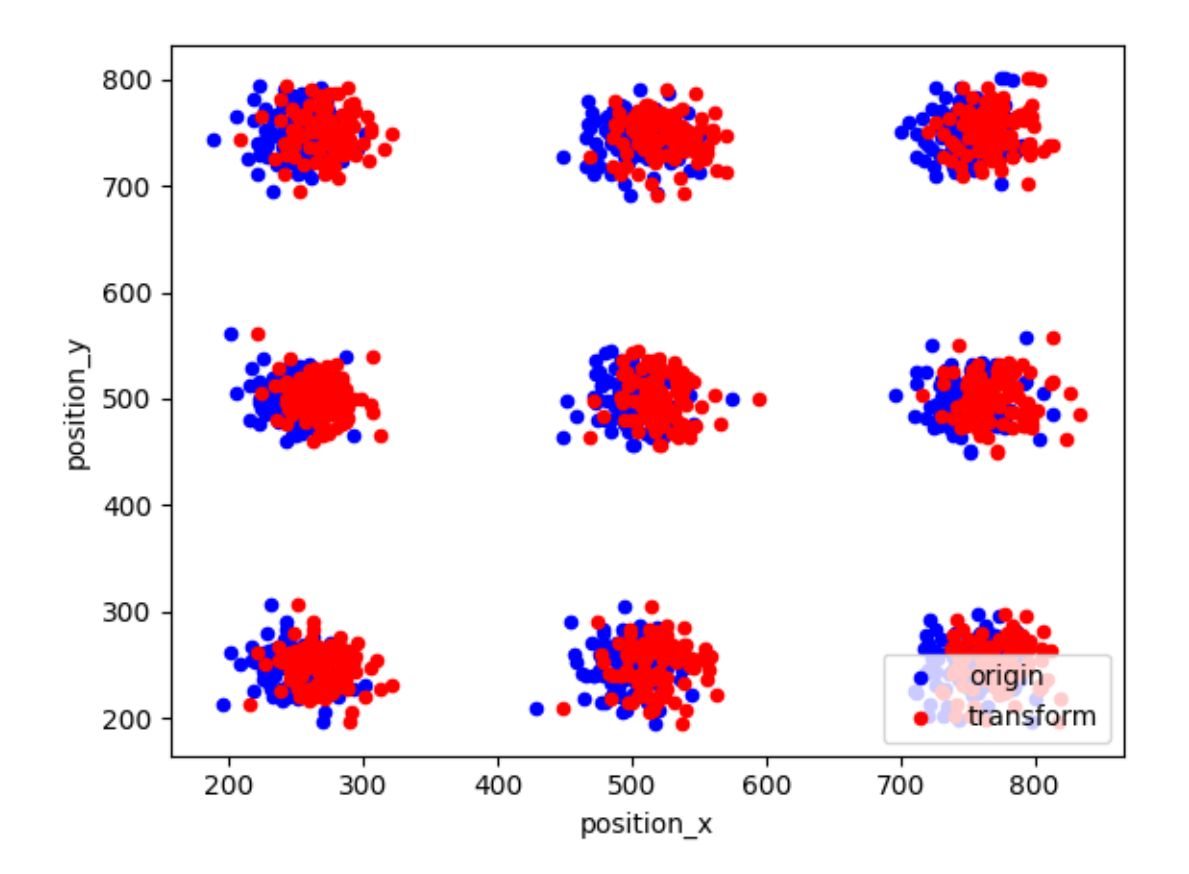

### **2.16.2 CBC computation**

```
cbc = lc.CoordinateBasedColocalization(radius=100, n_steps=10).
˓→compute(locdata=locdata, other_locdata=locdata_trans)
```

```
cbc.results.head()
```
colocalization\_cbc\_2 0 0.382530 1 0.280571 2 0.036730 3 0.152874 4 0.385790

### **2.16.3 Results**

```
points = locdata.coordinates
color = cbc.results['colocalization_cbc_2'].values
fig, axes = plt.subplots(nrows=1, ncols=2, figsize=(10, 5))
\text{cax} = \text{axes[0]}.\text{scatter}(x=\text{points}[:,0], y=\text{points}[:,1], \text{ marker}='.', \text{c}=\text{color}, \text{cmap}˓→'coolwarm', norm= colors.Normalize(-1., 1.), label='points')
axes[0].set_title('CBC coefficients for original data')
```

```
# axes[1].scatter(x=points[:, 0], y=points[:, 1], marker=''., color=Blue', label=\rightarrow'points')
# axes[1].scatter(x=points_trans[:,0], y=points_trans[:,1], marker='o', color=
˓→'Red', label='transformed points')
locdata.data.plot.scatter(x='position_x', y='position_y', ax=axes[1], color=
˓→'Blue', label='origin')
locdata_trans.data.plot.scatter(x='position_x', y='position_y', ax=axes[1],␣
˓→color='Red', label='transform')
axes[1].set_title('Transformed points')
plt.colorbar(cax, ax=axes[0])
plt.tight_layout()
plt.show()
```
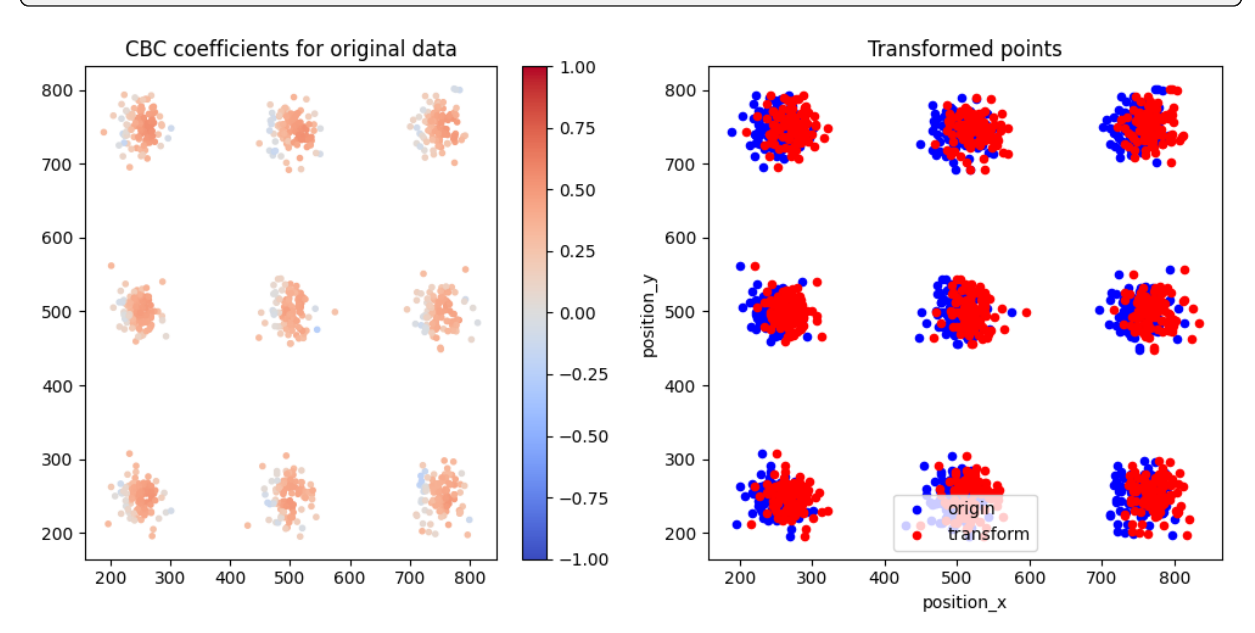

## **2.16.4 CBC for various shifts**

```
n_centers_1d = 3
feature\_range = (0, 2000)centers = set_centers(n_centers_1d, feature_range)
```

```
offspring = rng.normal(loc=0, scale=20, size=(len(centers), 100, 2))
locdata = lc.simulate_cluster(centers=centers, region=[feature_range] * 2,␣
→offspring=offspring, clip=True, shuffle=True, seed=rng)
```
locdata.print\_summary()

```
identifier: "3"
comment: ""
source: SIMULATION
state: RAW
```

```
element_count: 900
frame_count: 0
creation_time {
  2024-03-14T11:05:29.468484Z
}
```

```
offsets = [0, 50, 100, 200]locdata_trans_list = [lc.transform_affine(located, offset=(offset, 0)) for_˓→offset in offsets]
```
 $cbc_$ list =  $[lc.$ CoordinateBasedColocalization(radius=100, n\_steps=10). →compute(locdata=locdata, other\_locdata=other\_locdata) for other\_locdata in ˓<sup>→</sup>locdata\_trans\_list]

```
points = locdata.coordinates
n_{r}rows = 1n_{\text{cols}} = 4fig = plt.figure(figsize=(15, 5))
for n, (cbc, offset) in enumerate(zip(cbc_list, offsets)):
    ax = fig.add\_subplot(n\_rows, n\_cols, n+1)color = <code>cbc.results.iloc[:, 0].values</code>ax.scatter(x=points[:,0], y=points[:,1], marker='.', c=color, cmap=
˓→'coolwarm', norm=colors.Normalize(-1., 1.))
    ax.set_title(f'offset: {offset}')
plt.show()
```
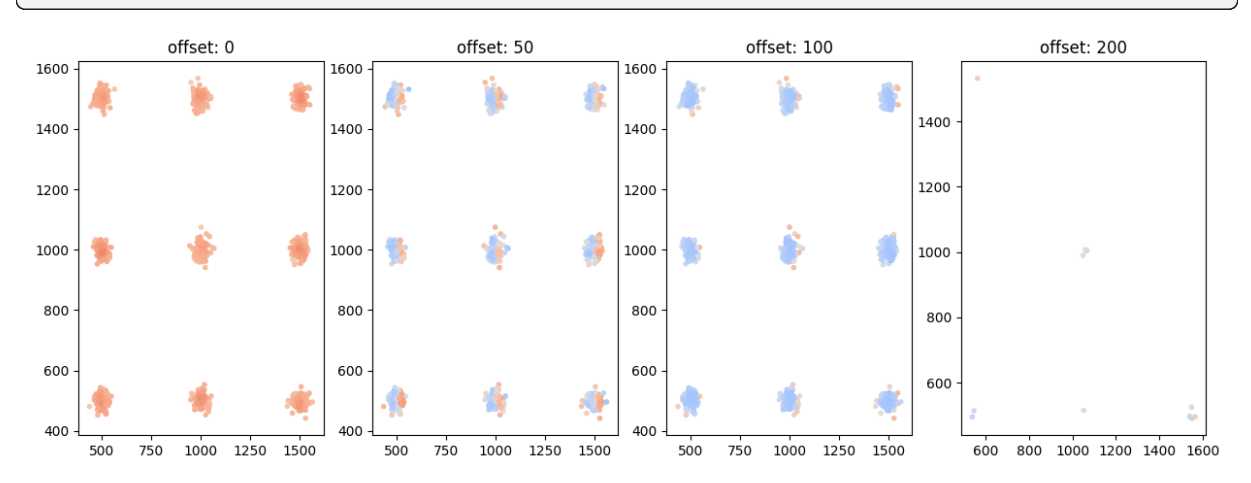

### **2.16.5 CBC on various length scales (for small cluster)**

```
n centers 1d = 3feature\_range = (0, 2000)centers = set_centers(n_centers_1d, feature_range)
```

```
offspring = rng.normal(loc=0, scale=20, size=(len(centers), 100, 2))
locdata = lc.simulate_cluster(centers=centers, region=[feature_range] * 2,␣
→offspring=offspring, clip=True, shuffle=True, seed=rng)
```

```
offsets = [0, 50, 100, 200]localata_trains_list = [lc.transposeoffrom_affine(located, offset=(offset, 0)) for_a˓→offset in offsets]
```

```
\text{radii} = [50, 100, 150, 200, 250, 300, 350, 400]cbc list = [lc.CoordinateBasedColocalization(radius=radius, n steps=10).
˓→compute(locdata=locdata, other_locdata=other_locdata) for radius in radii
            for other_locdata in locdata_trans_list
           ]
```

```
points = locdata.coordinates
params = [(radius, offset) for radius in radii for offset in offsets]
n_{rows} = len(radii)n_cols = len(offsets)
fig = plt.figure(figsize=(15, 15))
for n, (cbc, (radius, offset)) in enumerate(zip(cbc_list, params)):
    ax = fig.add\_subplot(n\_rows, n\_cols, n+1)color = <math>cbc</math>.results, <math>iloc</math>]. Valuesif not all(np.isnan(color)):
        ax.scatter(x=points[:,0], y=points[:,1], marker='.', c=color, cmap=
˓→'coolwarm', norm=colors.Normalize(-1., 1.))
    ax.set_title(f'offset: {offset}, radius: {radius}')
plt.tight_layout()
plt.show()
```
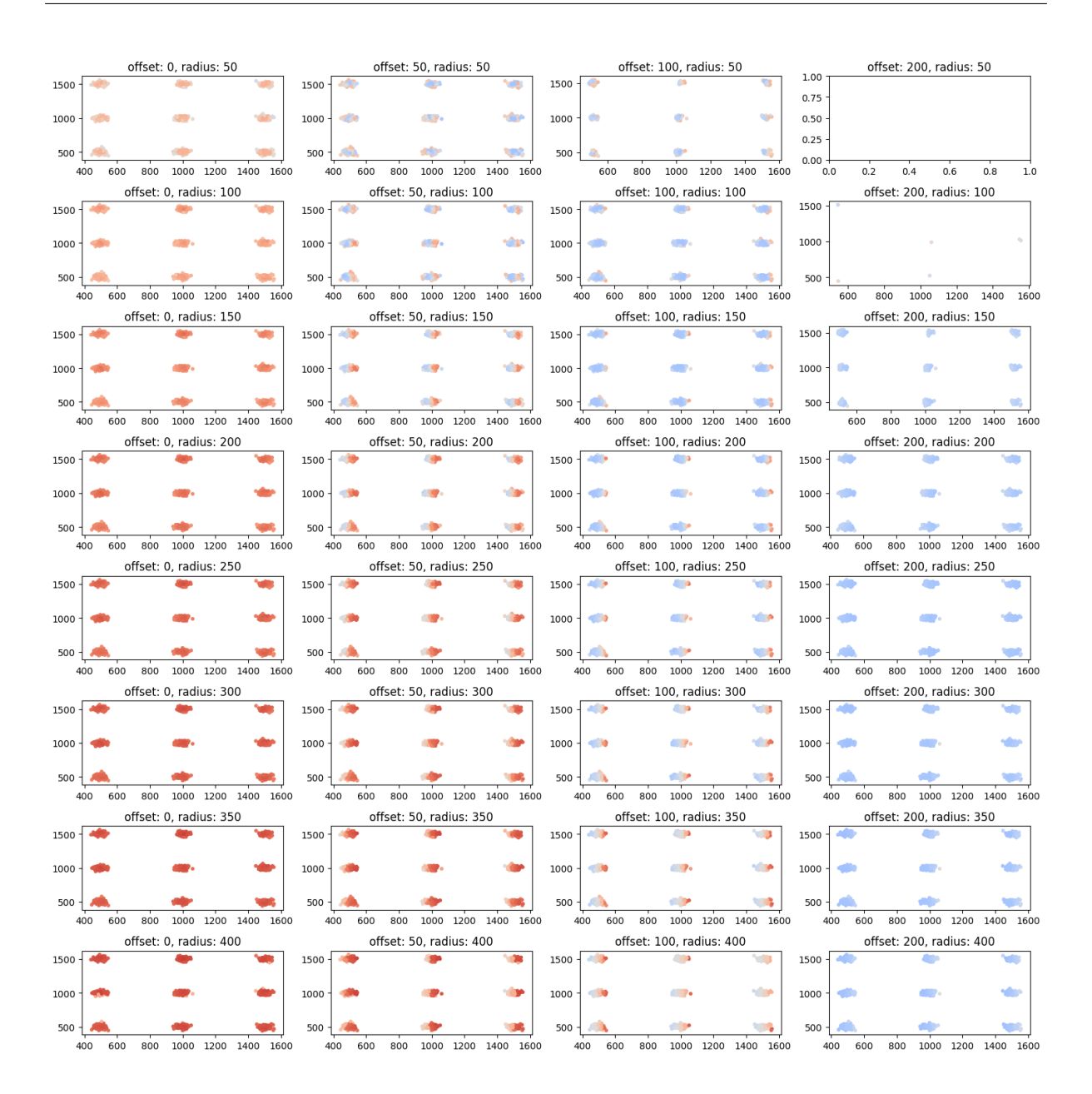

## **2.16.6 CBC on various length scales (for larger cluster)**

```
n centers 1d = 3feature\_range = (0, 10_000)centers = set_centers(n_centers_1d, feature_range)
```

```
offspring = rng.normal(loc=0, scale=100, size=(len(centers), 100, 2))
localhost = 1c.simulate_cluster(centers-centers, region=[feature_range] * 2,˓→offspring=offspring, clip=True, shuffle=True, seed=rng)
```

```
offsets = [0, 50, 100, 200]local_{\text{at}} locdata_trans_list = [lc.transform_affine(locdata, offset=(offset,0)) for
˓→offset in offsets]
```

```
radii = [50, 100, 150, 200, 250, 300, 350, 400]
cbc_{{}}list = [lc.CoordinateBasedColocalization(radius=radius, n_steps=10).˓→compute(locdata=locdata, other_locdata=other_locdata) for radius in radii
            for other_locdata in locdata_trans_list
           ]
```

```
points = locdata.coordinates
params = [(radius, offset) for radius in radii for offset in offsets]
n_{rows} = len(radii)n_cols = len(offsets)
fig = plt.figure(figsize=(15, 15))for n, (cbc, (radius, offset)) in enumerate(zip(cbc_list, params)):
    ax = fig.add_subplot(n_rows, n_cols, n+1)
    color = <code>cbc.results.iloc[:, 0].values</code>ax.scatter(x=points[:,0], y=points[:,1], marker='.', c=color, cmap=
˓→'coolwarm', norm=colors.Normalize(-1., 1.))
    ax.set_title(f'offset: {offset}, radius: {radius}')
plt.tight_layout()
plt.show()
```
#### **Locan Documentation, Release 0.20.0.dev41+g755b969**

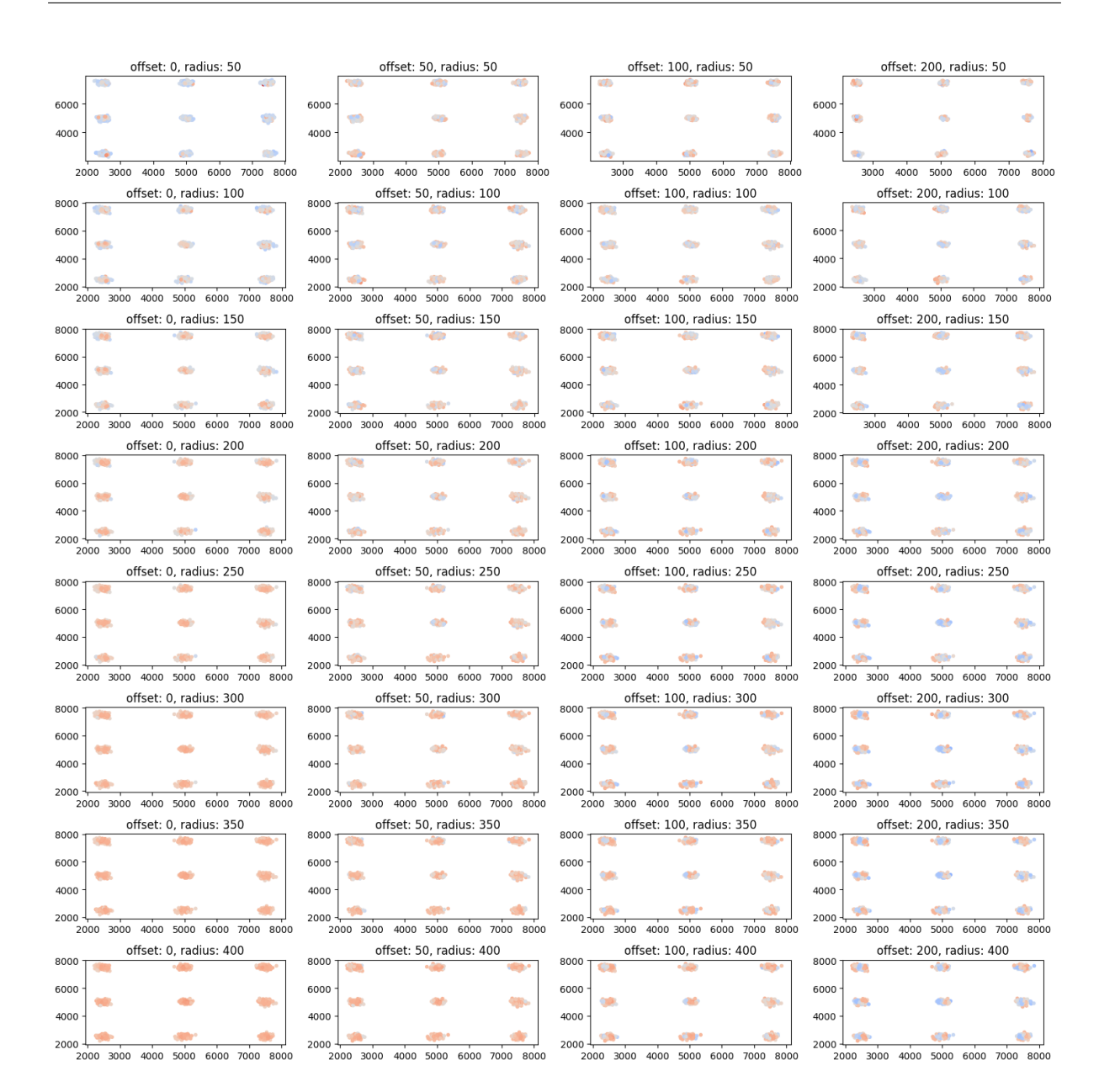

# **2.17 Tutorial about drift analysis and correction**

Lateral drift correction is useful in most SMLM experiments. To determine the amount of drift a method based on image cross-correlation or an iterative closest point algorithm can be applied.

We demonstrate drift analysis and correction on simulated data.

```
from pathlib import Path
%matplotlib inline
import numpy as np
import matplotlib.pyplot as plt
import scipy.stats as stats
import locan as lc
```
lc.show\_versions(system=False, dependencies=False, verbose=False)

Locan:

version: 0.20.0.dev41+g755b969

Python:

version: 3.11.6

#### **2.17.1 Synthetic data**

We use synthetic data that follows a Neyman-Scott spatial distribution (blobs). The intensity values are exponentially distributed and the number of localizations per frame follows a Poisson distribution:

rng = np.random.default\_rng(seed=1)

intensity\_mean = 1000 localizations\_per\_frame\_mean = 3

```
dat_blob = lc.\nsimulate\_Thomas(parent\_intensity=1e-4, region=((0, 1000), (0, ...))˓→1000)), cluster_mu=1000, cluster_std=10, seed=rng)
dat_blob.dataframe['intensity'] = stats.expon.rvs(scale=intensity_mean,
˓→size=len(dat_blob), loc=500)
dat_blob.dataframe['frame'] = lc.simulate_frame_numbers(n_samples=len(dat_
˓→blob), lam=localizations_per_frame_mean, seed=rng)
```
dat\_blob = lc.LocData.from\_dataframe(dataframe=dat\_blob.data)

```
print('Data head:')
print(dat_blob.data.head(), '\n\langle n' \rangleprint('Summary:')
dat_blob.print_summary()
print('Properties:')
print(dat_blob.properties)
```
Jupyter environment detected. Enabling Open3D WebVisualizer. [Open3D INFO] WebRTC GUI backend enabled. [Open3D INFO] WebRTCWindowSystem: HTTP handshake server disabled.

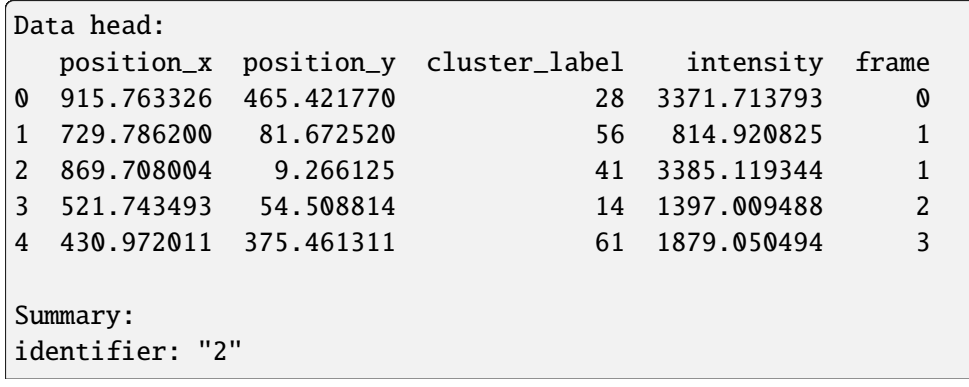

```
comment: ""
source: DESIGN
state: RAW
element_count: 98201
frame_count: 31016
creation_time {
  2024-03-14T11:04:58.105764Z
}
Properties:
{'localization_count': 98201, 'position_x': 495.13588743804684, 'uncertainty_x
˓→': 0.8971814298938875, 'position_y': 507.65355920347866, 'uncertainty_y': 0.
˓→8964573205917536, 'intensity': 146845730.2327197, 'frame': 0, 'region_
˓→measure_bb': 999959.2361869529, 'localization_density_bb': 0.
˓→09820500321039116, 'subregion_measure_bb': 3999.918472062067}
```
lc.render\_2d(dat\_blob, bin\_size=10, rescale='equal');

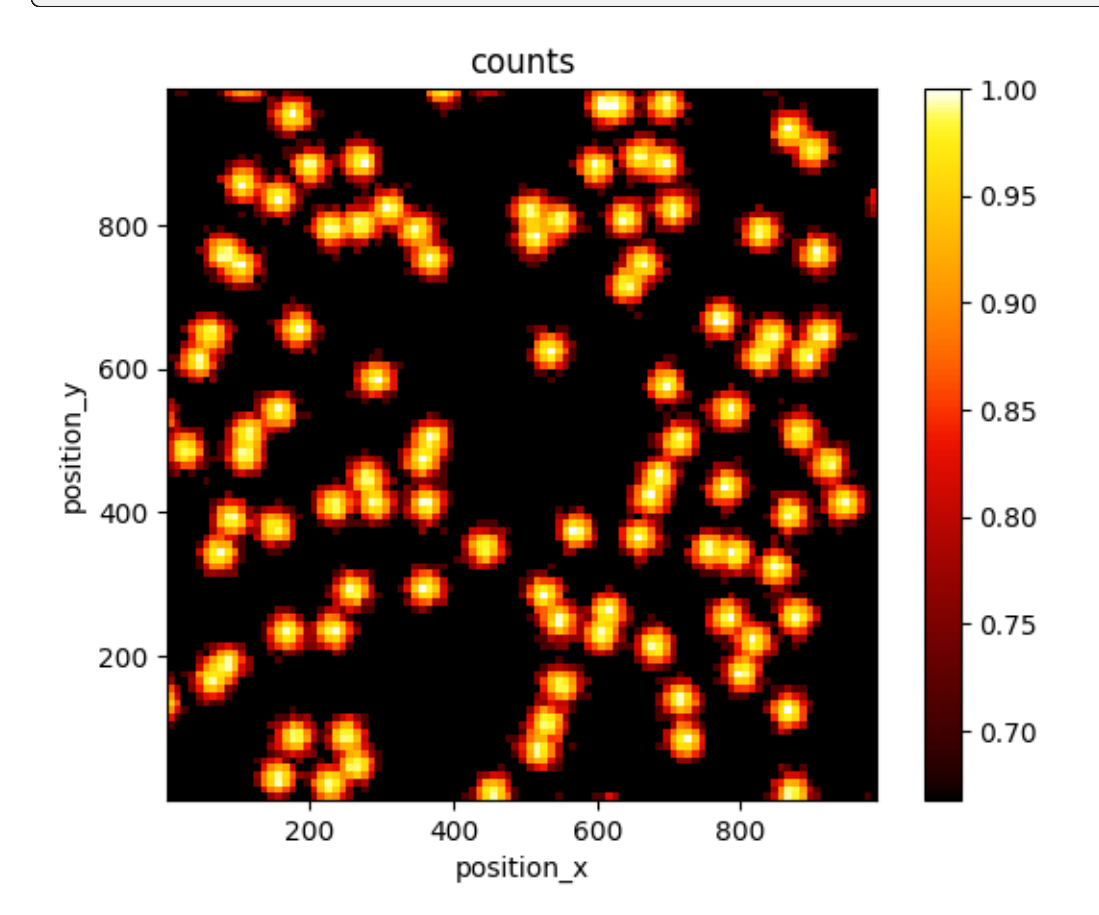

## **2.17.2 Add linear drift**

We add linear drift with a velocity given in length units per frame.

```
dat_blob_with_drift = lc.add_drift(data_blob, velocity=(0.002, 0.001), \n˓→seed=rng)
```

```
fig, axes = plt.subplots(1, 3, figsize = (15, 5))lc.render_2d(dat_blob_with_drift, ax=axes[0], bin_size=10);
lc.render_2d(dat_blob_with_drift, ax=axes[1], bin_size=2, rescale='equal',␣
\rightarrowbin_range=((0, 500),(0, 500)));
lc.render_2d_mpl(dat_blob_with_drift, ax=axes[2], other_property='frame', bin_
˓→size=2, bin_range=((0, 500),(0, 500)), cmap='viridis');
```
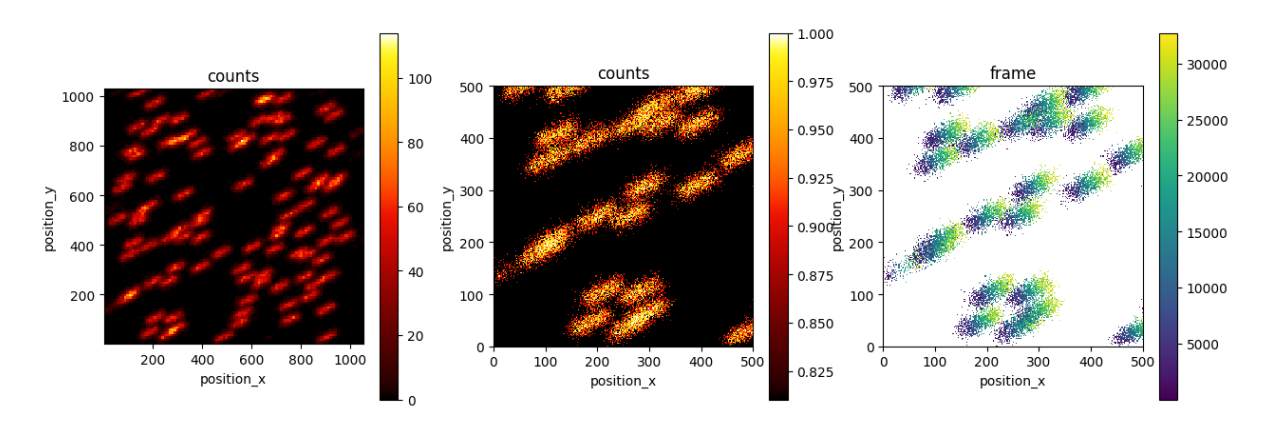

### **2.17.3 Estimate RMS errors**

Knowing the ground truth, you can define a root mean squared error between the original localization coordinates and those after drift and later after correction.

```
def rmse(locdata, other_locdata):
    return np.sqrt(np.mean(np.square(np.subtract(locdata.coordinates, other_
˓→locdata.coordinates)), axis=0))
```

```
rmse(dat_blob, dat_blob_with_drift).round(2)
```
array([37.76, 18.88])

### **2.17.4 Estimate drift**

Drift can be estimated by comparing different chunks of successive localizations using either an "iterative closest point" algorithm or a "cross-correlation" algorithm. Per default, the icp algorithm is applied.

```
%%time
drift = lc.Drift(chunk_size=10_000, target='first', method='icp').compute(data_˓→blob_with_drift)
```
CPU times: user 7.81 s, sys: 31.2 ms, total: 7.84 s Wall time: 4.35 s

Transformations to register the different data chunks are represented by a transformation matrix and a transformation offset that together specifiy an affine transformation. The tansformation parameters are kept under the transformations attribute.

drift.transformations

```
[Transformation(matrix=array([[1., 0.],
        [0., 1.]]), offset=array([0., 0.])),
Transformation(matrix=array([[ 9.98792443e-01, 4.43801557e-04],
        [-4.43801557e-04, 9.98792443e-01]), offset=array([-6.56553239, -2.\rightarrow7171172 ])),
Transformation(matrix=array([[ 0.99716405, 0.00268322],
        [-0.00268322, 0.99716405]], offset=array([-13.15345296, -4.\rightarrow 05470652])),
Transformation(matrix=array([[ 9.97764214e-01, 5.81845172e-04],
        [-5.81845172e-04, 9.97764214e-01]), offset=array([-19.46087507, -8.1608750]\rightarrow 60939708])),
Transformation(matrix=array([[ 9.98398817e-01, 6.25680278e-04],
        [-6.25680278e-04, 9.98398817e-01]), offset=array([-25.94756073, -12.\rightarrow 08151622])),
Transformation(matrix=array([[ 9.98495460e-01, -4.65982241e-04],
        [ 4.65982241e-04, 9.98495460e-01]]), offset=array([-32.71859007, -15.
˓→76861207])),
Transformation(matrix=array([[ 0.99857889, 0.00120287],
        [-0.00120287, 0.99857889]]), offset=array([-39.95058187, -18.
\rightarrow 65026698])),
Transformation(matrix=array([[ 9.96629116e-01, -5.37378964e-04],
        [ 5.37378964e-04, 9.96629116e-01]]), offset=array([-44.18251022, -22.
\rightarrow15203275])),
Transformation(matrix=array([[ 9.98851114e-01, -4.33292180e-04],
        [4.33292180e-04, 9.98851114e-01]], offset=array([-52.9063275, -26.\rightarrow 009898291)).
Transformation(matrix=array([[ 9.97771654e-01, -6.47144209e-04],
        [6.47144209e-04, 9.97771654e-01]], offset=array([-58.14458854, -28.\rightarrow33975215]))]
```
The parameters can be visualized using the plot function. The matrix in this case is close to the unit matrix.

```
drift.plot(transformation_component='matrix', element=None);
plt.legend();
```
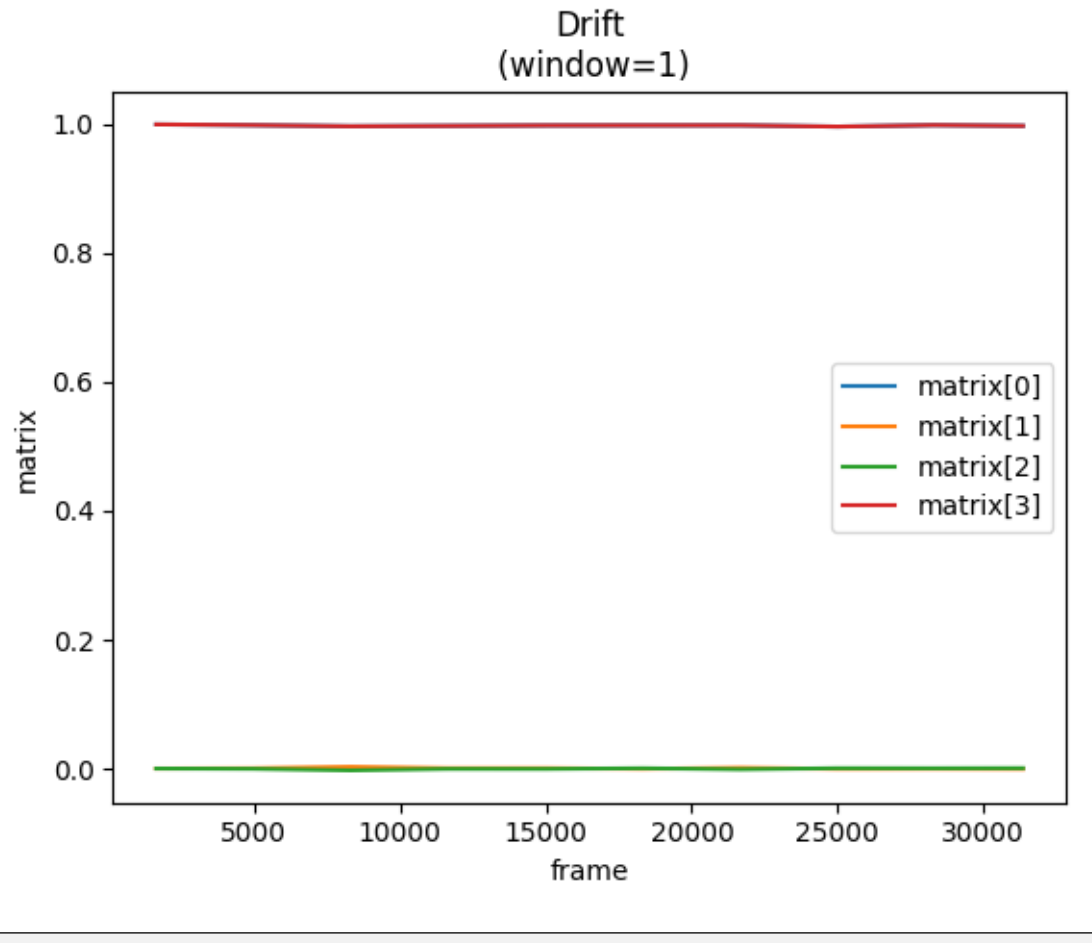

drift.plot(transformation\_component='offset', element=None) plt.legend();

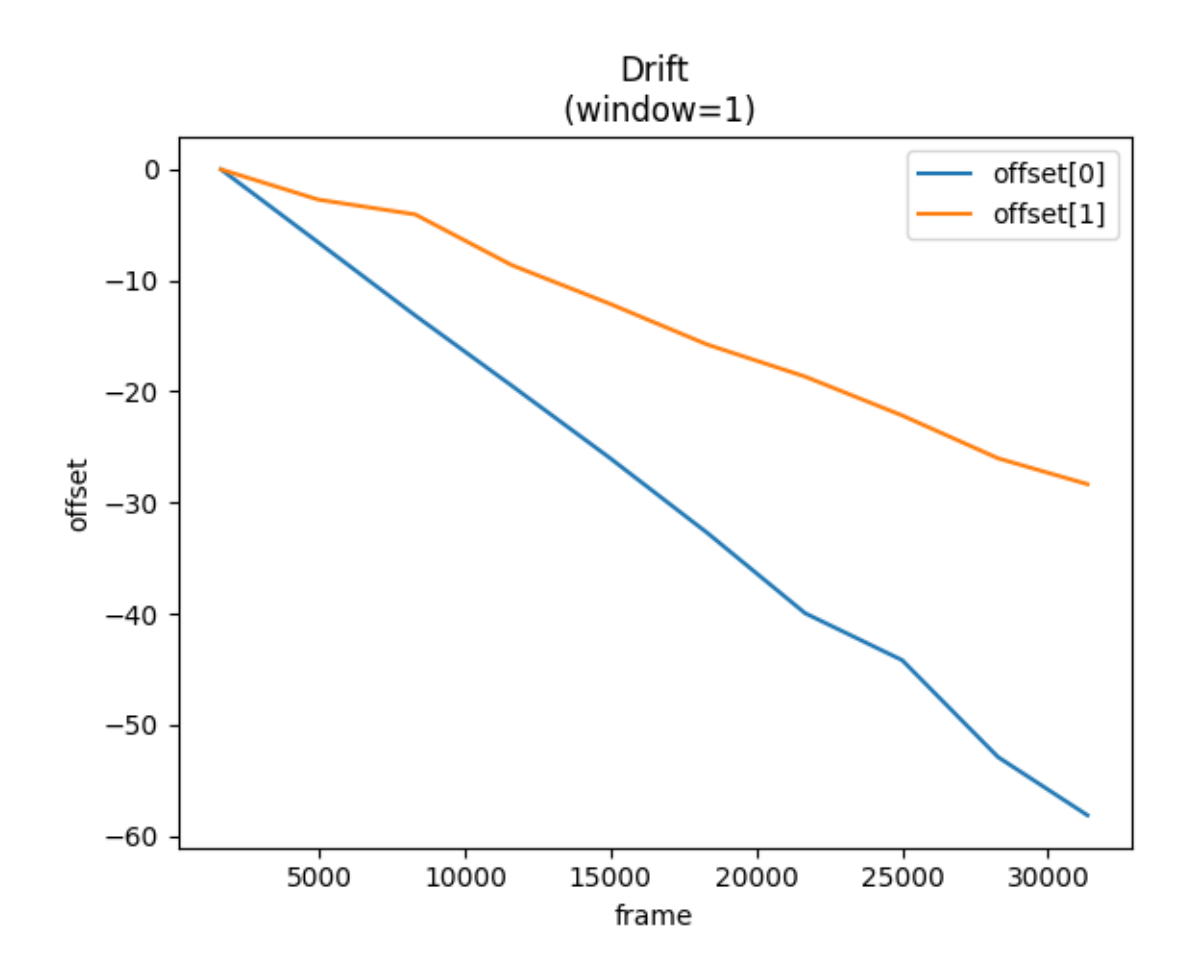

## **2.17.5 Model drift**

A continuous transformation model as function of frame number is estimated by fitting the individual transformation components with the specified fit models. Fit models can be provided as DriftComponent or by a string representing standard model functions.

```
from lmfit.models import ConstantModel, LinearModel, PolynomialModel
drift.fit_transformations(slice_data=slice(None), offset_models=(lc.
˓→DriftComponent('spline', s=100), 'linear'), verbose=True);
```
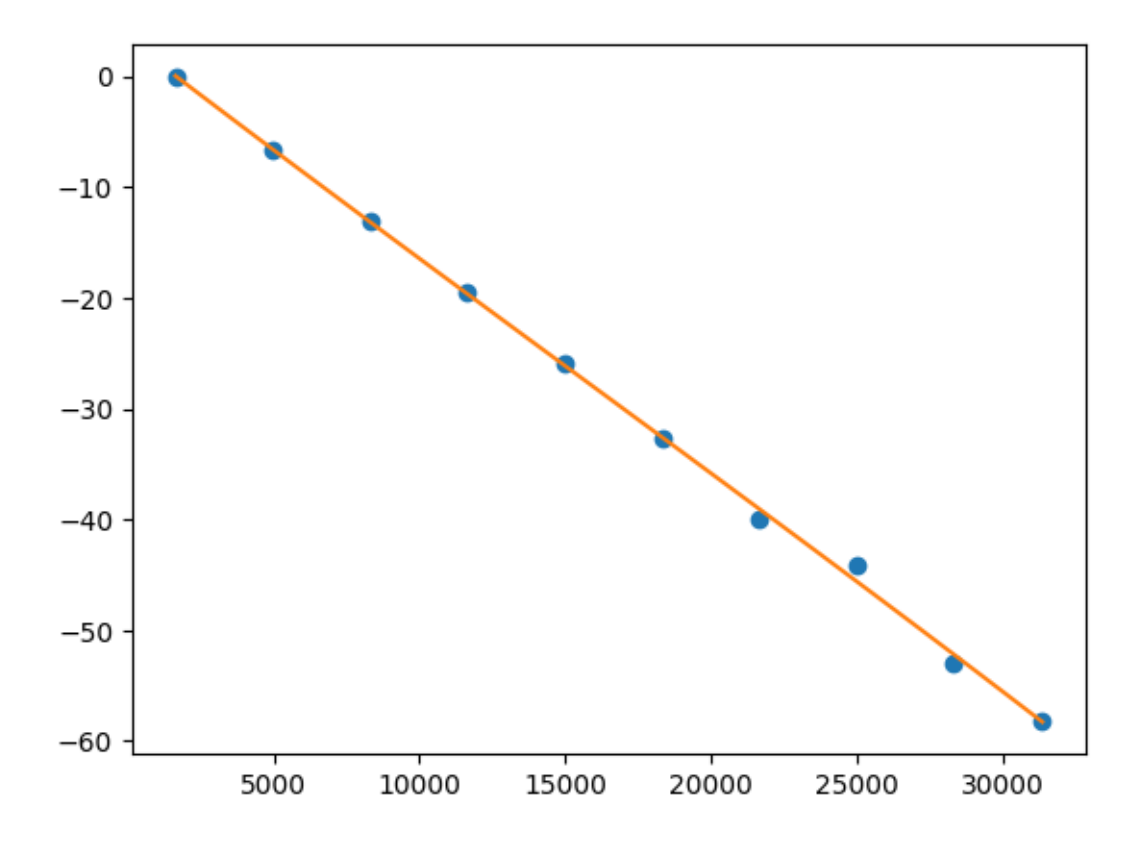

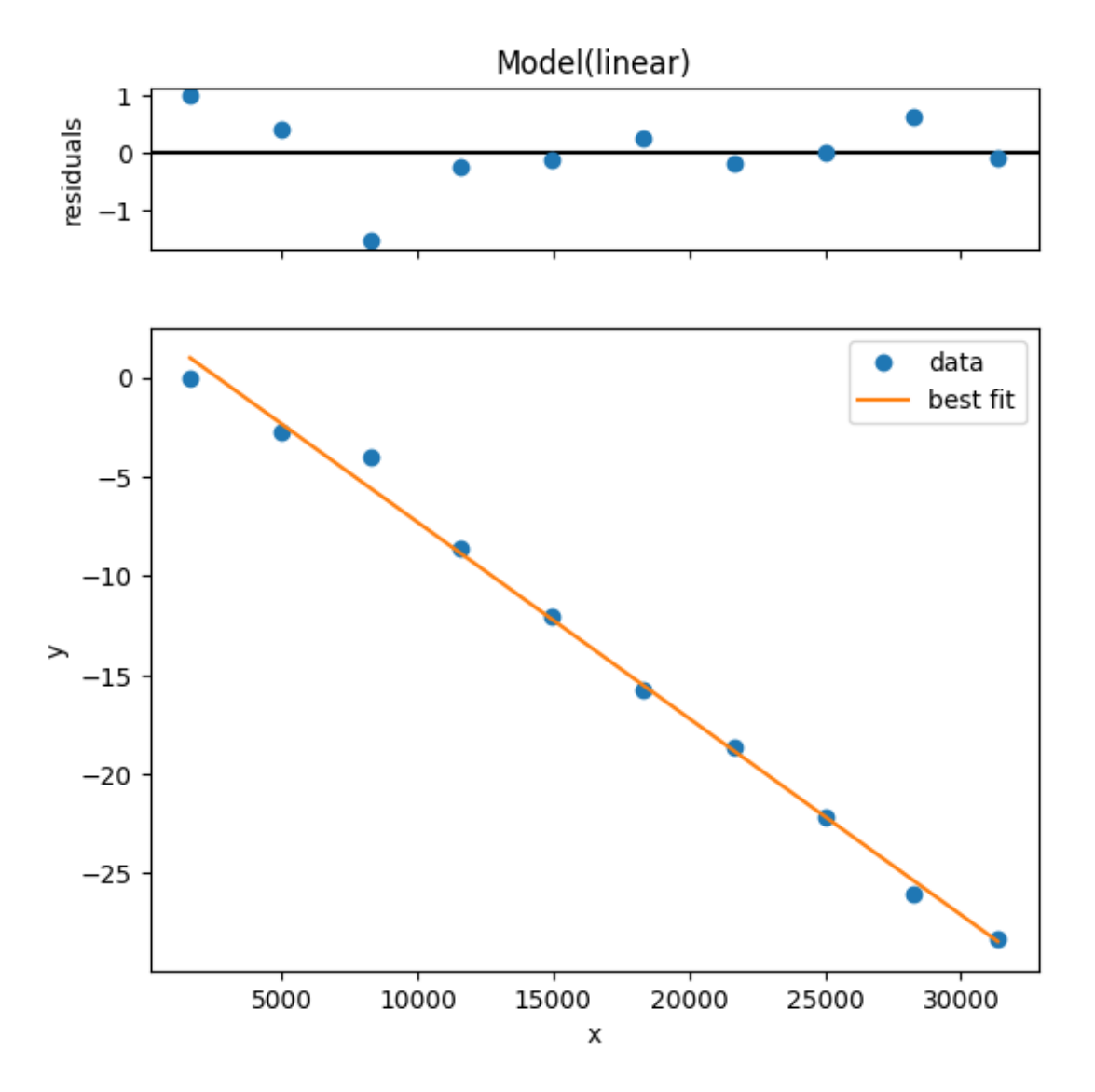

The fit models are represented as DriftComponent and can be accessed through the transformation\_models attribute.

drift.transformation\_models

{'matrix': None, 'offset': [<locan.analysis.drift.DriftComponent at 0x7f88c21cd3d0>, <locan.analysis.drift.DriftComponent at 0x7f88bca74690>]}

drift.transformation\_models['offset'][0].type

'spline'

```
drift.transformation_models['offset'][0].eval(0)
```
array(3.33056629)

Each DriftModel carries detailed information about the fit under the model result attribute. In most cases, except splines, this will be a lmfit. ModelResult object.
drift.transformation\_models['offset'][0].model\_result

```
(array([ 1639.0867 , 1639.0867 , 1639.0867 , 1639.0867 ,
       31356.39897573, 31356.39897573, 31356.39897573, 31356.39897573]),
array([ 3.39564863e-02, -1.98083279e+01, -3.82432449e+01, -5.82808309e+01,
        0.00000000e+00, 0.00000000e+00, 0.00000000e+00, 0.00000000e+00]3)
```
drift.transformation\_models['offset'][1].type

'linear'

drift.transformation\_models['offset'][1].model\_result

<lmfit.model.ModelResult at 0x7f88bc0eb750>

## **2.17.6 Drift correction**

The estimated drift is corrected by applying a transformation on the localization chunks (from\_model=False).

%%time

drift.apply\_correction(from\_model=False);

CPU times: user 416 ms, sys: 4.03 ms, total: 420 ms Wall time: 418 ms

```
fig, axes = plt.subplots(1, 2, figsize=(15, 5))
lc.render_2d(drift.locdata_corrected, ax=axes[0], bin_size=2, rescale='equal',
\rightarrow bin\_range=((0, 200), (0, 200)));
lc.render_2d_mpl(drift.locdata_corrected, ax=axes[1], other_property='frame',␣
˓→bin_size=2, bin_range=((0, 200),(0, 200)), cmap='viridis');
```
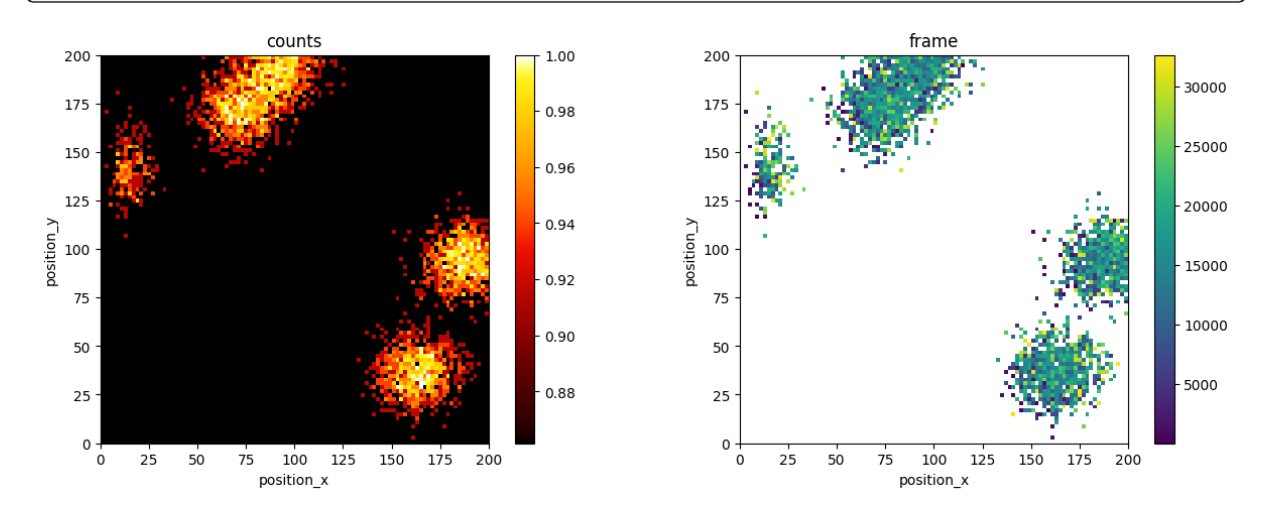

rmse(dat\_blob, drift.locdata\_corrected).round(2)

array([9.55, 4.82])

Or the estimated drift is corrected by applying a transformation on each individual localization using the drift models (from\_model=True).

%%time drift.apply\_correction(from\_model=True)

CPU times: user 64.1 ms, sys: 8 ms, total: 72.1 ms Wall time: 72 ms

Drift(chunks=None, chunk\_size=10000, n\_chunks=None, target=first, method=icp,␣ ˓<sup>→</sup>kwargs\_chunk=None, kwargs\_register=None)

```
fig, axes = plt.subplots(1, 2, figsize=(15, 5))
lc.render_2d(drift.locdata_corrected, ax=axes[0], bin_size=2, rescale='equal',
\rightarrow bin\_range=((0, 200), (0, 200));
lc.render_2d_mpl(drift.locdata_corrected, ax=axes[1], other_property='frame',␣
˓→bin_size=2, bin_range=((0, 200),(0, 200)), cmap='viridis');
```
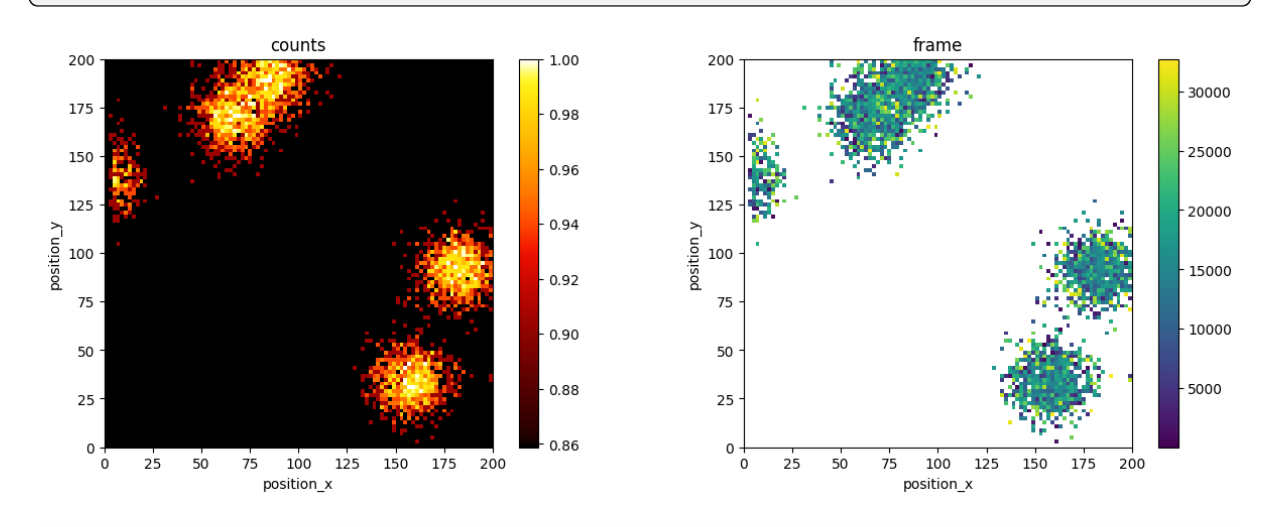

rmse(dat\_blob, drift.locdata\_corrected).round(2)

array([3.93, 2.77])

```
drift.locdata_corrected.meta
```

```
identifier: "26"
source: DESIGN
state: MODIFIED
history {
  name: "LocData.from_dataframe"
}
history {
```
(continued from previous page)

```
name: "add_drift"
 parameter: "{\'locdata\': <locan.data.locdata.LocData object at␣
˓→0x7f88c7558a90>, \'diffusion_constant\': None, \'velocity\': (0.002, 0.001),
˓→ \'seed\': Generator(PCG64) at 0x7F88DCCC90E0}"
}
history {
 name: "apply_correction"
 parameter: "{\'self\': Drift(chunks=None, chunk_size=10000, n_chunks=None,
˓→target=first, method=icp, kwargs_chunk=None, kwargs_register=None), \
˓→'locdata\': None, \'from_model\': True}"
}
ancestor_identifiers: "2"
ancestor_identifiers: "3"
element_count: 98201
frame_count: 31016
creation time \{seconds: 1710414298
  nanos: 105764000
}
modification_time {
  seconds: 1710414306
  nanos: 259044000
}
```
## **2.17.7 Drift analysis by a cross-correlation algorithm**

The same kind of drift estimation and correction can be applied using the image cross-correlation algorithm.

```
%%time
drift = lc.Drift(chunk_size=10_000, target='first', method='cc').\compute(dat_blob_with_drift).\
        fit_transformations(slice_data=slice(None), offset_
→models=(LinearModel(), LinearModel()), verbose=True).\
        apply_correction(from_model=True);
```

```
/home/docs/checkouts/readthedocs.org/user_builds/locan/envs/latest/lib/
˓→python3.11/site-packages/locan/analysis/drift.py:265: UserWarning: The␣
→function register_cc has been refactored. The kwargs max_offset and verbose<sub></sub>
˓→are deprecated . It now calls _register_cc_skimage. Use _register_cc_
˓→picasso for legacy behavior.
 transformation = register_cc(
/home/docs/checkouts/readthedocs.org/user_builds/locan/envs/latest/lib/
˓→python3.11/site-packages/locan/analysis/drift.py:265: UserWarning: The␣
→function register_cc has been refactored. The kwargs max_offset and verbose
˓→are deprecated . It now calls _register_cc_skimage. Use _register_cc_
˓→picasso for legacy behavior.
 transformation = register_cc(
```

```
(continued from previous page)
/home/docs/checkouts/readthedocs.org/user_builds/locan/envs/latest/lib/
˓→python3.11/site-packages/locan/analysis/drift.py:265: UserWarning: The␣
→function register_cc has been refactored. The kwargs max_offset and verbose
˓→are deprecated . It now calls _register_cc_skimage. Use _register_cc_
˓→picasso for legacy behavior.
 transformation = register_cc(
/home/docs/checkouts/readthedocs.org/user_builds/locan/envs/latest/lib/
˓→python3.11/site-packages/locan/analysis/drift.py:265: UserWarning: The␣
˓→function register_cc has been refactored. The kwargs max_offset and verbose␣
˓→are deprecated . It now calls _register_cc_skimage. Use _register_cc_
˓→picasso for legacy behavior.
 transformation = register_cc(
/home/docs/checkouts/readthedocs.org/user_builds/locan/envs/latest/lib/
˓→python3.11/site-packages/locan/analysis/drift.py:265: UserWarning: The␣
→function register_cc has been refactored. The kwargs max_offset and verbose
˓→are deprecated . It now calls _register_cc_skimage. Use _register_cc_
˓→picasso for legacy behavior.
 transformation = register_cc(
/home/docs/checkouts/readthedocs.org/user_builds/locan/envs/latest/lib/
˓→python3.11/site-packages/locan/analysis/drift.py:265: UserWarning: The␣
˓→function register_cc has been refactored. The kwargs max_offset and verbose␣
˓→are deprecated . It now calls _register_cc_skimage. Use _register_cc_
˓→picasso for legacy behavior.
 transformation = register_cc(
/home/docs/checkouts/readthedocs.org/user_builds/locan/envs/latest/lib/
˓→python3.11/site-packages/locan/analysis/drift.py:265: UserWarning: The␣
→function register_cc has been refactored. The kwargs max_offset and verbose
˓→are deprecated . It now calls _register_cc_skimage. Use _register_cc_
˓→picasso for legacy behavior.
 transformation = register cc(/home/docs/checkouts/readthedocs.org/user_builds/locan/envs/latest/lib/
˓→python3.11/site-packages/locan/analysis/drift.py:265: UserWarning: The␣
→function register_cc has been refactored. The kwargs max_offset and verbose<sub></sub>
˓→are deprecated . It now calls _register_cc_skimage. Use _register_cc_
˓→picasso for legacy behavior.
 transformation = register_cc(
/home/docs/checkouts/readthedocs.org/user_builds/locan/envs/latest/lib/
˓→python3.11/site-packages/locan/analysis/drift.py:265: UserWarning: The␣
˓→function register_cc has been refactored. The kwargs max_offset and verbose␣
˓→are deprecated . It now calls _register_cc_skimage. Use _register_cc_
˓→picasso for legacy behavior.
 transformation = register_cc(
```
CPU times: user 1.03 s, sys: 128 ms, total: 1.16 s Wall time: 950 ms

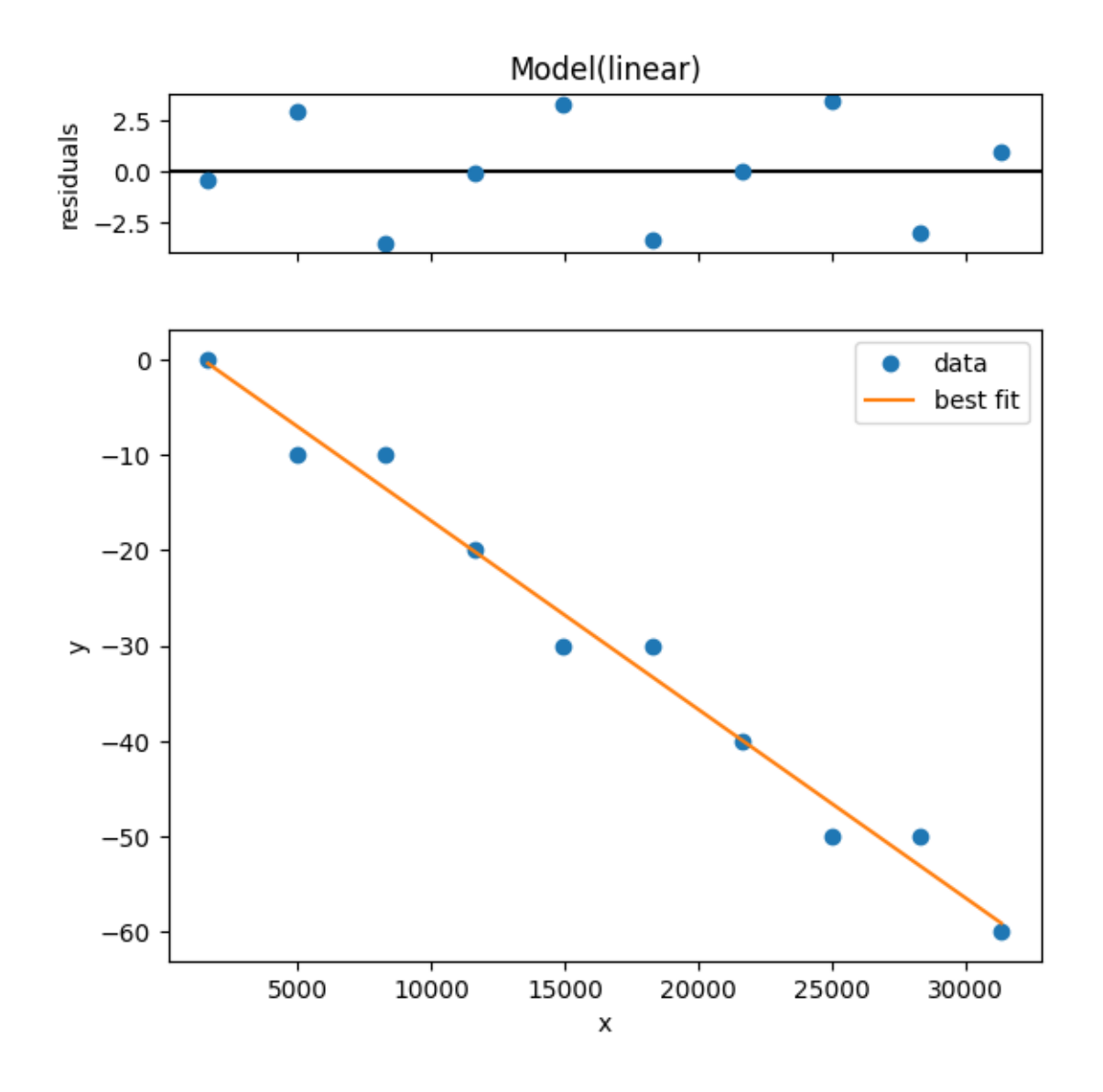

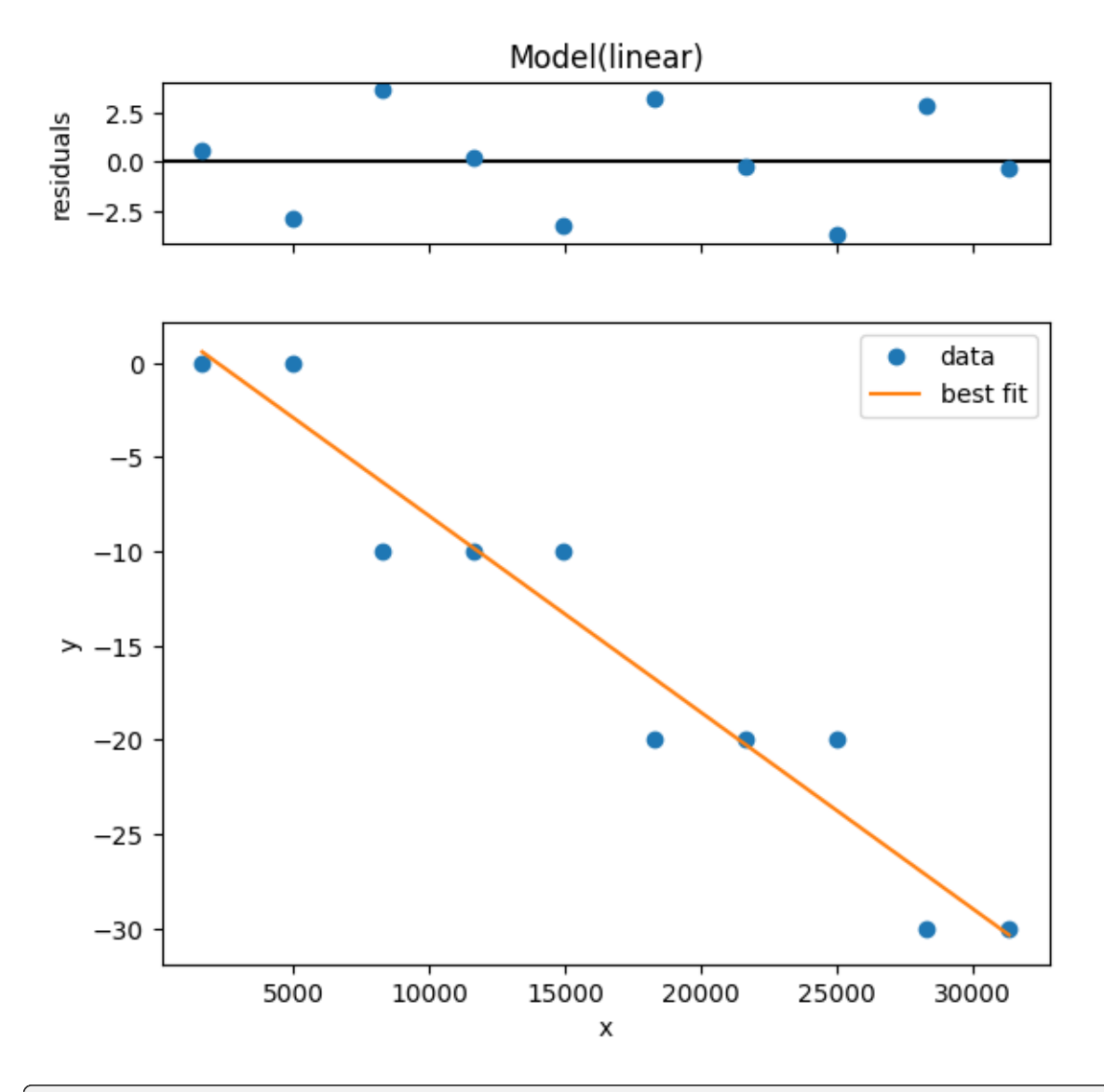

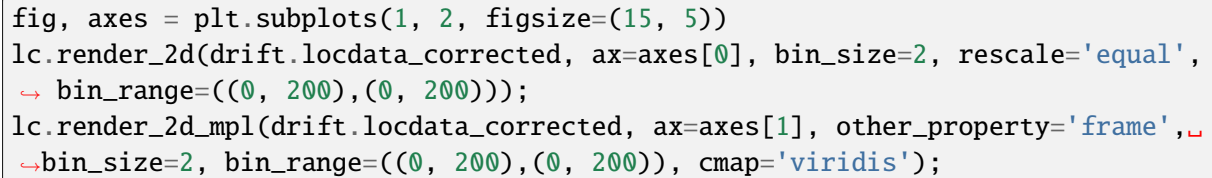

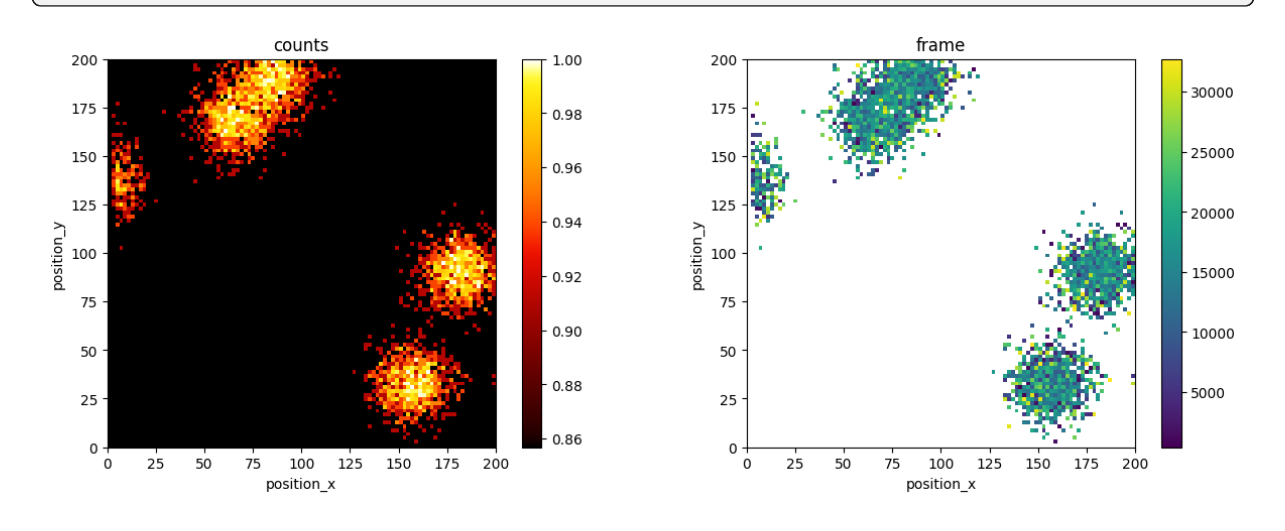

rmse(dat\_blob, drift.locdata\_corrected)

```
array([3.22658567, 1.66731276])
```
# **2.18 Tutorial about nearest neighbor distances**

from pathlib import Path

%matplotlib inline

import matplotlib.pyplot as plt

import locan as lc

lc.show\_versions(system=False, dependencies=False, verbose=False)

Locan: version: 0.20.0.dev41+g755b969

Python: version: 3.11.6

## **2.18.1 Load rapidSTORM data file**

Identify some data in the test\_data directory and provide a path using pathlib.Path

```
path = lc.ROOT_DIR / 'tests/test_data/rapidSTORM_dstorm_data.txt'
print(path, '\n\langle n' \rangle
```
dat = lc.load\_rapidSTORM\_file(path=path, nrows=1000)

```
/home/docs/checkouts/readthedocs.org/user_builds/locan/envs/latest/lib/
˓→python3.11/site-packages/locan/tests/test_data/rapidSTORM_dstorm_data.txt
```
Jupyter environment detected. Enabling Open3D WebVisualizer. [Open3D INFO] WebRTC GUI backend enabled. [Open3D INFO] WebRTCWindowSystem: HTTP handshake server disabled.

Print information about the data:

```
print(dat.data.head(), '\n)
print('Summary:')
dat.print_summary()
print('Properties:')
print(dat.properties)
```

```
position_x position_y frame intensity chi_square local_background
0 9657.40 24533.5 0 33290.10 1192250.0 767.732971
1 16754.90 18770.0 0 21275.40 2106810.0 875.460999
2 14457.60 18582.6 0 20748.70 526031.0 703.369995
3 6820.58 16662.8 0 8531.77 3179190.0 852.789001
4 19183.20 22907.2 0 14139.60 448631.0 662.770020
Summary:
identifier: "1"
comment: ""
source: EXPERIMENT
state: RAW
element_count: 14
frame_count: 1
file {
 type: RAPIDSTORM
 path: "/home/docs/checkouts/readthedocs.org/user_builds/locan/envs/latest/
˓→lib/python3.11/site-packages/locan/tests/test_data/rapidSTORM_dstorm_data.
˓→txt"
}
creation time \{2024-03-14T11:07:49.827896Z
}
Properties:
{'localization_count': 14, 'position_x': 15873.847142857145, 'uncertainty_x':␣
˓→2361.4490857013648, 'position_y': 17403.909285714286, 'uncertainty_y': 1803.
˓→9975262697349, 'intensity': 183987.66999999998, 'local_background': 675.
˓→0614, 'frame': 0, 'region_measure_bb': 730882123.3259, 'localization_
˓→density_bb': 1.915493559521281e-08, 'subregion_measure_bb': 108337.2}
```
## **2.18.2 Visualization**

lc.render\_2d(dat, bin\_size=1000, rescale=(0,100));

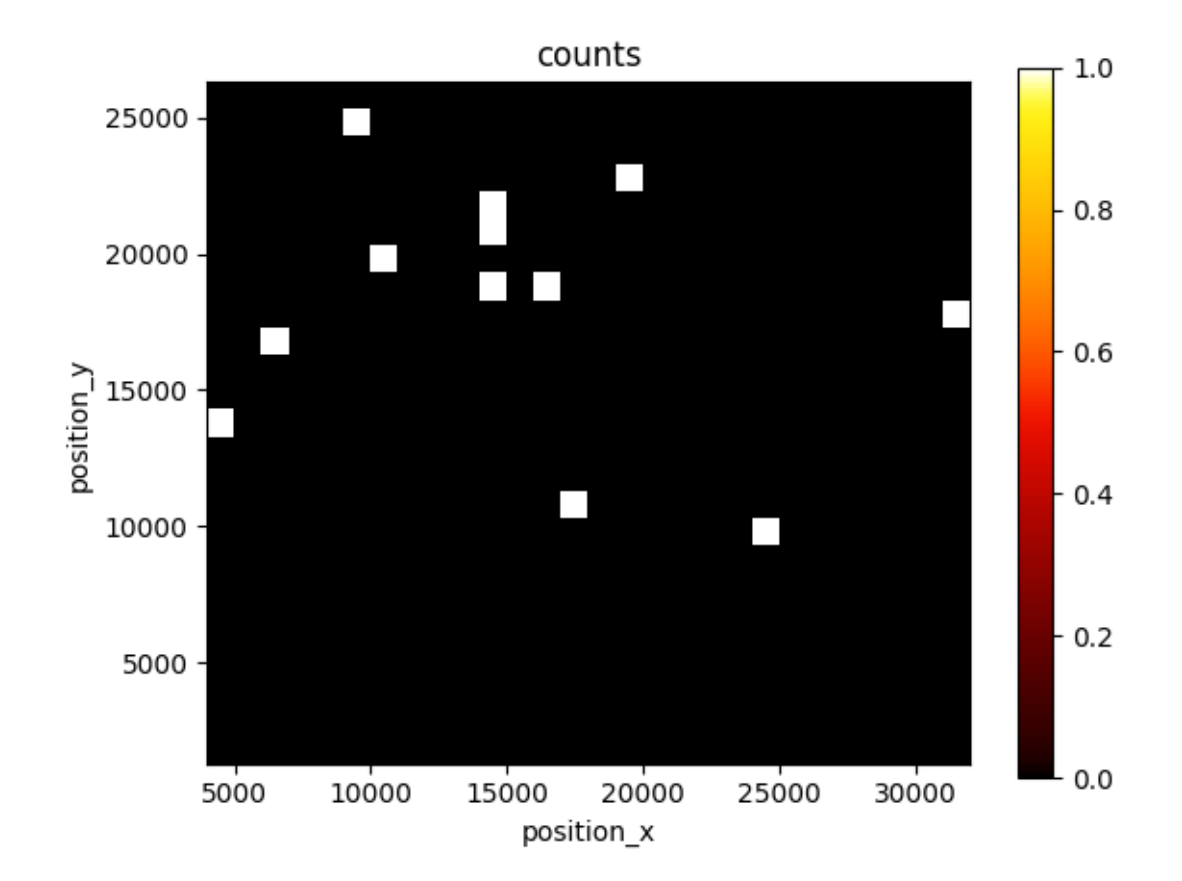

## **2.18.3 Analyze nearest neighbor distances**

The k-nearest neighbor distances can be analyzed for all localizations or a random subset.

```
nn = lc.NearestNeighborDistances()
nn.compute(dat)
nn.results.head()
  nn_distance nn_index
0 4219.766477 12
1 2304.930812 2
2 2291.302095 9
```
The histogram shows the experimental distribution and for comparision the expectation for a spatial distribution of complete spatial randomness given the experimental localization density (per default relative to the minimum bounding box region).

nn.hist();

3 3974.974397 10 4 4797.193422 1

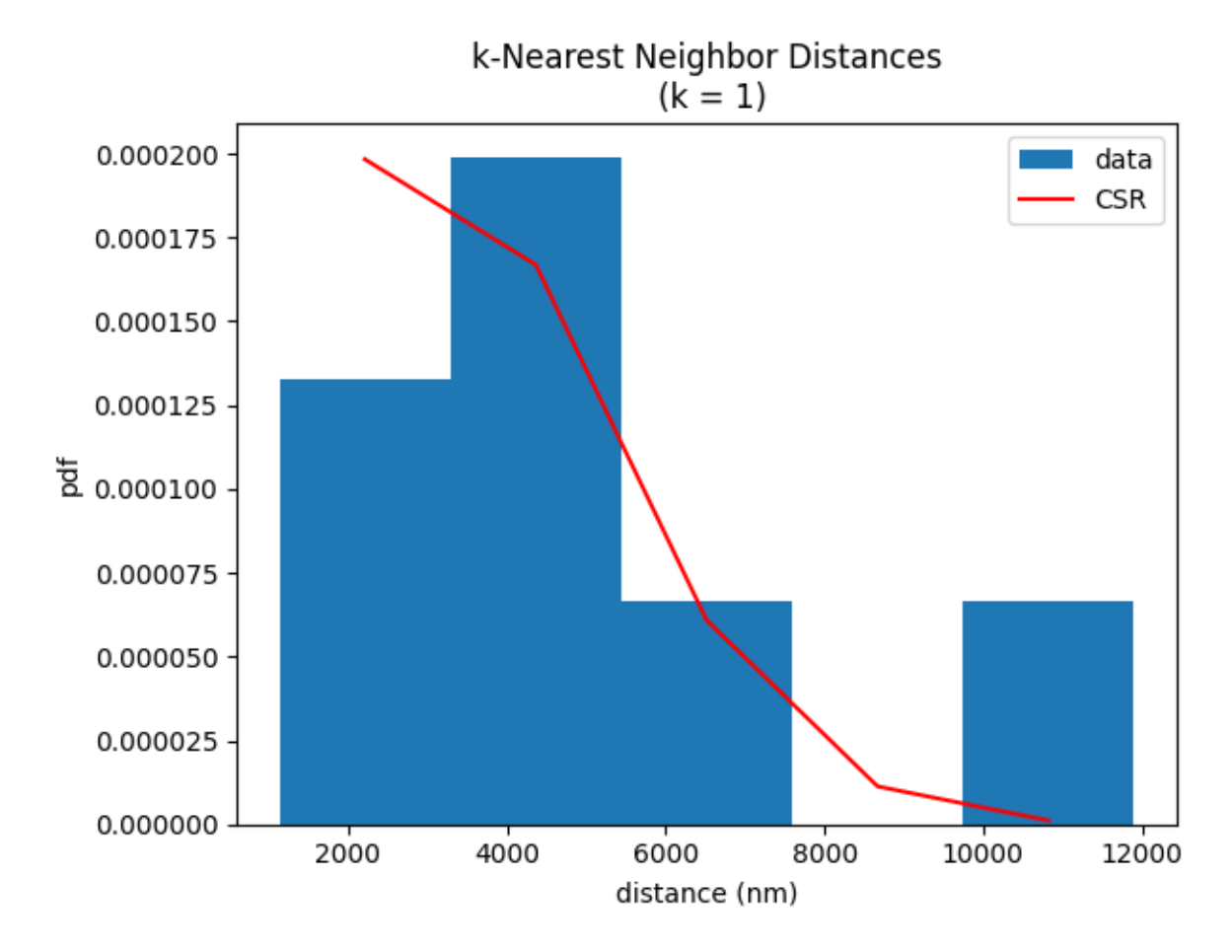

The localization\_density relative to the minimum bounding box region is retweated by the localization density attribute.

nn.localization\_density

1.915493559521281e-08

## **2.18.4 Meta data for the analysis procedure**

nn.meta

```
identifier: "1"
method {
 name: "NearestNeighborDistances"
 parameter: "{\'k\': 1}"
}
creation_time {
  seconds: 1710414470
  nanos: 710585000
}
```
# **2.19 Tutorial about Ripley's k function**

from pathlib import Path %matplotlib inline import numpy as np import matplotlib.pyplot as plt

import locan as lc

lc.show\_versions(system=False, dependencies=False, verbose=False)

Locan: version: 0.20.0.dev41+g755b969

Python: version: 3.11.6

#### **2.19.1 Synthetic data**

We simulate localization data that is homogeneously Poisson distributed (also described as complete spatial randomness, csr).

 $rng = np.random.default\_rng(seed=1)$ 

```
locdata_csr = lc.simulate_Poisson(intensity=1e-3, region=((0,1000), (0,1000)),
ightharpoonup seed=rng)
print('Data head:')
print(locdata_csr.data.head(), '\n')
print('Summary:')
locdata_csr.print_summary()
print('Properties:')
print(locdata_csr.properties)
```

```
Jupyter environment detected. Enabling Open3D WebVisualizer.
[Open3D INFO] WebRTC GUI backend enabled.
[Open3D INFO] WebRTCWindowSystem: HTTP handshake server disabled.
Data head:
  position_x position_y
0 144.159613 948.649447
1 311.831452 423.326449
2 827.702594 409.199136
3 549.593688 27.559113
4 753.513109 538.143313
Summary:
```
(continued from previous page)

```
identifier: "1"
comment: ""
source: SIMULATION
state: RAW
element_count: 1001
frame_count: 0
creation_time {
  2024-03-14T11:05:13.014271Z
}
Properties:
{'localization_count': 1001, 'position_x': 497.1480704304259, 'uncertainty_x
˓→': 8.846806436903796, 'position_y': 503.49401443075675, 'uncertainty_y': 9.
˓→309630174812341, 'region_measure_bb': 997049.9168748705, 'localization_
˓→density_bb': 0.001003961770677952, 'subregion_measure_bb': 3994.
˓→0982202393607, 'region_measure': 1000000, 'localization_density': 0.001001,
˓→'subregion_measure': 4000}
```
We also simulate data that follows a Neyman-Scott distribution (blobs):

```
localta_blob = lc.simulate_Thomas(parent_intensity=1e-4, region=((0, 1000),.
˓→(0, 1000)), cluster_mu=100, cluster_std=5, seed=rng)
print('Data head:')
print(locdata_blob.data.head(), '\n\mathbf{n}')
print('Summary:')
locdata_blob.print_summary()
print('Properties:')
print(locdata_blob.properties)
```

```
Data head:
  position_x position_y cluster_label
0 639.830857 587.034592 13
1 499.121280 3.258363 15
2 347.348453 532.577203 62
3 563.963921 711.136973 61
4 258.865522 24.737190 47
Summary:
identifier: "2"
comment: ""
source: SIMULATION
state: RAW
element_count: 9860
frame_count: 0
creation_time {
 2024-03-14T11:05:13.061376Z
}
```
(continued from previous page)

```
Properties:
{'localization_count': 9860, 'position_x': 486.6445632771076, 'uncertainty_x
˓→': 2.851385115124155, 'position_y': 467.1399336108736, 'uncertainty_y': 3.
˓→0359994421575136, 'region_measure_bb': 999385.4817400454, 'localization_
˓→density_bb': 0.009866062875791034, 'subregion_measure_bb': 3998.
˓→7709412537642, 'region_measure': 1000000, 'localization_density': 0.00986,
˓→'subregion_measure': 4000}
```
#### **Scatter plot**

```
fig, ax = plt.subplots(nrows=1, ncols=2)locdata_csr.data.plot.scatter(x='position_x', y='position_y', ax=ax[0], color=
˓→'Blue', s=1, alpha=0.1, label='locdata_csr')
locdata_blob.data.plot.scatter(x='position_x', y='position_y', ax=ax[1],
˓→color='Blue', s=1, alpha=0.1, label='locdata_blobs')
plt.tight_layout()
plt.show()
```
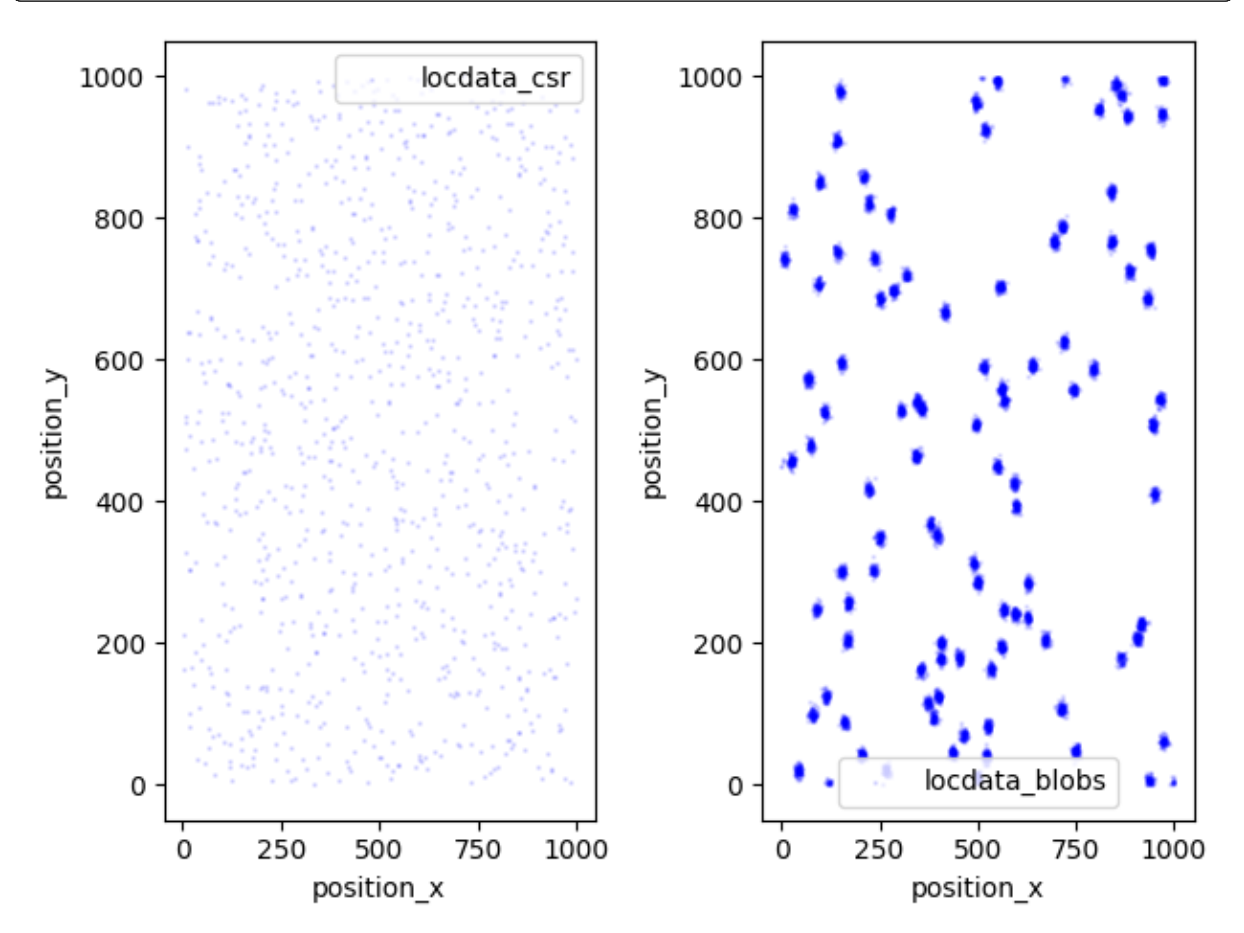

# **2.19.2 Analyze Ripley's h function**

We have a look at the Ripley's h function from all localizations in locdata.

The analysis class Ripley h function provides numerical results, and a plot of results versus radii.

```
rhf_csr = lc.RipleysHFunction(radii=np.linspace(0, 200, 50))
rhf_csr.compute(locdata_csr)
rhf_csr.results.head()
```
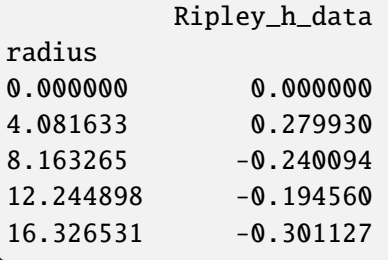

```
rhf_blob = lc.RipleysHFunction(radii=np.linspace(0, 200, 50))
rhf_blob.compute(locdata_blob)
rhf_blob.results.head()
```
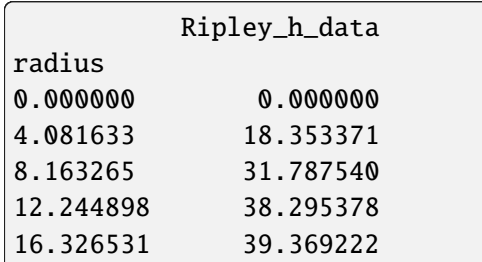

The plot reflects the amount of clustering. For homogeneous distributed data it decreases towards negative values since edge effects are not taken into account.

```
rhf_csr.plot()
rhf_blob.plot();
```
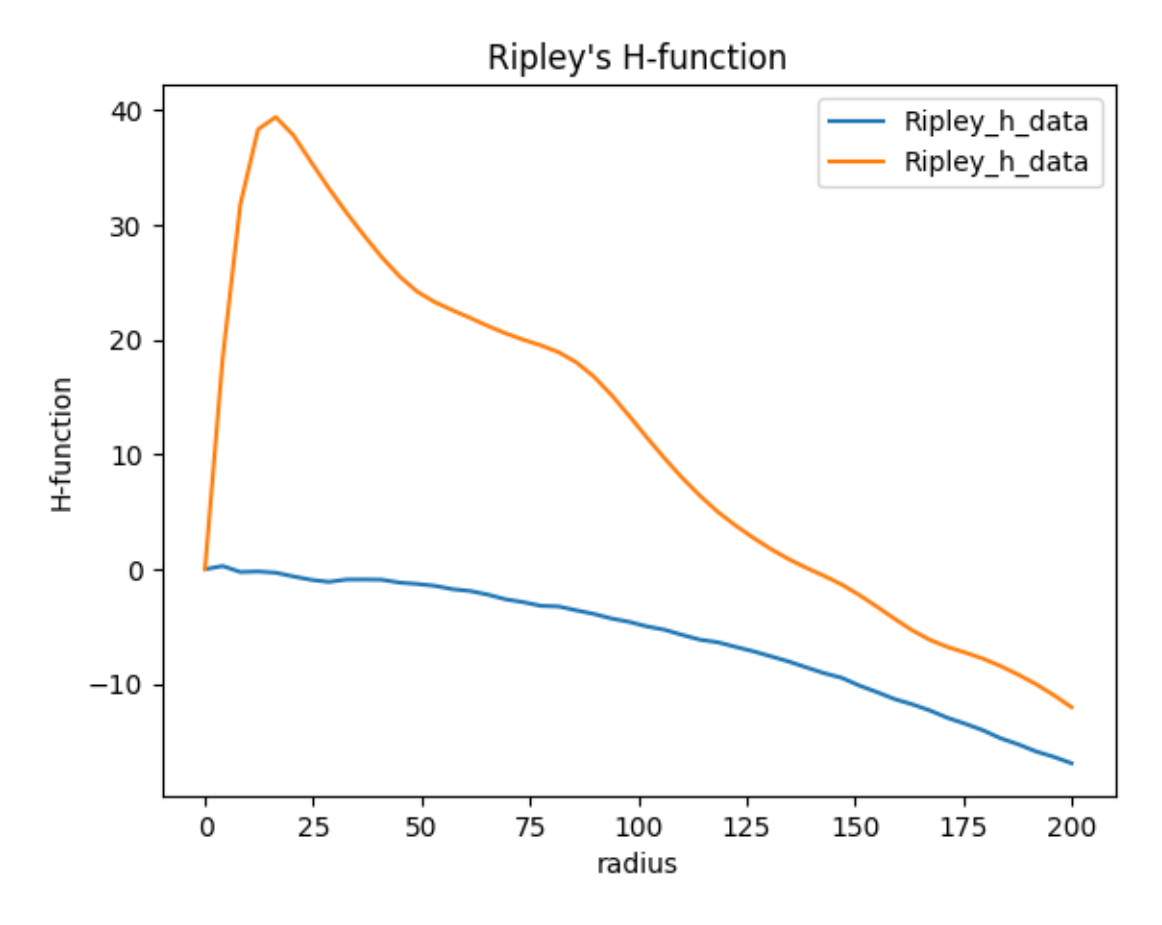

The maximum of the computed H-function is provided by the attribute.

```
rhf_blob.Ripley_h_maximum
                radius Ripley_h_maximum
Ripley_h_data 16.326531 39.369222
```
# **2.19.3 Estimate Ripley's h function**

We can speed up the computation of an estimated Ripley's k function by providing a subset of the original localizations as test points.

We first take a random subset of the original localizations as test data. Here we provide 10 shuffeled data sets.

```
from locan.data.filter import random_subset
subsets = [lc.random_subset(locdata_blob, n_points=5, seed=rng) for i in
\rightarrowrange(10)]
```
We then compute the estimated Ripley's h function'

```
rhf_estimate = lc.RipleysHFunction(radii=np.linspace(\emptyset, 200, 50)).
˓→compute(locdata_blob, other_locdata=subsets[0])
```

```
rhf_estimate.plot();
```
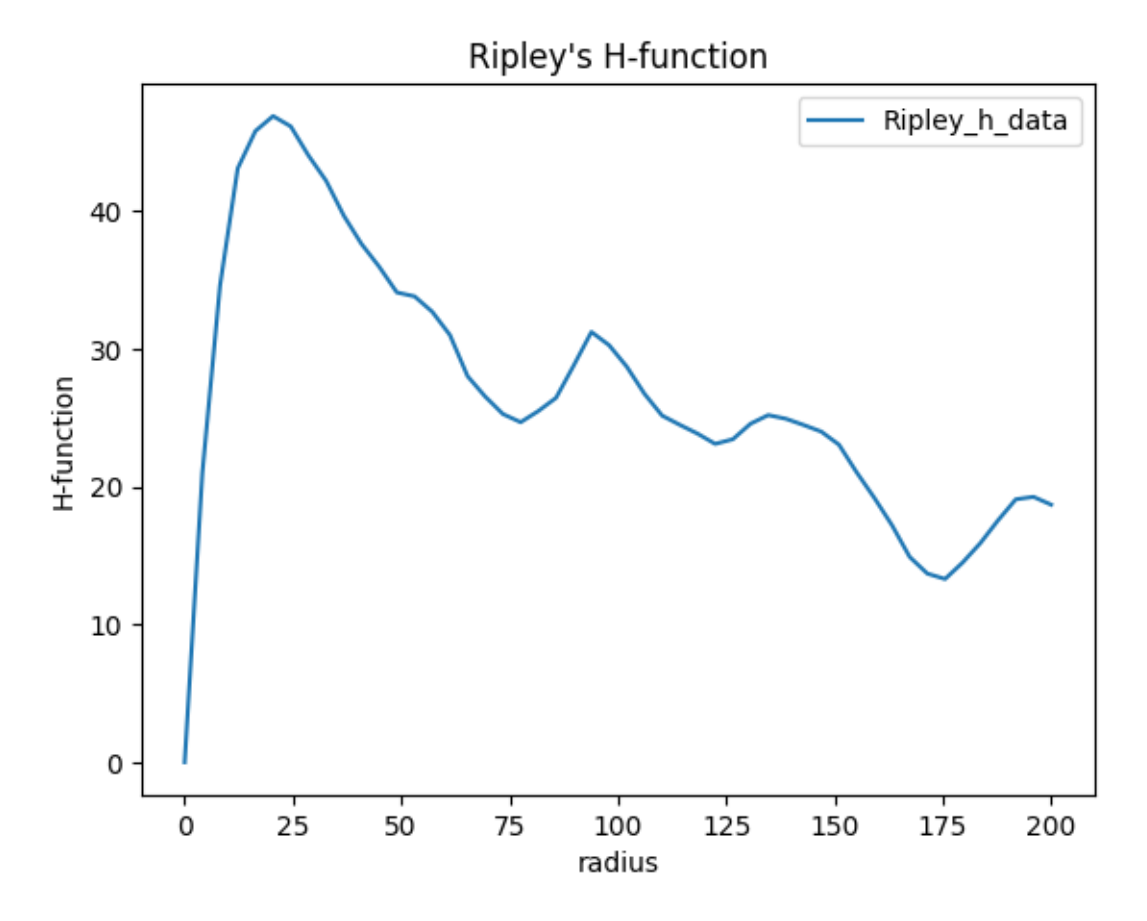

```
We can do the same for all subsets
```

```
rhf_estimates = [lc.RipleysHFunction(radii=np.linspace(0, 200, 50)).
˓→compute(locdata_blob, other_locdata=subset) for subset in subsets]
```

```
fig, ax = plt.subplots(nrows=1, ncols=1)for estimate in rhf_estimates:
    estimate.plot(ax=ax)
plt.show()
```
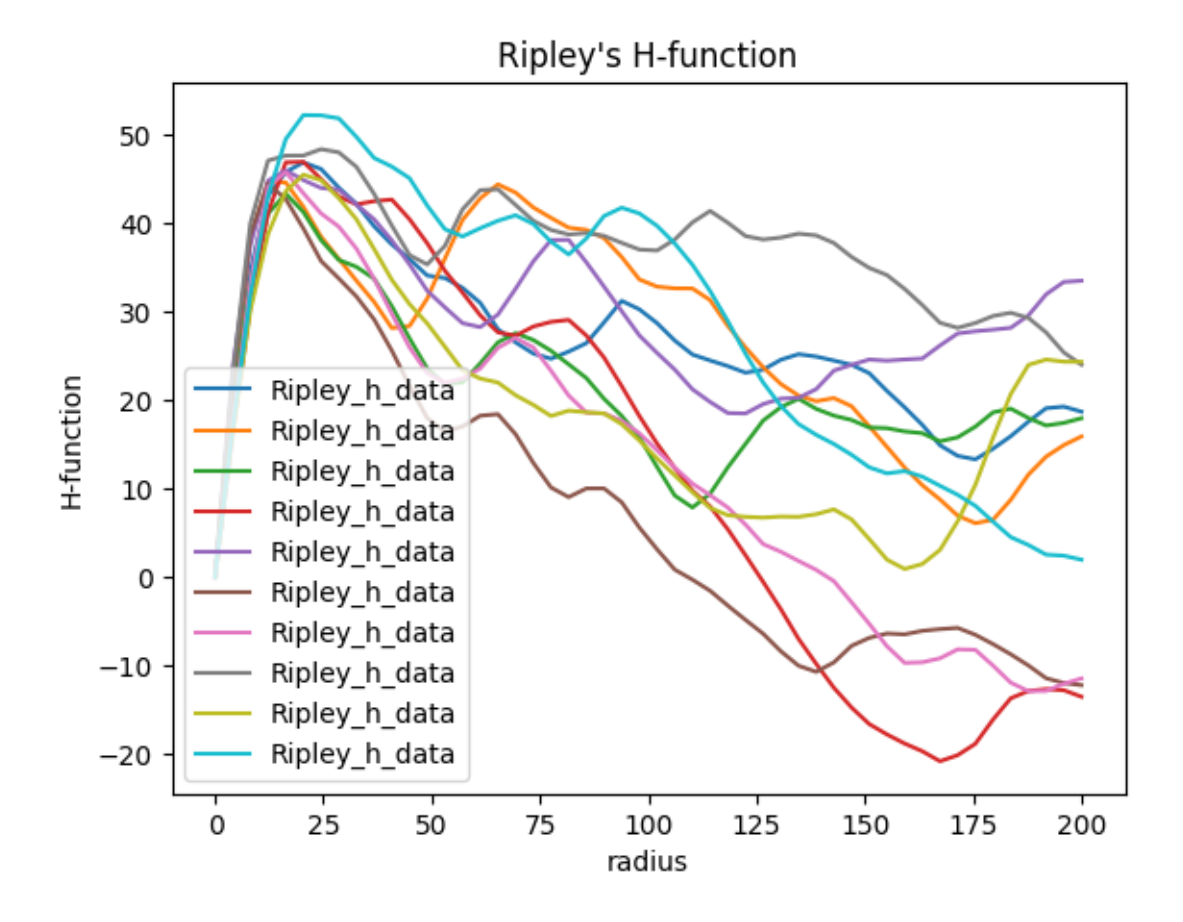

# **2.19.4 Compute Ripley's k, l and h function**

We can compute Ripley's k, l and h function

```
rkf_csr = lc.RipleysKFunction(radii=np.linspace(0, 200, 20)).compute(locdata_
\rightarrowcsr)
rlf_csr = lc.RipleysLFunction(radii=np.linspace(0, 200, 20)).compute(locdata_
\rightarrowcsr)
rhf_csr = lc.RipleysHFunction(radii=np.linspace(0, 200, 20)).compute(locdata_
\rightarrowcsr)
```

```
fig, axes = plt.subplots(nrows=1, ncols=3, figsize=(15, 5))
for estimate, ax in zip([rkf_csr, rlf_csr, rhf_csr], axes.ravel()):
    estimate.plot(marker='o', ax=ax)
plt.tight_layout()
plt.show()
```
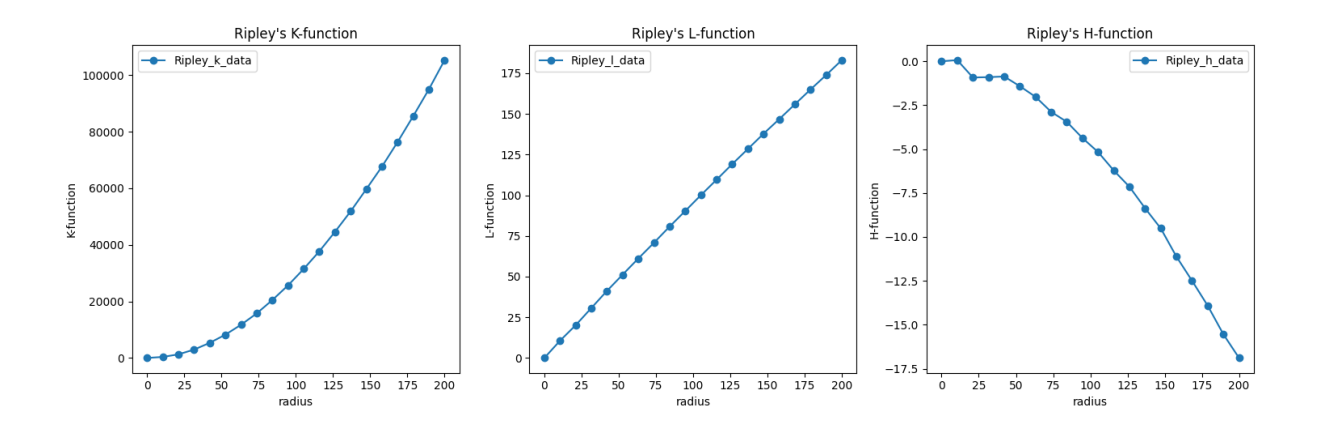

# **2.19.5 Estimate Ripley's h function for 3D data**

```
dat_blob_3D = lc.simulate_Thomas(parent_intensity=1e-7, region=((0, 1000), (0,
˓→ 1000), (0, 1000)), cluster_mu=100, cluster_std=5, seed=rng)
dat_blob_3D.print_summary()
```

```
identifier: "23"
comment: ""
source: SIMULATION
state: RAW
element_count: 9394
frame_count: 0
creation_time {
  2024-03-14T11:05:22.095819Z
}
```
sub = lc.random\_subset(dat\_blob\_3D, n\_points=1000, seed=rng)

```
rhf_3D = lc.RipleysHFunction(radii=np.linspace(0, 200, 100)).compute(dat_blob_
→3D, other_locdata=sub)
```
rhf\_3D.plot();

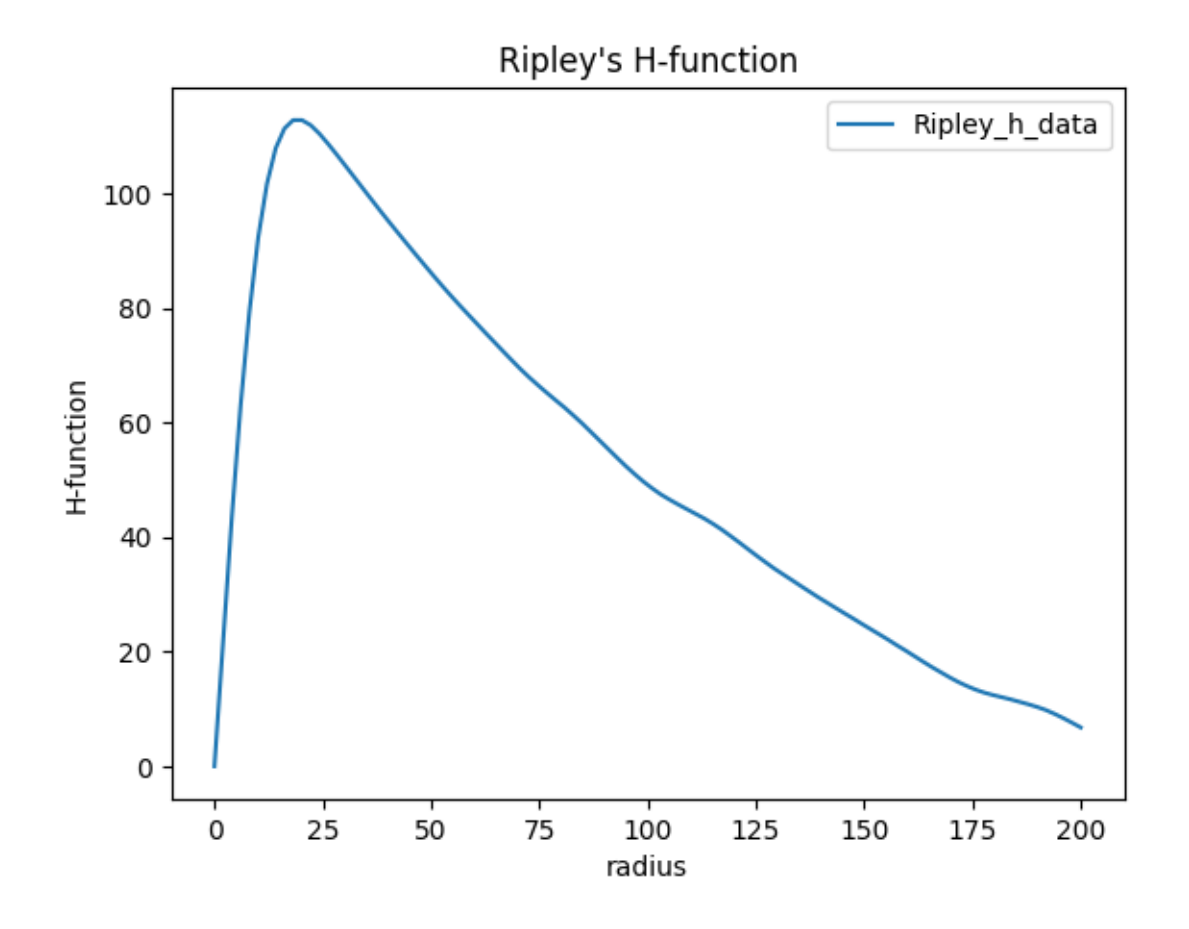

# **2.20 Tutorial about analyzing grouped cluster properties**

Localization properties vary within clusters. Analyzing such variations can help to characterize cluster populations. Here, we show examples for variations in convex hull properties or coordinate variances.

```
from pathlib import Path
%matplotlib inline
import numpy as np
import pandas as pd
import matplotlib.pyplot as plt
from colorcet import m_fire, m_gray, m_dimgray
```
import locan as lc

```
/tmp/ipykernel_1019/3459984724.py:6: DeprecationWarning:
Pyarrow will become a required dependency of pandas in the next major release␣
\rightarrowof pandas (pandas 3.0),
(to allow more performant data types, such as the Arrow string type, and␣
˓→better interoperability with other libraries)
but was not found to be installed on your system.
If this would cause problems for you,
```
please provide us feedback at https://github.com/pandas-dev/pandas/issues/

(continued from previous page)

 $\rightarrow$ 54466

import pandas as pd

lc.show\_versions(system=False, dependencies=False, verbose=False)

Locan:

version: 0.20.0.dev41+g755b969

Python:

version: 3.11.6

#### **2.20.1 Synthetic data**

We simulate localization data that follows a Neyman-Scott distribution in 2D:

```
rng = np.random.default_rng(seed=1)
```

```
locdata = lc.\nsimulate\_dstorm(parent_interestty=1e-5, region=((0, 10_000), (0, ...))˓→10_000)), cluster_mu=10, cluster_std=10, seed=rng)
```
locdata.print\_summary()

```
Jupyter environment detected. Enabling Open3D WebVisualizer.
[Open3D INFO] WebRTC GUI backend enabled.
[Open3D INFO] WebRTCWindowSystem: HTTP handshake server disabled.
identifier: "1"
comment: ""
source: SIMULATION
state: RAW
element_count: 10380
frame_count: 0
creation_time {
  2024-03-14T11:06:09.138715Z
}
```
bin\_range=((0, 2\_000), (0, 2\_000))

lc.render\_2d\_mpl(locdata, bin\_size=20, bin\_range=bin\_range)

<Axes: title={'center': 'counts'}, xlabel='position\_x', ylabel='position\_y'>

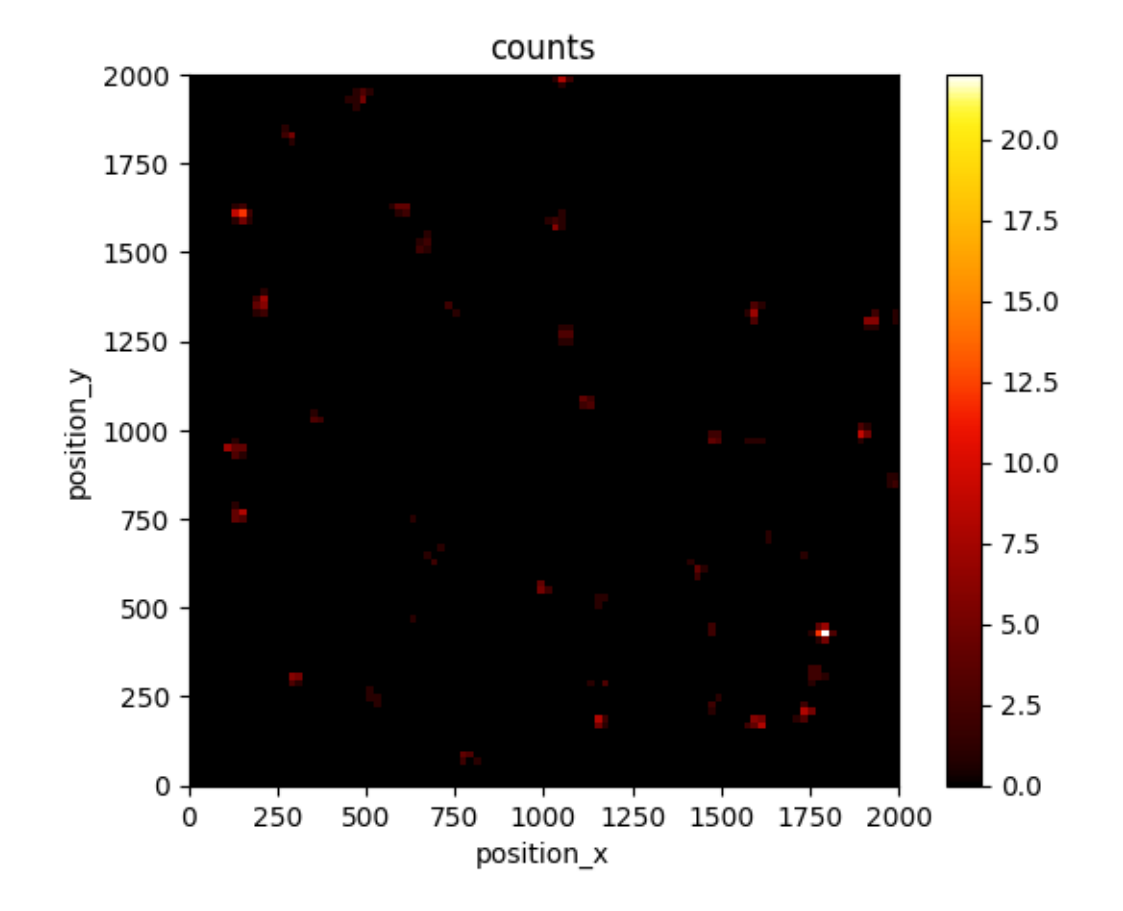

## **2.20.2 True clusters**

First we look at ground truth clusters.

```
grouped = locdata.data.groupby("cluster_label")
clust = lc.LocData.from_collection([lc.LocData.from_selection(locdata,␣
→indices=group.index) for name, group in grouped])
```
Filter out clusters with less than 3 localizations since on convex hull can be computed for such clusters.

```
clust_selection = lc.select_by_condition(clust, condition="2 < localization_
\rightarrowcount")
references = [clustererences[i] for i in cluster-selection.indices]clust selection.reduce()
clust_selection.references = references_
clust = clust_selection
```

```
n_clustered_loc = np.sum([ref.properties['localization_count'] for ref in␣
˓→clust.references])
print(f"Number of clusters: {clust.properties['localization_count']}")
print(f"Number of clustered localizations: {n_clustered_loc}")
print(f"Ratio cluster to noise localizations: {n_clustered_loc /
\rightarrowlen(locdata):.3}")
```

```
Number of clusters: 771
Number of clustered localizations: 10172
Ratio cluster to noise localizations: 0.98
```

```
fig, ax = plt.subplots(nrows=1, ncols=1)lc.render_2d_mpl(locdata, bin_size=20, bin_range=bin_range, cmap=m_gray.
\rightarrowreversed())
clust.data.plot.scatter(x='position_x', y='position_y', ax=ax, color='Red',␣
˓→s=10, label='cluster centroids', xlim=bin_range[0], ylim=bin_range[1])
plt.show()
```
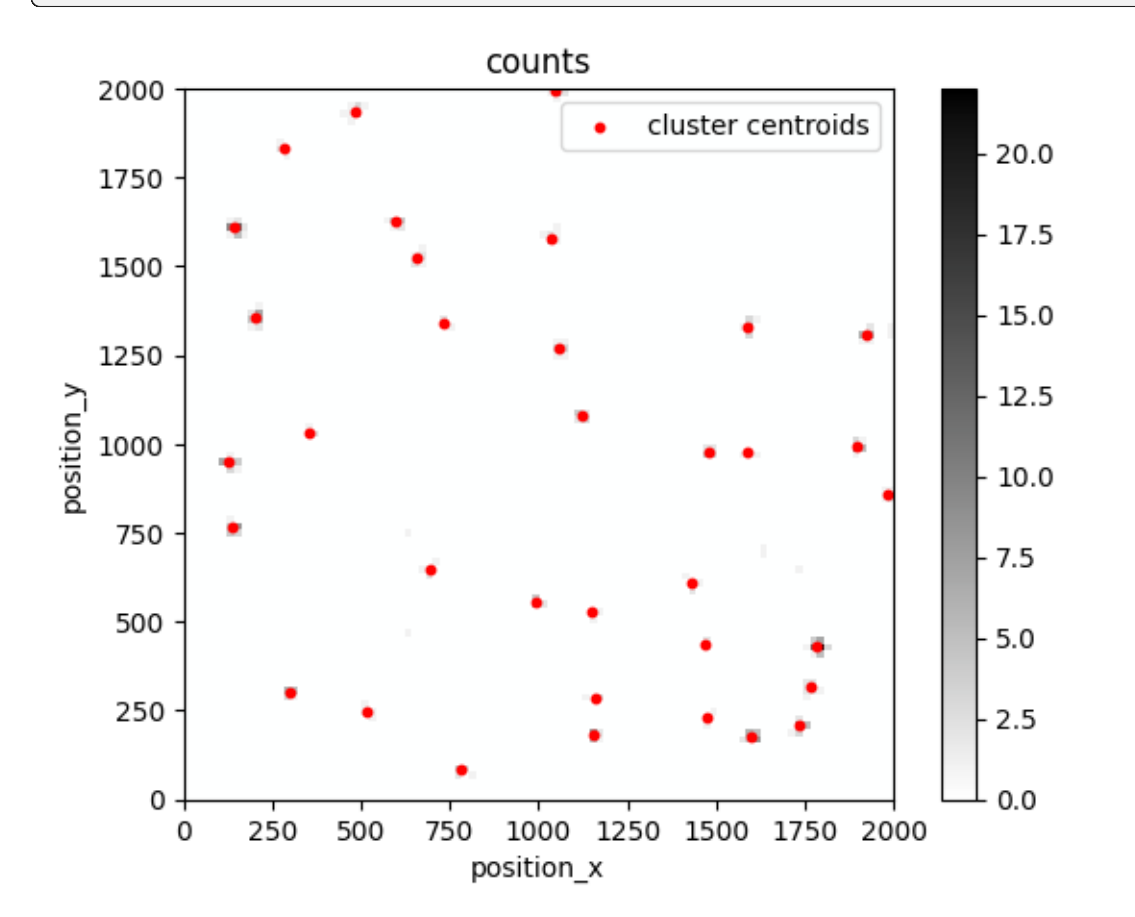

```
clust.data.head()
```
localization\_count position\_x uncertainty\_x position\_y uncertainty\_y␣  $ightharpoonup \ \setminus$ 0 24 1399.549521 1.877356 9539.052779 1.853978 2 3 8303.079096 10.889812 4081.419445 3.852366 3 7 5507.141828 2.444467 224.387484 2.132102 4 4 7561.723474 3.515554 5385.880528 5.842642 5 7 3279.865197 5.284643 7918.206789 2.848332 region\_measure\_bb localization\_density\_bb subregion\_measure\_bb \ 0 1025.930045 0.023393 128.121678 2 456.241155 0.006575 96.259339

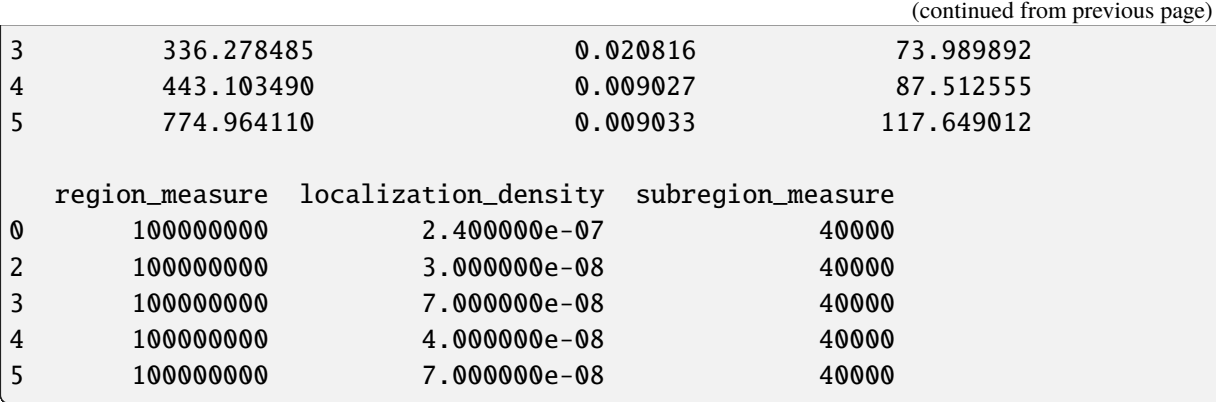

```
clust.properties
```

```
{'localization_count': 771,
 'position_x': 5078.461816893804,
 'uncertainty_x': 138.598117645907,
 'position_y': 5571.31780554545,
 'uncertainty_y': 421.90449657593706,
 'region_measure_bb': 99518129.6386362,
 'localization_density_bb': 7.7473320971727e-06,
 'subregion_measure_bb': 39903.55763820844}
```
## **2.20.3 Investigate the convex hull areas**

Localization clusters can be analyzed with respect to their convex hull region properties as function of localization count as outlined in Ebert et al. (https://doi:10.1093/bioinformatics/btac700).

```
che = lc.ConvexHullExpectation(convex_hull_property='region_measure_ch',
˓→expected_variance=10**2).compute(locdata=clust)
che.results
```

```
<locan.analysis.convex_hull_expectation.ConvexHullExpectationResults at␣
˓→0x7fd35a649490>
```

```
fig, axes = plt.subplots(nrows=1, ncols=2, figsize=(12, 5))
che.plot(ax=axes[0])
che.hist(ax=axes[1]);
```
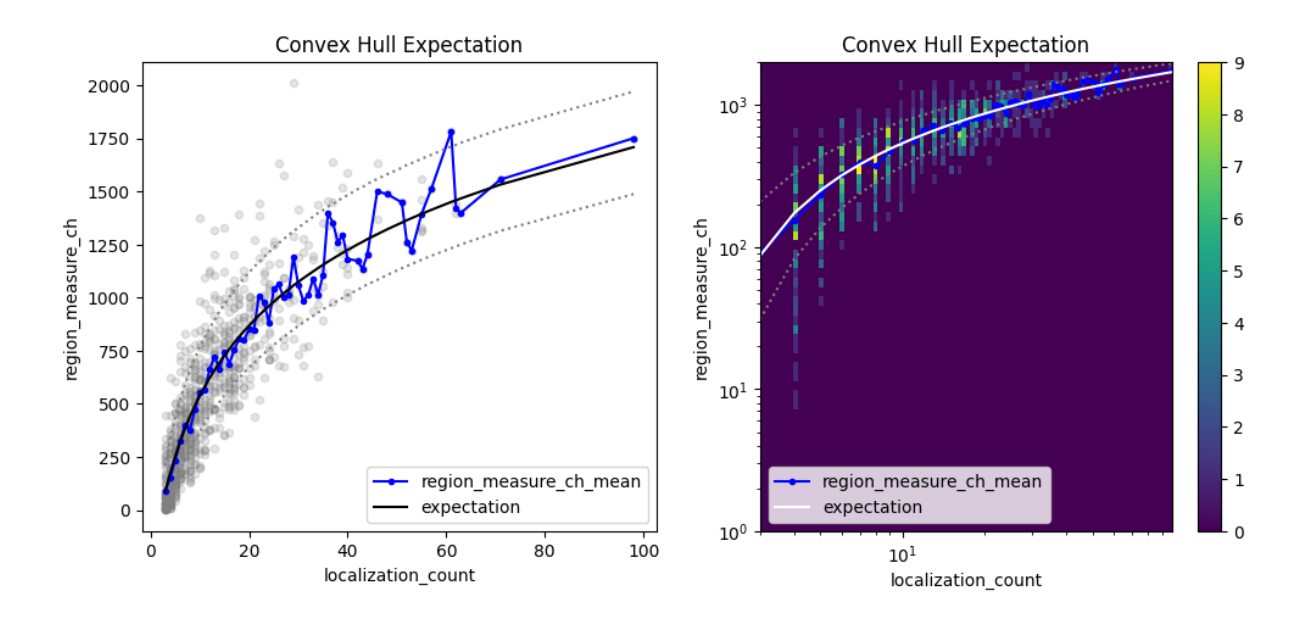

## **2.20.4 Investigate the position variances**

Localization coordinates in localization clusters come with a certain variance. The variance is related to the localization precision or other localization properties but also varies with localization\_count if determined as biased sample variance (i.e. without Bessel's correction).

```
pve_biased = lc.PositionVarianceExpectation(loc_property="position_x",␣
˓→expectation=10**2, biased=True).compute(locdata=clust)
pve_biased.results
```
<locan.analysis.position\_variance\_expectation. ˓<sup>→</sup>PositionVarianceExpectationResults at 0x7fd35a4af190>

```
fig, axes = plt.subplots(nrows=1, ncols=2, figsize=(12, 5))
pve_biased.plot(ax=axes[0])
pve_biased.hist(ax=axes[1]);
```
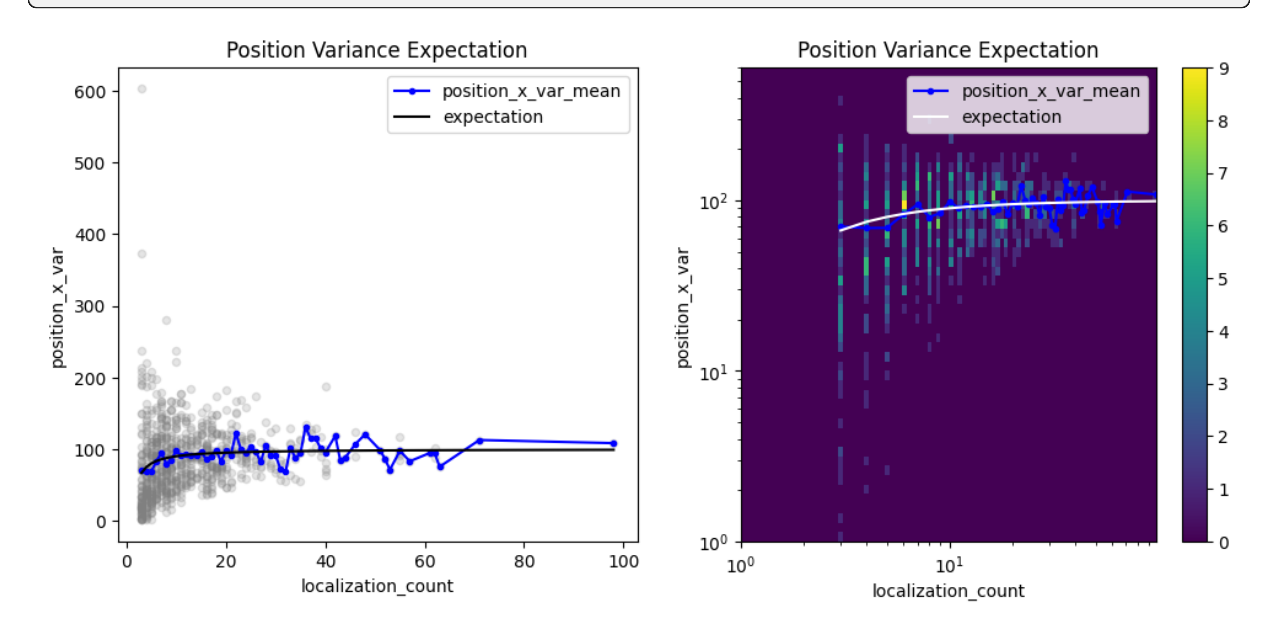

A similar analysis can be performed with unbiased variances in which Bessel's correction is applied.

```
pve = lc.PositionVarianceExpectation(loc_property="position_x",␣
˓→expectation=10**2, biased=False).compute(locdata=clust)
pve.results
```
<locan.analysis.position\_variance\_expectation. ˓<sup>→</sup>PositionVarianceExpectationResults at 0x7fd359e616d0>

```
fig, axes = plt.subplots(nrows=1, ncols=2, figsize=(12, 5))pve.plot(ax=axes[0])
pve.hist(ax=axes[1], log=True);
```
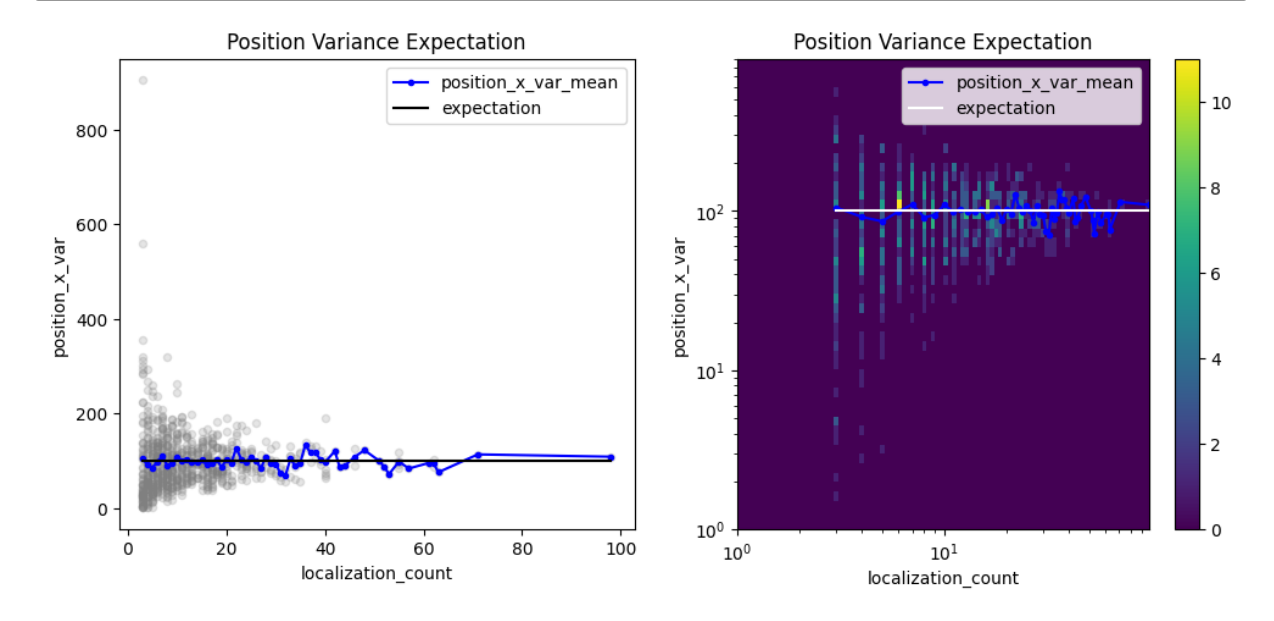

## **2.20.5 Investigate any grouped property**

A similar analysis can be carried out with any LocData property. For instance, let's check the coordinate uncertainties of cluster centroids. The uncertainty in one dimension should follow the square root of the biased position variance for clusters with variable number of localizations.

It is important to consider the differences between variance and standard deviation. Position uncertainties are usually given as standard deviation with units equal to position units. Converting the ground truth for the coordinate standard deviation in each cluster (std as used in the simulations above) requires a Bessel correction on the squared std being the variance). In addition the coordinate uncertainties of cluster centroids should scale with the inverse square root of the number of localizations per cluster.

```
n\_locs = np.arange(1, 1000)ground_truth_std = 10
ground\_truth\_variance = ground\_truth\_std**2biased_variance = ground_truth_variance * (1 - 1 / n_locs)
biased\_uncertainty = np.sqrt(biased\_variance)expected_uncertainty = biased_uncertainty / np.sqrt(n_loss)expectation = pd.Series(data=expected_uncertainty, index=n_locs)
expectation;
```

```
loc\_property = "uncertainty_ x"other_loc_property = "localization_count"
```
 $gpe = 1c$ . GroupedPropertyExpectation( $1oc\_property = loc\_property$ , other\_ $1oc\_$ ˓<sup>→</sup>property=other\_loc\_property, expectation=expectation).compute(locdata=clust) gpe.results

<locan.analysis.grouped\_property\_expectation. ˓<sup>→</sup>GroupedPropertyExpectationResults at 0x7fd353e70310>

```
fig, axes = plt.subplots(nrows=1, ncols=2, figsize=(12, 5))
gpe.plot(ax=axes[0])
gpe.hist(ax=axes[1]);
```
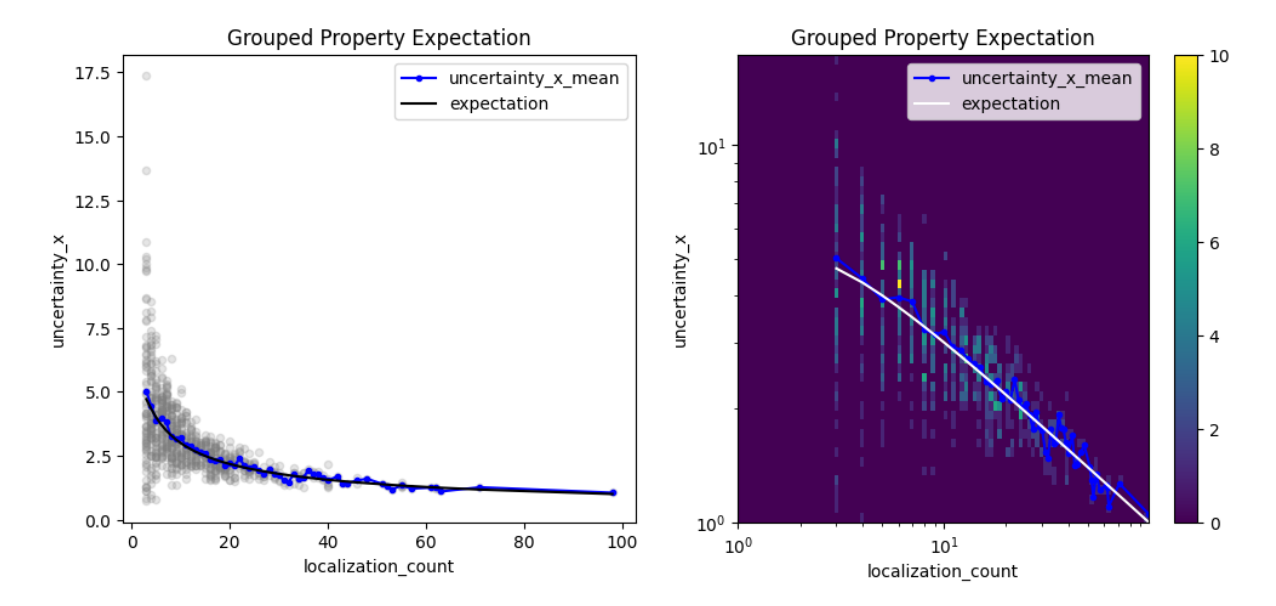

## **2.20.6 Cluster localizations by dbscan**

When clustering data by dbscan slight deviations appear between expectation and computed properties.

```
noise, clust = lc.cluster_dbscan(locdata, eps=20, min_samples=3)
```

```
n_clustered_loc = np.sum([ref.properties['location_count'] for ref in
˓→clust.references])
print(f"Number of clusters: {clust.properties['localization_count']}")
print(f"Number of noise localizations: {noise.properties['localization_count
\leftrightarrow']}")
print(f"Number of clustered localizations: \{n clustered loc\}")
print(f"Ratio cluster to noise localizations: {n_clustered_loc / (n_clustered_
˓→loc + noise.properties['localization_count']):.3}")
```

```
Number of clusters: 725
Number of noise localizations: 415
```
(continued from previous page)

```
Number of clustered localizations: 9965
Ratio cluster to noise localizations: 0.96
```

```
fig, ax = plt.subplots(nrows=1, ncols=1)lc.render_2d_mpl(locdata, bin_size=20, bin_range=bin_range, cmap=m_gray.
\rightarrowreversed())
clust.data.plot.scatter(x='position_x', y='position_y', ax=ax, color='Red',
˓→s=10, label='cluster centroids', xlim=bin_range[0], ylim=bin_range[1])
plt.show()
```
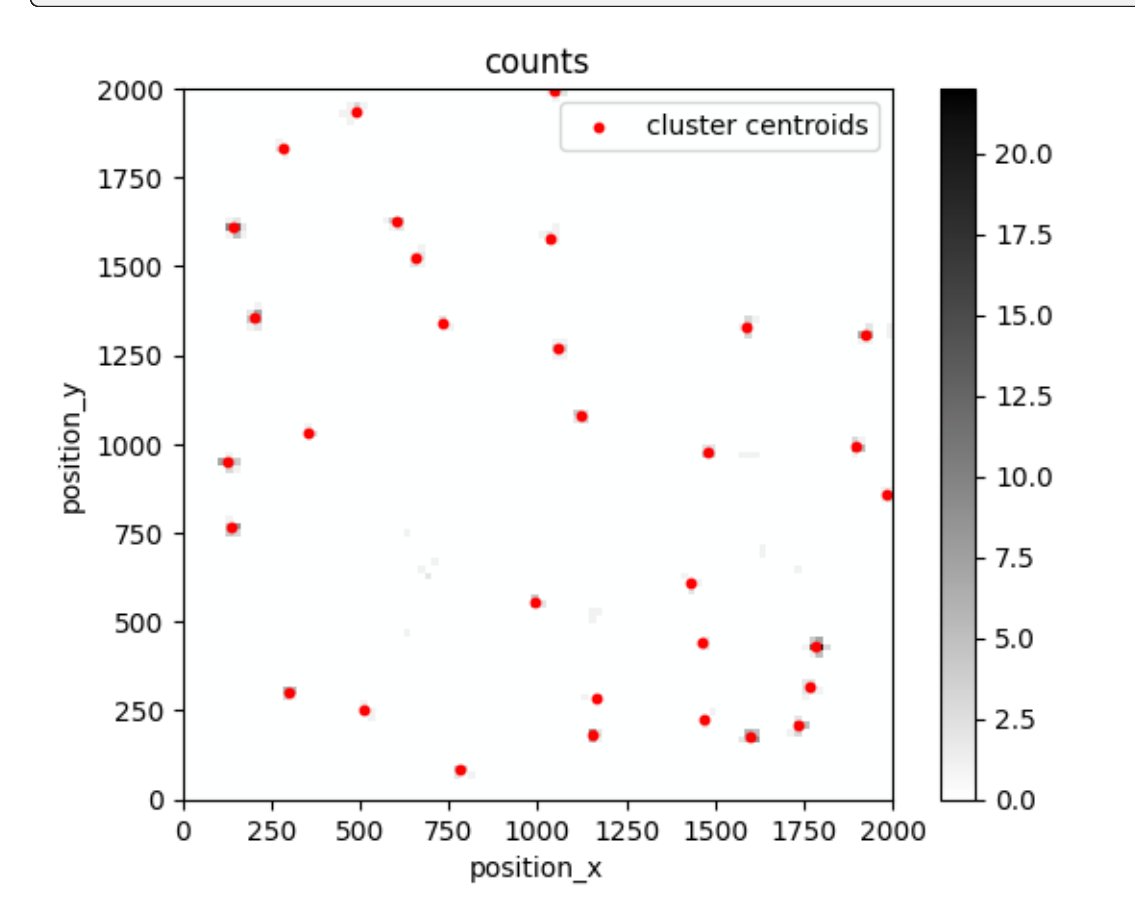

## **2.20.7 Investigate the position variances**

```
pve\_biased = lc.PositionVariableExceptionC\_Exception(loc\_property='position_x", \_˓→expectation=10**2, biased=True).compute(locdata=clust)
pve_biased.results
```

```
<locan.analysis.position_variance_expectation.
˓→PositionVarianceExpectationResults at 0x7fd353ac8c10>
```

```
fig, axes = plt.subplots(nrows=1, ncols=2, figsize=(12, 5))pve_biased.plot(ax=axes[0])
pve_biased.hist(ax=axes[1]);
```
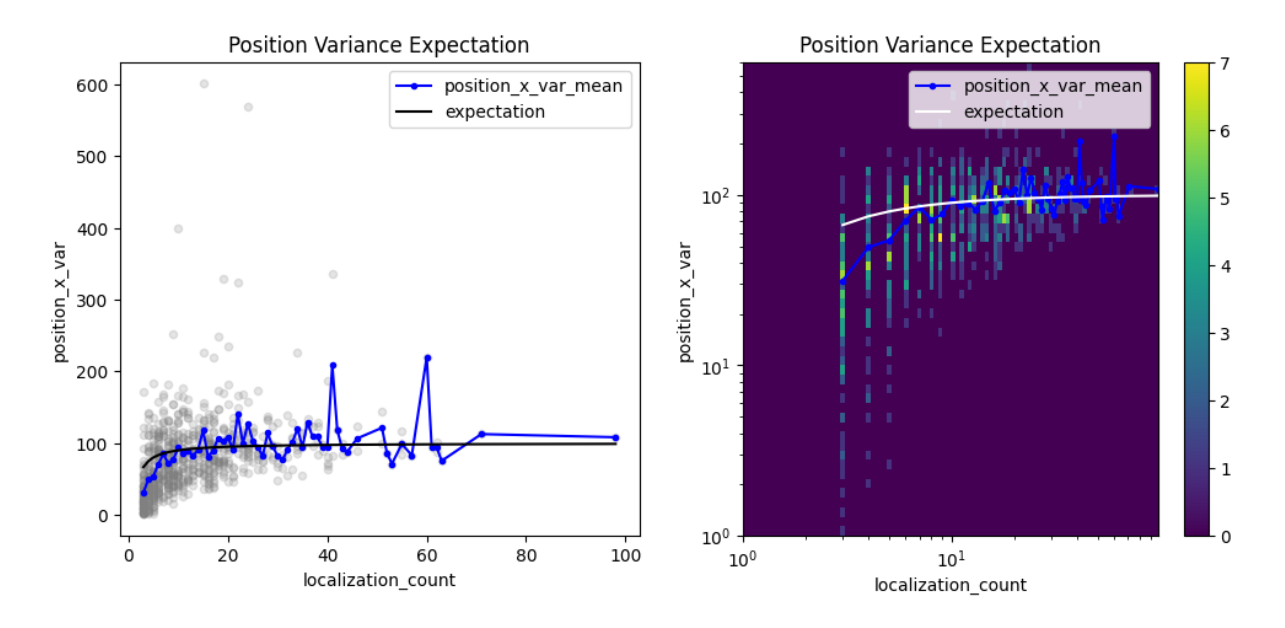

pve = lc.PositionVarianceExpectation(loc\_property="position\_x",␣ ˓<sup>→</sup>expectation=10\*\*2, biased=False).compute(locdata=clust) pve.results

<locan.analysis.position\_variance\_expectation. ˓<sup>→</sup>PositionVarianceExpectationResults at 0x7fd35e16b8d0>

```
fig, axes = plt.subplots(nrows=1, ncols=2, figsize=(12, 5))pve.plot(ax=axes[0])
pve.hist(ax=axes[1], log=True);
```
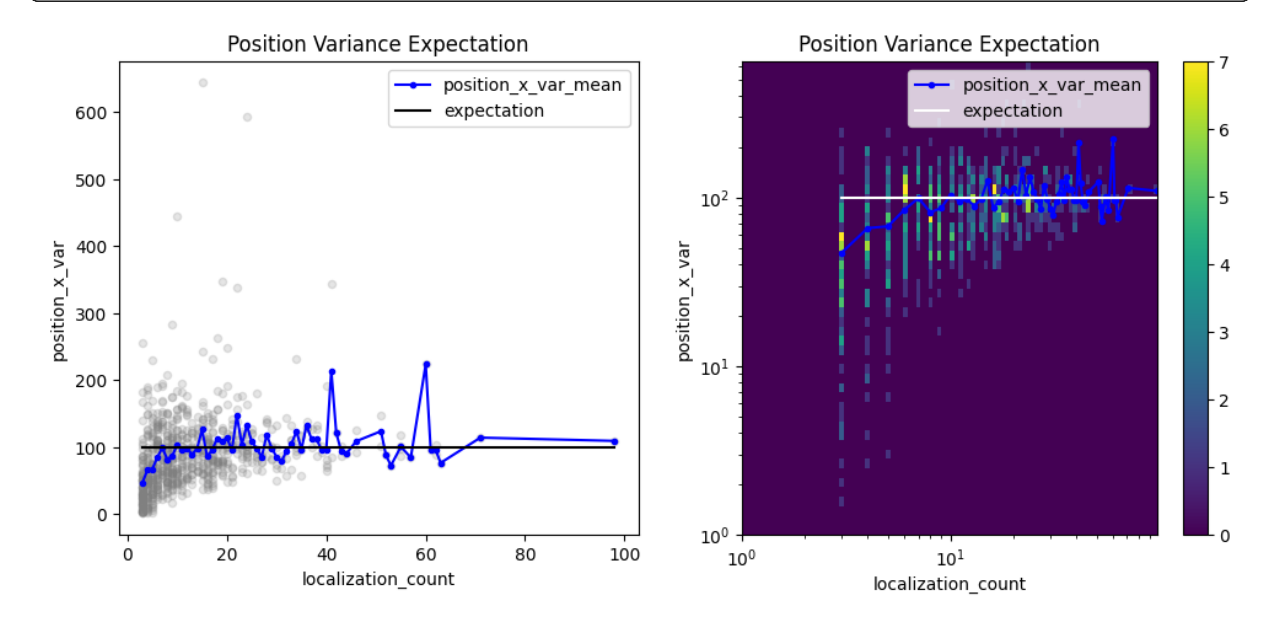

## **2.20.8 Investigate the convex hull areas**

```
che = lc.GonvexHullExpectation(convex_hull\_property='region\_measure_ch', ...˓→expected_variance=10**2).compute(locdata=clust)
che.results
```
<locan.analysis.convex\_hull\_expectation.ConvexHullExpectationResults at␣  $\rightarrow$ 0x7fd3539916d0>

```
fig, axes = plt.subplots(nrows=1, ncols=2, figsize=(12, 5))che.plot(ax=axes[0])
che.hist(ax=axes[1]);
```
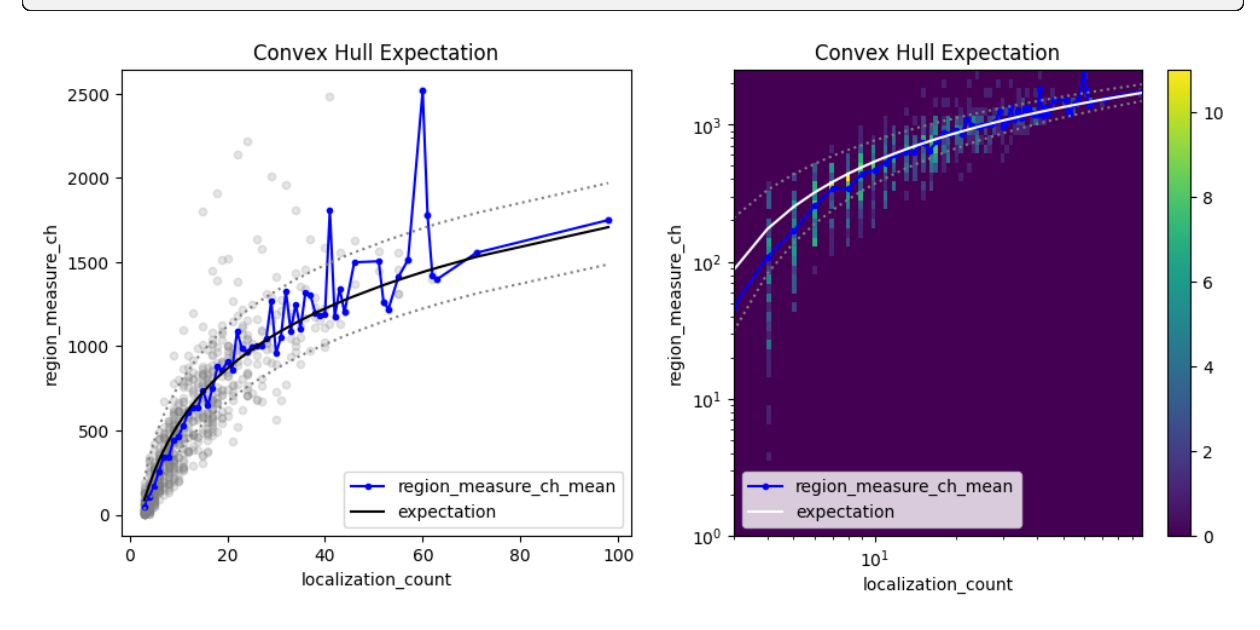

## **2.20.9 Investigate the uncertainties for cluster centroids**

```
n\_locs = np.arange(1, 1000)ground_truth_std = 10
ground\_truth\_variance = ground\_truth\_std**2biased_variance = ground\_truth\_variance * (1 - 1 / n\_locs)biased_uncertainty = np.sqrt(biased_variance)
expected_uncertainty = biased_uncertainty / np.sqrt(n_loss)expectation = pd.Series(data=expected_uncertainty, index=n_locs)
expectation;
```

```
loc\_property = "uncertainty_ x"other_loc_property = "localization_count"
```

```
qpe = lc. GroupedPropertyExpectation(loc_property=loc_property, other_loc_
˓→property=other_loc_property, expectation=expectation).compute(locdata=clust)
gpe.results
```
<locan.analysis.grouped\_property\_expectation. →GroupedPropertyExpectationResults at 0x7fd359c0c890>

```
fig, axes = plt.subplots(nrows=1, ncols=2, figsize=(12, 5))
gpe.plot(ax=axes[0])
gpe.hist(ax=axes[1]);
```
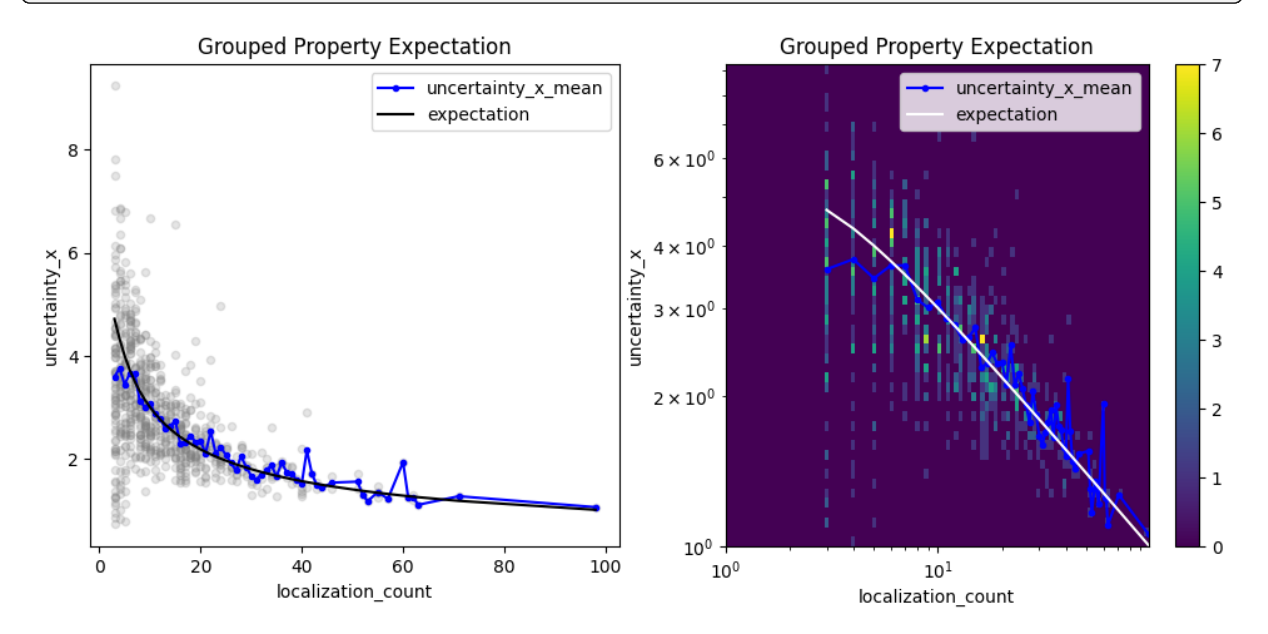

# **2.21 Tutorial about how to use a standard Analysis class**

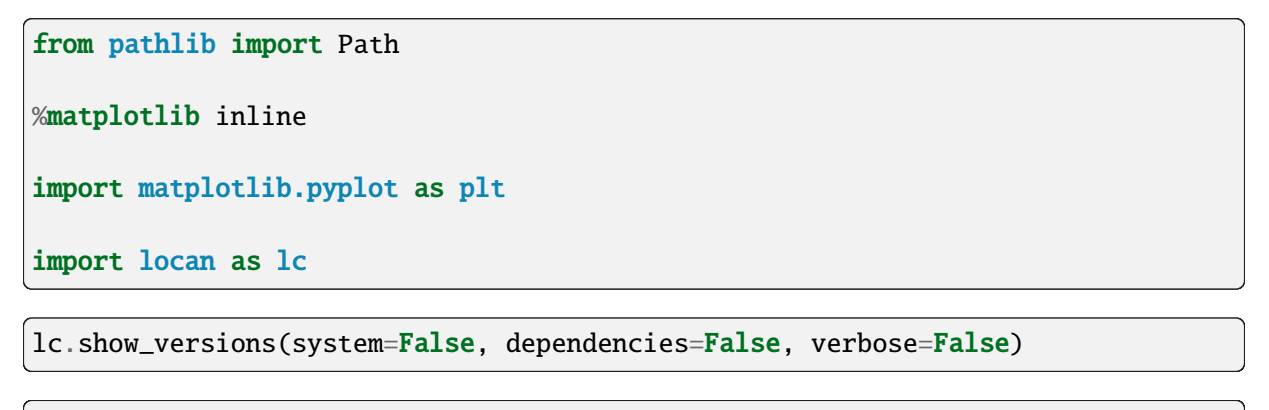

```
Locan:
   version: 0.20.0.dev41+g755b969
Python:
   version: 3.11.6
```
## **2.21.1 Load SMLM data file**

Identify some data in the test\_data directory and provide a path using pathlib.Path

```
path = lc.ROOT_DIR / 'tests/test_data/npc_gp210.asdf'
print(path, '\n\langle n' \rangledat = lc.load_locdata(path=path, file_type=lc.FileType.ASDF)
```
/home/docs/checkouts/readthedocs.org/user\_builds/locan/envs/latest/lib/ ˓<sup>→</sup>python3.11/site-packages/locan/tests/test\_data/npc\_gp210.asdf

```
Jupyter environment detected. Enabling Open3D WebVisualizer.
[Open3D INFO] WebRTC GUI backend enabled.
[Open3D INFO] WebRTCWindowSystem: HTTP handshake server disabled.
```

```
print(dat.data.head(), '\n\langle n' \rangleprint('Summary:')
dat.print_summary()
print('Properties:')
print(dat.properties)
```

```
position_x position_y frame intensity two_kernel_improvement \
0 5631.709961 6555.850098 24 21800.699219 0.0
1 5642.899902 6550.990234 25 23352.900391 0.0
2 5610.319824 6546.819824 26 5007.509766 0.0
3 5713.299805 6611.950195 141 6437.140137 0.0
4 5699.750000 6627.390137 142 19998.300781 0.0
  chi_square local_background
0 1426930.0 1188.489990
1 983634.0 1135.199951
2 577707.0 1107.219971
3 616255.0 1118.430054
4 903412.0 1144.709961
Summary:
identifier: "5"
comment: ""
source: EXPERIMENT
state: MODIFIED
element_count: 202
frame_count: 202
file {
 type: ASDF
 path: "/home/docs/checkouts/readthedocs.org/user_builds/locan/envs/latest/
˓→lib/python3.11/site-packages/locan/tests/test_data/npc_gp210.asdf"
}
creation_time {
 2024-01-23T08:32:31.518779Z
}
```
(continued from previous page)

```
modification_time {
  2024-01-23T08:32:31.518779Z
}
Properties:
{'localization_count': 202, 'position_x': 5623.488892810179, 'uncertainty_x':␣
˓→3.9700846636030356, 'position_y': 6625.534602703435, 'uncertainty_y': 3.
˓→999303432482808, 'intensity': 3944778.0, 'local_background': 1131.3207,
˓→'frame': 24, 'region_measure_bb': 47134.543, 'localization_density_bb': 0.
˓→00428560429946091, 'subregion_measure_bb': 870.98046875}
```
## **2.21.2 Visualization**

For visualizing the data use one of the rendering methods.

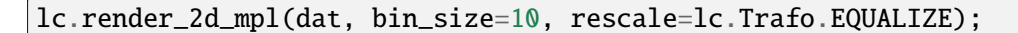

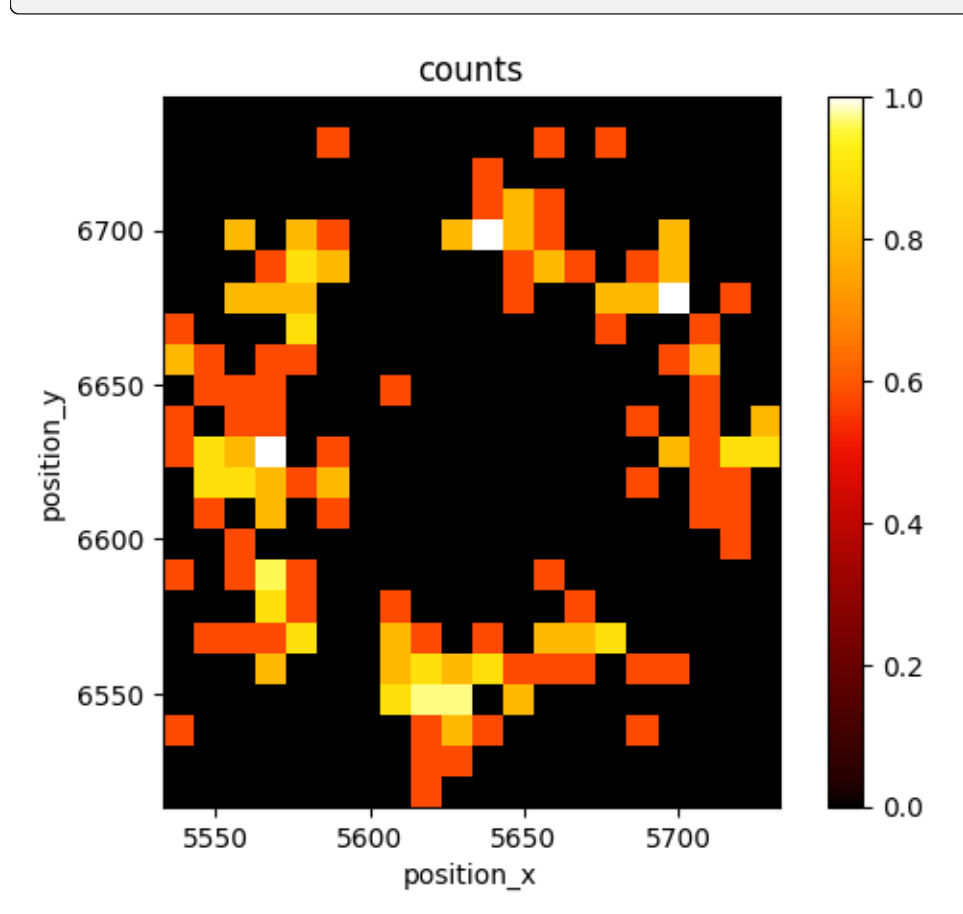

#### **2.21.3 A simple analysis procedure: localization precision**

#### **Instantiation**

Create an instance of the analysis class. By doing this you set all parameters in the parameter attribute. To start the actual computation you have to call instance.compute().

```
lp = lc.LocalizationPrecision(radius=50)
```
Each analysis class provides some attributes and methods for the most common interactions with the computed results.

```
attributes = [x for x in dir(lp) if not x.startswitch('']]attributes
```

```
['compute',
```

```
'count',
'distribution_statistics',
'fit_distributions',
'hist',
'meta',
'parameter',
'plot',
'report',
'results']
```
#### **The results attribute**

A standard analysis class has an attribute *results* to hold the most fundamental results as number, numpy array or pandas series or dataframe.

```
lp.compute(dat)
print('type of lpf.results: ', type(lpresults), '\n')
print(lp.results.head())
Processed frames:: 0%| | 0/24884 [00:00<?, ?it/s]
Processed frames:: 6%| | 1401/24884 [00:00<00:01, 13854.30it/s]
Processed frames:: 16%| | 3906/24884 [00:00<00:01, 20010.91it/s]
Processed frames:: 25%| | 6245/24884 [00:00<00:00, 21306.66it/s]
Processed frames:: 36%| | 8879/24884 [00:00<00:00, 23229.79it/s]
Processed frames:: 59%| | 14723/24884 [00:00<00:00, 35796.48it/s]
```
Processed frames:: 98%|| 24376/24884 [00:00<00:00, 56172.32it/s]

Processed frames:: 100%|| 24884/24884 [00:00<00:00, 39835.13it/s]

```
type of lpf.results: <class 'pandas.core.frame.DataFrame'>
 position_delta_x position_delta_y position_distance frame
0 -11.189941 4.859863 12.199716 24
1 32.580078 4.170410 32.845909 25
2 13.549805 -15.439941 20.542370 141
3 4.669922 3.010254 5.556060 142
4 20.469727 14.750000 25.230383 239
```
Results can be saved by specifying a path

```
from pathlib import Path
temp_directory = Path('.'') / 'temp'
temp_directory.mkdir(parents=True, exist_ok=True)
path = temp_directory / 'results.txt'
path
```
PosixPath('temp/results.txt')

and saving the data using numpy or pandas routines

```
lp.results.to_csv(path, sep='\t')
```
Delete the file and empty directory

```
path.unlink()
temp_directory.rmdir()
```
## **A simple standardized plot**

Most likely the results should be inspected by looking at a typical plot. In this case the plot shows results smoothed by a running average according to the specified window.

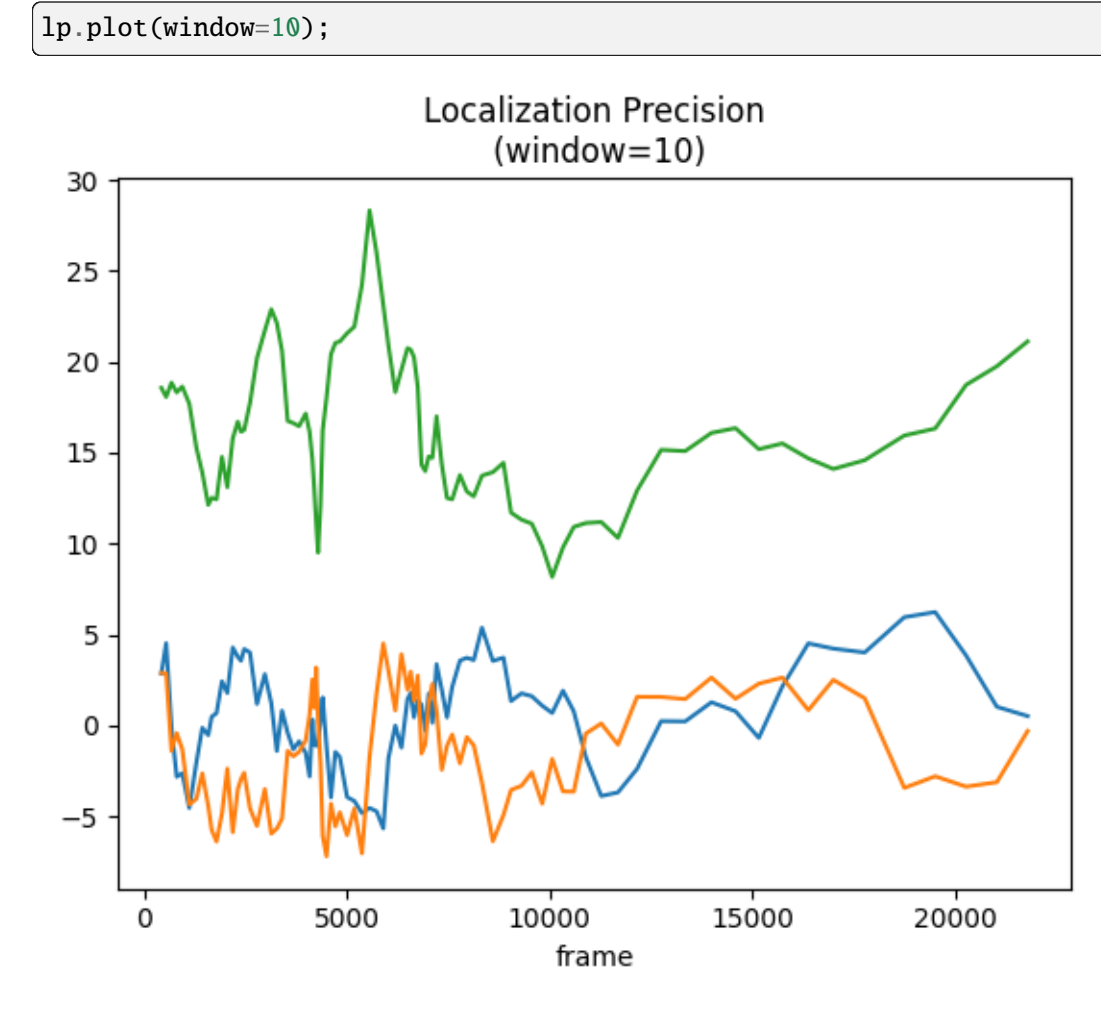

For more advanced plotting schemes use the matplotlip framework.

```
fig, ax = plt.subplots(nrows=1, ncols=2, figsize=(8,3))lp.plot(ax=ax[0], window=10, loc_property='position_delta_x')
lp.plot(ax=ax[1], window=10, loc_property='position_delta_y')
plt.tight_layout()
plt.show()
```
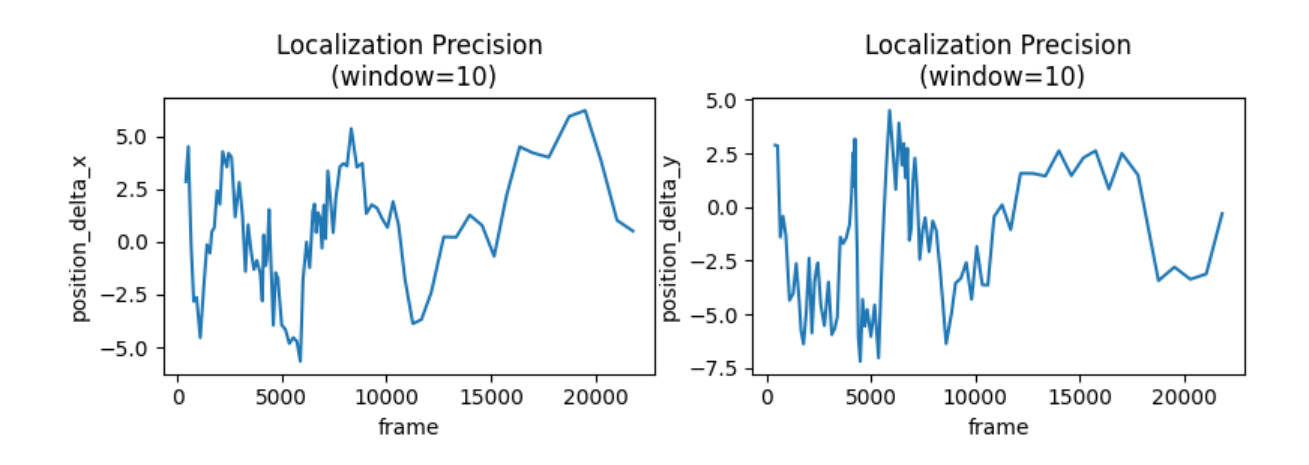

# **A simple standardized histogram**

Quite often the results are best presented as a histogram. The histogram for the distances per default includes a fit to a distribution expected for normal distributed localizations. Sigma is the localization precision.

The histogram per default provides automatic bins and is normalized to show a probability density function.

```
lp.hist(loc_property='position_delta_x');
```
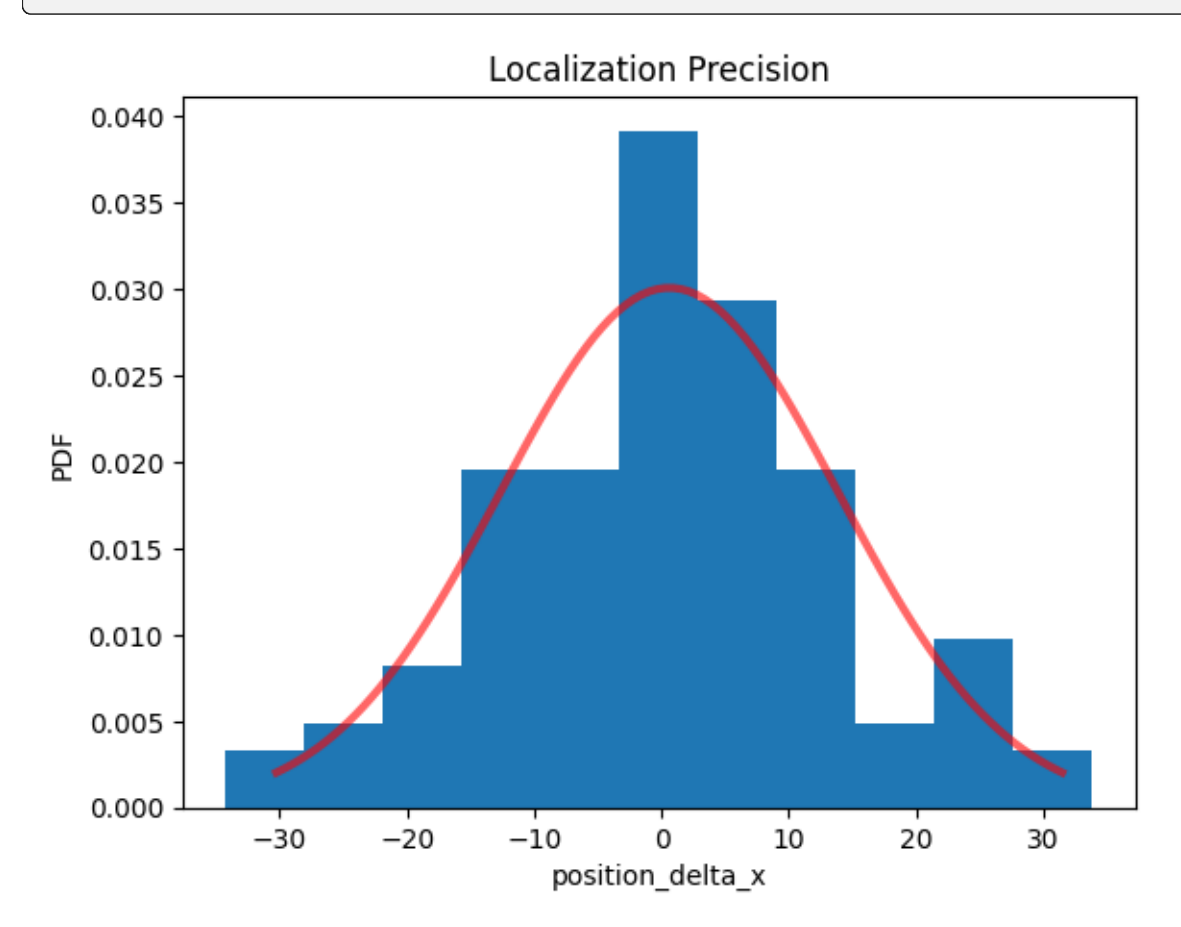

Alternatively the position deltas can be histogrammed.
```
fig, ax = plt.subplots(nrows=1, ncols=2)lp.hist(ax=ax[0], loc_property='position_delta_x')
lp.hist(ax=ax[1], loc_property='position_delta_y')
plt.tight_layout()
plt.show()
```
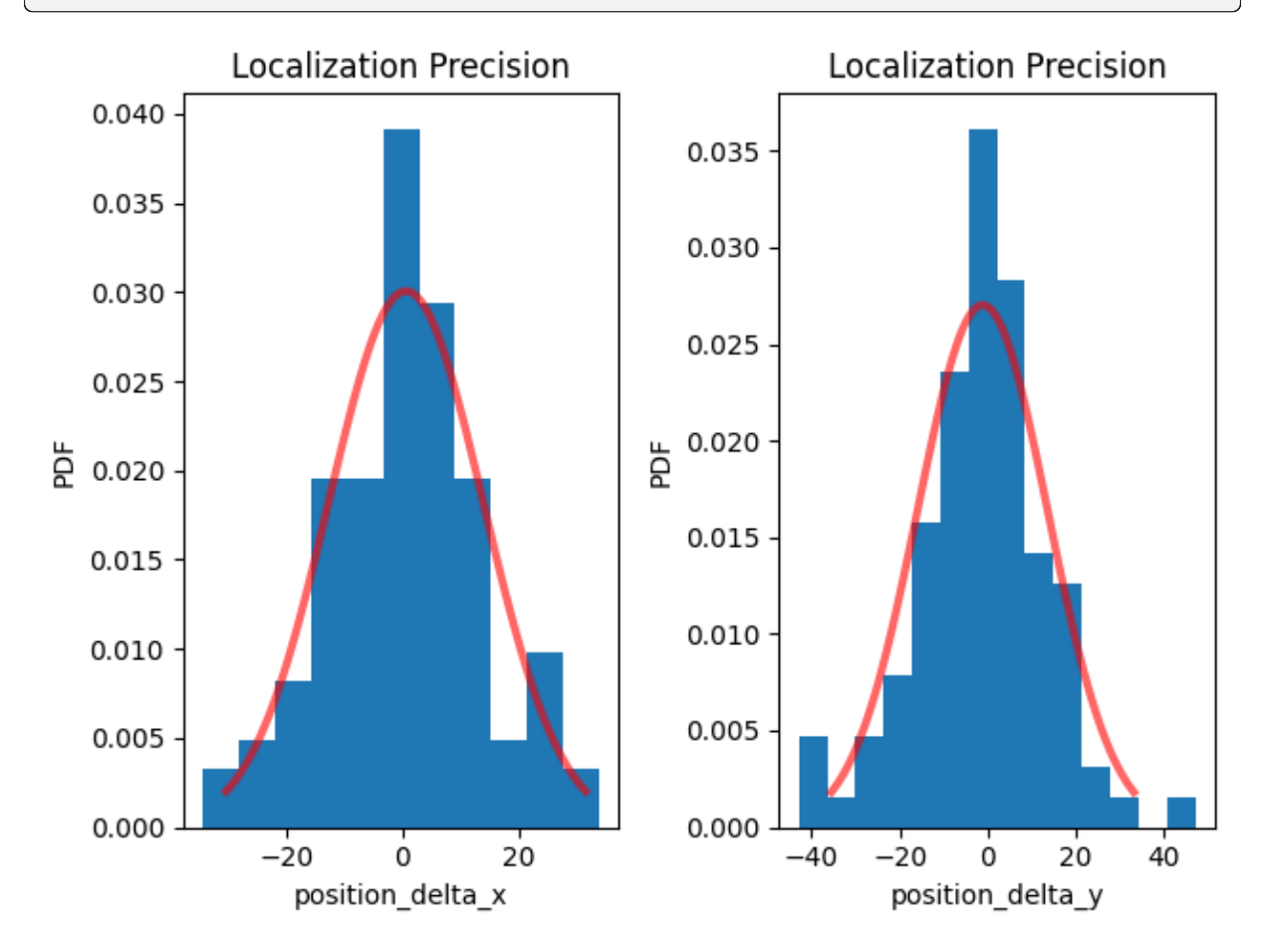

### **Secondary results**

Secondary results are e.g. fit parameter derived from analyzing the distribution of *results* values. Secondary results are different for each analysis routine. They are included as additional attributes.

Localization precision can e.g. be derived from fitting the position distances to an appropriate distribution and estimating the sigma parameter.

```
lp.distribution_statistics.parameter_dict()
```

```
{'position_delta_x_loc': 0.6029139,
 'position_delta_x_scale': 13.2682,
 'position_delta_y_loc': -1.227687,
 'position_delta_y_scale': 14.76087,
 'position_distance_sigma': 14.067675781250028,
 'position_distance_loc': 0,
 'position_distance_scale': 1}
```
print('position\_distance\_sigma: ', lp.distribution\_statistics.parameter\_ ˓<sup>→</sup>dict()['position\_distance\_sigma'])

position\_distance\_sigma: 14.067675781250028

#### **Metadata**

Each analysis class is supplied with meta data. The main purpose is to (i) capture methods and parameters that were supplied in each instantiation and (ii) provide information on the dataset on which the particular analysis was carried out. Metadata is structured using protocol buffers.

lp.meta

```
identifier: "1"
method {
 name: "LocalizationPrecision"
  parameter: "{\'radius\': 50}"
}
creation_time {
  seconds: 1710414431
 nanos: 981314000
}
```
You can add some user-defined key-value pairs:

```
lp.meta.map['some key'] = 'some value'
lp.meta.map
```
{'some key': 'some value'}

### **2.21.4 Metadata can be used to rerun the analysis with the same parameter.**

lp.meta.method.name

'LocalizationPrecision'

lp.meta.method.parameter

"{'radius': 50}"

```
import ast
import locan.analysis
params = ast.literal_eval(lp.meta.method.parameter)
print(params)
lp_2 = getattr(locan-analysis, lp-metal_model.method.name)(**params)lp_2.compute(dat)
lp_2.results.head()
```
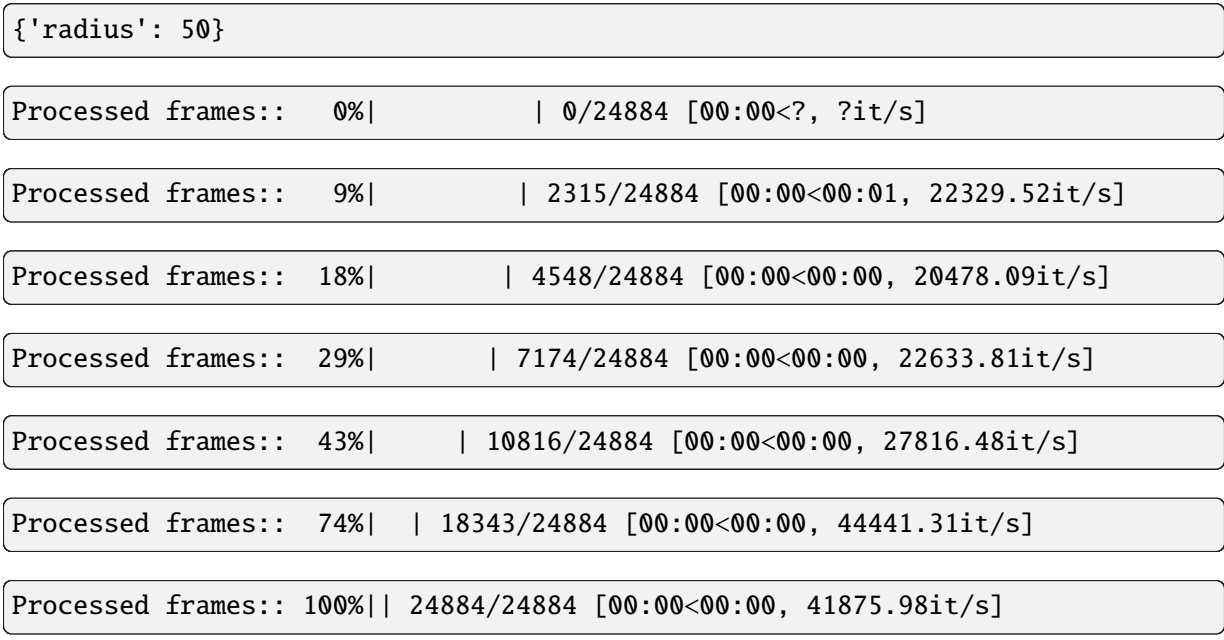

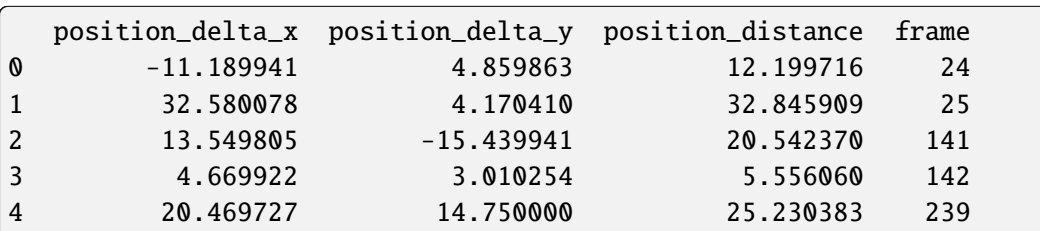

# **2.22 Tutorial about setting up an analysis pipeline and batch processing**

Quite often you experiment with various analysis routines and appropriate parameters and come up with an analysis pipeline. A pipeline procedure then is a script defining analysis steps for a single locdata object (or a single group of corresponding locdatas as for instance used in 2-color measurements).

The Pipeline class can be used to combine the pipeline code, metadata and analysis results in a single pickleable object (meaning it can be serialized by the python pickle module).

This pipeline might then be applied to a number of similar datasets. A batch process is such a procedure for running a pipeline over multiple locdata objects and collecting and combing results.

from pathlib import Path %matplotlib inline import matplotlib.pyplot as plt import locan as lc

lc.show\_versions(system=False, dependencies=False, verbose=False)

```
Locan:
  version: 0.20.0.dev41+g755b969
```
Python:

version: 3.11.6

## **2.22.1 Apply a pipeline of different analysis routines**

#### **Load rapidSTORM data file**

```
path = lc.ROOT_DIR / 'tests/test_data/npc_gp210.asdf'
print(path, '\n)
dat = lc.load_locdata(path=path, file_type=lc.FileType.ASDF)
```
/home/docs/checkouts/readthedocs.org/user\_builds/locan/envs/latest/lib/  $\rightarrow$ python3.11/site-packages/locan/tests/test\_data/npc\_gp210.asdf

```
Jupyter environment detected. Enabling Open3D WebVisualizer.
[Open3D INFO] WebRTC GUI backend enabled.
[Open3D INFO] WebRTCWindowSystem: HTTP handshake server disabled.
```
dat.properties

```
{'localization_count': 202,
 'position_x': 5623.488892810179,
 'uncertainty_x': 3.9700846636030356,
 'position_y': 6625.534602703435,
 'uncertainty_y': 3.999303432482808,
 'intensity': 3944778.0,
 'local_background': 1131.3207,
 'frame': 24,
 'region_measure_bb': 47134.543,
 'localization_density_bb': 0.00428560429946091,
 'subregion_measure_bb': 870.98046875}
```
#### **Set up an analysis procedure**

First define the analysis procedure (pipeline) in form of a computation function. Make sure the first parameter is the self refering to the Pipeline object. Add arbitrary keyword arguments thereafter. When finishing with return self the compute method can easily be called with instantiation.

```
def computation(self, locdata, n_localizations_min=4):
    # import required modules
```
(continues on next page)

```
from locan.analysis import LocalizationPrecision
# prologue
self.file_indicator = locdata.meta.file.path
self.locdata = locdata
# check requirements
if len(locdata)<=n_localizations_min:
    return None
# compute localization precision
self.lp = LocalizationPrecision().compute(self.locdata)
return self
```
#### **Run the analysis procedure**

Instantiate a Pipeline object and run compute():

```
pipe = lc.Pipeline(computation=computation, locdata=dat, n_localizations_
\rightarrowmin=4).compute()
pipe.meta
```
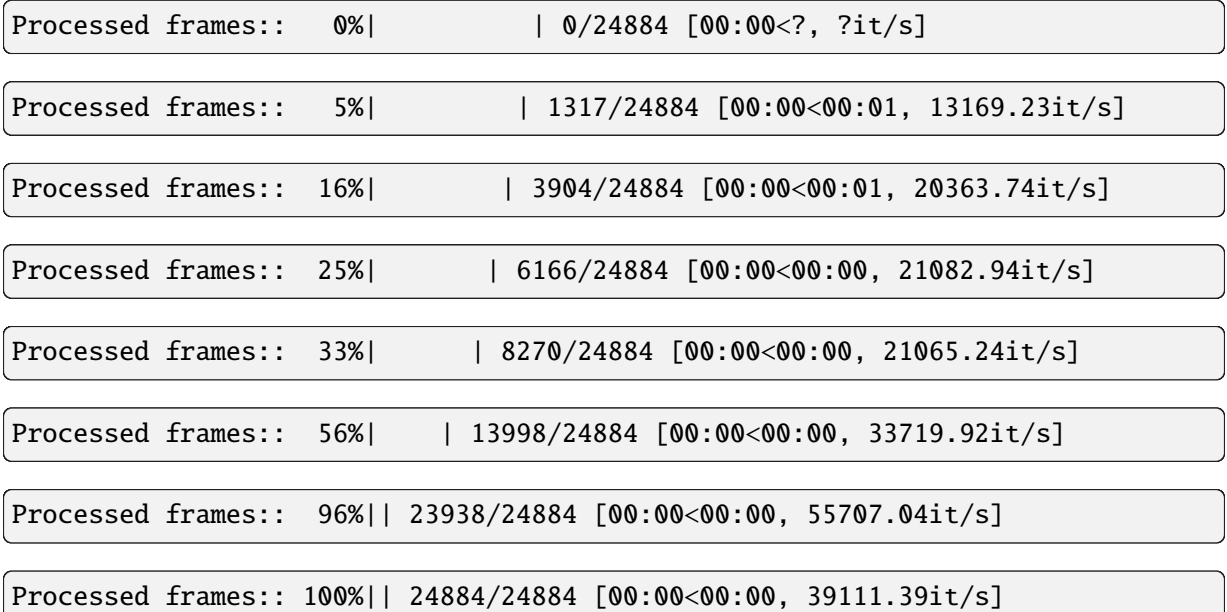

```
identifier: "1"
method {
 name: "Pipeline"
 parameter: "{\'computation\': <function computation at 0x7f677e5874c0>, \
˓→'locdata\': <locan.data.locdata.LocData object at 0x7f677f7e78d0>, \'n_
```

```
˓→localizations_min\': 4}"
}
creation_time {
  seconds: 1710414475
 nanos: 844844000
}
```
Results are available from Pipeline object in form of attributes defined in the compute function:

```
[attr for attr in dir(pipe) if not attr.startswith('__') and not attr.
\rightarrowendswith('__')]
```

```
['_get_parameters',
 ' init meta'.
'_update_meta',
'computation',
'computation_as_string',
 'compute',
'count',
 'file_indicator',
'kwargs',
 'locdata',
 'lp',
 'meta',
 'parameter',
'report',
 'results',
 'save_computation']
```

```
pipe.lp.results.head()
```
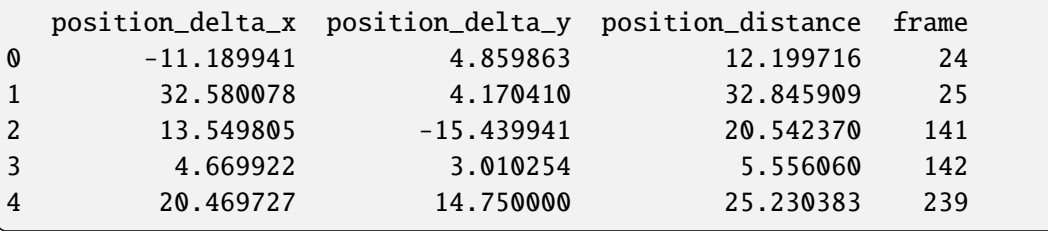

pipe.lp.hist(); print(pipe.lp.distribution\_statistics.parameter\_dict())

```
{'position_delta_x_loc': 0.6029139, 'position_delta_x_scale': 13.2682,
˓→'position_delta_y_loc': -1.227687, 'position_delta_y_scale': 14.76087,
˓→'position_distance_sigma': 14.067675781250028, 'position_distance_loc': 0,
˓→'position_distance_scale': 1}
```
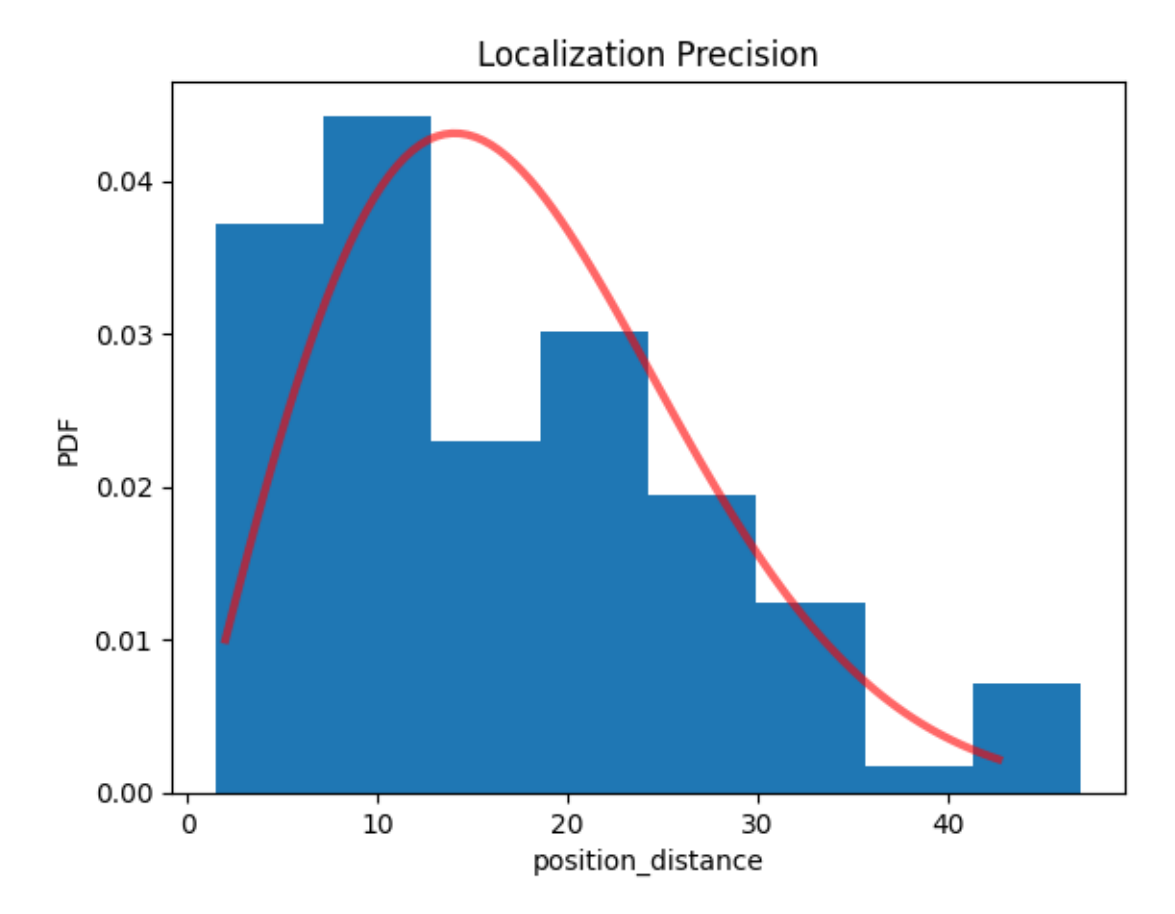

You can recover the computation procedure:

```
pipe.computation_as_string()
```

```
'def computation(self, local, n-localizations.min=4): \n \quad \uparrow \quad # import \quad \quad \downarrow˓→required modules\n from locan.analysis import LocalizationPrecision\n ␣
\rightarrow\n # prologue\n self.file_indicator = locdata.meta.file.path\n \Box˓→self.locdata = locdata\n \n # check requirements\n if len(locdata)
→ <=n_localizations_min:\n return None\n \n # compute
˓→localization precision\n self.lp = LocalizationPrecision().compute(self.
˓→locdata)\n \n return self\n'
```
or save it as text protocol:

The Pipeline object is pickleable and can thus be saved for revisits.

## **2.22.2 Apply the pipeline on multiple datasets - a batch process**

Let's create multiple datasets:

```
path = lc.ROOT_DIR / 'tests/test_data/npc_gp210.asdf'
print(path, ' \n'\)dat = lc.load_locdata(path=path, file_type=lc.FileType.ASDF)
locdatas = [lc.select_by\_condition(data, f'{min}{<}index{max}'') for min, max in
                                                                   (continues on next page)
```

```
\rightarrow ((0,100), (101,202))]locdatas
```

```
/home/docs/checkouts/readthedocs.org/user_builds/locan/envs/latest/lib/
˓→python3.11/site-packages/locan/tests/test_data/npc_gp210.asdf
```

```
[<locan.data.locdata.LocData at 0x7f677aafa710>,
<locan.data.locdata.LocData at 0x7f677a3209d0>]
```
Run the analysis pipeline as batch process

```
pipes = [lc.Pipeline(computation=computation, localata=dat).compute() for dat
˓→in locdatas]
```
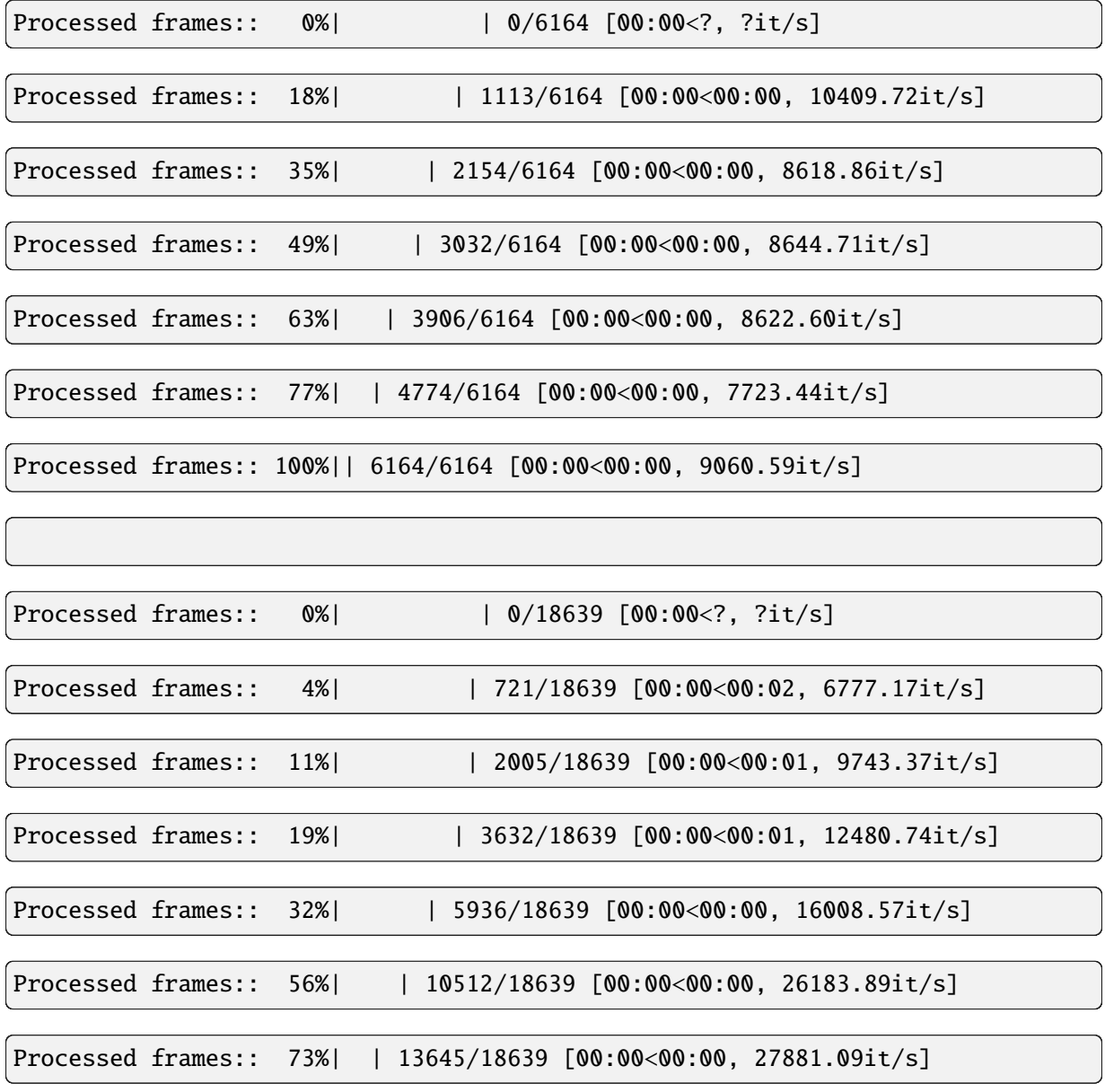

Processed frames:: 100%|| 18639/18639 [00:00<00:00, 33936.77it/s]

Processed frames:: 100%|| 18639/18639 [00:00<00:00, 25282.72it/s]

As long as the batch procedure runs in a single computer process, the identifier increases with every instantiation.

[pipe.meta.identifier for pipe in pipes]

['2', '3']

### **Visualize the combined results**

```
fig, ax = plt.subplots(nrows=1, ncols=1)for pipe in pipes:
   pipe.lp.plot(ax=ax, window=10)
plt.show()
```
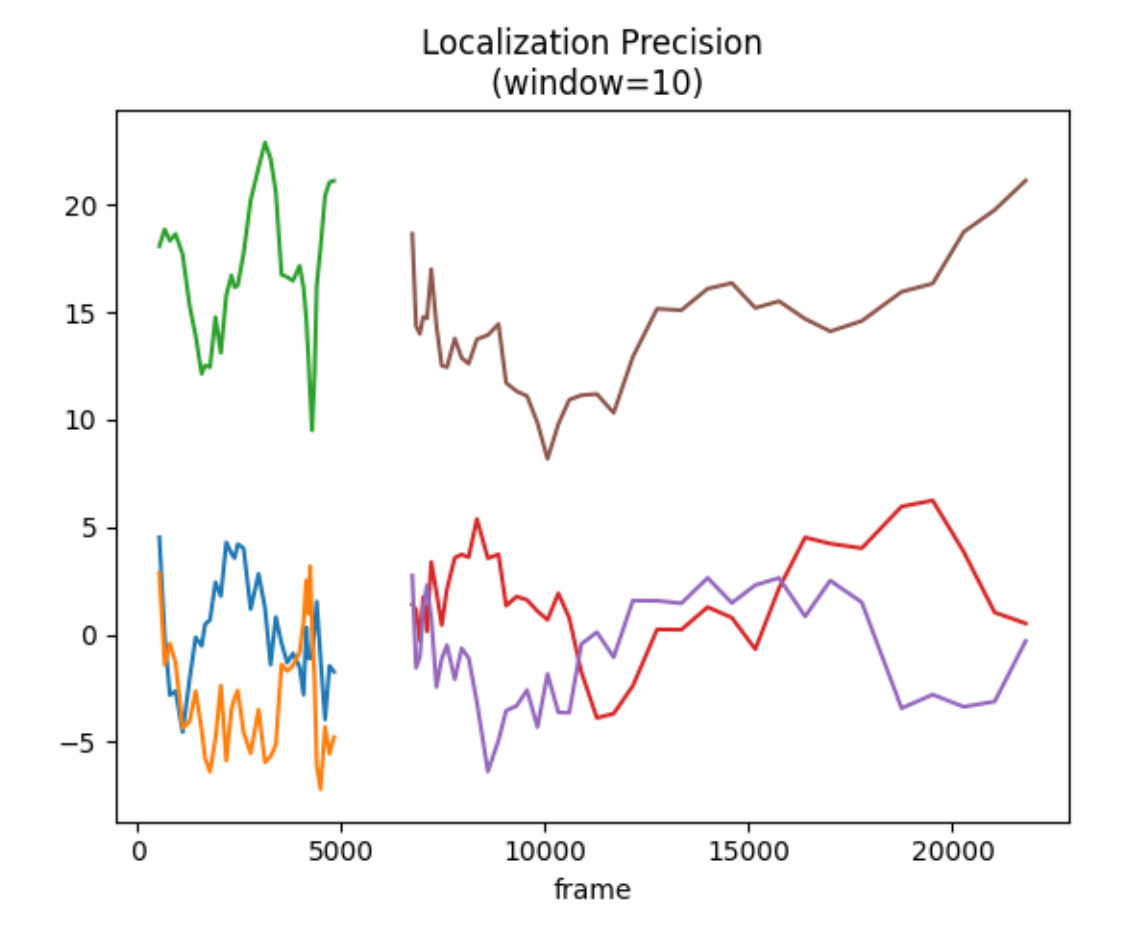

# **2.23 Tutorial about managing files in batch processing**

When analysing a set of experiments you want to collect, match and group files according to information content and experimental conditions.

The Files class will help you.

```
from pathlib import Path
import tempfile
```
%matplotlib inline

import matplotlib.pyplot as plt

import locan as lc

lc.show\_versions(system=False, dependencies=False, verbose=False)

Locan: version: 0.20.0.dev41+g755b969

Python: version: 3.11.6

### **2.23.1 Some file structure to be analysed**

```
directory = Path(tempfile.mkdtemp())subdirectory = directory.joinpath("sub_directory")
subdirectory.mkdir()
```

```
files = \Gammadirectory / "sub_directory" / "file_group_a_0.data",
    directory / "sub_directory" / "file_group_a_1.data",
    directory / "sub_directory" / "file_group_b_2.data",
    directory / "sub_directory" / "corresponding_file_0.data",
    directory / "metadata.meta",
]
for file in files:
    file_.touch()
```
list(directory.glob("\*\*/\*.\*"))

```
[PosixPath('/tmp/tmp_hvjxqz3/metadata.meta'),
PosixPath('/tmp/tmp_hvjxqz3/sub_directory/file_group_b_2.data'),
PosixPath('/tmp/tmp_hvjxqz3/sub_directory/file_group_a_1.data'),
PosixPath('/tmp/tmp_hvjxqz3/sub_directory/file_group_a_0.data'),
PosixPath('/tmp/tmp_hvjxqz3/sub_directory/corresponding_file_0.data')]
```
## **2.23.2 The Files class**

lc.Files?

Jupyter environment detected. Enabling Open3D WebVisualizer. [Open3D INFO] WebRTC GUI backend enabled. [Open3D INFO] WebRTCWindowSystem: HTTP handshake server disabled.

## **2.23.3 Identify files**

```
files = lc.Files.from_glob(
    directory=directory,
    pattern="**/*.*"
\lambdafiles.df
```
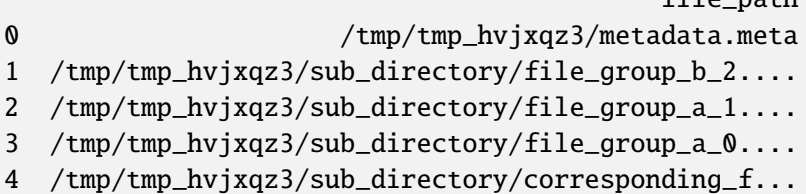

For each file a Path object is stored:

files.df.applymap(lambda x: x.name)

```
/tmp/ipykernel_1373/1019267881.py:1: FutureWarning: DataFrame.applymap has␣
˓→been deprecated. Use DataFrame.map instead.
 files.df.applymap(lambda x: x.name)
```
 $find$  nath

file\_path 0 metadata.meta 1 file\_group\_b\_2.data 2 file\_group\_a\_1.data 3 file\_group\_a\_0.data 4 corresponding\_file\_0.data

```
files.print_summary()
```

```
Number of files: 5
Base directory: /tmp/tmp_hvjxqz3
Columns: Index(['file_path'], dtype='object')
      file_path
count 5
unique 5
```
## **2.23.4 Exclude files**

```
files = lc. Files. from glob(directory=directory,
    pattern="**/*.*"
)
```
files.df.applymap(lambda x: x.name)

/tmp/ipykernel\_1373/641744908.py:6: FutureWarning: DataFrame.applymap has␣ ˓<sup>→</sup>been deprecated. Use DataFrame.map instead. files.df.applymap(lambda x: x.name)

file\_path 0 metadata.meta 1 file\_group\_b\_2.data 2 file\_group\_a\_1.data 3 file\_group\_a\_0.data 4 corresponding\_file\_0.data

```
stoplist = lc.Files.concatenate([
   lc.Files.from_glob(directory=files.directory, pattern="**/*.meta"),
    lc.Files.from_glob(directory=files.directory, pattern="**/*group_b*.*")
])
stoplist.df.applymap(lambda x: x.name)
```
/tmp/ipykernel\_1373/823210556.py:5: FutureWarning: DataFrame.applymap has␣ ˓<sup>→</sup>been deprecated. Use DataFrame.map instead. stoplist.df.applymap(lambda x: x.name)

file\_path 0 metadata.meta 1 file\_group\_b\_2.data

```
files.exclude(stoplist=stoplist)
files.df.applymap(lambda x: x.name)
```
/tmp/ipykernel\_1373/3083961993.py:2: FutureWarning: DataFrame.applymap has␣ ˓<sup>→</sup>been deprecated. Use DataFrame.map instead. files.df.applymap(lambda x: x.name)

file\_path 2 file\_group\_a\_1.data 3 file\_group\_a\_0.data 4 corresponding\_file\_0.data

## **2.23.5 Match corresponding files**

```
files = lc.Files.from_glob(
   directory=directory,
   pattern="**/*.*",
   regex="group_a_0"
)
files.df.applymap(lambda x: x.name)
```
/tmp/ipykernel\_1373/3682074927.py:6: FutureWarning: DataFrame.applymap has␣ ˓<sup>→</sup>been deprecated. Use DataFrame.map instead. files.df.applymap(lambda x: x.name)

file\_path 0 file\_group\_a\_0.data

```
corresponding_files = lc.Files.from_glob(
   directory=directory,
   pattern="**/*.*",
   regex="corresponding"
)
```

```
corresponding_files.df.applymap(lambda x: x.name)
```
/tmp/ipykernel\_1373/257078577.py:6: FutureWarning: DataFrame.applymap has␣ ˓<sup>→</sup>been deprecated. Use DataFrame.map instead. corresponding\_files.df.applymap(lambda x: x.name)

file\_path 0 corresponding\_file\_0.data

```
files.match_files(files=corresponding_files.df)
files.df.applymap(lambda x: x.name)
```

```
/tmp/ipykernel_1373/1564609699.py:2: FutureWarning: DataFrame.applymap has␣
˓→been deprecated. Use DataFrame.map instead.
 files.df.applymap(lambda x: x.name)
```
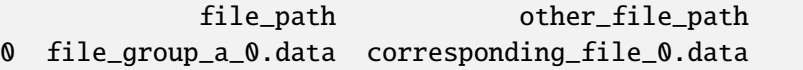

## **2.23.6 Match metadata files**

```
files = lc. Files. from glob(directory=directory,
   pattern="**/*.*",
   regex="group_a_0"
)
files.df.applymap(lambda x: x.name)
```
/tmp/ipykernel\_1373/3682074927.py:6: FutureWarning: DataFrame.applymap has␣ ˓<sup>→</sup>been deprecated. Use DataFrame.map instead. files.df.applymap(lambda x: x.name)

file\_path 0 file group a 0.data

```
files.match_file_upstream(pattern="*.meta")
files.df.applymap(lambda x: x.name)
```

```
/tmp/ipykernel_1373/745566580.py:2: FutureWarning: DataFrame.applymap has␣
˓→been deprecated. Use DataFrame.map instead.
 files.df.applymap(lambda x: x.name)
```
file\_path metadata 0 file\_group\_a\_0.data metadata.meta

## **2.23.7 Group files**

```
files = lc.Files.from_glob(directory=directory,
   pattern="**/file*.data"
)
files.df.applymap(lambda x: x.name)
```

```
/tmp/ipykernel_1373/1768514306.py:5: FutureWarning: DataFrame.applymap has␣
˓→been deprecated. Use DataFrame.map instead.
 files.df.applymap(lambda x: x.name)
```
file\_path 0 file\_group\_b\_2.data 1 file\_group\_a\_1.data 2 file\_group\_a\_0.data

```
files.set_group_identifier(name="A", pattern="group_a")
files.df
```
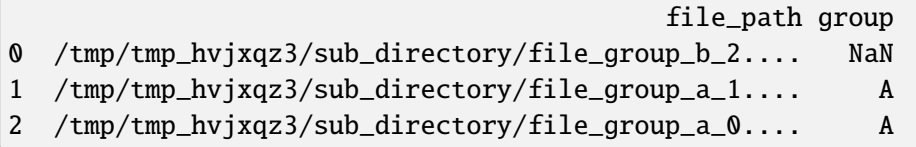

```
files.set_group_identifier(name="B", pattern="group_b")
files.df
```
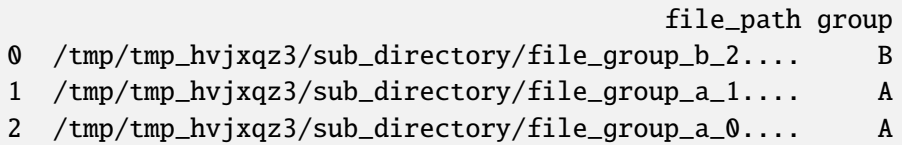

files.group\_identifiers()

Index(['A', 'B'], dtype='object')

```
grouped = files.append()grouped.groups
```

```
{'A': [1, 2], 'B': [0]}
```
## **2.23.8 Indexing and iterating over files**

```
files = lc.Files.from_glob(
    directory=directory,
    pattern="**/file*.data"
\lambdafiles.df.applymap(lambda x: x.name)
```
/tmp/ipykernel\_1373/1768514306.py:5: FutureWarning: DataFrame.applymap has␣ ˓<sup>→</sup>been deprecated. Use DataFrame.map instead. files.df.applymap(lambda x: x.name)

file\_path 0 file\_group\_b\_2.data 1 file\_group\_a\_1.data 2 file\_group\_a\_0.data

Slicing Files yield a new Files instance:

files[0:3]

<locan.locan\_io.files.Files at 0x7f740224e510>

Indexing Files yields a Series with the selected row:

files[0]

```
file_path /tmp/tmp_hvjxaz3/sub_directory/file_qroup_b_2...Name: 0, dtype: object
```
Iterating over Files yields a namedtuple for each row:

```
for file in files:
   print(file)
   print(file.file_path)
```

```
Files(Index=0, file_path=PosixPath('/tmp/tmp_hvjxqz3/sub_directory/file_group_
\rightarrow b_2.data'))
/tmp/tmp_hvjxqz3/sub_directory/file_group_b_2.data
Files(Index=1, file_path=PosixPath('/tmp/tmp_hvjxqz3/sub_directory/file_group_
\rightarrow a_1.data')/tmp/tmp_hvjxqz3/sub_directory/file_group_a_1.data
Files(Index=2, file_path=PosixPath('/tmp/tmp_hvjxqz3/sub_directory/file_group_
\rightarrowa 0.data'))
/tmp/tmp_hvixqz3/sub_directory/file_group_a_0.data
```
# **2.24 Tutorial about mutiprocessing using ray**

We will describe how to set up an analysis pipeline to process multiple datasets in parallel using the framework [ray.](https://ray.io/)

```
import sys
import logging
%matplotlib inline
import numpy as np
import pandas as pd
import matplotlib.pyplot as plt
import ray
import locan as lc
```
/tmp/ipykernel\_1620/3782818269.py:7: DeprecationWarning: Pyarrow will become a required dependency of pandas in the next major release  $\rightarrow$ of pandas (pandas 3.0), (to allow more performant data types, such as the Arrow string type, and␣ ˓<sup>→</sup>better interoperability with other libraries) but was not found to be installed on your system. If this would cause problems for you, please provide us feedback at https://github.com/pandas-dev/pandas/issues/  $\rightarrow$ 54466

(continues on next page)

import pandas as pd

lc.show\_versions(dependencies=False, verbose=False)

```
Locan:
   version: 0.20.0.dev41+g755b969
Python:
   version: 3.11.6
System:
python-bits: 64
   system: Linux
  release: 5.19.0-1028-aws
  version: #29~22.04.1-Ubuntu SMP Tue Jun 20 19:12:11 UTC 2023
  machine: x86_64
processor: x86_64
byteorder: little
   LC_ALL: None
     LANG: C.UTF-8
    LOCALE: {'language-code': 'en_US', 'encoding': 'UTF-8'}
```
### **2.24.1 Activate logging**

```
logging.basicConfig(stream=sys.stdout, level=logging.INFO, format='
˓→%(asctime)s - %(name)s - %(levelname)s - %(message)s')
logger = logging.getLogger()
```
For changing the configuration logging has to be reloaded or the kernel be restarted.

### **2.24.2 Synthetic data**

Simulate 3 datasets of localization data that is homogeneously Poisson distributed and treat them as files.

```
rng = np.random.default\_rng(seed=1)
```

```
localhost = [lc.simulate_Poisson(intensity=1e-3, region=((0,1000), (0,1000)), \ldots]\rightarrowseed=rng) for _ in range(3)]
files = locdatas
```
print("Element\_counts:", [locdata.meta.element\_count for locdata in locdatas])

```
Jupyter environment detected. Enabling Open3D WebVisualizer.
[Open3D INFO] WebRTC GUI backend enabled.
[Open3D INFO] WebRTCWindowSystem: HTTP handshake server disabled.
Element_counts: [1001, 994, 978]
```
## **2.24.3 Analysis pipeline**

Define an analysis pipeline. Typically a pipeline processes a single file, which in this example will be a an element of locdatas.

Within the analysis procedure there will be more random number generation involved. Therefore a correctly generated seed has to be passed.

```
def computation(self, file, seed):
    logging.basicConfig(level=logging.INFO)
    logger.info(f'computation started for file: {file}')
   rng = np.random.default_rng(seed=seed)
    other_locdata = lc.simulate_Poisson(intensity=1e-3, region=((0,1000), (0,\rightarrow1000)), seed=rng)
    self.nn = lc.NearestNeighborDistances().compute(locdata=file, other_
˓→locdata=other_locdata)
   return self
```
## **2.24.4 Run analysis in parallel**

```
ray.init()
# ray.init(num cpus = 4)
```

```
2024-03-14 11:09:23,446 WARNING services.py:1996 -- WARNING: The␣
→object store is using /tmp instead of /dev/shm because /dev/shm has only
˓→67108864 bytes available. This will harm performance! You may be able to␣
˓→free up space by deleting files in /dev/shm. If you are inside a Docker␣
˓→container, you can increase /dev/shm size by passing '--shm-size=1.76gb' to
\rightarrow'docker run' (or add it to the run options list in a Ray cluster config)...
˓→Make sure to set this to more than 30% of available RAM.
```
2024-03-14 11:09:24,601 INFO worker.py:1715 -- Started a local Ray␣ ˓<sup>→</sup>instance. View the dashboard at http://127.0.0.1:8265

```
RayContext(dashboard_url='127.0.0.1:8265', python_version='3.11.6', ray_
˓→version='2.9.2', ray_commit='fce7a361807580953364e2da964f9498f3123bf9',␣
˓→protocol_version=None)
```

```
%%time
@ray.remote
def worker(file, seed):
   pipe = lc.Pipeline(computation=computation, file=file, seed=seed).
˓→compute()
   return pipe
n\_processes = len(files)
```
(continues on next page)

```
ss = np.random.SeedSequence()
child\_seeds = ss_spawn(n\_processes)futures = [worker.remote(file=file, seed=seed) for file, seed in zip(locdatas,
ightharpoonup child_seeds)]
pipes = ray.get(futures)
```

```
CPU times: user 785 ms, sys: 138 ms, total: 923 ms
Wall time: 6.72 s
```
### **2.24.5 Visualize the combined results**

[pipe.meta for pipe in pipes]

```
[identifier: "1"
method {
  name: "Pipeline"
  parameter: "{\'computation\': <function computation at 0x7fa4bfe9efc0>, \
˓→'file\': <locan.data.locdata.LocData object at 0x7fa4bfeb3890>, \'seed\':␣
˓→SeedSequence(\n entropy=333947175116642173729758860773302131004,\n ␣
\rightarrowspawn_key=(0,),\n)}"
}
creation_time {
  seconds: 1710414571
  nanos: 809359000
},
identifier: "1"
method {
 name: "Pipeline"
  parameter: "{\'computation\': <function computation at 0x7fcc5171efc0>, \
˓→'file\': <locan.data.locdata.LocData object at 0x7fcc246f2b50>, \'seed\':␣
→SeedSequence(\n entropy=333947175116642173729758860773302131004,\n <del></del>
\rightarrowspawn_key=(1,),\n)}"
}
creation_time {
  seconds: 1710414571
  nanos: 888556000
},
identifier: "1"
method {
 name: "Pipeline"
  parameter: "{\'computation\': <function computation at 0x7fa4bfe9efc0>, \
˓→'file\': <locan.data.locdata.LocData object at 0x7fa3f1be3b10>, \'seed\':␣
˓→SeedSequence(\n entropy=333947175116642173729758860773302131004,\n ␣
\rightarrowspawn_key=(2,),\n)}"
}
creation_time {
```
(continues on next page)

```
seconds: 1710414571
 nanos: 837072000
}]
```

```
fig, ax = plt.subplots(nrows=1, ncols=1)for pipe in pipes:
   pipe.nn.hist(ax=ax)
plt.show()
```
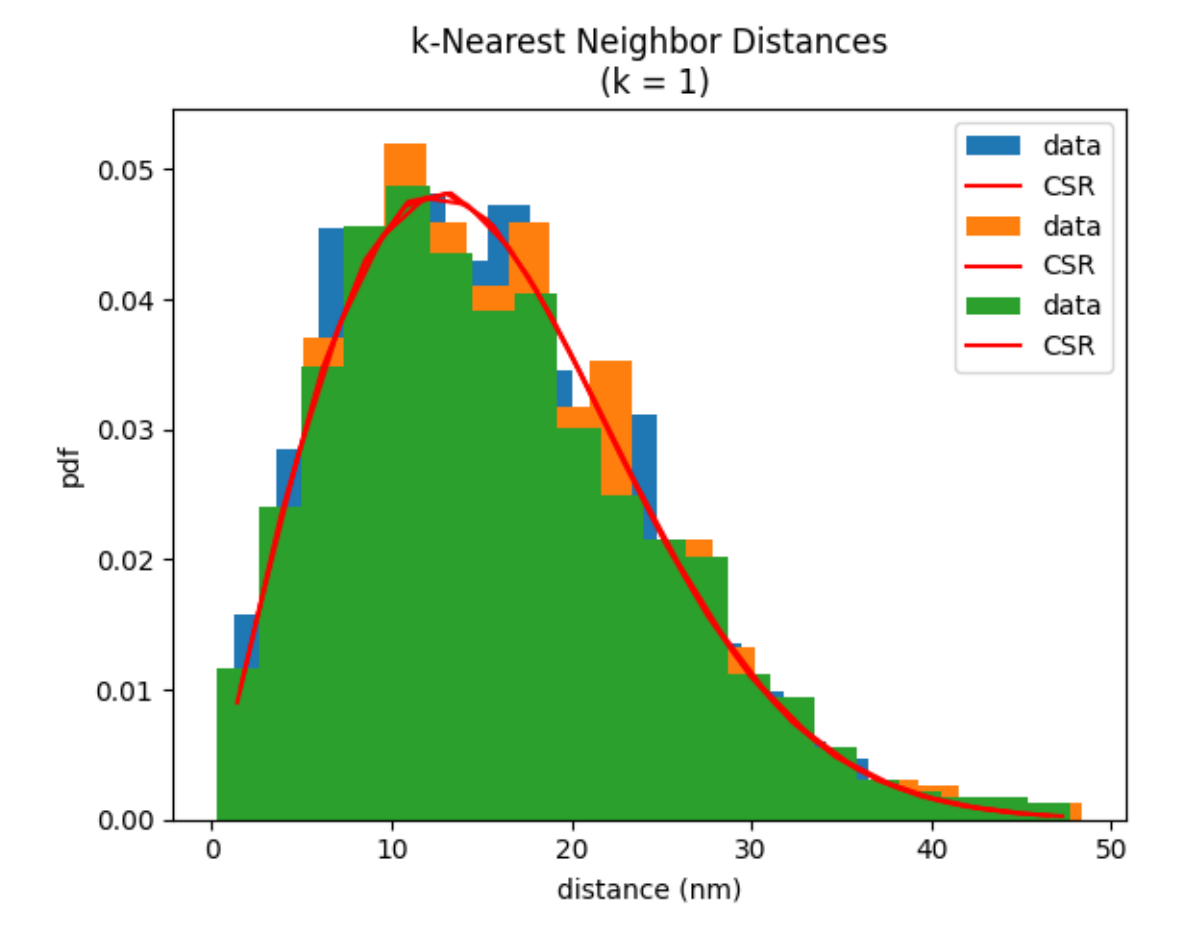

# **2.25 Tutorial about example datasets**

```
import sys
from pathlib import Path
import shutil
import logging
import requests
import locan as lc
```
lc.show\_versions(system=False, dependencies=False, verbose=False)

```
Locan:
   version: 0.20.0.dev41+g755b969
Python:
   version: 3.11.6
```

```
logging.basicConfig(stream=sys.stdout, level=logging.INFO, format='
˓→%(asctime)s - %(name)s - %(levelname)s - %(message)s')
logger = logging.getLogger()
```
#### **2.25.1 Load SMLM data from ShareLoc.XYZ**

SMLM data can e.g. be found on [ShareLoc.XYZ,](https://shareloc.xyz) an open platform for sharing single-molecule localization microscopy data.

Copy a specific download link for downloading a smlm-file.

```
url = "https://zenodo.org/records/7182242/files/UniWue_Tubulin_AF647_3/data.
\rightarrowsmlm"
url
```
'https://zenodo.org/records/7182242/files/UniWue\_Tubulin\_AF647\_3/data.smlm'

```
response = requests.get(url)print("Response is ok: ", response.status_code == requests.codes.ok)
```
Response is ok: True

```
file_path = Path.home() / Path(url).name
```

```
with open(file_path, 'wb') as file:
    for chunk in response.iter_content(chunk_size=128):
        file.write(chunk)
```
file\_path

PosixPath('/home/docs/data.smlm')

## **Load data and visualize**

```
locdata = lc.load_SMLM_file(file_path)
```
Jupyter environment detected. Enabling Open3D WebVisualizer. [Open3D INFO] WebRTC GUI backend enabled. [Open3D INFO] WebRTCWindowSystem: HTTP handshake server disabled.

Print information about the data:

```
print('Data head:')
print(locdata.data.head(), '\n')
print('Summary:')
locdata.print_summary()
print('Properties:')
print(locdata.properties)
```
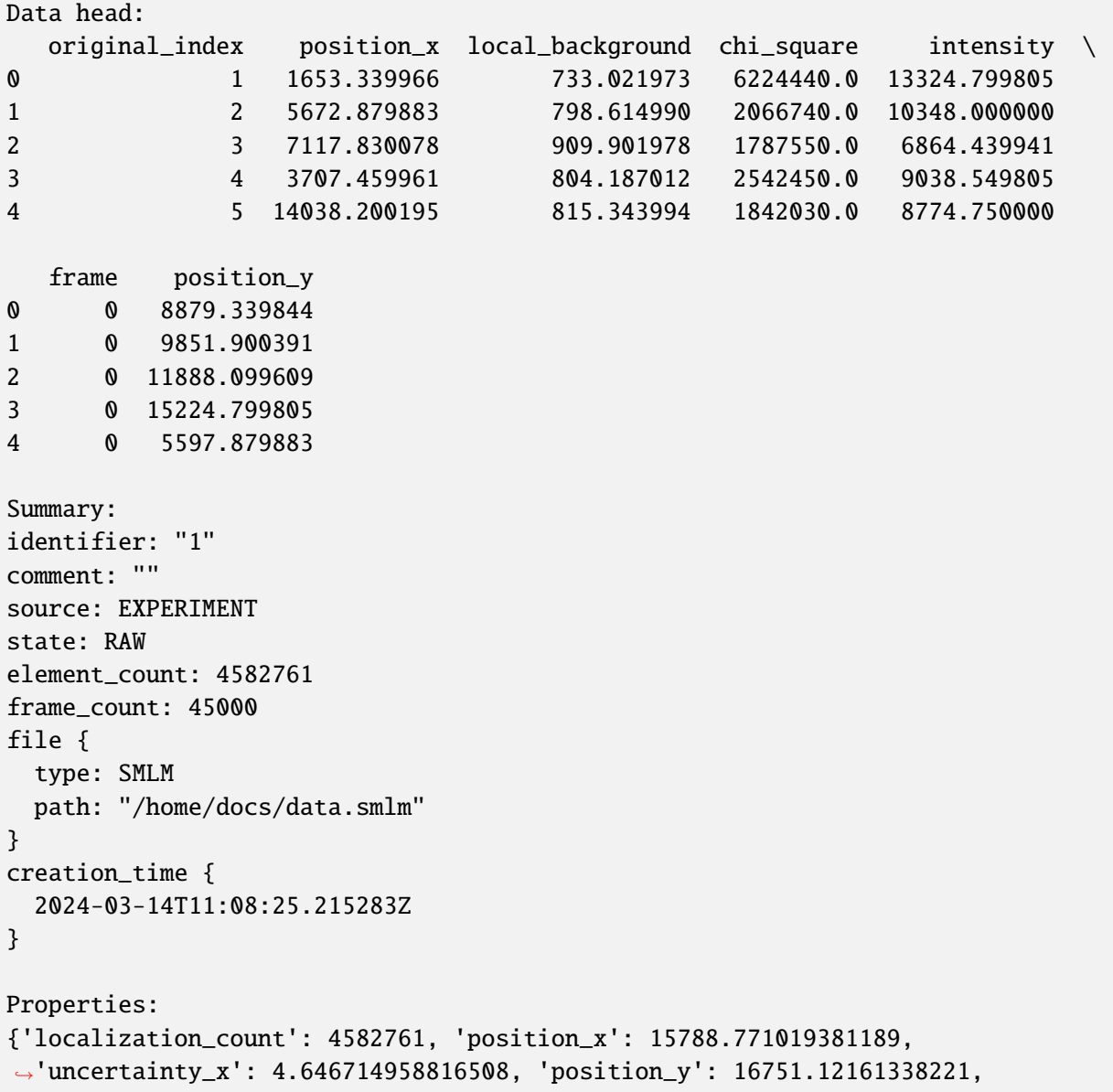

(continues on next page)

```
˓→'uncertainty_y': 4.13308495156872, 'intensity': 10823655000.0, 'local_
˓→background': 380.9028, 'frame': 0, 'region_measure_bb': 1078728300.0,
˓→'localization_density_bb': 0.004248299516230371, 'subregion_measure_bb':␣
\rightarrow131376.0}
```
lc.render\_2d(locdata, bin\_size=100, rescale=lc.Trafo.EQUALIZE\_0P3);

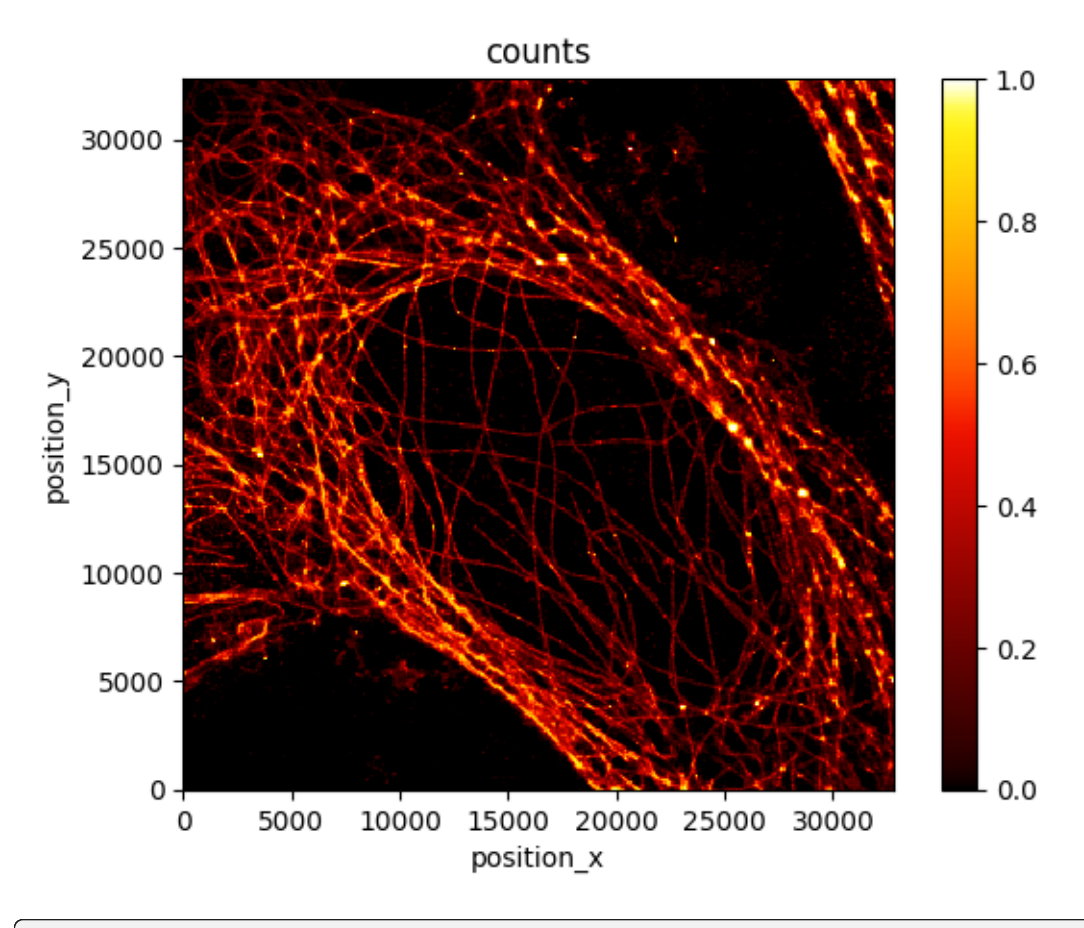

lc.render\_2d(locdata, bin\_size=10, rescale=lc.Trafo.EQUALIZE\_0P3, bin\_range=((15\_000, 20\_200), (10\_000, 15\_000)));

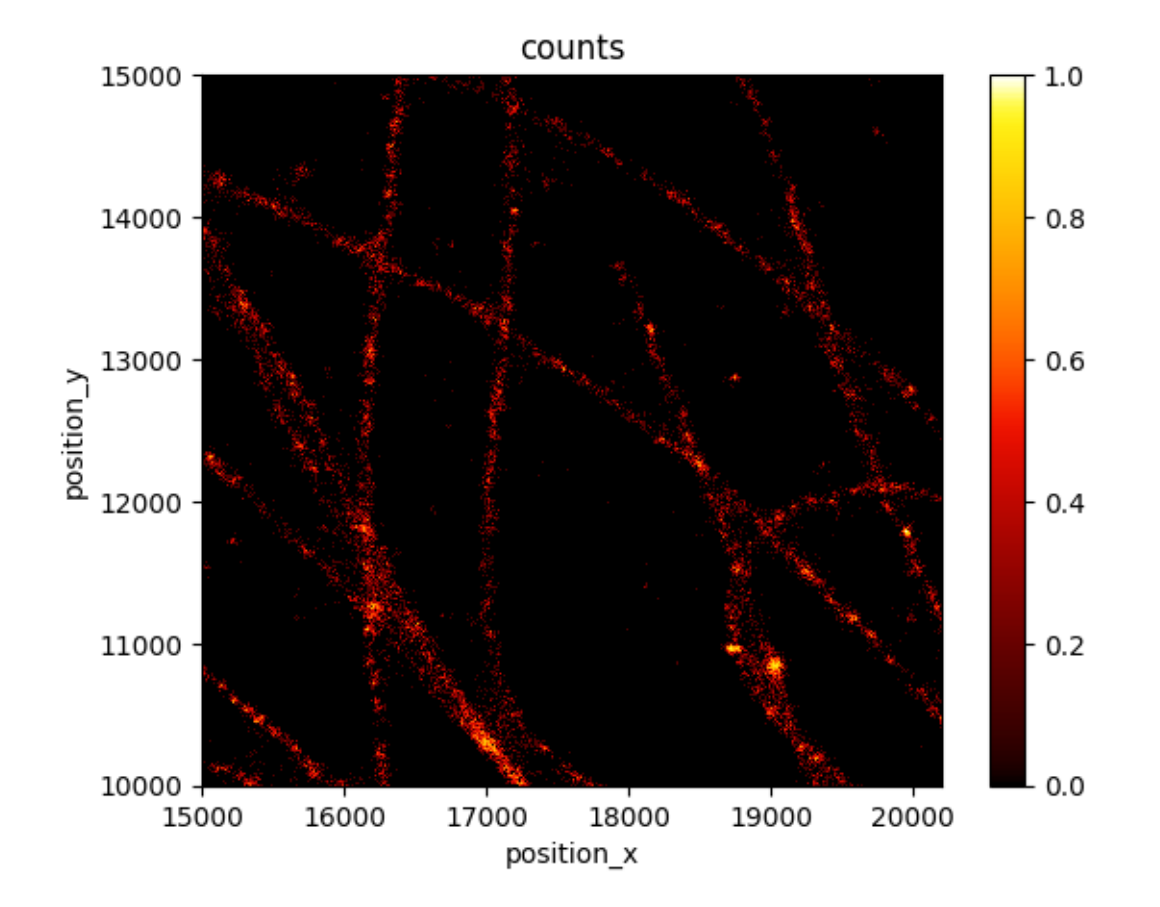

## **2.25.2 Load SMLM data from LocanDatasets**

Selected example datasets are provided in a separate directory (repository) called LocanDatasets. These datasets can be loaded by ready-to-go utility functions.

### **Set up a datasets directory**

```
lc.DATASETS_DIR = Path.home() / 'LocanDatasets'
lc.DATASETS_DIR.mkdir(exist_ok=True)
```
### **Load dSTORM data of nuclear pore complexes**

This is a rather large 2D dataset with > 2 mio localizations.

```
url = "https://raw.github.com/super-resolution/LocanDatasets/main/smlm_data/
˓→npc_gp210.asdf"
```

```
response = request.get(url)print("Response is ok: ", response.status_code == requests.codes.ok)
```
Response is ok: True

```
file\_path = lc.DATASETS_DIR / 'npc\_qp210.asdf'
```

```
with open(file_path, 'wb') as file:
    for chunk in response.iter_content(chunk_size=128):
        file.write(chunk)
```
file\_path

PosixPath('/home/docs/LocanDatasets/npc\_gp210.asdf')

 $dat = lc.load_npc()$ 

Print information about the data:

```
print('Data head:')
print(dat.data.head(), '\n\langle n' \rangleprint('Summary:')
dat.print_summary()
print('Properties:')
print(dat.properties)
```

```
Data head:
   position_x position_y frame intensity two_kernel_improvement \
0 5768.129883 20242.400391 0 83745.398438 0.0
1 21402.800781 18154.599609 0 67648.296875 0.0
2 11410.700195 3155.639893 0 73358.398438 0.0
3 15570.599609 15854.599609 0 65827.898438 0.0
4 22235.500000 12840.900391 0 56347.398438 0.0
  chi_square local_background
0 4355630.0 1511.459961
1 8383720.0 1637.000000
2 2420450.0 1480.380005
3 2539930.0 1540.670044
4 16152800.0 1572.040039
Summary:
identifier: "13"
comment: ""
source: EXPERIMENT
state: RAW
element_count: 2285189
frame_count: 24999
file {
 type: ASDF
 path: "/home/docs/LocanDatasets/npc_gp210.asdf"
}
creation_time {
 2024-03-14T11:08:30.030663Z
```
(continues on next page)

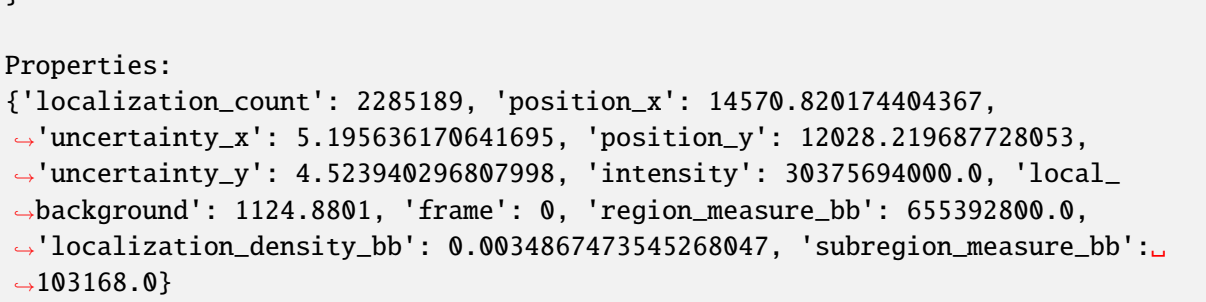

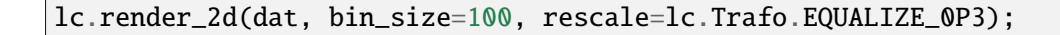

}

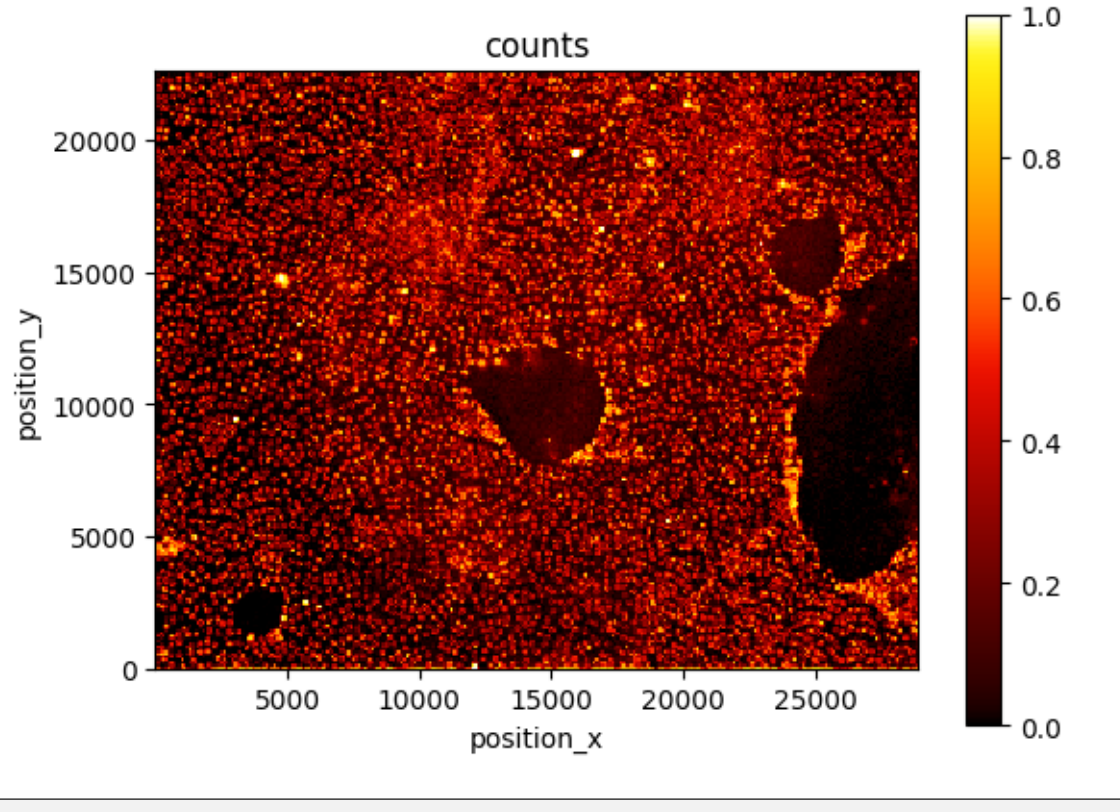

lc.render\_2d(dat, bin\_size=10, rescale=lc.Trafo.EQUALIZE\_0P3, bin\_range=((0, 5000), (0, 5000)));

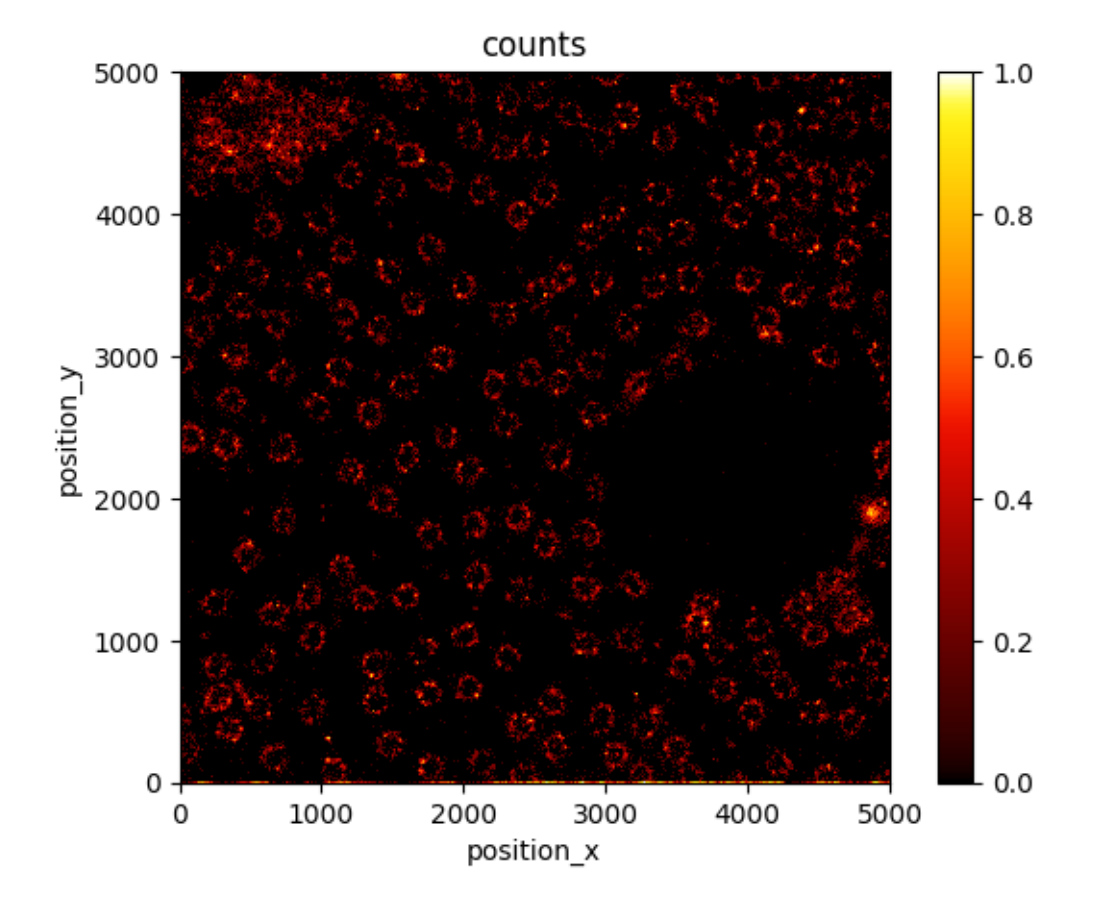

### **Load dSTORM data of microtubules**

This is a rather large 2D dataset with about 1.5 mio localizations.

```
url = "https://raw.github.com/super-resolution/LocanDatasets/main/smlm_data/
˓→tubulin_cos7.asdf"
```

```
response = requests.get(url)print("Response is ok: ", response.status_code == requests.codes.ok)
```
Response is ok: True

```
file_path = lc.DATASETS_DIR / 'tubulin_cos7.asdf'
```

```
with open(file_path, 'wb') as file:
    for chunk in response.iter_content(chunk_size=128):
        file.write(chunk)
```
file\_path

PosixPath('/home/docs/LocanDatasets/tubulin\_cos7.asdf')

 $dat = lc.load_tubulin()$ 

Print information about the data:

```
print('Data head:')
print(dat.data.head(), '\n')
print('Summary:')
dat.print_summary()
print('Properties:')
print(dat.properties)
Data head:
    position_x position_y frame intensity chi_square \
0 9937.400391 16751.300781 0 40501.601562 3744920.0
1 9998.709961 12022.799805 0 36280.300781 14295400.0
2 9566.769531 8078.229980 0 29984.000000 12302200.0
3 15492.500000 10120.400391 0 38488.300781 3219820.0
4 6381.459961 16057.700195 0 37093.300781 1620450.0
  local_background
0 709.413025
1 800.455017
2 890.807007
3 495.067993
4 476.035004
Summary:
identifier: "7"
comment: ""
source: EXPERIMENT
state: RAW
element_count: 1506568
frame_count: 74969
file {
 type: ASDF
 path: "/home/docs/LocanDatasets/tubulin_cos7.asdf"
}
creation_time {
 2024-03-14T11:08:36.248853Z
}
Properties:
{'localization_count': 1506568, 'position_x': 8833.605738466662, 'uncertainty_
˓→x': 4.053253266247036, 'position_y': 10446.826432598386, 'uncertainty_y': 3.
˓→278383909327508, 'intensity': 19965508000.0, 'local_background': 284.22076,
˓→'frame': 0, 'region_measure_bb': 289612320.0, 'localization_density_bb': 0.
˓→005202016267816231, 'subregion_measure_bb': 68072.0}
```
lc.render\_2d(dat, bin\_size=100, rescale=lc.Trafo.EQUALIZE\_0P3);

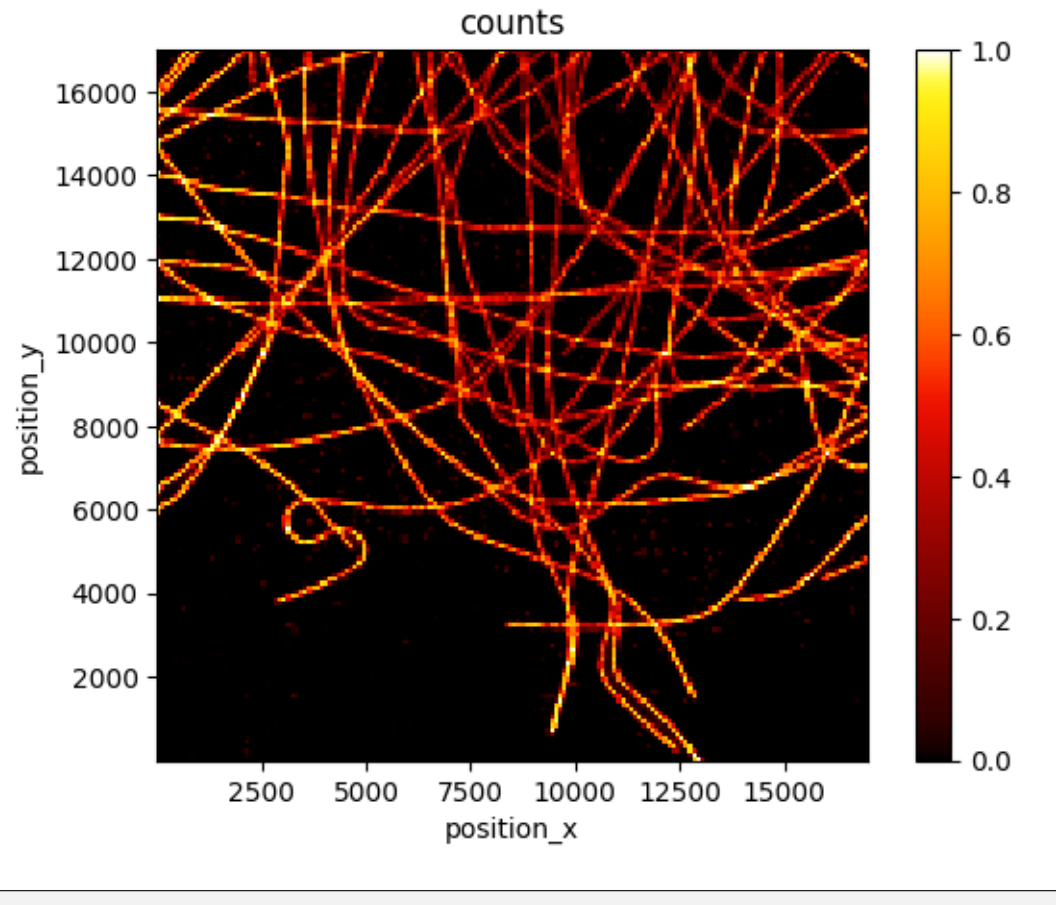

lc.render\_2d(dat, bin\_size=10, rescale=lc.Trafo.EQUALIZE\_0P3, bin\_range=((0, 4000), (6000, 10\_000)));

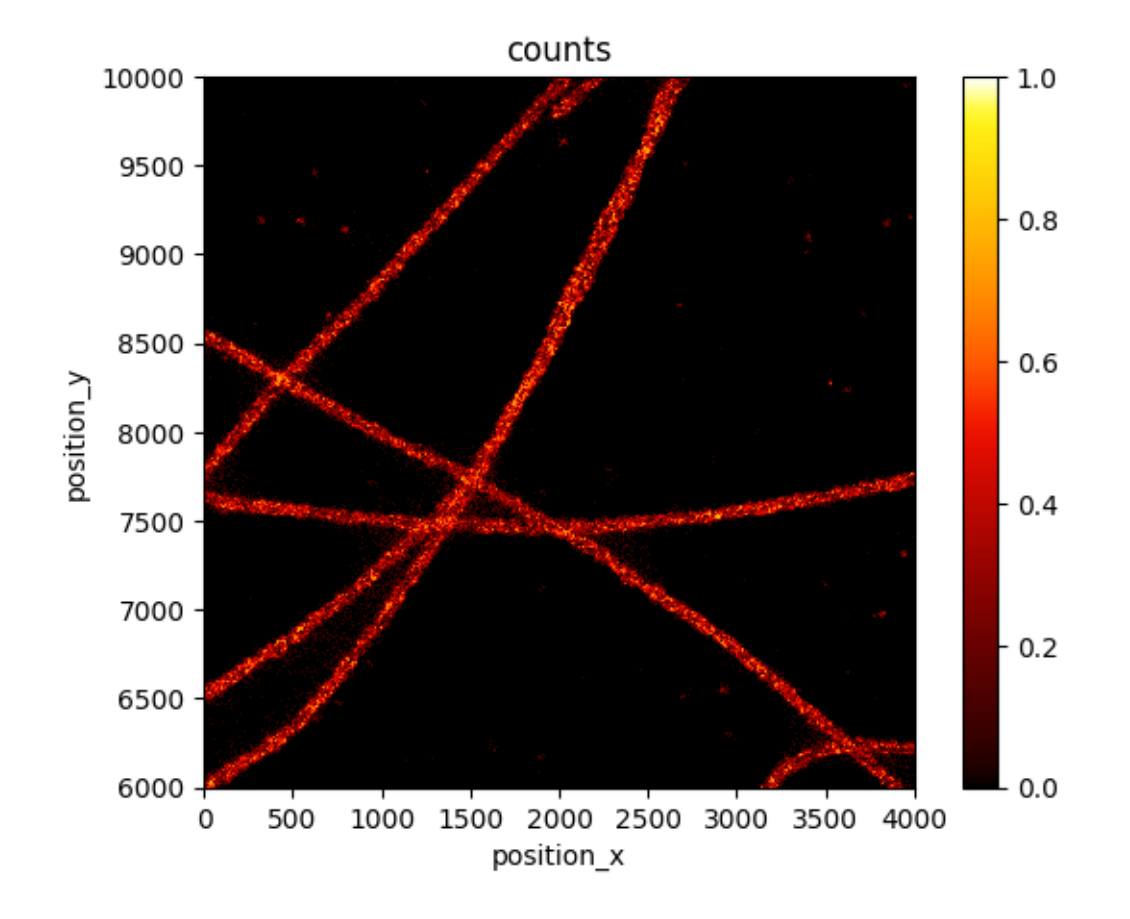

# **2.26 Tutorial about logging**

Logging as supplied by the python standard library can be used.

We make use of the standard logging levels DEBUG, INFO, WARNING, ERROR, CRITICAL.

```
import logging
import sys
from pathlib import Path
import numpy as np
import pandas as pd
import locan as lc
/tmp/ipykernel_1549/2523231786.py:6: DeprecationWarning:
Pyarrow will become a required dependency of pandas in the next major release
˓→of pandas (pandas 3.0),
(to allow more performant data types, such as the Arrow string type, and␣
˓→better interoperability with other libraries)
but was not found to be installed on your system.
```
If this would cause problems for you,

```
please provide us feedback at https://github.com/pandas-dev/pandas/issues/
\rightarrow54466
```
(continues on next page)

import pandas as pd

lc.show\_versions(dependencies=False, verbose=False)

```
Locan:
   version: 0.20.0.dev41+g755b969
Python:
   version: 3.11.6
System:
python-bits: 64
   system: Linux
  release: 5.19.0-1028-aws
  version: #29~22.04.1-Ubuntu SMP Tue Jun 20 19:12:11 UTC 2023
  machine: x86_64
processor: x86_64
byteorder: little
   LC_ALL: None
     LANG: C.UTF-8
   LOCALE: {'language-code': 'en_US', 'encoding': 'UTF-8'}
```
#### **2.26.1 Activate logging**

In any script or notebook logging has to be enabled e.g. for streaming to stdout.

For changing the configuration logging has to be reloaded or the kernel be restarted.

```
logging.basicConfig(stream=sys.stdout, level=logging.INFO, format='
˓→%(asctime)s - %(name)s - %(levelname)s - %(message)s')
```
A top-level logger has to be instantiated to process any log messages from the library.

```
logger = logging.getLogger()logger
```

```
<RootLogger root (INFO)>
```
Further log messages can be added:

```
logger.info("test")
```

```
2024-03-14 11:09:05,926 - root - INFO - test
```
#### **Handling locan.logger**

To change the filter level of locan log records, use an instance of the locan logger identified by its module name.

```
locan_logger = logging.getLogger('locan')
locan_logger.setLevel(logging.INFO)
locan_logger
```

```
<Logger locan (INFO)>
```
## **2.26.2 Logging in locan**

Many functions provide warnings if some unusual behavior occurs:

```
\text{locdata} = \text{lc}.\text{LocData}.\text{from}\text{\_coordinates}([\,0, 0), (1, 2), (2, 1), (5, 5)])\text{localhost} = \text{lc}.\text{Rectangle}((0, 0), 2, 2, 0)
```

```
Jupyter environment detected. Enabling Open3D WebVisualizer.
[Open3D INFO] WebRTC GUI backend enabled.
[Open3D INFO] WebRTCWindowSystem: HTTP handshake server disabled.
2024-03-14 11:09:08,042 - locan.data.locdata - WARNING - Not all coordinates␣
˓→are within region.
```
Changing the level of the locan logger to logging.WARNING or higher, will switch off most locan log records.

locan\_logger.setLevel(logging.ERROR)

```
\text{locdata} = \text{lc}.\text{LocData}.\text{from}\text{\_coordinates}([\,0, 0), (1, 2), (2, 1), (5, 5)])\text{localhost.} region = \text{lc.} Rectangle((0, 0), 2, 2, 0)
```
locan\_logger.setLevel(logging.INFO)

 $\text{locdata} = \text{lc}.\text{LocData}.\text{from}\text{\_coordinates}([\,0, 0), (1, 2), (2, 1), (5, 5)])$  $\text{localhost.}$  region =  $\text{lc.}$  Rectangle( $(0, 0)$ , 2, 2, 0)

2024-03-14 11:09:08,061 - locan.data.locdata - WARNING - Not all coordinates␣  $\rightarrow$ are within region.

Levels can be set for selected loggers by specifying the module or function name:

```
logger_locan_data = logging.getLogger('locan.data')
logger_locan_data.setLevel(logging.ERROR)
\text{locdata} = \text{lc}.\text{LocData}.\text{from}.\text{coordinates}([\text{ }(\text{0}, \text{ }0), \text{ }(\text{1}, \text{ }2), \text{ }(\text{2}, \text{ }1), \text{ }(\text{5}, \text{ }5)])\text{localhost}. region = \text{lc}.\text{Rectangle}((0, 0), 2, 2, 0)
```
logger\_locan\_data.setLevel(logging.INFO)

```
\text{locdata} = \text{lc}.\text{LocData}.\text{from}.\text{coordinates}([\text{ }(\text{0}, \text{ }0), \text{ }(\text{1}, \text{ }2), \text{ }(\text{2}, \text{ }1), \text{ }(\text{5}, \text{ }5)])\text{localhost}. region = \text{lc}.\text{Rectangle}((0, 0), 2, 2, 0)
```
2024-03-14 11:09:08,078 - locan.data.locdata - WARNING - Not all coordinates␣ ˓<sup>→</sup>are within region.

#### **Logging in a pipeline**

```
def computation(self, file):
   logger.info(f'computation started for file: {file}')
   return self
```
pipes = [lc.Pipeline(computation=computation, file=file).compute() for file  $\rightarrow$ in range(3)]

2024-03-14 11:09:08,745 - root - INFO - computation started for file: 0

2024-03-14 11:09:08,746 - root - INFO - computation started for file: 1

2024-03-14 11:09:08,747 - root - INFO - computation started for file: 2

Another example how to use logging in analysis pipelines is given by the computation\_test function.

pipes = [lc.Pipeline(computation=lc.analysis.pipeline.computation\_test,␣  $\rightarrow$ locdata=file).compute() for file in range(3)]

2024-03-14 11:09:08,754 - locan.analysis.pipeline - INFO - computation␣ ˓<sup>→</sup>finished for locdata: 0

2024-03-14 11:09:08,755 - locan.analysis.pipeline - WARNING - An exception␣ ˓<sup>→</sup>occurred for locdata: 0

2024-03-14 11:09:08,756 - locan.analysis.pipeline - INFO - computation␣ ˓<sup>→</sup>finished for locdata: 1

2024-03-14 11:09:08,757 - locan.analysis.pipeline - WARNING - An exception␣ ˓<sup>→</sup>occurred for locdata: 1

```
2024-03-14 11:09:08,758 - locan.analysis.pipeline - INFO - computation␣
˓→finished for locdata: 2
```

```
2024-03-14 11:09:08,759 - locan.analysis.pipeline - WARNING - An exception␣
˓→occurred for locdata: 2
```
print(pipes[0].computation\_as\_string())

```
def computation_test(
   self: T_Pipeline,
   locdata: LocData | None = None,
   parameter: str = "test",
) -> T_Pipeline:
    """A pipeline definition for testing."""
   self.locdata = locdata # type: ignore
    something = "changed_value"
   logger.debug(f"something has a : {something}")
   self.test = parameter # type: ignore
   logger.info(f"computation finished for locdata: {locdata}")
   try:
       raise NotImplementedError
   except NotImplementedError:
        logger.warning(f"An exception occurred for locdata: {locdata}")
   return self
```
## **Logging in multiprocessing with ray**

To enable logging in multiprocessing using ray you need to include a default configuration in the computation function: logging.basicConfig(level=logging.INFO).

```
if False:
    def computation(self, file):
        logging.basicConfig(level=logging.INFO)
        logger.info(f'computation started for file: {file}')
        return self
```
if False:

import ray

ray.init()  $# ray.init(num_cpus = 4)$ 

```
%%time
```

```
if False:
   @ray.remote
    def worker(file):
        pipe = lc.Pipeline(computation=computation, file=file).compute()
        return pipe
    futures = [worker.remote(file) for file in range(3)]
    pipes = ray.get(futures)
    len(pipes)
```
CPU times: user 3 µs, sys: 0 ns, total: 3 µs Wall time: 5.72 µs

# **2.26.3 Logging in locan - third party libraries**

Some third-party libraries provide their own logging system. Typically the individual loggers can be imported and modified.

import trackpy as tr

tr.logger

```
<Logger trackpy (INFO)>
```
alternatively

```
trackpy_logger = logging.getLogger('trackpy')
trackpy_logger
```
<Logger trackpy (INFO)>

Depending on the library various methods can be used to change the logging level. All of the following can be used.

trackpy\_logger.setLevel(logging.WARN)

```
tr.logger.setLevel(logging.WARN)
```
tr.quiet()

tr.ignore\_logging() # this switches off the trackpy logging system and forwards all logs up the logger hirarchy.

```
dat = lc.simulate_tracks(n_walks=1, n_steps=100, ranges=((0,1000),(0,1000)),
                      diffusion_constant=1, seed=1)
```
dat.print\_meta()

```
identifier: "6"
source: SIMULATION
state: RAW
history {
 name: "simulate_tracks"
 parameter: "{\'n_walks\': 1, \'n_steps\': 100, \'ranges\': ((0, 1000), (0,
\rightarrow 1000), \'diffusion_constant\': 1, \'time_step\': 10, \'seed\': 1}"
}
element_count: 100
frame_count: 100
creation_time {
  2024-03-14T11:09:08.812727Z
}
```
locdata\_new, track\_series = lc.track(dat, search\_range=5)

Frame 99: 1 trajectories present.

```
2024-03-14 11:09:10,848 - locan.data.locdata_utils - WARNING - Zero␣
˓→uncertainties occurred resulting in nan for weighted_mean and weighted_
˓→variance.
```
2024-03-14 11:09:10,850 - locan.data.locdata\_utils - WARNING - Zero␣ ˓<sup>→</sup>uncertainties occurred resulting in nan for weighted\_mean and weighted\_  $\rightarrow$ variance.

trackpy\_logger.setLevel(logging.WARN) locdata\_new, track\_series = lc.track(dat, search\_range=5)

```
2024-03-14 11:09:12,731 - locan.data.locdata_utils - WARNING - Zero␣
˓→uncertainties occurred resulting in nan for weighted_mean and weighted_
˓→variance.
```
2024-03-14 11:09:12,732 - locan.data.locdata\_utils - WARNING - Zero␣ ˓<sup>→</sup>uncertainties occurred resulting in nan for weighted\_mean and weighted\_ ˓<sup>→</sup>variance.
# **2.27 Notebook execution table**

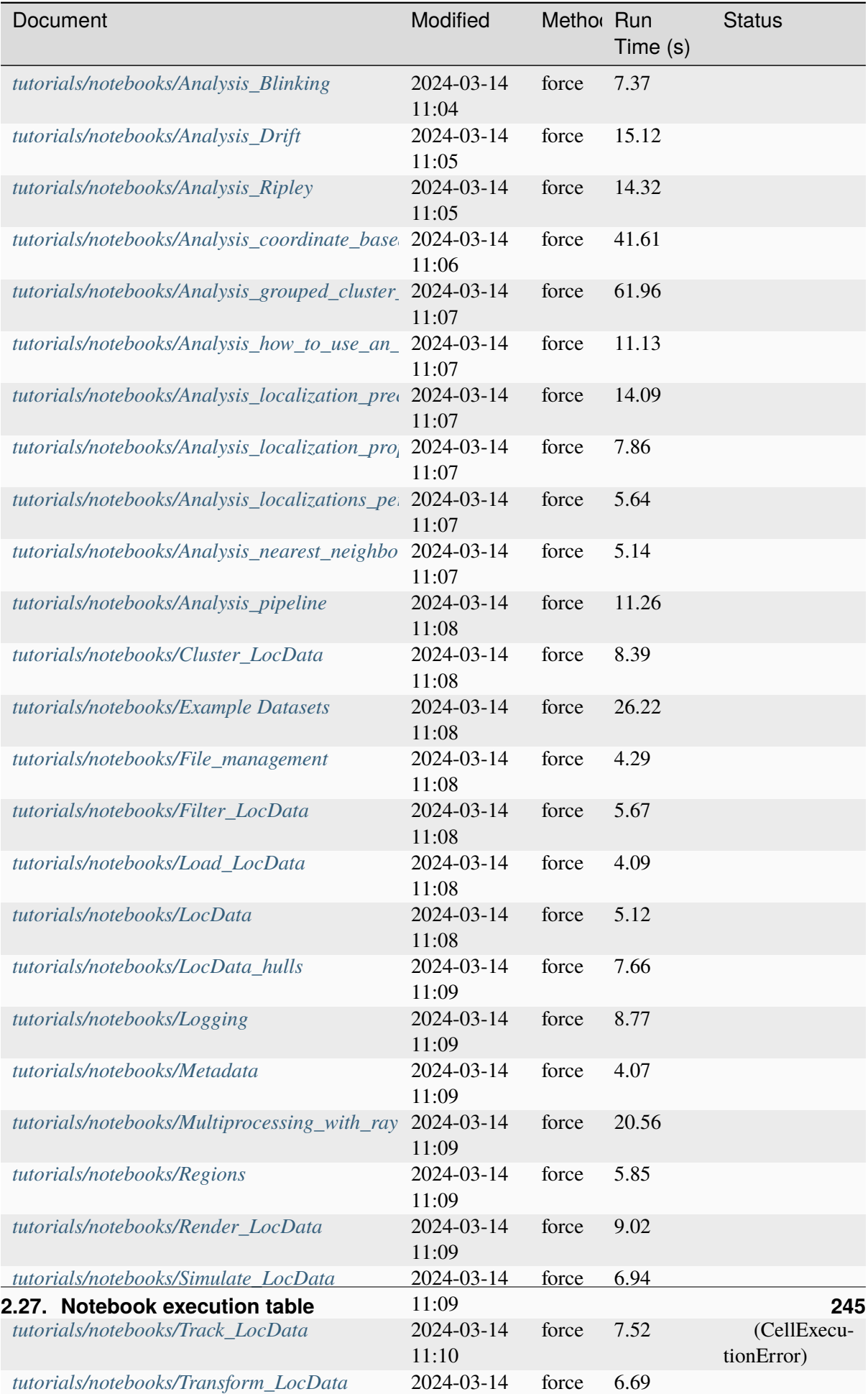

# **CHAPTER THREE**

# **DOCKER**

You can use the provided Dockerfiles to set up a docker image and run the project within a container.

# **3.1 Prepare for using Docker**

- 1) Install docker (Docker Desktop)
- 2) Switch to Linux containers
- 3) Make shared drives on your host system accessible to mount local directories: Docker –> Settings –> Shared Drives

# **3.2 Dockerfiles**

We provide dockerfiles for testing and deployment.

- 1) Run tests in a Python 3 environment based on conda or a PyPI environment on Debian Linux.
- 2) Run the project in a Python 3 conda environment with Jupyter lab for interactive work (Debian Linux).

# **3.3 Build a docker image**

Download the source code in a project directory. Make sure the .dockerignore file is present.

Enter the project directory and run the following command to build the docker image from one of the Dockerfiles:

```
docker build -t <ImageName> -f <docker/choose directory/Dockerfile> .
```
# **3.4 Start a container from the image**

## **3.4.1 Run project tests:**

Run a container to just run the project tests and close afterwards:

```
docker run --rm <ImageName>
```
### **3.4.2 Run project in an interactive environment:**

Open a bash shell for interactive work within a container:

```
docker run -it <ImageName> bash
```
Open the shell with a host directory mounted as volume:

docker run -it -v <host directory>:/home/asterix/shared <ImageName> bash

To make sure a gui output (e.g. from napari) is directed to an X server (that must be installed on your host) add the DISPLAY environment variable:

```
docker run -it -v <host directory>:/home/asterix/shared -e DISPLAY=<IP-
˓→address>:0.0 <ImageName> bash
```
#### **3.4.3 Use Jupyter notebooks:**

Start a container providing browser access to jupyter lab with a host directory mounted as volume:

```
docker run -p 8888:8888 -e JUPYTER_ENABLE_LAB=yes -v <host directory>:/home/
˓→asterix/shared <ImageName>
```
For gui (e.g. napari) interaction add the DISPLAY environment variable.

# **3.5 Clean up**

After closing a jupyter lab you might have to delete the container before running the image again (e.g. if the option –rm was omitted):

docker rm -f <container>

or close all containers:

docker rm -f \$(docker ps -q)

To clean up your system:

docker system prune

# **CHAPTER FOUR**

# **PACKAGE DESIGN**

# <span id="page-256-0"></span>**4.1 Data structures**

Locan provides LocData as the one data class to deal with the following data structures:

- 1) localization data
- 2) selections of localization data
- 3) collections of selections

# **4.1.1 Comments on LocData:**

#### 1) **Properties:**

Localization data consists of a list of individual localizations with spatial coordinates and several other properties (detailed list in *[Properties](#page-259-0)*) like

- coordinates
- intensity
- frame
- . . .

There is no fundamental difference between 2D and 3D localization data.

Multiple sets of localization data like two-color localizations will be represented by independent LocData objects.

The unit for length throughout the project is given by the input unit for localization coordinates, unless specified in the metadata. In most cases the unit will be nanometre.

#### 2) **Dataset:**

A LocData object is typically instantiated from an experimental or simulated localization dataset. The list of localizations is represented in a pandas. DataFrame under the attribute LocData.data. In addition LocData has some single-number-properties describing the dataset as a whole. Such properties could be (detailed list in *[Properties](#page-259-0)*):

- total number of localizations
- centroid
- total emission strength
- area/volume (for all possible hulls)

 $\bullet$  ...

## 3) **Selection:**

A LocData object can also be instantiated from a selection of localizations. Selections carry a reference to another LocData object and a list of selected indices to not copy the original dataset with all localization properties for each selection. This way a large set of selections can be created with minimal memory requirements.

#### 4) **Collection:**

A LocData object can also represent a list of selections as e.g. generated by clustering the localization data. The LocData.data of a collection consists of the list of all properties from the collected LocData (e.g. selections).

#### 5) **Hulls:**

For the spatial coordinates in each LocData object there are various hulls that might be of interest:

- 1. minimal bounding box
- 2. convex hull
- 3. alpha complex or alpha shape
- 4. minimal oriented bounding box

These hulls are provided from stand-alone methods or through LocData attributes. Hull objects expose attributes such as LocData.region\_measure (among others) that are also added as LocData properties.

#### 6) **Additional properties:**

Other LocData properties might be provided by independent methods.

# <span id="page-257-0"></span>**4.2 Metadata**

Each instance of the LocData class carries metadata that give details about the data history and allows the addition of further comments.

Each instance of an analysis class carries metadata that includes input parameters for reprocessing and allows the addition of further comments.

Metadata is saved together with data or analysis results in order to provide serialized human- and machinereadable information and serve information exchange between methods.

All metadata is structured as (nested) key:value pairs and implemented through Google's protobuf format.

# **4.2.1 Structure of metadata for LocData**

A standard set of metadata elements is implemented into the metadata classes that are accessible by the *meta* attribute. The current structure for metadata of the LocData class is defined in locan/data/ metadata.proto and can be accessed through locan/data/metadata\_pb2. It includes the following keys:

• **identifier:** str

Some short name.

#### • **comment:** str

A user comment.

• **production\_date:** str **(ISO standard)**

Date and time when the data was initially generated by experiment or simulation.

• **creation\_date:** str **(ISO standard)**

Date and time when the current dataset was created from original data.

• **modification\_date:** str **(ISO standard)**

Date and time when the data was last modified.

• **source:** enum

Describes where the data is from. Must be one of the following:

[unknown\_source, design, experiment, simulation, import (from some other program)]

• **state:** enum

Indicator if data is original (as recorded) or has been modified.

[unknown\_state, raw, modified]

• **history:** Operation

Operation that was applied to the original data containing a function name and parameter for the applied method.

- **ancestor\_identifiers:** str Identifier of locdata from which this locdata object is derived.
- **units:** Unit

Units for localization properties containing *property* and *unit* keys.

• **element\_count:** int

Number of elements in locdata.

• **frame\_count:** int

Number of frames in locdata.

• **file\_type:** enum

Name of the file or program that produced the data (a fitter or simulation program).

[unknown\_file\_Type, custom, rapidstorm, elyra, thunderstorm, asdf, nanoimager]

• **file\_path:** str

Path and name of data file.

• **experimental\_setup:** map(str, str)

Information about the setup on which the data was generated in form of variable key-value pairs.

• **experimental\_sample:** map(str, str)

Information about the sample that was imaged in form of variable key-value pairs.

• **map:** map(str, str)

Miscellaneous information in form of variable key-value pairs.

# **4.2.2 Structure of metadata for analysis classes**

The current structure for metadata of Analysis classes is defined in *locan/analysis/metadata\_analysis.proto* and can be accessed through locan/analysis/ metadata\_analysis\_pb2. It includes the following keys:

- **identifier:** str
	- Some short name.
- **comment:** str

A user comment.

- **creation\_date:** str **(ISO standard)** Date and time when the results were created.
- **modification\_date:** str **(ISO standard)**

Date and time when the results were last recreated.

• **method:** Analysis\_routine

A dictionary with 'name' and 'parameter' describing the applied analysis procedure. This data can be used to programmatically rerun the procedure.

• **map:** map(str, str)

Miscellaneous information in form of variable key-value pairs.

# <span id="page-259-0"></span>**4.3 Properties**

LocData, the data class for localization data, carries certain properties that describe individual (localization properties) or averaged features of the underlying localizations or groups thereof (LocData properties). In the following we provide names (or keys) for those properties.

The datatype for all keys is *string*. We stick to the following conventions:

- be explicit
- start with lower case letters
- use underscore
- do not use CamelCase or blanks
- use reverse notation in the sense that coordinate identifiers or identifiers of statistical functions are added in the end (position\_x\_mean\_mean)

A list of well defined property keys used throughout locan is given by the constant: locan/constants/PropertyKey. An up-to-date description can be inspected by *locan/constants/PropertyKey.index.value.description*.

# **4.3.1 Localization properties:**

Each localization has properties that can usually be identified in the various input (file) formats. We will use the following keys (where  $c$  stands for the coordinate  $x, y$  or  $z$ ):

- *index*
	- localization index
- *position\_c*

coordinate for the c-position

• *frame*

frame number in which the localization occurs

• *intensity*

intensity or emission strength as estimated by the fitter

• *local\_background*

background in the neighborhood of localization as estimated by the fitter

• *local\_background\_sigma*

variation of local background in terms of standard deviation

• *signal\_noise\_ratio*

ratio between mean intensity (i.e. intensity for a single localization) and the standard deviation of local\_background (i.e. local\_background\_sigma for a single localization)

• *signal\_background\_ratio*

ratio between mean intensity (i.e. *intensity* for a single localization) and the local\_background

• *chi\_square*

chi-square value of the fitting procedure as estimated by the fitter

• *psf\_sigma\_c*

sigma of the fitted Gauss-function in c-dimension as estimated by the fitter

• *psf\_sigma*

sigma of the fitted Gauss-function - being isotropic or representing the root-mean-square of psf\_sigma\_c for all dimensions

• *psf\_width\_c*

full-width-half-max of the fitted Gauss-function in c-dimension as estimated by the fitter

• *psf\_width*

full-width-half-max of the fitted Gauss-function - being isotropic or representing the rootmean-square of psf\_width\_c for all dimensions

• *uncertainty\_c*

localization error in c-dimension estimated by a fitter or representing a value proportional to psf\_sigma\_c / sqrt(intensity)

• *uncertainty*

localization error for all dimensions or representing a value proportional to psf\_sigma / sqrt(intensity) or representing the root-mean-square of uncertainty c for all dimensions.

• *channel*

identifier for various channels

• *two\_kernel\_improvement*

a rapidSTORM parameter describing the improvement from two kernel fitting

### • *frames\_number*

number of frames that contribute to a merged localization

• *frames\_missing*

number of frames that occurred between two successive localizations

Additional localization properties are computed by various analysis procedures including (among others):

- *cluster\_label* identifier for a localization cluster
- *nn\_distance* nearest-neighbor distance
- *nn\_distance\_k* k-nearest-neighbor distance (k can be any integer)
- *colocalization\_cbc* coordinate-based colocalization value

# **4.3.2 LocData properties:**

A group of localizations makes up a LocData entity for which further properties are defined.

The coordinates for a localization group are defined by their centroids.

In general, we will use the following keys for statistics of localization properties:

- *property\_stats*
	- where property is the localization property key and stats is one of the following:
		- **–** count (number of elements)
		- **–** min (minimum of all elements)
		- **–** max (maximum of all elements)
		- **–** sum (sum of all elements)
		- **–** mean (the mean of all elements)
		- **–** std (standard deviation of all elements)
		- **–** sem (standard error of the mean of all elements)

For example:

• *intensity\_sum*

total intensity of all localizations in the group

Some properties are derived from a hull of all element positions. We provide four hulls:

- 1. bounding box
- 2. convex hull
- 3. alpha shape
- 4. oriented bounding box

From each hull a region measure (e.g. the area in 2D) and a subregion measure (e.g. the circumference in 2D) is computed.

We will use the following keys for additional properties (where *c* stands for the coordinate *x*, *y* or *z* and *h* stands for the corresponding hull *bb*, *ch*, *as*, *obb*):

• **centroid**

tuple with mean of all localization coordinates

- *localization\_count* number of localizations within a group
- *region\_measure\_h* area/volume (for all possible hulls)
- *subregion\_measure\_h* circumference/surface (for all possible hulls)
- *localization\_density\_h* density of localizations (for all possible hulls)
- *boundary\_localizations\_h* absolute number of localizations on boundary (for all possible hulls)
- *boundary\_localizations\_ratio\_h* ratio between number of localizations on hull boundary and within hull (for all possible hulls)
- *max\_distance* maximum distance between any two localizations
- *inertia\_moments* inertia moments of all localizations
- *orientation\_obb* angle between the x-axis and the long axis of the oriented bounding box
- *orientation\_im* angle between inertia moment principal component vectors
- *circularity\_obb* elongation estimated from oriented bounding box
- *circularity\_im*

excentricity estimated from inertia moments

# <span id="page-262-0"></span>**4.4 Methods for data analysis**

Locan will provide methods to work on LocData objects and carry out standard analysis procedures. Some of these functions are merely wrapper functions for well established analysis routines in thirdparty packages.

The methods in this context can either be stand-alone functions with a well-defined input and output and absolutely no side-effects.

In general however, results consist of numeric data, statistical properties (e.g. a histogram of numeric results) and/or fit parameter from comparing the numeric results with theoretical expectations, and annotated plots. In this case the method will be part of a more complex analysis class.

Locan therefore provides specific analysis classes that follow a common structure. Any Analysis object is instantiated with a set of parameters that define the precise analysis procedure. The computation is then performed by calling Analysis.compute() with a parameter specifying one or more LocData objects on which to perform the analysis. The main result is typically provided under the attribute Analysis. results and accompanied by a flexible set of further attributes. Common methods often include plot, hist, and report functions. Metadata is provided under the Analysis.meta attribute.

# **4.5 Aim**

We aim at providing a python package with data structures and methods for analyzing single-molecule localization data. Locan is a Python package providing functionality to load, manipulate and analyze localization data.

The package provides:

- a class structure for localization data with appropriate meta data
- rendering functions to visualize localization data
- methods for carrying out established analysis routines
- an interface to save analysis results and run batch processes.

Locan provides standard routines and interfaces for setting up reproducible analysis pipelines and batch processes. At the same time it allows flexibility on all programmatic levels either in Python scripts, Jupyter notebooks or dashboard apps. We provide original algorithms and include existing solutions by providing appropriate wrapper functions.

# **4.6 Outline**

Locan provides a standardized class structure to hold and deal with *[data structures](#page-256-0)* such as localization data and analysis results.

*[Metadata](#page-257-0)* will be part of each data class and is either added by user input or generated during manipulation of data classes.

LocData, the data class for localization data, carries certain properties that describe individual or averaged features of the underlying localizations or groups thereof. We suggest a canonical set of *[Properties](#page-259-0)*.

*[Methods](#page-262-0)* will either create or manipulate these data structures or perform some analysis routine and provide the results in an appropriate form.

# **CHAPTER FIVE**

# **COMMAND-LINE INTERFACE**

Locan is designed as a Python library. Full functionality of the package is accessible through Python scripts or Jupyter notebooks.

A command-line interface is provided for selected routines. It is accessible from any terminal by the base command locan and provides a number of compound commands. For a complete description of available commands see documentation of the [locan.scripts](#page-493-0) module or look up command-line help using locan -h.

# **COLORMAPS**

For visual inspection and presentation SMLM data is typically rendered in 2D or 3D images. Various binning algorithms are used to create a representation of localisation densities. Intensity values are represented by color according to a selected colormap. Various colormaps can be chosen that accentuate certain data structures.

For SMLM images we aim at using colormaps that SMLM users are used to but that perform well with respect to human perception. Therefore, we recommend using colormaps that are optimized for accurate perception as for instance provided by the [colorcet](https://colorcet.pyviz.org) library.

We recommend default use for various types of colormaps: All 2D one-channel plot functions use the [fire](https://colorcet.pyviz.org/user_guide/Continuous.html) colormap as default if *colorcet* is installed. Otherwise we use the matplotlib colormap [viridis](https://matplotlib.org/tutorials/colors/colormaps.html) as default.

For categorical data we use [glasbey\\_dark](https://colorcet.pyviz.org/user_guide/Categorical.html) from *colorcet* as default colormap or alternatively *tab20* from *matplotlib*. For diverging data we use [coolwarm](https://colorcet.pyviz.org/user_guide/Continuous.html) from *colorcet* as default colormap or alternatively *coolwarm* from *matplotlib*. For rainbow/jet-like data we use [turbo](https://blog.research.google/2019/08/turbo-improved-rainbow-colormap-for.html) as default colormap.

For details on how to use colormaps see API documentation for  $locan.visualize.colormap$ .

# **CHAPTER SEVEN**

# **USER INTERFACE**

Locan is mostly designed to work without a graphical user interface (gui). However, a few methods make use of a gui or interact with third-party libraries that provide a gui.

Locan and various other libraries make use of *qt* as a gui backend if it is installed together with appropriate python bindings. Different python bindings exist to interact with *qt* including *pyside2* and *pyqt5*.

Locan makes use of *pyqt* to choose a binding. To force locan and other libraries to use a specific binding you can set the python environment variable *QT\_API* before importing any QT-dependent package:

import os os.environ["QT\_API"] = "pyside2"

For more details see also the documentation on the locan. gui module.

# **CHAPTER EIGHT**

# **API REFERENCE**

Locan consists of the following modules:

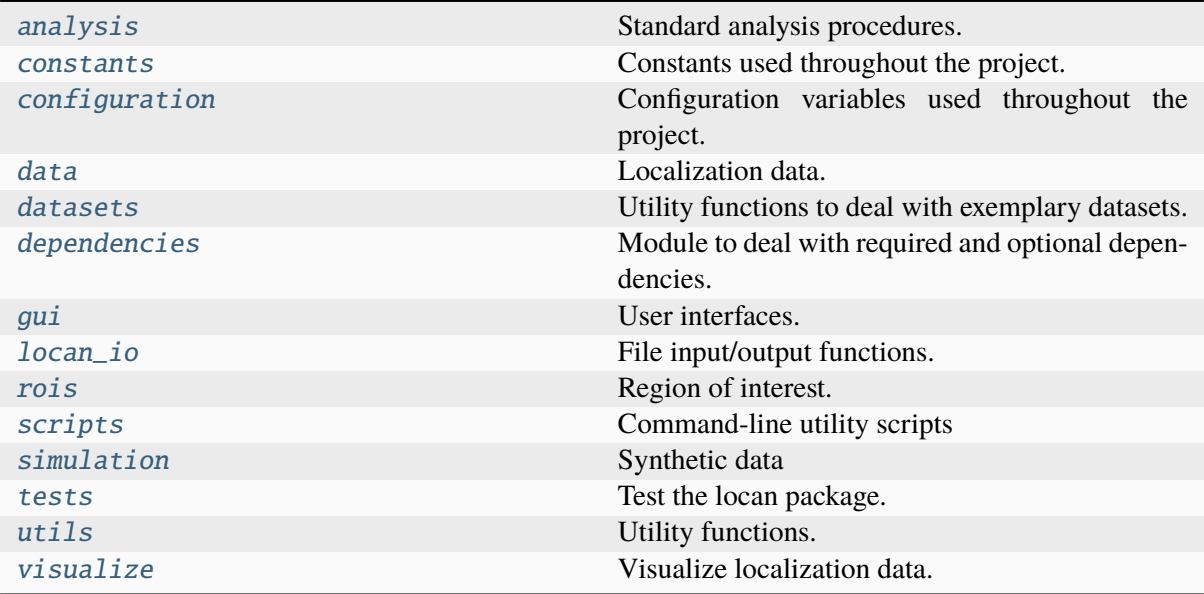

# <span id="page-267-0"></span>**8.1 locan.analysis**

Standard analysis procedures.

This module contains classes and functions for carrying out standardized analysis procedures on localization data. All functions typically take LocData objects as input and provide an analysis class with derived analysis results and standard functions for presentation.

# **8.1.1 Submodules:**

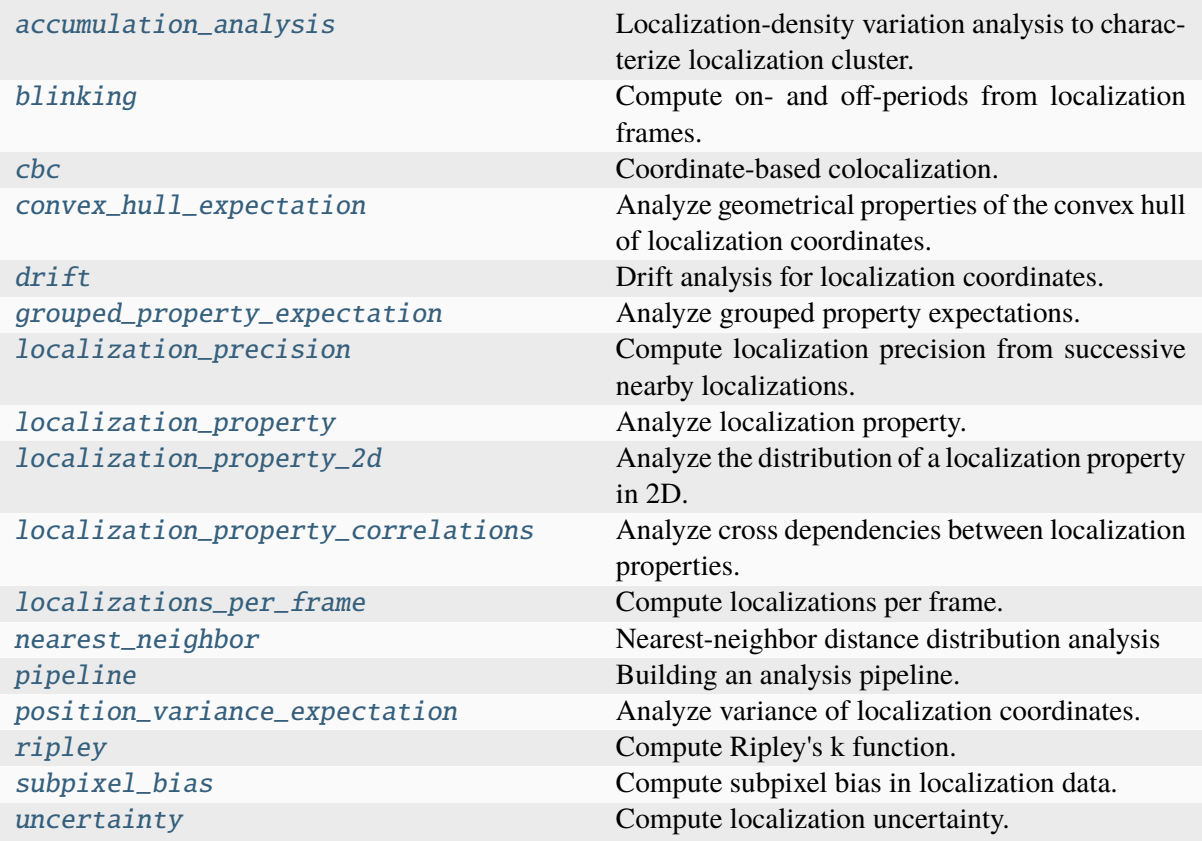

#### <span id="page-268-0"></span>**locan.analysis.accumulation\_analysis**

Localization-density variation analysis to characterize localization cluster.

The existence of clusters is tested by analyzing variations in cluster area and localization density within clusters. The analysis routine follows the ideas in<sup>[1](#page-268-1)</sup> and<sup>[2](#page-268-2)</sup>.

**Note:** The analysis procedure is in an exploratory state and has not been fully developed and tested.

<span id="page-268-2"></span><sup>2</sup> Spahn C., Herrmannsdörfer F., Kuner T., Heilemann M. Temporal accumulation analysis provides simplified artifact-free analysis of membrane-protein nanoclusters. Nat Methods. 2016 Nov 29;13(12):963-964. doi: 10.1038/nmeth.406

<span id="page-268-1"></span><sup>&</sup>lt;sup>1</sup> Baumgart F., Arnold AM., Leskovar K., Staszek K., Fölser M., Weghuber J., Stockinger H., Schütz GJ., Varying label density allows artifact-free analysis of membrane-protein nanoclusters. Nat Methods. 2016 Aug;13(8):661-4. doi: 10.1038/nmeth.3897

## **References**

## **Classes**

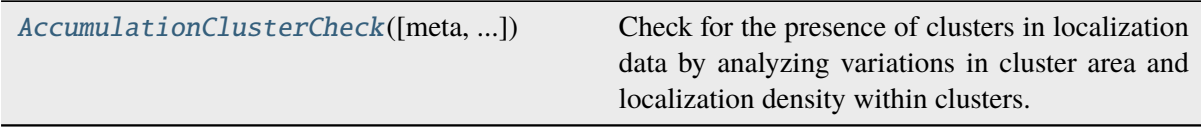

## **locan.analysis.accumulation\_analysis.AccumulationClusterCheck**

<span id="page-269-0"></span>class locan.analysis.accumulation\_analysis.AccumulationClusterCheck(*meta=None*,

*gion\_measure='bb'*, *algorithm=<function cluster\_hdbscan>*, *algo\_parameter=None*, *hull='bb'*, *n\_loc=10*, *divide='random'*, *n\_extrapolate=5*)

*re-*

#### Bases: \_Analysis

Check for the presence of clusters in localization data by analyzing variations in cluster area and localization density within clusters.

#### **Parameters**

- meta (locan.analysis.metadata analysis pb2.AMetadata | None) – Metadata about the current analysis routine.
- region\_measure  $(float \mid Literal['bb'', "ch"])$  –

**Region measure (area or volume) for the support of locdata. String can** be any of standard hull identifier.

- **algorithm** (*Callable[..., tuple[[LocData](#page-362-0), LocData]]*) Clustering algorithm.
- algo\_parameter (dict) Dictionary with kwargs for *algorithm*.
- hull  $(Literal['bb'', 'ch''])$  Hull computation that is used to compute cluster region measures (area or volume). The identifier string can be one of the defined hulls.
- **n\_loc** (int | Sequence[int]) If n\_loc is an int, it defines the number of localization subsets into which the total number of localizations are distributed. If n\_loc is a sequence, it defines the number of localizations used for each localization subset.
- divide (Literal ["random", "sequential"]) Identifier to choose how to partition the localization data. For *random* localizations are selected ran-

domly. For *sequential* localizations are selected as chuncks of increasing size always starting from the first element.

• **n\_extrapolate** (int) – The number of rho values taken to extrapolate rho\_zero.

**Variables**

- count  $(int) A$  counter for counting instantiations.
- parameter  $(dict[str, Any]) A dictionary with all settings for the cur$ rent computation.
- meta (locan.analysis.metadata\_analysis\_pb2.AMetadata) Metadata about the current analysis routine.
- results (pandas. DataFrame) Data frame with localization density, relative area coverage by the clusters (eta), average density of localizations within apparent clusters (rho), and rho normalized to the extrapolated value of rho for localization\_density=0 (rho\_zero). If the extrapolation of rho yields a negative value rho\_zero is set to 1.

## **Methods**

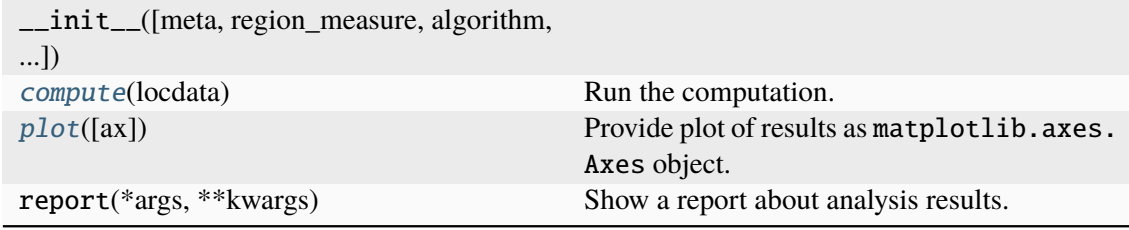

#### **Attributes**

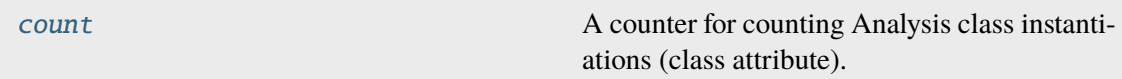

#### <span id="page-270-0"></span>compute(*locdata*)

Run the computation.

#### **Parameters**

locdata ([LocData](#page-362-0)) – Localization data that might be clustered.

# **Return type**

Self

<span id="page-270-2"></span> $count: int = 0$ 

A counter for counting Analysis class instantiations (class attribute).

#### <span id="page-270-1"></span>plot(*ax=None*, *\*\*kwargs*)

Provide plot of results as matplotlib.axes.Axes object.

#### **Parameters**

- $ax (Optional[Axes]) The axes on which to show the image$
- kwargs (Any) Other parameters passed to matplotlib.pyplot.plot().

#### **Returns**

Axes object with the plot.

#### **Return type**

matplotlib.axes.Axes

#### <span id="page-271-0"></span>**locan.analysis.blinking**

Compute on- and off-periods from localization frames.

Assuming that the provided localizations are acquired from the same label, we analyze the times of recording as provided by the *frame* property.

### **Classes**

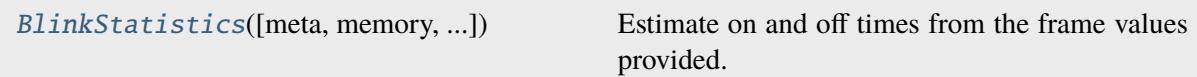

### **locan.analysis.blinking.BlinkStatistics**

```
class locan.analysis.blinking.BlinkStatistics(meta=None, memory=0,
                                                 remove_heading_off_periods=True)
```
#### Bases: \_Analysis

Estimate on and off times from the frame values provided.

On and off-periods and the first frame of each period are determined from the sorted frame values. A series of frame values that constantly increase by one is considered an on-period. Each series of missing frame values between two given frame values is considered an off-period.

A log warning is provided if a frame number occurs multiple times.

Missing localizations within an on-period can be taken into account by increasing the *memory* parameter. There is no way to correct for false positive localizations.

#### **Parameters**

- **memory**  $(int)$  The maximum number of intermittent frames without any localization that are still considered to belong to the same on-period.
- remove\_heading\_off\_periods (bool) Flag to indicate if off-periods at the beginning of the series are excluded.
- meta (metadata\_analysis\_pb2.AMetadata | None) Metadata about the current analysis routine.

#### **Variables**

• count  $(int) - A$  counter for counting instantiations.

- parameter  $(dict[str, Any]) A dictionary with all settings for the cur$ rent computation.
- meta (metadata\_analysis\_pb2.AMetadata) Metadata about the current analysis routine.
- results (dict[str, npt.NDArray[np.int64 | np.float64] |  $list[int | float]]$  / None) – 'on\_periods' and 'off\_periods' in units of frame numbers. 'on\_periods\_frame' and 'off\_periods\_frame' with the first frame in each on/off-period. 'on\_periods\_indices' are groups of indices to the input frames or more precise np.unique(frames)
- distribution\_statistics  $(dict[str, Any])$  Distribution parameters derived from MLE fitting of results.

## **Methods**

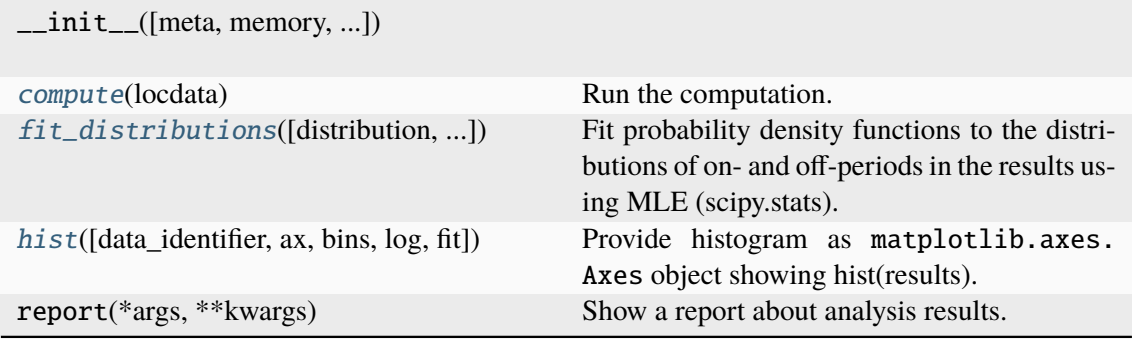

#### **Attributes**

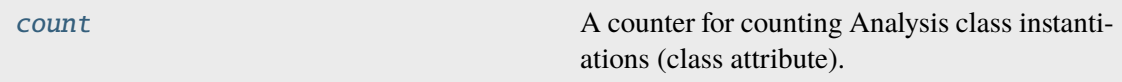

#### <span id="page-272-0"></span>compute(*locdata*)

Run the computation.

#### **Parameters**

locdata (Union[[LocData](#page-362-0), \_SupportsArray[dtype[Any]], \_NestedSequence[\_SupportsArray[dtype[Any]]], bool, int, float, complex, str, bytes, \_NestedSequence[Union[bool, int, float, complex, str, bytes]]]) – Localization data or just the frame values of given localizations.

#### **Return type**

Self

### <span id="page-272-2"></span> $count: int = 0$

A counter for counting Analysis class instantiations (class attribute).

<span id="page-272-1"></span>fit\_distributions(*distribution=<scipy.stats.\_continuous\_distns.expon\_gen object>*, *data\_identifier=('on\_periods'*, *'off\_periods')*, *with\_constraints=True*, *\*\*kwargs*)

Fit probability density functions to the distributions of on- and off-periods in the results using MLE (scipy.stats).

If with constraints is true we put the following constraints on the fit procedure: If distribution is expon then floc=np.min(self.analysis\_class.results[self.loc\_property].values).

#### **Parameters**

- distribution (str | rv\_continuous) Distribution model to fit.
- data\_identifier (str | Iterable[str]) String to identify the data in *results* for which to fit an appropriate distribution, here 'on periods' or 'off\_periods'. For True all are fitted.
- with\_constraints (bool) Flag to use predefined constraints on fit parameters.
- **kwargs** (Any) Other parameters are passed to the *scipy.stat.distribution.fit()* function.

#### **Return type**

None

<span id="page-273-1"></span>hist(*data\_identifier='on\_periods'*, *ax=None*, *bins='auto'*, *log=True*, *fit=True*, *\*\*kwargs*) Provide histogram as matplotlib.axes.Axes object showing hist(results).

#### **Parameters**

- data\_identifier (str) 'on periods' or 'off periods'.
- $ax (Optional[Axes]) The axes on which to show the image$
- bins (int | Sequence[int | float] | str) Bin specifications (passed to matplotlib.hist()).
- **log** (bool) Flag for plotting on a log scale.
- **fit** (Optional[bool]) Flag indicating if distribution fit is shown. The fit will only be computed if *distribution\_statistics* is None.
- kwargs (Any) Other parameters passed to matplotlib.pyplot.hist().

#### **Returns**

Axes object with the plot.

#### **Return type**

matplotlib.axes.Axes

### <span id="page-273-0"></span>**locan.analysis.cbc**

Coordinate-based colocalization.

Colocalization is estimated by computing a colocalization index for each localization using the so-called coordinate-based colocalization algorithm $<sup>1</sup>$  $<sup>1</sup>$  $<sup>1</sup>$ .</sup>

<span id="page-273-2"></span><sup>&</sup>lt;sup>1</sup> Malkusch S, Endesfelder U, Mondry J, Gelléri M, Verveer PJ, Heilemann M., Coordinate-based colocalization analysis of single-molecule localization microscopy data. Histochem Cell Biol. 2012, 137(1):1-10. doi: 10.1007/s00418-011-0880-5

## **References**

## **Classes**

[CoordinateBasedColocalization](#page-274-0)([meta, ...]) Compute a colocalization index for each localization by coordinate-based colocalization (CBC).

## **locan.analysis.cbc.CoordinateBasedColocalization**

<span id="page-274-0"></span>class locan.analysis.cbc.CoordinateBasedColocalization(*meta=None*, *radius=100*, *n\_steps=10*)

Bases: \_Analysis

Compute a colocalization index for each localization by coordinate-based colocalization (CBC).

The colocalization index is calculated for each localization in *locdata* by finding nearest neighbors in *locdata* or *other\_locdata* within *radius*. A normalized number of nearest neighbors at a certain radius is computed for *n\_steps* equally-sized steps of increasing radii ranging from 0 to *radius*. The Spearman rank correlation coefficent is computed for these values and weighted by Exp[ nearestNeighborDistance/distanceMax].

#### **Parameters**

- meta (locan.analysis.metadata\_analysis\_pb2.AMetadata) Metadata about the current analysis routine.
- radius (int  $\int$  float) The maximum radius up to which nearest neighbors are determined
- $n$ \_steps  $(int)$  The number of bins from which Spearman correlation is computed.

#### **Variables**

- count  $(int) A$  counter for counting instantiations.
- **parameter**  $(dict)$  A dictionary with all settings for the current computation.
- meta (locan.analysis.metadata\_analysis\_pb2.AMetadata) Metadata about the current analysis routine.
- results (pandas.DataFrame) Coordinate-based colocalization coefficients for each input point.

### **Methods**

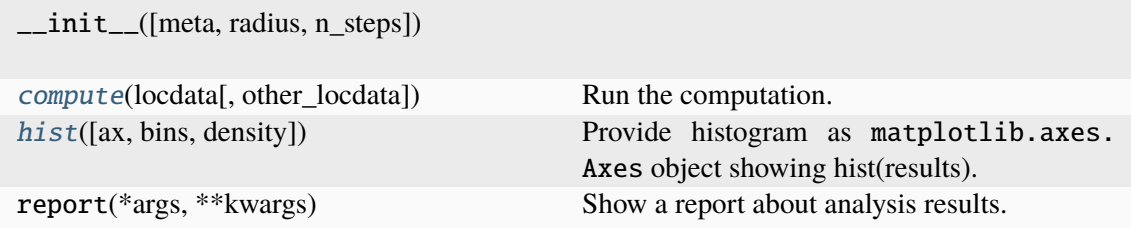

### **Attributes**

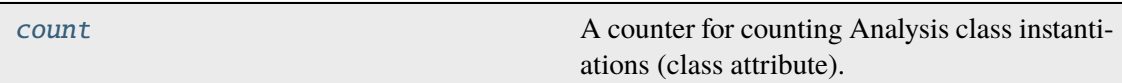

<span id="page-275-0"></span>compute(*locdata*, *other\_locdata=None*)

Run the computation.

#### **Parameters**

- locdata ([LocData](#page-362-0)) Localization data for which CBC values are computed.
- other\_locdata (Optional[[LocData](#page-362-0)]) Localization data to be colocalized. If None other locdata is set to locdata.

#### **Return type**

Self

### <span id="page-275-2"></span> $count: int = 0$

A counter for counting Analysis class instantiations (class attribute).

<span id="page-275-1"></span>hist(*ax=None*, *bins=(-1, -0.3333, 0.3333, 1)*, *density=True*, *\*\*kwargs*)

Provide histogram as matplotlib.axes.Axes object showing hist(results).

#### **Parameters**

- $ax (Optional[Axes]) The axes on which to show the image$
- bins (Union[int, Sequence[int | float], Literal['auto']]) Bin specification as used in matplotlib.hist().
- density (bool) Flag for normalization as used in matplotlib.hist(). True returns probability density function; None returns counts.
- kwargs (Any) Other parameters passed to matplotlib.hist().

#### **Returns**

Axes object with the plot.

#### **Return type**

matplotlib.axes.Axes

#### <span id="page-276-0"></span>**locan.analysis.convex\_hull\_expectation**

Analyze geometrical properties of the convex hull of localization coordinates.

Localization coordinates in localization clusters come with a certain variance. In resolution-limited clusters the variance is determined by the localization precision. Accordingly, the geometrical properties of convex hulls also vary and can be analyzed as function of localization counts to help characterize local-ization clusters<sup>[1](#page-276-1)</sup>.

### **References**

#### **Classes**

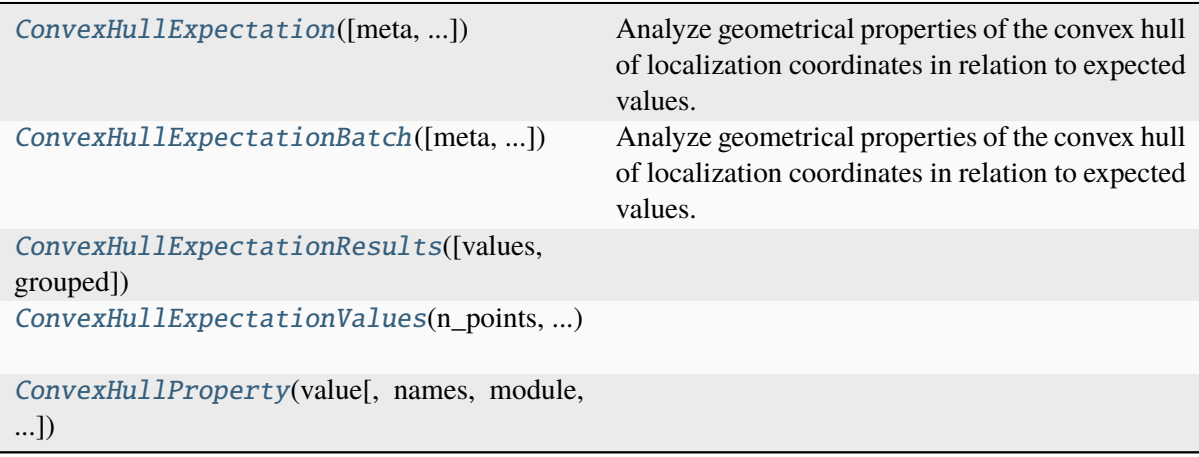

#### **locan.analysis.convex\_hull\_expectation.ConvexHullExpectation**

<span id="page-276-2"></span>class locan.analysis.convex\_hull\_expectation.ConvexHullExpectation(*meta=None*,

*convex\_hull\_property='region\_med expected\_variance=None*)

Bases: Analysis

Analyze geometrical properties of the convex hull of localization coordinates in relation to expected values.

#### **Parameters**

- meta (locan.analysis.metadata\_analysis\_pb2.AMetadata | None) – Metadata about the current analysis routine.
- convex\_hull\_property (Literal["region\_measure\_ch", "subregion\_measure\_ch"]) – One of 'region\_measure\_ch' (i.e. area or volume) or 'subregion\_measure\_ch' (i.e. circumference or surface.)

<span id="page-276-1"></span> $<sup>1</sup>$  Ebert V, Eiring P, Helmerich DA, Seifert R, Sauer M, Doose S. Convex hull as diagnostic tool in single-molecule local-</sup> ization microscopy. Bioinformatics 38(24), 2022, 5421-5429, doi: 10.1093/bioinformatics/btac700.

• expected\_variance (float | Iterable[float] | None) - The expected variance for all or each localization property. The expected variance equals the squared localization precision for localization position coordinates.

### **Variables**

- count  $(int) A$  counter for counting instantiations (class attribute).
- parameter  $(dict[str, Any]) A dictionary with all settings for the cur$ rent computation.
- meta (locan.analysis.metadata\_analysis\_pb2.AMetadata) Metadata about the current analysis routine.
- results ([ConvexHullExpectationResults](#page-281-0) | None) Computed results.
- distribution\_statistics (dict[str, Any] | None) Distribution parameters derived from MLE fitting of results.

### **Methods**

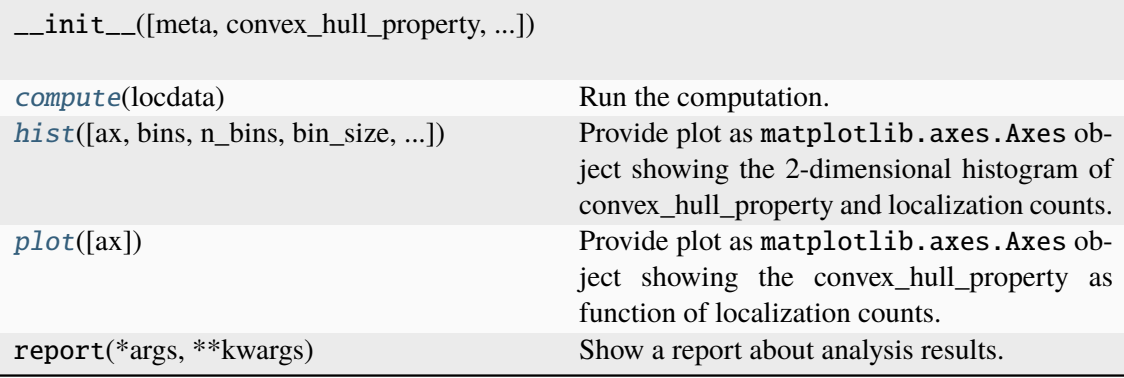

## **Attributes**

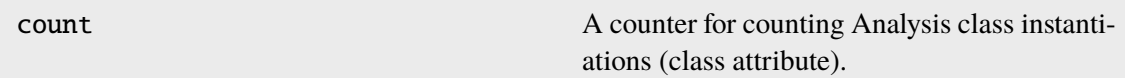

#### <span id="page-277-0"></span>compute(*locdata*)

Run the computation.

**Parameters** locdata ([LocData](#page-362-0)) – Localization data.

**Return type** Self

<span id="page-277-1"></span>hist(*ax=None*, *bins=None*, *n\_bins=None*, *bin\_size=None*, *bin\_edges=None*, *bin\_range=None*, *log=True*, *fit=False*, *\*\*kwargs*)

Provide plot as matplotlib.axes.Axes object showing the 2-dimensional histogram of convex\_hull\_property and localization counts.

#### **Parameters**

- $ax (Optional[Axes]) The axes on which to show the image$
- bins (UnionType[[Bins](#page-439-0), Axis, AxesTuple, None]) The bin specification as defined in Bins
- bin\_edges (UnionType[Sequence[float], Sequence[Sequence[float]], None]) – Bin edges for all or each dimension with shape (dimension, n\_bin\_edges).
- bin\_range (UnionType[tuple[float, float], Sequence[float], Sequence[Sequence[float]], None]) – Minimum and maximum edge for all or each dimensions with shape (2,) or (dimension, 2).
- **n\_bins** (UnionType[int, Sequence[int], None]) The number of bins for all or each dimension. 5 yields 5 bins in all dimensions. (2, 5) yields 2 bins for one dimension and 5 for the other dimension.
- bin\_size (UnionType[float, Sequence[float], Sequence[Sequence[float]], None]) – The size of bins for all or each bin and for all or each dimension with shape (dimension,) or (dimension, n\_bins). 5 would describe bin\_size of 5 for all bins in all dimensions.  $((2, 5))$ , yield bins of size  $(2, 5)$  for one dimension.  $(2, 5)$  yields bins of size 2 for one dimension and 5 for the other dimension.  $((2, 5), (1, 3))$  yields bins of size (2, 5) for one dimension and (1, 3) for the other dimension. To specify arbitrary sequence of *bin\_size* use *bin\_edges* instead.
- log (bool) Flag for plotting on a log scale.
- fit (bool) Flag indicating if distribution fit is shown. The fit will only be computed if *distribution\_statistics* is None.
- kwargs (Any) Other parameters passed to matplotlib.pyplot. pcolormesh().

#### **Returns**

Axes object with the plot.

## **Return type**

matplotlib.axes.Axes

#### <span id="page-278-0"></span>plot(*ax=None*, *\*\*kwargs*)

Provide plot as matplotlib.axes.Axes object showing the convex hull property as function of localization counts.

#### **Parameters**

- $ax (Optional[Axes]) The axes on which to show the image$
- kwargs  $(\text{Any})$  Other parameters passed to matplotlib.pyplot.plot().

#### **Returns**

Axes object with the plot.

#### **Return type**

matplotlib.axes.Axes

### **locan.analysis.convex\_hull\_expectation.ConvexHullExpectationBatch**

<span id="page-279-0"></span>class locan.analysis.convex\_hull\_expectation.ConvexHullExpectationBatch(*meta=None*,

*convex\_hull\_property='regioneght expected\_variance=None*)

Bases: Analysis

Analyze geometrical properties of the convex hull of localization coordinates in relation to expected values.

#### **See also:**

[ConvexHullExpectation](#page-276-2)

#### **Parameters**

- meta (locan.analysis.metadata\_analysis\_pb2.AMetadata) Metadata about the current analysis routine.
- convex\_hull\_property (Literal['region\_measure\_ch', 'subregion\_measure\_ch']) – One of 'region\_measure\_ch' (i.e. area or volume) or 'subregion\_measure\_ch' (i.e. circumference or surface.)
- expected\_variance (float | Iterable[float] | None) The expected variance for all or each localization property. The expected variance equals the squared localization precision for localization position coordinates.

#### **Variables**

- **count**  $(int) A$  counter for counting instantiations (class attribute).
- **parameter**  $(dict)$  A dictionary with all settings for the current computation.
- meta (locan.analysis.metadata\_analysis\_pb2.AMetadata) Metadata about the current analysis routine.
- results ([ConvexHullExpectationResults](#page-281-0)) Computed results.
- distribution\_statistics (Distribution\_stats, None) Distribution parameters derived from MLE fitting of results.

## **Methods**

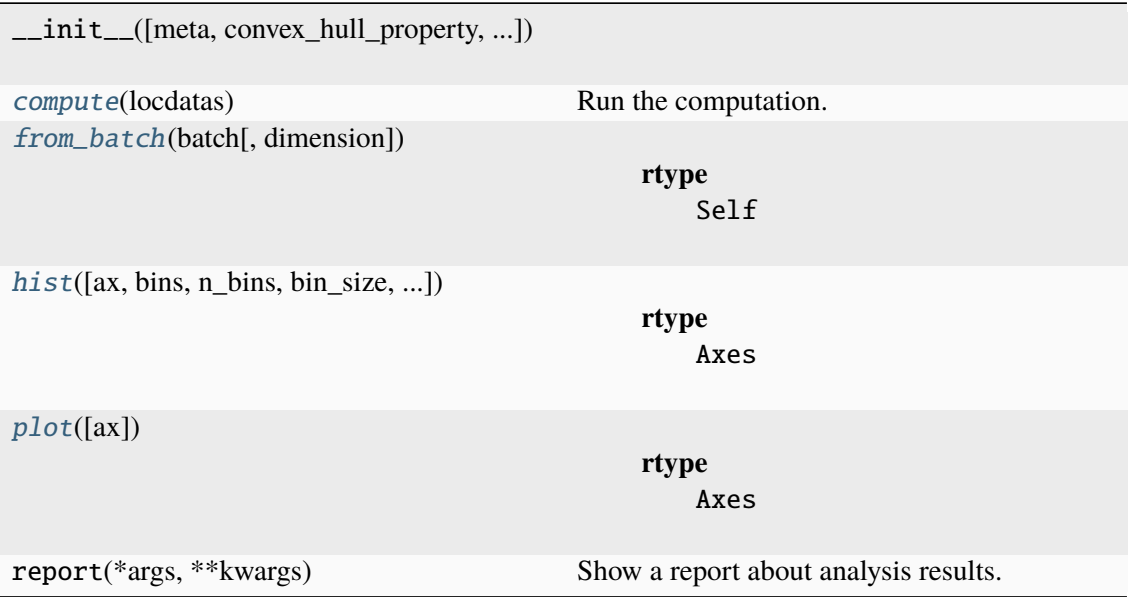

### **Attributes**

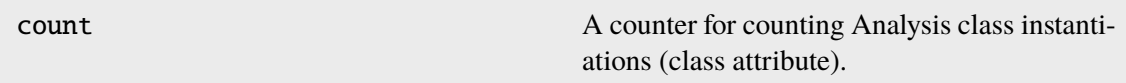

# <span id="page-280-0"></span>compute(*locdatas*)

Run the computation.

# **Parameters**

locdatas (Iterable[[LocData](#page-362-0)]) – Localization data.

**Return type** Self

<span id="page-280-1"></span>from\_batch(*batch*, *dimension=None*)

#### **Return type** Self

<span id="page-280-2"></span>hist(*ax=None*, *bins=None*, *n\_bins=None*, *bin\_size=None*, *bin\_edges=None*, *bin\_range=None*, *log=True*, *fit=False*, *\*\*kwargs*)

### **Return type** Axes

<span id="page-280-3"></span>plot(*ax=None*, *\*\*kwargs*)

### **Return type** Axes

### **locan.analysis.convex\_hull\_expectation.ConvexHullExpectationResults**

<span id="page-281-0"></span>class locan.analysis.convex\_hull\_expectation.ConvexHullExpectationResults(*values=<factory>*, *grouped=<factory>*)

Bases: object

#### **Methods**

\_\_init\_\_([values, grouped])

## **Attributes**

[values](#page-281-2)

[grouped](#page-281-3)

#### <span id="page-281-3"></span>grouped: DataFrame

<span id="page-281-2"></span>values: DataFrame

#### **locan.analysis.convex\_hull\_expectation.ConvexHullExpectationValues**

<span id="page-281-1"></span>class locan.analysis.convex\_hull\_expectation.ConvexHullExpectationValues(*n\_points*,

*expectation*, *std\_pos*, *std\_neg*)

Bases: NamedTuple

**Methods**

 $\_init$ <sub> $-()$ </sub>

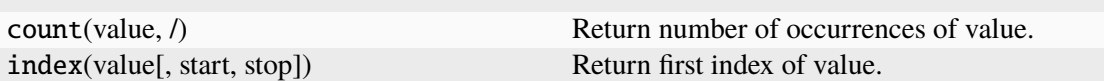

### **Attributes**

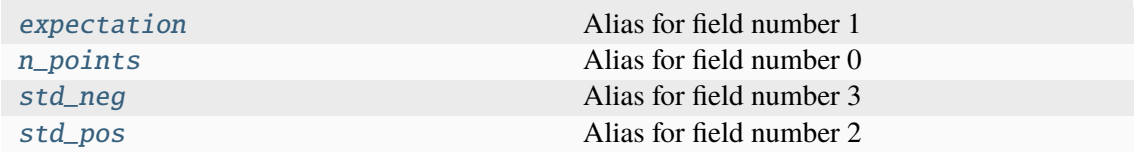

<span id="page-282-2"></span><span id="page-282-1"></span>expectation: ndarray[Any, dtype[int64 | float64]] Alias for field number 1 n\_points: list[int] | ndarray[Any, dtype[int64]]

Alias for field number 0

- <span id="page-282-3"></span>std\_neg: ndarray[Any, dtype[float64]] Alias for field number 3
- <span id="page-282-4"></span>std\_pos: ndarray[Any, dtype[float64]] Alias for field number 2

# **locan.analysis.convex\_hull\_expectation.ConvexHullProperty**

<span id="page-282-0"></span>class locan.analysis.convex\_hull\_expectation.ConvexHullProperty(*value*,

*names=None*, *\**, *module=None*, *qualname=None*, *type=None*, *start=1*, *boundary=None*)

Bases: Enum

### **Attributes**

[REGION\\_MEASURE\\_2D](#page-282-5)

[SUBREGION\\_MEASURE\\_2D](#page-282-6)

[REGION\\_MEASURE\\_3D](#page-282-7)

[SUBREGION\\_MEASURE\\_3D](#page-282-8)

<span id="page-282-5"></span>REGION\_MEASURE\_2D = 1

<span id="page-282-7"></span>REGION\_MEASURE\_3D = 3

<span id="page-282-6"></span>SUBREGION\_MEASURE\_2D = 2

<span id="page-282-8"></span>SUBREGION\_MEASURE\_3D = 4

# **Functions**

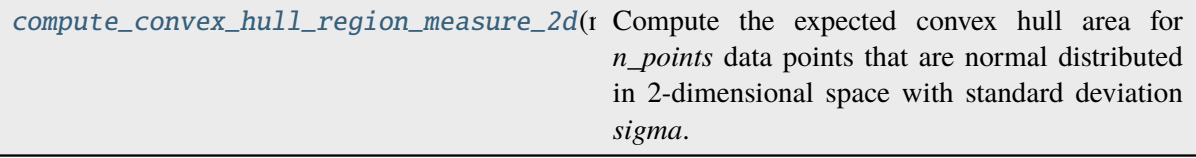

## **locan.analysis.convex\_hull\_expectation.compute\_convex\_hull\_region\_measure\_2d**

<span id="page-283-1"></span>locan.analysis.convex\_hull\_expectation.compute\_convex\_hull\_region\_measure\_2d(*n\_points*, *sigma=1*)

Compute the expected convex hull area for *n\_points* data points that are normal distributed in 2 dimensional space with standard deviation *sigma*.

#### **Parameters**

- n\_points (int) Number of points of convex hull
- sigma (float) Standard deviation of normal-distributed point coordinates

#### **Returns**

Expectation value for convex hull area

**Return type** float

## <span id="page-283-0"></span>**locan.analysis.drift**

Drift analysis for localization coordinates.

This module provides functions for estimating spatial drift in localization data.

Software based drift correction using image correlation has been described in several publications . Methods employed for drift estimation comprise single molecule localization analysis (an iterative closest point (icp) algorithm as implemented in the open3d library<sup>[1](#page-283-2)</sup>,<sup>[2](#page-283-3)</sup>) or image cross-correlation analysis<sup>[3](#page-283-4)</sup>,<sup>[4](#page-283-5),[5](#page-283-6)</sup>.

<span id="page-283-2"></span><sup>1</sup> Qian-Yi Zhou, Jaesik Park, Vladlen Koltun, Open3D: A Modern Library for 3D Data Processing, arXiv 2018, 1801.09847

<span id="page-283-3"></span><sup>&</sup>lt;sup>2</sup> Rusinkiewicz and M. Levoy, Efficient variants of the ICP algorithm, In 3-D Digital Imaging and Modeling, 2001.

<sup>3</sup> C. Geisler, Drift estimation for single marker switching based imaging schemes, Optics Express. 2012, 20(7):7274-89.

<span id="page-283-5"></span><span id="page-283-4"></span><sup>4</sup> Yina Wang et al., Localization events-based sample drift correction for localization microscopy with redundant crosscorrelation algorithm, Optics Express 2014, 22(13):15982-91.

<span id="page-283-6"></span><sup>5</sup> Michael J. Mlodzianoski et al., Sample drift correction in 3D fluorescence photoactivation localization microscopy, Opt Express. 2011 Aug 1;19(16):15009-19.

# **Examples**

Please use the following procedure to estimate and correct for spatial drift:

```
from lmfit import LinearModel
drift = Drift(chunk_size=1000, target='first').\compute(locdata).\
        fit_transformations(slice_data=slice(0, -1),
                            matrix_models=None,
                            offset_models=(LinearModel(), LinearModel())).\
        apply_correction()
locdata_corrected = drift.locdata_corrected
```
### **References**

### **Classes**

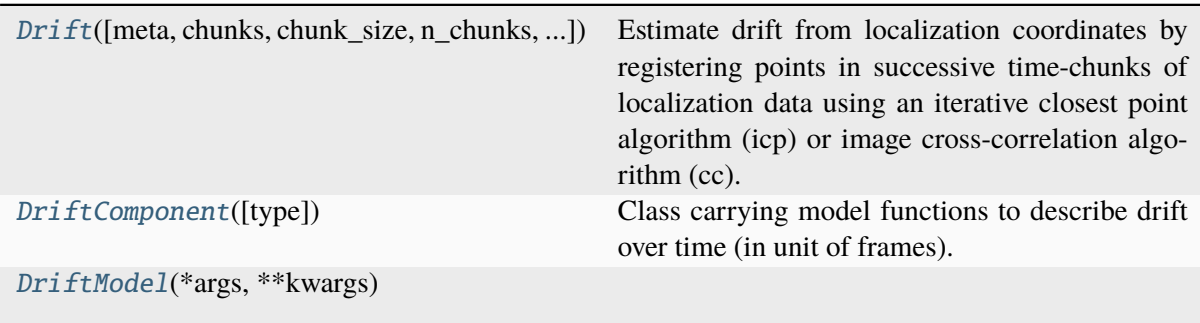

#### **locan.analysis.drift.Drift**

```
class locan.analysis.drift.Drift(meta=None, chunks=None, chunk_size=None,
                                     n_chunks=None, target='first', method='icp',
                                     kwargs_chunk=None, kwargs_register=None)
```
Bases: \_Analysis

Estimate drift from localization coordinates by registering points in successive time-chunks of localization data using an iterative closest point algorithm (icp) or image cross-correlation algorithm (cc).

## **Parameters**

- locdata ([LocData](#page-362-0)) Localization data representing the source on which to perform the manipulation.
- chunks (Sequence [tuple [int,  $\dots$ ]] | None) Localization chunks as defined by a list of index-tuples. One of *chunks*, *chunk\_size* or *n\_chunks* must be different from None.
- chunk size (int  $|$  None) Number of consecutive localizations to form a single chunk of data. One of *chunks*, *chunk\_size* or *n\_chunks* must be different from None.
- n\_chunks (int | None) Number of chunks. One of *chunks*, *chunk\_size* or *n\_chunks* must be different from None.
- target (Literal["first", "previous"]) The chunk on which all other chunks are aligned. One of 'first', 'previous'.
- meta (locan.analysis.metadata\_analysis\_pb2.AMetadata) Metadata about the current analysis routine.
- $$ of iterative closest point algorithm 'icp' or image cross-correlation algorithm 'cc'.
- bin\_size  $(tuple)$  Only for method='cc': Size per image pixel
- kwargs\_chunk  $(dict[str, Any]$  | None) Other parameter passed to LocData.from\_chunks().
- kwargs\_icp (dict[str, Any] | None) Other parameter passed to \_register\_icp\_open3d().
- kwargs\_cc (dict[str, Any] | None) Other parameter passed to register\_cc().

#### **Variables**

- count  $(int) A$  counter for counting instantiations.
- parameter  $(dict) A$  dictionary with all settings for the current computation.
- meta (locan.analysis.metadata\_analysis\_pb2.AMetadata) Metadata about the current analysis routine.
- locdata ([LocData](#page-362-0) | None) Localization data representing the source on which to perform the manipulation.
- collection ([LocData](#page-362-0) | None) Collection of locdata chunks
- transformations (list [[Transformation](#page-436-0)] | None) Transformations for locdata chunks
- transformation\_models (dict[str, list[[DriftModel](#page-289-0) | [DriftComponent](#page-288-0)] | None]) – The fitted model objects.
- locdata\_corrected ([LocData](#page-362-0) / None) Localization data with driftcorrected coordinates.

### **Methods**

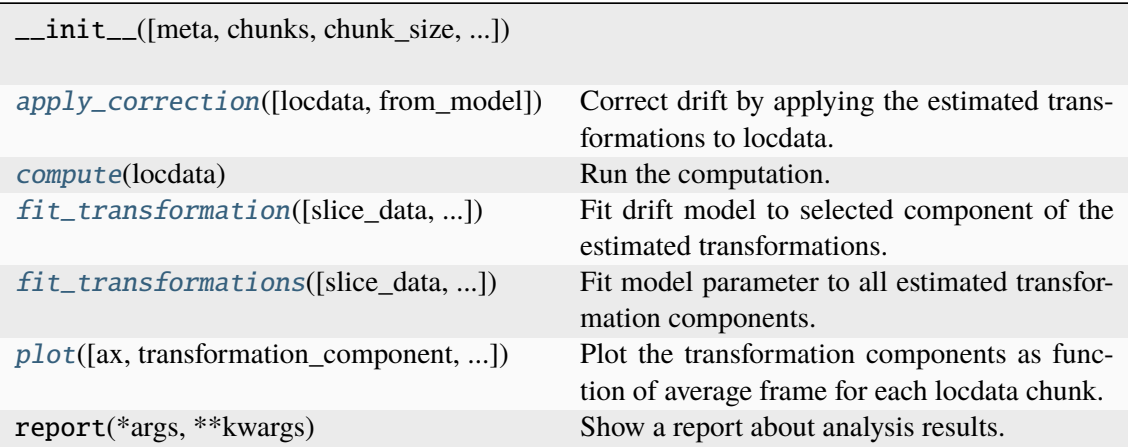

## **Attributes**

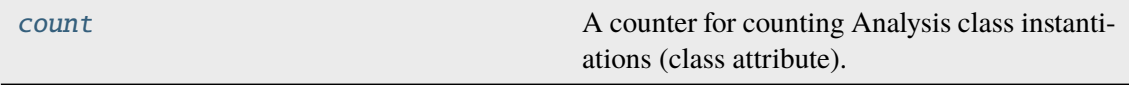

### <span id="page-286-0"></span>apply\_correction(*locdata=None*, *from\_model=True*)

Correct drift by applying the estimated transformations to locdata.

### **Parameters**

- locdata (Optional[[LocData](#page-362-0)]) Localization data to apply correction on. If None correction is applied to self.locdata.
- from\_model (bool) If *True* compute transformation matrix from fitted transformation models and apply interpolated transformations. If False use the estimated transformation matrix for each data chunk.

#### **Return type**

Self

#### <span id="page-286-1"></span>compute(*locdata*)

Run the computation.

#### **Parameters**

locdata ([LocData](#page-362-0)) – Localization data representing the source on which to perform the manipulation.

### **Return type**

Self

### <span id="page-286-3"></span>count:  $int = 0$

A counter for counting Analysis class instantiations (class attribute).

<span id="page-286-2"></span>fit\_transformation(*slice\_data=None*, *transformation\_component='matrix'*, *element=0*, *drift\_model='linear'*, *verbose=False*)

Fit drift model to selected component of the estimated transformations.

#### **Parameters**

- slice\_data (Optional[slice]) Reduce data to a selection on the localization chunks.
- transformation\_component (Literal['matrix', 'offset']) One of 'matrix' or 'offset'
- **element** (int) The element of flattened transformation matrix or offset
- drift\_model (UnionType[[DriftComponent](#page-288-0), str, None]) A drift model as defined by a *[DriftComponent](#page-288-0)* instance or the parameter *type* as defined in *[DriftComponent](#page-288-0)*. For None no change will occur. To reset transformation\_models set the transformation\_component to None: e.g. self.transformation\_components = None or self.transformation\_components['matrix'] = None.
- **verbose** (bool) Print the fitted model curves using lmfit.

#### **Return type** Self

<span id="page-287-0"></span>fit\_transformations(*slice\_data=None*, *matrix\_models=None*, *offset\_models=None*, *verbose=False*)

Fit model parameter to all estimated transformation components.

#### **Parameters**

- slice\_data (Optional[slice]) Reduce data to a selection on the localization chunks.
- matrix\_models (Optional[list[[DriftComponent](#page-288-0)]]) Models to use for fitting each matrix component. Length of list must be equal to the square of the transformations dimension (4 or 9). If None, no matrix transformation will be carried out when calling  $apply\_correction()$ .
- offset\_models (Optional[list[[DriftComponent](#page-288-0)]]) Models to use for fitting each offset component. Length of list must be equal to the transformations dimension (2 or 3). If None, no offset transformation will be carried out when calling [apply\\_correction\(\)](#page-286-0).
- verbose (bool) Print the fitted model curves.

#### **Return type** Self

<span id="page-287-1"></span>plot(*ax=None*, *transformation\_component='matrix'*, *element=None*, *window=1*, *\*\*kwargs*)

Plot the transformation components as function of average frame for each locdata chunk.

#### **Parameters**

- $ax (Optional[Axes]) The axes on which to show the image$
- transformation\_component (Literal['matrix', 'offset']) One of 'matrix' or 'offset'
- element (Optional[int]) The element of flattened transformation matrix or offset to be plotted; if None all plots are shown.
- window (int) Window for running average that is applied before plotting. Not implemented yet.
- kwargs (Any) Other parameters passed to matplotlib.pyplot.plot().

### **Returns**

Axes object with the plot.

### **Return type**

matplotlib.axes.Axes

# **locan.analysis.drift.DriftComponent**

```
class locan.analysis.drift.DriftComponent(type=None, **kwargs)
```
Bases: object

Class carrying model functions to describe drift over time (in unit of frames). DriftComponent provides a transformation to apply a drift correction.

Standard models for constant, linear or polynomial drift correction are taken from  $m$ fit.models. For fitting splines we use the scipy function scipy. interpolate.splrep().

### **Parameters**

```
type (Literal["none", "zero", "one", "constant", "linear",
"polynomial", "spline"] | lmfit.models.Model | None) – Model
class or indicator for setting up the corresponding model class.
```
### **Variables**

- type String indicator for model.
- model (lmfit.models.Model | None) The model definition (return value of scipy.interpolate.splrep())
- model\_result (lmfit.model.ModelResult, collection of model results.) – The results collected from fitting the model to specified data.

# **Methods**

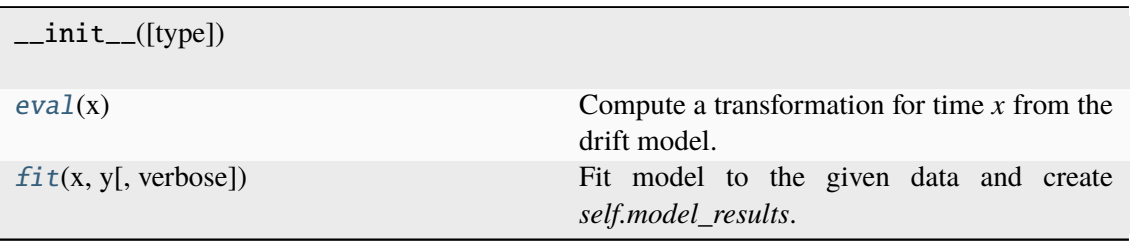

# <span id="page-288-0"></span> $eval(x)$

Compute a transformation for time *x* from the drift model.

# **Parameters**

x (Union[\_SupportsArray[dtype[Any]], \_NestedSequence[\_SupportsArray[dtype[Any]]], bool, int, float, complex, str, bytes, \_NestedSequence[Union[bool, int, float, complex, str, bytes]]]) – frame values

### **Return type**

npt.NDArray[np.float64].

<span id="page-289-0"></span>fit(*x*, *y*, *verbose=False*, *\*\*kwargs*)

Fit model to the given data and create *self.model\_results*.

### **Parameters**

- x (Union[\_SupportsArray[dtype[Any]], \_NestedSequence[\_SupportsArray[dtype[Any]]], bool, int, float, complex, str, bytes, \_NestedSequence[Union[bool, int, float, complex, str, bytes]]]) – x data
- y (Union[\_SupportsArray[dtype[Any]], \_NestedSequence[\_SupportsArray[dtype[Any]]], bool, int, float, complex, str, bytes, \_NestedSequence[Union[bool, int, float, complex, str, bytes]]]) – y values
- verbose (bool) show plot
- kwargs (Any) Other parameters passed to lmfit.model.fit() or to scipy.interpolate.splrep() Use the parameter *s* to set the amount of smoothing.

#### **Return type** Self

# **locan.analysis.drift.DriftModel**

class locan.analysis.drift.DriftModel(*\*args*, *\*\*kwargs*) Bases: Protocol

# **Methods**

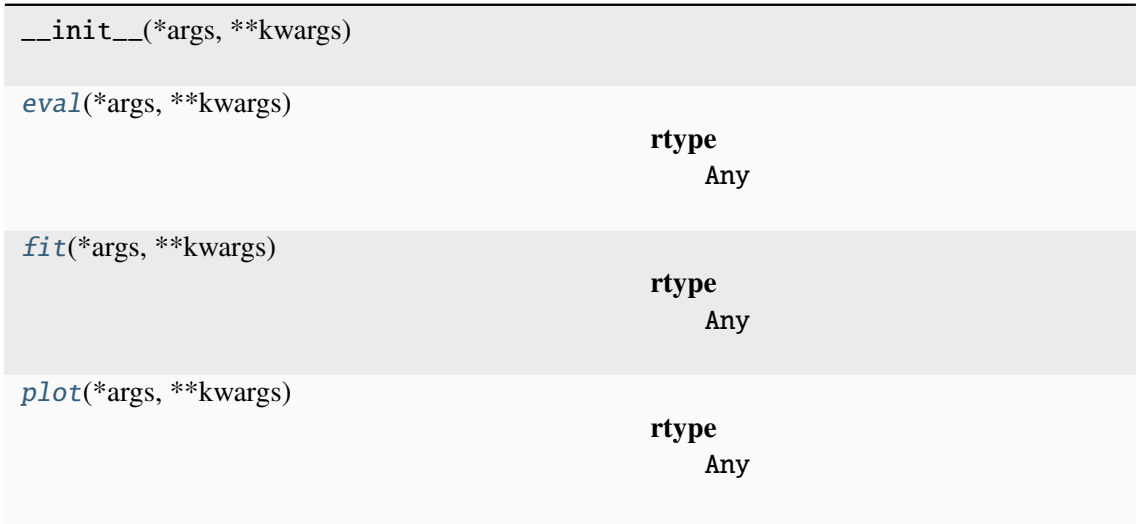

# <span id="page-289-1"></span>eval(*\*args*, *\*\*kwargs*)

# **Return type**

Any

<span id="page-290-0"></span>fit(*\*args*, *\*\*kwargs*)

# **Return type** Any

<span id="page-290-1"></span>plot(*\*args*, *\*\*kwargs*)

### **Return type** Any

# **locan.analysis.grouped\_property\_expectation**

Analyze grouped property expectations.

As an example, assume a collection of locdatas representing localization clusters. Some property of locdata *loc\_property`(i.e. cluster property; e.g. intensity) might depend on another property `other\_loc\_property* (e.g. number of localizations in cluster). For inspection, all values of loc\_property are grouped by other\_loc\_property and mean with standard deviations are displayed.

# **See also:**

position\_variance\_expectation, convex\_hull\_expectation

# **Classes**

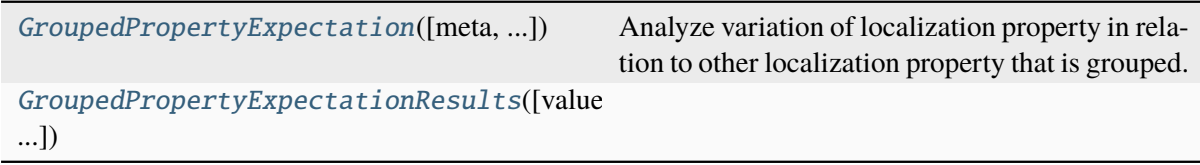

# **locan.analysis.grouped\_property\_expectation.GroupedPropertyExpectation**

<span id="page-290-2"></span>class locan.analysis.grouped\_property\_expectation.GroupedPropertyExpectation(*meta=None*,

*loc\_property=Non other\_loc\_property expectation=None*)

# Bases: \_Analysis

Analyze variation of localization property in relation to other localization property that is grouped.

- meta (locan.analysis.metadata\_analysis\_pb2.AMetadata) Metadata about the current analysis routine.
- loc\_property  $(str \mid None)$  The localization property to analyze.
- other\_loc\_property (str | None) The localization property to group on.
- expectation (int | float | Mapping | pd. Series[Any] | None) – The expected value for all or each other localization property.

### **Variables**

- count  $(int) A$  counter for counting instantiations (class attribute).
- parameter  $(dict[str, Any]) A dictionary with all settings for the cur$ rent computation.
- meta (locan.analysis.metadata\_analysis\_pb2.AMetadata) Metadata about the current analysis routine.
- results ([GroupedPropertyExpectationResults](#page-293-0)) Computed results.
- distribution\_statistics (Distribution\_stats, None) Distribution parameters derived from MLE fitting of results.grouped.

# **Methods**

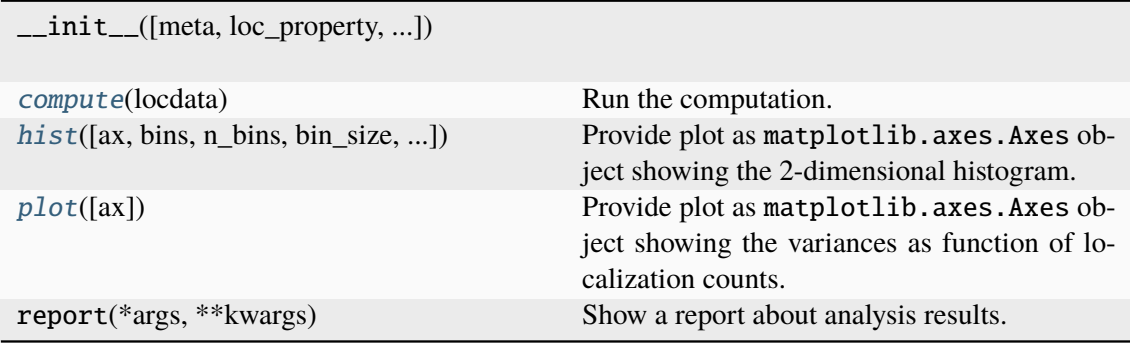

### **Attributes**

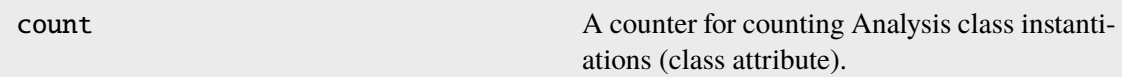

# <span id="page-291-0"></span>compute(*locdata*)

Run the computation.

# **Parameters**

locdata ([LocData](#page-362-0)) – Localization data.

#### **Return type** Self

<span id="page-291-1"></span>hist(*ax=None*, *bins=None*, *n\_bins=None*, *bin\_size=None*, *bin\_edges=None*, *bin\_range=None*, *log=True*, *fit=False*, *\*\*kwargs*)

Provide plot as matplotlib.axes.Axes object showing the 2-dimensional histogram.

- $ax (Optional[Axes]) The axes on which to show the image$
- bins (UnionType[[Bins](#page-439-0), Axis, AxesTuple, None]) The bin specification as defined in Bins
- bin\_edges (UnionType[Sequence[float], Sequence[Sequence[float]], None]) – Bin edges for all or each dimension with shape (dimension, n\_bin\_edges).
- bin\_range (UnionType[tuple[float, float], Sequence[float], Sequence[Sequence[float]], None]) – Minimum and maximum edge for all or each dimensions with shape (2,) or (dimension, 2).
- n\_bins (UnionType[int, Sequence[int], None]) The number of bins for all or each dimension. 5 yields 5 bins in all dimensions. (2, 5) yields 2 bins for one dimension and 5 for the other dimension.
- bin\_size (UnionType[float, Sequence[float], Sequence[Sequence[float]], None]) – The size of bins for all or each bin and for all or each dimension with shape (dimension,) or (dimension, n\_bins). 5 would describe bin\_size of 5 for all bins in all dimensions.  $((2, 5))$ , yield bins of size  $(2, 5)$  for one dimension.  $(2, 5)$  yields bins of size 2 for one dimension and 5 for the other dimension.  $((2, 5), (1, 3))$  yields bins of size  $(2, 5)$  for one dimension and  $(1, 3)$  for the other dimension. To specify arbitrary sequence of *bin\_size* use *bin\_edges* instead.
- log (bool) Flag for plotting on a log scale.
- **fit** (bool) Flag indicating if distribution fit is shown.
- kwargs (Any) Other parameters passed to matplotlib.pyplot. pcolormesh().

#### **Returns**

Axes object with the plot.

# **Return type**

matplotlib.axes.Axes

# <span id="page-292-0"></span>plot(*ax=None*, *\*\*kwargs*)

Provide plot as matplotlib.axes.Axes object showing the variances as function of localization counts.

#### **Parameters**

- $ax (Optional[Axes]) The axes on which to show the image$
- kwargs (Any) Other parameters passed to matplotlib.pyplot.plot().

#### **Returns**

Axes object with the plot.

#### **Return type**

matplotlib.axes.Axes

# **locan.analysis.grouped\_property\_expectation.GroupedPropertyExpectationResults**

<span id="page-293-0"></span>class locan.analysis.grouped\_property\_expectation.GroupedPropertyExpectationResults(*values=<factory*) *grouped=<factory>*)

Bases: object

### **Methods**

\_\_init\_\_([values, grouped])

### **Attributes**

[values](#page-293-1)

[grouped](#page-293-2)

<span id="page-293-2"></span>grouped: DataFrame

<span id="page-293-1"></span>values: DataFrame

#### **locan.analysis.localization\_precision**

Compute localization precision from successive nearby localizations.

Localization precision is estimated from spatial variations of all localizations that appear in successive frames within a specified search radius<sup>[1](#page-293-3)</sup>.

Localization pair distance distributions are fitted according to the probability density functions in<sup>[2](#page-293-4)</sup>.

The estimated sigmas describe the standard deviation for pair distances. Localization precision is often defined as the standard deviation for localization distances from the center position. With that definition, the localization precision is equal to sigma / sqrt(2).

<span id="page-293-3"></span><sup>&</sup>lt;sup>1</sup> Endesfelder, Ulrike, et al., A simple method to estimate the average localization precision of a single-molecule localization microscopy experiment. Histochemistry and Cell Biology 141.6 (2014): 629-638.

<span id="page-293-4"></span><sup>&</sup>lt;sup>2</sup> L. Stirling Churchman, Henrik Flyvbjerg, James A. Spudich, A Non-Gaussian Distribution Quantifies Distances Measured with Fluorescence Localization Techniques. Biophysical Journal 90 (2), 2006, 668-671, doi.org/10.1529/biophysj.105.065599.

# **References**

# **Classes**

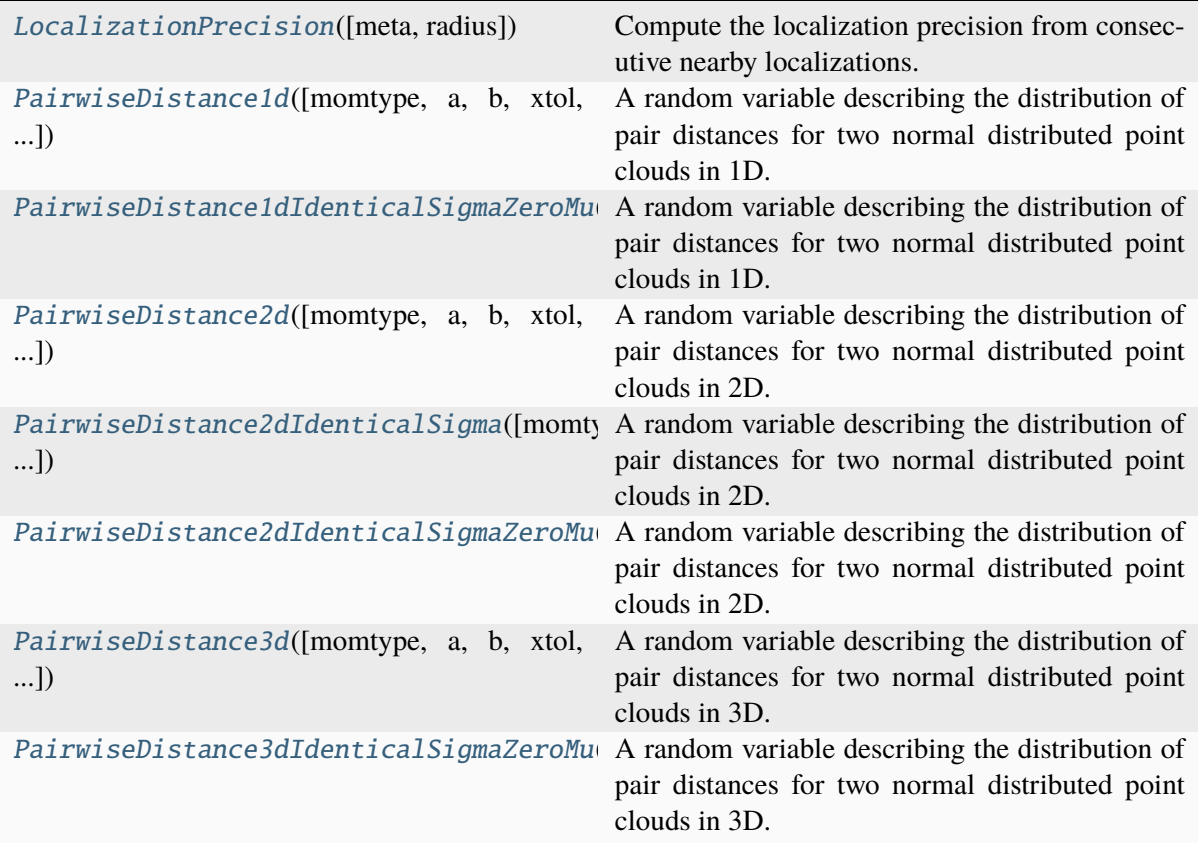

# **locan.analysis.localization\_precision.LocalizationPrecision**

<span id="page-294-0"></span>class locan.analysis.localization\_precision.LocalizationPrecision(*meta=None*, *radius=50*)

Bases: \_Analysis

Compute the localization precision from consecutive nearby localizations.

# **Parameters**

- meta (locan.analysis.metadata\_analysis\_pb2.AMetadata | None) – Metadata about the current analysis routine.
- **radius** (int | float) Search radius for nearest-neighbor searches.

# **Variables**

- **count**  $(int) A$  counter for counting instantiations (class attribute).
- parameter  $(dict)$  A dictionary with all settings for the current computation.
- meta (locan.analysis.metadata\_analysis\_pb2.AMetadata) Metadata about the current analysis routine.
- results (pandas.DataFrame) Computed results.
- distribution\_statistics (Distribution\_fits | None) Distribution parameters derived from MLE fitting of results.

# **Methods**

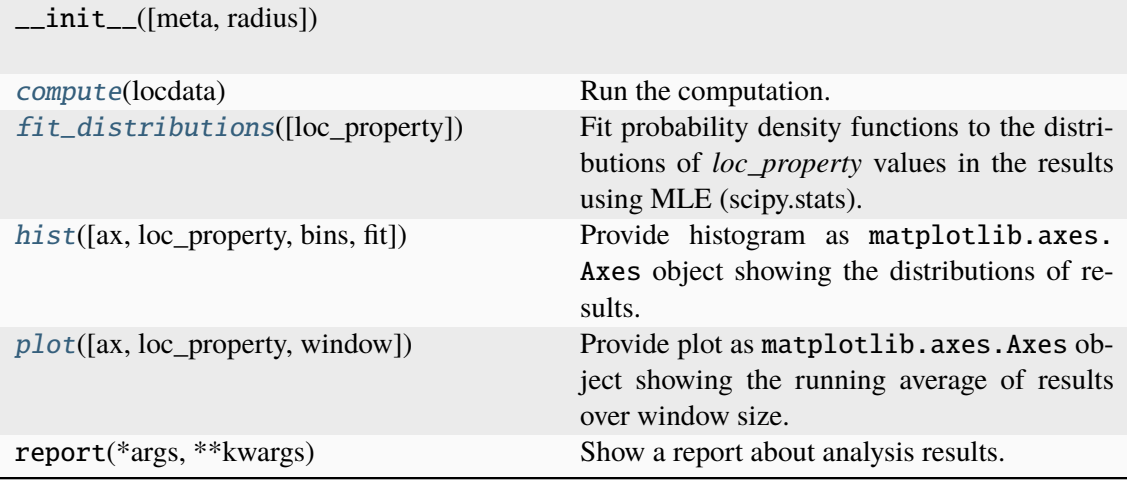

# **Attributes**

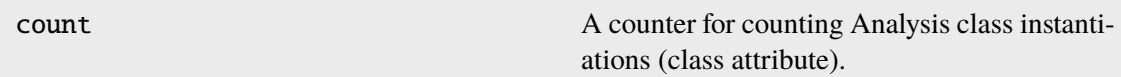

<span id="page-295-0"></span>compute(*locdata*)

Run the computation.

# **Parameters** locdata ([LocData](#page-362-0)) – Localization data.

**Return type** Self

### <span id="page-295-1"></span>fit\_distributions(*loc\_property=None*, *\*\*kwargs*)

Fit probability density functions to the distributions of *loc\_property* values in the results using MLE (scipy.stats).

### **Parameters**

- loc\_property  $(str)$  The LocData property for which to fit an appropriate distribution; if None all plots are shown.
- kwargs (Any) Other parameters passed to the *distribution.fit()* method.

#### **Return type** None

<span id="page-295-2"></span>hist(*ax=None*, *loc\_property='position\_distance'*, *bins='auto'*, *fit=True*, *\*\*kwargs*)

Provide histogram as matplotlib.axes.Axes object showing the distributions of results.

# **Parameters**

- $ax (Optional[Axes]) The axes on which to show the image$
- loc\_property (str) The property for which to plot localization precision.
- bins (int | Sequence[int | float] | str) Bin specifications (passed to matplotlib.hist()).
- **fit** (bool) Flag indicating if distributions fit are shown.
- kwargs (Any) Other parameters passed to matplotlib.pyplot.his().

# **Returns**

Axes object with the plot.

# **Return type**

matplotlib.axes.Axes

# <span id="page-296-1"></span>plot(*ax=None*, *loc\_property=None*, *window=1*, *\*\*kwargs*)

Provide plot as matplotlib.axes.Axes object showing the running average of results over window size.

# **Parameters**

- $ax (Optional[Axes]) The axes on which to show the image$
- loc\_property (UnionType[str, list[str], None]) The property for which to plot localization precision; if None all plots are shown.
- window  $(int)$  Window for running average that is applied before plotting.
- kwargs (Any) Other parameters passed to matplotlib.pyplot.plot().

# **Returns**

Axes object with the plot.

# **Return type**

matplotlib.axes.Axes

# **locan.analysis.localization\_precision.PairwiseDistance1d**

<span id="page-296-0"></span>class locan.analysis.localization\_precision.PairwiseDistance1d(*momtype=1*,

*a=None*, *b=None*, *xtol=1e-14*, *badvalue=None*, *name=None*, *longname=None*, *shapes=None*, *seed=None*)

# Bases: rv\_continuous

A random variable describing the distribution of pair distances for two normal distributed point clouds in 1D.

The continuous distribution class inherits from scipy.stats.rv\_continuous a set of methods and is defined by overriding the \_pdf method.

For theoretical background see $<sup>1</sup>$  $<sup>1</sup>$  $<sup>1</sup>$ .</sup>

## **Parameters**

- x (npt.ArrayLike) distance
- mu (npt.ArrayLike) Distance between the point cloud center positions.
- sigma\_1 (npt.ArrayLike) Standard deviation for one point cloud.
- sigma\_2 (npt. ArrayLike) Standard deviation for the other point cloud.

# **References**

<span id="page-297-0"></span><sup>1</sup> L. Stirling Churchman, Henrik Flyvbjerg, James A. Spudich, A Non-Gaussian Distribution Quantifies Distances Measured with Fluorescence Localization Techniques. Biophysical Journal 90 (2), 2006, 668-671, doi.org/10.1529/biophysj.105.065599.

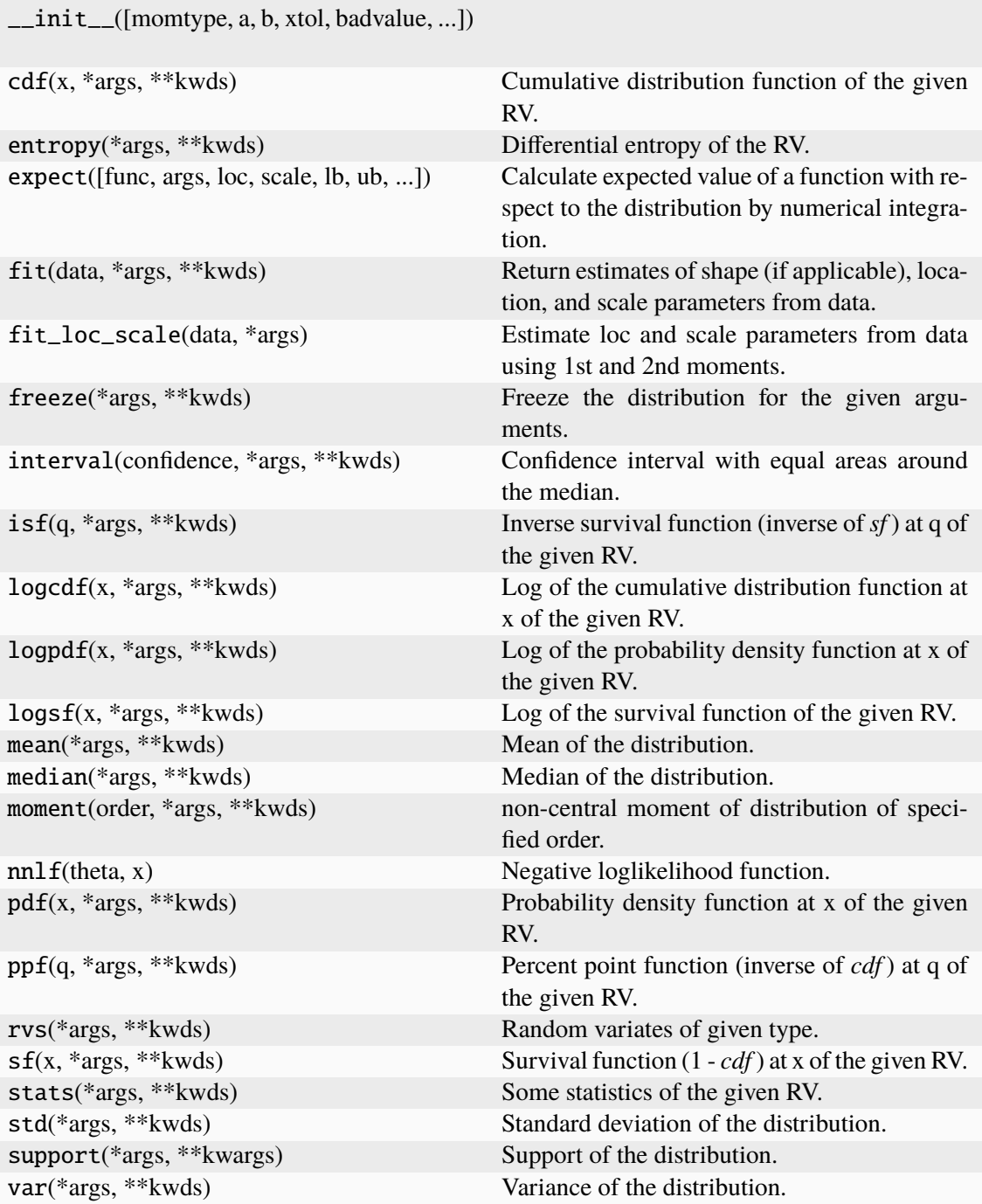

random\_state Get or set the generator object for generating random variates.

### **locan.analysis.localization\_precision.PairwiseDistance1dIdenticalSigmaZeroMu**

<span id="page-299-0"></span>class locan.analysis.localization\_precision.PairwiseDistance1dIdenticalSigmaZeroMu(*momtype=1*,

*a=None*, *b=None*, *xtol=1e-14*, *bad* $value = Non$  $name=Nor$ *long* $name=Nor$ shapes=No *seed=None*)

#### Bases: rv\_continuous

A random variable describing the distribution of pair distances for two normal distributed point clouds in 1D.

The continuous distribution class inherits from scipy.stats.rv\_continuous a set of methods and is defined by overriding the \_pdf method.

For theoretical background see $^1$  $^1$ .

- $x$  (npt. ArrayLike) distance
- sigma (npt. ArrayLike) Standard deviation for point clouds

<span id="page-299-1"></span> $1$  L. Stirling Churchman, Henrik Flyvbjerg, James A. Spudich, A Non-Gaussian Distribution Quantifies Distances Measured with Fluorescence Localization Techniques. Biophysical Journal 90 (2), 2006, 668-671, doi.org/10.1529/biophysj.105.065599.

# **References**

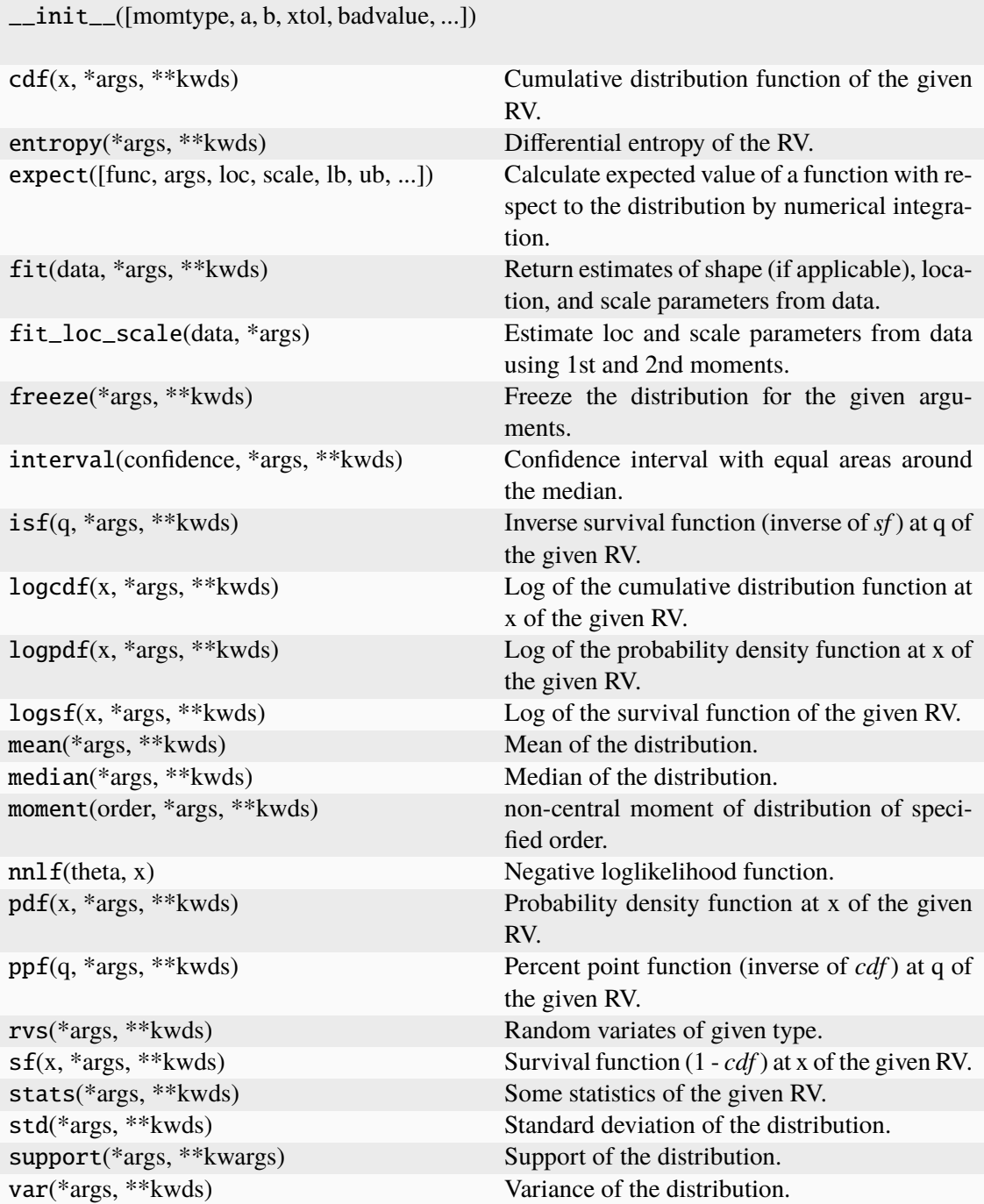

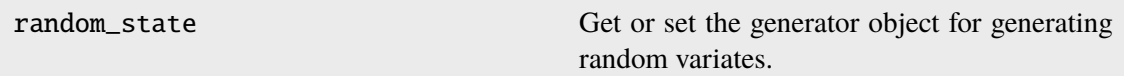

### **locan.analysis.localization\_precision.PairwiseDistance2d**

<span id="page-301-0"></span>class locan.analysis.localization\_precision.PairwiseDistance2d(*momtype=1*,

*a=None*, *b=None*, *xtol=1e-14*, *badvalue=None*, *name=None*, *longname=None*, *shapes=None*, *seed=None*)

#### Bases: rv\_continuous

A random variable describing the distribution of pair distances for two normal distributed point clouds in 2D.

The continuous distribution class inherits from scipy.stats.rv\_continuous a set of methods and is defined by overriding the \_pdf method.

For theoretical background see $<sup>1</sup>$  $<sup>1</sup>$  $<sup>1</sup>$ .</sup>

- $x$  (npt. ArrayLike) distance
- **mu** (npt. ArrayLike) Distance between the point cloud center positions.
- sigma\_1 (npt.ArrayLike) Standard deviation for one point cloud.
- sigma\_2 (npt.ArrayLike) Standard deviation for the other point cloud.

<span id="page-301-1"></span> $1$  L. Stirling Churchman, Henrik Flyvbierg, James A. Spudich, A Non-Gaussian Distribution Quantifies Distances Measured with Fluorescence Localization Techniques. Biophysical Journal 90 (2), 2006, 668-671, doi.org/10.1529/biophysj.105.065599.

# **References**

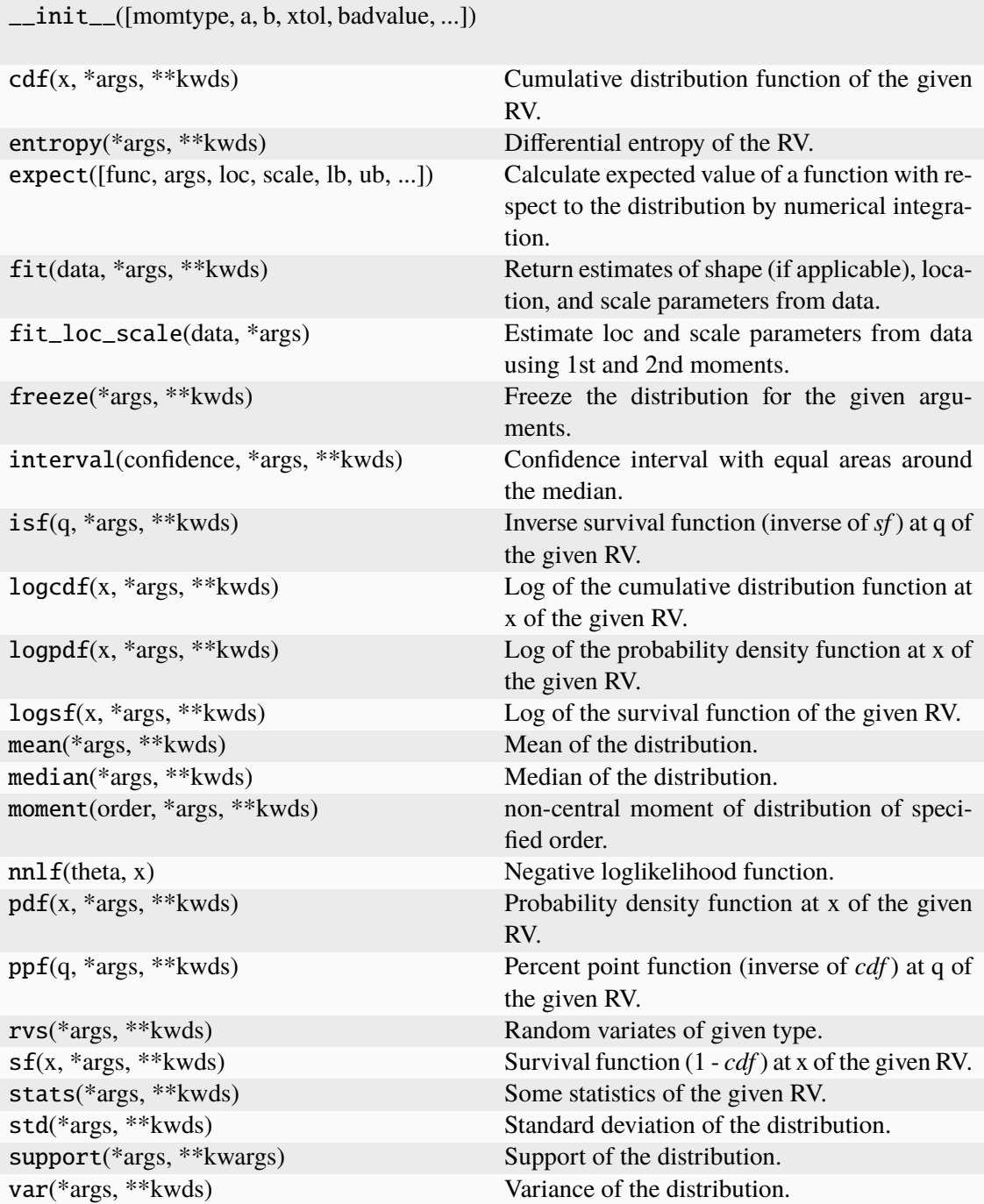

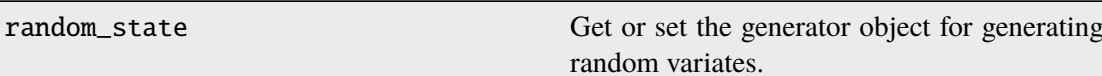

### **locan.analysis.localization\_precision.PairwiseDistance2dIdenticalSigma**

<span id="page-303-0"></span>class locan.analysis.localization\_precision.PairwiseDistance2dIdenticalSigma(*momtype=1*,

*a=None*, *b=None*, *xtol=1e-14*, *badvalue=None*, *name=None*, *longname=None*, *shapes=None*, *seed=None*)

#### Bases: rv\_continuous

A random variable describing the distribution of pair distances for two normal distributed point clouds in 2D.

The continuous distribution class inherits from scipy.stats.rv\_continuous a set of methods and is defined by overriding the \_pdf method.

For theoretical background see $^1$  $^1$ .

#### **Parameters**

- $x$  (npt. ArrayLike) distance
- **mu** (npt. ArrayLike) Distance between the point cloud center positions.
- sigma (npt. ArrayLike) Standard deviation for both point clouds.

### **References**

<span id="page-303-1"></span><sup>&</sup>lt;sup>1</sup> L. Stirling Churchman, Henrik Flyvbjerg, James A. Spudich, A Non-Gaussian Distribution Quantifies Distances Measured with Fluorescence Localization Techniques. Biophysical Journal 90 (2), 2006, 668-671, doi.org/10.1529/biophysj.105.065599.

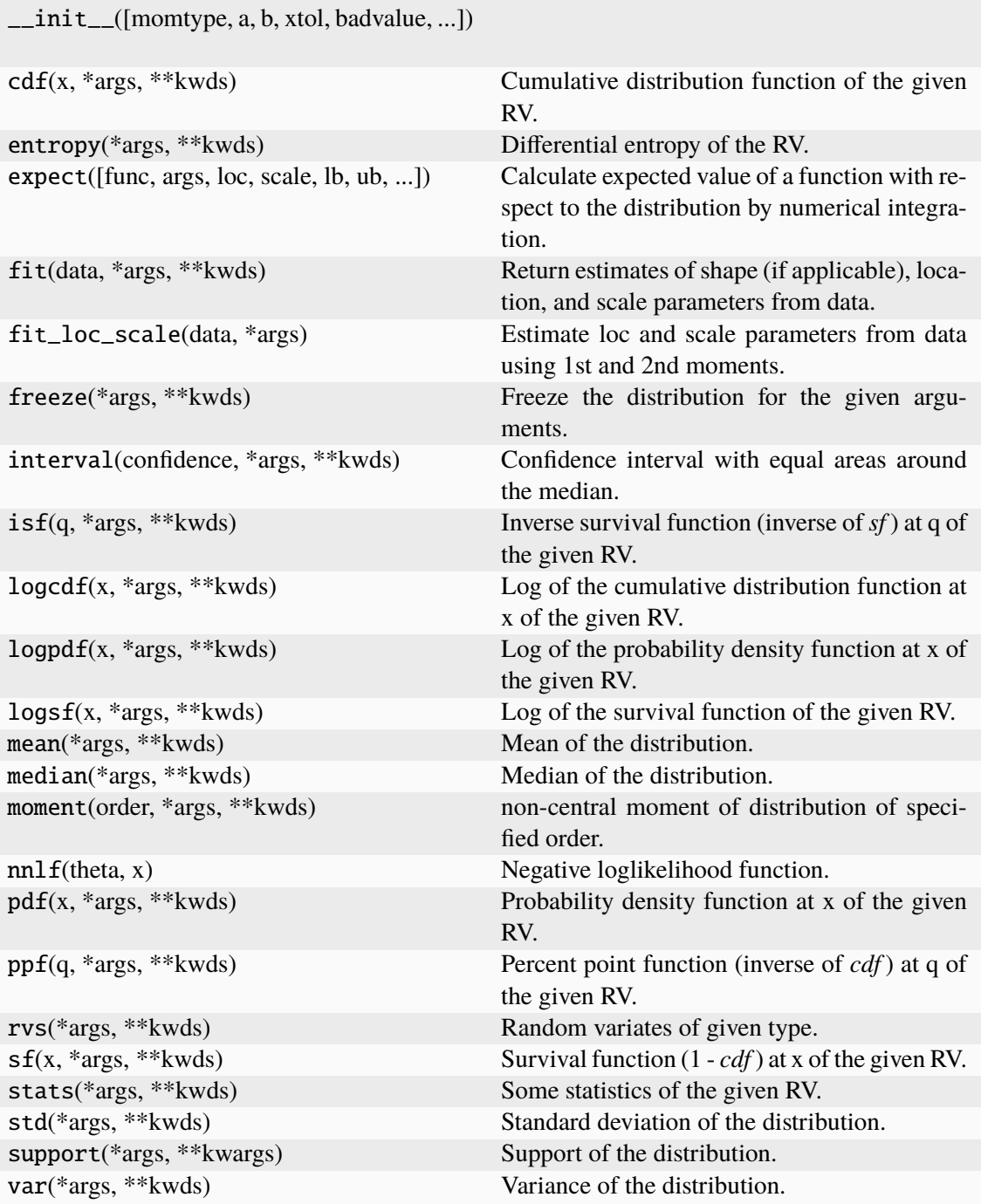

random\_state Get or set the generator object for generating random variates.

### **locan.analysis.localization\_precision.PairwiseDistance2dIdenticalSigmaZeroMu**

<span id="page-305-0"></span>class locan.analysis.localization\_precision.PairwiseDistance2dIdenticalSigmaZeroMu(*momtype=1*,

*a=None*, *b=None*, *xtol=1e-14*, *bad* $value = Non$  $name=Nor$ *long* $name=Nor$ shapes=No *seed=None*)

#### Bases: rv\_continuous

A random variable describing the distribution of pair distances for two normal distributed point clouds in 2D.

The continuous distribution class inherits from scipy.stats.rv\_continuous a set of methods and is defined by overriding the \_pdf method.

For theoretical background see $^1$  $^1$ .

- $x$  (npt. ArrayLike) distance
- sigma (npt. ArrayLike) Standard deviation for point clouds

<span id="page-305-1"></span> $1$  L. Stirling Churchman, Henrik Flyvbjerg, James A. Spudich, A Non-Gaussian Distribution Quantifies Distances Measured with Fluorescence Localization Techniques. Biophysical Journal 90 (2), 2006, 668-671, doi.org/10.1529/biophysj.105.065599.

# **References**

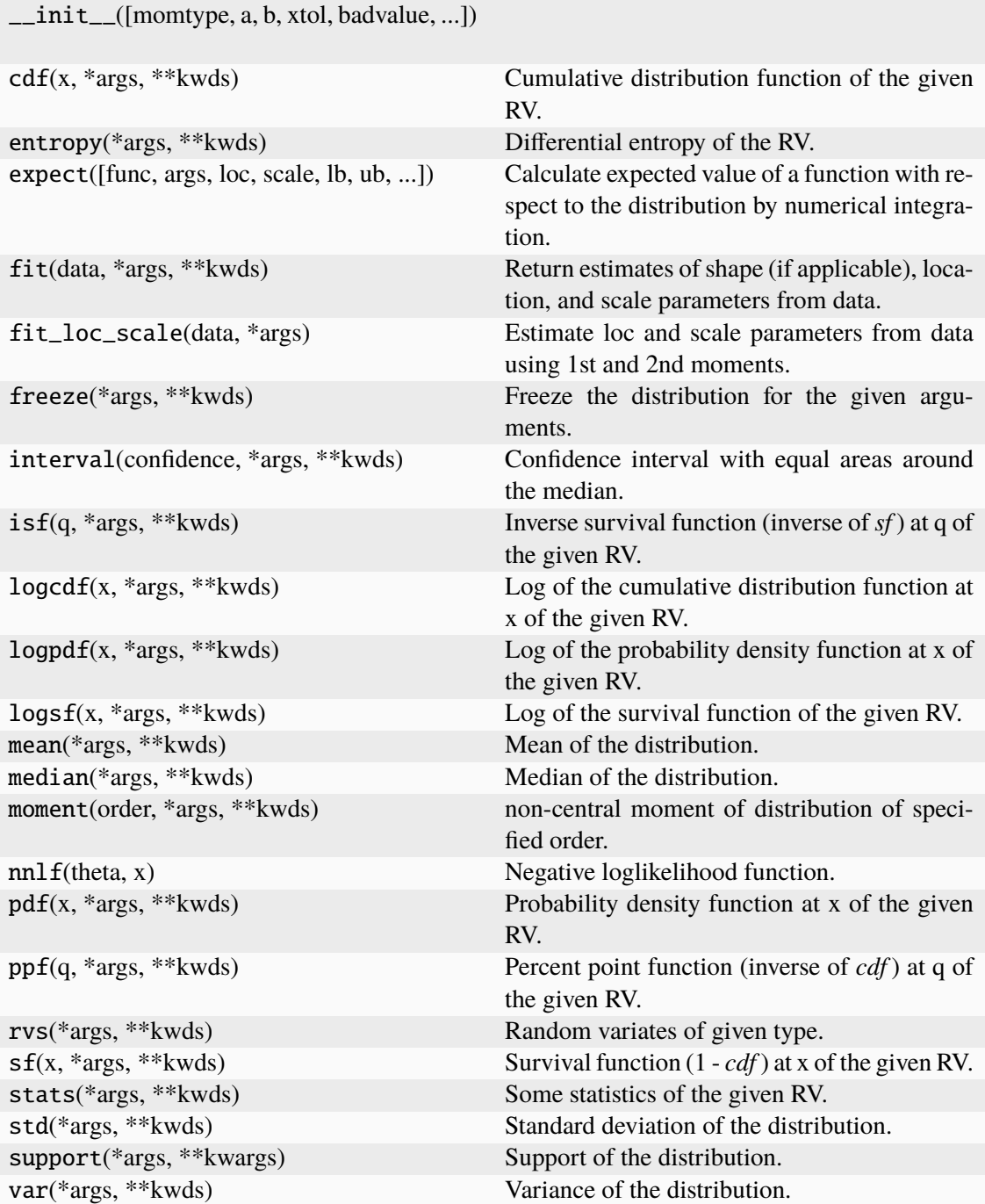

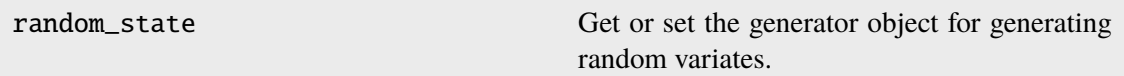

### **locan.analysis.localization\_precision.PairwiseDistance3d**

<span id="page-307-0"></span>class locan.analysis.localization\_precision.PairwiseDistance3d(*momtype=1*,

*a=None*, *b=None*, *xtol=1e-14*, *badvalue=None*, *name=None*, *longname=None*, *shapes=None*, *seed=None*)

#### Bases: rv\_continuous

A random variable describing the distribution of pair distances for two normal distributed point clouds in 3D.

The continuous distribution class inherits from scipy.stats.rv\_continuous a set of methods and is defined by overriding the \_pdf method.

For theoretical background see $<sup>1</sup>$  $<sup>1</sup>$  $<sup>1</sup>$ .</sup>

- $x$  (npt. ArrayLike) distance
- **mu** (npt. ArrayLike) Distance between the point cloud center positions.
- sigma\_1 (npt.ArrayLike) Standard deviation for one point cloud.
- sigma\_2 (npt.ArrayLike) Standard deviation for the other point cloud.

<span id="page-307-1"></span> $1$  L. Stirling Churchman, Henrik Flyvbierg, James A. Spudich, A Non-Gaussian Distribution Quantifies Distances Measured with Fluorescence Localization Techniques. Biophysical Journal 90 (2), 2006, 668-671, doi.org/10.1529/biophysj.105.065599.

# **References**

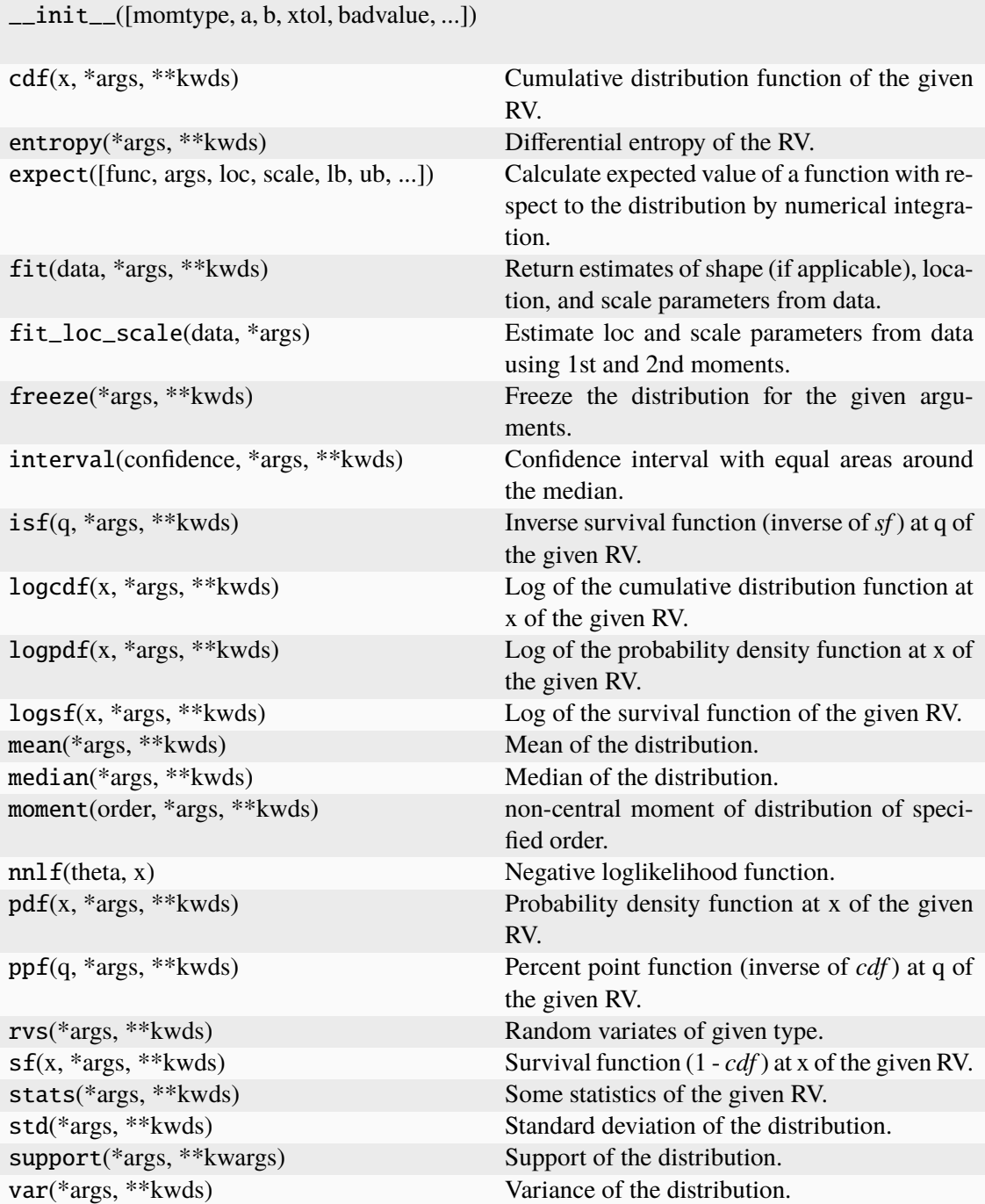

random\_state Get or set the generator object for generating random variates.

### **locan.analysis.localization\_precision.PairwiseDistance3dIdenticalSigmaZeroMu**

<span id="page-309-0"></span>class locan.analysis.localization\_precision.PairwiseDistance3dIdenticalSigmaZeroMu(*momtype=1*,

*a=None*, *b=None*, *xtol=1e-14*, *bad* $value = Non$  $name=Nor$ *long* $name=Nor$ shapes=No *seed=None*)

#### Bases: rv\_continuous

A random variable describing the distribution of pair distances for two normal distributed point clouds in 3D.

The continuous distribution class inherits from scipy.stats.rv\_continuous a set of methods and is defined by overriding the \_pdf method.

For theoretical background see $^1$  $^1$ .

- $x$  (npt. ArrayLike) distance
- sigma (npt. ArrayLike) Standard deviation for point clouds

<span id="page-309-1"></span> $1$  L. Stirling Churchman, Henrik Flyvbjerg, James A. Spudich, A Non-Gaussian Distribution Quantifies Distances Measured with Fluorescence Localization Techniques. Biophysical Journal 90 (2), 2006, 668-671, doi.org/10.1529/biophysj.105.065599.

# **References**

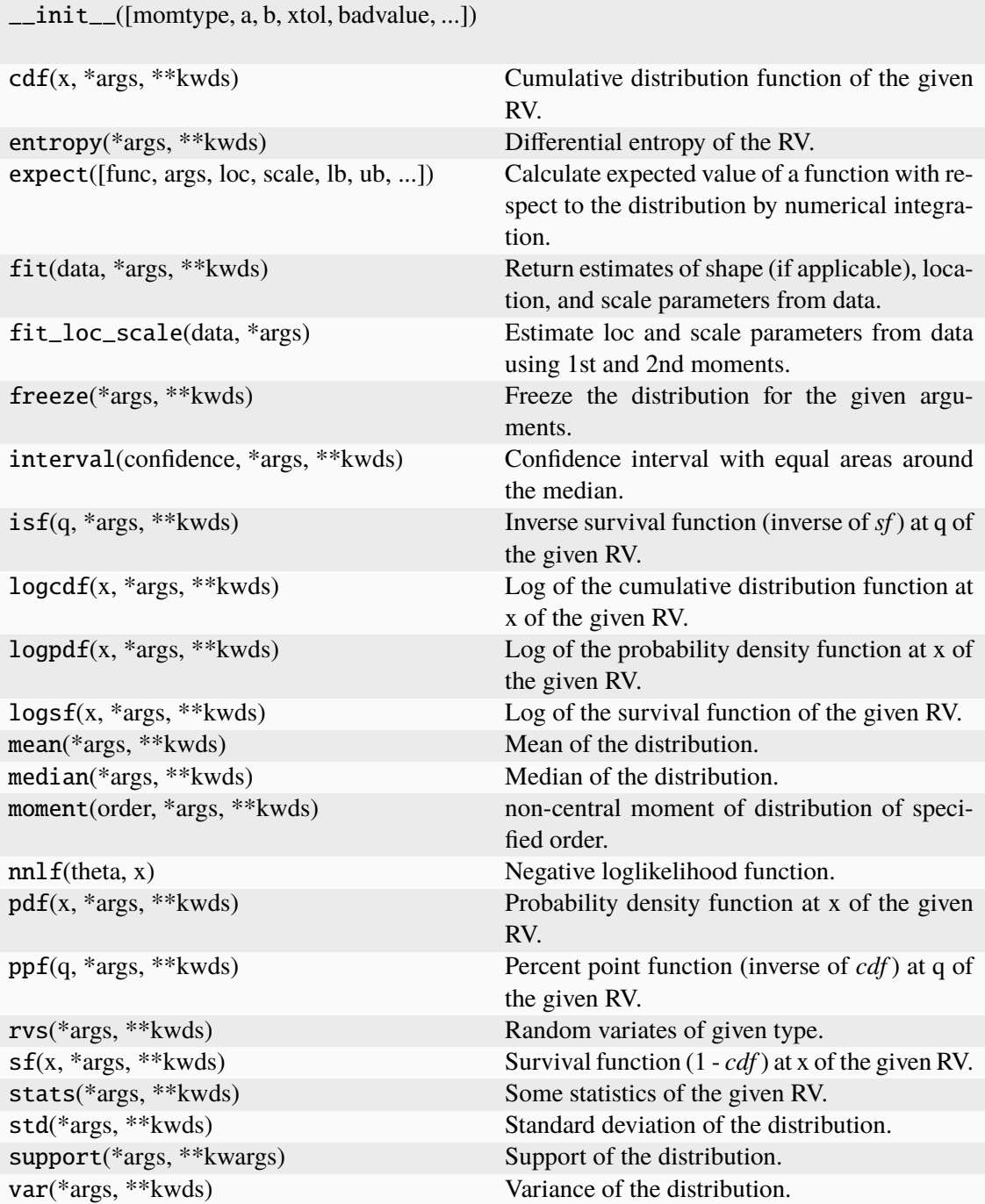

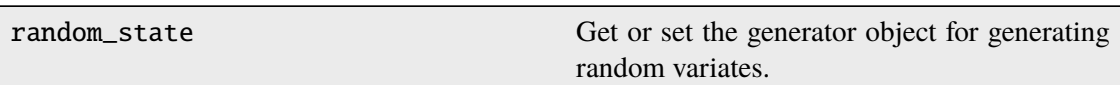

### **locan.analysis.localization\_property**

Analyze localization property.

Localizations come with a range of properties including position coordinates, emission strength, local background etc.. Most properties represent random variables that were drawn from an unknown probability distribution. It is often useful to analyze the properties from all localizations within a selection and estimate the corresponding probability distribution.

### **Classes**

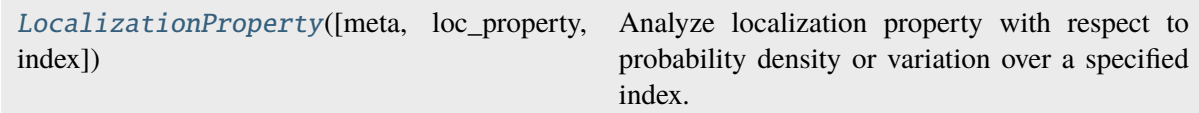

### **locan.analysis.localization\_property.LocalizationProperty**

<span id="page-311-0"></span>class locan.analysis.localization\_property.LocalizationProperty(*meta=None*,

*loc\_property='intensity'*, *index=None*)

Bases: \_Analysis

Analyze localization property with respect to probability density or variation over a specified index.

### **Parameters**

- meta (locan.analysis.metadata\_analysis\_pb2.AMetadata) Metadata about the current analysis routine.
- loc\_property  $(str)$  The property to analyze.
- index  $(str \mid None)$  The property name that should serve as index (i.e. x-axis in x-y-plot)

### **Variables**

- count  $(int) A$  counter for counting instantiations (class attribute).
- parameter  $(dict[str, Any]) A dictionary with all settings for the cur$ rent computation.
- meta (locan.analysis.metadata\_analysis\_pb2.AMetadata) Metadata about the current analysis routine.
- results (pandas. DataFrame) Computed results.

• distribution\_statistics (Distribution\_stats | None) – Distribution parameters derived from MLE fitting of results.

# **Methods**

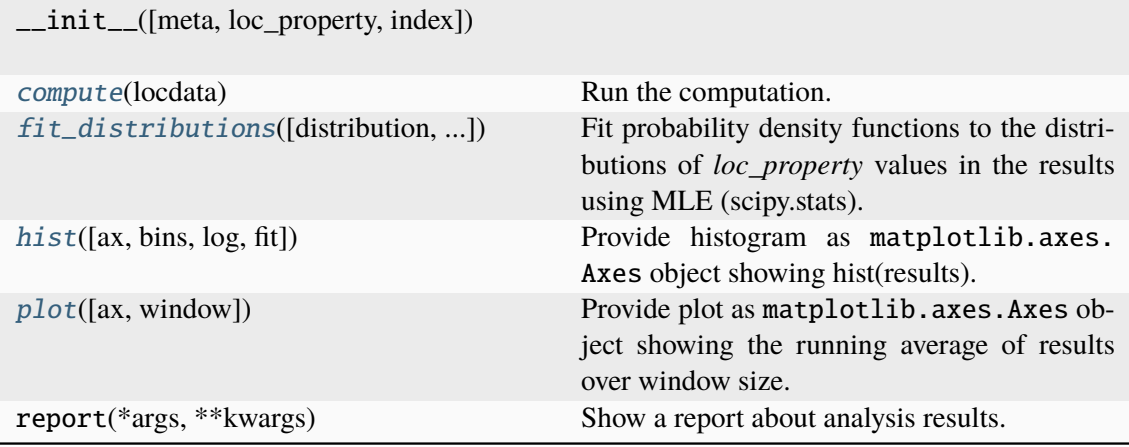

# **Attributes**

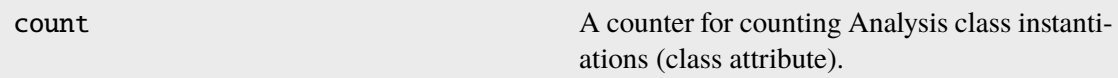

<span id="page-312-0"></span>compute(*locdata*)

Run the computation.

**Parameters**

locdata ([LocData](#page-362-0)) – Localization data.

### **Return type**

Self

<span id="page-312-1"></span>fit\_distributions(*distribution=<scipy.stats.\_continuous\_distns.expon\_gen object>*, *with\_constraints=True*, *\*\*kwargs*)

Fit probability density functions to the distributions of *loc\_property* values in the results using MLE (scipy.stats).

If with\_constraints is true we put the following constraints on the fit procedure: If distribution is expon then *floc=np.min(self.analysis\_class.results[self.loc\_property].values)*.

# **Parameters**

- distribution (str | rv\_continuous) Distribution model to fit.
- with\_constraints (bool) Flag to use predefined constraints on fit parameters.
- kwargs (Any) Other parameters are passed to *scipy.stat.distribution.fit()*.

<span id="page-312-2"></span>**Return type** None

hist(*ax=None*, *bins='auto'*, *log=True*, *fit=True*, *\*\*kwargs*)

Provide histogram as matplotlib.axes.Axes object showing hist(results). Nan entries are ignored.

# **Parameters**

- $ax (Optional[Axes]) The axes on which to show the image$
- bins (int | Sequence[int | float] | str) Bin specifications (passed to matplotlib.hist()).
- **log** (bool) Flag for plotting on a log scale.
- **fit** (Optional[bool]) Flag indicating if distribution fit is shown. The fit will only be computed if *distribution\_statistics* is None.
- kwargs (Any) Other parameters passed to matplotlib.pyplot.hist().

### **Returns**

Axes object with the plot.

# **Return type**

matplotlib.axes.Axes

### <span id="page-313-0"></span>plot(*ax=None*, *window=1*, *\*\*kwargs*)

Provide plot as matplotlib.axes.Axes object showing the running average of results over window size.

#### **Parameters**

- ax (matplotlib.axes.Axes) The axes on which to show the image
- window (int) Window for running average that is applied before plotting.
- kwargs (Any) Other parameters passed to matplotlib.pyplot.plot().

### **Returns**

Axes object with the plot.

#### **Return type**

matplotlib.axes.Axes

# **locan.analysis.localization\_property\_2d**

Analyze the distribution of a localization property in 2D.

Analyze the distribution of a localization property as function of two other localization properties in 2D. E.g. looking at how the local background is distributed over localization coordinates helps to characterize the illumination profile in SMLM experiments.

# **Classes**

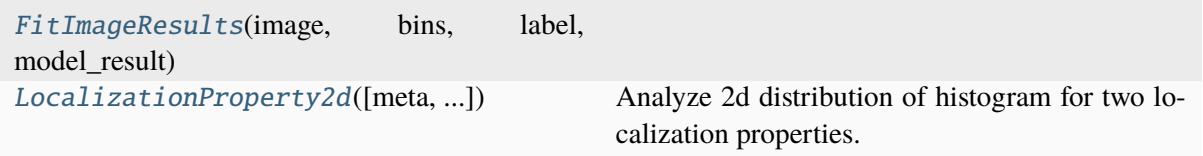

# **locan.analysis.localization\_property\_2d.FitImageResults**

<span id="page-314-0"></span>class locan.analysis.localization\_property\_2d.FitImageResults(*image*, *bins*, *label*, *model\_result*)

Bases: NamedTuple

# **Methods**

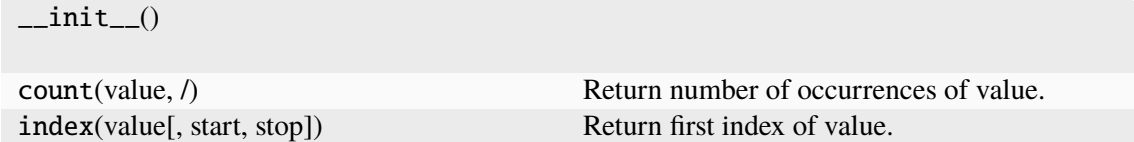

# **Attributes**

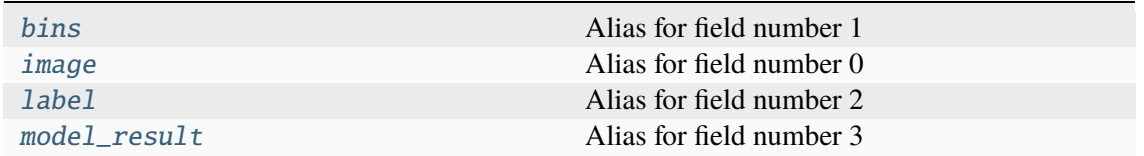

### <span id="page-314-1"></span>bins: [Bins](#page-439-0)

Alias for field number 1

# <span id="page-314-2"></span>image: ndarray[Any, dtype[Any]]

Alias for field number 0

# <span id="page-314-3"></span>label: list[str]

Alias for field number 2

# <span id="page-314-4"></span>model\_result: ModelResult

Alias for field number 3

# **locan.analysis.localization\_property\_2d.LocalizationProperty2d**

<span id="page-315-0"></span>class locan.analysis.localization\_property\_2d.LocalizationProperty2d(*meta=None*,

*loc\_properties=None*, *other\_property='local\_background bins=None*, *n\_bins=None*, *bin\_size=100*, *bin\_edges=None*, *bin\_range=None*, *rescale=None*)

Bases: \_Analysis

Analyze 2d distribution of histogram for two localization properties.

Fit a two dimensional Gauss distribution.

- meta (locan.analysis.metadata\_analysis\_pb2.AMetadata) Metadata about the current analysis routine.
- loc\_properties (Sequence [str] | None) Localization properties to be grouped into bins. If None, the coordinate\_values of locdata are used.
- other\_property  $(str \mid None)$  Localization property (columns in locdata.data) that is averaged in each pixel. If None, the localization counts are shown.
- bins ([Bins](#page-439-0) | boost histogram.axis.Axis | boost histogram.  $axis. AxesTuple$  / None) – The bin specification as defined in Bins
- bin\_edges (Sequence[float] | Sequence[Sequence[float]] | None) – Bin edges for all or each dimension with shape (dimension, n\_bin\_edges).
- bin\_range  $(tuple[float, float] | Sequence[float] |$ Sequence [Sequence [float]] | str | None) - Minimum and maximum edge for all or each dimensions with shape (2,) or (dimension, 2). If None (min, max) ranges are determined from data and returned; if 'zero' (0, max) ranges with max determined from data are returned. if 'link' (min\_all, max\_all) ranges with min and max determined from all combined data are returned.
- **n\_bins** (int | Sequence [int] | None) The number of bins for all or each dimension. 5 yields 5 bins in all dimensions. (2, 5) yields 2 bins for one dimension and 5 for the other dimension.
- bin\_size  ${fload}$  | Sequence[float] | Sequence [Sequence [float]]  $|$  None) – The size of bins for all or each bin and for all or each dimension with shape (dimension,) or (dimension, n\_bins). 5 would describe bin\_size of 5 for all bins in all dimensions.  $((2, 5))$ , yield bins of size  $(2, 5)$  for one dimension.  $(2, 5)$  yields bins of size 2 for one dimension and 5 for the other dimension.  $((2, 5), (1, 3))$  yields bins of size  $(2, 5)$ 5) for one dimension and (1, 3) for the other dimension. To specify arbitrary sequence of *bin\_size* use *bin\_edges* instead.

• rescale (int | str | locan.Trafo | Callable[..., Any] | bool | None) – Transformation as defined in locan. Trafo or by transformation function. For None or False no rescaling occurs. Legacy behavior: For tuple with upper and lower bounds provided in percent, rescale intensity values to be within percentile of max and min intensities. For 'equal' intensity values are rescaled by histogram equalization.

# **Variables**

- **count**  $(int) A$  counter for counting instantiations (class attribute).
- **parameter**  $(dict) A$  dictionary with all settings for the current computation.
- meta (locan.analysis.metadata\_analysis\_pb2.AMetadata) Metadata about the current analysis routine.
- results (lmfit.model.ModelResult) Computed fit results.

# **Methods**

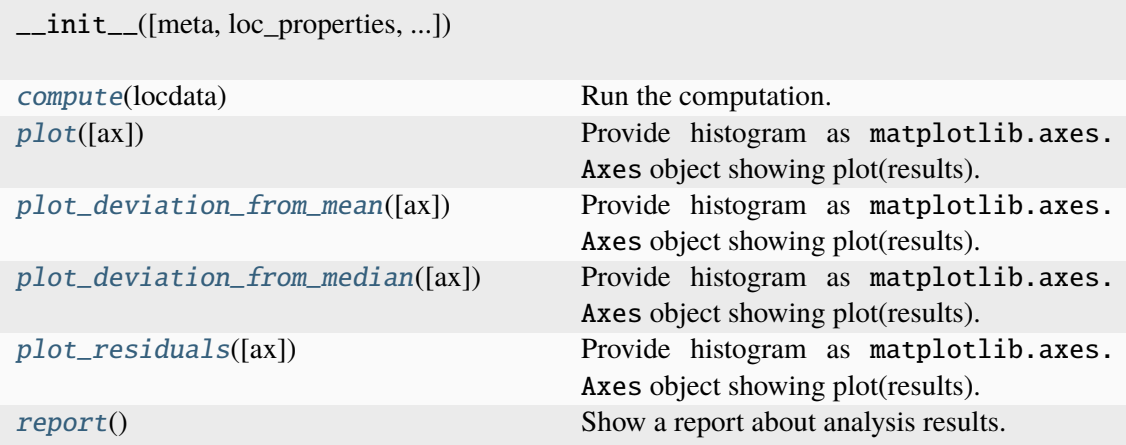

# **Attributes**

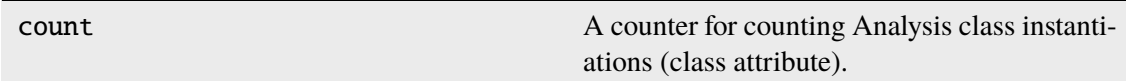

#### <span id="page-316-0"></span>compute(*locdata*)

Run the computation.

**Parameters** locdata ([LocData](#page-362-0)) – Localization data.

**Return type** Self

#### <span id="page-316-1"></span>plot(*ax=None*, *\*\*kwargs*)

Provide histogram as matplotlib.axes.Axes object showing plot(results).

### **Parameters**

- $ax (Optional[Axes]) The axes on which to show the image$
- kwargs (Any) Other parameters passed to matplotlib.pyplot. contour().

#### **Returns**

Axes object with the plot.

#### **Return type**

matplotlib.axes.Axes

#### <span id="page-317-0"></span>plot\_deviation\_from\_mean(*ax=None*)

Provide histogram as matplotlib.axes.Axes object showing plot(results).

### **Parameters**

 $ax (Optional[Axes]) - The axes on which to show the image$ 

### **Returns**

Axes object with the plot.

### **Return type**

matplotlib.axes.Axes

# <span id="page-317-1"></span>plot\_deviation\_from\_median(*ax=None*)

Provide histogram as matplotlib.axes.Axes object showing plot(results).

#### **Parameters**

 $ax (Optional[Axes]) - The axes on which to show the image$ 

#### **Returns**

Axes object with the plot.

### **Return type** matplotlib.axes.Axes

#### <span id="page-317-2"></span>plot\_residuals(*ax=None*, *\*\*kwargs*)

Provide histogram as matplotlib.axes.Axes object showing plot(results).

#### **Parameters**

- $ax (Optional[Axes]) The axes on which to show the image$
- kwargs (Any) Other parameters passed to matplotlib.pyplot. contour().

#### **Returns**

Axes object with the plot.

#### **Return type**

matplotlib.axes.Axes

#### <span id="page-317-3"></span>report()

Show a report about analysis results.

# **Return type**

None

# **locan.analysis.localization\_property\_correlations**

Analyze cross dependencies between localization properties.

Analyze cross dependencies as indicated by the correlation coefficients between any two localization properties.

### **Classes**

[LocalizationPropertyCorrelations](#page-318-0)([meta, Compute and analyze correlation coefficients be-...]) tween any two localization

#### **locan.analysis.localization\_property\_correlations.LocalizationPropertyCorrelations**

<span id="page-318-0"></span>class locan.analysis.localization\_property\_correlations.LocalizationPropertyCorrelations(meta=None)

*loc\_properties=None*)

Bases: \_Analysis

**Compute and analyze correlation coefficients between any two localization** properties.

#### **Parameters**

- meta (locan.analysis.metadata\_analysis\_pb2.AMetadata) Metadata about the current analysis routine.
- loc\_properties  $(list[str]$  / None) Localization properties to be analyzed. If None all are used.

### **Variables**

- count  $(int) A$  counter for counting instantiations (class attribute).
- parameter  $(dict[str, Any]) A dictionary with all settings for the cur$ rent computation.
- meta (locan.analysis.metadata\_analysis\_pb2.AMetadata | None) – Metadata about the current analysis routine.
- results (pandas. DataFrame | None) The correlation coefficients..

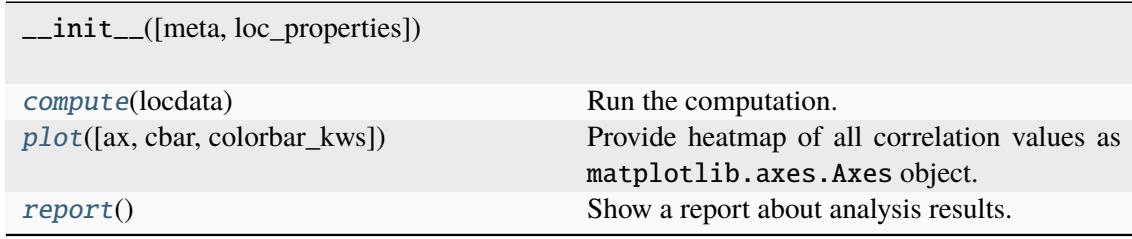

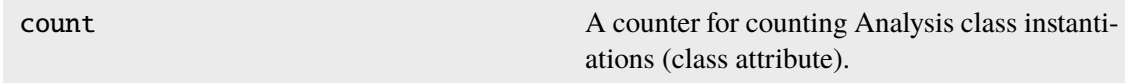

<span id="page-319-0"></span>compute(*locdata*)

Run the computation.

### **Parameters**

locdata ([LocData](#page-362-0)) – Localization data.

### **Return type**

Self

<span id="page-319-1"></span>plot(*ax=None*, *cbar=True*, *colorbar\_kws=None*, *\*\*kwargs*)

Provide heatmap of all correlation values as matplotlib.axes.Axes object.

### **Parameters**

- $ax (Optional[Axes]) The axes on which to show the image$
- $char(bool) If true draw a colorbar.$
- colorbar\_kws (Optional[dict[str, Any]]) Keyword arguments for matplotlib.pyplot.colorbar().
- kwargs (Any) Other parameters passed to matplotlib.pyplot. imshow().

### **Returns**

Axes object with the plot.

# **Return type**

matplotlib.axes.Axes

# <span id="page-319-2"></span>report()

Show a report about analysis results.

**Return type**

None

# **locan.analysis.localizations\_per\_frame**

Compute localizations per frame.

# **Classes**

[LocalizationsPerFrame](#page-320-0)([meta, norm, ...]) Compute localizations per frame.

# **locan.analysis.localizations\_per\_frame.LocalizationsPerFrame**

<span id="page-320-0"></span>class locan.analysis.localizations\_per\_frame.LocalizationsPerFrame(*meta=None*,

*norm=None*, *time\_delta='integration\_time'*, *resample=None*, *\*\*kwargs*)

# Bases: \_Analysis

Compute localizations per frame.

### **Parameters**

- meta (locan.analysis.metadata\_analysis\_pb2.AMetadata) Metadata about the current analysis routine.
- norm (int | float | str | None) Normalization factor that can be None, a number, or another property in *locdata*.
- time\_delta (int | float | str | pd.Timedelta | None) – Time per frame in milliseconds. String must specify the unit like '10ms'. For 'integration time' the time is taken from locdata.meta.experiment.setups[0].optical\_units[0].detection.camera.integration\_time
- resample (DateOffset | Timedelta | str) Parameter for pandas. Series.resample(): The offset string or object representing target conversion.
- kwargs (Any) Other parameters passed to pandas. Series. resample().

# **Variables**

- count  $(int) A$  counter for counting instantiations.
- parameter  $(dict)$  A dictionary with all settings for the current computation.
- meta (locan.analysis.metadata\_analysis\_pb2.AMetadata) Metadata about the current analysis routine.
- results (pandas. Series) Computed results.
- distribution\_statistics (Distribution\_fits object | None) -Distribution parameters derived from MLE fitting of results.

# **Methods**

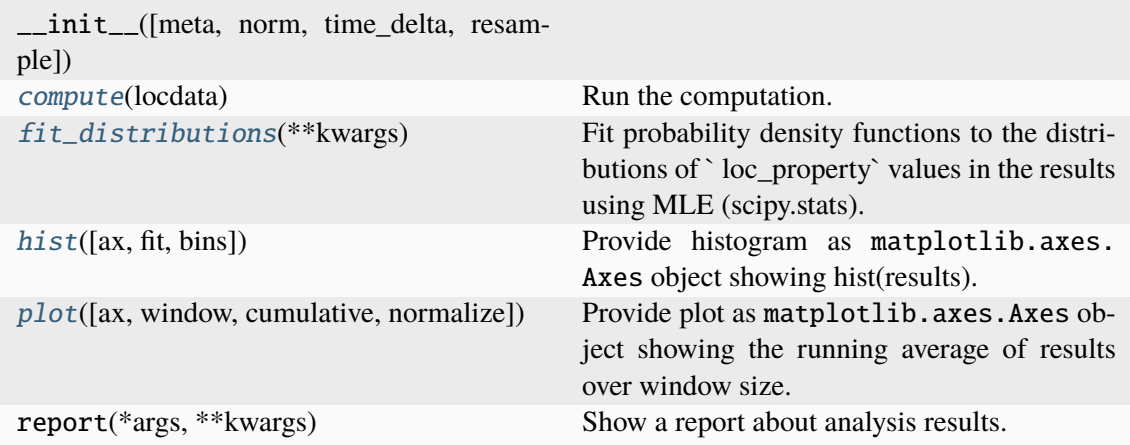

# **Attributes**

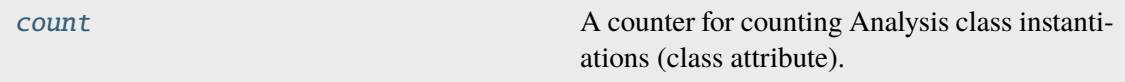

# <span id="page-321-0"></span>compute(*locdata*)

Run the computation.

# **Parameters**

locdata (Union[[LocData](#page-362-0), \_SupportsArray[dtype[Any]], \_NestedSequence[\_SupportsArray[dtype[Any]]], bool, int, float, complex, str, bytes, \_NestedSequence[Union[bool, int, float, complex, str, bytes]]]) – Points in time: either localization data that contains a column *frame* or an array with time points.

# **Return type**

Self

# <span id="page-321-3"></span> $count: int =  $0$$

A counter for counting Analysis class instantiations (class attribute).

### <span id="page-321-1"></span>fit\_distributions(*\*\*kwargs*)

Fit probability density functions to the distributions of `loc\_property` values in the results using MLE (scipy.stats).

### **Parameters**

**loc\_property**  $(str)$  – The LocData property for which to fit an appropriate distribution; if None all plots are shown.

### **Return type**

None

<span id="page-321-2"></span>hist(*ax=None*, *fit=True*, *bins='auto'*, *\*\*kwargs*)

Provide histogram as matplotlib.axes.Axes object showing hist(results).

- $ax (Optional[Axes]) The axes on which to show the image$
- bins (int | Sequence[int | float] | str) Bin specifications (passed to matplotlib.hist).
- **fit** (bool) Flag indicating if distributions fit are shown.
- kwargs  $(Any)$  Other parameters passed to matplotlib.pyplot.hist $()$ .

### **Returns**

Axes object with the plot.

# **Return type**

matplotlib.axes.Axes

<span id="page-322-0"></span>plot(*ax=None*, *window=1*, *cumulative=False*, *normalize=False*, *\*\*kwargs*)

Provide plot as matplotlib.axes.Axes object showing the running average of results over window size.

# **Parameters**

- $ax (Optional[Axes]) The axes on which to show the image$
- window (int) Window for running average that is applied before plotting.
- **cumulative** (bool) Plot the cumulated results if true.
- **normalize** (bool) Normalize cumulative plot to the last value
- kwargs (Any) Other parameters passed to matplotlib.pyplot.plot().

### **Returns**

Axes object with the plot.

#### **Return type**

matplotlib.axes.Axes

# **locan.analysis.nearest\_neighbor**

Nearest-neighbor distance distribution analysis

Nearest-neighbor distance distributions provide information about deviations from a spatial homogeneous Poisson process (i.e. complete spatial randomness, CSR). Point-event distances are given by the distance between a random point (not being an event) and the nearest event. The point-event distance distribution is estimated from a number of random sample points and plotted in comparison to the analytical function for equal localization density.

For a homogeneous 2D Poisson process with intensity  $\rho$  (expected number of points per unit area) the distance from a randomly chosen event to the nearest other event (nearest-neighbor distance) is distributed according to the following probability density (pdf) or cumulative density function  $(cdf)^{1}$  $(cdf)^{1}$  $(cdf)^{1}$ :

$$
pdf(w) = 2\rho \pi w \exp(-\rho \pi w^2)
$$

$$
cdf(w) = 1 - exp(-\rho \pi w^2)
$$

The same distribution holds for point-event distances if events are distributed as a homogeneous Poisson process with intensity  $\rho$ .

<span id="page-322-1"></span><sup>1</sup> Philip M. Dixon, Nearest Neighbor Methods, Department of Statistics, Iowa State University, 20 December 2001

# **References**

# **Classes**

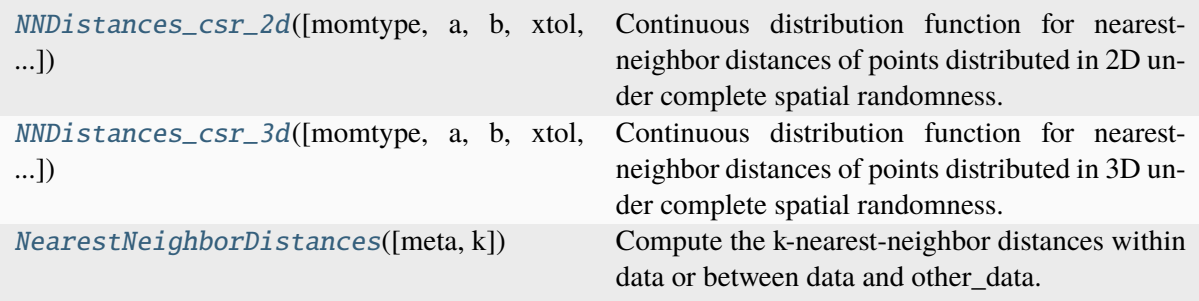

# **locan.analysis.nearest\_neighbor.NNDistances\_csr\_2d**

<span id="page-323-0"></span>class locan.analysis.nearest\_neighbor.NNDistances\_csr\_2d(*momtype=1*, *a=None*, *b=None*, *xtol=1e-14*, *badvalue=None*, *name=None*, *longname=None*, *shapes=None*, *seed=None*)

Bases: rv\_continuous

Continuous distribution function for nearest-neighbor distances of points distributed in 2D under complete spatial randomness.

# **Parameters**

density (float) – Shape parameter *density*, being the density of points.
# **Methods**

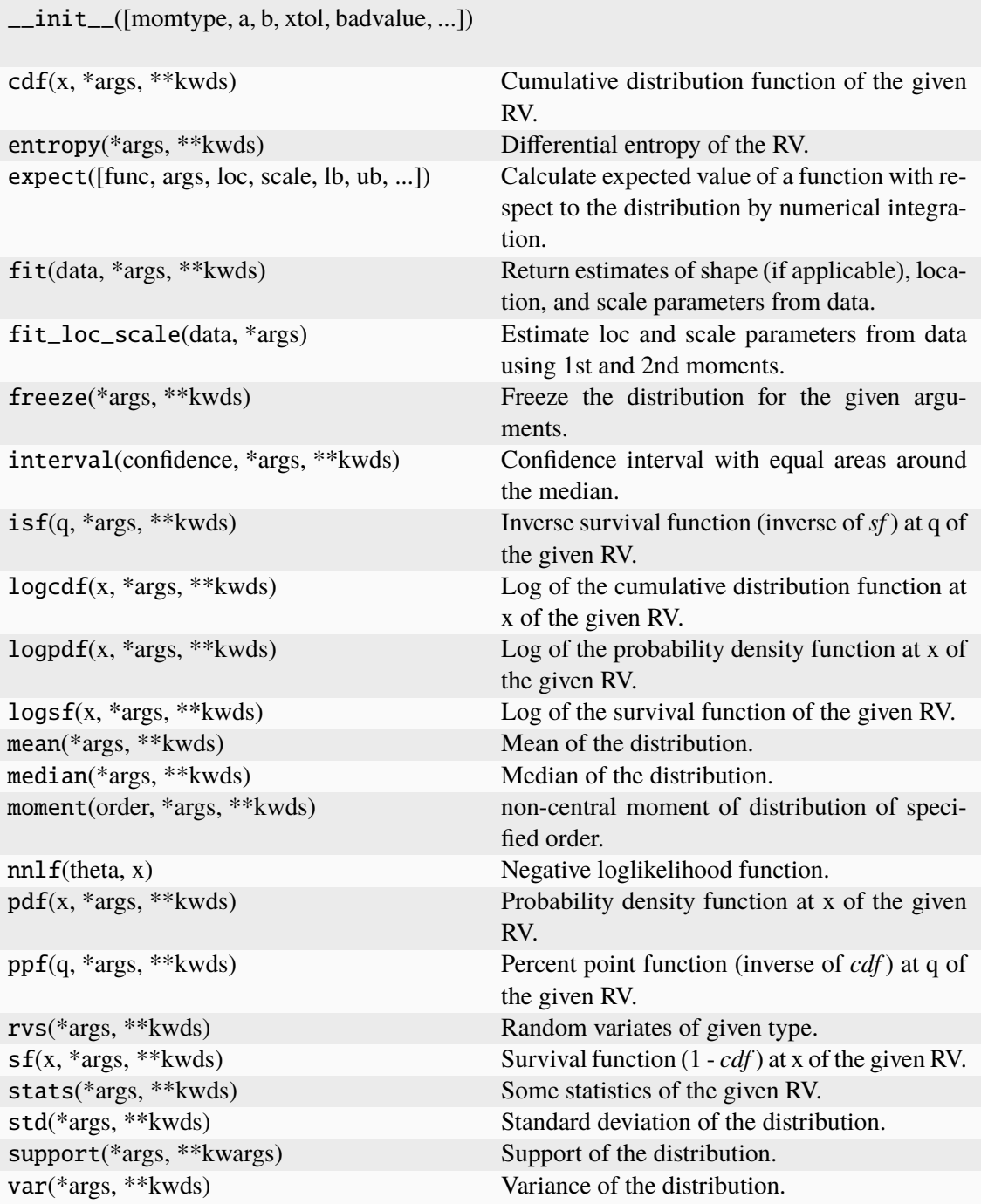

## **Attributes**

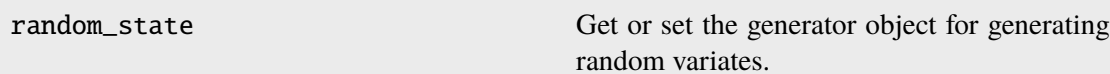

## **locan.analysis.nearest\_neighbor.NNDistances\_csr\_3d**

class locan.analysis.nearest\_neighbor.NNDistances\_csr\_3d(*momtype=1*, *a=None*, *b=None*, *xtol=1e-14*, *badvalue=None*, *name=None*, *longname=None*, *shapes=None*, *seed=None*)

## Bases: rv\_continuous

Continuous distribution function for nearest-neighbor distances of points distributed in 3D under complete spatial randomness.

## **Parameters**

- $\mathbf{x}$  (*float*) distance
- density (float) Shape parameter *density*, being the density of points.

# **Methods**

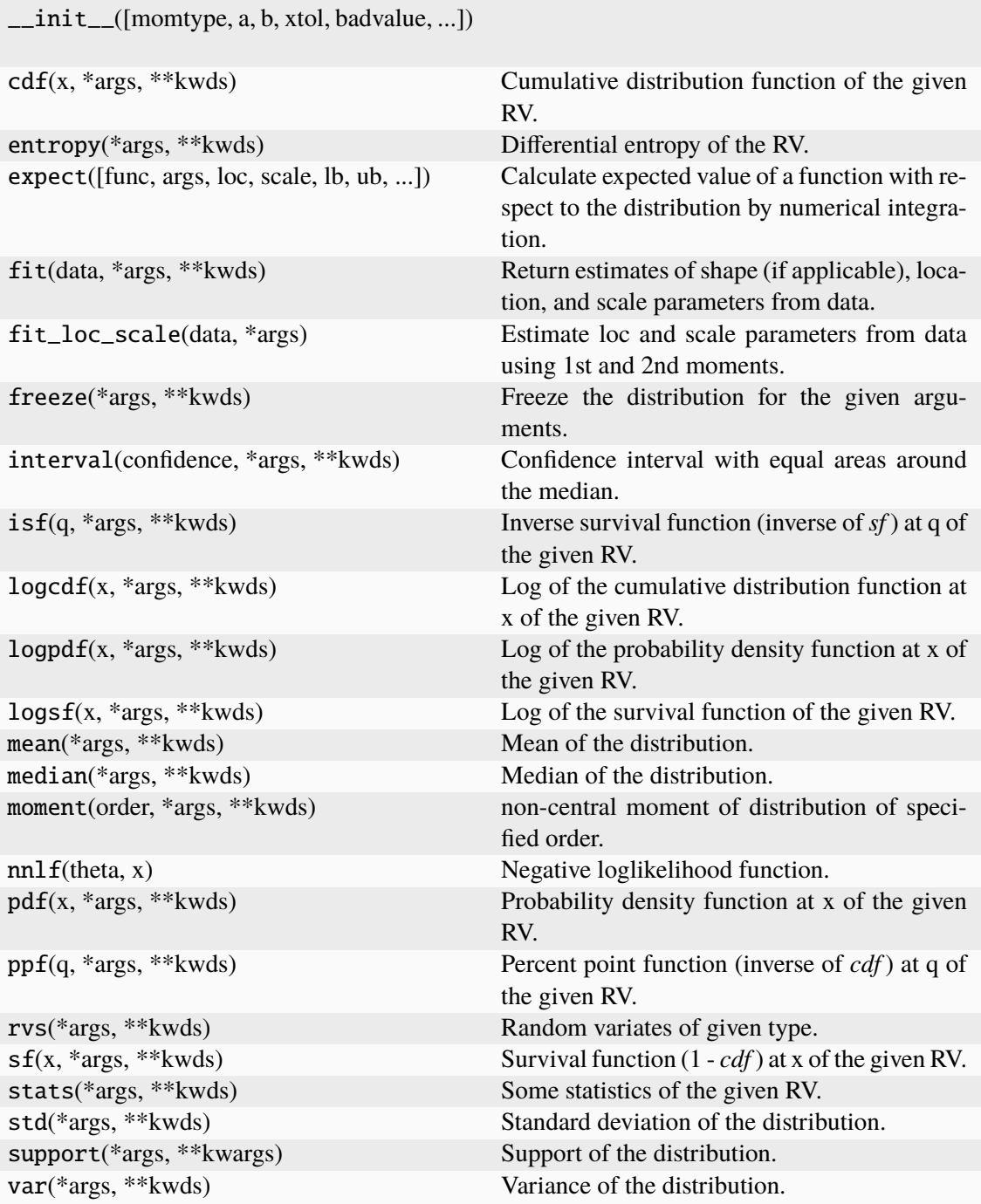

## **Attributes**

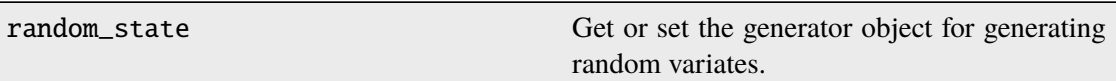

### **locan.analysis.nearest\_neighbor.NearestNeighborDistances**

class locan.analysis.nearest\_neighbor.NearestNeighborDistances(*meta=None*, *k=1*) Bases: \_Analysis

Compute the k-nearest-neighbor distances within data or between data and other\_data.

The algorithm relies on sklearn.neighbors.NearestNeighbors.

#### **Parameters**

- meta (locan.analysis.metadata\_analysis\_pb2.AMetadata) Metadata about the current analysis routine.
- $\mathbf{k}$  (int) Compute the kth nearest neighbor.

## **Variables**

- count  $(int) A$  counter for counting instantiations.
- **parameter**  $(dict) A$  dictionary with all settings for the current computation.
- meta (locan.analysis.metadata\_analysis\_pb2.AMetadata) Metadata about the current analysis routine.
- results (pandas. DataFrame) Computed results.
- distribution\_statistics (Distribution\_stats | None) Distribution parameters derived from MLE fitting of results.

## **Methods**

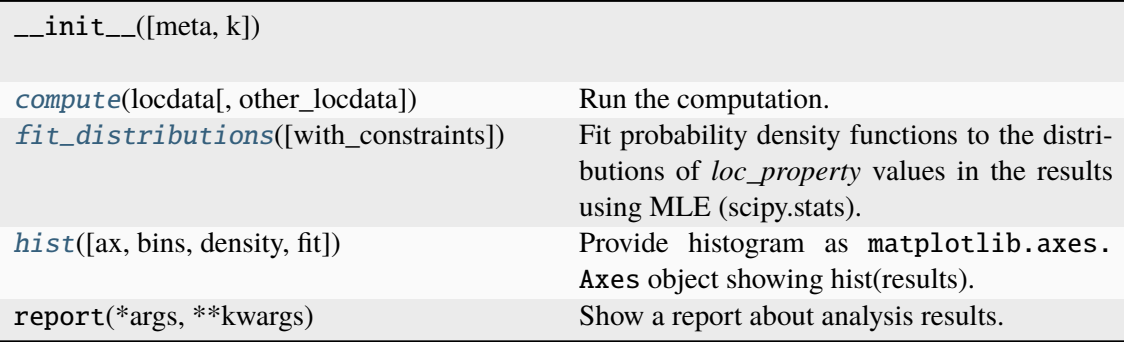

## **Attributes**

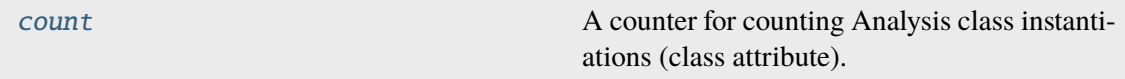

<span id="page-328-0"></span>compute(*locdata*, *other\_locdata=None*)

Run the computation.

## **Parameters**

- locdata ([LocData](#page-362-0)) Localization data.
- other\_locdata (Optional[[LocData](#page-362-0)]) Other localization data from which nearest neighbors are taken.

## **Return type**

Self

## <span id="page-328-3"></span> $count: int = 0$

A counter for counting Analysis class instantiations (class attribute).

#### <span id="page-328-1"></span>fit\_distributions(*with\_constraints=True*)

Fit probability density functions to the distributions of *loc\_property* values in the results using MLE (scipy.stats).

If with constraints is true we put the following constraints on the fit procedure: If distribution is expon then floc=np.min(self.analysis\_class.results[self.loc\_property].values).

#### **Parameters**

with\_constraints (bool) - Flag to use predefined constraints on fit parameters.

#### **Return type** None

<span id="page-328-2"></span>hist(*ax=None*, *bins='auto'*, *density=True*, *fit=False*, *\*\*kwargs*)

Provide histogram as matplotlib.axes.Axes object showing hist(results).

#### **Parameters**

- $ax (Optional[Axes]) The axes on which to show the image.$
- bins (Union[int, list[int | float], Literal['auto']]) Bin specification as used in matplotlib.hist()
- density (bool) Flag for normalization as used in matplotlib.hist. True returns probability density function; None returns counts.
- fit (bool) Flag indicating to fit pdf of nearest-neighbor distances under complete spatial randomness.
- kwargs (Any) Other parameters passed to matplotlib.plot().

#### **Returns**

Axes object with the plot.

#### **Return type**

matplotlib.axes.Axes

## **Functions**

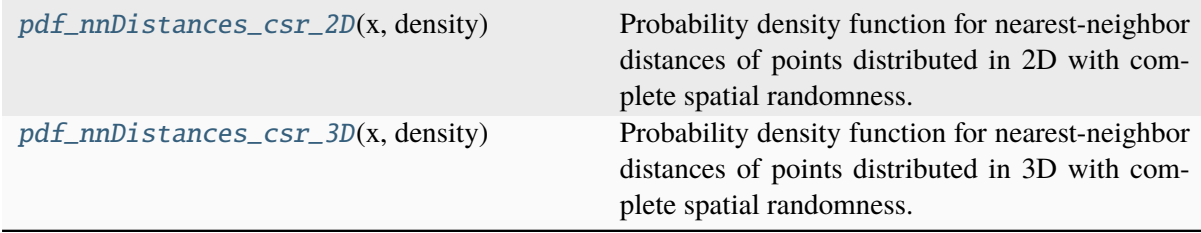

## **locan.analysis.nearest\_neighbor.pdf\_nnDistances\_csr\_2D**

<span id="page-329-0"></span>locan.analysis.nearest\_neighbor.pdf\_nnDistances\_csr\_2D(*x*, *density*)

Probability density function for nearest-neighbor distances of points distributed in 2D with complete spatial randomness.

### **Parameters**

- x (Union[\_SupportsArray[dtype[Any]], \_NestedSequence[\_SupportsArray[dtype[Any]]], bool, int, float, complex, str, bytes, \_NestedSequence[Union[bool, int, float, complex, str, bytes]]]) – distance
- density (float) density of points

### **Returns**

Probability density function  $pdf(x)$ .

## **Return type**

float

## **locan.analysis.nearest\_neighbor.pdf\_nnDistances\_csr\_3D**

## <span id="page-329-1"></span>locan.analysis.nearest\_neighbor.pdf\_nnDistances\_csr\_3D(*x*, *density*)

Probability density function for nearest-neighbor distances of points distributed in 3D with complete spatial randomness.

### **Parameters**

- x (Union[\_SupportsArray[dtype[Any]], \_NestedSequence[\_SupportsArray[dtype[Any]]], bool, int, float, complex, str, bytes, \_NestedSequence[Union[bool, int, float, complex, str, bytes]]]) – distance
- density (float) density of points

### **Returns**

Probability density function  $pdf(x)$ .

#### **Return type**

npt.NDArray[np.float64]

## **locan.analysis.pipeline**

Building an analysis pipeline.

Pipeline refers to sequential analysis steps that are applied to a single LocData object. An analysis pipeline here includes true piped analysis, where a preliminary result serves as input to the next analysis step, but also workflows that provide different results in parallel.

A batch process is a procedure for running a pipeline over multiple LocData objects while collecting and combing results.

This module provides a class *Pipeline* to combine the analysis procedure, parameters and results in a single pickleable object.

## **Classes**

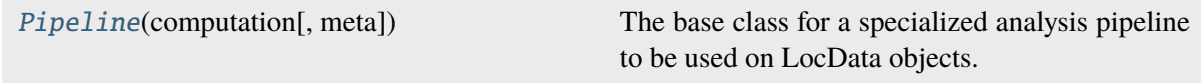

### **locan.analysis.pipeline.Pipeline**

<span id="page-330-0"></span>class locan.analysis.pipeline.Pipeline(*computation*, *meta=None*, *\*\*kwargs*)

Bases: Analysis

The base class for a specialized analysis pipeline to be used on LocData objects.

The custom analysis routine has to be added by implementing the method *computation(self, \*\*kwargs)*. Keyword arguments must include the locdata reference and optional parameters.

Results are provided as customized attributes. We suggest abbreviated standard names for the most common procedures such as:

- lp Localization Precision
- lprop Localization Property
- lpf Localizations per Frame
- rhf Ripley H function
- clust locdata with clustered elements

## **Parameters**

- computation (Callable[..., Any]) A function *computation(self, \*\*kwargs)* specifying the analysis procedure.
- meta (locan.analysis.metadata\_analysis\_pb2.AMetadata) Metadata about the current analysis routine.
- kwargs (Any) Locdata reference and optional parameters passed to *computation(self, \*\*kwargs)*.

#### **Variables**

• count  $(int) - A$  counter for counting instantiations (class attribute).

- parameter  $(dict) A$  dictionary with all settings for the current computation.
- meta (locan.analysis.metadata\_analysis\_pb2.AMetadata | None) – Metadata about the current analysis routine.
- computation (Callable[..., Any]) A function *computation(self, \*\*kwargs)* specifying the analysis procedure.
- kwargs All parameters including the locdata reference that are passed to *computation(self, \*\*kwargs)*.

**Note:** The class variable *Pipeline.count* is only incremented in a single process. In multiprocessing *Pipeline.count* and *Pipeline.meta.identifier* (which is set using *count*) cannot be used to identify distinct Pipeline objects.

**Note:** For the Pipeline object to be pickleable attention has to be paid to the computation() method. With multiprocessing it will have to be re-injected for each Pipeline object by *pipeline.computation = computation* after computation and before pickling.

## **Methods**

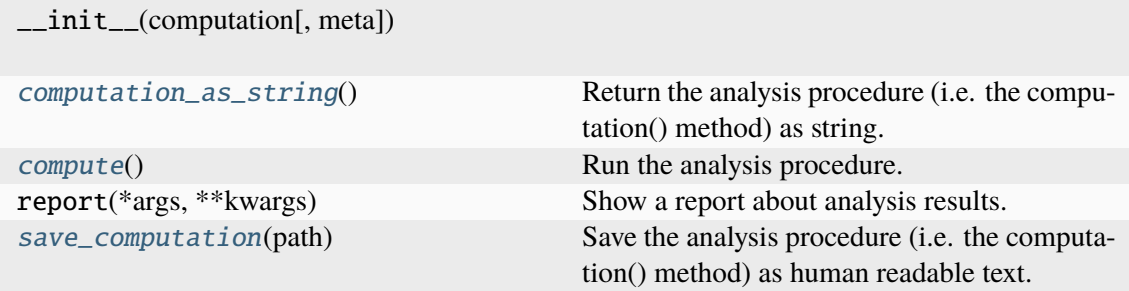

## **Attributes**

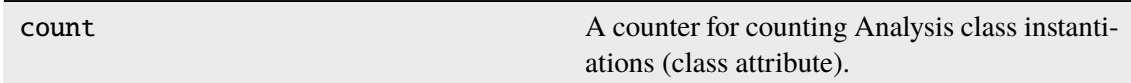

### <span id="page-331-0"></span>computation\_as\_string()

Return the analysis procedure (i.e. the computation() method) as string.

#### **Return type**

str

#### <span id="page-331-1"></span>compute()

Run the analysis procedure. All parameters must be given upon Pipeline instantiation.

# <span id="page-332-0"></span>**Return type** Any save\_computation(*path*) Save the analysis procedure (i.e. the computation() method) as human readable text. **Parameters path** (str | os. PathLike [Any]) – Path and file name for saving the text file.

**Return type** None

## **Functions**

[computation\\_test](#page-332-1)(self[, locdata, parameter]) A pipeline definition for testing.

## **locan.analysis.pipeline.computation\_test**

<span id="page-332-1"></span>locan.analysis.pipeline.computation\_test(*self* , *locdata=None*, *parameter='test'*)

A pipeline definition for testing.

#### **Return type**

TypeVar(T\_Pipeline, bound= Pipeline)

## **locan.analysis.position\_variance\_expectation**

Analyze variance of localization coordinates.

Localization coordinates in localization clusters come with a certain variance. In resolution-limited clusters the variance is determined by the localization precision.

A close look at the variance of localization coordinates as function of localization counts helps to char-acterize localization clusters<sup>[1](#page-332-2)</sup>.

## **References**

### **Classes**

[PositionVarianceExpectation](#page-333-0)([meta, ...]) Analyze variation of localization properties in relation to expected variations. [PositionVarianceExpectationResults](#page-335-0)([valu ...])

<span id="page-332-2"></span><sup>1</sup> Ebert V, Eiring P, Helmerich DA, Seifert R, Sauer M, Doose S. Convex hull as diagnostic tool in single-molecule localization microscopy. Bioinformatics 38(24), 2022, 5421-5429, doi: 10.1093/bioinformatics/btac700.

## **locan.analysis.position\_variance\_expectation.PositionVarianceExpectation**

<span id="page-333-0"></span>class locan.analysis.position\_variance\_expectation.PositionVarianceExpectation(*meta=None*,

*loc\_property='p expectation=None*, *biased=True*)

#### Bases: \_Analysis

Analyze variation of localization properties in relation to expected variations.

## **Parameters**

- meta (locan.analysis.metadata\_analysis\_pb2.AMetadata) Metadata about the current analysis routine.
- loc\_property  $(str)$  The localization property to analyze.
- expectation  $(int / float / Mapping[str, Any] / pd.$ Series [Any]  $|$  None) – The expected variance for all or each localization property. The expected variance equals the squared localization precision for localization position coordinates.
- biased (bool) Flag to use biased or unbiased (Bessel-corrected) variance

### **Variables**

- **count**  $(int) A$  counter for counting instantiations (class attribute).
- parameter  $(dict) A$  dictionary with all settings for the current computation.
- meta (locan.analysis.metadata\_analysis\_pb2.AMetadata) Metadata about the current analysis routine.
- results ([PositionVarianceExpectationResults](#page-335-0)) Computed results.
- distribution\_statistics (Distribution\_stats, None) Distribution parameters derived from MLE fitting of results.

## **Methods**

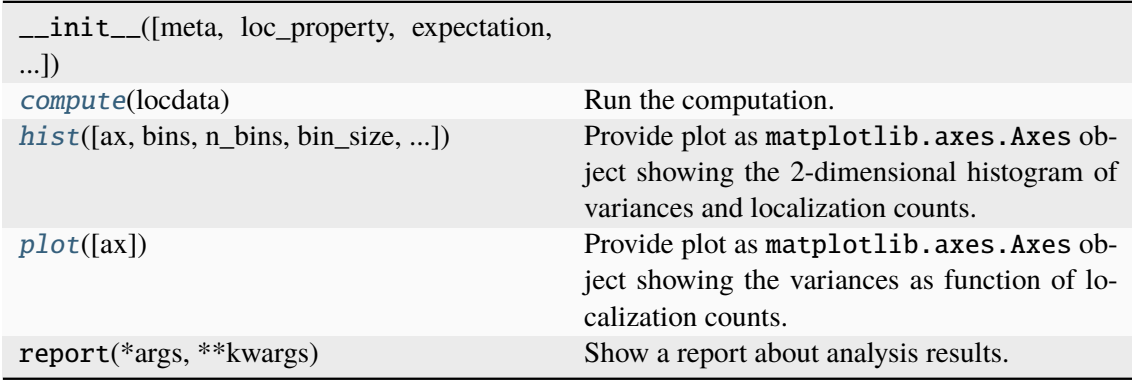

## **Attributes**

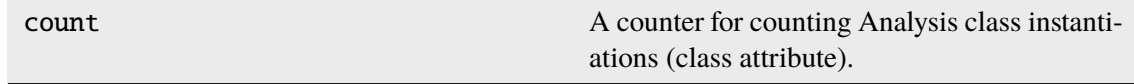

<span id="page-334-0"></span>compute(*locdata*)

Run the computation.

#### **Parameters**

locdata ([LocData](#page-362-0)) – Localization data.

### **Return type**

Self

<span id="page-334-1"></span>hist(*ax=None*, *bins=None*, *n\_bins=None*, *bin\_size=None*, *bin\_edges=None*, *bin\_range=None*, *log=True*, *fit=False*, *\*\*kwargs*)

Provide plot as matplotlib.axes.Axes object showing the 2-dimensional histogram of variances and localization counts.

### **Parameters**

- $ax (Optional[Axes]) The axes on which to show the image$
- bins (UnionType[[Bins](#page-439-0), Axis, AxesTuple, None]) The bin specification as defined in Bins
- bin\_edges (UnionType[Sequence[float], Sequence[Sequence[float]], None]) – Bin edges for all or each dimension with shape (dimension, n\_bin\_edges).
- bin\_range (UnionType[tuple[float, float], Sequence[float], Sequence[Sequence[float]], None]) – Minimum and maximum edge for all or each dimensions with shape (2,) or (dimension, 2).
- **n\_bins** (UnionType[int, Sequence[int], None]) The number of bins for all or each dimension. 5 yields 5 bins in all dimensions. (2, 5) yields 2 bins for one dimension and 5 for the other dimension.
- bin\_size (UnionType[float, Sequence[float], Sequence[Sequence[float]], None]) – The size of bins for all or each bin and for all or each dimension with shape (dimension,) or (dimension, n\_bins). 5 would describe bin\_size of 5 for all bins in all dimensions.  $((2, 5))$ , yield bins of size  $(2, 5)$  for one dimension.  $(2, 5)$  yields bins of size 2 for one dimension and 5 for the other dimension.  $((2, 5), (1, 3))$  yields bins of size (2, 5) for one dimension and (1, 3) for the other dimension. To specify arbitrary sequence of *bin\_size* use *bin\_edges* instead.
- **log** (bool) Flag for plotting on a log scale.
- **fit** (bool) Flag indicating if distribution fit is shown. The fit will only be computed if *distribution\_statistics* is None.
- kwargs (Any) Other parameters passed to matplotlib.pyplot. pcolormesh().

### **Returns**

Axes object with the plot.

## **Return type**

matplotlib.axes.Axes

## <span id="page-335-1"></span>plot(*ax=None*, *\*\*kwargs*)

Provide plot as matplotlib.axes.Axes object showing the variances as function of localization counts.

#### **Parameters**

- ax (Optional[Axes]) The axes on which to show the image
- kwargs (Any) Other parameters passed to matplotlib.pyplot.plot().

#### **Returns**

Axes object with the plot.

### **Return type**

matplotlib.axes.Axes

## **locan.analysis.position\_variance\_expectation.PositionVarianceExpectationResults**

<span id="page-335-0"></span>class locan.analysis.position\_variance\_expectation.PositionVarianceExpectationResults(*values=<factory>*,

*grouped=<factory>*)

Bases: object

## **Methods**

\_\_init\_\_([values, grouped])

## **Attributes**

[values](#page-335-2)

[grouped](#page-335-3)

<span id="page-335-3"></span>grouped: DataFrame

<span id="page-335-2"></span>values: DataFrame

## **locan.analysis.ripley**

Compute Ripley's k function.

Spatial clustering of localization data is characterized by Ripley's k or related [1](#page-336-0) and h functions<sup>1</sup>.

Ripley's k function is computed for [2](#page-336-1)D and 3D data for a series of radii as described in<sup>2</sup> in order to provide evidence for deviations from a spatially homogeneous Poisson process (i.e. complete spatial randomness, CSR). Ripley' s k function is estimated by summing all points or over test points being a random subset of all points:

$$
k(r) = \frac{1}{\lambda(n-1)} \sum_{i=1}^{n} N_{p_i}(r)
$$

here  $p_i$  is the  $i^{th}$  point of n test points,  $N_{p_i}$  is the number of points within the region of radius r around  $p_i$ , and  $\lambda$  is the density of all points.

We follow the definition of 1 and h functions in<sup>[2](#page-336-2)</sup>. Ripley's 1 function is:

$$
l(r) = \sqrt{k(r))/\pi}
$$
 in 2D  

$$
l(r) = \sqrt[3]{\frac{3}{4\pi}k(r)}
$$
 in 3D

And Ripley's h function is:

$$
h(r) = l(r) - r
$$

#### **References**

#### **Classes**

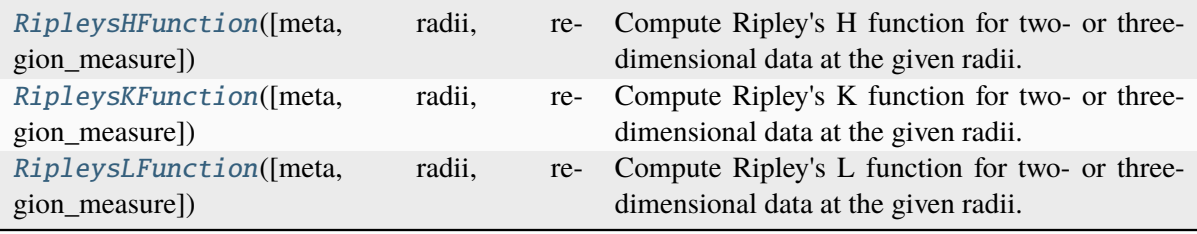

## **locan.analysis.ripley.RipleysHFunction**

<span id="page-336-3"></span>class locan.analysis.ripley.RipleysHFunction(*meta=None*, *radii=None*, *region\_measure='bb'*)

Bases: \_Analysis

Compute Ripley's H function for two- or three-dimensional data at the given radii.

#### **Parameters**

<span id="page-336-2"></span><sup>&</sup>lt;sup>1</sup> B.D. Ripley, Modelling spatial patterns. Journal of the Royal Statistical Society, 1977, 172–212.

<span id="page-336-1"></span><span id="page-336-0"></span><sup>&</sup>lt;sup>2</sup> Kiskowski, M. A., Hancock, J. F., and Kenworthy, A. K., On the use of Ripley's K-function and its derivatives to analyze domain size. Biophysical journal, 2009, 97, 1095–1103.

- meta (locan.analysis.metadata\_analysis\_pb2.AMetadata | None) – Metadata about the current analysis routine.
- radii (npt. ArrayLike | None) Radii at which to compute Ripley's k function.
- region\_measure (float | Literal ['bb']) Region measure (area or volume) for point region. For 'bb' the region measure of the bounding\_box is used.

## **Variables**

- count  $(int) A$  counter for counting instantiations.
- parameter  $(dict[str, Any]) A dictionary with all settings for the cur$ rent computation.
- meta (locan.analysis.metadata\_analysis\_pb2.AMetadata) Metadata about the current analysis routine.
- results (pd. DataFrame | None) Data frame with radii as provided and Ripley's H function.
- Ripley\_h\_maximum (pd.DataFrame | None) Data frame with radius and Ripley's H value for the radius at which the H function has its maximum.

## **Methods**

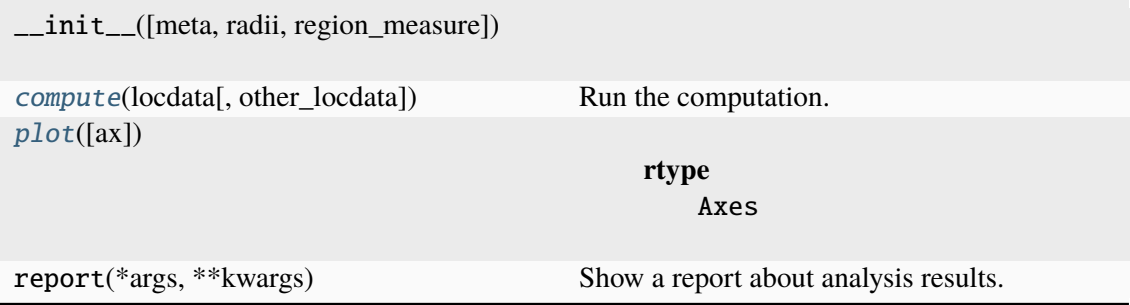

## **Attributes**

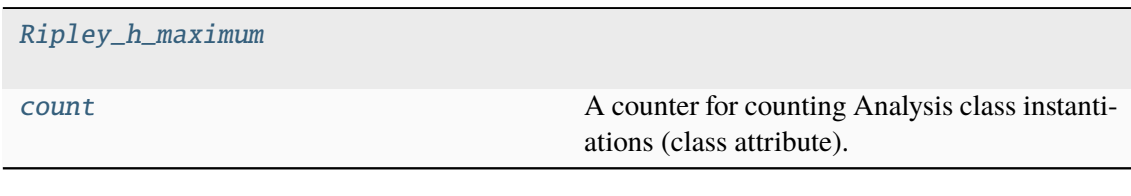

#### <span id="page-337-1"></span>property Ripley\_h\_maximum: DataFrame | None

<span id="page-337-0"></span>compute(*locdata*, *other\_locdata=None*) Run the computation.

**Parameters**

- locdata ([LocData](#page-362-0)) Localization data with 2D or 3D coordinates on which to estimate Ripley's H function.
- other\_locdata (Optional[[LocData](#page-362-0)]) Other localization data from which to estimate Ripley's H function (e.g. subset of points). For None other\_points is set to points (default).

#### **Return type**

Self

## <span id="page-338-2"></span> $count: int = 0$

A counter for counting Analysis class instantiations (class attribute).

<span id="page-338-1"></span>plot(*ax=None*, *\*\*kwargs*)

#### **Return type** Axes

## **locan.analysis.ripley.RipleysKFunction**

<span id="page-338-0"></span>class locan.analysis.ripley.RipleysKFunction(*meta=None*, *radii=None*,

*region\_measure='bb'*)

Bases: \_Analysis

Compute Ripley's K function for two- or three-dimensional data at the given radii.

#### **Parameters**

- meta (locan.analysis.metadata\_analysis\_pb2.AMetadata | None) – Metadata about the current analysis routine.
- radii (Iterable[float] / None) Radii at which to compute Ripley's k function.
- region\_measure (float | Literal ['bb']) Region measure (area or volume) for point region. For 'bb' the region measure of the bounding\_box is used.

### **Variables**

- count  $(int) A$  counter for counting instantiations.
- parameter  $(dict) A$  dictionary with all settings for the current computation.
- meta (locan.analysis.metadata\_analysis\_pb2.AMetadata) Metadata about the current analysis routine.
- results (pandas. DataFrame) Data frame with radii as provided and Ripley's K function.

## **Methods**

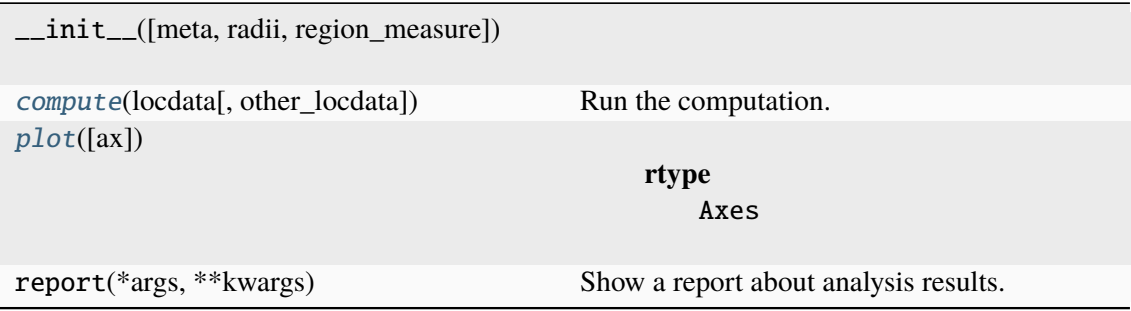

## **Attributes**

[count](#page-339-3) **A** counter for counting Analysis class instantiations (class attribute).

### <span id="page-339-1"></span>compute(*locdata*, *other\_locdata=None*)

Run the computation.

#### **Parameters**

- locdata ([LocData](#page-362-0)) Localization data with 2D or 3D coordinates on which to estimate Ripley's K function.
- other\_locdata (Optional[[LocData](#page-362-0)]) Other localization data from which to estimate Ripley's K function (e.g. subset of points). For None other\_points is set to points (default).

### **Return type**

Self

## <span id="page-339-3"></span> $count: int = 0$

A counter for counting Analysis class instantiations (class attribute).

<span id="page-339-2"></span>plot(*ax=None*, *\*\*kwargs*)

## **Return type**

Axes

## **locan.analysis.ripley.RipleysLFunction**

<span id="page-339-0"></span>class locan.analysis.ripley.RipleysLFunction(*meta=None*, *radii=None*,

*region\_measure='bb'*)

Bases: \_Analysis

Compute Ripley's L function for two- or three-dimensional data at the given radii.

## **Parameters**

• meta (locan.analysis.metadata\_analysis\_pb2.AMetadata | None) – Metadata about the current analysis routine.

- radii (npt. ArrayLike | None) Radii at which to compute Ripley's k function.
- region\_measure  $(f$ loat | Literal["bb"]) Region measure (area or volume) for point region. For 'bb' the region measure of the bounding\_box is used.

## **Variables**

- count  $(int) A$  counter for counting instantiations.
- **parameter**  $(dict)$  A dictionary with all settings for the current computation.
- meta (locan.analysis.metadata\_analysis\_pb2.AMetadata) Metadata about the current analysis routine.
- results (pandas. DataFrame) Data frame with radii as provided and Ripley's L function.

## **Methods**

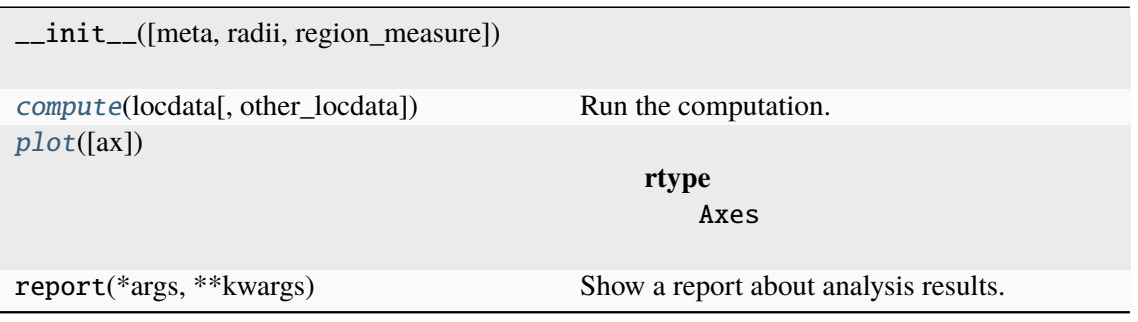

## **Attributes**

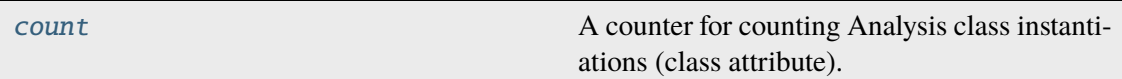

<span id="page-340-0"></span>compute(*locdata*, *other\_locdata=None*)

Run the computation.

#### **Parameters**

- locdata ([LocData](#page-362-0)) Localization data with 2D or 3D coordinates on which to estimate Ripley's L function.
- other\_locdata (Optional[[LocData](#page-362-0)]) Other localization data from which to estimate Ripley's L function (e.g. subset of points). For None other\_points is set to points (default).

#### <span id="page-340-1"></span>**Return type**

Self

 $count: int = 0$ 

A counter for counting Analysis class instantiations (class attribute).

<span id="page-341-0"></span>plot(*ax=None*, *\*\*kwargs*)

## **Return type** Axes

## **Functions**

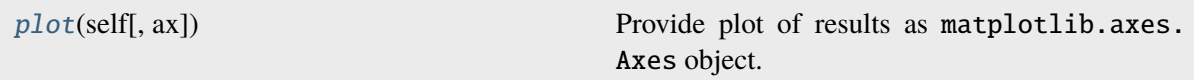

## **locan.analysis.ripley.plot**

#### <span id="page-341-1"></span>locan.analysis.ripley.plot(*self* , *ax=None*, *\*\*kwargs*)

Provide plot of results as matplotlib.axes.Axes object.

#### **Parameters**

- $ax (Optional[Axes]) The axes on which to show the image$
- kwargs (Any) Other parameters passed to matplotlib.pyplot.plot().

#### **Returns**

Axes object with the plot.

#### **Return type**

matplotlib.axes.Axes

### **locan.analysis.subpixel\_bias**

Compute subpixel bias in localization data.

Subpixel bias in localization coordinates may arise depending on the localization algorithm<sup>[1](#page-341-2)</sup>.

## **References**

## **Classes**

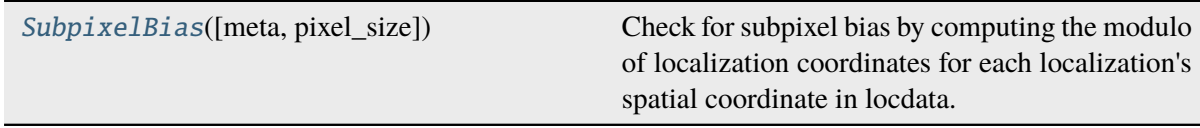

<span id="page-341-2"></span> $1$  Gould, T. J., Verkhusha, V. V. & Hess, S. T., Imaging biological structures with fluorescence photoactivation localization microscopy. Nat. Protoc. 4 (2009), 291–308.

## **locan.analysis.subpixel\_bias.SubpixelBias**

<span id="page-342-0"></span>class locan.analysis.subpixel\_bias.SubpixelBias(*meta=None*, *pixel\_size=None*)

Bases: Analysis

Check for subpixel bias by computing the modulo of localization coordinates for each localization's spatial coordinate in locdata.

#### **Parameters**

- meta (locan.analysis.metadata\_analysis\_pb2.AMetadata | None) – Metadata about the current analysis routine.
- pixel\_size(int | float | Sequence[int | float]) Camera pixel size in coordinate units.

### **Variables**

- count  $(int) A$  counter for counting instantiations.
- **parameter**  $(dict) A$  dictionary with all settings for the current computation.
- meta (locan.analysis.metadata\_analysis\_pb2.AMetadata) Metadata about the current analysis routine.
- results (pandas.DataFrame) The number of localizations per frame or the number of localizations per frame normalized to region\_measure(hull).

## **Methods**

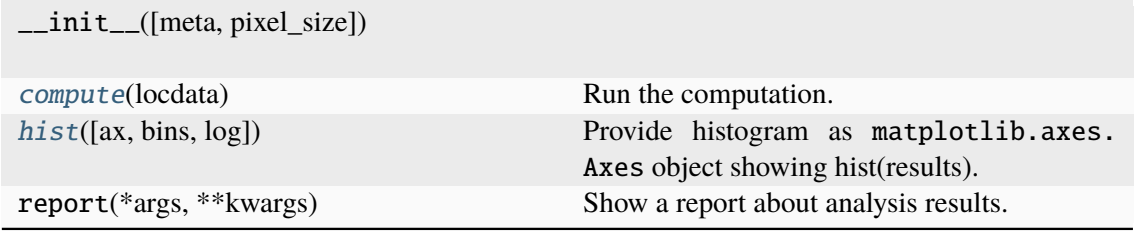

## **Attributes**

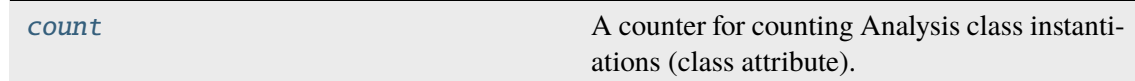

### <span id="page-342-1"></span>compute(*locdata*)

Run the computation.

## **Parameters**

locdata ([LocData](#page-362-0)) – Localization data.

#### <span id="page-342-2"></span>**Return type** Self

#### $count: int = 0$

A counter for counting Analysis class instantiations (class attribute).

<span id="page-343-0"></span>hist(*ax=None*, *bins='auto'*, *log=True*, *\*\*kwargs*)

Provide histogram as matplotlib.axes.Axes object showing hist(results). Nan entries are ignored.

#### **Parameters**

- $ax (Optional[Axes]) The axes on which to show the image$
- bins (int | Sequence[int | float] | str) Bin specifications (passed to matplotlib.hist()).
- **log** (bool) Flag for plotting on a log scale.
- kwargs (Any) Other parameters passed to matplotlib.pyplot.hist().

## **Returns**

Axes object with the plot.

#### **Return type**

matplotlib.axes.Axes

## **locan.analysis.uncertainty**

Compute localization uncertainty.

A theoretical estimate for localization uncertainty is given by the Cramer-Rao-lower-bound for the localization precision. The localization precision depends on a number of experimental factors including camera and photophysical characteristics<sup>[1](#page-343-1)[2](#page-343-2)</sup>. We provide functions to compute localization uncertainty from available localization properties as predicted by the Cramer-Rao-lower-bound for the localization precision.

## **References**

### **Classes**

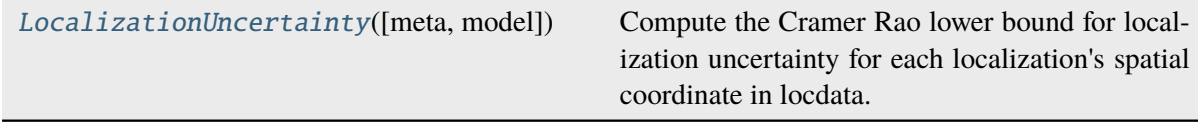

 $1$  K.I. Mortensen, L. S. Churchman, J. A. Spudich, H. Flyvbjerg, Nat. Methods 7 (2010): 377-384.

<span id="page-343-2"></span><span id="page-343-1"></span><sup>2</sup> Rieger B., Stallinga S., The lateral and axial localization uncertainty in super-resolution light microscopy. Chemphyschem 17;15(4), 2014:664-70. doi: 10.1002/cphc.201300711

## **locan.analysis.uncertainty.LocalizationUncertainty**

<span id="page-344-0"></span>class locan.analysis.uncertainty.LocalizationUncertainty(*meta=None*, *model=1*,

*\*\*kwargs*)

Bases: \_Analysis

Compute the Cramer Rao lower bound for localization uncertainty for each localization's spatial coordinate in locdata.

Uncertainty is computed according to one of the following model functions:

- 1) 1 / sqrt(intensity)
- 2) psf\_sigma / sqrt(intensity)
- 3) f(psf sigma, intensity, pixel size, background)

Localization properties have to be available for all or each spatial dimension (like *psf\_sigma* or *psf\_sigma\_x*). The localization property *intensity* must have the unit *photons*. The unit of *pixel\_size* must be the same as that of position coordinates.

#### **Parameters**

- meta (locan.analysis.metadata\_analysis\_pb2.AMetadata | None) – Metadata about the current analysis routine.
- model (int) Model function for theoretical localization uncertainty.
- kwargs (Any) kwargs for the chosen model. If none are given the localization properties are taken from locdata.

### **Variables**

- **count**  $(int) A$  counter for counting instantiations.
- **parameter**  $(dict)$  A dictionary with all settings for the current computation.
- meta (locan.analysis.metadata\_analysis\_pb2.AMetadata) Metadata about the current analysis routine.
- results (pandas. DataFrame) Uncertainty for each localization and in each dimension.

## **Methods**

\_\_init\_\_([meta, model])

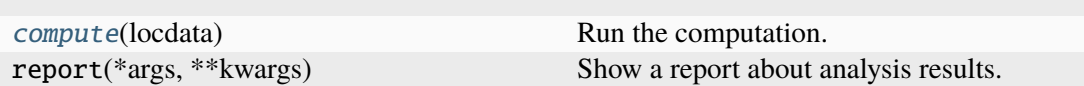

## **Attributes**

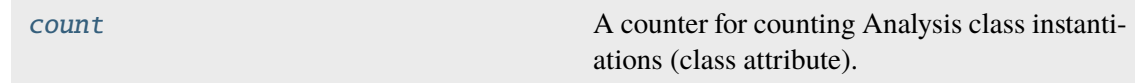

<span id="page-345-0"></span>compute(*locdata*)

Run the computation.

### **Parameters**

locdata ([LocData](#page-362-0)) – Localization data.

#### **Return type** Self

# <span id="page-345-1"></span> $count: int = 0$

A counter for counting Analysis class instantiations (class attribute).

# **Functions**

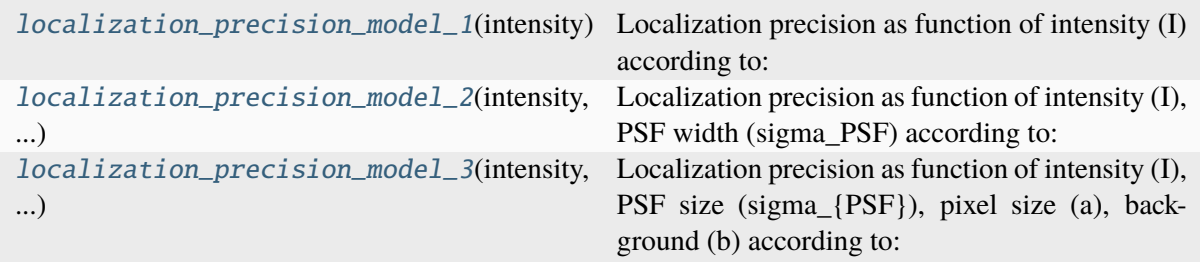

# **locan.analysis.uncertainty.localization\_precision\_model\_1**

## <span id="page-345-2"></span>locan.analysis.uncertainty.localization\_precision\_model\_1(*intensity*)

Localization precision as function of intensity (I) according to:

$$
\sigma_{loc}=\frac{1}{\sqrt{I}}
$$

## **Parameters**

intensity (Union[\_SupportsArray[dtype[Any]], \_NestedSequence[\_SupportsArray[dtype[Any]]], bool, int, float, complex, str, bytes, \_NestedSequence[Union[bool, int, float, complex, str, bytes]]]) – Intensity values

## **Return type**

npt.NDArray[np.float64]

## **locan.analysis.uncertainty.localization\_precision\_model\_2**

<span id="page-346-0"></span>locan.analysis.uncertainty.localization\_precision\_model\_2(*intensity*, *psf\_sigma*)

Localization precision as function of intensity (I), PSF width (sigma\_PSF) according to:

$$
\sigma_{loc}=\frac{\sigma_{PSF}}{\sqrt{I}}
$$

**Parameters**

- intensity  $(Union [SupportsArray[divpe[Any]],$ \_NestedSequence[\_SupportsArray[dtype[Any]]], bool, int, float, complex, str, bytes, \_NestedSequence[Union[bool, int, float, complex, str, bytes]]]) – Intensity values
- psf\_sigma (Union[\_SupportsArray[dtype[Any]], \_NestedSequence[\_SupportsArray[dtype[Any]]], bool, int, float, complex, str, bytes, \_NestedSequence[Union[bool, int, float, complex, str, bytes]]]) – The PSF size

## **Return type**

npt.NDArray[np.float64]

## **locan.analysis.uncertainty.localization\_precision\_model\_3**

<span id="page-346-1"></span>locan.analysis.uncertainty.localization\_precision\_model\_3(*intensity*, *psf\_sigma*, *pixel\_size*, *local\_background*)

Localization precision as function of intensity (I), PSF size (sigma  ${PSF}$ ), pixel size (a), background (b) according to:

$$
\sigma_a^2 = \sigma_{PSF}^2 + a^2/12
$$

$$
\tau = 2 * \pi * b * \sigma_a^2 / (I * a^2)
$$

$$
\sigma_{loc}^2 = \sigma_a^2 / I * (1 + 4 * \tau + \sqrt{2 * \tau / (1 + 4 * \tau)})
$$

**Parameters**

- intensity (Union[\_SupportsArray[dtype[Any]], \_NestedSequence[\_SupportsArray[dtype[Any]]], bool, int, float, complex, str, bytes, \_NestedSequence[Union[bool, int, float, complex, str, bytes]]]) – Intensity values
- psf\_sigma  $(Union[\_SupportsArray[dtype[Any]],$ \_NestedSequence[\_SupportsArray[dtype[Any]]], bool, int, float, complex, str, bytes, \_NestedSequence[Union[bool, int, float, complex, str, bytes]]]) – The PSF size
- pixel\_size (Union[\_SupportsArray[dtype[Any]], \_NestedSequence[\_SupportsArray[dtype[Any]]], bool, int, float, complex, str, bytes, \_NestedSequence[Union[bool, int, float, complex, str, bytes]]]) – Size of camera pixel
- local\_background (Union[\_SupportsArray[dtype[Any]], \_NestedSequence[\_SupportsArray[dtype[Any]]], bool, int, float,

complex, str, bytes, \_NestedSequence[Union[bool, int, float, complex, str, bytes]]]) – The local background

### **Return type**

npt.NDArray[np.float64]

# **8.2 locan.constants**

Constants used throughout the project.

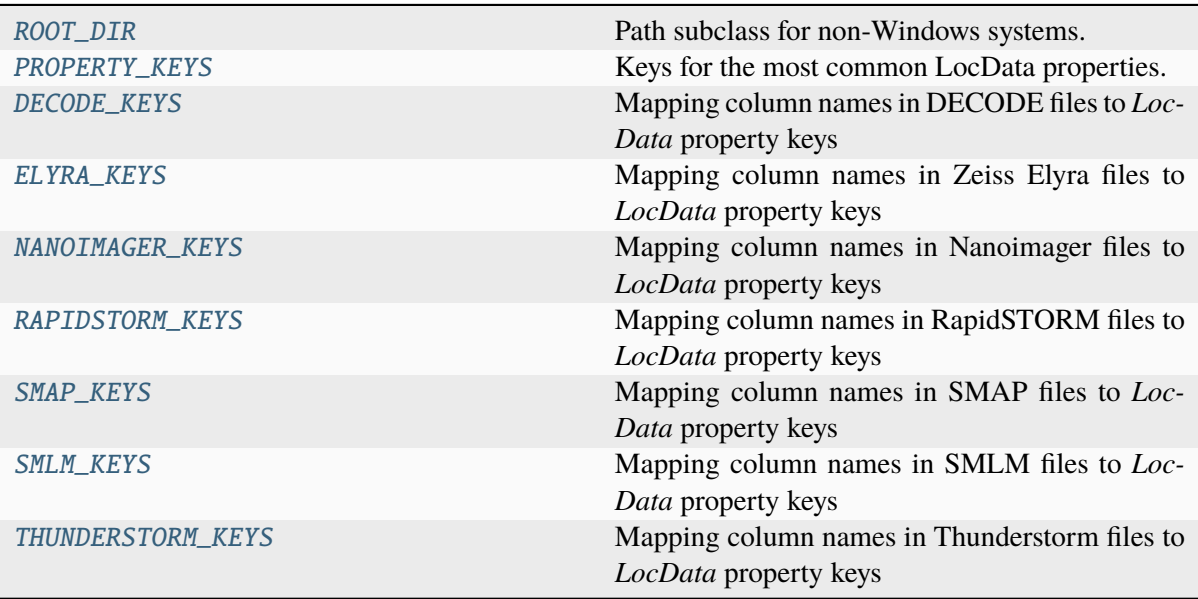

# **8.2.1 locan.constants.ROOT\_DIR**

<span id="page-347-0"></span>locan.constants.ROOT\_DIR: Path = PosixPath('/home/docs/checkouts/readthedocs. org/user\_builds/locan/envs/latest/lib/python3.11/site-packages/locan')

Path subclass for non-Windows systems.

On a POSIX system, instantiating a Path should return this object.

# <span id="page-347-1"></span>**8.2.2 locan.constants.PROPERTY\_KEYS**

```
locan.constants.PROPERTY_KEYS = {'channel': 'integer', 'chi_square':
'float', 'cluster_label': 'integer', 'frame': 'integer', 'frames_missing':
'integer', 'frames_number': 'integer', 'index': 'integer', 'intensity':
'float', 'local_background': 'float', 'local_background_sigma': 'float',
'original_index': 'integer', 'plane': 'integer', 'position_x': 'float',
'position_y': 'float', 'position_z': 'float', 'psf_amplitude': 'float',
'psf_half_width': 'float', 'psf_half_width_x': 'float', 'psf_half_width_y':
'float', 'psf_half_width_z': 'float', 'psf_sigma': 'float', 'psf_sigma_x':
'float', 'psf_sigma_y': 'float', 'psf_sigma_z': 'float', 'psf_width':
'float', 'psf_width_x': 'float', 'psf_width_y': 'float', 'psf_width_z':
'float', 'signal_background_ratio': 'float', 'signal_noise_ratio': 'float',
'slice_z': 'float', 'time': 'float', 'two_kernel_improvement': 'float',
'uncertainty': 'float', 'uncertainty_x': 'float', 'uncertainty_y': 'float',
'uncertainty_z': 'float'}
```
Keys for the most common LocData properties. Values suggest a type for conversion. If 'integer', 'signed', 'unsigned', 'float' pandas.to\_numeric() can be applied. Otherwise pandas. astype() can be applied.

## **8.2.3 locan.constants.DECODE\_KEYS**

```
locan.constants.DECODE_KEYS: Final[dict[str, str]] = {'bg':
'local_background', 'frame_ix': 'frame', 'id': 'original_index', 'phot':
'intensity', 'x': 'position_x', 'y': 'position_y', 'z': 'position_z'}
```
Mapping column names in DECODE files to *LocData* property keys

# **8.2.4 locan.constants.ELYRA\_KEYS**

```
locan.constants.ELYRA_KEYS: Final[dict[str, str]] = {'Background variance':
'local_background_sigma', 'Channel': 'channel', 'Chi square': 'chi_square',
'First Frame': 'frame', 'Frames Missing': 'frames_missing', 'Index':
'original_index', 'Number Frames': 'frames_number', 'Number Photons':
'intensity', 'PSF half width [nm]': 'psf_half_width', 'PSF width [nm]':
'psf_width', 'Position X [nm]': 'position_x', 'Position Y [nm]':
'position_y', 'Position Z [nm]': 'position_z', 'Precision [nm]':
'uncertainty', 'Z Slice': 'slice_z'}
```
Mapping column names in Zeiss Elyra files to *LocData* property keys

## **8.2.5 locan.constants.NANOIMAGER\_KEYS**

```
locan.constants.NANOIMAGER_KEYS: Final[dict[str, str]] = {'Background':
'local_background', 'Channel': 'channel', 'Frame': 'frame', 'Photons':
'intensity', 'X (nm)': 'position_x', 'Y (nm)': 'position_y', 'Z (nm)':
'position_z'}
```
Mapping column names in Nanoimager files to *LocData* property keys

## **8.2.6 locan.constants.RAPIDSTORM\_KEYS**

```
locan.constants.RAPIDSTORM_KEYS: Final[dict[str, str]] = {'Amplitude-0-0':
'intensity', 'FitResidues-0-0': 'chi_square', 'ImageNumber-0-0': 'frame',
'LocalBackground-0-0': 'local_background', 'Position-0-0': 'position_x',
'Position-0-0-uncertainty': 'uncertainty_x', 'Position-1-0': 'position_y',
'Position-1-0-uncertainty': 'uncertainty_y', 'Position-2-0': 'position_z',
'Position-2-0-uncertainty': 'uncertainty_z', 'TwoKernelImprovement-0-0':
'two_kernel_improvement'}
```
Mapping column names in RapidSTORM files to *LocData* property keys

## **8.2.7 locan.constants.SMAP\_KEYS**

```
locan.constants.SMAP_KEYS: Final[dict[str, str]] = {'bg': 'local_background',
'channel': 'channel', 'frame': 'frame', 'phot': 'intensity', 'xnm':
'position_x', 'xnmerr': 'uncertainty_x', 'ynm': 'position_y', 'ynmerr':
'uncertainty_y', 'znm': 'position_z', 'znmerr': 'uncertainty_z'}
```
Mapping column names in SMAP files to *LocData* property keys

## **8.2.8 locan.constants.SMLM\_KEYS**

```
locan.constants.SMLM_KEYS: Final[dict[str, str]] = {'Amplitude_0_0':
'intensity', 'FitResidues_0_0': 'chi_square', 'LocalBackground_0_0':
'local_background', 'background': 'local_background', 'frame': 'frame',
'id': 'original_index', 'intensity': 'intensity', 'uncertainty [nm]':
'uncertainty', 'uncertainty_xy [nm]': 'uncertainty_x', 'uncertainty_z [nm]':
'uncertainty_z', 'x': 'position_x', 'x_position': 'position_x', 'y':
'position_y', 'y_position': 'position_y', 'z': 'position_z', 'z_position':
'position_z'}
```
Mapping column names in SMLM files to *LocData* property keys

## **8.2.9 locan.constants.THUNDERSTORM\_KEYS**

```
locan.constants.THUNDERSTORM_KEYS: Final[dict[str, str]] = {'bkgstd [photon]':
'local_background_sigma', 'chi2': 'chi_square', 'detections':
'frames_number', 'frame': 'frame', 'id': 'original_index', 'intensity
[photon]': 'intensity', 'offset [photon]': 'local_background', 'sigma [nm]':
'psf_sigma', 'sigma1 [nm]': 'psf_sigma_x', 'sigma2 [nm]': 'psf_sigma_y',
'uncertainty [nm]': 'uncertainty', 'uncertainty_xy [nm]': 'uncertainty_x',
'uncertainty_z [nm]': 'uncertainty_z', 'x [nm]': 'position_x', 'y [nm]':
'position_y', 'z [nm]': 'position_z'}
```
Mapping column names in Thunderstorm files to *LocData* property keys

## **Classes**

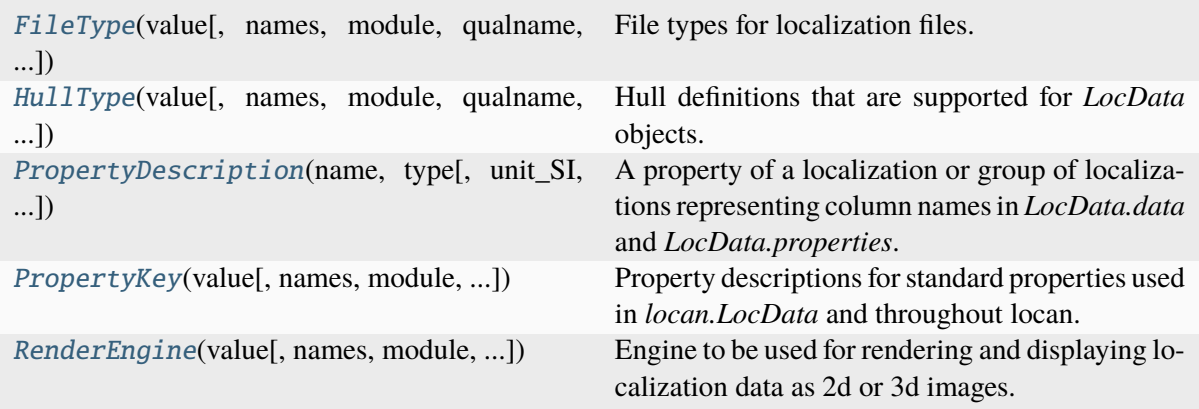

# **8.2.10 locan.constants.FileType**

<span id="page-350-0"></span>class locan.constants.FileType(*value*, *names=None*, *\**, *module=None*, *qualname=None*, *type=None*, *start=1*, *boundary=None*)

Bases: Enum

File types for localization files.

The listed file types are supported with input/output functions in io.io\_locdata(). The types correspond to the metadata keys for LocData objects. That is, they are equal to the file types in the protobuf message *locan.data.metadata\_pb2.Metadata*.

## **Attributes**

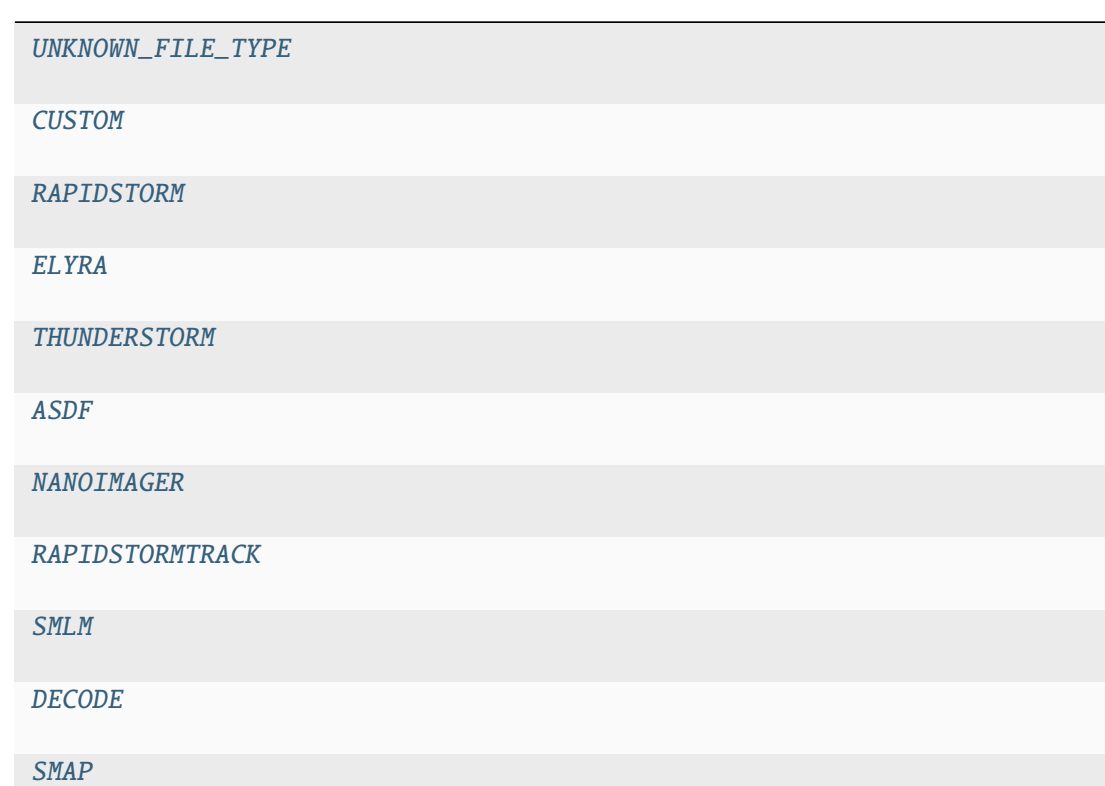

<span id="page-351-10"></span><span id="page-351-9"></span><span id="page-351-8"></span><span id="page-351-7"></span><span id="page-351-6"></span><span id="page-351-5"></span><span id="page-351-4"></span><span id="page-351-3"></span><span id="page-351-2"></span><span id="page-351-1"></span><span id="page-351-0"></span> $ASDF = 5$  $CUSTOM = 1$  $DECODE = 9$  $ELYRA = 3$  $NANOIMAGER = 6$ RAPIDSTORM = 2 RAPIDSTORMTRACK = 7  $SMAP = 10$  $SMLM = 8$ THUNDERSTORM = 4 UNKNOWN\_FILE\_TYPE = 0

## **8.2.11 locan.constants.HullType**

<span id="page-352-0"></span>class locan.constants.HullType(*value*, *names=None*, *\**, *module=None*, *qualname=None*, *type=None*, *start=1*, *boundary=None*)

Bases: Enum

Hull definitions that are supported for *LocData* objects.

## **Attributes**

[BOUNDING\\_BOX](#page-352-2)

[CONVEX\\_HULL](#page-352-3)

[ORIENTED\\_BOUNDING\\_BOX](#page-352-4)

[ALPHA\\_SHAPE](#page-352-5)

<span id="page-352-5"></span>ALPHA\_SHAPE = 'alpha\_shape'

<span id="page-352-2"></span>BOUNDING\_BOX = 'bounding\_box'

<span id="page-352-3"></span>CONVEX\_HULL = 'convex\_hull'

<span id="page-352-4"></span>ORIENTED\_BOUNDING\_BOX = 'oriented\_bounding\_box'

## **8.2.12 locan.constants.PropertyDescription**

<span id="page-352-1"></span>class locan.constants.PropertyDescription(*name*, *type*, *unit\_SI=None*, *unit=None*, *description=''*)

Bases: object

A property of a localization or group of localizations representing column names in *LocData.data* and *LocData.properties*.

**Variables**

- **name** property name
- type property type
- unit\_SI SI unit that is appropriate for property
- unit The actual unit currently used
- description Explanation what the property represents

## **Methods**

\_\_init\_\_(name, type[, unit\_SI, unit, ...])

## **Attributes**

[description](#page-353-1) [unit](#page-353-2) [unit\\_SI](#page-353-3) [name](#page-353-4) [type](#page-353-5)

```
description: str = ''
name: str
type: str
unit: Optional[str] = None
unit_SI: Optional[str] = None
```
# <span id="page-353-3"></span>**8.2.13 locan.constants.PropertyKey**

<span id="page-353-0"></span>class locan.constants.PropertyKey(*value*, *names=None*, *\**, *module=None*, *qualname=None*, *type=None*, *start=1*, *boundary=None*)

Bases: Enum

Property descriptions for standard properties used in *locan.LocData* and throughout locan.

## **Methods**

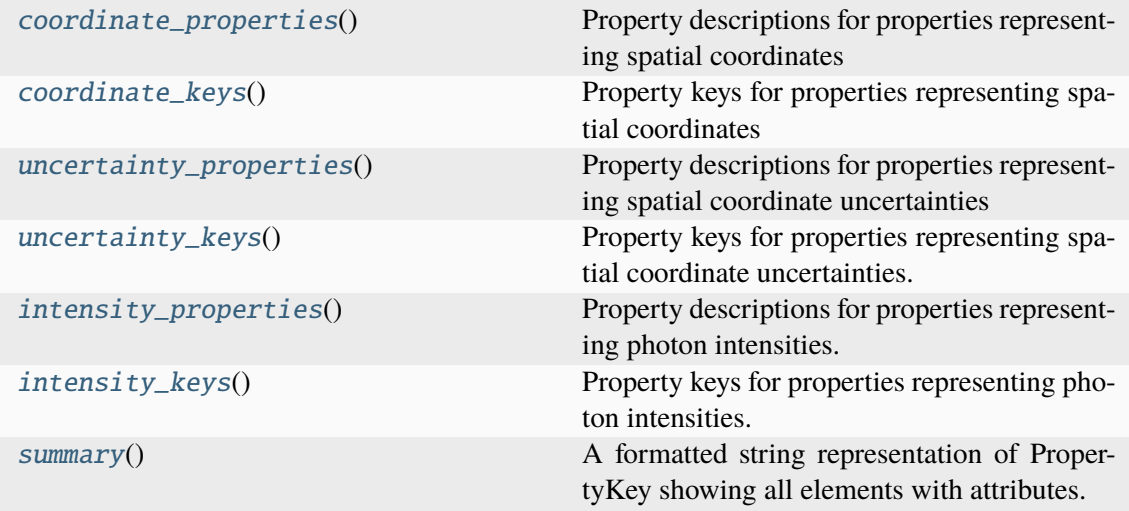

# **Attributes**

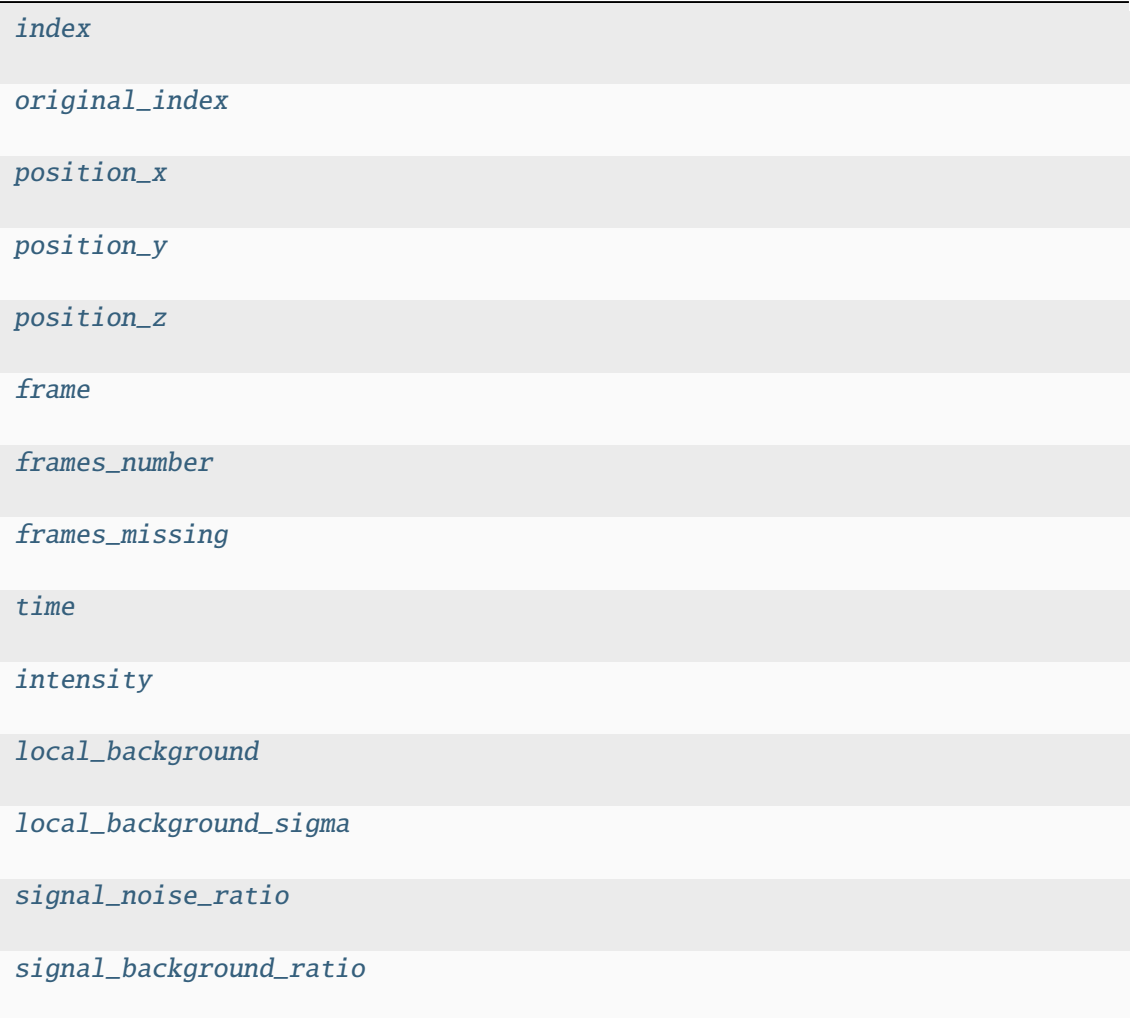

continues on next page

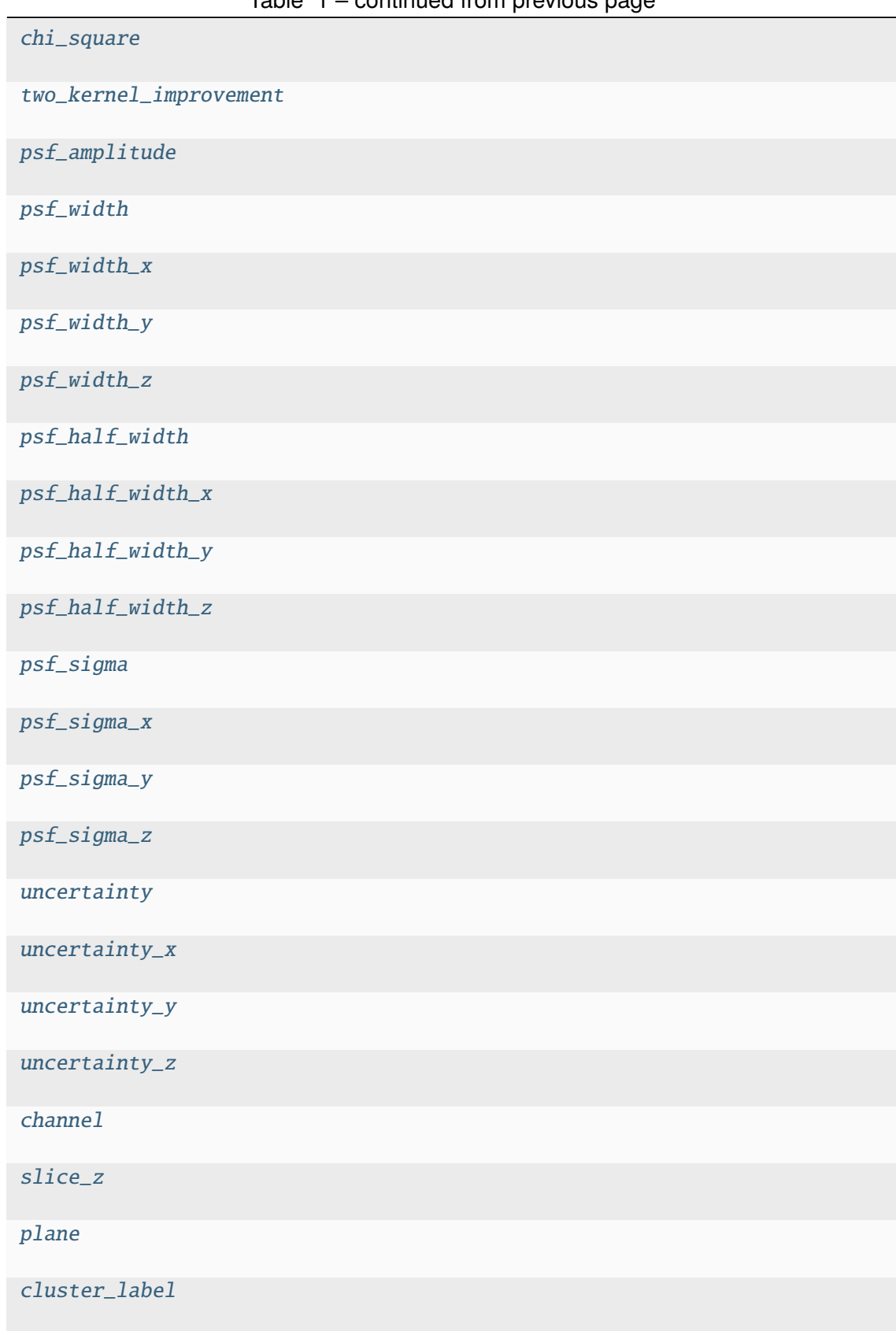

Table 1 – continued from previous page

<span id="page-355-1"></span><span id="page-355-0"></span>channel = PropertyDescription(name='channel', type='integer', unit\_SI=None, unit=None, description='identifier for an imaging channel') chi\_square = PropertyDescription(name='chi\_square', type='float', unit\_SI=None, unit=None, description='chi-square value of the fitting procedure as estimated by the fitter')

<span id="page-356-11"></span>cluster\_label = PropertyDescription(name='cluster\_label', type='integer', unit\_SI=None, unit=None, description='identifier for a localization cluster')

### <span id="page-356-1"></span>classmethod coordinate\_keys()

Property keys for properties representing spatial coordinates

```
Return type
   list[str]
```
### <span id="page-356-0"></span>classmethod coordinate\_properties()

Property descriptions for properties representing spatial coordinates

```
Return type
   list[PropertyKey]
```
<span id="page-356-5"></span>frame = PropertyDescription(name='frame', type='integer', unit\_SI=None, unit=None, description='frame number in which the localization occurs')

<span id="page-356-7"></span>frames\_missing = PropertyDescription(name='frames\_missing', type='integer', unit\_SI=None, unit=None, description='number of frames that occurred between two successive localizations')

<span id="page-356-6"></span>frames\_number = PropertyDescription(name='frames\_number', type='integer', unit\_SI=None, unit=None, description='number of frames that contribute to a merged localization')

<span id="page-356-4"></span>index = PropertyDescription(name='index', type='integer', unit\_SI=None, unit=None, description='a positive integer identifying the localization')

```
intensity = PropertyDescription(name='intensity', type='float',
unit_SI=None, unit=None, description='intensity or emission strength as
estimated by the fitter')
```
#### <span id="page-356-3"></span>classmethod intensity\_keys()

Property keys for properties representing photon intensities.

### **Return type** list[str]

### <span id="page-356-2"></span>classmethod intensity\_properties()

Property descriptions for properties representing photon intensities.

**Return type** list[[PropertyKey](#page-353-0)]

<span id="page-356-10"></span><span id="page-356-9"></span>local\_background = PropertyDescription(name='local\_background', type='float', unit\_SI=None, unit=None, description='background in the neighborhood of localization as estimated by the fitter')

```
local_background_sigma =
PropertyDescription(name='local_background_sigma', type='float',
unit_SI=None, unit=None, description='variation of local background in
terms of standard deviation')
original_index = PropertyDescription(name='original_index',
type='integer', unit_SI=None, unit=None, description='')
plane = PropertyDescription(name='plane', type='integer', unit_SI=None,
unit=None, description='identifier for an imaging plane')
position_x = PropertyDescription(name='position_x', type='float',
unit_SI='m', unit=None, description='spatial coordinate.')
position_y = PropertyDescription(name='position_y', type='float',
unit_SI='m', unit=None, description='spatial coordinate.')
position_z = PropertyDescription(name='position_z', type='float',
unit_SI='m', unit=None, description='spatial coordinate.')
psf_amplitude = PropertyDescription(name='psf_amplitude', type='float',
unit_SI=None, unit=None, description='')
psf_half_width = PropertyDescription(name='psf_half_width', type='float',
unit_SI=None, unit=None, description='')
psf_half_width_x = PropertyDescription(name='psf_half_width_x',
type='float', unit_SI=None, unit=None, description='')
psf_half_width_y = PropertyDescription(name='psf_half_width_y',
type='float', unit_SI=None, unit=None, description='')
psf_half_width_z = PropertyDescription(name='psf_half_width_z',
type='float', unit_SI=None, unit=None, description='')
psf_sigma = PropertyDescription(name='psf_sigma', type='float',
unit_SI=None, unit=None, description='sigma of the fitted Gauss-function -
being isotropic or representing the root-mean-square of psf_sigma_c for
all dimensions')
psf_sigma_x = PropertyDescription(name='psf_sigma_x', type='float',
unit_SI=None, unit=None, description='sigma of the fitted Gauss-function
in x-dimension as estimated by the fitter')
psf_sigma_y = PropertyDescription(name='psf_sigma_y', type='float',
unit_SI=None, unit=None, description='sigma of the fitted Gauss-function
in y-dimension as estimated by the fitter')
psf_sigma_z = PropertyDescription(name='psf_sigma_z', type='float',
unit_SI=None, unit=None, description='sigma of the fitted Gauss-function
in z-dimension as estimated by the fitter')
```
psf\_width = PropertyDescription(name='psf\_width', type='float', unit\_SI=None, unit=None, description='full-width-half-max of the fitted Gauss-function - being isotropic or representing the root-mean-square of psf\_width\_c for all dimensions')

<span id="page-358-6"></span>psf\_width\_x = PropertyDescription(name='psf\_width\_x', type='float', unit\_SI=None, unit=None, description='full-width-half-max of the fitted Gauss-function in x-dimension as estimated by the fitter')

<span id="page-358-7"></span>psf\_width\_y = PropertyDescription(name='psf\_width\_y', type='float', unit\_SI=None, unit=None, description='full-width-half-max of the fitted Gauss-function in y-dimension as estimated by the fitter')

<span id="page-358-8"></span>psf\_width\_z = PropertyDescription(name='psf\_width\_z', type='float', unit\_SI=None, unit=None, description='full-width-half-max of the fitted Gauss-function in z-dimension as estimated by the fitter')

#### <span id="page-358-4"></span>signal\_background\_ratio =

PropertyDescription(name='signal\_background\_ratio', type='float', unit\_SI=None, unit=None, description='ratio between mean intensity (i.e. intensity for a single localization) and the local\_background')

<span id="page-358-3"></span>signal\_noise\_ratio = PropertyDescription(name='signal\_noise\_ratio', type='float', unit\_SI=None, unit=None, description='ratio between mean intensity (i.e. intensity for a single localization) and the standard deviation of local\_background (i.e. local\_background\_sigma for a single localization)')

<span id="page-358-10"></span>slice\_z = PropertyDescription(name='slice\_z', type='float', unit\_SI=None, unit=None, description='identifier for an imaging slice')

#### <span id="page-358-1"></span>classmethod summary()

A formatted string representation of PropertyKey showing all elements with attributes.

#### **Return type** str

<span id="page-358-2"></span>time = PropertyDescription(name='time', type='float', unit\_SI='s', unit=None, description='')

#### <span id="page-358-5"></span>two\_kernel\_improvement =

```
PropertyDescription(name='two_kernel_improvement', type='float',
unit_SI=None, unit=None, description='a rapidSTORM parameter describing
the improvement from two kernel fitting')
```

```
uncertainty = PropertyDescription(name='uncertainty', type='float',
unit_SI=None, unit=None, description='localization error for all
dimensions or representing a value proportional to psf_sigma /
sqrt(intensity) or representing the root-mean-square of uncertainty_c for
all dimensions.')
```
#### <span id="page-358-0"></span>classmethod uncertainty\_keys()

Property keys for properties representing spatial coordinate uncertainties.

## **Return type**

list[str]

## <span id="page-359-1"></span>classmethod uncertainty\_properties()

Property descriptions for properties representing spatial coordinate uncertainties

```
Return type
   list[PropertyKey]
```
<span id="page-359-2"></span> $uncertainty_x = PropertyDescription(name='uncertainty_x', type='float',$ unit\_SI=None, unit=None, description='localization error in x-dimension estimated by a fitter or representing a value proportional to psf\_sigma\_x / sqrt(intensity)')

<span id="page-359-3"></span>uncertainty\_y = PropertyDescription(name='uncertainty\_y', type='float', unit\_SI=None, unit=None, description='localization error in y-dimension estimated by a fitter or representing a value proportional to psf\_sigma\_y / sqrt(intensity)')

<span id="page-359-4"></span>uncertainty  $z =$  PropertyDescription(name='uncertainty  $z'$ , type='float', unit\_SI=None, unit=None, description='localization error in z-dimension estimated by a fitter or representing a value proportional to psf\_sigma\_z / sqrt(intensity)')

# **8.2.14 locan.constants.RenderEngine**

<span id="page-359-0"></span>class locan.constants.RenderEngine(*value*, *names=None*, *\**, *module=None*, *qualname=None*, *type=None*, *start=1*, *boundary=None*)

Bases: Enum

Engine to be used for rendering and displaying localization data as 2d or 3d images.

Each engine represents a library to be used as backend for rendering and plotting.

## **Attributes**

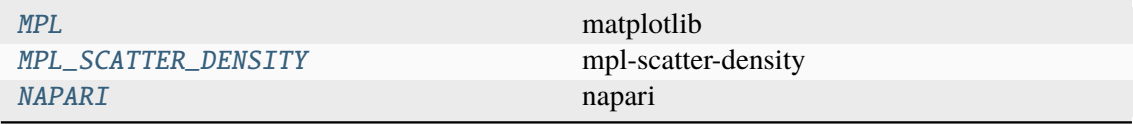

## <span id="page-359-5"></span> $MPI = 0$

matplotlib

```
MPL_SCATTER_DENSITY = 1
```
mpl-scatter-density

<span id="page-359-7"></span> $NAPARI = 2$ 

napari
# **8.3 locan.configuration**

Configuration variables used throughout the project.

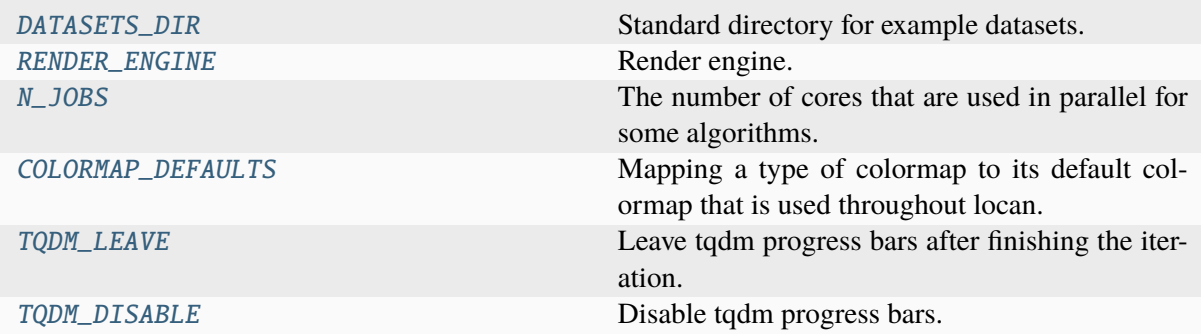

# **8.3.1 locan.configuration.DATASETS\_DIR**

<span id="page-360-0"></span>locan.configuration.DATASETS\_DIR = PosixPath('/home/docs/LocanDatasets') Standard directory for example datasets.

# **8.3.2 locan.configuration.RENDER\_ENGINE**

<span id="page-360-1"></span>locan.configuration.RENDER\_ENGINE = RenderEngine.MPL Render engine.

# **8.3.3 locan.configuration.N\_JOBS**

### <span id="page-360-2"></span>locan.configuration.N\_JOBS: int = 1

The number of cores that are used in parallel for some algorithms. Following the scikit convention: n\_jobs is the number of parallel jobs to run. If -1, then the number of jobs is set to the number of CPU cores.

# **8.3.4 locan.configuration.COLORMAP\_DEFAULTS**

```
locan.configuration.COLORMAP_DEFAULTS: Mapping[str, str] = {'CATEGORICAL':
'cet_glasbey_dark', 'CONTINUOUS': 'cet_fire', 'CONTINUOUS_GRAY': 'cet_gray',
'CONTINUOUS_GRAY_REVERSE': 'cet_gray_r', 'CONTINUOUS_REVERSE': 'cet_fire_r',
'DIVERGING': 'cet_coolwarm', 'TURBO': 'turbo'}
```
Mapping a type of colormap to its default colormap that is used throughout locan. See details in locan documentation on colormaps.

# **8.3.5 locan.configuration.TQDM\_LEAVE**

### <span id="page-361-0"></span>locan.configuration.TQDM\_LEAVE: bool = True

Leave tqdm progress bars after finishing the iteration. Flag to leave tqdm progress bars.

# **8.3.6 locan.configuration.TQDM\_DISABLE**

### <span id="page-361-1"></span>locan.configuration.TQDM\_DISABLE: bool = False

Disable tqdm progress bars. Flag to disable all tqdm progress bars.

# **8.4 locan.data**

Localization data.

This module contains classes and functions to deal with single-molecule localization data. All functions provide or modify LocData objects.

# **8.4.1 Submodules:**

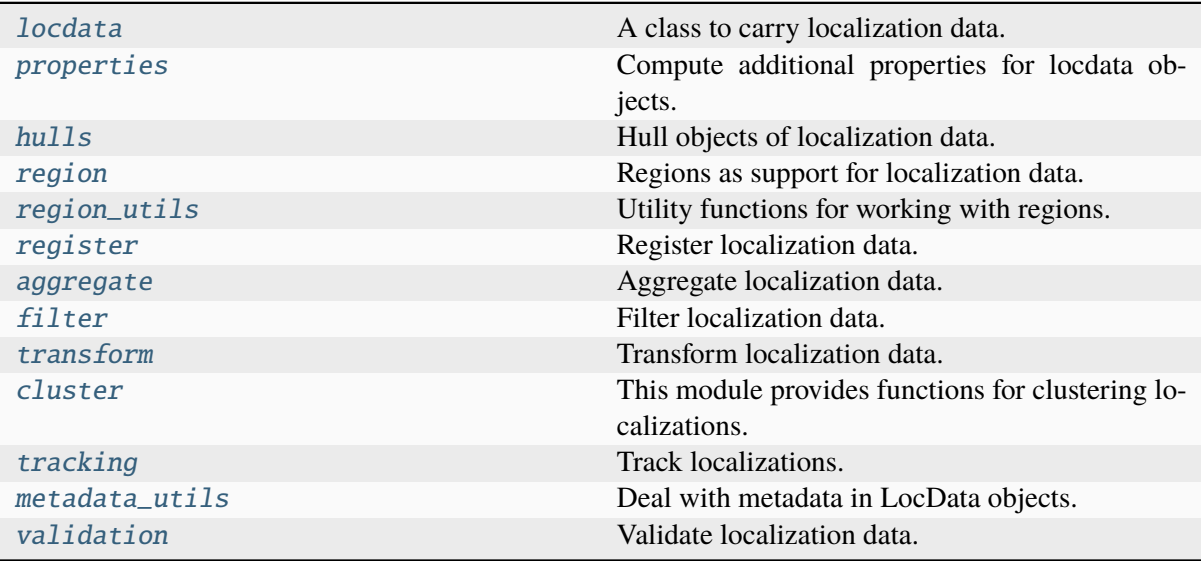

## <span id="page-361-2"></span>**locan.data.locdata**

A class to carry localization data.

### **Classes**

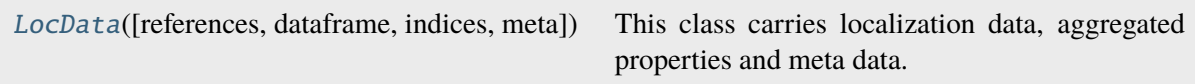

### **locan.data.locdata.LocData**

### <span id="page-362-0"></span>class locan.data.locdata.LocData(*references=None*, *dataframe=None*, *indices=None*, *meta=None*)

### Bases: object

This class carries localization data, aggregated properties and meta data.

Data consist of individual elements being either localizations or other *LocData* objects. Both, localizations and *Locdata* objects have properties. Properties come from the original data or are added by analysis procedures.

### **Parameters**

- references A *LocData* reference or an array with references to *LocData* objects referring to the selected localizations in dataset.
- data frame Dataframe with localization data
- indices Indices for dataframe in references that makes up the data. *indices* refers to index label, not position.
- meta Metadata about the current dataset and its history.

- references ([LocData](#page-362-0) | list [LocData] | None) A LocData reference or an array with references to LocData objects referring to the selected localizations in dataframe.
- dataframe (pandas. DataFrame) Dataframe with localization data.
- indices (slice | list[int] | None) Indices for dataframe in references that makes up the data.
- meta (locan.data.metadata\_pb2.Metadata) Metadata about the current dataset and its history.
- properties (dict [str, Any]) List of properties generated from data.
- coordinate\_keys  $(list[str])$  The available coordinate properties.
- uncertainty\_keys  $(list[str])$  The available uncertainty properties.
- $\bullet$  dimension (int) Number of coordinates available for each localization (i.e. size of *coordinate\_keys*).

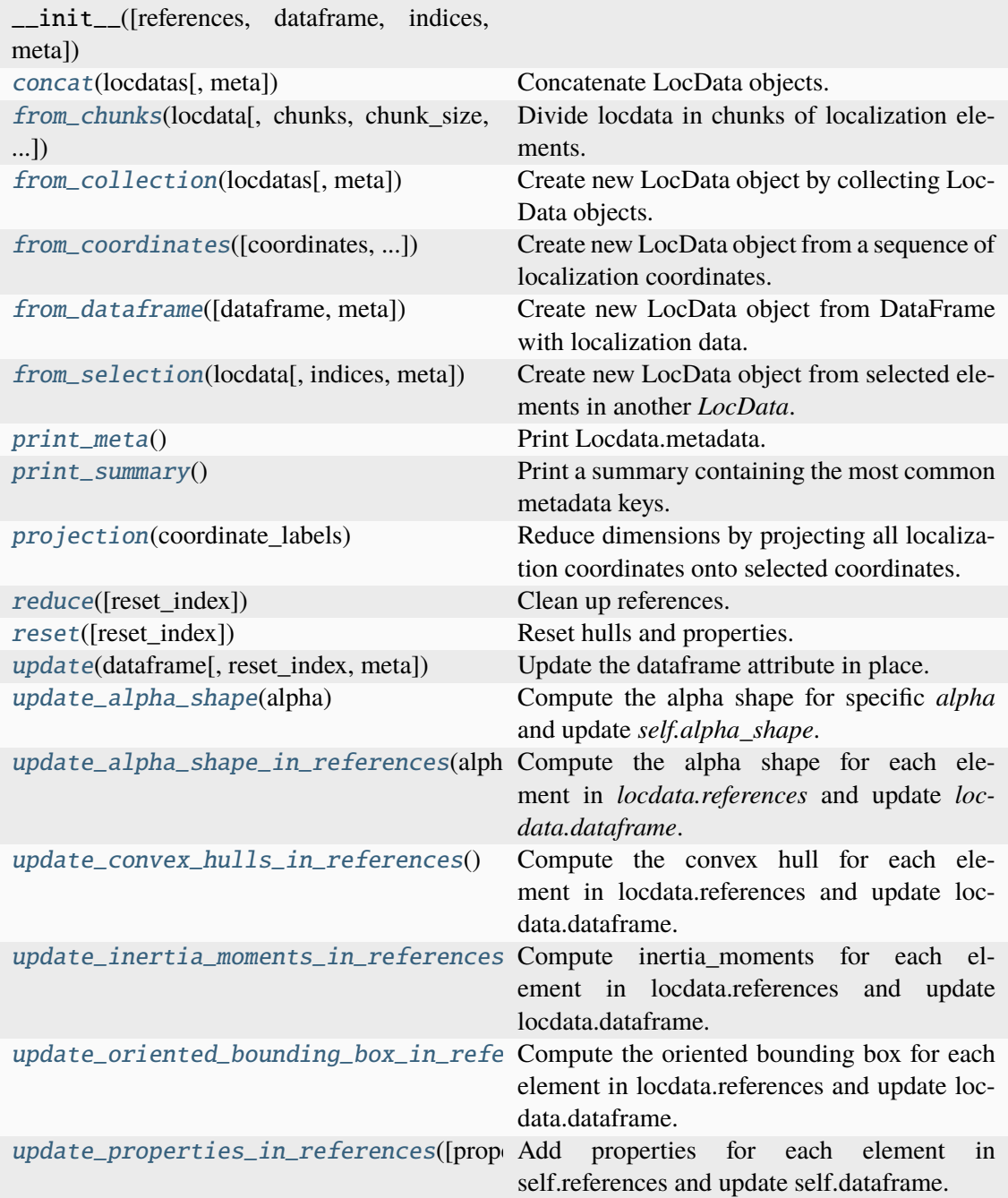

### **Attributes**

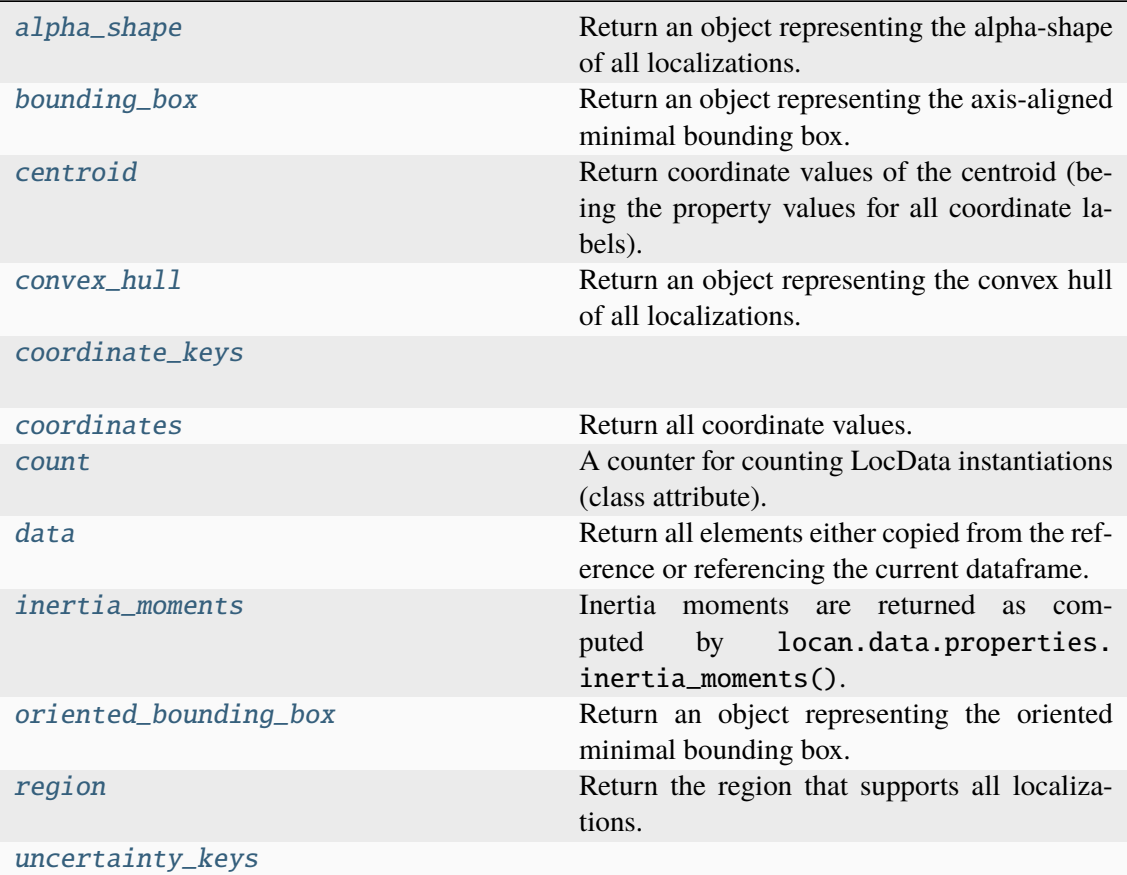

### <span id="page-364-1"></span>property alpha\_shape: [AlphaShape](#page-381-0) | None

Return an object representing the alpha-shape of all localizations.

#### **Type**

Hull object

### <span id="page-364-2"></span>property bounding\_box: [BoundingBox](#page-374-1) | None

Return an object representing the axis-aligned minimal bounding box.

### **Type**

Hull object

### <span id="page-364-3"></span>property centroid: ndarray[Any, dtype[float64]]

Return coordinate values of the centroid (being the property values for all coordinate labels).

### **Type**

npt.NDArray[np.float64]

#### <span id="page-364-0"></span>classmethod concat(*locdatas*, *meta=None*)

Concatenate LocData objects.

### **Parameters**

• locdatas (Iterable[[LocData](#page-362-0)]) – Locdata objects to concatenate.

• meta (UnionType[Metadata, dict[str, Any], str, bytes, PathLike[Any], BinaryIO, None]) – Metadata about the current dataset and its history.

### **Returns**

A new LocData instance with dataframe representing the concatenated data.

### **Return type**

*[LocData](#page-362-0)*

### <span id="page-365-1"></span>property convex\_hull: [ConvexHull](#page-375-0) | None

Return an object representing the convex hull of all localizations.

### **Type**

Hull object

#### <span id="page-365-2"></span>property coordinate\_keys: list[str]

#### <span id="page-365-3"></span>property coordinates: ndarray[Any, dtype[float64]]

Return all coordinate values.

**Type**

npt.NDArray[float]

#### <span id="page-365-4"></span> $count = 0$

A counter for counting LocData instantiations (class attribute).

**Type** int

### <span id="page-365-5"></span>property data: DataFrame

Return all elements either copied from the reference or referencing the current dataframe.

#### **Type**

pandas.DataFrame

<span id="page-365-0"></span>classmethod from\_chunks(*locdata*, *chunks=None*, *chunk\_size=None*, *n\_chunks=None*, *order='successive'*, *drop=False*, *meta=None*)

Divide locdata in chunks of localization elements.

#### **Parameters**

- locdata ([LocData](#page-362-0)) Locdata to divide.
- chunks (Optional[Sequence[tuple[int, ...]]]) Localization chunks as defined by a list of index-tuples. One of *chunks*, *chunk\_size* or *n\_chunks* must be different from None.
- **chunk\_size** (Optional[int]) Number of consecutive localizations to form a single chunk of data. One of *chunks*, *chunk\_size* or *n\_chunks* must be different from None.
- n\_chunks (Optional[int]) Number of chunks. One of *chunks*, *chunk\_size* or *n\_chunks* must be different from None.
- order (Literal['successive', 'alternating']) The order in which to select localizations. One of 'successive' or 'alternating'.
- **drop** (bool) If True the last chunk will be eliminated if it has fewer localizations than the other chunks.

• meta (UnionType[Metadata, dict[str, Any], str, bytes, PathLike[Any], BinaryIO, None]) – Metadata about the current dataset and its history.

### **Returns**

A new LocData instance with references and dataframe elements representing the individual chunks.

### **Return type**

*[LocData](#page-362-0)*

### <span id="page-366-0"></span>classmethod from\_collection(*locdatas*, *meta=None*)

Create new LocData object by collecting LocData objects.

#### **Parameters**

- locdatas (Iterable[[LocData](#page-362-0)]) Locdata objects to collect.
- meta (UnionType[Metadata, dict[str, Any], str, bytes, PathLike[Any], BinaryIO, None]) – Metadata about the current dataset and its history.

#### **Returns**

A new LocData instance with dataframe representing the concatenated data.

# **Return type**

*[LocData](#page-362-0)*

<span id="page-366-1"></span>classmethod from\_coordinates(*coordinates=None*, *coordinate\_labels=None*, *meta=None*) Create new LocData object from a sequence of localization coordinates.

### **Parameters**

- coordinates (Union[\_SupportsArray[dtype[Any]], \_NestedSequence[\_SupportsArray[dtype[Any]]], bool, int, float, complex, str, bytes, \_NestedSequence[Union[bool, int, float, complex, str, bytes]], None]) – Sequence of tuples with localization coordinates with shape (n\_loclizations, dimension)
- coordinate\_labels (Optional[Sequence[str]]) The available coordinate properties.
- meta (UnionType[Metadata, dict[str, Any], str, bytes, PathLike[Any], BinaryIO, None]) – Metadata about the current dataset and its history.

### **Returns**

A new LocData instance with dataframe representing the oncatenated data.

# **Return type**

*[LocData](#page-362-0)*

### <span id="page-366-2"></span>classmethod from\_dataframe(*dataframe=None*, *meta=None*)

Create new LocData object from DataFrame with localization data.

### **Parameters**

• dataframe (Optional[DataFrame]) – Localization data.

• meta (UnionType[Metadata, dict[str, Any], str, bytes, PathLike[Any], BinaryIO, None]) – Metadata about the current dataset and its history.

#### **Returns**

A new LocData instance with dataframe representing the concatenated data.

### **Return type**

*[LocData](#page-362-0)*

<span id="page-367-0"></span>classmethod from\_selection(*locdata*, *indices=None*, *meta=None*)

Create new LocData object from selected elements in another *LocData*.

### **Parameters**

- **locdata** Locdata object from which to select elements.
- indices Index labels for elements in locdata that make up the new data. Note that contrary to usual python slices, both the start and the stop are included (see pandas documentation). *Indices* refer to index value not position in list.
- meta Metadata about the current dataset and its history.

#### **Returns**

A new LocData instance with dataframe representing the selected data.

#### **Return type**

*[LocData](#page-362-0)*

**Note:** No error is raised if indices do not exist in locdata.

#### <span id="page-367-4"></span>property inertia\_moments: [InertiaMoments](#page-371-0) | None

Inertia moments are returned as computed by locan.data.properties. inertia\_moments().

#### <span id="page-367-5"></span>property oriented\_bounding\_box: [OrientedBoundingBox](#page-376-0) | None

Return an object representing the oriented minimal bounding box.

**Type**

Hull object

### <span id="page-367-1"></span>print\_meta()

Print Locdata.metadata. :rtype: None

**See also:**

[locan.data.metadata\\_utils.metadata\\_to\\_formatted\\_string\(\)](#page-460-1)

#### <span id="page-367-2"></span>print\_summary()

Print a summary containing the most common metadata keys.

**Return type** None

#### <span id="page-367-3"></span>projection(*coordinate\_labels*)

Reduce dimensions by projecting all localization coordinates onto selected coordinates.

#### **Parameters**

coordinate\_labels (str | list[str]) – The coordinate labels to project onto.

#### **Return type**

[LocData](#page-362-0)

### **Returns**

LocData

<span id="page-368-0"></span>reduce(*reset\_index=False*)

Clean up references.

This includes to update *Locdata.dataframe* and set *LocData.references* and *LocData.indices* to None.

#### **Parameters**

reset\_index (bool) – Flag indicating if the index is reset to integer values. If True the previous index values are discarded.

#### **Returns**

The modified object

**Return type** Self

### <span id="page-368-3"></span>property region: [Region](#page-420-0) | None

Return the region that supports all localizations.

**Type**

RoiRegion object

#### <span id="page-368-1"></span>reset(*reset\_index=False*)

Reset hulls and properties. This is needed after the dataframe attribute has been modified in place.

**Note:** Should be used with care because metadata is not updated accordingly. The region property is not changed. Better to just re-instantiate with *LocData.from\_dataframe()* or use *locdata.update()*.

#### **Parameters**

reset\_index (bool) – Flag indicating if the index is reset to integer values. If True the previous index values are discarded.

### **Returns**

The modified object

**Return type** Self

### <span id="page-368-4"></span>property uncertainty\_keys: list[str]

<span id="page-368-2"></span>update(*dataframe*, *reset\_index=False*, *meta=None*) Update the dataframe attribute in place.

**8.4. locan.data 360**

Use this function rather than setting locdata.dataframe directly in order to automatically update the attributes for dimension, hulls, properties, and metadata.

#### **Parameters**

- dataframe (Optional[DataFrame]) Dataframe with localization data.
- reset\_index (bool) Flag indicating if the index is reset to integer values. If True the previous index values are discarded.
- meta (locan.data.metadata\_pb2.Metadata | dict | str | bytes | os.PathLike | BinaryIO | None) – Metadata about the current dataset and its history.

#### **Returns**

The modified object

#### **Return type**

Self

#### <span id="page-369-0"></span>update\_alpha\_shape(*alpha*)

Compute the alpha shape for specific *alpha* and update *self.alpha\_shape*.

#### **Parameters**

alpha (float) – Alpha parameter specifying a unique alpha complex.

#### **Returns**

The modified object

#### **Return type**

Self

#### <span id="page-369-1"></span>update\_alpha\_shape\_in\_references(*alpha*)

Compute the alpha shape for each element in *locdata.references* and update *locdata.dataframe*.

### **Parameters**

alpha (float) – Alpha parameter specifying a unique alpha complex.

#### **Returns**

The modified object

#### **Return type**

Self

### <span id="page-369-2"></span>update\_convex\_hulls\_in\_references()

Compute the convex hull for each element in locdata.references and update locdata.dataframe.

### **Returns**

The modified object

**Return type** Self

#### <span id="page-369-3"></span>update\_inertia\_moments\_in\_references()

Compute inertia moments for each element in locdata.references and update locdata.dataframe.

#### **Returns**

The modified object

#### **Return type**

Self

### <span id="page-370-1"></span>update\_oriented\_bounding\_box\_in\_references()

Compute the oriented bounding box for each element in locdata.references and update locdata.dataframe.

### **Returns**

The modified object

**Return type**

Self

### <span id="page-370-2"></span>update\_properties\_in\_references(*properties=None*)

Add properties for each element in self.references and update self.dataframe.

### **Parameters**

properties – new property values for each reference or function to compute property for LocData object.

**Return type** Self

### <span id="page-370-0"></span>**locan.data.properties**

Compute additional properties for locdata objects.

These functions take locdata as input, and compute one or more new properties.

### **Submodules:**

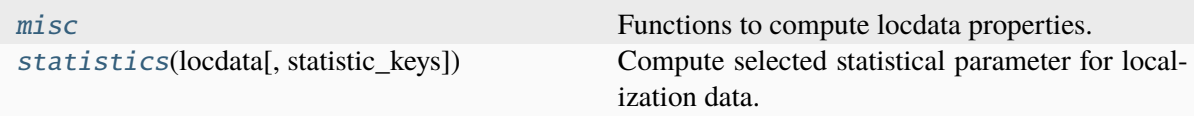

### <span id="page-370-3"></span>**locan.data.properties.misc**

Functions to compute locdata properties.

### **Classes**

[InertiaMoments](#page-371-0)(eigenvalues, eigenvectors, ...)

### **locan.data.properties.misc.InertiaMoments**

<span id="page-371-0"></span>class locan.data.properties.misc.InertiaMoments(*eigenvalues*, *eigenvectors*,

*variance\_explained*, *orientation*, *eccentricity*)

Bases: NamedTuple

### **Methods**

 $\_init$ <sub> $-()$ </sub> count(value, /) Return number of occurrences of value. index(value[, start, stop]) Return first index of value.

### **Attributes**

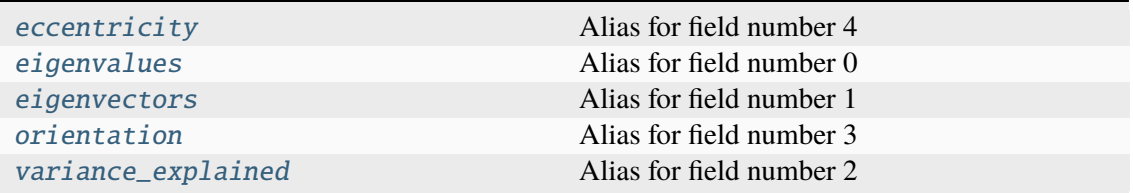

# <span id="page-371-1"></span>eccentricity: float

Alias for field number 4

### <span id="page-371-2"></span>eigenvalues: ndarray[Any, dtype[Any]]

Alias for field number 0

### <span id="page-371-3"></span>eigenvectors: ndarray[Any, dtype[Any]]

Alias for field number 1

#### <span id="page-371-4"></span>orientation: float

Alias for field number 3

### <span id="page-371-5"></span>variance\_explained: list[float]

Alias for field number 2

### **Functions**

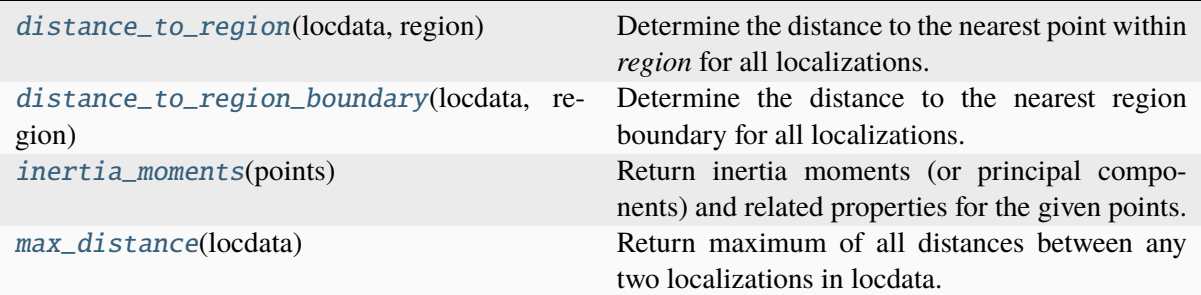

### **locan.data.properties.misc.distance\_to\_region**

#### <span id="page-372-0"></span>locan.data.properties.misc.distance\_to\_region(*locdata*, *region*)

Determine the distance to the nearest point within *region* for all localizations. Returns zero if localization is within the region.

#### **Parameters**

- locdata ([LocData](#page-362-0)) Localizations for which distances are determined.
- region  $(Region)$  $(Region)$  $(Region)$  Region from which the closest point is selected.

#### **Returns**

Distance for each localization.

### **Return type**

npt.NDArray[np.float64]

### **locan.data.properties.misc.distance\_to\_region\_boundary**

### <span id="page-372-1"></span>locan.data.properties.misc.distance\_to\_region\_boundary(*locdata*, *region*)

Determine the distance to the nearest region boundary for all localizations. Returns a positive value regardless of weather the point is within or outside the region.

### **Parameters**

- locdata ([LocData](#page-362-0)) Localizations for which distances are determined.
- **region** (*[Region](#page-420-0)*) Region from which the closest point is selected.

#### **Returns**

Distance for each localization.

#### **Return type**

npt.NDArray[np.float64]

### **locan.data.properties.misc.inertia\_moments**

#### <span id="page-373-1"></span>locan.data.properties.misc.inertia\_moments(*points*)

Return inertia moments (or principal components) and related properties for the given points. Inertia moments are represented by eigenvalues (and corresponding eigenvectors) of the covariance matrix. Variance\_explained represents the eigenvalues normalized to the sum of all eigenvalues. For 2-dimensional data, orientation is the angle (in degrees) between the principal axis with the largest variance and the x-axis. Also, for 2-dimensional data, eccentricity is computed as e=Sqrt(1- M\_min/M\_max).

### **Parameters**

points (Union[\_SupportsArray[dtype[Any]], \_NestedSequence[\_SupportsArray[dtype[Any]]], bool, int, float, complex, str, bytes, \_NestedSequence[Union[bool, int, float, complex, str, bytes]]]) – Coordinates of input points with shape (npoints, ndim).

#### **Returns**

A tuple with eigenvalues, eigenvectors, variance\_explained, orientation, eccentricity

### **Return type**

*[InertiaMoments](#page-371-0)*

**Note:** The data is not standardized.

### **locan.data.properties.misc.max\_distance**

#### <span id="page-373-2"></span>locan.data.properties.misc.max\_distance(*locdata*)

Return maximum of all distances between any two localizations in locdata.

### **Parameters**

locdata ([LocData](#page-362-0)) – Localization data

### **Returns**

A dict with key *max\_distance* and the corresponding value being the maximum distance.

#### **Return type**

dict[str, float]

#### **locan.data.properties.statistics**

```
locan.data.properties.statistics(locdata, statistic_keys=('count', 'min', 'max', 'mean',
                                         'median', 'std', 'sem'))
```
Compute selected statistical parameter for localization data.

**Parameters**

- locdata Localization data
- statistic\_keys Pandas statistic functions. Default: ('count', 'min', 'max', 'mean', 'median', 'std', 'sem')

### **Returns**

A dict with descriptive statistics.

### **Return type**

dict[str, Any]

### <span id="page-374-0"></span>**locan.data.hulls**

Hull objects of localization data.

### **Submodules:**

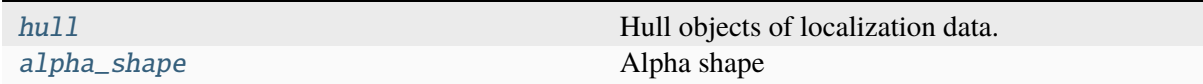

### <span id="page-374-2"></span>**locan.data.hulls.hull**

Hull objects of localization data.

This module computes specific hulls for the bounding box, convex hull and oriented bounding box and related properties for LocData objects.

### **Classes**

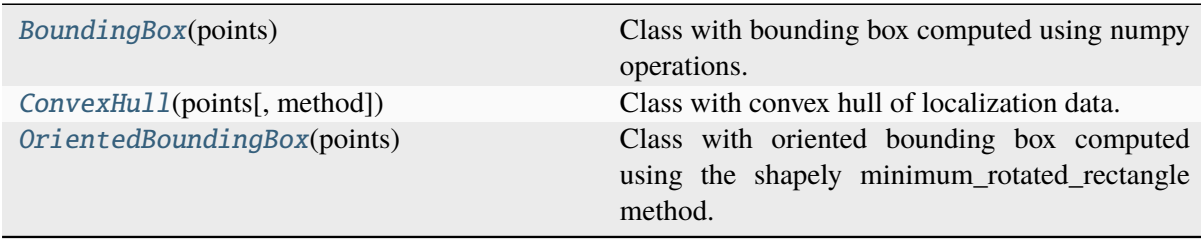

### **locan.data.hulls.hull.BoundingBox**

<span id="page-374-1"></span>class locan.data.hulls.hull.BoundingBox(*points*)

Bases: object

Class with bounding box computed using numpy operations.

#### **Parameters**

points (npt.ArrayLike) – Coordinates of input points with shape (npoints, ndim).

- hull (npt. NDArray [np. float 64]) Array of point coordinates of shape (2, ndim) that represent [[min\_coordinates], [max\_coordinates]].
- $\bullet$  dimension  $(int)$  Spatial dimension of hull
- vertices (npt. NDArray [np.  $float64$ ]) Coordinates of points that make up the hull. Array of shape (ndim, 2).
- width (npt. NDArray [np. float  $64$ ]) Array with differences between max and min for each coordinate.
- region\_measure  $(fload)$  Hull measure, i.e. area or volume
- subregion\_measure  $(f$ loat) Measure of the sub-dimensional region, i.e. circumference or surface
- region ([RoiRegion](#page-432-0)) Convert the hull to a RoiRegion object.

 $\_init_$ (points)

### **Attributes**

[region](#page-375-1)

[vertices](#page-375-2)

<span id="page-375-1"></span>property region: [Region](#page-420-0)

<span id="page-375-2"></span>property vertices: ndarray[Any, dtype[float64]]

### **locan.data.hulls.hull.ConvexHull**

<span id="page-375-0"></span>class locan.data.hulls.hull.ConvexHull(*points*, *method='scipy'*)

#### Bases: object

Class with convex hull of localization data.

### **Parameters**

- **points** (npt. ArrayLike) Coordinates of input points. Array with shape (npoints, ndim).
- method  $(Literal['scipy', 'shapely'])$  Specific class to compute the convex hull and attributes. One of 'scipy', 'shapely'.

- method (Literal['scipy', 'shapely']) Specific class to compute the convex hull and attributes. One of 'scipy', 'shapely'.
- hull (Hull) Polygon object from the .convex hull method
- $\bullet$  dimension  $(int)$  Spatial dimension of hull
- vertices (npt. NDArray [np.  $float64$ ]) Coordinates of points that make up the hull. Array of shape (ndim, 2).
- vertex\_indices (npt. NDArray [np. int64]) indices identifying a polygon of all points that make up the hull
- points\_on\_boundary  $(int)$  The absolute number of points on the hull
- points\_on\_boundary\_rel (int) The number of points on the hull relative to all input points
- region\_measure  $(fload)$  hull measure, i.e. area or volume
- subregion\_measure  $(f$ loat) measure of the sub-dimensional region, i.e. circumference or surface
- region ([Region](#page-420-0)) Convert the hull to a Region object.

\_\_init\_\_(points[, method])

### **locan.data.hulls.hull.OrientedBoundingBox**

#### <span id="page-376-0"></span>class locan.data.hulls.hull.OrientedBoundingBox(*points*)

### Bases: object

Class with oriented bounding box computed using the shapely minimum\_rotated\_rectangle method.

#### **Parameters**

points (npt.ArrayLike) – Coordinates of input points with shape (npoints, ndim).

- hull ([Polygon](#page-412-0)) Polygon object from the minimum rotated rectangle method
- $\bullet$  dimension  $(int)$  Spatial dimension of hull
- vertices (npt. NDArray [np.  $float64$ ]) Coordinates of points that make up the hull. Array of shape (ndim, 2).
- width (npt. NDArray [np. float  $64$ ]) Array with lengths of box edges.
- region\_measure  $(fload)$  hull measure, i.e. area or volume
- subregion\_measure  $(fload)$  measure of the sub-dimensional region, i.e. circumference or surface
- region ([Region](#page-420-0)) Convert the hull to a Region object.
- angle  $(fload)$  Orientation defined as angle (in degrees) between the vector from first to last point and x-axis.

 $\_init_$ (points)

### **Attributes**

[region](#page-377-1)

[vertices](#page-377-2)

<span id="page-377-1"></span>property region: [Rectangle](#page-415-0)

<span id="page-377-2"></span>property vertices: ndarray[Any, dtype[float64]]

### <span id="page-377-0"></span>**locan.data.hulls.alpha\_shape**

Alpha shape

This module provides methods for computing the alpha complex and specific alpha shapes together with related properties for LocData objects.

Alpha shape is a hull object that defines a group of localizations bordering a concave hull (which does not have to be connected and might have holes)<sup>[1](#page-377-3)</sup>. It depends on a single parameter *alpha* (here defined to be a distance with a unit equal to the coordinate units of the given localization data). For *alpha* approaching infinity the alpha shape is equal to the convex hull.

In this context we call an alpha-complex the subgroup of simplexes of a Delaunay triangulation that is computed according to Edelsbrunner algorithm. All localizations that lie on the boundary of the alphacomplex make up the alpha shape.

Internally we also work with an alpha-independent representation of the alpha-complex that allows efficient computation of alpha shapes for arbitrary alpha values.

Simplices are classified as exterior (not part of the alpha complex), interior (not part of the boundary), regular (part of the boundary but not singular), and singular (part of the boundary but all simplices of higher dimension they are incident to are exterior).

<span id="page-377-3"></span> $1$  H. Edelsbrunner and E. P. Mücke, Three-dimensional alpha shapes. ACM Trans. Graph. 13(1):43-72, 1994.

### **References**

### **Classes**

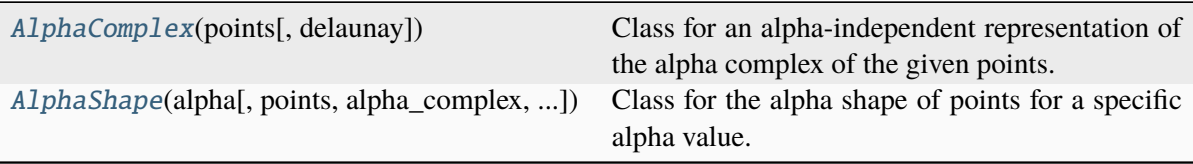

### **locan.data.hulls.alpha\_shape.AlphaComplex**

## <span id="page-378-0"></span>class locan.data.hulls.alpha\_shape.AlphaComplex(*points*, *delaunay=None*)

### Bases: object

Class for an alpha-independent representation of the alpha complex of the given points.

Here the alpha complex is the simplicial subcomplex of the Delaunay triangulation together with the intervals defining simplex membership for an alpha complex for a specific *alpha*.

#### **Parameters**

- points  $(npt. ArrayLike) Coordinates of input points with shape (npoints,$ ndim).
- delaunay (scipy. spatial. Delaunay | None) Object with attribute *simplices* specifying a list of indices in the array of points that define the simplexes in the Delaunay triangulation. Also, an attribute *neighbor* is required that specifies indices of neighboring simplices. If None, scipy.stat.Delaunay(points) is computed.

- lines  $(list[tuple[int, \ldots], float, float, float]]$  1-simplices (lines) that represent a simplicial subcomplex of the Delaunay triangulation with intervals. Array with shape (n\_lines, 2).
- triangles  $(list[tuple[int, float, float, float]])-2-simples$ (triangles) that represent a simplicial subcomplex of the Delaunay triangulation with intervals. Array with shape (n\_triangles, 3).
- tetrahedrons  $(list[tuple]) 3$ -simplices (tetrahedrons) that represent a simplicial subcomplex of the Delaunay triangulation with intervals. Array with shape (n\_tetrahedrons, 4).
- $\bullet$  dimension (int) Spatial dimension of the hull.
- delaunay\_triangulation (scipy.spatial.Delaunay) Object with attribute *simplices* specifying a list of indices in the array of points that define the simplexes in the Delaunay triangulation. Also, an attribute *neighbor* is required that specifies indices of neighboring simplices.

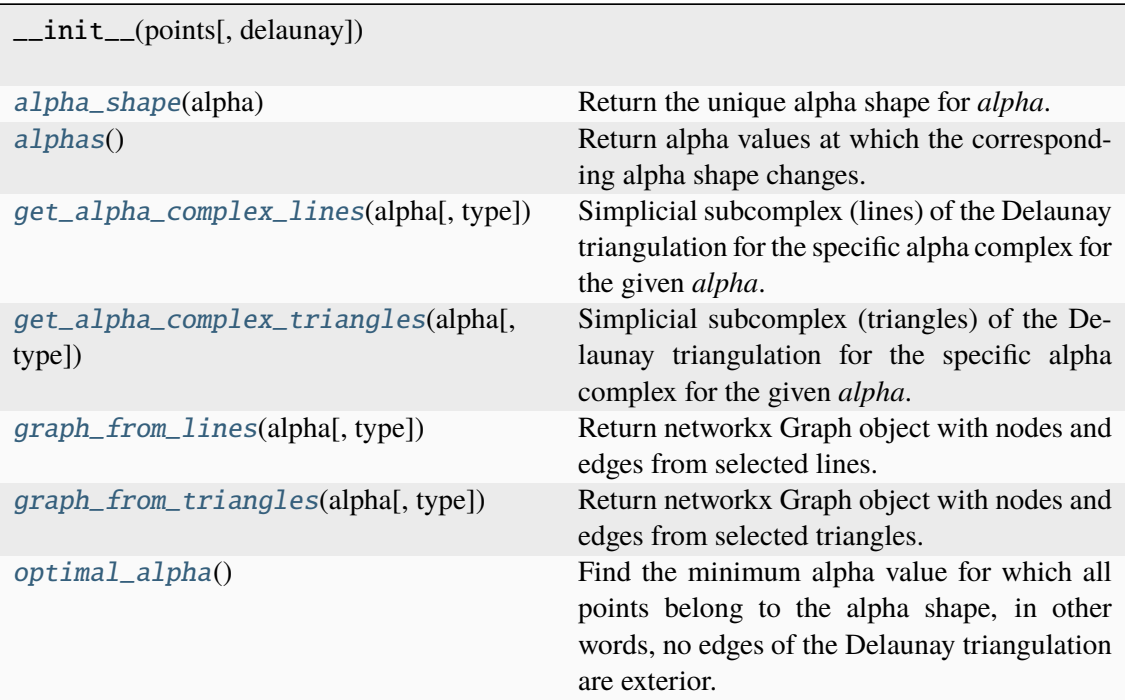

### <span id="page-379-0"></span>alpha\_shape(*alpha*)

Return the unique alpha shape for *alpha*.

### **Parameters**

alpha (float) – Alpha parameter specifying a unique alpha complex.

#### **Return type**

*[AlphaShape](#page-381-0)*

### <span id="page-379-1"></span>alphas()

Return alpha values at which the corresponding alpha shape changes.

### **Return type**

npt.NDArray[np.float64]

### <span id="page-379-2"></span>get\_alpha\_complex\_lines(*alpha*, *type='all'*)

Simplicial subcomplex (lines) of the Delaunay triangulation for the specific alpha complex for the given *alpha*.

### **Parameters**

- alpha (float) Alpha parameter specifying a unique alpha complex.
- type (Literal['all', 'regular', 'singular', 'interior', 'exterior']) – Type of alpha complex edges to be included in the graph. One of 'all', 'regular', 'singular', 'interior', 'exterior'.

#### **Returns**

The indices to specific points in *self.points*.

### <span id="page-379-3"></span>**Return type**

list[list[int]]

### get\_alpha\_complex\_triangles(*alpha*, *type='all'*)

Simplicial subcomplex (triangles) of the Delaunay triangulation for the specific alpha complex for the given *alpha*.

### **Parameters**

- **alpha** (float) Alpha parameter specifying a unique alpha complex.
- type (Literal['all', 'regular', 'singular', 'interior', 'exterior']) – Type of alpha complex edges to be included in the graph. One of 'all', 'regular', 'singular', 'interior', 'exterior'.

#### **Returns**

The indices to specific d-simplices in *self.delaunay\_triangulation.simplices*.

#### **Return type**

list[int]

#### <span id="page-380-0"></span>graph\_from\_lines(*alpha*, *type='all'*)

Return networkx Graph object with nodes and edges from selected lines.

#### **Parameters**

- alpha (float) Alpha parameter specifying a unique alpha complex.
- type (Literal['all', 'regular', 'singular', 'interior', 'exterior']) – Type of alpha complex edges to be included in the graph. One of 'all', 'regular', 'singular', 'interior', 'exterior'.

### **Return type**

networkx.Graph

#### <span id="page-380-1"></span>graph\_from\_triangles(*alpha*, *type='all'*)

Return networkx Graph object with nodes and edges from selected triangles.

#### **Parameters**

- **alpha** (float) Alpha parameter specifying a unique alpha complex.
- type (Literal['all', 'regular', 'singular', 'interior', 'exterior']) – Type of alpha complex edges to be included in the graph. One of 'all', 'regular', 'singular', 'interior', 'exterior'.

#### **Return type**

networkx.Graph

#### <span id="page-380-2"></span>optimal  $alpha()$

Find the minimum alpha value for which all points belong to the alpha shape, in other words, no edges of the Delaunay triangulation are exterior.

### **Return type**

float | None

### **locan.data.hulls.alpha\_shape.AlphaShape**

### <span id="page-381-0"></span>class locan.data.hulls.alpha\_shape.AlphaShape(*alpha*, *points=None*,

*alpha\_complex=None*, *delaunay=None*)

Bases: object

Class for the alpha shape of points for a specific alpha value.

Here the alpha complex is the simplicial subcomplex of the Delaunay triangulation for a given alpha value. The alpha shape is the union of all simplexes of the alpha complex, specified by the boundary points of the alpha complex.

In order to update an existing AlphaShape object to a different *alpha* reset AlphaShape.alpha.

#### **Parameters**

- alpha  $(f$ loat) Alpha parameter specifying a unique alpha complex.
- **points** (npt. ArrayLike | None) Coordinates of input points with shape (npoints, ndim). Either *points* or *alpha\_complex* have to be specified but not both.
- alpha\_complex ([AlphaComplex](#page-378-0)  $/$  None) The unfiltered alpha complex with computed interval values.
- delaunay (scipy.spatial.Delaunay | None) Object with attribute *simplices* specifying a list of indices in the array of points that define the simplexes in the Delaunay triangulation. Also, an attribute *neighbor* is required that specifies indices of neighboring simplices. If None, scipy.stat.Delaunay(points) is computed.

- alpha\_complex ([AlphaComplex](#page-378-0)) The unfiltered alpha complex with computed interval values.
- alpha\_shape (npt. NDArray) The list of k-simplices (edges) from the alpha complex that make up the alpha shape. Or: Simplicial subcomplex of the Delaunay triangulation with regular simplices from the alpha complex.
- region ([Region](#page-420-0)) Region object.
- connected\_components (list [[Region](#page-420-0)]) Connected components, i.e. a list of the individual unconnected polygons that together make up the alpha shape.
- $\bullet$  dimension (int) Spatial dimension of the hull as determined from the dimension of *points*
- vertices  $(npt. NDArray) Coordinates of points that make up the hull with$ shape (n\_points, 2). (regular alpha\_shape line-simplices).
- vertex\_indices  $(list(int]) Indices$  identifying a polygon of all points that make up the hull (regular alpha\_shape line-simplices).
- vertices\_alpha\_shape (npt. NDArray) Coordinates of points with shape (n\_points, 2) that make up the interior and boundary of the hull (regular, singular and interior alpha\_shape line-simplices).
- vertex\_alpha\_shape\_indices  $(list[int]) Indices$  to all points that make up the interior and boundary of the hull. (regular, singular and interior alpha\_shape line-simplices).
- vertices\_connected\_components\_indices (list[list[int]]) Indices to the points for each connected component of the alpha shape.
- $n\_points\_on\_boundary$  (float) The number of points on the hull (regular and singular alpha\_shape simplices).
- n\_points\_on\_boundary\_rel (float) The number of points on the hull (regular and singular alpha\_shape simplices) relative to all alpha\_shape points.
- **n\_points\_alpha\_shape**  $(int)$  Absolute number of points that are part of the alpha\_shape (regular, singular and interior alpha\_shape simplices).
- n\_points\_alpha\_shape\_rel  $(int)$  Absolute number of points that are part of the alpha\_shape relative to all input points (regular, singular and interior alpha\_shape simplices).
- region\_measure  $(flost)$  Hull measure, i.e. area or volume.
- subregion\_measure  $(f$ loat) Measure of the sub-dimensional region, i.e. circumference or surface.

 $\_init_$ (alpha[, points, alpha\_complex, ...])

### **Attributes**

<span id="page-382-0"></span>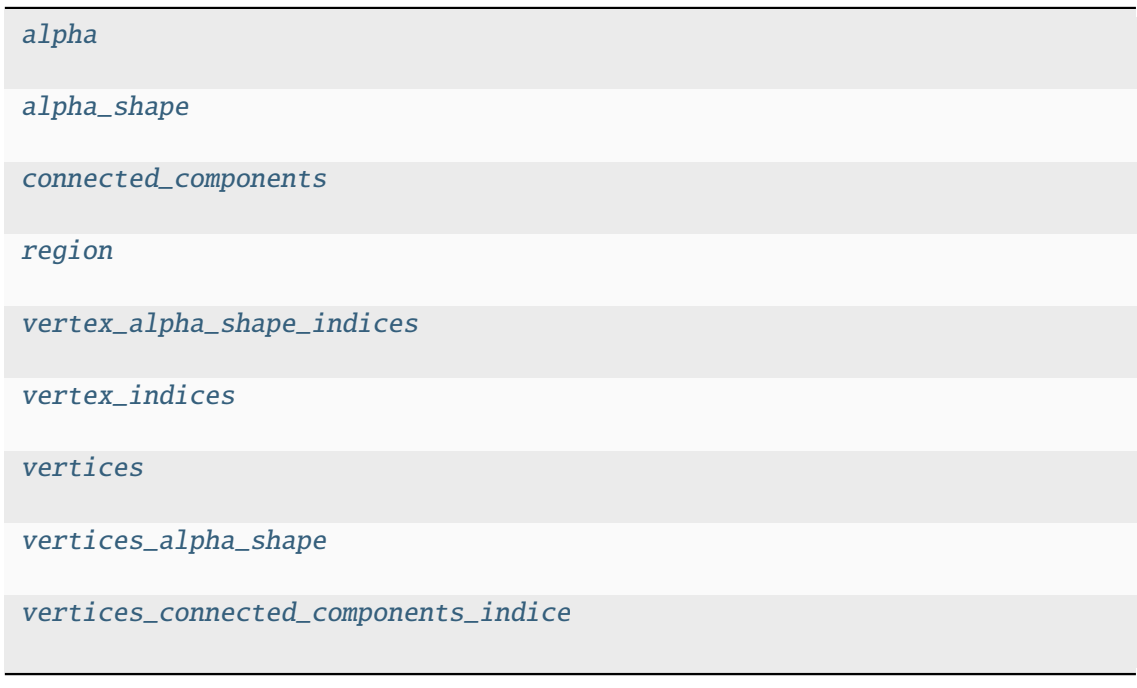

<span id="page-383-5"></span><span id="page-383-4"></span><span id="page-383-3"></span><span id="page-383-2"></span><span id="page-383-1"></span>property alpha: float property alpha\_shape: list[list[int]] property connected\_components: list[[Region](#page-420-0)] property region: [Region](#page-420-0) property vertex\_alpha\_shape\_indices: list[int] property vertex\_indices: list[int] property vertices: ndarray[Any, dtype[float64]] property vertices\_alpha\_shape: ndarray[Any, dtype[float64]] property vertices\_connected\_components\_indices: list[list[int]]

### <span id="page-383-8"></span><span id="page-383-7"></span><span id="page-383-6"></span><span id="page-383-0"></span>**locan.data.region**

Regions as support for localization data.

This module provides classes to define geometric regions for localization data. All region classes inherit from the abstract base class *Region*.

### **Classes**

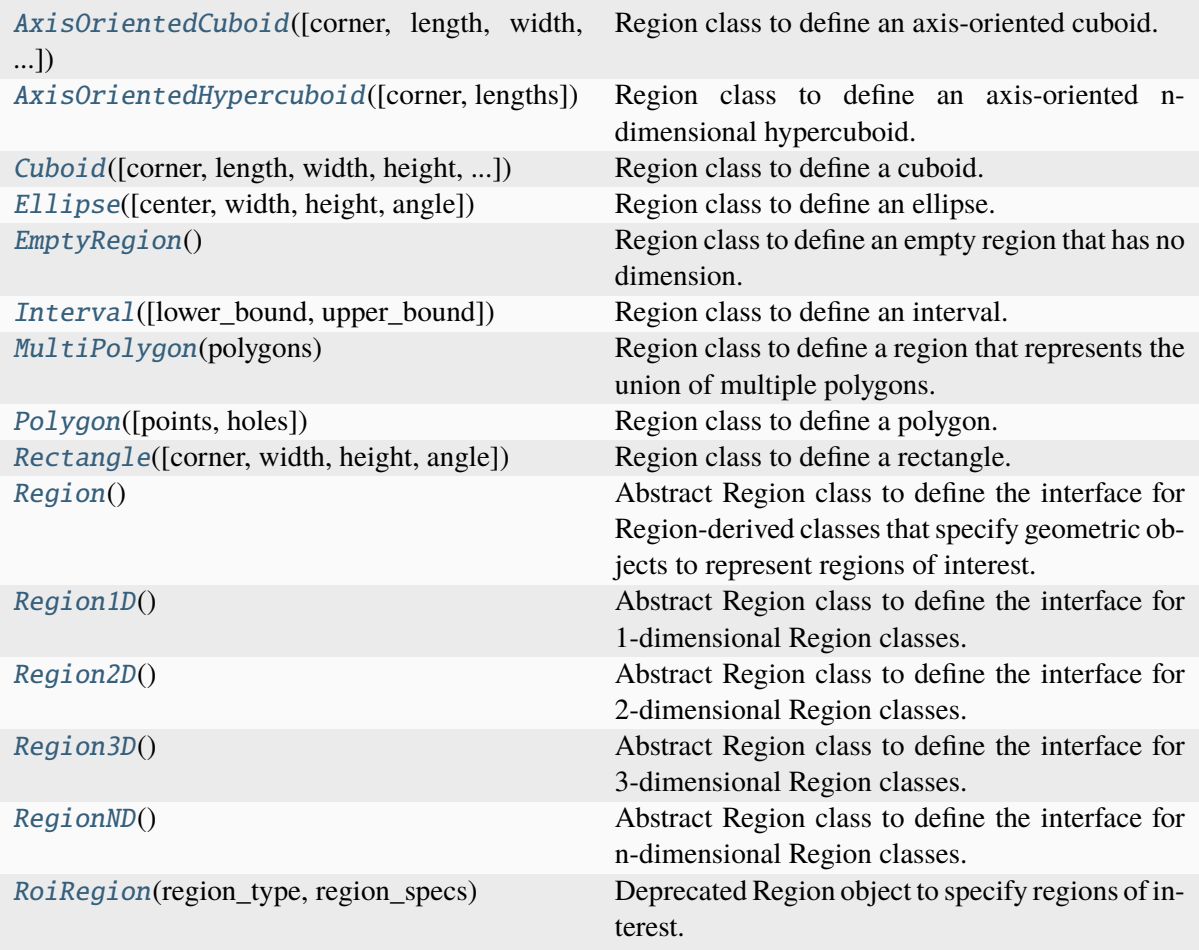

### **locan.data.region.AxisOrientedCuboid**

### <span id="page-384-0"></span>class locan.data.region.AxisOrientedCuboid(*corner=(0, 0, 0)*, *length=1*, *width=1*, *height=1*)

#### Bases: [Region3D](#page-428-0)

Region class to define an axis-oriented cuboid.

This is a 3-dimensional convex region with rectangular faces and edges that are parallel to coordinate axes. Extension in x-, y-, z-coordinates correspond to length, width, height.

### **Parameters**

- corner  $(npt.ArrayLike) A point that defines the lower left corner with$ shape  $(3, )$
- length  $(fload)$  The length of a vector describing the edge in x-direction.
- width  $(fload)$  The length of a vector describing the edge in y-direction.
- height  $(fload)$  The length of a vector describing the edge in z-direction.

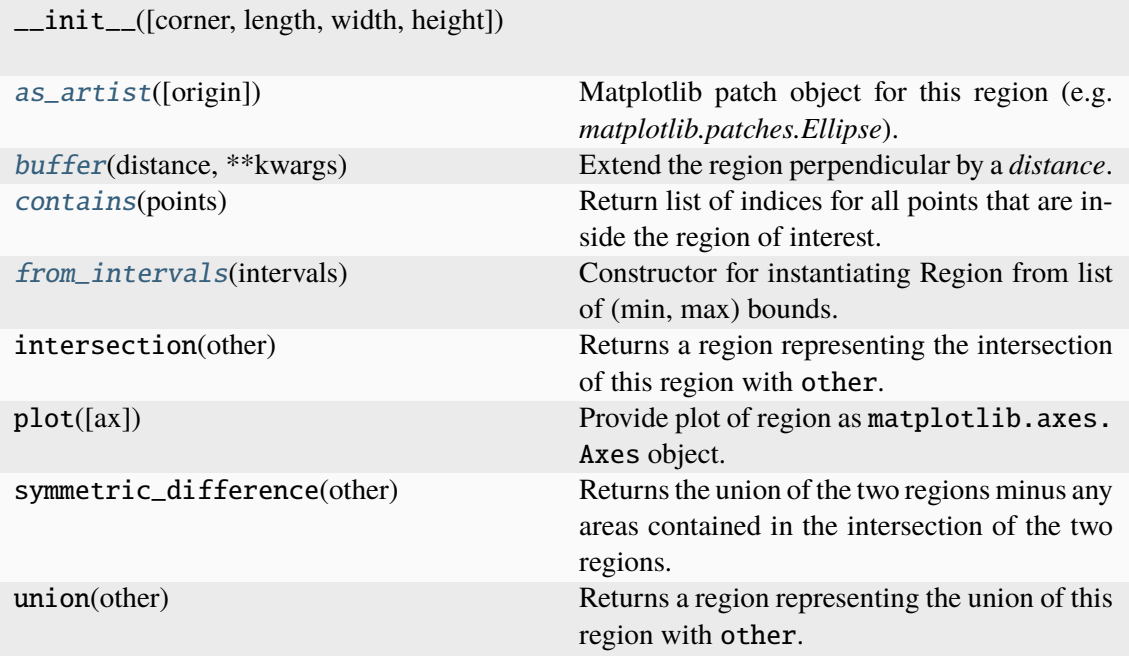

# **Attributes**

<span id="page-385-0"></span>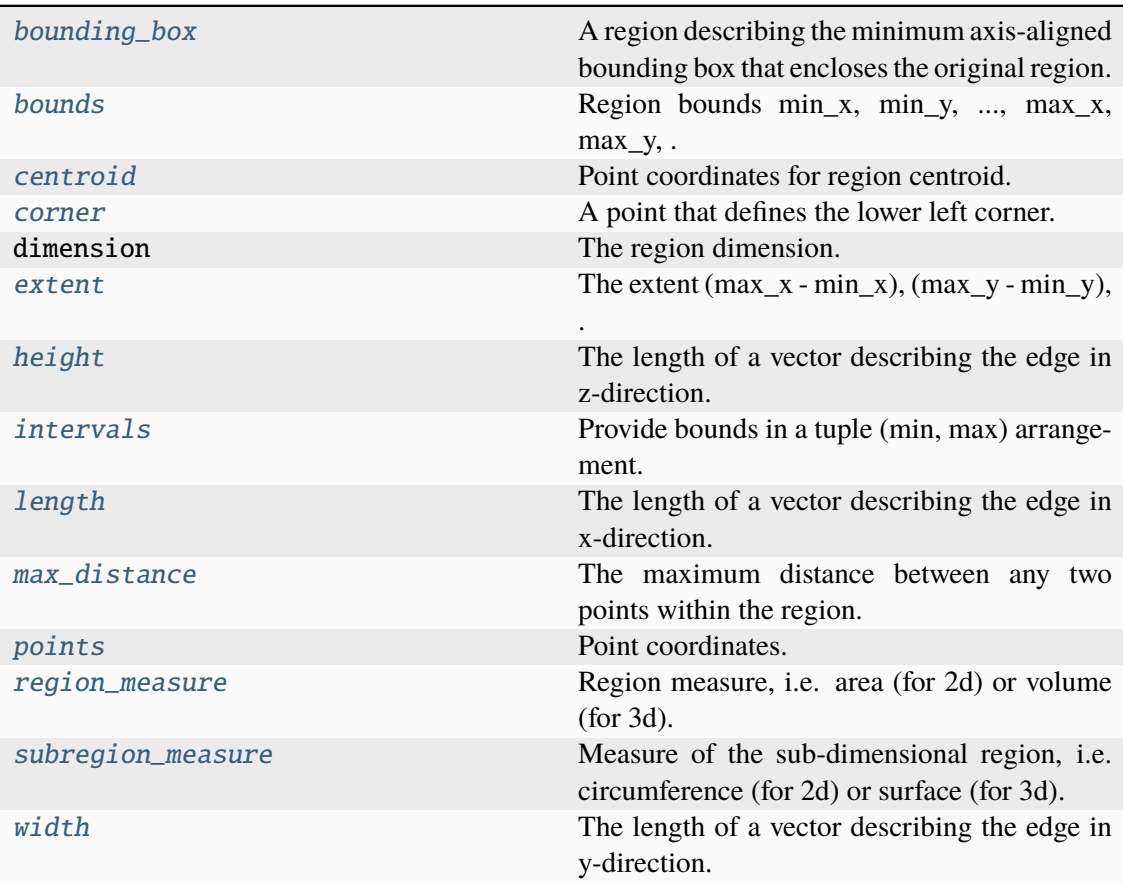

### as\_artist(*origin=(0, 0)*, *\*\*kwargs*)

Matplotlib patch object for this region (e.g. *matplotlib.patches.Ellipse*).

### **Parameters**

- origin (Union[\_SupportsArray[dtype[Any]], \_NestedSequence[\_SupportsArray[dtype[Any]]], bool, int, float, complex, str, bytes, \_NestedSequence[Union[bool, int, float, complex, str, bytes]]]) – The (x, y, z) pixel position of the origin of the displayed image. Default is (0, 0, 0).
- kwargs (Any) Other parameters passed to the *matplotlib.patches* object.

#### **Returns**

Matplotlib patch for the specified region.

#### **Return type**

matplotlib.patches.Patch

#### <span id="page-386-2"></span>property bounding\_box: Self

A region describing the minimum axis-aligned bounding box that encloses the original region.

#### **Return type**

*[Region](#page-420-0)*

#### <span id="page-386-3"></span>property bounds: ndarray[Any, dtype[float64]]

Region bounds min\_x, min\_y, ... , max\_x, max\_y, ... for each dimension.

#### **Returns**

of shape (2 \* dimension,)

### **Return type**

npt.NDArray[np.float64] | None

### <span id="page-386-0"></span>buffer(*distance*, *\*\*kwargs*)

Extend the region perpendicular by a *distance*.

### **Parameters**

distance (float) – Distance by which the region is extended.

### **Returns**

The extended region.

# **Return type**

*[Region](#page-420-0)*

### <span id="page-386-4"></span>property centroid: ndarray[Any, dtype[float64]]

Point coordinates for region centroid.

### **Returns**

of shape (dimension,)

#### **Return type**

npt.NDArray[np.float64] | None

#### <span id="page-386-1"></span>contains(*points*)

Return list of indices for all points that are inside the region of interest.

### **Parameters**

points (Union[\_SupportsArray[dtype[Any]], \_NestedSequence[\_SupportsArray[dtype[Any]]], bool, int, float, complex, str, bytes, \_NestedSequence[Union[bool, int, float, complex, str, bytes]]]) – Coordinates of points that are tested for being inside the specified region.

#### **Returns**

Array with indices for all points in original point array that are within the region.

#### **Return type**

npt.NDArray[np.int64]

### <span id="page-387-1"></span>property corner: ndarray[Any, dtype[float64]]

A point that defines the lower left corner.

#### **Returns**

with shape  $(2, )$ 

### **Return type**

npt.NDArray[np.float64]

### <span id="page-387-2"></span>property extent: ndarray[Any, dtype[float64]]

The extent (max  $x - min(x)$ , (max  $y - min(y)$ , ... for each dimension.

### **Returns**

of shape (dimension,)

### **Return type**

npt.NDArray[np.float64] | None

### <span id="page-387-0"></span>classmethod from\_intervals(*intervals*)

Constructor for instantiating Region from list of (min, max) bounds.

#### **Parameters**

intervals (npt.ArrayLike) – The region bounds for each dimension of shape  $(3, 2)$ 

#### **Return type** *[AxisOrientedCuboid](#page-384-0)*

#### <span id="page-387-3"></span>property height: float

The length of a vector describing the edge in z-direction.

#### **Return type**

float

### <span id="page-387-4"></span>property intervals: ndarray[Any, dtype[float64]]

Provide bounds in a tuple (min, max) arrangement.

#### **Returns**

 $((min x, max x), ...)$  of shape(dimension, 2)

#### **Return type**

tuple[tuple[float, float], . . . ]

#### <span id="page-387-5"></span>property length: float

The length of a vector describing the edge in x-direction.

### **Return type**

float

### <span id="page-388-1"></span>property max\_distance: float

The maximum distance between any two points within the region.

**Return type** float

#### <span id="page-388-2"></span>property points: ndarray[Any, dtype[float64]]

Point coordinates.

**Returns** of shape (n\_points, dimension)

#### **Return type**

npt.NDArray[np.float64] | list[npt.NDArray[np.float64]]

#### <span id="page-388-3"></span>property region\_measure: float

Region measure, i.e. area (for 2d) or volume (for 3d).

**Return type** float

#### <span id="page-388-4"></span>property subregion\_measure: float

Measure of the sub-dimensional region, i.e. circumference (for 2d) or surface (for 3d).

**Return type** float

### <span id="page-388-5"></span>property width: float

The length of a vector describing the edge in y-direction.

**Return type** float

#### **locan.data.region.AxisOrientedHypercuboid**

### <span id="page-388-0"></span>class locan.data.region.AxisOrientedHypercuboid(*corner=(0, 0, 0)*, *lengths=(1, 1, 1)*)

Bases: [RegionND](#page-431-0)

Region class to define an axis-oriented n-dimensional hypercuboid.

This is a n-dimensional convex region with rectangular faces and edges that are parallel to coordinate axes. Extension in x-, y-, z-coordinates correspond to length, width, height.

#### **Parameters**

- **corner** ( $npt$ .  $ArrayLike$ ) A point with shape (dimension,) that defines the lower left corner.
- lengths (npt.ArrayLike) Array of shape(dimension,) of length values for the 1-dimensional edge vectors.

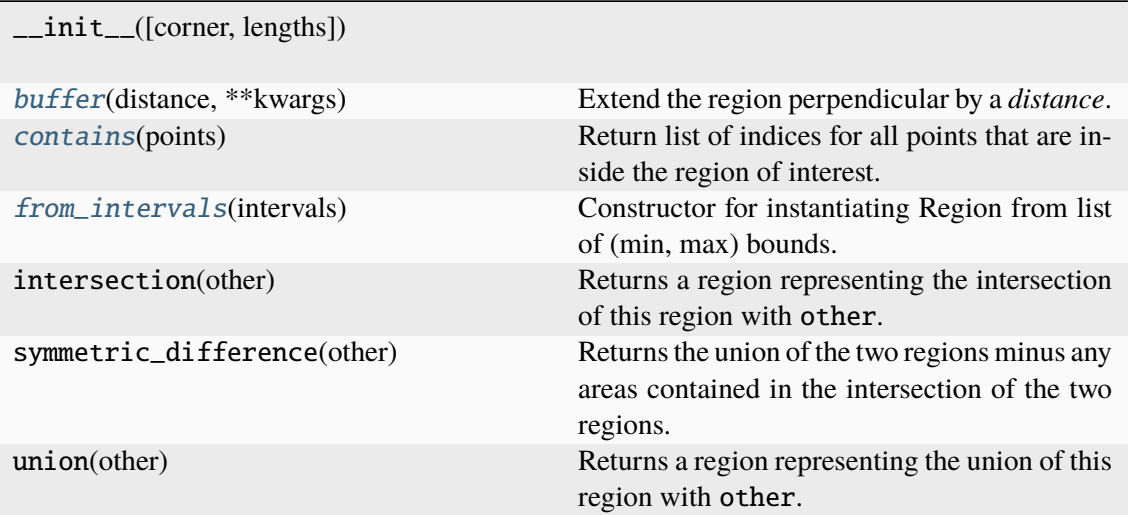

### **Attributes**

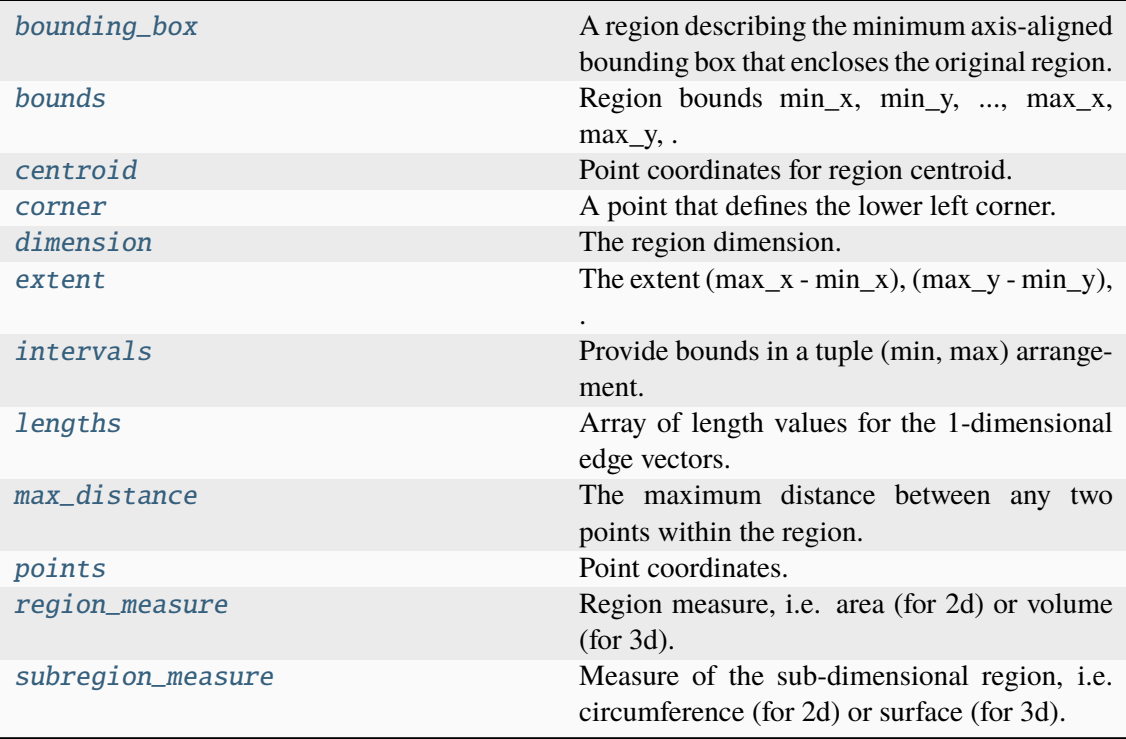

### <span id="page-389-0"></span>property bounding\_box: Self

A region describing the minimum axis-aligned bounding box that encloses the original region.

### **Return type**

*[Region](#page-420-0)*

### <span id="page-389-1"></span>property bounds: ndarray[Any, dtype[float64]]

Region bounds min\_x, min\_y, ..., max\_x, max\_y, ... for each dimension.

#### **Returns**

of shape (2 \* dimension,)

**Return type** npt.NDArray[np.float64] | None

#### <span id="page-390-0"></span>buffer(*distance*, *\*\*kwargs*)

Extend the region perpendicular by a *distance*.

#### **Parameters**

distance (float) – Distance by which the region is extended.

#### **Returns**

The extended region.

#### **Return type**

*[Region](#page-420-0)*

### <span id="page-390-2"></span>property centroid: ndarray[Any, dtype[float64]]

Point coordinates for region centroid.

#### **Returns**

of shape (dimension,)

#### **Return type**

npt.NDArray[np.float64] | None

#### <span id="page-390-1"></span>contains(*points*)

Return list of indices for all points that are inside the region of interest.

#### **Parameters**

points (Union[\_SupportsArray[dtype[Any]], \_NestedSequence[\_SupportsArray[dtype[Any]]], bool, int, float, complex, str, bytes, \_NestedSequence[Union[bool, int, float, complex, str, bytes]]]) – Coordinates of points that are tested for being inside the specified region.

#### **Returns**

Array with indices for all points in original point array that are within the region.

#### **Return type**

npt.NDArray[np.int64]

### <span id="page-390-3"></span>property corner: ndarray[Any, dtype[float64]]

A point that defines the lower left corner.

#### **Returns**

with shape (dimension,)

# **Return type**

npt.NDArray[np.float64]

#### <span id="page-390-5"></span><span id="page-390-4"></span>property dimension: int

The region dimension.

#### **Return type**

int | None

#### property extent: ndarray[Any, dtype[float64]]

The extent  $(max_x - min_x)$ ,  $(max_y - min_y)$ , ... for each dimension.

#### **Returns**

of shape (dimension,)

**Return type** npt.NDArray[np.float64] | None

### <span id="page-391-0"></span>classmethod from\_intervals(*intervals*)

Constructor for instantiating Region from list of (min, max) bounds.

#### **Parameters**

intervals (npt.ArrayLike) – The region bounds for each dimension of shape (dimension, 2)

#### **Return type**

*[AxisOrientedHypercuboid](#page-388-0)*

### <span id="page-391-1"></span>property intervals: ndarray[Any, dtype[float64]]

Provide bounds in a tuple (min, max) arrangement.

#### **Returns**

 $((min_x, max_x), ...)$  of shape(dimension, 2).

#### **Return type**

tuple[tuple[float, float], . . . ]

#### <span id="page-391-2"></span>property lengths: ndarray[Any, dtype[float64]]

Array of length values for the 1-dimensional edge vectors.

#### **Returns**

of shape(dimension,)

#### **Return type**

npt.NDArray[np.float64]

### <span id="page-391-3"></span>property max\_distance: float

The maximum distance between any two points within the region.

#### **Return type**

float

### <span id="page-391-4"></span>property points: ndarray[Any, dtype[float64]]

Point coordinates.

### **Returns**

of shape (n\_points, dimension)

#### **Return type**

npt.NDArray[np.float64] | list[npt.NDArray[np.float64]]

#### <span id="page-391-6"></span><span id="page-391-5"></span>property region\_measure: float

Region measure, i.e. area (for 2d) or volume (for 3d).

# **Return type**

float

#### property subregion\_measure: float

Measure of the sub-dimensional region, i.e. circumference (for 2d) or surface (for 3d).

### **Return type** float

### **locan.data.region.Cuboid**

<span id="page-392-0"></span>class locan.data.region.Cuboid(*corner=(0, 0, 0)*, *length=1*, *width=1*, *height=1*, *alpha=0*, *beta=0*, *gamma=0*)

#### Bases: [Region3D](#page-428-0)

Region class to define a cuboid.

This is a 3-dimensional convex region with rectangular faces. Extension in x-, y-, z-coordinates correspond to length, width, height. Corresponding Euler angles are defined by alpha, beta, gamma.

### **Parameters**

- **corner** (npt. ArrayLike) A point that defines the lower left corner with shape  $(2,).$
- length  $(fload)$  The length of a vector describing the edge in x-direction.
- width  $(fload)$  The length of a vector describing the edge in y-direction.
- alpha  $(fload)$  The first Euler angle (in degrees) by which the cuboid is rotated.
- beta  $(fload)$  The second Euler angle (in degrees) by which the cuboid is rotated.
- gamma  $(fload)$  The third Euler angle (in degrees) by which the cuboid is rotated.

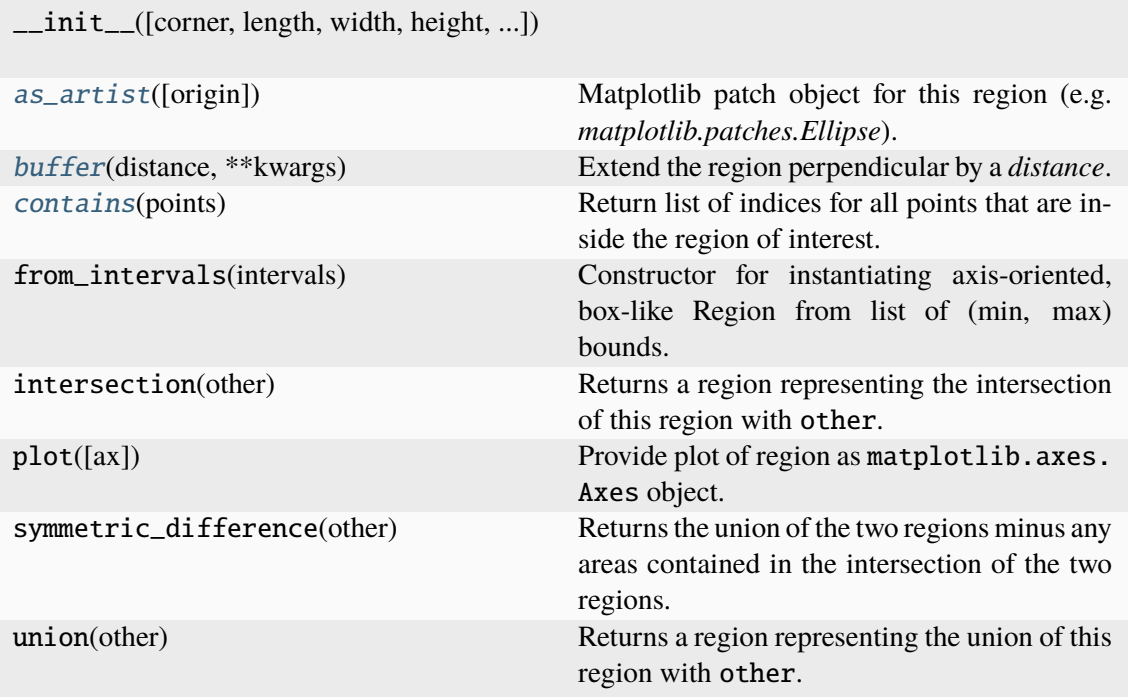

### **Attributes**

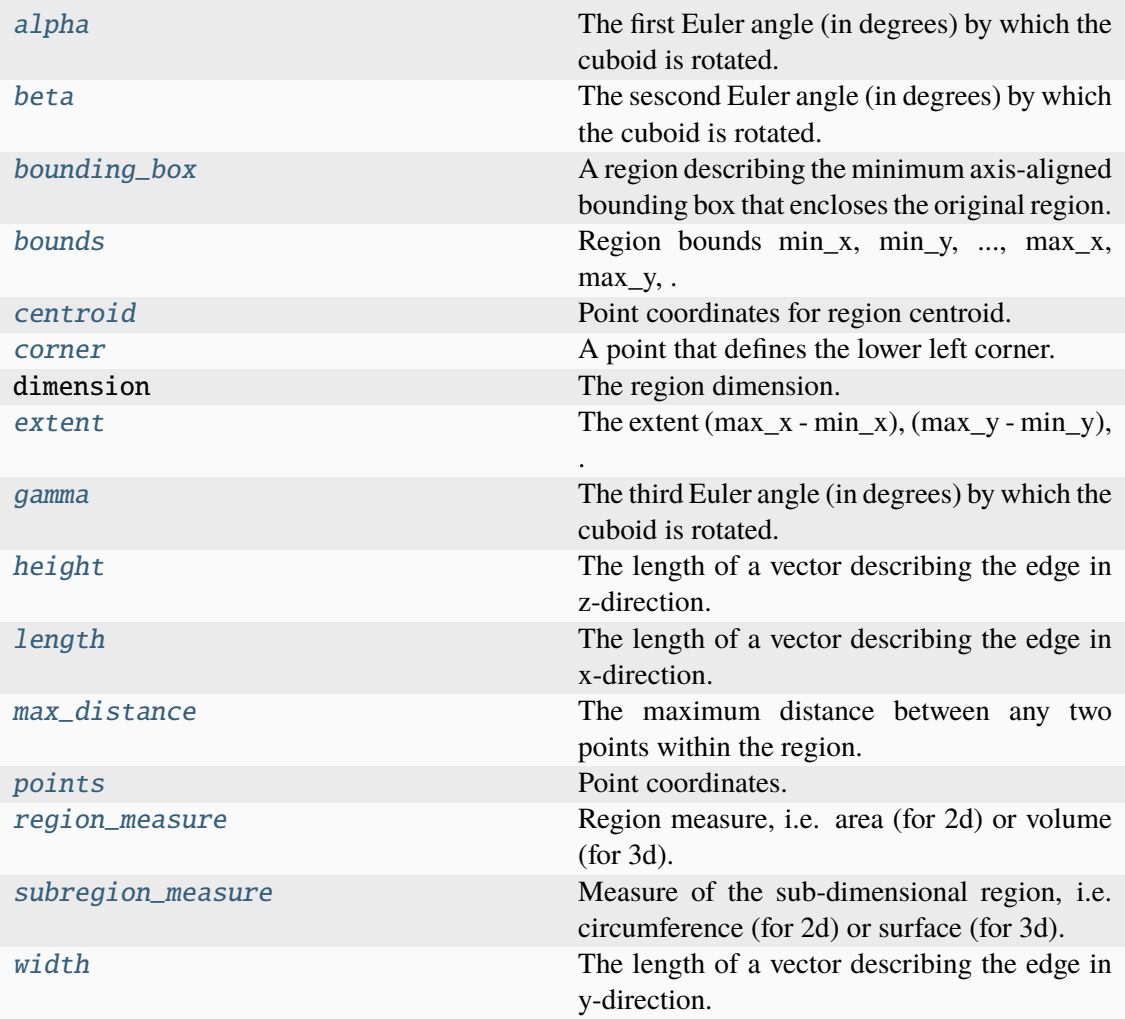

### <span id="page-394-1"></span>property alpha: float

The first Euler angle (in degrees) by which the cuboid is rotated.

### **Return type**

float

### <span id="page-394-0"></span>as\_artist(*origin=(0, 0)*, *\*\*kwargs*)

Matplotlib patch object for this region (e.g. *matplotlib.patches.Ellipse*).

### **Parameters**

- origin (Union[\_SupportsArray[dtype[Any]], \_NestedSequence[\_SupportsArray[dtype[Any]]], bool, int, float, complex, str, bytes, \_NestedSequence[Union[bool, int, float, complex, str, bytes]]]) – The (x, y, z) pixel position of the origin of the displayed image. Default is (0, 0, 0).
- kwargs (Any) Other parameters passed to the *matplotlib.patches* object.

#### **Returns**

Matplotlib patch for the specified region.

#### **Return type**

matplotlib.patches.Patch

#### <span id="page-395-2"></span>property beta: float

The sescond Euler angle (in degrees) by which the cuboid is rotated.

**Return type**

float

### <span id="page-395-3"></span>property bounding\_box: Self

A region describing the minimum axis-aligned bounding box that encloses the original region.

#### **Return type**

*[Region](#page-420-0)*

### <span id="page-395-4"></span>property bounds: ndarray[Any, dtype[float64]]

Region bounds min\_x, min\_y, ..., max\_x, max\_y, ... for each dimension.

#### **Returns**

of shape (2 \* dimension,)

#### **Return type**

npt.NDArray[np.float64] | None

#### <span id="page-395-0"></span>buffer(*distance*, *\*\*kwargs*)

Extend the region perpendicular by a *distance*.

#### **Parameters**

distance (float) – Distance by which the region is extended.

#### **Returns**

The extended region.

#### **Return type**

*[Region](#page-420-0)*

### <span id="page-395-5"></span>property centroid: ndarray[Any, dtype[float64]]

Point coordinates for region centroid.

#### **Returns**

of shape (dimension,)

#### **Return type**

npt.NDArray[np.float64] | None

### <span id="page-395-1"></span>contains(*points*)

Return list of indices for all points that are inside the region of interest.

### **Parameters**

points (Union[\_SupportsArray[dtype[Any]], \_NestedSequence[\_SupportsArray[dtype[Any]]], bool, int, float, complex, str, bytes, \_NestedSequence[Union[bool, int, float, complex, str, bytes]]]) – Coordinates of points that are tested for being inside the specified region.

#### **Returns**

Array with indices for all points in original point array that are within the region.
#### **Return type**

npt.NDArray[np.int64]

### property corner: ndarray[Any, dtype[float64]]

A point that defines the lower left corner.

#### **Returns**

with shape  $(2, )$ 

#### **Return type**

npt.NDArray[np.float64]

## property extent: ndarray[Any, dtype[float64]]

The extent  $(max_x - min_x)$ ,  $(max_y - min_y)$ , ... for each dimension.

#### **Returns**

of shape (dimension,)

#### **Return type**

npt.NDArray[np.float64] | None

## property gamma: float

The third Euler angle (in degrees) by which the cuboid is rotated.

**Return type** float

### property height: float

The length of a vector describing the edge in z-direction.

**Return type** float

#### property length: float

The length of a vector describing the edge in x-direction.

**Return type** float

## property max\_distance: float

The maximum distance between any two points within the region.

## **Return type**

float

## property points: ndarray[Any, dtype[float64]]

Point coordinates.

## **Returns**

of shape (n\_points, dimension)

### **Return type**

npt.NDArray[np.float64] | list[npt.NDArray[np.float64]]

#### property region\_measure: float

Region measure, i.e. area (for 2d) or volume (for 3d).

#### **Return type** float

## property subregion\_measure: float

Measure of the sub-dimensional region, i.e. circumference (for 2d) or surface (for 3d).

## **Return type**

float

## property width: float

The length of a vector describing the edge in y-direction.

## **Return type** float

## **locan.data.region.Ellipse**

```
class locan.data.region.Ellipse(center=(0, 0), width=1, height=1, angle=0)
```
Bases: [Region2D](#page-425-0)

Region class to define an ellipse.

## **Parameters**

- center (npt. ArrayLike) A point that defines the center of the ellipse with shape (2,).
- width  $(f$ loat) The length of a vector describing the principal axis in xdirection (before rotation).
- height  $(fload)$  The length of a vector describing the principal axis in ydirection (before rotation).
- angle  $(fload)$  The angle (in degrees) by which the ellipse is rotated counterclockwise around the center point.

## **Methods**

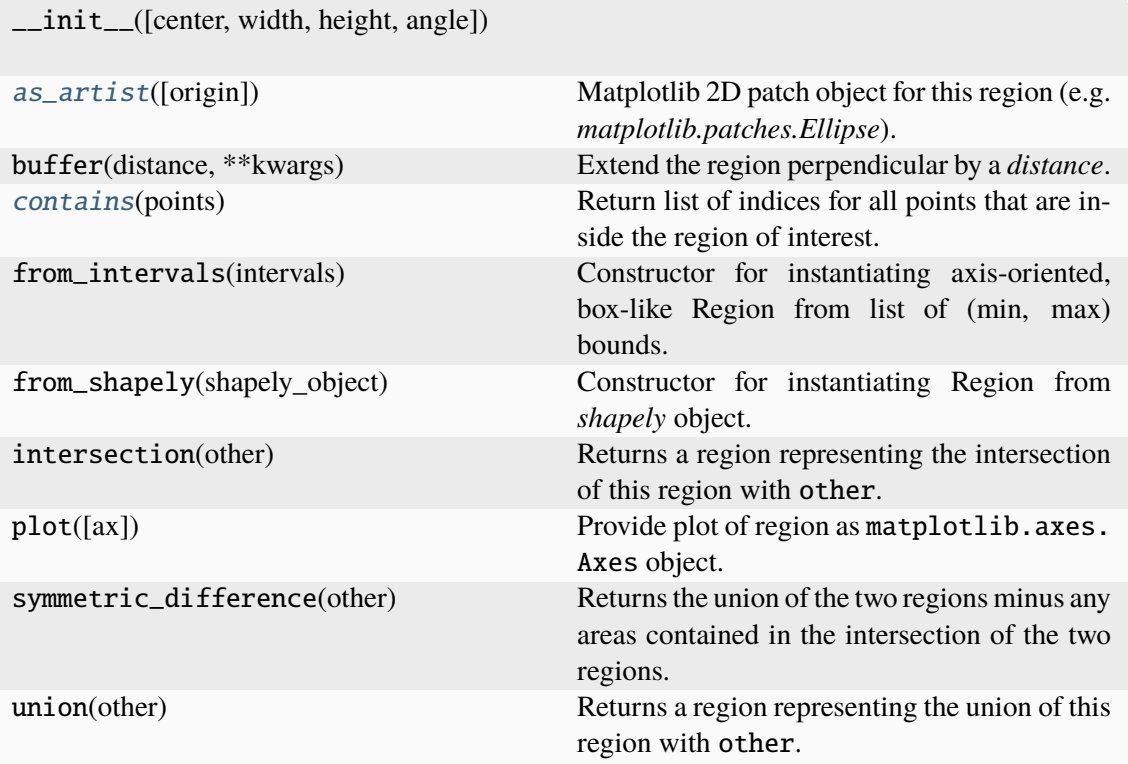

## **Attributes**

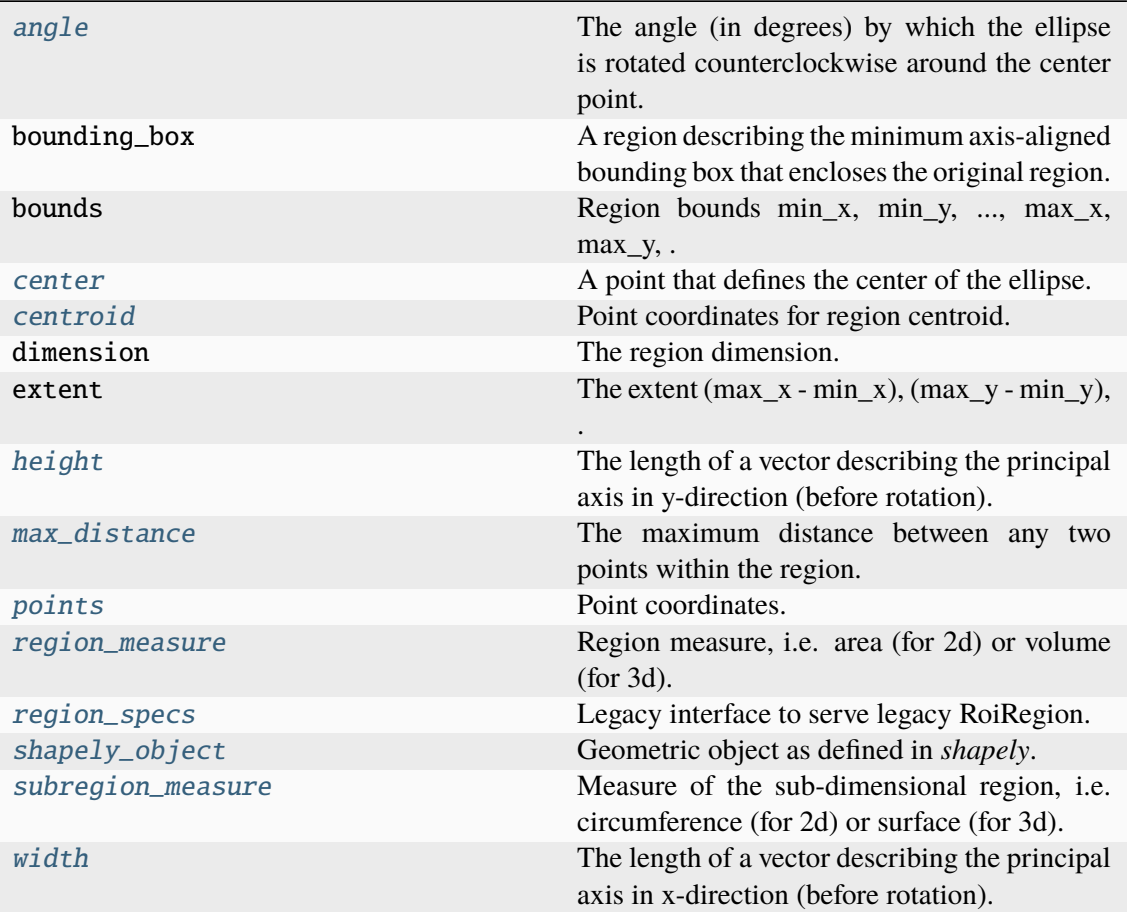

## <span id="page-399-1"></span>property angle: float

The angle (in degrees) by which the ellipse is rotated counterclockwise around the center point.

## **Return type**

float

## <span id="page-399-0"></span>as\_artist(*origin=(0, 0)*, *\*\*kwargs*)

Matplotlib 2D patch object for this region (e.g. *matplotlib.patches.Ellipse*).

## **Parameters**

- origin (Union[\_SupportsArray[dtype[Any]], \_NestedSequence[\_SupportsArray[dtype[Any]]], bool, int, float, complex, str, bytes, \_NestedSequence[Union[bool, int, float, complex, str, bytes]]]) – The  $(x, y)$  pixel position of the origin of the displayed image. Default is (0, 0).
- kwargs (Any) Other parameters passed to the *matplotlib.patches* object.

#### **Returns**

Matplotlib patch for the specified region.

## <span id="page-399-2"></span>**Return type**

matplotlib.patches.Patch

## property center: ndarray[Any, dtype[float64]]

A point that defines the center of the ellipse.

**Returns**

with shape  $(2, )$ 

## **Return type**

npt.NDArray[np.float64]

## <span id="page-400-1"></span>property centroid: ndarray[Any, dtype[float64]]

Point coordinates for region centroid.

### **Returns**

of shape (dimension,)

#### **Return type**

npt.NDArray[np.float64] | None

## <span id="page-400-0"></span>contains(*points*)

Return list of indices for all points that are inside the region of interest.

### **Parameters**

points (Union[\_SupportsArray[dtype[Any]], \_NestedSequence[\_SupportsArray[dtype[Any]]], bool, int, float, complex, str, bytes, \_NestedSequence[Union[bool, int, float, complex, str, bytes]]]) – Coordinates of points that are tested for being inside the specified region.

### **Returns**

Array with indices for all points in original point array that are within the region.

### **Return type**

npt.NDArray[np.int64]

## <span id="page-400-2"></span>property height: float

The length of a vector describing the principal axis in y-direction (before rotation).

#### **Return type**

float

## <span id="page-400-3"></span>property max\_distance: float

The maximum distance between any two points within the region.

#### **Return type**

float

## <span id="page-400-4"></span>property points: ndarray[Any, dtype[float64]]

Point coordinates.

#### **Returns**

of shape (n\_points, dimension)

#### **Return type**

npt.NDArray[np.float64] | list[npt.NDArray[np.float64]]

## <span id="page-400-5"></span>property region\_measure: float

Region measure, i.e. area (for 2d) or volume (for 3d).

## **Return type**

float

## <span id="page-401-0"></span>property region\_specs

Legacy interface to serve legacy RoiRegion.

**Warning:** Do not use - will be deprecated.

## **Return type**

dict

## <span id="page-401-1"></span>property shapely\_object: Polygon

Geometric object as defined in *shapely*.

## **Return type**

Shapely object

## <span id="page-401-2"></span>property subregion\_measure: float

Measure of the sub-dimensional region, i.e. circumference (for 2d) or surface (for 3d).

**Return type** float

## <span id="page-401-3"></span>property width: float

The length of a vector describing the principal axis in x-direction (before rotation).

**Return type** float

## **locan.data.region.EmptyRegion**

## <span id="page-401-4"></span>class locan.data.region.EmptyRegion

Bases: [Region](#page-420-0)

Region class to define an empty region that has no dimension.

## **Methods**

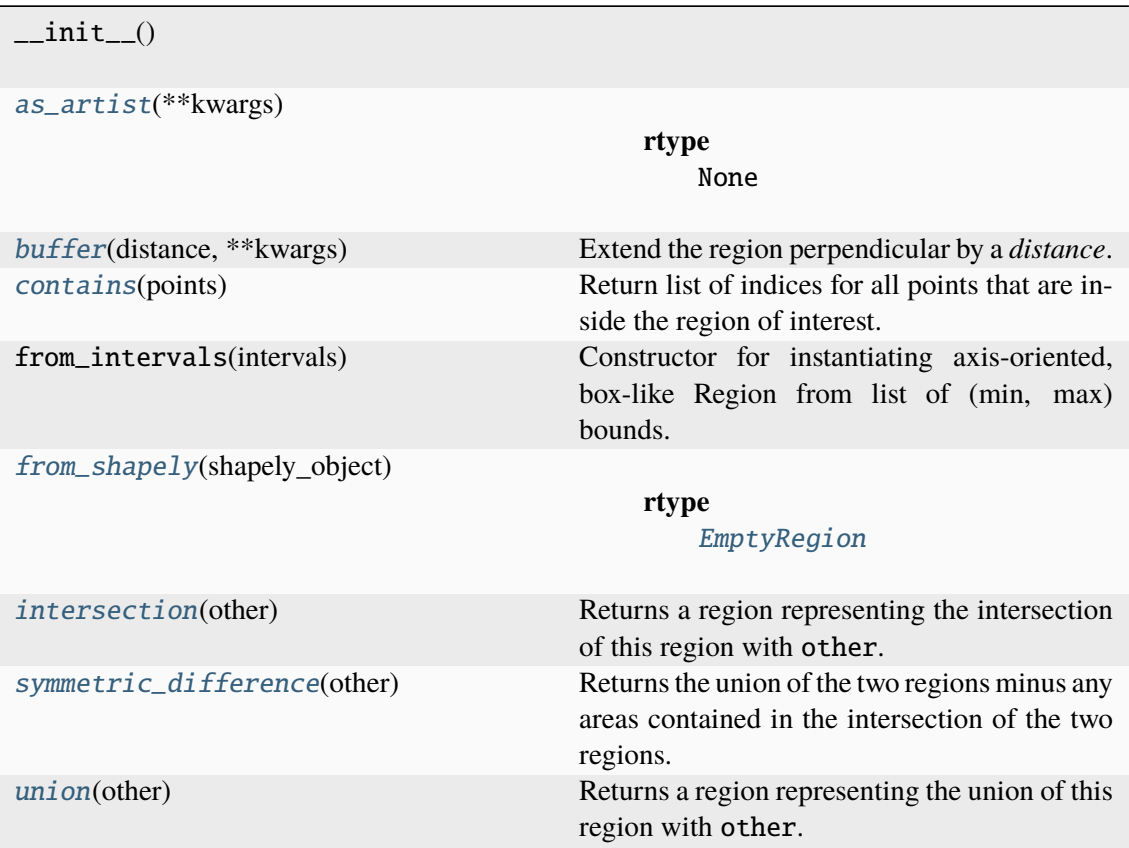

## **Attributes**

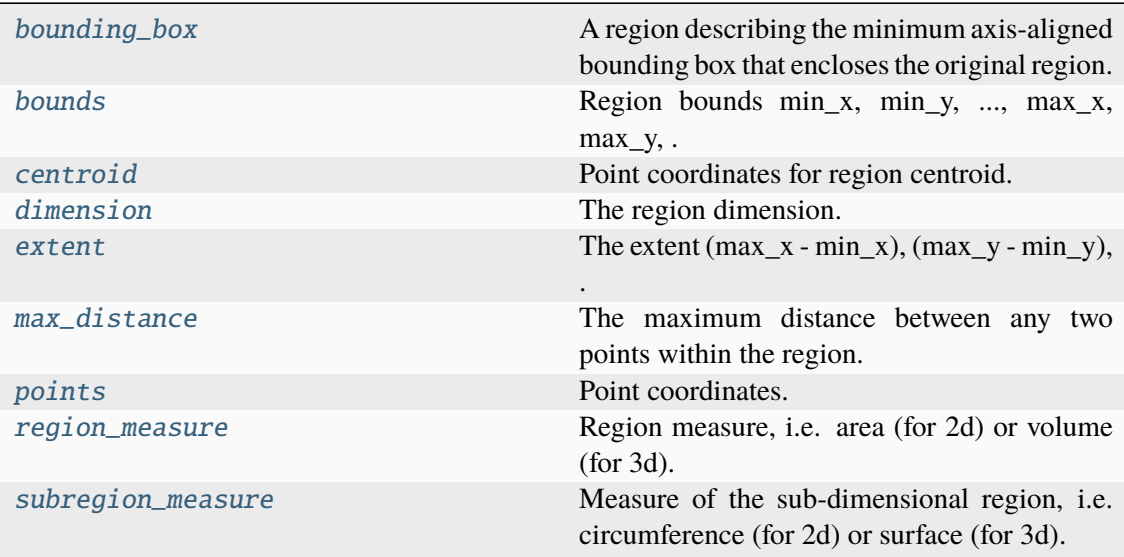

# <span id="page-402-1"></span><span id="page-402-0"></span>as\_artist(*\*\*kwargs*)

**Return type** None

#### property bounding\_box: [EmptyRegion](#page-401-4)

A region describing the minimum axis-aligned bounding box that encloses the original region.

## **Return type**

*[Region](#page-420-0)*

#### <span id="page-403-2"></span>property bounds: None

Region bounds min\_x, min\_y, ..., max\_x, max\_y, ... for each dimension.

#### **Returns**

of shape (2 \* dimension,)

#### **Return type**

npt.NDArray[np.float64] | None

### <span id="page-403-0"></span>buffer(*distance*, *\*\*kwargs*)

Extend the region perpendicular by a *distance*.

### **Parameters**

distance (float) – Distance by which the region is extended.

### **Returns**

The extended region.

#### **Return type**

*[Region](#page-420-0)*

#### <span id="page-403-3"></span>property centroid: None

Point coordinates for region centroid.

**Returns**

of shape (dimension,)

## **Return type**

npt.NDArray[np.float64] | None

## <span id="page-403-1"></span>contains(*points*)

Return list of indices for all points that are inside the region of interest.

## **Parameters**

points (Union[\_SupportsArray[dtype[Any]], \_NestedSequence[\_SupportsArray[dtype[Any]]], bool, int, float, complex, str, bytes, \_NestedSequence[Union[bool, int, float, complex, str, bytes]]]) – Coordinates of points that are tested for being inside the specified region.

#### **Returns**

Array with indices for all points in original point array that are within the region.

#### **Return type**

npt.NDArray[np.int64]

### <span id="page-403-5"></span><span id="page-403-4"></span>property dimension: None

The region dimension.

#### **Return type**

int | None

#### property extent: None

The extent  $(max_x - min_x)$ ,  $(max_y - min_y)$ , ... for each dimension.

## **Returns**

of shape (dimension,)

## **Return type**

npt.NDArray[np.float64] | None

## <span id="page-404-0"></span>classmethod from\_shapely(*shapely\_object*)

## **Return type**

[EmptyRegion](#page-401-4)

#### <span id="page-404-1"></span>intersection(*other*)

Returns a region representing the intersection of this region with other.

## **Parameters**

other ([Region](#page-420-0)) – Other region

### **Return type**

*[Region](#page-420-0)*

## <span id="page-404-4"></span>property max\_distance: int

The maximum distance between any two points within the region.

#### **Return type**

float

## <span id="page-404-5"></span>property points: ndarray[Any, dtype[float64]]

Point coordinates.

#### **Returns**

of shape (n\_points, dimension)

#### **Return type**

npt.NDArray[np.float64] | list[npt.NDArray[np.float64]]

## <span id="page-404-6"></span>property region\_measure: int

Region measure, i.e. area (for 2d) or volume (for 3d).

### **Return type**

float

### <span id="page-404-7"></span>property subregion\_measure: int

Measure of the sub-dimensional region, i.e. circumference (for 2d) or surface (for 3d).

#### **Return type**

float

#### <span id="page-404-2"></span>symmetric\_difference(*other*)

Returns the union of the two regions minus any areas contained in the intersection of the two regions.

#### **Parameters**

other ([Region](#page-420-0)) – Other region

#### <span id="page-404-3"></span>**Return type**

*[Region](#page-420-0)*

## union(*other*)

Returns a region representing the union of this region with other.

**Parameters**

other ([Region](#page-420-0)) – Other region

**Return type**

*[Region](#page-420-0)*

## **locan.data.region.Interval**

<span id="page-405-0"></span>class locan.data.region.Interval(*lower\_bound=0*, *upper\_bound=1*) Bases: [Region1D](#page-423-0)

Region class to define an interval.

**Parameters**

- lower\_bound (float) The lower bound of the interval.
- upper\_bound (float) The upper bound of the interval.

## **Methods**

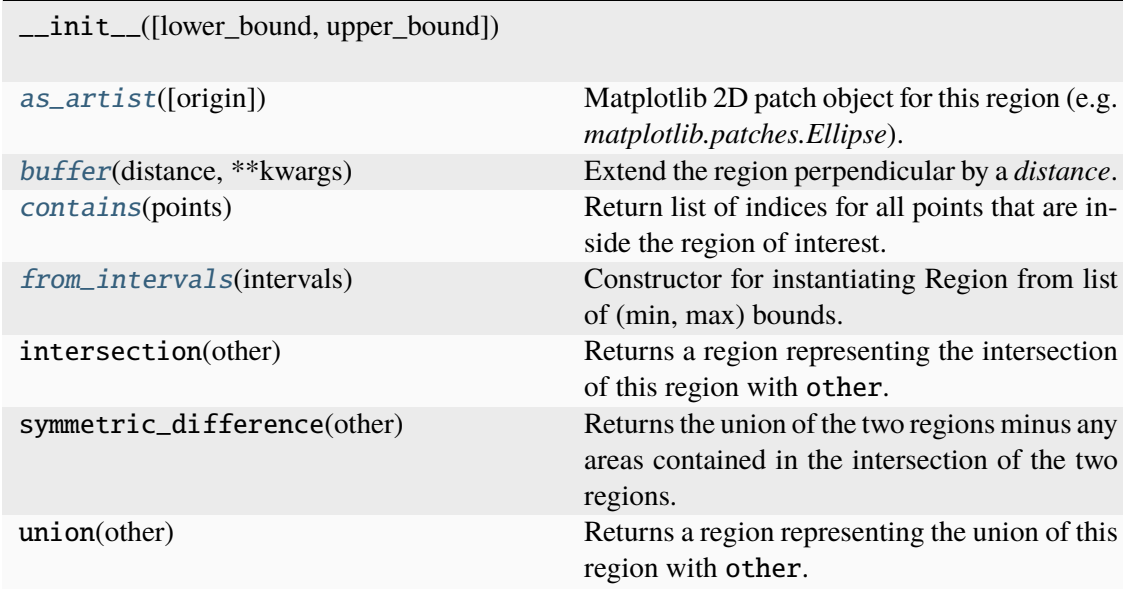

## **Attributes**

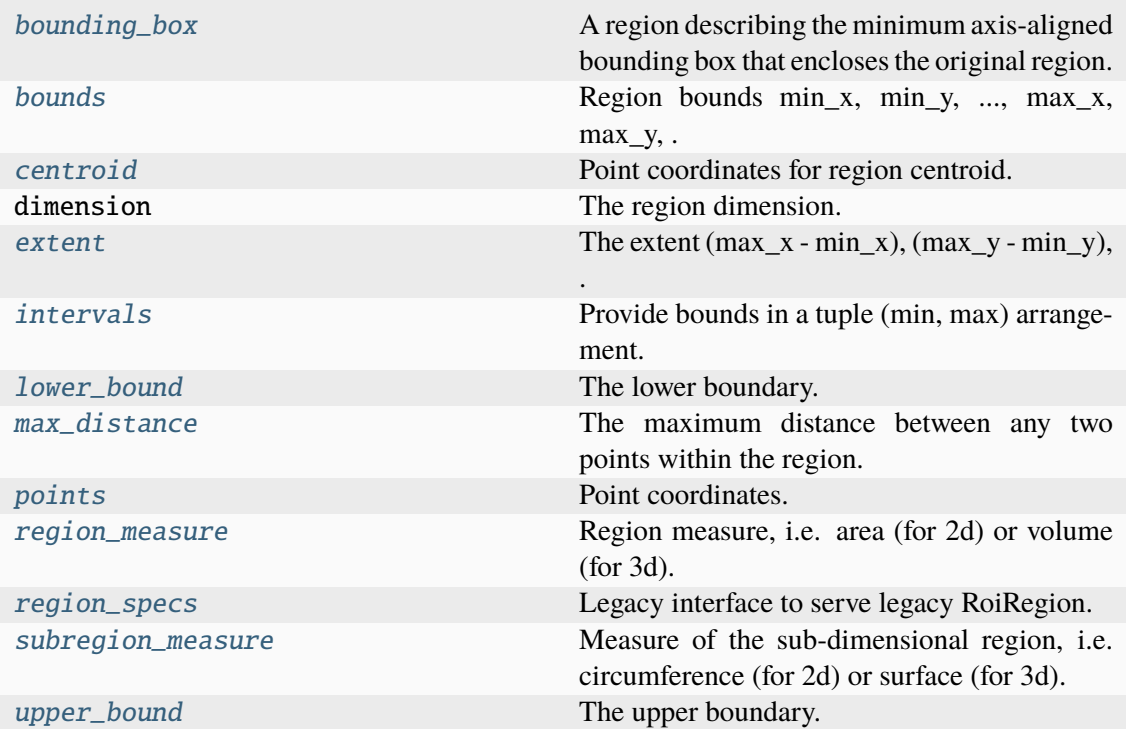

### <span id="page-406-0"></span>as\_artist(*origin=(0, 0)*, *\*\*kwargs*)

Matplotlib 2D patch object for this region (e.g. *matplotlib.patches.Ellipse*).

## **Parameters**

- origin  $(Union[\_SupportsArray[dtype[Any]],$ \_NestedSequence[\_SupportsArray[dtype[Any]]], bool, int, float, complex, str, bytes, \_NestedSequence[Union[bool, int, float, complex, str, bytes]]]) – The  $(x, y)$  pixel position of the origin of the displayed image. Default is (0, 0).
- kwargs (Any) Other parameters passed to the *matplotlib.patches* object.

## **Returns**

Matplotlib patch for the specified region.

## **Return type**

matplotlib.patches.Patch

## <span id="page-406-1"></span>property bounding\_box: Self

A region describing the minimum axis-aligned bounding box that encloses the original region.

#### **Return type**

*[Region](#page-420-0)*

### <span id="page-406-2"></span>property bounds: ndarray[Any, dtype[float64]]

Region bounds min\_x, min\_y, ..., max\_x, max\_y, ... for each dimension.

**Returns**

of shape (2 \* dimension,)

### **Return type**

npt.NDArray[np.float64] | None

### <span id="page-407-0"></span>buffer(*distance*, *\*\*kwargs*)

Extend the region perpendicular by a *distance*.

#### **Parameters**

distance (float) – Distance by which the region is extended.

#### **Returns**

The extended region.

#### **Return type**

*[Region](#page-420-0)*

### <span id="page-407-3"></span>property centroid: ndarray[Any, dtype[float64]]

Point coordinates for region centroid.

## **Returns**

of shape (dimension,)

## **Return type**

npt.NDArray[np.float64] | None

## <span id="page-407-1"></span>contains(*points*)

Return list of indices for all points that are inside the region of interest.

### **Parameters**

points (Union[\_SupportsArray[dtype[Any]], \_NestedSequence[\_SupportsArray[dtype[Any]]], bool, int, float, complex, str, bytes, \_NestedSequence[Union[bool, int, float, complex, str, bytes]]]) – Coordinates of points that are tested for being inside the specified region.

#### **Returns**

Array with indices for all points in original point array that are within the region.

#### **Return type**

npt.NDArray[np.int64]

### <span id="page-407-4"></span>property extent: ndarray[Any, dtype[float64]]

The extent  $(max_x - min_x)$ ,  $(max_y - min_y)$ , ... for each dimension.

#### **Returns**

of shape (dimension,)

#### **Return type**

npt.NDArray[np.float64] | None

#### <span id="page-407-2"></span>classmethod from\_intervals(*intervals*)

Constructor for instantiating Region from list of (min, max) bounds. Takes array-like intervals instead of interval to be consistent with *Rectangle.from\_intervals*.

## **Parameters**

intervals (Union[\_SupportsArray[dtype[Any]], \_NestedSequence[\_SupportsArray[dtype[Any]]], bool, int, float, complex, str, bytes, \_NestedSequence[Union[bool, int, float,

complex, str, bytes]]]) – The region bounds for each dimension of shape (2,)

### **Return type**

*[Interval](#page-405-0)*

## <span id="page-408-0"></span>property intervals: ndarray[Any, dtype[float64]]

Provide bounds in a tuple (min, max) arrangement.

#### **Returns**

 $((min x, max x), ...)$  of shape(dimension, 2).

### **Return type**

tuple[tuple[float, float], . . . ]

#### <span id="page-408-1"></span>property lower\_bound: float

The lower boundary.

**Return type** float

## <span id="page-408-2"></span>property max\_distance: float

The maximum distance between any two points within the region.

**Return type** float

#### <span id="page-408-3"></span>property points: ndarray[Any, dtype[float64]]

Point coordinates.

#### **Returns**

of shape (n\_points, dimension)

## **Return type**

npt.NDArray[np.float64] | list[npt.NDArray[np.float64]]

## <span id="page-408-4"></span>property region\_measure: float

Region measure, i.e. area (for 2d) or volume (for 3d).

#### **Return type**

float

### <span id="page-408-5"></span>property region\_specs: tuple[float, float]

Legacy interface to serve legacy RoiRegion.

**Warning:** Do not use - will be deprecated.

#### **Return type**

tuple[float, float]

### <span id="page-408-7"></span><span id="page-408-6"></span>property subregion\_measure: int

Measure of the sub-dimensional region, i.e. circumference (for 2d) or surface (for 3d).

#### **Return type** float

property upper\_bound: float

The upper boundary.

**Return type** float

## **locan.data.region.MultiPolygon**

## <span id="page-409-0"></span>class locan.data.region.MultiPolygon(*polygons*)

Bases: [Region2D](#page-425-0)

Region class to define a region that represents the union of multiple polygons.

### **Parameters**

polygons (list[[Polygon](#page-412-0)]) – Polygons that define the individual polygons.

## **Methods**

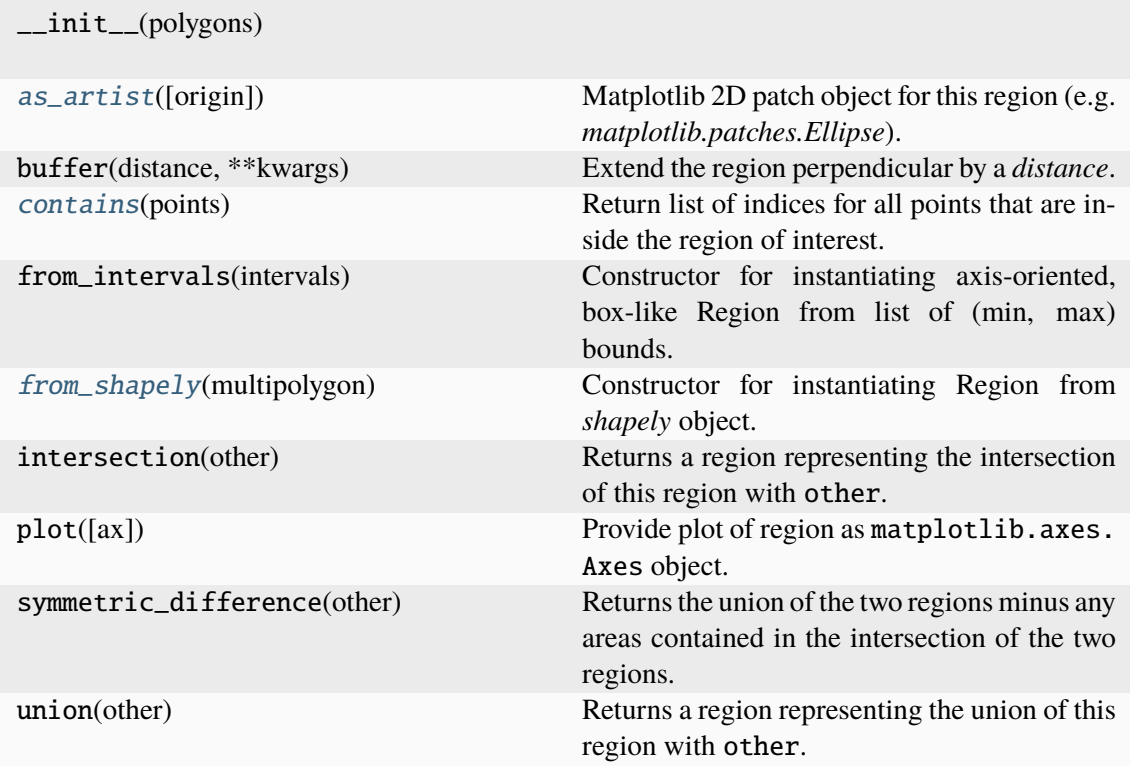

## **Attributes**

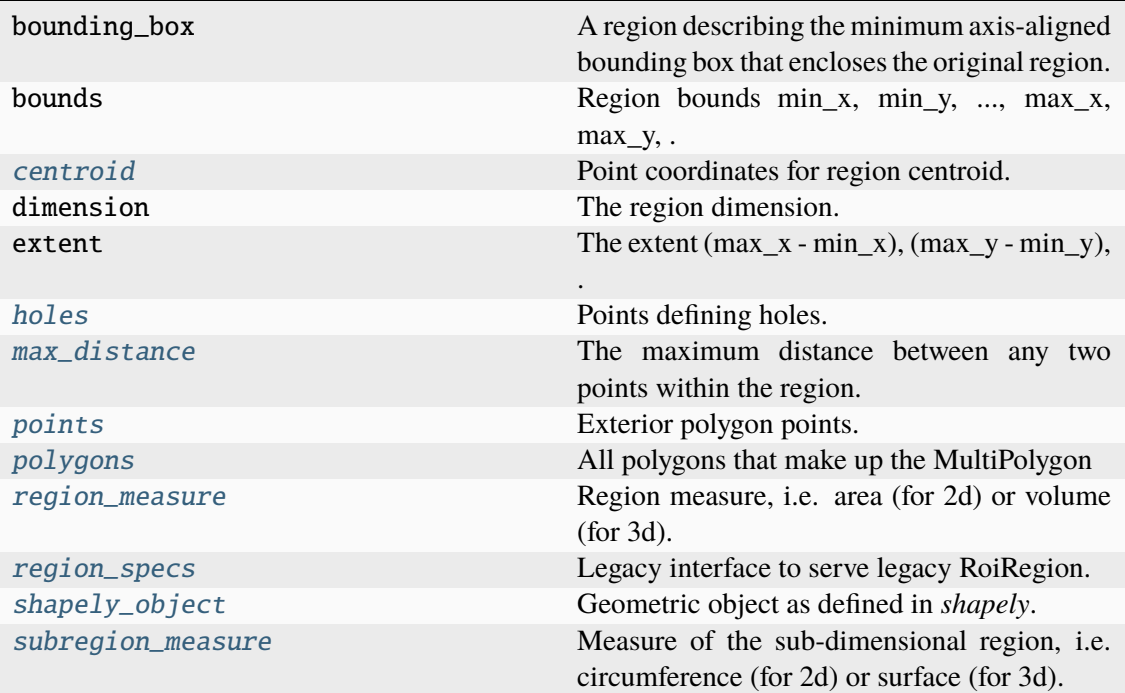

## <span id="page-410-0"></span>as\_artist(*origin=(0, 0)*, *\*\*kwargs*)

Matplotlib 2D patch object for this region (e.g. *matplotlib.patches.Ellipse*).

## **Parameters**

- origin  $(Union[\_SupportsArray[dtype[Any]],$ \_NestedSequence[\_SupportsArray[dtype[Any]]], bool, int, float, complex, str, bytes, \_NestedSequence[Union[bool, int, float, complex,  $str$ , bytes]]]) – The  $(x, y)$  pixel position of the origin of the displayed image. Default is (0, 0).
- kwargs (Any) Other parameters passed to the *matplotlib.patches* object.

### **Returns**

Matplotlib patch for the specified region.

#### **Return type**

matplotlib.patches.Patch

## <span id="page-410-2"></span>property centroid: ndarray[Any, dtype[float64]]

Point coordinates for region centroid.

## **Returns**

of shape (dimension,)

## **Return type**

npt.NDArray[np.float64] | None

## <span id="page-410-1"></span>contains(*points*)

Return list of indices for all points that are inside the region of interest.

## **Parameters**

points (Union[\_SupportsArray[dtype[Any]], \_NestedSequence[\_SupportsArray[dtype[Any]]], bool, int, float, complex, str, bytes, \_NestedSequence[Union[bool, int, float, complex, str, bytes]]]) – Coordinates of points that are tested for being inside the specified region.

#### **Returns**

Array with indices for all points in original point array that are within the region.

## **Return type**

npt.NDArray[np.int64]

## <span id="page-411-0"></span>classmethod from\_shapely(*multipolygon*)

Constructor for instantiating Region from *shapely* object.

## **Parameters**

shapely\_object – Geometric object to be converted into Region

### **Return type**

*[Polygon](#page-412-0)* | *[MultiPolygon](#page-409-0)* | *[EmptyRegion](#page-401-4)*

## <span id="page-411-1"></span>property holes: list[list[ndarray[Any, dtype[float64]]] | None]

Points defining holes.

## **Returns**

list of polygon holes

## **Return type** list[list[npt.NDArray[np.float64]] | None]

## <span id="page-411-2"></span>property max\_distance: float

The maximum distance between any two points within the region.

**Return type** float

#### <span id="page-411-3"></span>property points: list[ndarray[Any, dtype[float64]]]

Exterior polygon points.

## **Returns**

n\_polygons of shape(n\_points, dimension)

## **Return type**

list[npt.NDArray[np.float64]]

## <span id="page-411-4"></span>property polygons: list[[Polygon](#page-412-0)]

All polygons that make up the MultiPolygon

## **Return type**

list[*[Polygon](#page-412-0)*]

## <span id="page-411-6"></span><span id="page-411-5"></span>property region\_measure: float

Region measure, i.e. area (for 2d) or volume (for 3d).

# **Return type**

float

### property region\_specs

Legacy interface to serve legacy RoiRegion.

**Warning:** Do not use - will be deprecated.

**Return type**

dict

### <span id="page-412-1"></span>property shapely\_object: MultiPolygon

Geometric object as defined in *shapely*.

**Return type**

Shapely object

## <span id="page-412-2"></span>property subregion measure: float

Measure of the sub-dimensional region, i.e. circumference (for 2d) or surface (for 3d).

# **Return type**

float

## **locan.data.region.Polygon**

## <span id="page-412-0"></span>class locan.data.region.Polygon(*points=((0, 0), (0, 1), (1, 1), (1, 0))*, *holes=None*)

Bases: [Region2D](#page-425-0)

Region class to define a polygon.

The polygon is constructed from a list of points that can be closed (i.e. the first and last point are identical) or not (in this case the list of points will be closed implicitly).

## **Parameters**

- points  $(npt. ArrayLike)$  Points with shape  $(n\_points, 2)$  that define the exterior boundary of a polygon.
- holes  $(list[nt.ArrayLike]$  | None) Points with shape (n holes, n\_points, 2) that define holes within the polygon.

## **Methods**

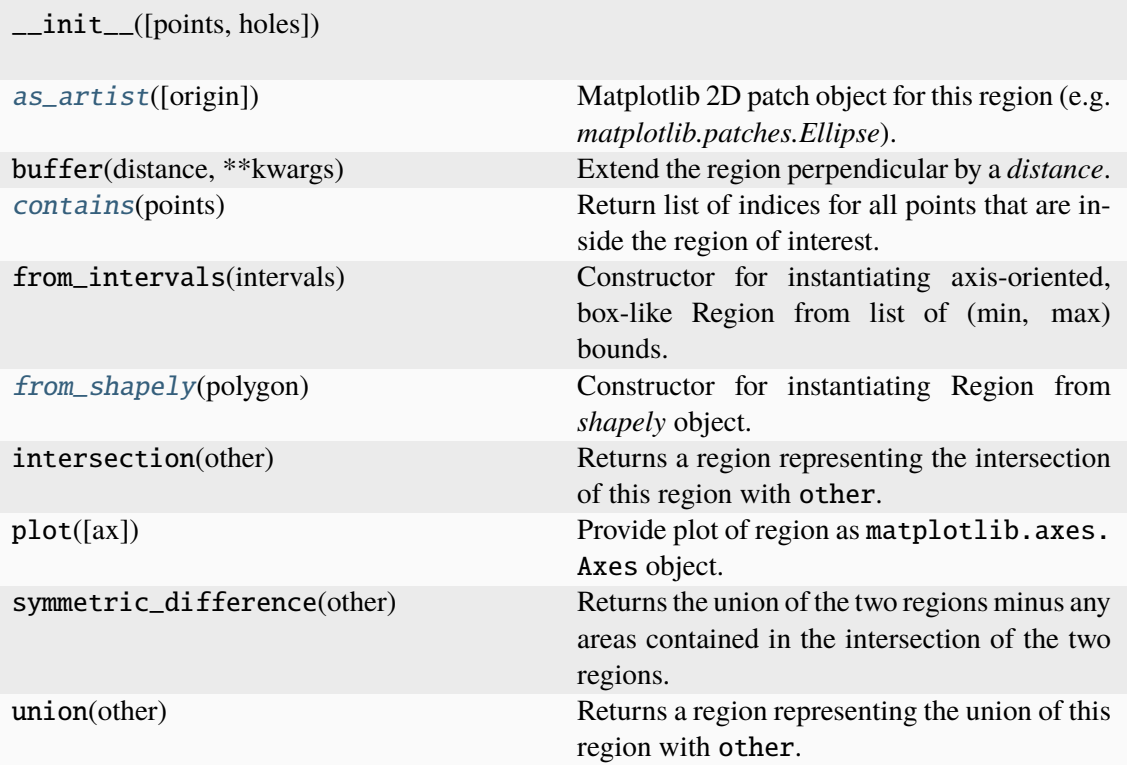

## **Attributes**

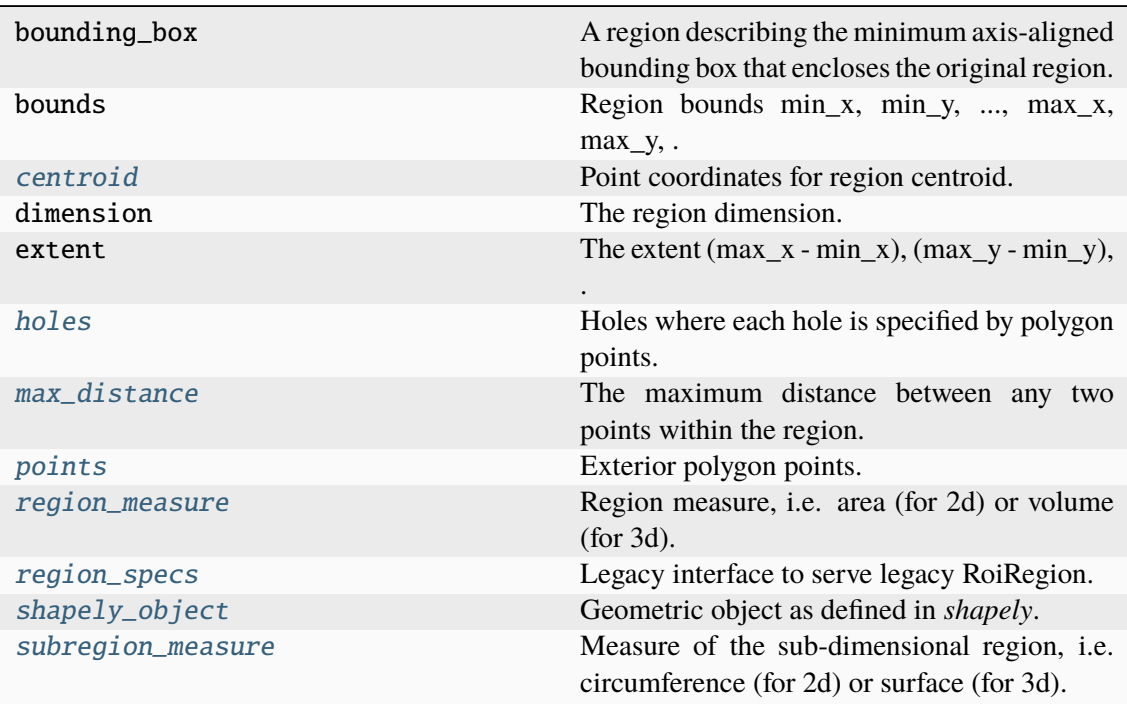

# <span id="page-413-0"></span>as\_artist(*origin=(0, 0)*, *\*\*kwargs*)

Matplotlib 2D patch object for this region (e.g. *matplotlib.patches.Ellipse*).

### **Parameters**

- origin  $(Union[\_SupportsArray[dtype[Any]],$ \_NestedSequence[\_SupportsArray[dtype[Any]]], bool, int, float, complex, str, bytes, \_NestedSequence[Union[bool, int, float, complex, str, bytes]]]) – The  $(x, y)$  pixel position of the origin of the displayed image. Default is (0, 0).
- kwargs (Any) Other parameters passed to the *matplotlib.patches* object.

#### **Returns**

Matplotlib patch for the specified region.

### **Return type**

matplotlib.patches.Patch

### <span id="page-414-2"></span>property centroid: ndarray[Any, dtype[float64]]

Point coordinates for region centroid.

## **Returns**

of shape (dimension,)

## **Return type**

npt.NDArray[np.float64] | None

## <span id="page-414-0"></span>contains(*points*)

Return list of indices for all points that are inside the region of interest.

# **Parameters**

points (Union[\_SupportsArray[dtype[Any]], \_NestedSequence[\_SupportsArray[dtype[Any]]], bool, int, float, complex, str, bytes, \_NestedSequence[Union[bool, int, float, complex, str, bytes]]]) – Coordinates of points that are tested for being inside the specified region.

## **Returns**

Array with indices for all points in original point array that are within the region.

## **Return type**

npt.NDArray[np.int64]

### <span id="page-414-1"></span>classmethod from\_shapely(*polygon*)

Constructor for instantiating Region from *shapely* object.

# **Parameters**

shapely object – Geometric object to be converted into Region

### **Return type**

*[Polygon](#page-412-0)* | *[MultiPolygon](#page-409-0)* | *[EmptyRegion](#page-401-4)*

## <span id="page-414-3"></span>property holes: list[ndarray[Any, dtype[float64]]] | None

Holes where each hole is specified by polygon points.

#### **Returns**

n\_holes of shape(n\_points, dimension)

#### <span id="page-414-4"></span>**Return type**

list[npt.NDArray[np.float64]] | None

#### property max\_distance: float

The maximum distance between any two points within the region.

#### **Return type**

float

## <span id="page-415-0"></span>property points: ndarray[Any, dtype[float64]]

Exterior polygon points.

## **Returns**

of shape(n\_points, dimension)

### **Return type**

npt.NDArray[np.float64]

#### <span id="page-415-1"></span>property region\_measure: float

Region measure, i.e. area (for 2d) or volume (for 3d).

**Return type** float

## <span id="page-415-2"></span>property region\_specs

Legacy interface to serve legacy RoiRegion.

**Warning:** Do not use - will be deprecated.

## **Return type**

dict[str, Any]

## <span id="page-415-3"></span>property shapely\_object: Polygon

Geometric object as defined in *shapely*.

### **Return type**

Shapely object

#### <span id="page-415-4"></span>property subregion\_measure: float

Measure of the sub-dimensional region, i.e. circumference (for 2d) or surface (for 3d).

## **Return type**

float

## **locan.data.region.Rectangle**

## <span id="page-415-5"></span>class locan.data.region.Rectangle(*corner=(0, 0)*, *width=1*, *height=1*, *angle=0*)

#### Bases: [Region2D](#page-425-0)

Region class to define a rectangle.

### **Parameters**

- **corner** ( $npt. ArrayLike$ ) A point that defines the lower left corner with shape  $(2,).$
- width  $(fload)$  The length of a vector describing the edge in x-direction.
- height  $(fload)$  The length of a vector describing the edge in y-direction.
- angle  $(f$ loat) The angle (in degrees) by which the rectangle is rotated counterclockwise around the corner point.

## **Methods**

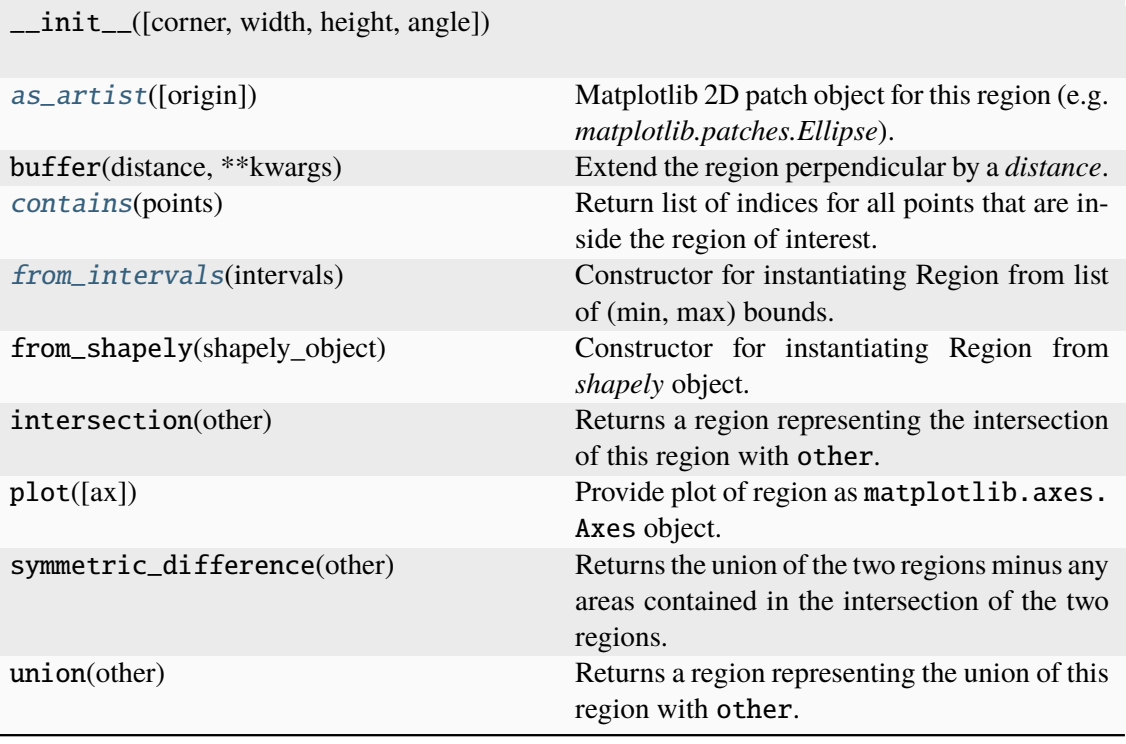

## **Attributes**

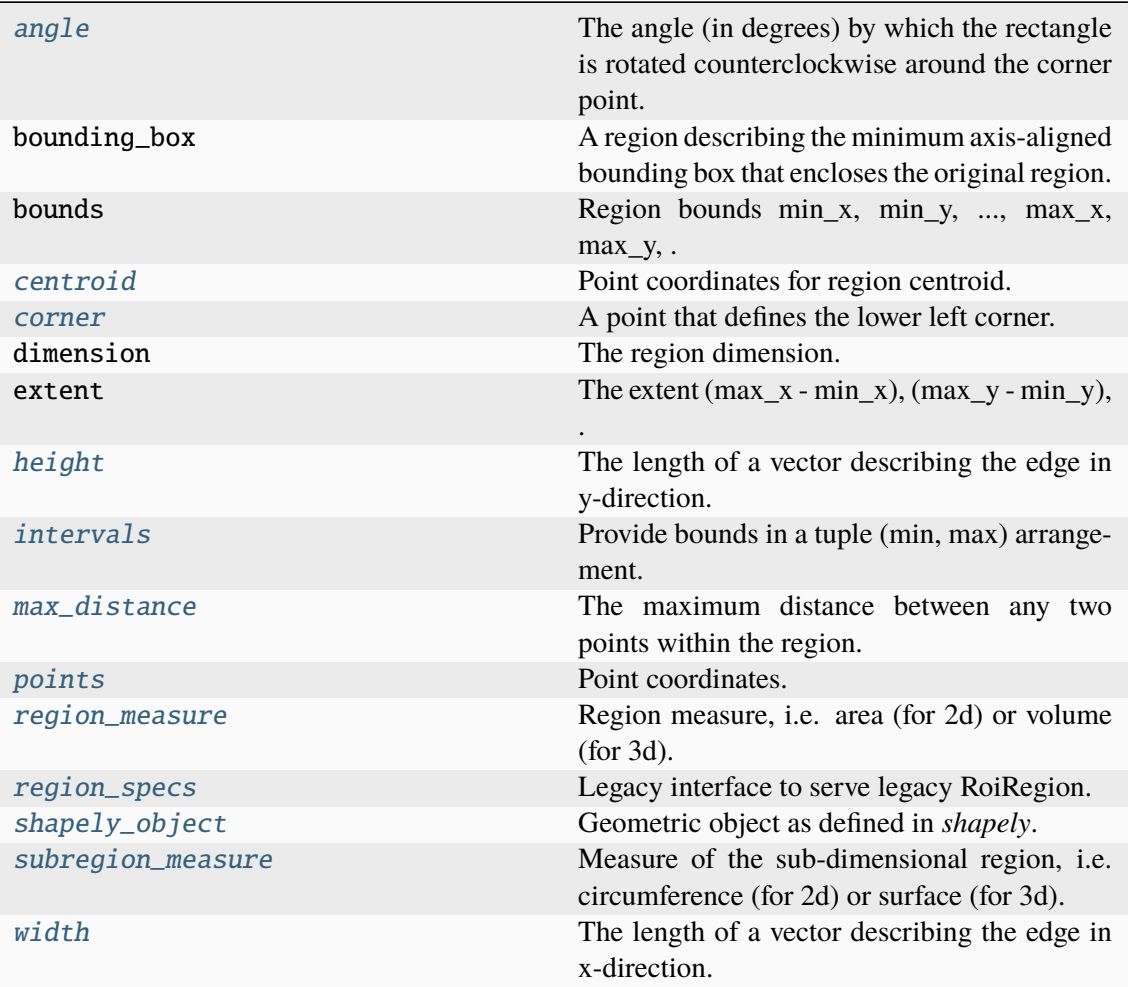

## <span id="page-417-1"></span>property angle: float

The angle (in degrees) by which the rectangle is rotated counterclockwise around the corner point.

## **Return type**

float

## <span id="page-417-0"></span>as\_artist(*origin=(0, 0)*, *\*\*kwargs*)

Matplotlib 2D patch object for this region (e.g. *matplotlib.patches.Ellipse*).

## **Parameters**

- origin (Union[\_SupportsArray[dtype[Any]], \_NestedSequence[\_SupportsArray[dtype[Any]]], bool, int, float, complex, str, bytes, \_NestedSequence[Union[bool, int, float, complex, str, bytes]]]) – The  $(x, y)$  pixel position of the origin of the displayed image. Default is (0, 0).
- kwargs (Any) Other parameters passed to the *matplotlib.patches* object.

## **Returns**

Matplotlib patch for the specified region.

#### **Return type**

matplotlib.patches.Patch

## <span id="page-418-2"></span>property centroid: ndarray[Any, dtype[float64]]

Point coordinates for region centroid.

#### **Returns**

of shape (dimension,)

### **Return type**

npt.NDArray[np.float64] | None

## <span id="page-418-0"></span>contains(*points*)

Return list of indices for all points that are inside the region of interest.

#### **Parameters**

points (Union[\_SupportsArray[dtype[Any]], \_NestedSequence[\_SupportsArray[dtype[Any]]], bool, int, float, complex, str, bytes, \_NestedSequence[Union[bool, int, float, complex, str, bytes]]]) – Coordinates of points that are tested for being inside the specified region.

#### **Returns**

Array with indices for all points in original point array that are within the region.

### **Return type**

npt.NDArray[np.int64]

## <span id="page-418-3"></span>property corner: ndarray[Any, dtype[float64]]

A point that defines the lower left corner.

#### **Returns**

with shape  $(2, )$ 

#### **Return type**

npt.NDArray[np.float64]

### <span id="page-418-1"></span>classmethod from\_intervals(*intervals*)

Constructor for instantiating Region from list of (min, max) bounds.

### **Parameters**

intervals (Union[\_SupportsArray[dtype[Any]], \_NestedSequence[\_SupportsArray[dtype[Any]]], bool, int, float, complex, str, bytes, \_NestedSequence[Union[bool, int, float, complex, str, bytes]]]) – The region bounds for each dimension of shape  $(2, 2)$ 

### **Return type**

cls

## <span id="page-418-4"></span>property height: float

The length of a vector describing the edge in y-direction.

**Return type** float

### <span id="page-418-5"></span>property intervals: ndarray[Any, dtype[float64]]

Provide bounds in a tuple (min, max) arrangement.

## **Returns**

 $((min_x, max_x), ...)$  of shape(dimension, 2)

## **Return type**

npt.NDArray[np.float64]

## <span id="page-419-0"></span>property max\_distance: float

The maximum distance between any two points within the region.

### **Return type**

float

## <span id="page-419-1"></span>property points: ndarray[Any, dtype[float64]]

Point coordinates.

#### **Returns**

of shape (n\_points, dimension)

#### **Return type**

npt.NDArray[np.float64] | list[npt.NDArray[np.float64]]

## <span id="page-419-2"></span>property region\_measure: float

Region measure, i.e. area (for 2d) or volume (for 3d).

**Return type** float

### <span id="page-419-3"></span>property region\_specs

Legacy interface to serve legacy RoiRegion.

**Warning:** Do not use - will be deprecated.

### **Return type**

dict

## <span id="page-419-4"></span>property shapely\_object: Polygon

Geometric object as defined in *shapely*.

## **Return type**

Shapely object

## <span id="page-419-5"></span>property subregion\_measure: float

Measure of the sub-dimensional region, i.e. circumference (for 2d) or surface (for 3d).

**Return type**

float

## <span id="page-419-6"></span>property width: float

The length of a vector describing the edge in x-direction.

## **Return type**

float

## **locan.data.region.Region**

## <span id="page-420-0"></span>class locan.data.region.Region

Bases: ABC

Abstract Region class to define the interface for Region-derived classes that specify geometric objects to represent regions of interest.

## **Methods**

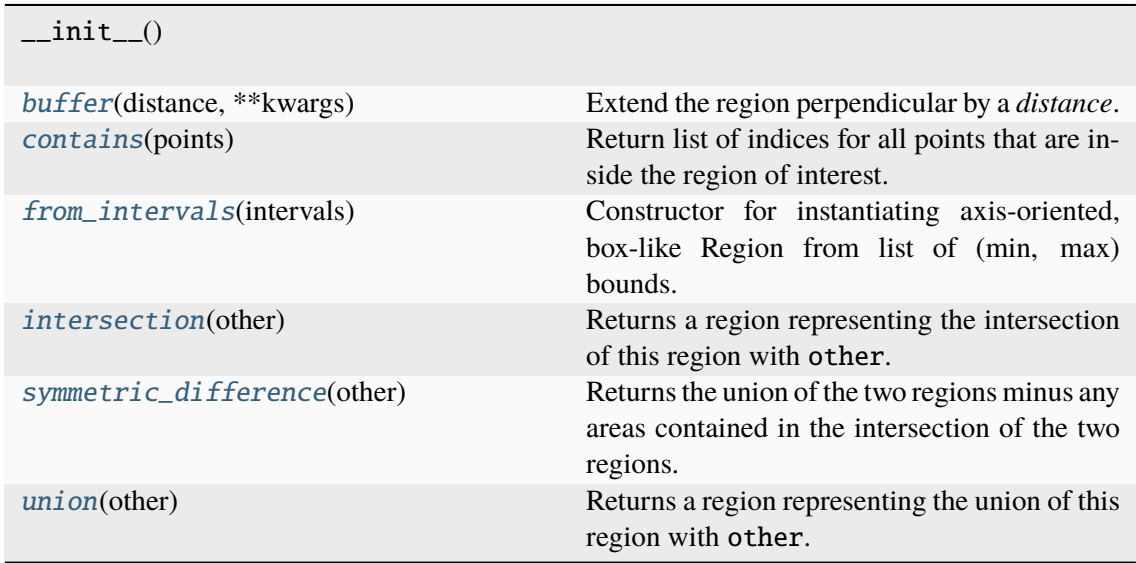

## **Attributes**

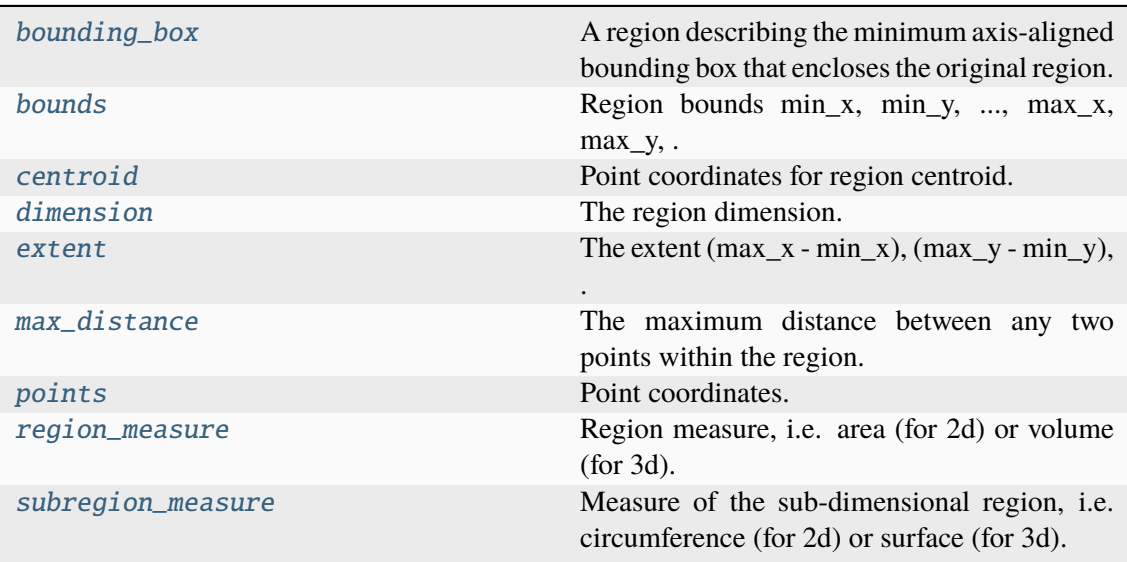

### <span id="page-420-1"></span>abstract property bounding\_box: [Region](#page-420-0)

A region describing the minimum axis-aligned bounding box that encloses the original region.

### **Return type**

*[Region](#page-420-0)*

### <span id="page-421-2"></span>abstract property bounds: ndarray[Any, dtype[float64]] | None

Region bounds min\_x, min\_y, ..., max\_x, max\_y, ... for each dimension.

**Returns**

of shape (2 \* dimension,)

#### **Return type**

npt.NDArray[np.float64] | None

## <span id="page-421-0"></span>abstract buffer(*distance*, *\*\*kwargs*)

Extend the region perpendicular by a *distance*.

#### **Parameters**

distance (float) – Distance by which the region is extended.

#### **Returns**

The extended region.

### **Return type**

*[Region](#page-420-0)*

## <span id="page-421-3"></span>abstract property centroid: ndarray[Any, dtype[float64]] | None

Point coordinates for region centroid.

### **Returns**

of shape (dimension,)

# **Return type**

npt.NDArray[np.float64] | None

### <span id="page-421-1"></span>abstract contains(*points*)

Return list of indices for all points that are inside the region of interest.

## **Parameters**

points (Union[\_SupportsArray[dtype[Any]], \_NestedSequence[\_SupportsArray[dtype[Any]]], bool, int, float, complex, str, bytes, \_NestedSequence[Union[bool, int, float, complex, str, bytes]]]) – Coordinates of points that are tested for being inside the specified region.

#### **Returns**

Array with indices for all points in original point array that are within the region.

## **Return type**

npt.NDArray[np.int64]

## <span id="page-421-4"></span>abstract property dimension: int | None

The region dimension.

## **Return type**

int | None

### <span id="page-421-5"></span>abstract property extent: ndarray[Any, dtype[float64]] | None

The extent  $(max_x - min_x)$ ,  $(max_y - min_y)$ , ... for each dimension.

### **Returns**

of shape (dimension,)

## **Return type**

npt.NDArray[np.float64] | None

## <span id="page-422-0"></span>static from\_intervals(*intervals*)

Constructor for instantiating axis-oriented, box-like Region from list of (min, max) bounds. Takes array-like intervals instead of interval to be consistent with *Rectangle.from\_intervals*.

### **Parameters**

intervals (Union[\_SupportsArray[dtype[Any]], \_NestedSequence[\_SupportsArray[dtype[Any]]], bool, int, float, complex, str. bytes, NestedSequence[Union[bool, int, float, complex, str, bytes]]]) – The region bounds for each dimension of shape (dimension, 2).

#### **Return type**

*[Interval](#page-405-0)* | *[Rectangle](#page-415-5)* | *[AxisOrientedCuboid](#page-384-0)* | *[AxisOrientedHypercuboid](#page-388-0)*

#### <span id="page-422-1"></span>abstract intersection(*other*)

Returns a region representing the intersection of this region with other.

**Parameters** other ([Region](#page-420-0)) – Other region

## **Return type**

*[Region](#page-420-0)*

## <span id="page-422-3"></span>abstract property max\_distance: float

The maximum distance between any two points within the region.

#### **Return type** float

## <span id="page-422-4"></span>abstract property points: ndarray[Any, dtype[float64]] | list[ndarray[Any, dtype[float64]]]

Point coordinates.

## **Returns**

of shape (n\_points, dimension)

#### **Return type**

npt.NDArray[np.float64] | list[npt.NDArray[np.float64]]

## <span id="page-422-5"></span>abstract property region\_measure: float

Region measure, i.e. area (for 2d) or volume (for 3d).

### **Return type**

float

## <span id="page-422-6"></span><span id="page-422-2"></span>abstract property subregion\_measure: float

Measure of the sub-dimensional region, i.e. circumference (for 2d) or surface (for 3d).

### **Return type**

float

## abstract symmetric\_difference(*other*)

Returns the union of the two regions minus any areas contained in the intersection of the two regions.

**Parameters** other ([Region](#page-420-0)) – Other region

**Return type**

*[Region](#page-420-0)*

## <span id="page-423-1"></span>abstract union(*other*)

Returns a region representing the union of this region with other.

# **Parameters**

other ([Region](#page-420-0)) – Other region

## **Return type**

*[Region](#page-420-0)*

## **locan.data.region.Region1D**

## <span id="page-423-0"></span>class locan.data.region.Region1D

Bases: [Region](#page-420-0)

Abstract Region class to define the interface for 1-dimensional Region classes.

## **Methods**

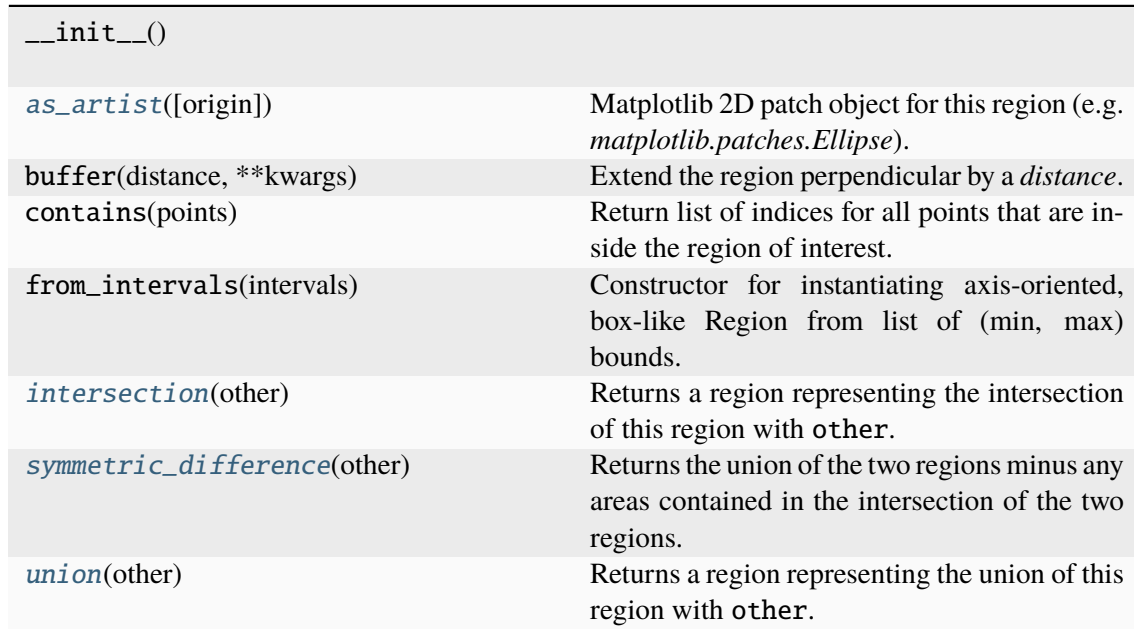

## **Attributes**

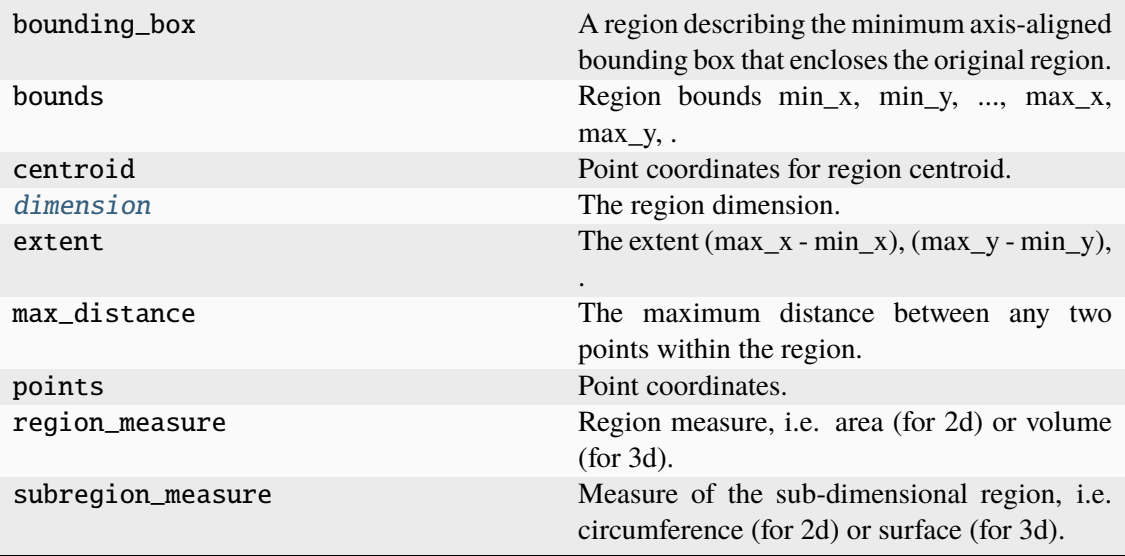

### <span id="page-424-0"></span>abstract as\_artist(*origin=(0, 0)*, *\*\*kwargs*)

Matplotlib 2D patch object for this region (e.g. *matplotlib.patches.Ellipse*).

### **Parameters**

- origin (Union[\_SupportsArray[dtype[Any]], \_NestedSequence[\_SupportsArray[dtype[Any]]], bool, int, float, complex, str, bytes, \_NestedSequence[Union[bool, int, float, complex, str, bytes]]]) – The  $(x, y)$  pixel position of the origin of the displayed image. Default is (0, 0).
- kwargs (Any) Other parameters passed to the *matplotlib.patches* object.

#### **Returns**

Matplotlib patch for the specified region.

#### **Return type**

matplotlib.patches.Patch

## <span id="page-424-3"></span>property dimension: int

The region dimension.

## **Return type**

int | None

## <span id="page-424-1"></span>intersection(*other*)

Returns a region representing the intersection of this region with other.

**Parameters**

other ([Region](#page-420-0)) – Other region

**Return type**

*[Region](#page-420-0)*

## <span id="page-424-2"></span>symmetric\_difference(*other*)

Returns the union of the two regions minus any areas contained in the intersection of the two regions.

## **Parameters**

other ([Region](#page-420-0)) – Other region

### **Return type**

*[Region](#page-420-0)*

## <span id="page-425-1"></span>union(*other*)

Returns a region representing the union of this region with other.

## **Parameters** other ([Region](#page-420-0)) – Other region

### **Return type**

*[Region](#page-420-0)*

## **locan.data.region.Region2D**

### <span id="page-425-0"></span>class locan.data.region.Region2D

## Bases: [Region](#page-420-0)

Abstract Region class to define the interface for 2-dimensional Region classes.

## **Methods**

 $\_init$ <sub>()</sub>

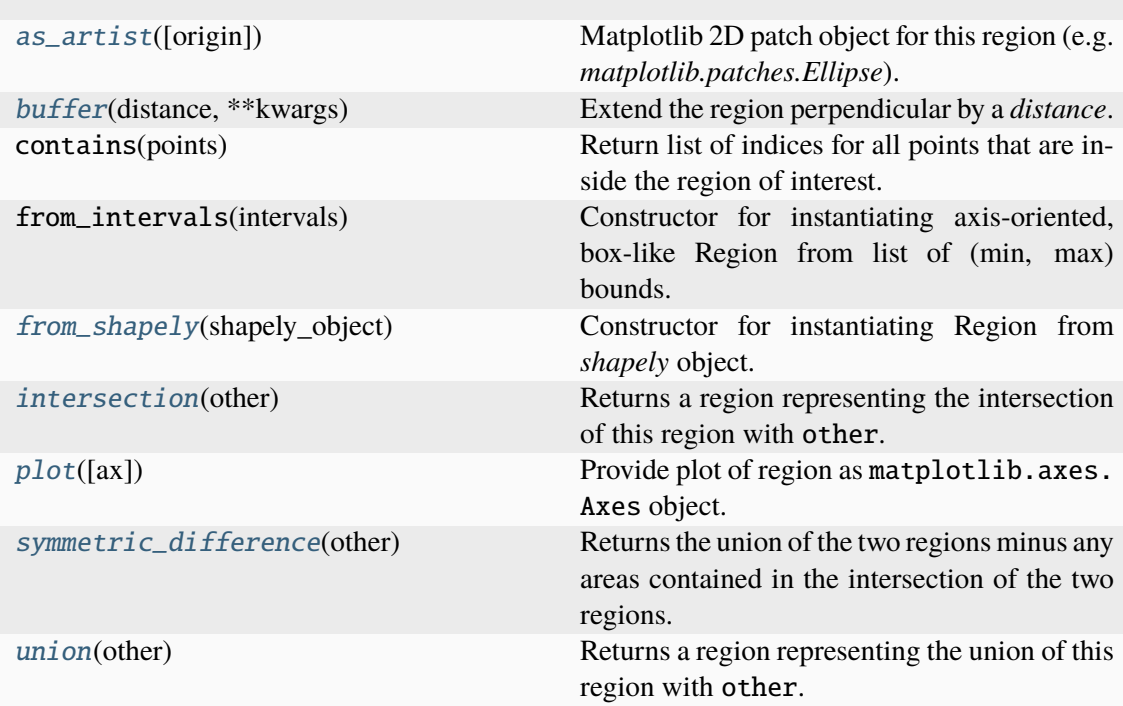

## **Attributes**

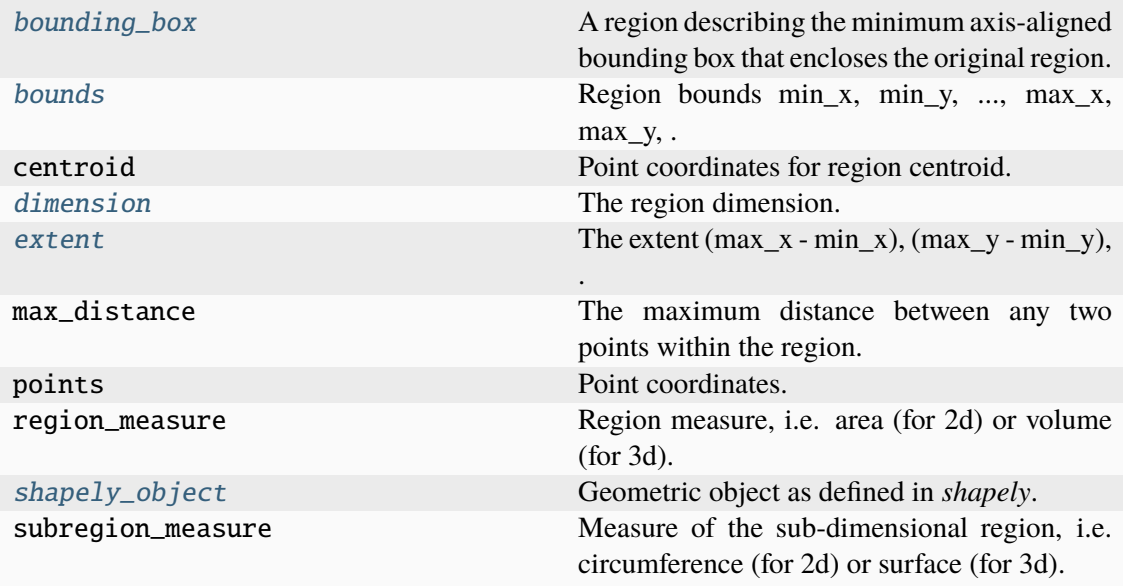

## <span id="page-426-0"></span>abstract as\_artist(*origin=(0, 0)*, *\*\*kwargs*)

Matplotlib 2D patch object for this region (e.g. *matplotlib.patches.Ellipse*).

#### **Parameters**

- origin  $(Union[\_SupportsArray[dtype[Any]],$ \_NestedSequence[\_SupportsArray[dtype[Any]]], bool, int, float, complex, str, bytes, \_NestedSequence[Union[bool, int, float, complex, str, bytes]]]) – The  $(x, y)$  pixel position of the origin of the displayed image. Default is (0, 0).
- kwargs (Any) Other parameters passed to the *matplotlib.patches* object.

### **Returns**

Matplotlib patch for the specified region.

### **Return type**

matplotlib.patches.Patch

## <span id="page-426-2"></span>property bounding\_box: [Rectangle](#page-415-5)

A region describing the minimum axis-aligned bounding box that encloses the original region.

#### **Return type**

*[Region](#page-420-0)*

## <span id="page-426-3"></span>property bounds: ndarray[Any, dtype[float64]]

Region bounds min\_x, min\_y, ..., max\_x, max\_y, ... for each dimension.

## **Returns**

of shape (2 \* dimension,)

#### <span id="page-426-1"></span>**Return type**

npt.NDArray[np.float64] | None

#### buffer(*distance*, *\*\*kwargs*)

Extend the region perpendicular by a *distance*.

## **Parameters**

- distance (float) Distance by which the region is extended.
- kwargs (Any) Other parameters passed to shapely.geometry. buffer().

#### **Returns**

The extended region.

#### **Return type**

*[Polygon](#page-412-0)* | *[MultiPolygon](#page-409-0)* | *[EmptyRegion](#page-401-4)*

### <span id="page-427-3"></span>property dimension: int

The region dimension.

#### **Return type**

int | None

#### <span id="page-427-4"></span>property extent: ndarray[Any, dtype[float64]]

The extent  $(max_x - min_x)$ ,  $(max_y - min_y)$ , ... for each dimension.

#### **Returns**

of shape (dimension,)

**Return type** npt.NDArray[np.float64] | None

### <span id="page-427-0"></span>static from\_shapely(*shapely\_object*)

Constructor for instantiating Region from *shapely* object.

#### **Parameters**

shapely\_object (Polygon | MultiPolygon) – Geometric object to be converted into Region

### **Return type**

*[Polygon](#page-412-0)* | *[MultiPolygon](#page-409-0)* | *[EmptyRegion](#page-401-4)*

### <span id="page-427-1"></span>intersection(*other*)

Returns a region representing the intersection of this region with other.

## **Parameters**

other ([Region](#page-420-0)) – Other region

#### **Return type**

*[Region](#page-420-0)*

<span id="page-427-2"></span>plot(*ax=None*, *\*\*kwargs*)

Provide plot of region as matplotlib.axes.Axes object.

#### **Parameters**

- $ax (Optional[Axes]) The axes on which to show the image$
- kwargs (Any) Other parameters passed to the *matplotlib.patches* object.

#### **Returns**

Axes object with the plot.

## **Return type**

matplotlib.axes.Axes

## <span id="page-428-2"></span>abstract property shapely\_object: Any

Geometric object as defined in *shapely*.

## **Return type**

Shapely object

## <span id="page-428-0"></span>symmetric\_difference(*other*)

Returns the union of the two regions minus any areas contained in the intersection of the two regions.

**Parameters** other ([Region](#page-420-0)) – Other region

### **Return type**

*[Region](#page-420-0)*

## <span id="page-428-1"></span>union(*other*)

Returns a region representing the union of this region with other.

## **Parameters** other ([Region](#page-420-0)) – Other region

### **Return type**

*[Region](#page-420-0)*

## **locan.data.region.Region3D**

## class locan.data.region.Region3D

## Bases: [Region](#page-420-0)

Abstract Region class to define the interface for 3-dimensional Region classes.

## **Methods**

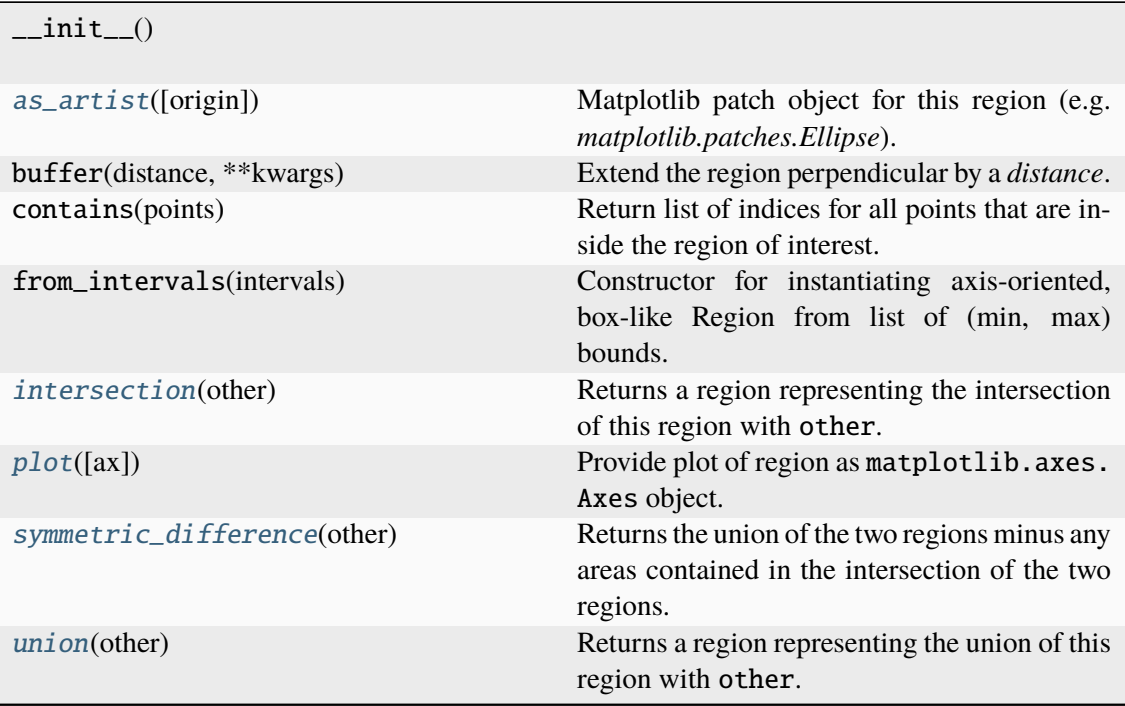

## **Attributes**

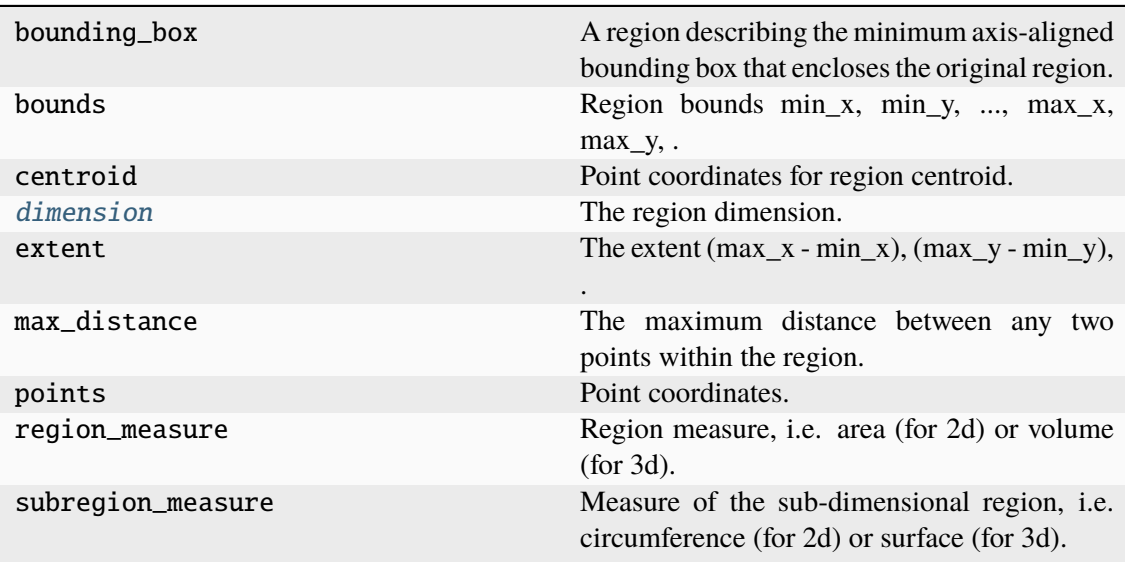

## <span id="page-429-0"></span>abstract as\_artist(*origin=(0, 0, 0)*, *\*\*kwargs*)

Matplotlib patch object for this region (e.g. *matplotlib.patches.Ellipse*).

## **Parameters**

• origin (Union[\_SupportsArray[dtype[Any]], \_NestedSequence[\_SupportsArray[dtype[Any]]], bool, int, float, complex, str, bytes, \_NestedSequence[Union[bool, int, float, complex, str, bytes]]]) – The (x, y, z) pixel position of the origin of the displayed image. Default is (0, 0, 0).

• kwargs (Any) – Other parameters passed to the *matplotlib.patches* object.

#### **Returns**

Matplotlib patch for the specified region.

#### **Return type**

matplotlib.patches.Patch

### <span id="page-430-4"></span>property dimension: int

The region dimension.

## **Return type**

int | None

#### <span id="page-430-0"></span>intersection(*other*)

Returns a region representing the intersection of this region with other.

## **Parameters**

other ([Region](#page-420-0)) – Other region

### **Return type**

*[Region](#page-420-0)*

## <span id="page-430-1"></span>plot(*ax=None*, *\*\*kwargs*)

Provide plot of region as matplotlib.axes.Axes object.

### **Parameters**

- $ax (Optional[Axes]) The axes on which to show the image$
- kwargs (Any) Other parameters passed to the *matplotlib.patches* object.

## **Returns**

Axes object with the plot.

## **Return type**

matplotlib.axes.Axes

## <span id="page-430-2"></span>symmetric\_difference(*other*)

Returns the union of the two regions minus any areas contained in the intersection of the two regions.

#### **Parameters**

other ([Region](#page-420-0)) – Other region

#### **Return type**

*[Region](#page-420-0)*

#### <span id="page-430-3"></span>union(*other*)

Returns a region representing the union of this region with other.

## **Parameters**

other ([Region](#page-420-0)) – Other region

#### **Return type**

*[Region](#page-420-0)*

## **locan.data.region.RegionND**

## class locan.data.region.RegionND

Bases: [Region](#page-420-0)

Abstract Region class to define the interface for n-dimensional Region classes.

## **Methods**

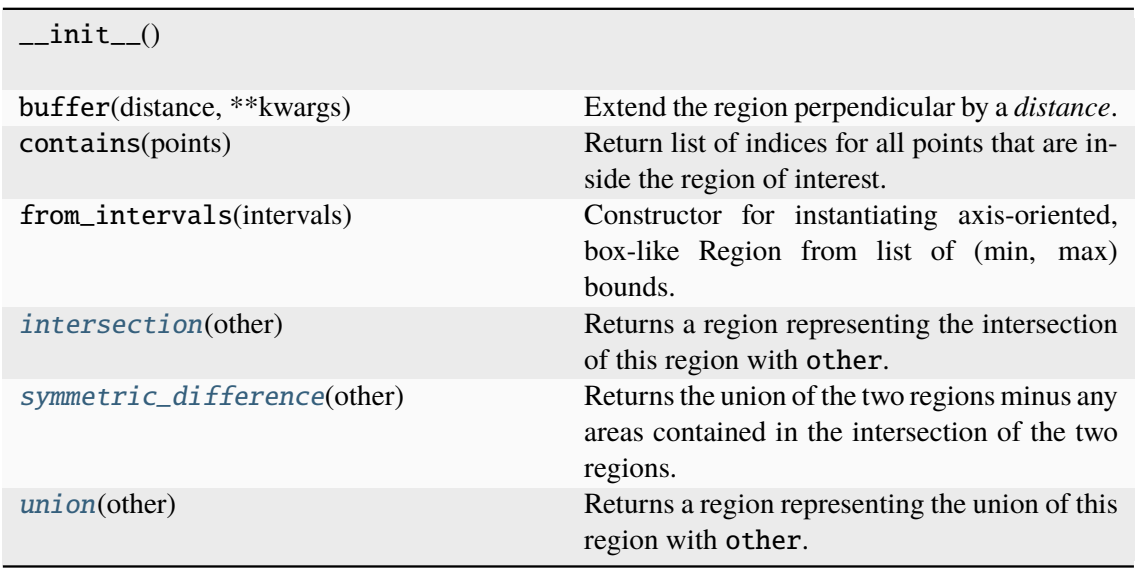

## **Attributes**

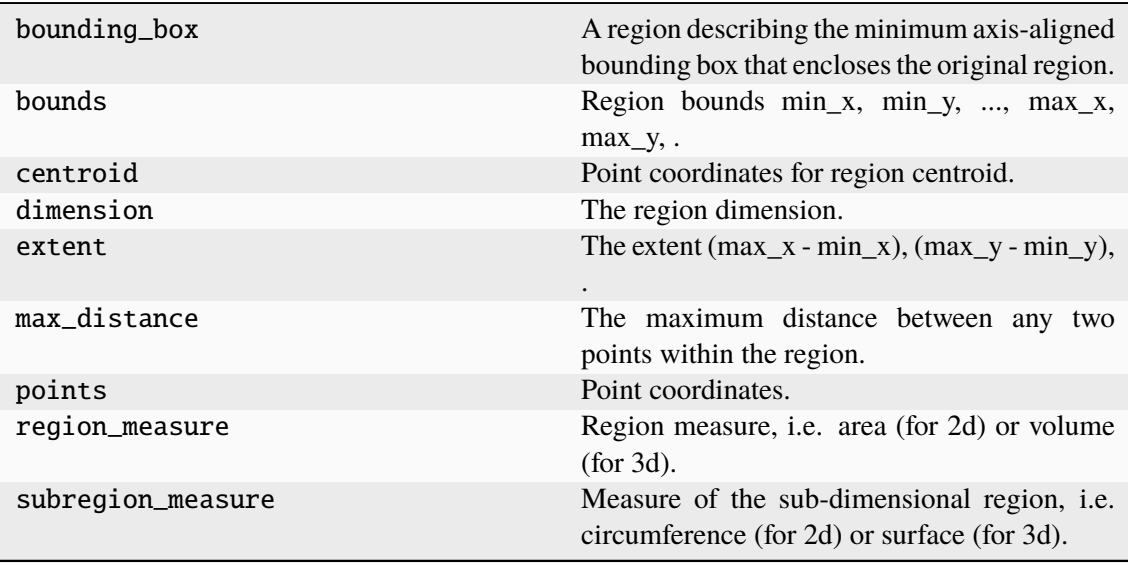

# <span id="page-431-0"></span>intersection(*other*)

Returns a region representing the intersection of this region with other.

**Parameters** other ([Region](#page-420-0)) – Other region
#### **Return type**

*[Region](#page-420-0)*

### symmetric\_difference(*other*)

Returns the union of the two regions minus any areas contained in the intersection of the two regions.

**Parameters** other ([Region](#page-420-0)) – Other region

#### **Return type**

*[Region](#page-420-0)*

#### union(*other*)

Returns a region representing the union of this region with other.

**Parameters** other ([Region](#page-420-0)) – Other region

**Return type**

*[Region](#page-420-0)*

### **locan.data.region.RoiRegion**

#### <span id="page-432-0"></span>class locan.data.region.RoiRegion(*region\_type*, *region\_specs*)

Bases: object

Deprecated Region object to specify regions of interest.

A region that defines a region of interest with methods for getting a printable representation (that can also be saved in a yaml file), for returning a matplotlib patch that can be shown in a graph, for finding points within the region.

**Warning:** This class is to be deprecated and should only be used to deal with legacy roi.yaml files. Use Region classes instead.

- region\_type (str) A string indicating the roi shape. In 1D it can be *interval*. In 2D it can be either *rectangle*, *ellipse*, or closed *polygon*. In 2D it can also be *shapelyPolygon* or *shapelyMultiPolygon*. In 3D it can be either *cuboid* or *ellipsoid* or *polyhedron* (not implemented yet).
- region\_specs  $(tuple) 1D$  rois are defined by the following tuple: \* interval: (start, stop) 2D rois are defined by the following tuples: \* rectangle: ((corner x, corner y), width, height, angle) with angle in degree  $*$  ellipse: ((center x, center y), width, height, angle) with angle in degree \* polygon: ((point $1_x$ , point $1_y$ ), (point $2_x$ , point $2_y$ ), ..., (point $1_x$ , point $1_y$ ) \* shapelyPolygon: ((point tuples), ((hole tuples), ...)) \* shapelyMultiPolygon: (shapelyPolygon\_specs\_1, shapelyPolygon\_specs\_2, . . . ) 3D rois are defined by the following tuples:  $*$  cuboid: ((corner x, corner y, corner z), length, width, height, angle\_1, angle\_2, angle\_3) \* ellipsoid: ((center\_x, center\_y,

center\_z), length, width, height, angle\_1, angle\_2, angle\_3) \* polyhedron:  $\left( \ldots \right)$ 

#### **Variables**

- region\_type  $(str)$  Type of region
- region\_specs  $(tuple)$  Specifications for region
- **\_region** ([RoiRegion](#page-432-0)) RoiRegion instance for the specified region type.
- polygon  $(tuple[npt.ArrayLike, ...])$  Array of points for a closed polygon approximating the region of interest in clockwise orientation. The first and last point must be identical.
- $\cdot$  dimension  $(int)$  Spatial dimension of region
- centroid  $(tuple[float, ...])$  Centroid coordinates
- max\_distance  $(npt.NDArray[np.float64])$  Maximum distance between any two points in the region
- region\_measure  $(fload)$  Hull measure, i.e. area or volume
- subregion\_measure  $(f$ loat) Measure of the sub-dimensional region, i.e. circumference or surface.

### **Methods**

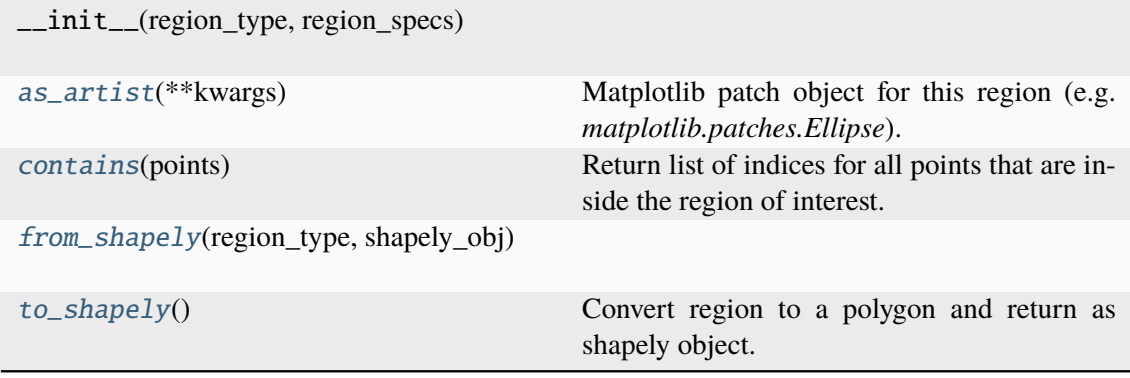

## **Attributes**

[region](#page-434-3)

### <span id="page-433-0"></span>as\_artist(*\*\*kwargs*)

Matplotlib patch object for this region (e.g. *matplotlib.patches.Ellipse*).

### **Parameters**

kwargs (Any) – Other parameters passed to the *matplotlib.patches* object.

#### **Returns**

Matplotlib patch for the specified region.

### **Return type**

matplotlib.patches.Patch

## <span id="page-434-0"></span>contains(*points*)

Return list of indices for all points that are inside the region of interest.

### **Parameters**

points (npt.ArrayLike) – 2D or 3D coordinates of oints that are tested for being inside the specified region.

#### **Returns**

Array with indices for all points in original point array that are within the region.

### **Return type**

npt.NDArray[np.int64]

<span id="page-434-1"></span>classmethod from\_shapely(*region\_type*, *shapely\_obj*)

### <span id="page-434-3"></span>property region

### <span id="page-434-2"></span>to\_shapely()

Convert region to a polygon and return as shapely object.

**Return type** shapely.Polygon

## **locan.data.region\_utils**

Utility functions for working with regions.

## **See also:**

locan.data.filter.select by region(), [locan.data.properties.misc.](#page-372-0) [distance\\_to\\_region\(\)](#page-372-0), [locan.data.properties.misc.distance\\_to\\_region\\_boundary\(\)](#page-372-1)

## **Functions**

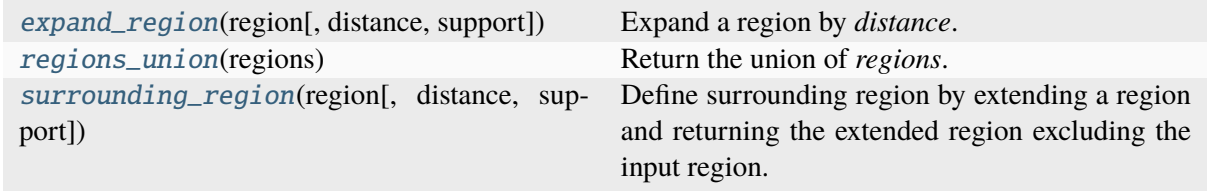

## **locan.data.region\_utils.expand\_region**

<span id="page-434-4"></span>locan.data.region\_utils.expand\_region(*region*, *distance=100*, *support=None*, *\*\*kwargs*)

Expand a region by *distance*. If region contains a list of regions, the unification of all expanded regions is returned.

### **Parameters**

• region  $(Region) - Original region(s)$  $(Region) - Original region(s)$  $(Region) - Original region(s)$ 

- distance (int | float) Distance by which the region is expanded orthogonal to its boundary.
- support (Optional[[Region](#page-420-0)])  $-$  A region defining the maximum outer boundary.
- kwargs (Any) Other parameters passed to shapely.geometry.buffer() for Region2D objects.

### **Return type**

*[Region](#page-420-0)*

### **locan.data.region\_utils.regions\_union**

### <span id="page-435-0"></span>locan.data.region\_utils.regions\_union(*regions*)

Return the union of *regions*.

**Parameters** regions (list[[Region](#page-420-0)]) – Original region(s) **Return type**

*[Region](#page-420-0)*

## **locan.data.region\_utils.surrounding\_region**

```
locan.data.region_utils.surrounding_region(region, distance=100, support=None,
                                               **kwargs)
```
Define surrounding region by extending a region and returning the extended region excluding the input region. If region contains a list of regions, the unification of all extended regions is returned.

### **Parameters**

- region  $(Region) Original region(s)$  $(Region) Original region(s)$  $(Region) Original region(s)$
- distance (int | float) Distance by which the region is extended orthogonal to its boundary.
- support (Optional[ $Region$ ]) A region defining the maximum outer boundary.
- kwargs (Any) Other parameters passed to shapely.geometry.buffer() for Region2D objects.

### **Return type**

*[Region](#page-420-0)*

## **locan.data.register**

Register localization data.

This module registers localization data and provides transformation parameters to put other localization data in registry.

Parts of this code is adapted from [https://github.com/jungmannlab/picasso.](https://github.com/jungmannlab/picasso) (MIT license, Copyright (c) 2016 Jungmann Lab, MPI of Biochemistry)

### **Classes**

[Transformation](#page-436-0)(matrix, offset)

## **locan.data.register.Transformation**

<span id="page-436-0"></span>class locan.data.register.Transformation(*matrix*, *offset*) Bases: NamedTuple

## **Methods**

 $\_init$ <sub> $-()$ </sub>

count(value, /) Return number of occurrences of value. index(value[, start, stop]) Return first index of value.

### **Attributes**

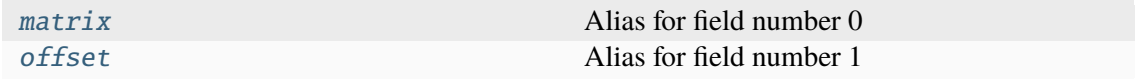

## <span id="page-436-1"></span>matrix: ndarray[Any, dtype[float64]]

Alias for field number 0

## <span id="page-436-2"></span>offset: ndarray[Any, dtype[float64]]

Alias for field number 1

## **Functions**

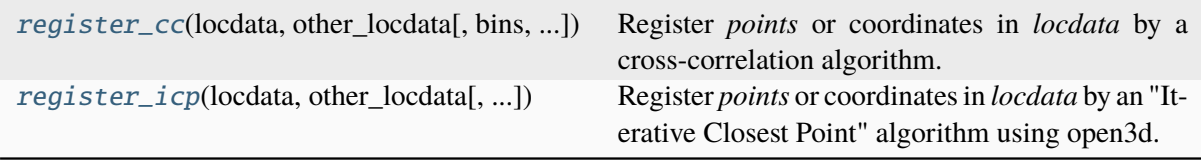

## **locan.data.register.register\_cc**

<span id="page-437-0"></span>locan.data.register.register\_cc(*locdata*, *other\_locdata*, *bins=None*, *n\_bins=None*, *bin\_size=None*, *bin\_edges=None*, *bin\_range=None*, *\*\*kwargs*)

Register *points* or coordinates in *locdata* by a cross-correlation algorithm.

- locdata (Union[\_SupportsArray[dtype[Any]], \_NestedSequence[\_SupportsArray[dtype[Any]]], bool, int, float, complex, str, bytes, \_NestedSequence[Union[bool, int, float, complex, str, bytes]], [LocData](#page-362-0)]) – Localization data representing the source on which to perform the manipulation.
- other\_locdata (Union[\_SupportsArray[dtype[Any]], \_NestedSequence[\_SupportsArray[dtype[Any]]], bool, int, float, complex, str, bytes, \_NestedSequence[Union[bool, int, float, complex, str, bytes]], [LocData](#page-362-0)]) – Localization data representing the target.
- bins (UnionType[[Bins](#page-439-0), Axis, AxesTuple, None]) Specific class specifying the bins.
- bin\_edges (UnionType[Sequence[float], Sequence[Sequence[float]], None]) – Bin edges for all or each dimension with shape (dimension, n\_bin\_edges).
- bin\_range (Union[tuple[float, float], Sequence[float], Sequence[Sequence[float]], Literal['zero', 'link'], None]) – Minimum and maximum edge for all or each dimensions with shape (2,) or (dimension, 2). If None (min, max) ranges are determined from data and returned; if 'zero' (0, max) ranges with max determined from data are returned. if 'link' (min\_all, max\_all) ranges with min and max determined from all combined data are returned.
- n\_bins (UnionType[int, Sequence[int], None]) The number of bins for all or each dimension. 5 yields 5 bins in all dimensions. (2, 5) yields 2 bins for one dimension and 5 for the other dimension.
- bin\_size (UnionType[float, Sequence[float], Sequence[Sequence[float]], None]) – The size of bins for all or each bin and for all or each dimension with shape (dimension,) or (dimension, n\_bins). 5 would describe bin\_size of 5 for all bins in all dimensions. ((2, 5),) yield bins of size  $(2, 5)$  for one dimension.  $(2, 5)$  yields bins of size 2 for one dimension and 5 for the other dimension.  $((2, 5), (1, 3))$  yields bins of size  $(2, 5)$

5) for one dimension and (1, 3) for the other dimension. To specify arbitrary sequence of *bin\_size* use *bin\_edges* instead.

• kwargs (Any) – Other parameters passed to skimage. phase\_cross\_correlation().

### **Returns**

Matrix and offset representing the optimized transformation.

### **Return type**

*[Transformation](#page-436-0)*

### **locan.data.register.register\_icp**

<span id="page-438-0"></span>locan.data.register.register\_icp(*locdata*, *other\_locdata*, *matrix=None*, *offset=None*, *pre\_translation=None*, *max\_correspondence\_distance=1000*, *max\_iteration=10000*, *verbose=True*)

Register *points* or coordinates in *locdata* by an "Iterative Closest Point" algorithm using open3d.

- locdata (Union[\_SupportsArray[dtype[Any]], \_NestedSequence[\_SupportsArray[dtype[Any]]], bool, int, float, complex, str, bytes, \_NestedSequence[Union[bool, int, float, complex, str, bytes]], [LocData](#page-362-0)]) – Localization data representing the source on which to perform the manipulation.
- other\_locdata (Union[\_SupportsArray[dtype[Any]], \_NestedSequence[\_SupportsArray[dtype[Any]]], bool, int, float, complex, str, bytes, \_NestedSequence[Union[bool, int, float, complex, str, bytes]], [LocData](#page-362-0)]) – Localization data representing the target.
- matrix  $(Union[\_SupportsArray[dtype[Any]],$ \_NestedSequence[\_SupportsArray[dtype[Any]]], bool, int, float, complex, str, bytes, \_NestedSequence[Union[bool, int, float, complex, str, bytes]], None]) – Transformation matrix with shape  $(d, d)$ used as initial value. If None the unit matrix is used.
- offset (Union[\_SupportsArray[dtype[Any]], \_NestedSequence[\_SupportsArray[dtype[Any]]], bool, int, float, complex, str, bytes, \_NestedSequence[Union[bool, int, float, complex, str, bytes]], None]) – Translation vector with shape (d,) used as initial value. If None a vector of zeros is used.
- pre\_translation (Union[\_SupportsArray[dtype[Any]], \_NestedSequence[\_SupportsArray[dtype[Any]]], bool, int, float, complex, str, bytes, \_NestedSequence[Union[bool, int, float, complex, str, bytes]], None]) – Values for translation of coordinates before registration.
- max\_correspondence\_distance (float) Threshold distance for the icp algorithm. Parameter is passed to open3d algorithm.
- max\_iteration (int) Maximum number of iterations. Parameter is passed to open3d algorithm.
- verbose (bool) Flag indicating if transformation results are printed out.

### **Returns**

Matrix and offset representing the optimized transformation.

### **Return type**

*[Transformation](#page-436-0)*

### **locan.data.aggregate**

Aggregate localization data.

This module provides functions to bin LocData objects to form a histogram or image.

Specify bins through one of the parameters (*bins*, *bin\_edges*, *n\_bins*, *bin\_size*, *bin\_range*, *labels*) as further outlined in the documentation for [Bins](#page-439-0).

### **Classes**

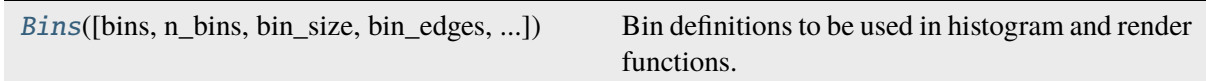

### **locan.data.aggregate.Bins**

## <span id="page-439-0"></span>class locan.data.aggregate.Bins(*bins=None*, *n\_bins=None*, *bin\_size=None*, *bin\_edges=None*, *bin\_range=None*, *labels=None*, *extend\_range=None*)

Bases: object

Bin definitions to be used in histogram and render functions. Bin edges are continuous, contiguous and monotonic. Bins can be instantiated from specifications for *bins* or *bin\_edges* or for one of *n\_bins* or *bin\_size* in combination with *bin\_range*. One and only one of (*bins*, *bin\_edges*, *n\_bins*, *bin size*) must be different from None in any instantiating function. To pass bin specifications to other functions use an instance of *Bins* or *bin\_edges*.

- bins ([Bins](#page-439-0) | boost\_histogram.axis.Axis | boost\_histogram.  $axis. AxesTuple \mid None$  – Specific class specifying the bins.
- bin\_edges (Sequence[float] | Sequence[Sequence[float]] | None) – Bin edges for all or each dimension with shape (dimension, n\_bin\_edges).
- bin\_range  $(tuple[float, float] | Sequence[float] |$ Sequence [Sequence [float]]) – Minimum and maximum edge for all or each dimensions with shape (2,) or (dimension, 2).
- **n\_bins** (int | Sequence [int] | None) The number of bins for all or each dimension. 5 yields 5 bins in all dimensions. (2, 5) yields 2 bins for one dimension and 5 for the other dimension.
- bin\_size  ${fload}$  | Sequence[float] | Sequence[Sequence[float]] | None) – The size of bins for all or each bin and for all or each dimension with shape (dimension,) or (dimension, n bins). 5 would describe bin size of 5 for all bins in all dimensions.  $((2, 5))$ , yield bins of size  $(2, 5)$  for one dimension.  $(2, 5)$  yields bins of size 2 for one dimension and 5 for the other dimension.  $((2, 5), (1, 3))$  yields bins of size  $(2, 5)$ 5) for one dimension and (1, 3) for the other dimension. To specify arbitrary sequence of *bin\_size* use *bin\_edges* instead.
- labels  $(list[str]$  / None) Names for each bin axis with shape (dimension,)
- extend\_range (bool | None) If for equally-sized bins the final bin\_edge is different from the maximum bin\_range, the last bin\_edge will be smaller than the maximum bin\_range but all bins are equally-sized (None); the last bin\_edge will be equal to the maximum bin\_range but bins are not equallysized (False); the last bin\_edge will be larger than the maximum bin\_range but all bins are equally-sized (True).

If for variable-sized bins the final bin\_edge is different from the maximum bin\_range, the last bin\_edge will be smaller than the maximum bin\_range (None); the last bin\_edge will be equal to the maximum bin\_range (False); the last bin\_edge will be larger than the maximum bin\_range but taken from the input sequence (True).

## **Variables**

- dimension  $(int)$  The number of dimensions for which bins are provided.
- bin\_range  $(tuple[tupleIf$ loat,  $float],$  ...]) Minimum and maximum edge for each dimension with shape (dimension, 2).
- bin\_edges  $(tuple[npt..NDArray[np.fload64], ...]) Array(s)$  with bin edges for each dimension with shape (dimension,)
- **n\_bins** (tuple [int,  $\dots$ ]) Number of bins for each dimension with shape (dimension,)
- bin\_size  $(tuple[float, ...] | tuple[Inpt.NDArray[np.$ float64],  $\dots$ ]) – Size of bins for each dimension with shape (dimension,) or with shape (dimension, n\_bins).
- bin\_centers  $(tuple[npt.NDArray[np.float64], ...]) Array(s)$ with bin centers for all or each dimension with shape (dimension,).
- labels (*list* [str]  $|$  None) Names for each bin axis.
- boost\_histogram\_axes (boost\_histogram.axis.AxesTuple) Axis definitions for boost-histogram

### **Methods**

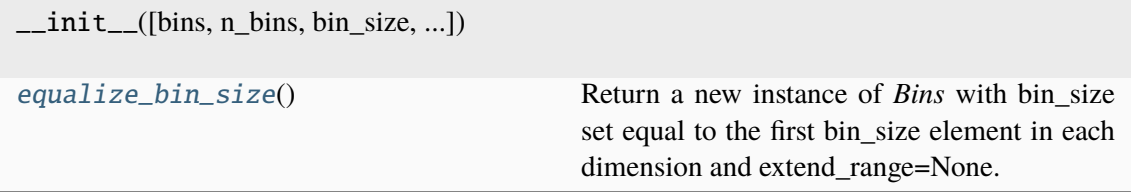

## **Attributes**

bin centers

[bin\\_edges](#page-441-2)

[bin\\_range](#page-441-3)

[bin\\_size](#page-441-4)

[boost\\_histogram\\_axes](#page-441-5) Axis definitions for boost-histogram [dimension](#page-441-6)

[is\\_equally\\_sized](#page-441-7) True for each dimension if all bins are of the

[labels](#page-442-0)

[n\\_bins](#page-442-1)

<span id="page-441-1"></span>property bin\_centers: tuple[ndarray[Any, dtype[float64]], ...]

<span id="page-441-2"></span>property bin\_edges: tuple[ndarray[Any, dtype[float64]], ...]

<span id="page-441-3"></span>property bin\_range: tuple[tuple[float, float], ...]

<span id="page-441-4"></span>property bin\_size: tuple[float, ...] | tuple[ndarray[Any, dtype[float64]], ...]

<span id="page-441-5"></span>property boost\_histogram\_axes: AxesTuple

Axis definitions for boost-histogram

<span id="page-441-6"></span>property dimension: int

#### <span id="page-441-0"></span>equalize\_bin\_size()

Return a new instance of *Bins* with bin\_size set equal to the first bin\_size element in each dimension and extend\_range=None.

same size.

<span id="page-441-7"></span>**Return type** [Bins](#page-439-0)

```
property is_equally_sized: tuple[bool, ...]
```
True for each dimension if all bins are of the same size.

<span id="page-442-0"></span>property labels: list[str] | None

```
property n_bins: tuple[int, ...]
```
## **Functions**

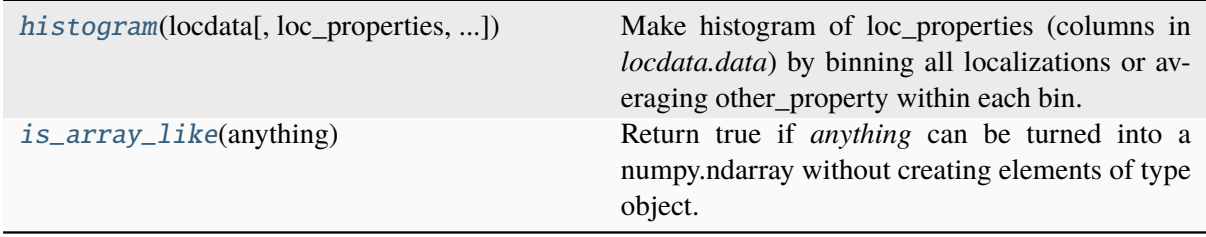

## **locan.data.aggregate.histogram**

<span id="page-442-2"></span>locan.data.aggregate.histogram(*locdata*, *loc\_properties=None*, *other\_property=None*, *bins=None*, *n\_bins=None*, *bin\_size=None*, *bin\_edges=None*, *bin\_range=None*)

Make histogram of loc\_properties (columns in *locdata.data*) by binning all localizations or averaging other\_property within each bin.

- locdata ([LocData](#page-362-0)) Localization data.
- loc\_properties (UnionType[str, Iterable[str], None]) Localization properties to be grouped into bins. If None The coordinate\_values of locdata are used.
- other\_property (Optional[str]) Localization property that is averaged in each pixel. If None localization counts are shown.
- bins (UnionType[ $Bins$ , Axis, AxesTuple, None]) The bin specification as defined in [Bins](#page-439-0)
- bin\_edges (UnionType[Sequence[float], Sequence[Sequence[float]], None]) – Bin edges for all or each dimension with shape (dimension, n\_bin\_edges).
- bin\_range (Union[tuple[float, float], Sequence[float], Sequence[Sequence[float]], Literal['zero', 'link'], None]) – Minimum and maximum edge for all or each dimensions with shape (2,) or (dimension, 2). If None (min, max) ranges are determined from data and returned; if 'zero' (0, max) ranges with max determined from data are returned. if 'link' (min\_all, max\_all) ranges with min and max determined from all combined data are returned.
- n\_bins (UnionType[int, Sequence[int], None]) The number of bins for all or each dimension. 5 yields 5 bins in all dimensions. (2, 5) yields 2 bins for one dimension and 5 for the other dimension.

• bin\_size (UnionType[float, Sequence[float], Sequence[Sequence[float]], None]) – The size of bins for all or each bin and for all or each dimension with shape (dimension,) or (dimension, n\_bins). 5 would describe bin\_size of 5 for all bins in all dimensions. ((2, 5),) yield bins of size  $(2, 5)$  for one dimension.  $(2, 5)$  yields bins of size 2 for one dimension and 5 for the other dimension.  $((2, 5), (1, 3))$  yields bins of size  $(2, 5)$ 5) for one dimension and (1, 3) for the other dimension. To specify arbitrary sequence of *bin\_size* use *bin\_edges* instead.

## **Returns**

## **namedtuple('Histogram', "data bins labels")**

## **Return type**

(npt.NDArray[np.int64 | np.float64], *[Bins](#page-439-0)*, list[str])

## **locan.data.aggregate.is\_array\_like**

## <span id="page-443-0"></span>locan.data.aggregate.is\_array\_like(*anything*)

Return true if *anything* can be turned into a numpy.ndarray without creating elements of type object.

Catches numpy.VisibleDeprecationWarning or ValueError when setting an array element with a sequence.

**Parameters** anything (Any) – Anything to be classified as being array-like or not.

**Return type** bool

## **locan.data.filter**

Filter localization data.

This module provides functions for filtering LocData objects. The functions take LocData as input and compute new LocData objects.

## **Classes**

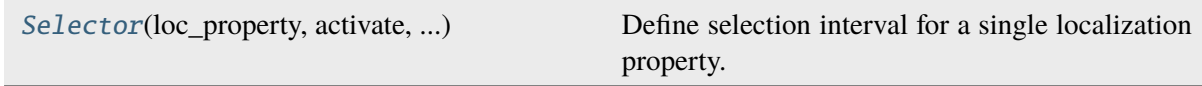

## **locan.data.filter.Selector**

<span id="page-444-0"></span>class locan.data.filter.Selector(*loc\_property*, *activate*, *lower\_bound*, *upper\_bound*) Bases: object

Define selection interval for a single localization property.

### **Parameters**

- loc\_property (str) Localization property
- activate (bool) Indicator to apply the selection or not
- lower\_bound (int | float) min fo selection interval
- upper\_bound (int | float) max of selection interval

### **Variables**

- loc\_property  $(str)$  Localization property
- activate  $(bool)$  Indicator to apply the selection or not
- lower\_bound  $(int \mid float)$  min fo selection interval
- upper\_bound  $(int / float)$  max of selection interval
- **interval** ([Interval](#page-405-0)) Class with interval specifications
- condition  $(str)$  specification turned into condition string

### **Methods**

\_\_init\_\_(loc\_property, activate, ...)

## **Attributes**

[condition](#page-444-1)

[lower\\_bound](#page-444-2)

[upper\\_bound](#page-444-3)

<span id="page-444-1"></span>property condition: str

<span id="page-444-2"></span>property lower\_bound: int | float

<span id="page-444-3"></span>property upper\_bound: int | float

## **Functions**

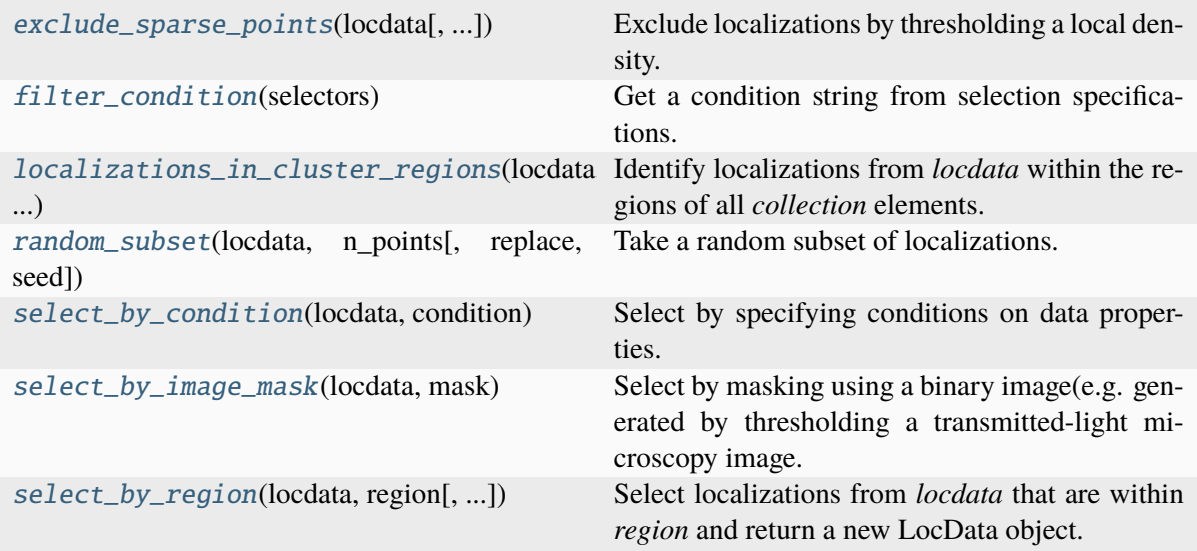

## **locan.data.filter.exclude\_sparse\_points**

## <span id="page-445-0"></span>locan.data.filter.exclude\_sparse\_points(*locdata*, *other\_locdata=None*, *radius=50*, *min\_samples=5*)

Exclude localizations by thresholding a local density.

A subset of localizations, that exhibit a small local density of localizations from locdata or alternatively from other\_locdata, is identified as noise and excluded. Noise is identified by using a nearest-neighbor search (sklearn.neighbors.NearestNeighbors) to find all localizations within a circle (sphere) of the given *radius*. If the number of localizations is below the threshold value *min* samples, the localization is considered to be noise.

The method identifies the same noise points as done by the clustering algorithm  $DBSCAN^1$  $DBSCAN^1$ .

## **Parameters**

- locdata ([LocData](#page-362-0)) Specifying the localization data from which to exclude localization data.
- other\_locdata (Optional[[LocData](#page-362-0)]) Specifying the localization data on which to compute local density.
- radius (float) Radius of a circle or sphere in which neighbors are identified (equivalent to epsilon in DBSCAN).
- min\_samples (int) The minimum number of samples in the neighborhood that need to be found for each localization to not be identified as noise (equivalent to minPoints in DBSCAN).

## **Returns**

All localizations except those identified as sparse (noise) points.

<span id="page-445-1"></span><sup>&</sup>lt;sup>1</sup> Martin Ester, Hans-Peter Kriegel, Jörg Sander, Xiaowei Xu, A density-based algorithm for discovering clusters in large spatial databases with noise. In: Evangelos Simoudis, Jiawei Han, Usama M. Fayyad (Hrsg.): Proceedings of the Second International Conference on Knowledge Discovery and Data Mining (KDD-96). AAAI Press, 1996, S. 226-231, ISBN 1- 57735-004-9.

### **Return type**

*[LocData](#page-362-0)*

## **References**

## **locan.data.filter.filter\_condition**

<span id="page-446-0"></span>locan.data.filter.filter\_condition(*selectors*)

Get a condition string from selection specifications.

### **Parameters**

selectors (Iterable[[Selector](#page-444-0)]) – Specifications for loc\_property selections

## **Return type**

str

## **locan.data.filter.localizations\_in\_cluster\_regions**

## <span id="page-446-1"></span>locan.data.filter.localizations\_in\_cluster\_regions(*locdata*, *collection*, *hull\_type=HullType.CONVEX\_HULL*)

Identify localizations from *locdata* within the regions of all *collection* elements.

## **Parameters**

- locdata  $(LocData) Localization$  $(LocData) Localization$  $(LocData) Localization$  data that is tested for being inside the region
- collection ([LocData](#page-362-0) | list[[LocData](#page-362-0)]) A set of Locdata objects collected in a collection or list.
- hull\_type ([HullType](#page-352-0) | str) The hull type for each LocData object that is used to define the region.

#### **Returns**

A collection of LocData objects with all elements of locdata contained by the region.

#### **Return type**

*[LocData](#page-362-0)*

### **locan.data.filter.random\_subset**

<span id="page-446-2"></span>locan.data.filter.random\_subset(*locdata*, *n\_points*, *replace=True*, *seed=None*)

Take a random subset of localizations.

- locdata ([LocData](#page-362-0)) Specifying the localization data from which to select localization data.
- n\_points (int) Number of localizations to randomly choose from locdata.
- **replace** (bool) Indicate if sampling is with or without replacement

• seed (Union[None, int, Sequence[int], SeedSequence, BitGenerator, Generator]) – Random number generation seed

### **Returns**

A new instance of LocData carrying the subset of localizations.

### **Return type**

*[LocData](#page-362-0)*

### **locan.data.filter.select\_by\_condition**

### <span id="page-447-0"></span>locan.data.filter.select\_by\_condition(*locdata*, *condition*)

Select by specifying conditions on data properties.

### **Parameters**

- locdata ([LocData](#page-362-0)) Specifying the localization data from which to select.
- condition (str) Conditions as input in select method. More precise: query specifications to be used with pandas query.

### **Returns**

A new instance of LocData referring to the specified dataset.

#### **Return type**

*[LocData](#page-362-0)*

## **locan.data.filter.select\_by\_image\_mask**

### <span id="page-447-1"></span>locan.data.filter.select\_by\_image\_mask(*locdata*, *mask*)

Select by masking using a binary image(e.g. generated by thresholding a transmitted-light microscopy image.

### **Parameters**

- locdata ([LocData](#page-362-0)) specifying the localization data from which to select.
- mask (Union[\_SupportsArray[dtype[Any]], \_NestedSequence[\_SupportsArray[dtype[Any]]], bool, int, float, complex, str, bytes, \_NestedSequence[Union[bool, int, float, complex, str, bytes]]]) – binary image.

#### **Returns**

a new instance of Selection referring to the specified dataset.

#### **Return type**

*[LocData](#page-362-0)*

## **locan.data.filter.select\_by\_region**

## <span id="page-448-0"></span>locan.data.filter.select\_by\_region(*locdata*, *region*, *loc\_properties=None*, *reduce=True*)

Select localizations from *locdata* that are within *region* and return a new LocData object. Selection is with respect to loc\_properties or to localization coordinates that correspond to region dimension.

## **Parameters**

- **locdata** (*[LocData](#page-362-0)*) Localization data that is tested for being inside the region.
- region  $(Region)$  $(Region)$  $(Region)$  Tested region
- loc\_properties (Optional[list[str]]) Localization properties to be tested.
- **reduce** (bool) Return the reduced LocData object or keep references alive.

### **Returns**

A new instance of LocData with all localizations within region of interest.

## **Return type**

*[LocData](#page-362-0)*

**Note:** Points on boundary of regions are considered outside if region is a shapely object, but inside if region is a matplotlib (which is the case for RoiRegion) object.

## **locan.data.transform**

Transform localization data.

This module provides functions that take locdata as input, transform the localization data, and return a new LocData object.

## **Submodules:**

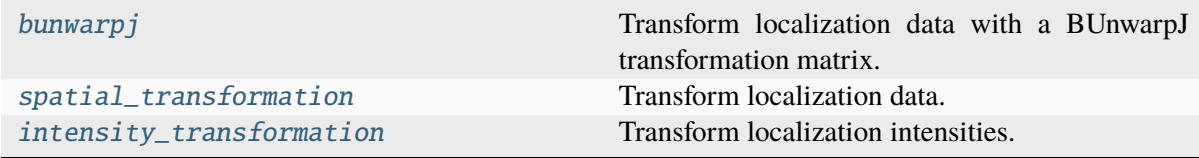

## <span id="page-449-0"></span>**locan.data.transform.bunwarpj**

Transform localization data with a BUnwarpJ transformation matrix.

This module provides functions to transform coordinates in LocData objects by applying a B-spline transformation as defined with the ImageJ/Fiji plugin [BunwarpJ](https://imagej.net/BUnwarpJ) $1, 2$  $1, 2$  $1, 2$ .

## **References**

## **Functions**

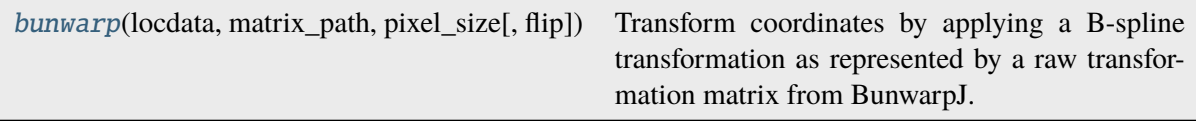

### **locan.data.transform.bunwarpj.bunwarp**

<span id="page-449-3"></span>locan.data.transform.bunwarpj.bunwarp(*locdata*, *matrix\_path*, *pixel\_size*, *flip=False*)

Transform coordinates by applying a B-spline transformation as represented by a raw transformation matrix from BunwarpJ.

### **Parameters**

- locdata  $(Local)$  specifying the localization data on which to perform the manipulation.
- matrix\_path (str | PathLike[Any]) Path to file with a raw matrix from BunwarpJ.
- pixel\_size (tuple[float, float]) Pixel sizes used to determine transition matrix in ImageJ
- flip (bool) Flip locdata along x-axis before transformation

#### **Returns**

New localization data with transformed coordinates.

#### **Return type**

*[LocData](#page-362-0)*

<span id="page-449-1"></span><sup>&</sup>lt;sup>1</sup> I. Arganda-Carreras, C. O. S. Sorzano, R. Marabini, J.-M. Carazo, C. Ortiz-de Solorzano, and J. Kybic, "Consistent and Elastic Registration of Histological Sections using Vector-Spline Regularization", Lecture Notes in Computer Science, Springer Berlin / Heidelberg, volume 4241/2006, CVAMIA: Computer Vision Approaches to Medical Image Analysis, pages 85-95, 2006.

<span id="page-449-2"></span><sup>&</sup>lt;sup>2</sup> C.Ó. Sánchez Sorzano, P. Thévenaz, M. Unser, "Elastic Registration of Biological Images Using Vector-Spline Regularization", IEEE Transactions on Biomedical Engineering, vol. 52, no. 4, pages 652-663, 2005.

## <span id="page-450-0"></span>**locan.data.transform.spatial\_transformation**

Transform localization data.

This module takes localization data and applies transformation procedures on coordinates or other properties.

## **Functions**

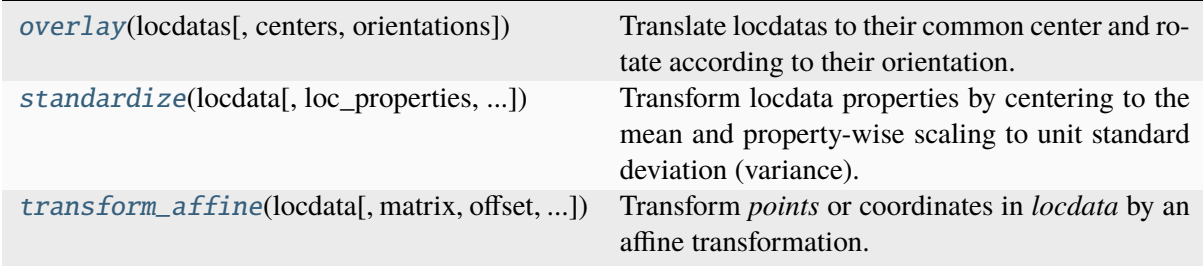

## **locan.data.transform.spatial\_transformation.overlay**

<span id="page-450-1"></span>locan.data.transform.spatial\_transformation.overlay(*locdatas*, *centers='centroid'*, *orientations=None*)

Translate locdatas to their common center and rotate according to their orientation.

#### **Parameters**

- locdatas (Iterable[[LocData](#page-362-0)]) Localization data to overlay.
- centers (UnionType[Iterable[Any], str, None]) centers to which locdatas are translated. Must have the same length as locdatas. One of *centroid*, *ch*, 'bb', 'obb', or 'region'. If None, no translation is applied.
- orientations (UnionType[Sequence[UnionType[int, float, str, None]], str, None]) – Orientation value to use in degree. Must have the same length as locdatas. If str, it must be one of *orientation\_im*, *orientation\_obb*. If None, no rotation is applied.

### **Returns**

Collection with transformed locdatas.

### **Return type**

*[LocData](#page-362-0)*

## **locan.data.transform.spatial\_transformation.standardize**

<span id="page-451-0"></span>locan.data.transform.spatial\_transformation.standardize(*locdata*,

*loc\_properties=None*, *with\_mean=True*, *with\_std=True*)

Transform locdata properties by centering to the mean and property-wise scaling to unit standard deviation (variance).

**Note:** This function makes use of :func:sklearn.preprocessing.scale and thus works with a biased estimator for the standard deviation.

### **Parameters**

- locdata ([LocData](#page-362-0)) Localization data to be standardized.
- loc\_properties (Optional[list[str]]) Localization properties to be standardized. If None The coordinate\_values of locdata are used.
- with\_mean (bool) If True center to the mean.
- with\_std (bool) If True scale to unit standard deviation (variance).

### **Returns**

New localization data with standardized properties.

## **Return type**

*[LocData](#page-362-0)*

## **locan.data.transform.spatial\_transformation.transform\_affine**

<span id="page-451-1"></span>locan.data.transform.spatial\_transformation.transform\_affine(*locdata*, *matrix=None*,

*offset=None*, *pre\_translation=None*, *method='numpy'*)

Transform *points* or coordinates in *locdata* by an affine transformation.

- locdata (Union[\_SupportsArray[dtype[Any]], \_NestedSequence[\_SupportsArray[dtype[Any]]], bool, int, float, complex, str, bytes, \_NestedSequence[Union[bool, int, float, complex, str, bytes]], [LocData](#page-362-0)]) – Localization data on which to perform the manipulation.
- matrix (Union[\_SupportsArray[dtype[Any]], \_NestedSequence[\_SupportsArray[dtype[Any]]], bool, int, float, complex, str, bytes, \_NestedSequence[Union[bool, int, float, complex, str, bytes]], None]) – Transformation matrix. If None the unit matrix is used. Array with shape (ndim, ndim). If None the unit matrix is used.
- offset (Union[\_SupportsArray[dtype[Any]], \_NestedSequence[\_SupportsArray[dtype[Any]]], bool, int, float, complex, str, bytes, \_NestedSequence[Union[bool, int, float, complex, str, bytes]], None]) – Translation vector. Array with shape (ndim,). If None a vector of zeros is used.
- pre\_translation (Union[\_SupportsArray[dtype[Any]], \_NestedSequence[\_SupportsArray[dtype[Any]]], bool, int, float, complex, str, bytes, \_NestedSequence[Union[bool, int, float, complex, str, bytes]], None]) – Translation vector for coordinates applied before affine transformation. Array with shape (ndim,). The reverse translation is applied after the affine transformation.
- method (Literal['numpy', 'open3d']) The method (i.e. library or algorithm) used for computation. One of 'numpy', 'open3d'.

## **Returns**

New localization data with transformed coordinates.

## **Return type**

npt.NDArray[np.float64] | *[LocData](#page-362-0)*

## <span id="page-452-0"></span>**locan.data.transform.intensity\_transformation**

Transform localization intensities.

Localization intensities can be given in counts, electrons or photons. This module provides often used transformation functions.

## **Functions**

[transform\\_counts\\_to\\_photons](#page-452-1)(locdata[, ...]) Convert camera analog-to-digital converter (ADC) counts into photo electrons.

## **locan.data.transform.intensity\_transformation.transform\_counts\_to\_photons**

<span id="page-452-1"></span>locan.data.transform.intensity\_transformation.transform\_counts\_to\_photons(*locdata*,

*loc\_properties=None*, *metadata=None*)

Convert camera analog-to-digital converter (ADC) counts into photo electrons. Quantum efficiency at the detected wavelength and collection efficiency of the optical system are not taken into account here.

- locdata ([LocData](#page-362-0)) Localization data on which to perform the manipulation.
- loc\_properties (UnionType[str, list[str], None]) Localization properties to be converted. If None the *intensity* values of locdata are used.

• metadata (Optional[Camera]) – Camera metadata with attribute offset, gain, electrons\_per\_count If None, locdata.meta.experiment.setups[0].optical\_units[0].detection.camera is used.

## **Returns**

Localization data with converted intensity values.

## **Return type**

*[LocData](#page-362-0)*

## **locan.data.cluster**

This module provides functions for clustering localizations.

The functions take LocData as input and compute new LocData objects representing collections of clustered localizations.

## **Submodules:**

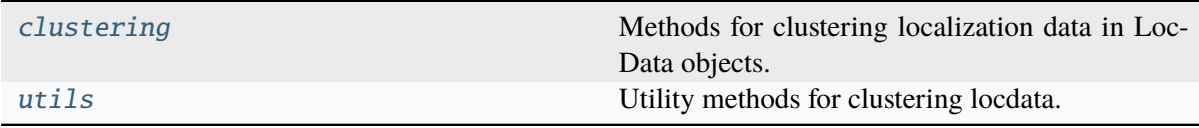

## <span id="page-453-0"></span>**locan.data.cluster.clustering**

Methods for clustering localization data in LocData objects.

## **Functions**

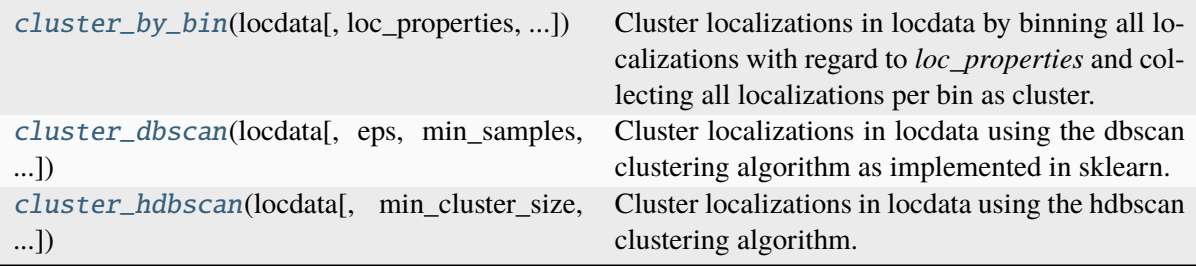

## **locan.data.cluster.clustering.cluster\_by\_bin**

<span id="page-454-0"></span>locan.data.cluster.clustering.cluster\_by\_bin(*locdata*, *loc\_properties=None*,

*min\_samples=1*, *bins=None*, *n\_bins=None*, *bin\_size=None*, *bin\_edges=None*, *bin\_range=None*, *return\_counts=False*)

Cluster localizations in locdata by binning all localizations with regard to *loc\_properties* and collecting all localizations per bin as cluster.

### **Parameters**

- locdata ([LocData](#page-362-0)) Localization data.
- loc\_properties (Optional[list[str]]) Localization properties to be grouped into bins. If None The coordinate\_values of locdata are used.
- min\_samples (int) The minimum number of samples per bin to be considered as cluster.
- bins (UnionType[[Bins](#page-439-0), Axis, AxesTuple, None]) The bin specification as defined in Bins
- bin\_edges (UnionType[Sequence[float], Sequence[Sequence[float]], None]) – Array of bin edges with shape (n\_bin\_edges,) or (dimension, n\_bin\_edges) for all or each dimension.
- n\_bins (UnionType[int, Sequence[int], None]) The number of bins for all or each dimension. 5 yields 5 bins in all dimensions. (2, 5) yields 2 bins for one dimension and 5 for the other dimension.
- bin size (UnionType[float, Sequence[float], Sequence[Sequence[float]], None]) – The size of bins in units of locdata coordinate units for all or each dimension. 5 would describe bin size of 5 for all bins in all dimensions. (2, 5) yields bins of size 2 for one dimension and 5 for the other dimension. To specify arbitrary sequence of *bin\_sizes* use *bin\_edges* instead.
- bin\_range (tuple[float, ...] | tuple[tuple[float, float], .  $\ldots$ ] | Literal['zero'] | None) – The data bin\_range to be taken into consideration for all or each dimension. ((min x, max x), (min y, max y), ...) bin\_range for each coordinate; for None (min, max) bin\_range are determined from data; for 'zero' (0, max) bin\_range with max determined from data.
- return\_counts (bool) If true, n\_elements per bin are returned.

### **Returns**

Tuple with bins, bin indices, collection of all generated selections (i.e. localization clusters), and counts per bin.

### **Return type**

tuple[*[Bins](#page-439-0)* | None, npt.NDArray[np.int64], *[LocData](#page-362-0)*, npt.NDArray[np.int64] | None]

## **locan.data.cluster.clustering.cluster\_dbscan**

```
locan.data.cluster.clustering.cluster_dbscan(locdata, eps=20, min_samples=5,
                                                 loc_properties=None, **kwargs)
```
Cluster localizations in locdata using the dbscan clustering algorithm as implemented in sklearn.

### **Parameters**

- **locdata** (*[LocData](#page-362-0)*) specifying the localization data on which to perform the manipulation.
- eps (float) The maximum distance between two samples for them to be considered as in the same neighborhood.
- **min\_samples** (int) The number of samples in a neighborhood for a point to be considered as a core point. This includes the point itself.
- loc\_properties (Optional[list[str]]) The LocData properties to be used for clustering. If None, *locdata.coordinates* will be used.
- kwargs (Any) Other parameters passed to *sklearn.cluster.DBSCAN*.

#### **Returns**

A tuple with noise and cluster. The first LocData object is a selection of all localizations that are defined as noise, in other words all localizations that are not part of any cluster. The second LocData object is a LocData instance assembling all generated selections (i.e. localization cluster).

### **Return type**

tuple[*[LocData](#page-362-0)*, *[LocData](#page-362-0)*]

### **locan.data.cluster.clustering.cluster\_hdbscan**

```
locan.data.cluster.clustering.cluster_hdbscan(locdata, min_cluster_size=5,
                                                    loc_properties=None,
                                                    allow_single_cluster=False, **kwargs)
```
Cluster localizations in locdata using the hdbscan clustering algorithm.

### **Parameters**

- **locdata** (*[LocData](#page-362-0)*) Localization data on which to perform the manipulation.
- loc\_properties (Optional[list[str]]) The LocData properties to be used for clustering. If None, *locdata.coordinates* will be used.
- min\_cluster\_size (int) Minimumm cluster size in HDBSCAN algorithm (default: 5)
- allow\_single\_cluster (bool) If True, return single cluster (default: False)
- kwargs (Any) Other parameters passed to *hdbscan.HDBSCAN*.

### **Returns**

A tuple with noise and cluster. The first LocData object is a selection of all localizations that are defined as noise, in other words all localizations that are not part of any cluster. The second LocData object is a LocData instance assembling all generated selections (i.e. localization cluster).

### **Return type**

tuple[*[LocData](#page-362-0)*, *[LocData](#page-362-0)*]

## <span id="page-456-0"></span>**locan.data.cluster.utils**

Utility methods for clustering locdata.

## **Functions**

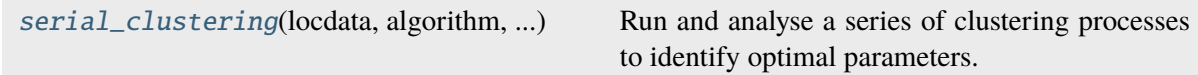

## **locan.data.cluster.utils.serial\_clustering**

<span id="page-456-1"></span>locan.data.cluster.utils.serial\_clustering(*locdata*, *algorithm*, *parameter\_lists*, *\*\*kwargs*)

Run and analyse a series of clustering processes to identify optimal parameters.

### **Parameters**

- locdata ([LocData](#page-362-0)) Localization data.
- algorithm (Callable[..., Any]) The locan clustering algorithm to use on locdata.
- parameter\_lists (dict[str, Any]) A dictionary with all parameter lists that are to be iterated. The keys should be identical to parameter names of the used algorithm.
- kwargs (Any) Optional keyword arguments that are passed to the algorithm.

### **Returns**

The first element is a LocData object with a selection of all localizations that are defined as noise. If noise is false this element will be None. The second element is a new LocData instance assembling all generated selections (i.e. localization cluster).

### **Return type**

tuple[*[LocData](#page-362-0)*, ...]

## **locan.data.tracking**

Track localizations.

This module provides functions for tracking localizations (i.e. clustering localization data in time). The functions take LocData as input and compute new LocData objects. It makes use of the trackpy package.

## **Functions**

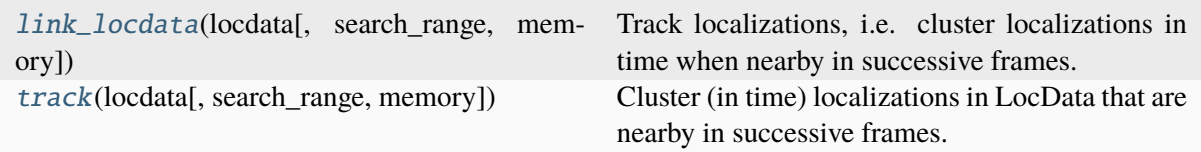

## **locan.data.tracking.link\_locdata**

<span id="page-457-0"></span>locan.data.tracking.link\_locdata(*locdata*, *search\_range=40*, *memory=0*, *\*\*kwargs*)

Track localizations, i.e. cluster localizations in time when nearby in successive frames. This function applies the trackpy linking method to LocData objects.

#### **Parameters**

- locdata Localization data on which to perform the manipulation.
- search\_range The maximum distance features can move between frames, optionally per dimension
- memory The maximum number of frames during which a feature can vanish, then reappear nearby, and be considered the same particle.
- kwargs Other parameters passed to trackpy.link df().

#### **Returns**

A series named 'Track' referring to the track number.

#### **Return type**

pandas.Series[Any]

Note: In order to switch off the printout from trackpy. link() and increase performance use trackpy.quiet() to silence the logging outputs.

## **locan.data.tracking.track**

### <span id="page-458-0"></span>locan.data.tracking.track(*locdata*, *search\_range=40*, *memory=0*, *\*\*kwargs*)

Cluster (in time) localizations in LocData that are nearby in successive frames. Clustered localizations are identified by the trackpy linking method.

The new locdata object carries properties with the same name as the original *locata*. They are computed as sum for *intensity*, as the first value for *frame*, and as mean for all other properties.

#### **Parameters**

- **locdata** Localization data on which to perform the manipulation.
- search\_range The maximum distance features can move between frames, optionally per dimension
- **memory** The maximum number of frames during which a feature can vanish, then reappear nearby, and be considered the same particle.
- kwargs Other parameters passed to trackpy.link\_df.

### **Returns**

A new LocData instance assembling all generated selections (i.e. localization cluster). A series named 'Track' referring to the track number.

### **Return type**

tuple[Locdata, pandas.Series[Any]]

Note: In order to switch off the printout from trackpy. link() and increase performance use trackpy.quiet() to silence the logging outputs.

## **locan.data.metadata\_utils**

Deal with metadata in LocData objects.

Functions to modify metadata in LocData objects.

## **Functions**

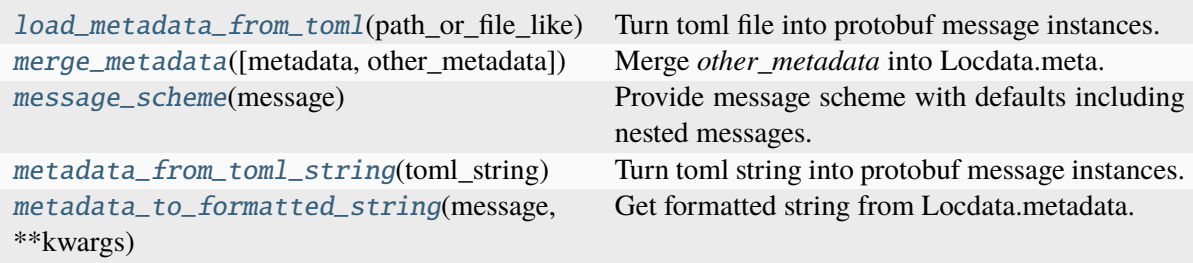

## **locan.data.metadata\_utils.load\_metadata\_from\_toml**

### <span id="page-459-0"></span>locan.data.metadata\_utils.load\_metadata\_from\_toml(*path\_or\_file\_like*)

Turn toml file into protobuf message instances.

**Note:** Parses Timestamp elements from string '2022-05-14T06:58:00Z'. Parses Duration elements from int in nanoseconds.

### **Parameters**

path\_or\_file\_like (UnionType[str, bytes, PathLike[Any], BinaryIO, None]) – File path or file-like for a TOML file.

#### **Returns**

Message instances with name as declared in toml file.

#### **Return type**

dict[str, google.protobuf.message.Message] | None

### **locan.data.metadata\_utils.merge\_metadata**

<span id="page-459-1"></span>locan.data.metadata\_utils.merge\_metadata(*metadata=None*, *other\_metadata=None*)

Merge *other\_metadata* into Locdata.meta.

### **Parameters**

- metadata (Optional[Metadata]) Original LocData metadata before modification
- other\_metadata (UnionType[Metadata, None, dict[str, Any], str, bytes, PathLike[Any], BinaryIO]) – Metadata to be merged.

#### **Returns**

Merged metadata

#### **Return type**

locan.data.metadata\_pb2.Metadata

## **locan.data.metadata\_utils.message\_scheme**

### <span id="page-459-2"></span>locan.data.metadata\_utils.message\_scheme(*message*)

Provide message scheme with defaults including nested messages.

#### **Parameters**

message (Message) – Protobuf message

#### **Returns**

A nested dictionary with all message fields including default values.

#### **Return type**

dict[str, Any]

## **locan.data.metadata\_utils.metadata\_from\_toml\_string**

### <span id="page-460-0"></span>locan.data.metadata\_utils.metadata\_from\_toml\_string(*toml\_string*)

Turn toml string into protobuf message instances.

**Note:** Parses Timestamp elements from string '2022-05-14T06:58:00Z'. Parses Duration elements from int in nanoseconds.

### **Parameters**

toml\_string (Optional[str]) – TOML string with metadata.

#### **Returns**

Message instances with name as declared in toml file.

#### **Return type**

dict[str, google.protobuf.message.Message] | None

## **locan.data.metadata\_utils.metadata\_to\_formatted\_string**

### <span id="page-460-1"></span>locan.data.metadata\_utils.metadata\_to\_formatted\_string(*message*, *\*\*kwargs*)

Get formatted string from Locdata.metadata.

### **Parameters**

- message (Message) Protobuf message like locan.data.metadata\_pb2.Metadata
- kwargs (Any) Other kwargs that are passed to google.protobuf. text\_format.MessageToString().

#### **Returns**

Formatted metadata string.

#### **Return type**

str

## **locan.data.validation**

Validate localization data.

This module provides functions to validate LocData properties.

## **Classes**

[Collection](#page-461-0)(\*args, \*\*kwargs)

## **locan.data.validation.Collection**

<span id="page-461-0"></span>class locan.data.validation.Collection(*\*args*, *\*\*kwargs*) Bases: Protocol

## **Methods**

\_\_init\_\_(\*args, \*\*kwargs)

## **Attributes**

[data](#page-461-1)

[references](#page-461-2)

[coordinate\\_keys](#page-461-3)

<span id="page-461-3"></span>coordinate\_keys: list[str]

<span id="page-461-1"></span>data: DataFrame

<span id="page-461-2"></span>references: Iterable[[LocData](#page-362-0)]

# **8.5 locan.datasets**

Utility functions to deal with exemplary datasets.

The data is located in a separate repository *https://github.com/super-resolution/LocanDatasets*.

When calling a function the datasets are expected to reside in a directory specified by the *locan.constants.DATASETS\_DIR* variable. If the directory does not exist the exemplary files are downloaded from GitHub.

## **Functions**

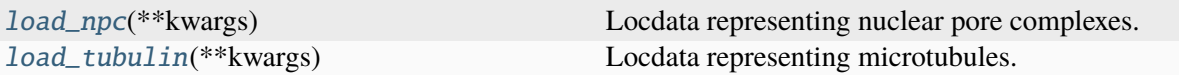

## **8.5.1 locan.datasets.load\_npc**

#### <span id="page-462-0"></span>locan.datasets.load\_npc(*\*\*kwargs*)

Locdata representing nuclear pore complexes.

The data was generated by  $dSTORM^1$  $dSTORM^1$ . It shows the gp210 protein of the nuclear pore complex labeled with AlexaFluor647.

## **References**

**Parameters**

kwargs (Any) – Parameters passed to *locan.load\_asdf\_file()*.

**Return type**

*[LocData](#page-362-0)*

## **8.5.2 locan.datasets.load\_tubulin**

#### <span id="page-462-1"></span>locan.datasets.load\_tubulin(*\*\*kwargs*)

Locdata representing microtubules.

The data was generated by dSTORM $^1$  $^1$ . It shows alpha-tubulin as part of microtubules within COS-7 cells. Tubulin was targeted by primary IgG-antibodies labeled with AlexaFluor647 (2.1 degree of labeling) and recorded over 75\_000 frames.

#### **References**

**Parameters**

kwargs (Any) – Parameters passed to *locan.load\_rapidSTORM\_file()*.

#### **Return type**

*[LocData](#page-362-0)*

<span id="page-462-3"></span><sup>1</sup> Dominic A. Helmerich, Gerti Beliu, and Markus Sauer, Multiple-Labeled Antibodies Behave Like Single Emitters in Photoswitching Buffer ACS Nano 2020, 14, 10, 12629–12641, DOI: 10.1021/acsnano.0c06099

<span id="page-462-2"></span> $1$  Löschberger A, van de Linde S, Dabauvalle MC, Rieger B, Heilemann M, Krohne G, Sauer M., Super-resolution imaging visualizes the eightfold symmetry of gp210 proteins around the nuclear pore complex and resolves the central channel with nanometer resolution. J Cell Sci. 2012, 125:570-5, doi: 10.1242/jcs.098822.

# **8.6 locan.dependencies**

Module to deal with required and optional dependencies.

Optional dependencies are defined in pyproject.toml.

In any module that requires an optional dependency the import should be conditioned:

if HAS\_DEPENDENCY["package"]: import package

Any function that makes use of the optional dependency should be decorated with

@needs\_package("package")

**CONSTANTS** 

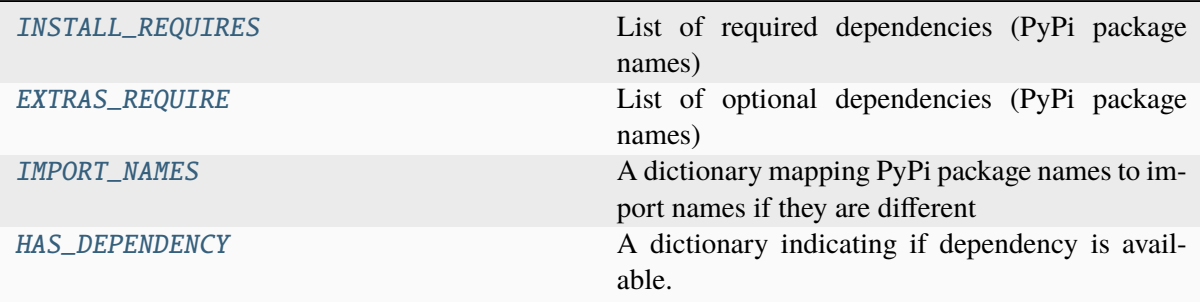

## **8.6.1 locan.dependencies.INSTALL\_REQUIRES**

```
locan.dependencies.INSTALL_REQUIRES: set[str] = {'asdf', 'boost-histogram',
'cython', 'fast-histogram', 'lazy-loader', 'lmfit', 'matplotlib', 'networkx',
'numpy', 'pandas', 'protobuf', 'qtpy', 'ruamel', 'scikit-image',
'scikit-learn', 'scipy', 'shapely', 'tifffile', 'tomli', 'tqdm',
'typing-extensions'}
```
List of required dependencies (PyPi package names)

## **8.6.2 locan.dependencies.EXTRAS\_REQUIRE**

```
locan.dependencies.EXTRAS_REQUIRE: set[str] = {'PyQt5', 'PySide2', 'asv',
'black', 'build', 'colorcet', 'coverage', 'cupy', 'furo', 'h5py', 'hdbscan',
'ipython', 'locan', 'mpl-scatter-density', 'mypy', 'myst-nb', 'napari',
'open3d', 'open3d-cpu', 'pandas-stubs', 'pre-commit', 'pytest', 'pytest-qt',
'ray', 'requests', 'ruff', 'sphinx', 'sphinx-autodoc-typehints',
'sphinx-copybutton', 'trackpy', 'twine', 'types-protobuf', 'types-requests',
'types-tqdm'}
```
List of optional dependencies (PyPi package names)

## **8.6.3 locan.dependencies.IMPORT\_NAMES**

```
locan.dependencies.IMPORT_NAMES = {'boost-histogram': 'boost_histogram',
'fast-histogram': 'fast_histogram', 'mpl-scatter-density':
'mpl_scatter_density', 'protobuf': 'google.protobuf', 'pytest-qt':
'pytestqt', 'ruamel': 'ruamel.yaml', 'scikit-image': 'skimage',
'scikit-learn': 'sklearn'}
```
A dictionary mapping PyPi package names to import names if they are different

## **8.6.4 locan.dependencies.HAS\_DEPENDENCY**

<span id="page-464-1"></span>locan.dependencies.HAS\_DEPENDENCY = {'PyQt5': True, 'PySide2': False, 'asdf': True, 'asv': False, 'black': False, 'boost\_histogram': True, 'build': True, 'colorcet': True, 'coverage': False, 'cupy': False, 'cython': True, 'fast\_histogram': True, 'furo': True, 'google.protobuf': True, 'h5py': True, 'hdbscan': True, 'ipython': False, 'lazy-loader': False, 'lmfit': True, 'locan': True, 'matplotlib': True, 'mpl\_scatter\_density': True, 'mypy': False, 'myst-nb': False, 'napari': True, 'networkx': True, 'numpy': True, 'open3d': True, 'open3d-cpu': False, 'pandas': True, 'pandas-stubs': False, 'pre-commit': False, 'pytest': True, 'pytestqt': False, 'qt': True, 'qtpy': True, 'ray': True, 'requests': True, 'ruamel.yaml': True, 'ruff': False, 'scipy': True, 'shapely': True, 'skimage': True, 'sklearn': True, 'sphinx': True, 'sphinx-autodoc-typehints': False, 'sphinx-copybutton': False, 'tifffile': True, 'tomli': False, 'tqdm': True, 'trackpy': True, 'twine': False, 'types-protobuf': False, 'types-requests': False, 'types-tqdm': False, 'typing-extensions': False}

A dictionary indicating if dependency is available.

## **Classes**

[QtBindings](#page-464-2)(value[, names, module, qualname, Python bindings to interact with Qt. ...])

## **8.6.5 locan.dependencies.QtBindings**

<span id="page-464-2"></span>class locan.dependencies.QtBindings(*value*, *names=None*, *\**, *module=None*,

*qualname=None*, *type=None*, *start=1*, *boundary=None*)

Bases: Enum

Python bindings to interact with Qt.

## **Attributes**

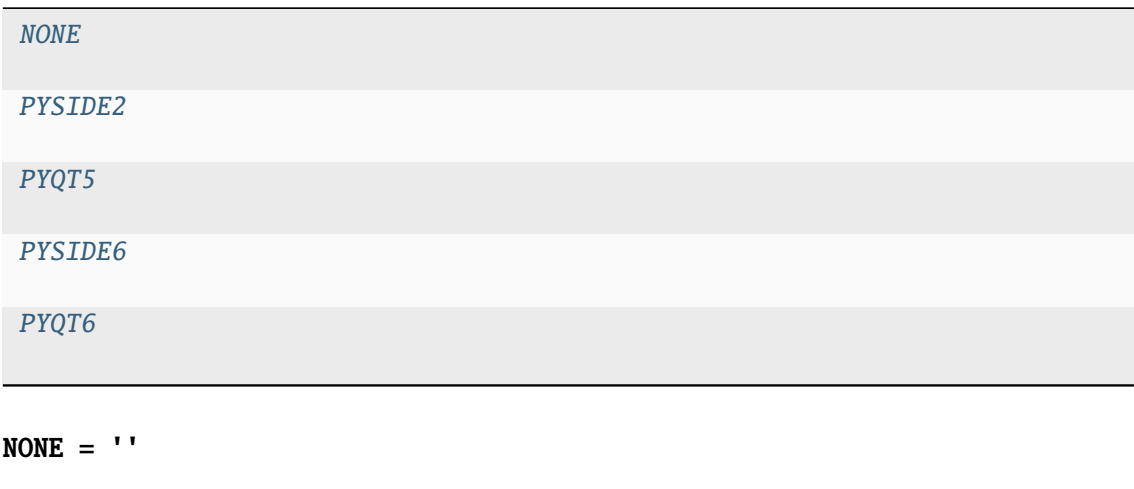

<span id="page-465-4"></span><span id="page-465-2"></span><span id="page-465-1"></span><span id="page-465-0"></span>PYQT5 = 'pyqt5' PYQT6 = 'pyqt6' PYSIDE2 = 'pyside2' PYSIDE6 = 'pyside6'

## <span id="page-465-3"></span>**Functions**

[needs\\_package](#page-465-5)(package[, import\_names, ...]) Function that returns a decorator to check for optional dependency.

## **8.6.6 locan.dependencies.needs\_package**

<span id="page-465-5"></span>locan.dependencies.needs\_package(*package*, *import\_names=None*, *has\_dependency=None*) Function that returns a decorator to check for optional dependency.

### **Parameters**

- package (str) Package or dependency name that needs to be imported.
- import\_names (Optional[dict[str, str]]) Mapping of package names onto import names.
- has\_dependency (Optional[dict[str, bool]]) Dictionary with bool indicator if package (import name) is available.

### **Returns**

A decorator that raises ImportError if package is not available.

#### **Return type**

callable

# **8.7 locan.gui**

User interfaces.

This module provides functions and classes for using graphical user interfaces (GUI).

Functions provide a GUI based on QT if the QT backend and appropriate python bindings are available. Supported bindings are found in the enum class *locan.QtBindings*.

The configuration variable *locan.QT\_BINDING* declares which python binding to use if several are installed. If an environment variable *QT\_API* is defined it takes precedence over *locan.QT\_BINDING*.

If neither *locan.QT\_BINDING* nor *QT\_API* is defined, qtpy will choose the binding.

## **8.7.1 Submodules:**

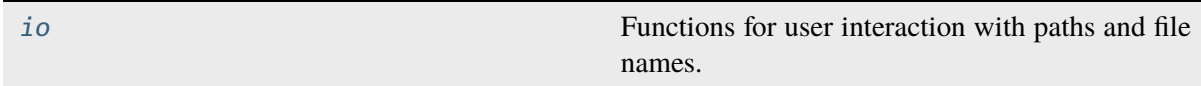

## <span id="page-466-0"></span>**locan.gui.io**

Functions for user interaction with paths and file names.

**Note:** These functions start a QT app and might interfere with previously started apps.

## **Functions**

[file\\_dialog](#page-466-1)([directory, message, filter]) Select file names in a ui dialog. [set\\_file\\_path\\_dialog](#page-467-0)([directory, message, ...]) Set file path (path/name.suffix) in a ui dialog.

## **locan.gui.io.file\_dialog**

<span id="page-466-1"></span>locan.gui.io.file\_dialog(*directory=None*, *message='Select a file...'*, *filter='Text files (\*.txt);; All files (\*)'*)

Select file names in a ui dialog.

### **Parameters**

- directory (Optional[str]) directory path to start dialog in. If None the current directory is used.
- message (str) Hint what to do
- filter  $(str)$  filter for file type

### **Returns**

list with file names or empty list

## **Return type**

str | list[str]

## **locan.gui.io.set\_file\_path\_dialog**

```
locan.gui.io.set_file_path_dialog(directory=None, message='Set a file path...', filter='All
                                         files (*)')
```
Set file path (path/name.suffix) in a ui dialog.

### **Parameters**

- directory (Optional [str]) directory path to start dialog in. If None the current directory is used.
- message (str) Hint what to do
- filter  $(str)$  filter for file type

### **Returns**

new file path

### **Return type**

str

# **8.8 locan.locan\_io**

File input/output functions.

This module provides functions for file input and output of data related to single-molecule localization microscopy.

## **8.8.1 Submodules:**

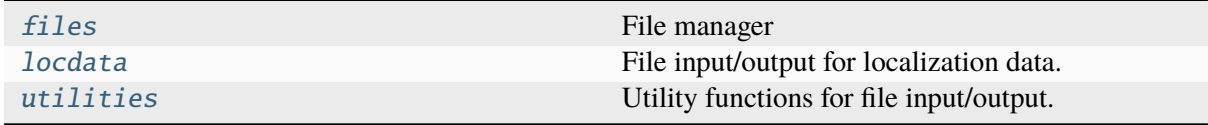

## <span id="page-467-1"></span>**locan.locan\_io.files**

File manager

Identify, match, and group files to be batch-processed. The class Files is a wrapper for a pandas.DataFrame with selected methods to identify, match, and group file paths.
### **Classes**

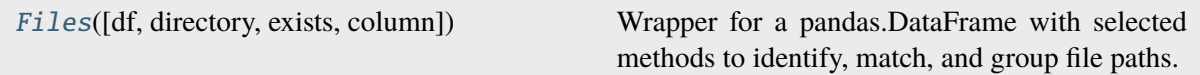

### **locan.locan\_io.files.Files**

# <span id="page-468-0"></span>class locan.locan\_io.files.Files(*df=None*, *directory=None*, *exists=True*, *column='file\_path'*)

Bases: object

Wrapper for a pandas.DataFrame with selected methods to identify, match, and group file paths.

**Note:** Iteration and indexing is implemented in a way that integer indexing or iterating over the Files instance returns a single row (as Series or namedtuple). Slice indexing returns a new Files instance with selected rows.

### **Parameters**

- df (pd.DataFrame | dict[str, str] | None) file names
- directory (str | os. PathLike [Any] | None) base directory
- exists (bool) raise *FileExistsError* if file in *df* does not exist
- column (str) key/column in *df* from which to take a file list

## **Variables**

- **df** ( $pd$ . DataFrame) dataframe carrying file paths
- directory  $(Path)$  base directory

### **Methods**

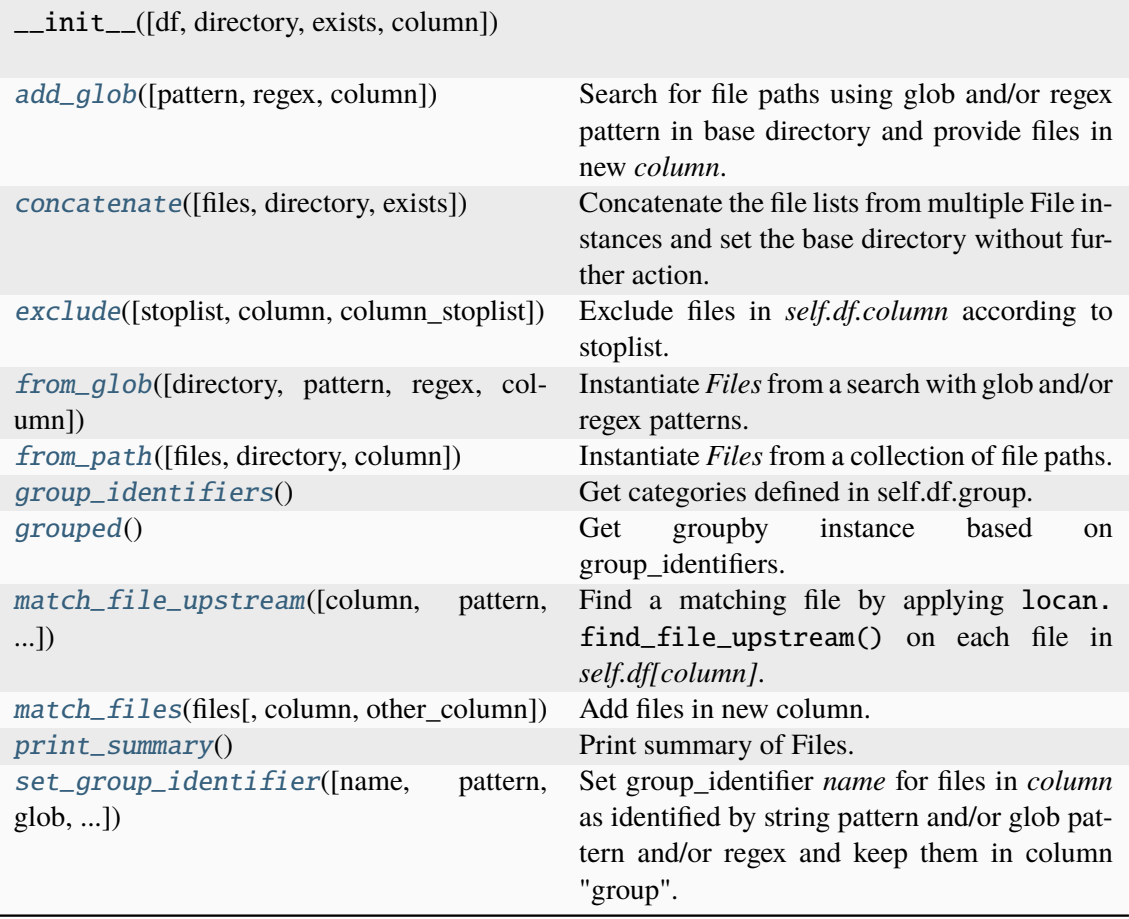

<span id="page-469-0"></span>add\_glob(*pattern='\*.txt'*, *regex=None*, *column='other\_file\_path'*)

Search for file paths using glob and/or regex pattern in base directory and provide files in new *column*.

A logging.warning is given if the number of found files and those in *self.df* are different.

### **Parameters**

- pattern (Optional[str]) glob pattern passed to Path.glob()
- regex (Optional[str]) regex pattern passed to re.search() and applied in addition to glob pattern
- column (str) Name of column in *Files.df* carrying these files

#### **Return type**

Self

<span id="page-469-1"></span>classmethod concatenate(*files=None*, *directory=None*, *exists=True*)

Concatenate the file lists from multiple File instances and set the base directory without further action.

### **Parameters**

• files (Optional[Iterable[[Files](#page-468-0)]]) – sequence with File instances

- directory (UnionType[str, PathLike[Any], None]) new base directory
- exists (bool) raise *FileExistsError* if file in files does not exist

# **Return type**

*[Files](#page-468-0)*

<span id="page-470-0"></span>exclude(*stoplist=None*, *column='file\_path'*, *column\_stoplist='file\_path'*)

Exclude files in *self.df.column* according to stoplist.

### **Parameters**

- stoplist (UnionType[[Files](#page-468-0), Iterable[bool | str | PathLike[Any]], None]) – Files to be excluded
- column (str) key/column in *df* from which to exclude files
- column\_stoplist (str) key/column in *stoplist* from which to take files

### **Return type**

Self

<span id="page-470-1"></span>classmethod from\_glob(*directory=None*, *pattern='\*.txt'*, *regex=None*, *column='file\_path'*) Instantiate *Files* from a search with glob and/or regex patterns.

#### **Parameters**

- pattern (str) glob pattern passed to Path.glob()
- regex (Optional $[str]$ ) regex pattern passed to re.search() and applied in addition to glob pattern
- directory (UnionType[str, PathLike[Any], None]) new base directory in which to search
- column (str) Name of column in *Files.df* carrying these files

#### **Return type**

*[Files](#page-468-0)*

<span id="page-470-2"></span>classmethod from\_path(*files=None*, *directory=None*, *column='file\_path'*)

Instantiate *Files* from a collection of file paths.

#### **Parameters**

- files (UnionType[Sequence[str | PathLike[Any]], str, PathLike[Any], None]) – sequence with File instances
- directory (UnionType[str, PathLike[Any], None]) new base directory
- column (str) Name of column in *Files.df* carrying these files

#### **Return type**

*[Files](#page-468-0)*

### <span id="page-470-4"></span><span id="page-470-3"></span>group\_identifiers()

Get categories defined in self.df.group.

### **Return type**

categories

### grouped()

Get groupby instance based on group\_identifiers.

#### **Return type**

pandas.core.groupby.DataFrameGroupBy

<span id="page-471-0"></span>match\_file\_upstream(*column='file\_path'*, *pattern='\*.toml'*, *regex=None*, *directory=None*, *other\_column='metadata'*)

Find a matching file by applying locan.find\_file\_upstream() on each file in *self.df[column]*.

#### **Parameters**

- column (str) Name of column in *Files.df* carrying files to match
- pattern (Optional[str]) glob pattern passed to Path.glob()
- regex (Optional[str]) regex pattern passed to re.search() and applied in addition to glob pattern
- directory (UnionType[str, PathLike[Any], None]) top directory in which to search
- other\_column (str) Name of new column carrying files

#### **Return type**

Self

<span id="page-471-1"></span>match\_files(*files*, *column='file\_path'*, *other\_column='other\_file\_path'*)

Add files in new column.

A logging.warning is given if the number of files and those in *self.df* are different.

### **Parameters**

- files New file list
- column Name of column in *Files.df* carrying files to match
- other\_column Name of new column carrying files

#### **Return type**

Self

#### <span id="page-471-2"></span>print\_summary()

Print summary of Files.

### **Return type**

None

# <span id="page-471-3"></span>set\_group\_identifier(*name=None*, *pattern=None*, *glob=None*, *regex=None*, *column='file\_path'*)

Set group identifier *name* for files in *column* as identified by string pattern and/or glob pattern and/or regex and keep them in column "group".

- name (Optional[str]) new group\_identifier
- pattern (Optional[str]) string pattern
- glob (Optional[str]) glob pattern passed to Path.match()
- regex (Optional[str]) regex pattern
- column (str) Name of column in *Files.df* carrying files to match

# **Return type**

Self

### **locan.locan\_io.locdata**

File input/output for localization data.

There are functions for reading the following file structures (with an indicator string in parenthesis - see also *locan.constants.FileType*):

- custom text file (CUSTOM)
- rapidSTORM file format  $(RAPIDSTORM)^1$  $(RAPIDSTORM)^1$
- Elyra file format (ELYRA)
- Thunderstorm file format (THUNDERSTORM)<sup>[2](#page-472-1)</sup>
- asdf file format  $(ASDF)^3$  $(ASDF)^3$
- Nanoimager file format (NANOIMAGER)
- rapidSTORM track file format (RAPIDSTORMTRACK)<sup>[Page 464, 1](#page-472-3)</sup>
- smlm file format  $(SMLM)^4$  $(SMLM)^4$ ,<sup>[5](#page-472-5)</sup>
- $\bullet$  decode file (DECODE)<sup>[6](#page-472-6)</sup>
- smap file format  $(SMAP)^7$  $(SMAP)^7$

### **References**

5 <https://github.com/imodpasteur/smlm-file-format>

<span id="page-472-3"></span><span id="page-472-0"></span><sup>&</sup>lt;sup>1</sup> Wolter S, Löschberger A, Holm T, Aufmkolk S, Dabauvalle MC, van de Linde S, Sauer M., rapidSTORM: accurate, fast open-source software for localization microscopy. Nat Methods 9(11):1040-1, 2012, doi: 10.1038/nmeth.2224

<span id="page-472-1"></span><sup>&</sup>lt;sup>2</sup> M. Ovesný, P. Křížek, J. Borkovec, Z. Švindrych, G. M. Hagen. ThunderSTORM: a comprehensive ImageJ plugin for PALM and STORM data analysis and super-resolution imaging. Bioinformatics 30(16):2389-2390, 2014.

<span id="page-472-2"></span><sup>&</sup>lt;sup>3</sup> Greenfield, P., Droettboom, M., & Bray, E., ASDF: A new data format for astronomy. Astronomy and Computing, 12: 240-251, 2015, doi:10.1016/j.ascom.2015.06.004

<span id="page-472-4"></span><sup>4</sup> Ouyang et al., Deep learning massively accelerates super-resolution localization microscopy. Nat. Biotechnol. 2018, doi:10.1038/nbt.4106.

<span id="page-472-6"></span><span id="page-472-5"></span><sup>6</sup> Artur Speiser, Lucas-Raphael Müller, Philipp Hoess, Ulf Matti, Christopher J. Obara, Wesley R. Legant, Anna Kreshuk, Jakob H. Macke, Jonas Ries, and Srinivas C. Turaga, Deep learning enables fast and dense single-molecule localization with high accuracy. Nat Methods 18: 1082–1090, 2021, doi:10.1038/s41592-021-01236-x

<span id="page-472-7"></span><sup>&</sup>lt;sup>7</sup> Ries, J., SMAP: a modular super-resolution microscopy analysis platform for SMLM data. Nat Methods 17: 870–872, 2020, doi.org/10.1038/s41592-020-0938-1

# **Submodules:**

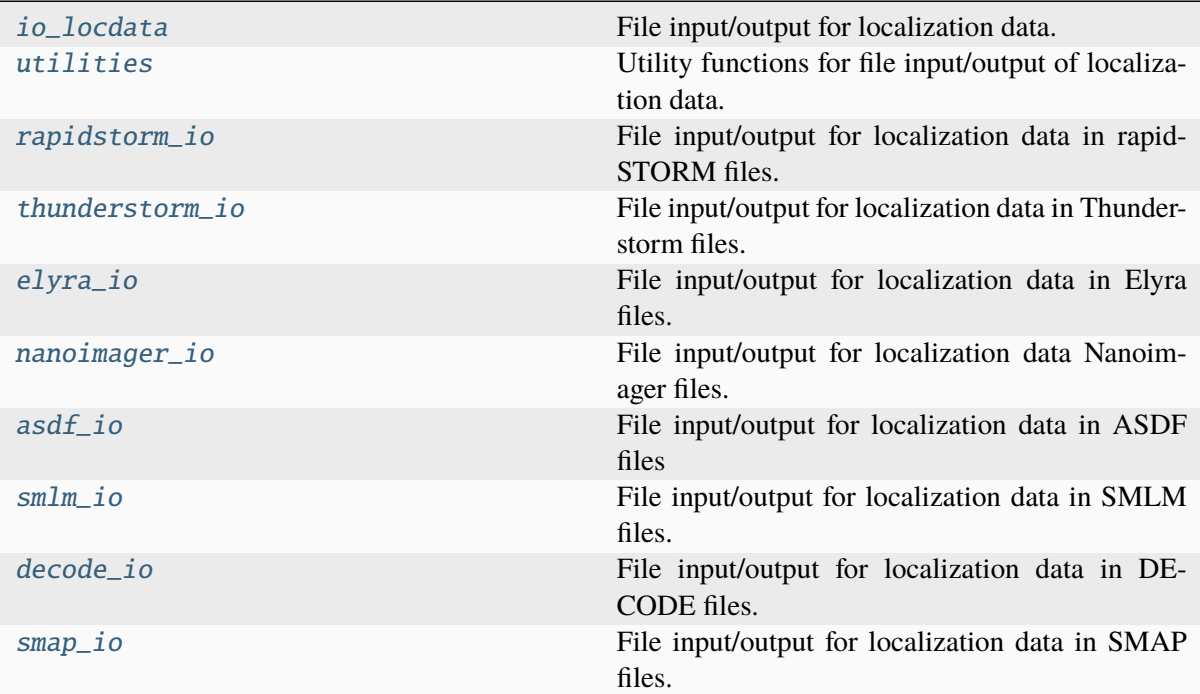

# <span id="page-473-0"></span>**locan.locan\_io.locdata.io\_locdata**

File input/output for localization data.

# **Functions**

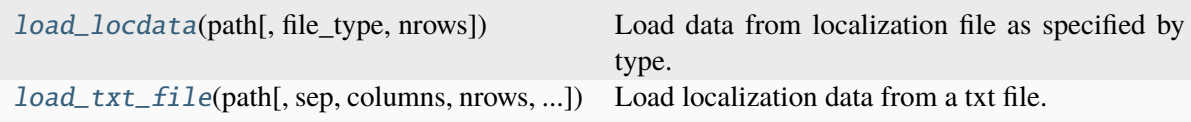

# **locan.locan\_io.locdata.io\_locdata.load\_locdata**

<span id="page-473-1"></span>locan.locan\_io.locdata.io\_locdata.load\_locdata(*path*, *file\_type=1*, *nrows=None*, *\*\*kwargs*)

Load data from localization file as specified by type.

This function is a wrapper for read functions for the various types of SMLM data.

#### **Parameters**

• path (str | os.PathLike[Any] | SupportsRead[Any]) – File path for a localization data file to load.

- file\_type (int | str | locan.constants.FileType | locan.data.metadata\_pb2.Metadata) – Indicator for the file type. Integer or string should be according to locan.constants.FileType.
- **nrows** (int | None) The number of localizations to load from file. None means that all available rows are loaded.
- kwargs (Any) kwargs passed to the specific load function.

### **Returns**

A new instance of LocData with all localizations.

#### **Return type**

*[LocData](#page-362-0)*

### **locan.locan\_io.locdata.io\_locdata.load\_txt\_file**

<span id="page-474-0"></span>locan.locan\_io.locdata.io\_locdata.load\_txt\_file(*path*, *sep=','*, *columns=None*, *nrows=None*, *property\_mapping=None*, *convert=True*, *\*\*kwargs*)

Load localization data from a txt file.

Locan column names are either supplied or read from the first line header.

#### **Parameters**

- **path** (str  $|$  os. PathLike[str] | SupportsRead[Any]) File path for a localization file to load.
- sep  $(str)$  separator between column values (Default: ',')
- columns (list[str] | None) Locan column names. If None the first line is interpreted as header (Default: None).
- **nrows** (int | None) The number of localizations to load from file. None means that all available rows are loaded (Default: None).
- **property\_mapping** (dict[str, str] | list[dict[str, str]] | None) Mappings between column names and locan property names
- convert (bool) If True convert types by applying type specifications in locan.constants.PROPERTY\_KEYS.
- kwargs (Any) Other parameters passed to *pandas.read\_csv()*.

#### **Returns**

A new instance of LocData with all localizations.

#### **Return type**

*[LocData](#page-362-0)*

# <span id="page-475-0"></span>**locan.locan\_io.locdata.utilities**

Utility functions for file input/output of localization data.

# **Functions**

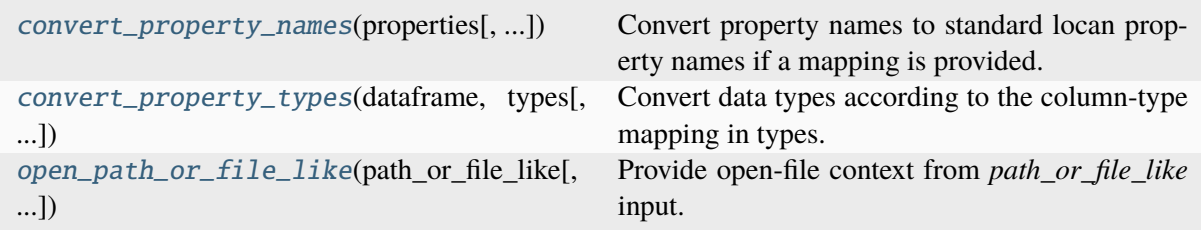

### **locan.locan\_io.locdata.utilities.convert\_property\_names**

### <span id="page-475-1"></span>locan.locan\_io.locdata.utilities.convert\_property\_names(*properties*,

*property\_mapping=None*)

Convert property names to standard locan property names if a mapping is provided. Otherwise, leave the property name as is and throw a warning.

### **Parameters**

- properties (Iterable[str]) Properties to be converted
- property\_mapping (UnionType[dict[str, str], Iterable[dict[str, str]], None]) – Mappings between other property names and locan property names

#### **Returns**

Converted property names

#### **Return type** list[str]

# **locan.locan\_io.locdata.utilities.convert\_property\_types**

# <span id="page-475-2"></span>locan.locan\_io.locdata.utilities.convert\_property\_types(*dataframe*, *types*,

*loc\_properties=None*)

Convert data types according to the column-type mapping in types. If the target type is one of 'integer', 'signed', 'unsigned', 'float' then pandas.to\_numeric() will be applied. Otherwise, if the target type is any type object like *int*, *str*, *np.float64* or similar then pandas.astype() will be applied.

- dataframe (DataFrame) Data to be converted
- types (Mapping[str, str | type]) Mapping of loc\_properties to types
- loc\_properties (Optional[Iterable[str]]) The columns in dataframe to be converted. If None, all columns will be converted according to types.

### **Returns**

A copy of dataframe with converted types

### **Return type**

pandas.DataFrame

# **locan.locan\_io.locdata.utilities.open\_path\_or\_file\_like**

<span id="page-476-1"></span>locan.locan\_io.locdata.utilities.open\_path\_or\_file\_like(*path\_or\_file\_like*, *mode='r'*,

*encoding=None*)

Provide open-file context from *path or file like* input.

### **Parameters**

- path\_or\_file\_like (str | bytes | os.PathLike[Any] | int | SupportsRead[Any]) – Identifier for file
- mode (str) same as in *open()*
- encoding (str | None) same as in *open()*

### **Return type**

context for file object

# <span id="page-476-0"></span>**locan.locan\_io.locdata.rapidstorm\_io**

File input/output for localization data in rapidSTORM files.

# **Functions**

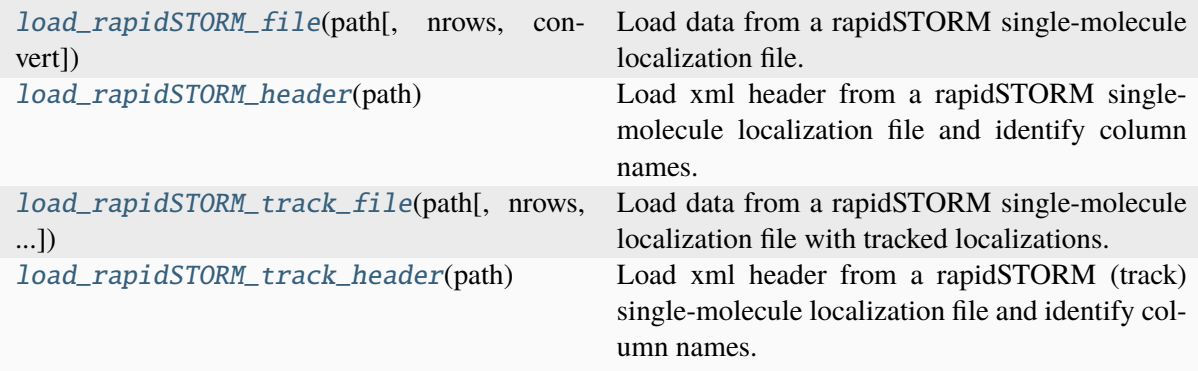

# **locan.locan\_io.locdata.rapidstorm\_io.load\_rapidSTORM\_file**

<span id="page-477-0"></span>locan.locan\_io.locdata.rapidstorm\_io.load\_rapidSTORM\_file(*path*, *nrows=None*,

*convert=True*, *\*\*kwargs*)

Load data from a rapidSTORM single-molecule localization file.

### **Parameters**

- **path** (str  $|$  os. PathLike[Any] | SupportsRead[Any]) File path for a file to load.
- **nrows** (int | None) The number of localizations to load from file. None means that all available rows are loaded.
- convert (bool) If True convert types by applying type specifications in locan.constants.PROPERTY\_KEYS.
- kwargs (Any) Other parameters passed to *pandas.read\_csv()*.

### **Returns**

A new instance of LocData with all localizations.

### **Return type**

*[LocData](#page-362-0)*

### **locan.locan\_io.locdata.rapidstorm\_io.load\_rapidSTORM\_header**

### <span id="page-477-1"></span>locan.locan\_io.locdata.rapidstorm\_io.load\_rapidSTORM\_header(*path*)

Load xml header from a rapidSTORM single-molecule localization file and identify column names.

#### **Parameters**

path (str | os.PathLike[Any] | SupportsRead[Any]) – File path for a file to load.

#### **Returns**

A list of valid dataset property keys as derived from the identifiers.

# **Return type**

list[str]

# **locan.locan\_io.locdata.rapidstorm\_io.load\_rapidSTORM\_track\_file**

<span id="page-477-2"></span>locan.locan\_io.locdata.rapidstorm\_io.load\_rapidSTORM\_track\_file(*path*, *nrows=None*,

*convert=True*, *collection=True*, *min\_localization\_count=1*, *\*\*kwargs*)

Load data from a rapidSTORM single-molecule localization file with tracked localizations.

- path (str | os. PathLike[Any] | SupportsRead[Any]) File path for a file to load.
- **nrows** (int | None) The number of localizations to load from file. None means that all available rows are loaded.
- convert (bool) If True convert types by applying type specifications in locan.constants.PROPERTY\_KEYS.
- collection (bool) If True a collection of all tracks is returned. If False LocData with center positions is returned.
- min\_localization\_count (int) If collection is True, only clusters with at least *min\_localization\_count* localizations are loaded.
- kwargs (Any) Other parameters passed to *pandas.read\_csv()*.

#### **Returns**

A new instance of LocData with all localizations/tracks as a collection.

### **Return type**

*[LocData](#page-362-0)*

# **locan.locan\_io.locdata.rapidstorm\_io.load\_rapidSTORM\_track\_header**

### <span id="page-478-1"></span>locan.locan\_io.locdata.rapidstorm\_io.load\_rapidSTORM\_track\_header(*path*)

Load xml header from a rapidSTORM (track) single-molecule localization file and identify column names.

### **Parameters**

path (str | os.PathLike[Any] | SupportsRead[Any]) – File path for a file to load.

### **Returns**

A list of valid dataset property keys as derived from the identifiers.

# **Return type**

tuple[list[str], list[str]]

# <span id="page-478-0"></span>**locan.locan\_io.locdata.thunderstorm\_io**

File input/output for localization data in Thunderstorm files.

# **Functions**

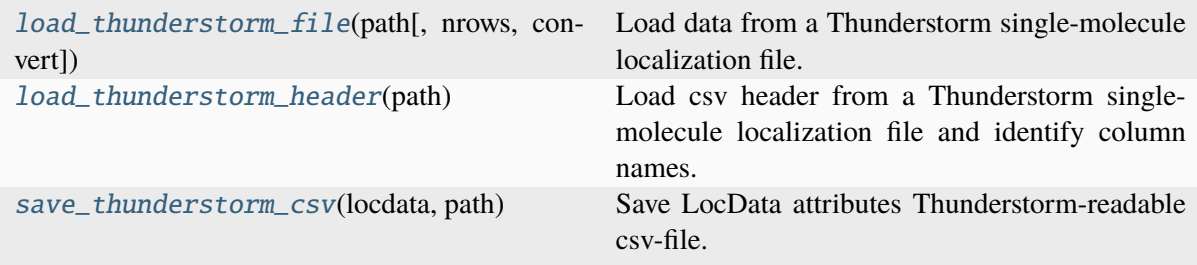

# **locan.locan\_io.locdata.thunderstorm\_io.load\_thunderstorm\_file**

<span id="page-479-0"></span>locan.locan\_io.locdata.thunderstorm\_io.load\_thunderstorm\_file(*path*, *nrows=None*,

*convert=True*, *\*\*kwargs*)

Load data from a Thunderstorm single-molecule localization file.

### **Parameters**

- path (str | os. PathLike[Any] | SupportsRead[Any]) File path for a file to load.
- **nrows** (int | None) The number of localizations to load from file. None means that all available rows are loaded.
- **convert** (bool) If True convert types by applying type specifications in locan.constants.PROPERTY\_KEYS.
- kwargs (Any) Other parameters passed to *pandas.read\_csv()*.

### **Returns**

A new instance of LocData with all localizations.

### **Return type**

*[LocData](#page-362-0)*

### **locan.locan\_io.locdata.thunderstorm\_io.load\_thunderstorm\_header**

### <span id="page-479-1"></span>locan.locan\_io.locdata.thunderstorm\_io.load\_thunderstorm\_header(*path*)

Load csv header from a Thunderstorm single-molecule localization file and identify column names.

### **Parameters**

path (str | os.PathLike[Any] | SupportsRead[Any]) – File path for a file to load.

### **Returns**

A list of valid dataset property keys as derived from the identifiers.

# **Return type**

list[str]

### **locan.locan\_io.locdata.thunderstorm\_io.save\_thunderstorm\_csv**

### <span id="page-479-2"></span>locan.locan\_io.locdata.thunderstorm\_io.save\_thunderstorm\_csv(*locdata*, *path*)

Save LocData attributes Thunderstorm-readable csv-file.

In the Thunderstorm csv-file file format we store only localization data with Thunderstormreadable column names.

**Parameters**

- locdata (LocData) The LocData object to be saved.
- path (str | os.PathLike[Any] | SupportsWrite[Any]) File path including file name to save to.

### **Return type**

None

# <span id="page-480-0"></span>**locan.locan\_io.locdata.elyra\_io**

File input/output for localization data in Elyra files.

# **Functions**

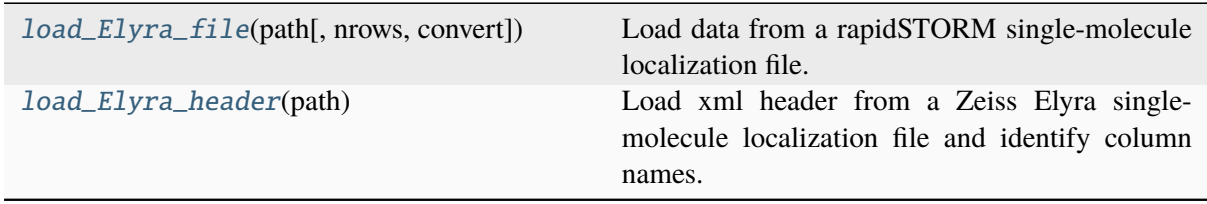

### **locan.locan\_io.locdata.elyra\_io.load\_Elyra\_file**

<span id="page-480-1"></span>locan.locan\_io.locdata.elyra\_io.load\_Elyra\_file(*path*, *nrows=None*, *convert=True*, *\*\*kwargs*)

Load data from a rapidSTORM single-molecule localization file.

### **Parameters**

- path (str | os.PathLike[Any] | SupportsRead[Any]) File path for a file to load.
- **nrows** (int | None) The number of localizations to load from file. None means that all available rows are loaded.
- convert (bool) If True convert types by applying type specifications in locan.constants.PROPERTY\_KEYS.
- kwargs (Any) Other parameters passed to *pandas.read\_csv()*.

#### **Returns**

A new instance of LocData with all localizations.

#### **Return type**

*[LocData](#page-362-0)*

Note: Data is loaded with encoding = 'latin-1' and only data before the first NUL character is returned. Additional information appended at the end of the file is thus ignored.

### **locan.locan\_io.locdata.elyra\_io.load\_Elyra\_header**

#### <span id="page-480-2"></span>locan.locan\_io.locdata.elyra\_io.load\_Elyra\_header(*path*)

Load xml header from a Zeiss Elyra single-molecule localization file and identify column names.

### **Parameters**

path (str | os.PathLike[Any] | SupportsRead[Any]) – File path for a file to load.

#### **Returns**

A list of valid dataset property keys as derived from the identifiers.

# **Return type**

list[str]

# <span id="page-481-0"></span>**locan.locan\_io.locdata.nanoimager\_io**

File input/output for localization data Nanoimager files.

# **Functions**

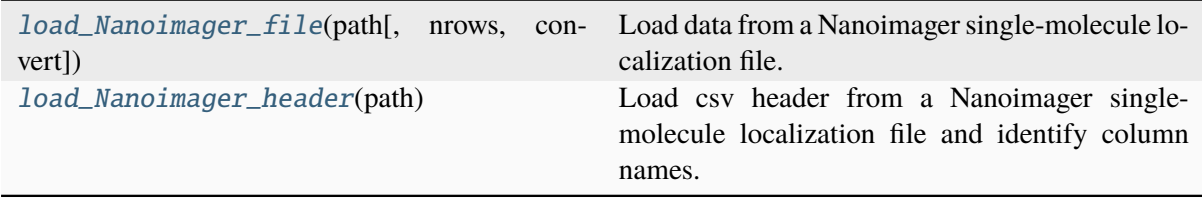

## **locan.locan\_io.locdata.nanoimager\_io.load\_Nanoimager\_file**

<span id="page-481-1"></span>locan.locan\_io.locdata.nanoimager\_io.load\_Nanoimager\_file(*path*, *nrows=None*, *convert=True*, *\*\*kwargs*)

Load data from a Nanoimager single-molecule localization file.

#### **Parameters**

- path (str | os. PathLike[Any] | SupportsRead[Any]) File path for a file to load.
- **nrows** (int | None) The number of localizations to load from file. None means that all available rows are loaded.
- convert (bool) If True convert types by applying type specifications in locan.constants.PROPERTY\_KEYS.
- kwargs (Any) Other parameters passed to *pandas.read\_csv()*.

#### **Returns**

A new instance of LocData with all localizations.

### **Return type**

*[LocData](#page-362-0)*

### **locan.locan\_io.locdata.nanoimager\_io.load\_Nanoimager\_header**

### <span id="page-481-2"></span>locan.locan\_io.locdata.nanoimager\_io.load\_Nanoimager\_header(*path*)

Load csv header from a Nanoimager single-molecule localization file and identify column names.

### **Parameters**

path (str | os.PathLike[Any] | SupportsRead[Any]) – File path for a Nanoimager file to load.

### **Returns**

A list of valid dataset property keys as derived from the Nanoimager identifiers.

# **Return type**

list[str]

# <span id="page-482-0"></span>**locan.locan\_io.locdata.asdf\_io**

File input/output for localization data in ASDF files

# **Functions**

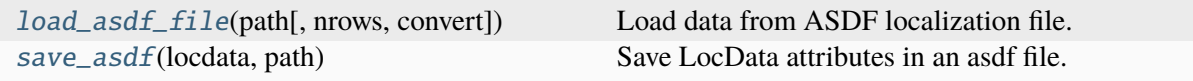

### **locan.locan\_io.locdata.asdf\_io.load\_asdf\_file**

<span id="page-482-1"></span>locan.locan\_io.locdata.asdf\_io.load\_asdf\_file(*path*, *nrows=None*, *convert=True*) Load data from ASDF localization file.

### **Parameters**

- path (str | os. PathLike[Any] | SupportsRead[Any]) File path for a file to load.
- **nrows** (int | None) The number of localizations to load from file. None means that all available rows are loaded.
- **convert** (bool) If True convert types by applying type specifications in locan.constants.PROPERTY\_KEYS.

#### **Returns**

A new instance of LocData with all localizations.

#### **Return type**

*[LocData](#page-362-0)*

### **locan.locan\_io.locdata.asdf\_io.save\_asdf**

### <span id="page-482-2"></span>locan.locan\_io.locdata.asdf\_io.save\_asdf(*locdata*, *path*)

Save LocData attributes in an asdf file.

In the Advanced Scientific Data Format (ASDF) file format we store metadata, properties and column names as human-readable yaml header. The data is stored as binary numpy.ndarray.

**Note:** Only selected LocData attributes are saved. Currently these are: 'data', 'columns', 'properties', 'meta'.

#### **Parameters**

• locdata (LocData) – The LocData object to be saved.

• path (str | os.PathLike[Any] | SupportsWrite[Any]) – File path including file name to save to.

### **Return type** None

# <span id="page-483-0"></span>**locan.locan\_io.locdata.smlm\_io**

File input/output for localization data in SMLM files.

File specifications are provided at [https://github.com/imodpasteur/smlm-file-format/blob/master/](https://github.com/imodpasteur/smlm-file-format/blob/master/specification.md) [specification.md.](https://github.com/imodpasteur/smlm-file-format/blob/master/specification.md)

Code is adapted from [https://github.com/imodpasteur/smlm-file-format/blob/master/implementations/](https://github.com/imodpasteur/smlm-file-format/blob/master/implementations/Python/smlm_file.py) [Python/smlm\\_file.py.](https://github.com/imodpasteur/smlm-file-format/blob/master/implementations/Python/smlm_file.py) (MIT license)

# **Functions**

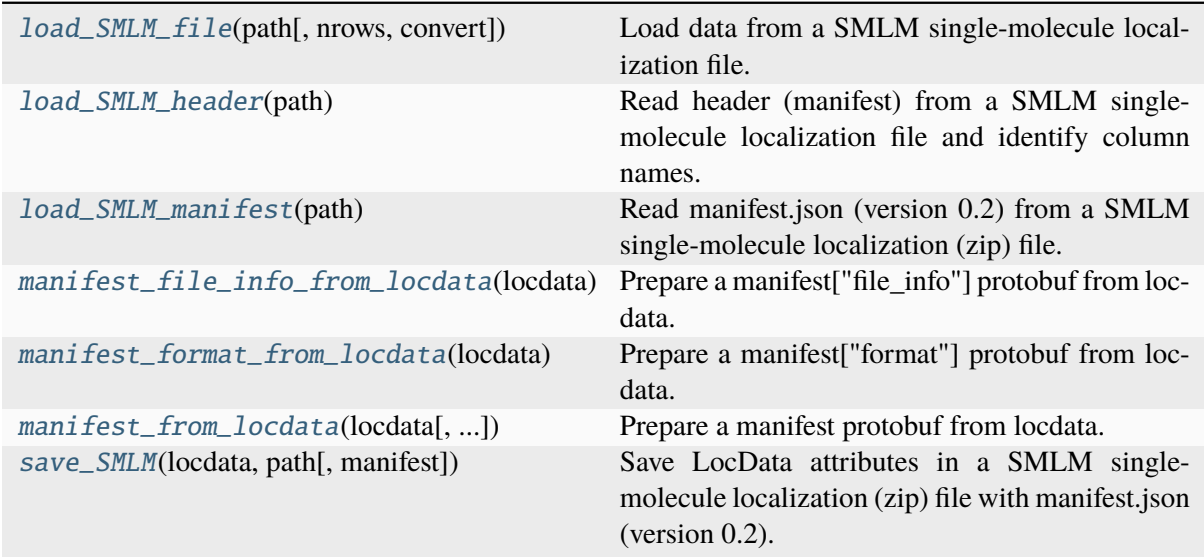

# **locan.locan\_io.locdata.smlm\_io.load\_SMLM\_file**

<span id="page-483-1"></span>locan.locan\_io.locdata.smlm\_io.load\_SMLM\_file(*path*, *nrows=None*, *convert=True*) Load data from a SMLM single-molecule localization file.

- path (Union[str, PathLike[Any], IO[Any]]) File path for a file to load.
- **nrows** (Optional[int]) The number of localizations to load from file. None means that all available rows are loaded.
- **convert** (bool) If True convert types by applying type specifications in locan.constants.PROPERTY\_KEYS.

### **Returns**

A new instance of LocData with all localizations. Returns a list of LocData if multiple tables are found.

### **Return type**

*[LocData](#page-362-0)* | list[*[LocData](#page-362-0)*]

### **locan.locan\_io.locdata.smlm\_io.load\_SMLM\_header**

#### <span id="page-484-0"></span>locan.locan\_io.locdata.smlm\_io.load\_SMLM\_header(*path*)

Read header (manifest) from a SMLM single-molecule localization file and identify column names.

#### **Parameters**

path (Union[str, PathLike[str], IO[Any]]) – File path for a file to load.

#### **Returns**

A list of dataset property keys as derived from the identifiers.

# **Return type**

list[str]

### **locan.locan\_io.locdata.smlm\_io.load\_SMLM\_manifest**

### <span id="page-484-1"></span>locan.locan\_io.locdata.smlm\_io.load\_SMLM\_manifest(*path*)

Read manifest.json (version 0.2) from a SMLM single-molecule localization (zip) file.

#### **Parameters**

path (Union[str, PathLike[str], IO[Any]]) – File path for a file to load.

#### **Returns**

manifest in json format

#### **Return type**

dict<sup>[str</sup>, Any]

### **locan.locan\_io.locdata.smlm\_io.manifest\_file\_info\_from\_locdata**

### <span id="page-484-2"></span>locan.locan\_io.locdata.smlm\_io.manifest\_file\_info\_from\_locdata(*locdata*)

Prepare a manifest ["file info"] protobuf from locdata. The manifest holds metadata for smlm files.

### **Parameters**

locdata ([LocData](#page-362-0)) – The LocData object.

#### **Returns**

The manifest file information

#### **Return type**

locan.locan\_io.locdata.manifest\_pb2.FileInfo

# **locan.locan\_io.locdata.smlm\_io.manifest\_format\_from\_locdata**

## <span id="page-485-0"></span>locan.locan\_io.locdata.smlm\_io.manifest\_format\_from\_locdata(*locdata*)

Prepare a manifest<sup>["format"]</sup> protobuf from locdata. The manifest holds metadata for smlm files.

**Parameters**

locdata ([LocData](#page-362-0)) – The LocData object.

**Returns** The manifest format

#### **Return type**

locan.locan\_io.locdata.manifest\_pb2.Format

### **locan.locan\_io.locdata.smlm\_io.manifest\_from\_locdata**

### <span id="page-485-1"></span>locan.locan\_io.locdata.smlm\_io.manifest\_from\_locdata(*locdata*,

*return\_json\_string=False*)

Prepare a manifest protobuf from locdata. The manifest holds metadata for smlm files.

### **Parameters**

- locdata ([LocData](#page-362-0)) The LocData object.
- return\_json\_string (boo1) Flag for returning json string

#### **Returns**

The manifest

#### **Return type**

locan.locan\_io.locdata.manifest\_pb2.Manifest | str

### **locan.locan\_io.locdata.smlm\_io.save\_SMLM**

<span id="page-485-2"></span>locan.locan\_io.locdata.smlm\_io.save\_SMLM(*locdata*, *path*, *manifest=None*)

Save LocData attributes in a SMLM single-molecule localization (zip) file with manifest.json (version 0.2).

In the smlm file format we store metadata as a human- readable manifest. The data is stored as byte string.

**Note:** Only selected LocData attributes are saved. These are: 'data', 'columns', 'meta'.

- locdata ([LocData](#page-362-0)) The LocData object to be saved.
- path (Union[str, PathLike[Any], IO[Any]]) File path including file name to save to.
- manifest (Optional[Manifest]) Protobuf with manifest to use instead of an autogenerated manifest.

#### **Return type** None

### <span id="page-486-0"></span>**locan.locan\_io.locdata.decode\_io**

File input/output for localization data in DECODE files.

# **Functions**

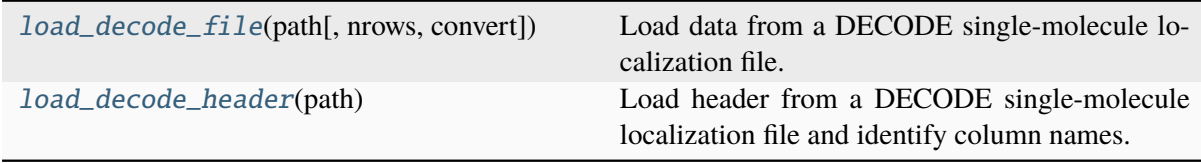

### **locan.locan\_io.locdata.decode\_io.load\_decode\_file**

<span id="page-486-1"></span>locan.locan\_io.locdata.decode\_io.load\_decode\_file(*path*, *nrows=None*, *convert=True*) Load data from a DECODE single-molecule localization file.

#### **Parameters**

- path (str | os.PathLike[Any] | SupportsRead[Any]) File path or file-like object for a file to load.
- **nrows** (int | None) The number of localizations to load from file. None means that all available rows are loaded.
- convert (bool) If True convert types by applying type specifications in locan.constants.PROPERTY\_KEYS.

### **Returns**

A new instance of LocData with all localizations.

# **Return type**

*[LocData](#page-362-0)*

### **locan.locan\_io.locdata.decode\_io.load\_decode\_header**

#### <span id="page-486-2"></span>locan.locan\_io.locdata.decode\_io.load\_decode\_header(*path*)

Load header from a DECODE single-molecule localization file and identify column names.

The hdf5 file should contain the following keys: <KeysViewHDF5 ['data', 'decode', 'meta']>

### **Parameters**

path (str | os.PathLike | SupportsRead) – File path or file-like object for a file to load.

#### **Returns**

Tuple with identifiers, meta and decode sections. Identifiers are list of valid dataset property keys as derived from the DECODE identifiers.

### **Return type**

tuple[list[str], dict[str, Any], dict[str, Any]]

### <span id="page-487-0"></span>**locan.locan\_io.locdata.smap\_io**

File input/output for localization data in SMAP files.

# **Functions**

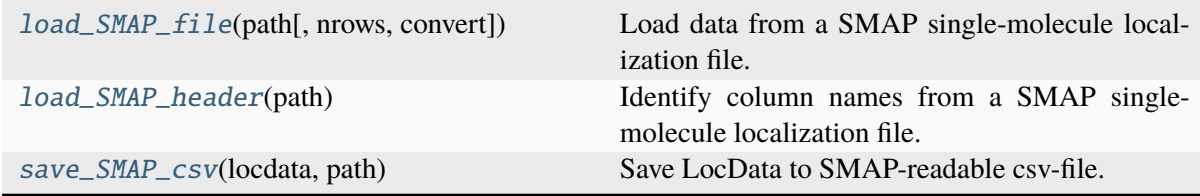

### **locan.locan\_io.locdata.smap\_io.load\_SMAP\_file**

<span id="page-487-1"></span>locan.locan\_io.locdata.smap\_io.load\_SMAP\_file(*path*, *nrows=None*, *convert=True*) Load data from a SMAP single-molecule localization file.

#### **Parameters**

- path (str | os. PathLike[Any] | SupportsRead[Any]) File path for a file to load.
- **nrows** (int | None) The number of localizations to load from file. None means that all available rows are loaded.
- convert (bool) If True convert types by applying type specifications in locan.constants.PROPERTY\_KEYS.

### **Returns**

A new instance of LocData with all localizations.

**Return type**

*[LocData](#page-362-0)*

### **locan.locan\_io.locdata.smap\_io.load\_SMAP\_header**

### <span id="page-487-2"></span>locan.locan\_io.locdata.smap\_io.load\_SMAP\_header(*path*)

Identify column names from a SMAP single-molecule localization file.

#### **Parameters**

path (str | os.PathLike[Any] | SupportsRead[Any]) – File path for a file to load.

#### **Returns**

A list of valid dataset property keys as derived from the identifiers.

# **Return type**

list[str]

# **locan.locan\_io.locdata.smap\_io.save\_SMAP\_csv**

### <span id="page-488-0"></span>locan.locan\_io.locdata.smap\_io.save\_SMAP\_csv(*locdata*, *path*)

Save LocData to SMAP-readable csv-file.

In the csv-file file format we store only localization data with SMAP-readable column names.

#### **Parameters**

- locdata (LocData) The LocData object to be saved.
- path (str | os.PathLike[Any] | SupportsWrite[Any]) File path including file name to save to.

#### **Return type**

None

## **locan.locan\_io.utilities**

Utility functions for file input/output.

### **Functions**

[find\\_file\\_upstream](#page-488-1)(sub\_directory, pattern[, ...]) Search for first upstream parent of sub\_directory that contains pattern.

### **locan.locan\_io.utilities.find\_file\_upstream**

# <span id="page-488-1"></span>locan.locan\_io.utilities.find\_file\_upstream(*sub\_directory*, *pattern*, *regex=None*, *top\_directory=None*)

Search for first upstream parent of sub-directory that contains pattern. Return first pattern found. Return None if no pattern has been found when parent equals directory.

#### **Parameters**

- sub\_directory (str | PathLike[str]) Directory or file path to start with.
- pattern  $(Optional[str]) glob$  pattern passed to Path.glob()
- **regex** (Optional[str]) regex pattern passed to re. search() and applied in addition to glob pattern
- top\_directory (UnionType[str, PathLike[str], None]) Directory in which to stop the search.

#### **Return type**

Path | None

# **8.9 locan.rois**

Region of interest.

This module provides functions for managing regions of interest in localization data.

# **8.9.1 Submodules:**

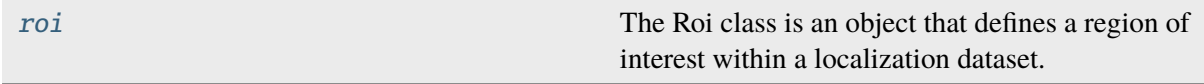

### <span id="page-489-0"></span>**locan.rois.roi**

The Roi class is an object that defines a region of interest within a localization dataset. It is therefore related to region specifications and a unique LocData object.

The Roi object provides methods for saving all specifications to a yaml file, for loading them, and for returning LocData with localizations selected to be within the roi region.

# **Classes**

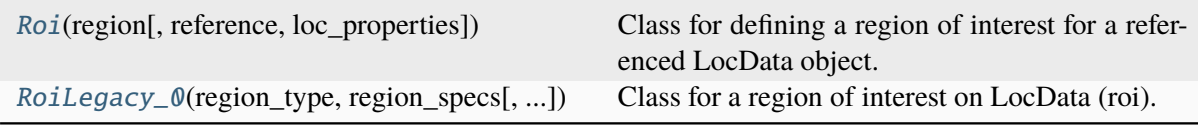

# **locan.rois.roi.Roi**

<span id="page-489-1"></span>class locan.rois.roi.Roi(*region*, *reference=None*, *loc\_properties=None*)

Bases: object

Class for defining a region of interest for a referenced LocData object.

- region ([Region](#page-420-0)) Geometrical region of interest.
- reference ([LocData](#page-362-0) | dict | locan.data.metadata\_pb2. Metadata | locan.data.metadata\_pb2.File | None) – Reference to localization data for which the region of interest is defined. It can be a LocData object, a reference to a saved SMLM file, or None for indicating no specific reference. When dict it must have keys *file\_path`and `file\_type*. When Metadata message it must have keys *file.path* and *file.type* for a path pointing to a localization file and an integer or string indicating the file type. Integer or string should be according to locan.constants.FileType.
- loc\_properties (Sequence[str] | None) Localization properties in LocData object on which the region selection will be applied (for instance the coordinate\_keys).

#### **Variables**

- region ([Region](#page-420-0)) Geometrical region of interest.
- reference ([LocData](#page-362-0) / locan.data.metadata\_pb2.Metadata / None) – Reference to localization data for which the region of interest is defined. It can be a LocData object, a reference to a saved SMLM file, or None for indicating no specific reference. When referencing a saved SMLM file, reference has attributes *file.path* and *file.type* for a path pointing to a localization file and an integer indicating the file type.
- loc\_properties (tuple[str, ...] | None) Localization properties in LocData object on which the region selection will be applied (for instance the coordinate\_keys).

# **Methods**

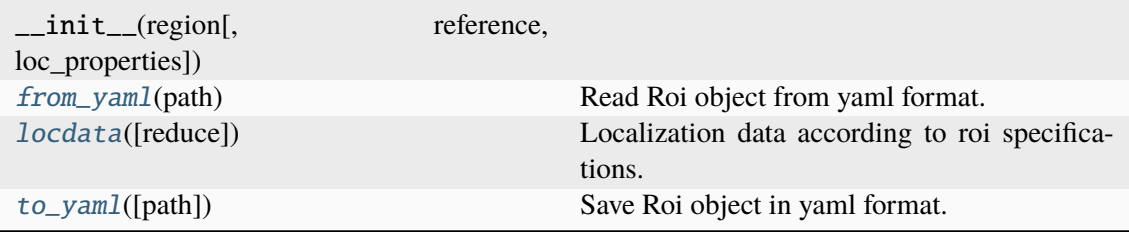

### **Attributes**

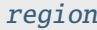

#### <span id="page-490-0"></span>classmethod from\_yaml(*path*)

Read Roi object from yaml format.

# **Parameters**

path (str | PathLike[Any]) – Path for yaml file.

### **Return type**

TypeVar(T\_Roi, bound= Roi)

### <span id="page-490-1"></span>locdata(*reduce=True*)

Localization data according to roi specifications.

The ROI is applied on locdata properties as specified in self.loc\_properties or by taking the first applicable locdata.coordinate\_keys.

### **Parameters**

reduce (bool) – Return the reduced LocData object or keep references alive.

#### **Returns**

A new instance of LocData with all localizations within region of interest.

### <span id="page-490-2"></span>**Return type**

*[LocData](#page-362-0)*

#### property region: [Region](#page-420-0)

#### <span id="page-491-1"></span>to\_yaml(*path=None*)

Save Roi object in yaml format.

# **Parameters**

path (UnionType[str, PathLike[str], None]) – Path for yaml file. If None a roi file path is generated from the metadata.

**Return type** None

### **locan.rois.roi.RoiLegacy\_0**

<span id="page-491-0"></span>class locan.rois.roi.RoiLegacy\_0(*region\_type*, *region\_specs*, *reference=None*, *properties\_for\_roi=()*)

Bases: object

Class for a region of interest on LocData (roi).

Roi objects define a region of interest for a referenced LocData object.

### **Parameters**

- reference ([LocData](#page-362-0), dict, locan.data.metadata\_pb2.Metadata, None) – Reference to localization data for which the region of interests are defined. It can be a LocData object, a reference to a saved SMLM file, or None for indicating no specific reference. When referencing a saved SMLM file, reference must be a dict or locan.data.metadata\_pb2.Metadata with keys *file\_path* and *file\_type* for a path pointing to a localization file and an integer or string indicating the file type. Integer or string should be according to locan.constants.FileType.
- region\_type (str) A string indicating the roi shape. In 1D it can be *interval*. In 2D it can be either *rectangle*, *ellipse*, or closed *polygon*. In 3D it can be either *cuboid* or *ellipsoid* or *polyhedron* (not implemented yet).
- region\_specs  $(tuple) 1D$  rois are defined by the following tuple: \* interval: (start, stop) 2D rois are defined by the following tuples: \* rectangle: ((corner x, corner y), width, height, angle) \* ellipse: ((center x, center y), width, height, angle) \* polygon:  $((point1_x, point1_y), (point2_x, point2_y), ...,$ (point1\_x, point1\_y)) 3D rois are defined by the following tuples: \* cuboid: ((corner x, corner y, corner z), length, width, height, angle 1, angle 2, angle\_3) \* ellipsoid: ((center\_x, center\_y, center\_z), length, width, height, angle $\_1$ , angle $\_2$ , angle $\_3$ ) \* polyhedron:  $(...)$
- properties\_for\_roi (tuple[str, ...]) Localization properties in LocData object on which the region selection will be applied (for instance the coordinate\_keys).

### **Variables**

• reference ([LocData](#page-362-0) / locan.data.metadata\_pb2.Metadata | None) – Reference to localization data for which the regions of interest are defined. It can be a LocData object, a reference (locan.data.metadata\_pb2.Metadata) to a saved SMLM file, or None for

indicating no specific reference. When referencing a saved SMLM file, reference as attributes *file\_path* and *file\_type* for a path pointing to a localization file and an integer indicating the file type. The integer should be according to locan.data.metadata\_pb2.Metadata.file\_type.

- \_ region ([RoiRegion](#page-432-0) / list [RoiRegion]) Object specifying the geometrical region of interest. In case a list of RoiRegion is provided it is the union that makes up the region of interest.
- properties\_for\_roi  $(tuple[str, ...])$  Localization properties in LocData object on which the region selection will be applied (for instance the coordinate\_keys).

**Warning:** *RoiLegacy* is deprecated and should only be used to read legacy roi.yaml files. Use locan.Roi instead.

### **Methods**

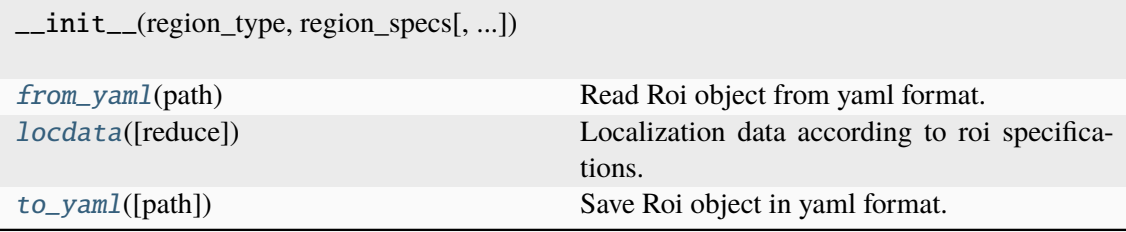

### **Attributes**

[region](#page-492-2)

#### <span id="page-492-0"></span>classmethod from\_yaml(*path*)

Read Roi object from yaml format.

### **Parameters path** (str  $|$  os. PathLike) – Path for yaml file.

#### <span id="page-492-1"></span>locdata(*reduce=True*)

Localization data according to roi specifications.

The ROI is applied on locdata properties as specified in self.loc\_properties or by taking the first applicable locdata.coordinate\_keys.

### **Parameters**

reduce (bool) – Return the reduced LocData object or keep references alive.

### **Returns**

A new instance of LocData with all localizations within region of interest.

### <span id="page-492-2"></span>**Return type**

*[LocData](#page-362-0)*

### property region

### <span id="page-493-0"></span>to\_yaml(*path=None*)

Save Roi object in yaml format.

### **Parameters**

**path** (str | os. PathLike | None) – Path for yaml file. If None a roi file path is generated from the metadata.

## **Functions**

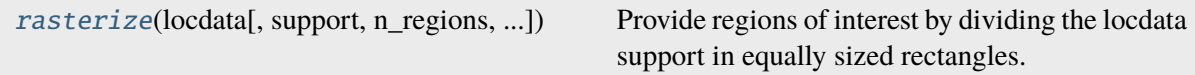

### **locan.rois.roi.rasterize**

<span id="page-493-1"></span>locan.rois.roi.rasterize(*locdata*, *support=None*, *n\_regions=(2, 2, 2)*, *loc\_properties=()*) Provide regions of interest by dividing the locdata support in equally sized rectangles.

#### **Parameters**

- locdata ([LocData](#page-362-0)) The localization data from which to select localization data.
- support (Optional[tuple[tuple[int], ...]]) Coordinate intervals that are divided in *n\_regions* subintervals. For None intervals are taken from the bounding box.
- **n\_regions** (tuple[int,  $\dots$ ]) Number of regions in each dimension. E.g. *n\_regions* = (2, 2) returns 4 rectangular Roi objects.
- loc\_properties (Iterable[str]) Localization properties in LocData object on which the region selection will be applied. (Only implemented for coordinates labels)

#### **Returns**

A sequence of Roi objects

### **Return type**

 $tuple[Roi, \ldots]$  $tuple[Roi, \ldots]$  $tuple[Roi, \ldots]$ 

# **8.10 locan.scripts**

Command-line utility scripts

The locan package provides a command-line interface. It is accessible by the base command locan and provides a number of compound commands. See available commands using locan -h.

This subpackage contains implementations of command-line scripts. Scripts are installed in bin/ as simple wrappers for these modules. They can be run directly from a terminal through locan command options as long as the correct environment is activated.

# **8.10.1 Submodules:**

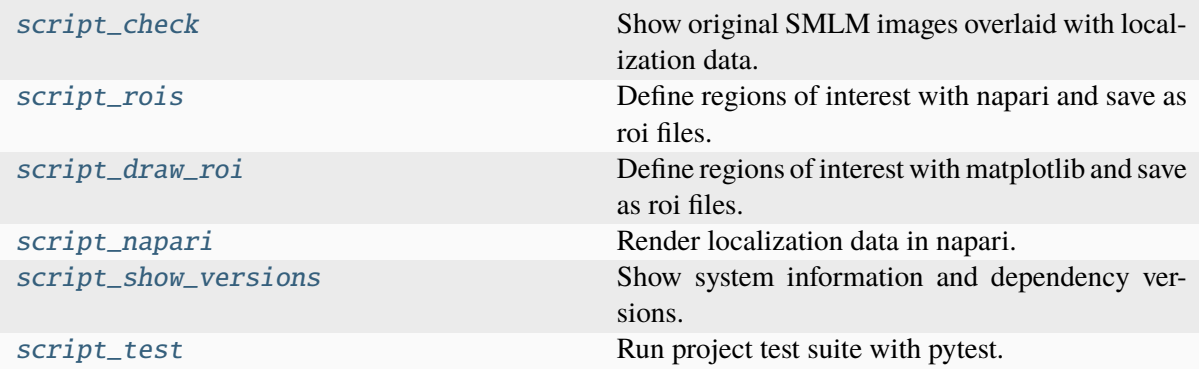

# <span id="page-494-0"></span>**locan.scripts.script\_check**

Show original SMLM images overlaid with localization data. Data is rendered in napari.

To run the script:

```
locan check <pixel size> -f <images file> -l <localization file> -t <file
˓→type>
```
Try for instance:

locan check 133 -f "locan/tests/test\_data/images.tif" -l "locan/tests/test\_ ˓<sup>→</sup>data/rapidStorm\_from\_images.txt" -t 2

# **Functions**

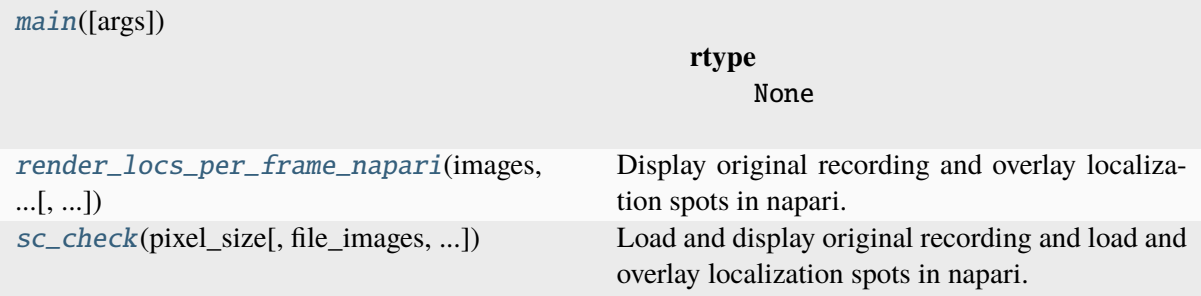

## **locan.scripts.script\_check.main**

<span id="page-495-0"></span>locan.scripts.script\_check.main(*args=None*)

**Return type** None

### **locan.scripts.script\_check.render\_locs\_per\_frame\_napari**

<span id="page-495-1"></span>locan.scripts.script\_check.render\_locs\_per\_frame\_napari(*images*, *pixel\_size*, *locdata*, *viewer=None*, *transpose=True*, *kwargs\_image=None*, *kwargs\_points=None*)

Display original recording and overlay localization spots in napari.

### **Parameters**

- images (Union[\_SupportsArray[dtype[Any]], \_NestedSequence[\_SupportsArray[dtype[Any]]], bool, int, float, complex, str, bytes, \_NestedSequence[Union[bool, int, float, complex, str, bytes]]]) – Stack of raw data as recorded by camera.
- pixel\_size (float | tuple[float]) Pixel size for images (in locdata units) with shape  $(2)$ .
- transpose (bool) If True transpose x and y axis of *images*.
- locdata ([LocData](#page-362-0)) Localization data that corresponds to *images* raw data.
- **viewer** (Viewer) The viewer object on which to add the image
- kwargs\_image (Optional[dict[str, Any]]) Other parameters passed to napari.Viewer().add\_image().
- kwargs points  $(dict)$  Other parameters passed to napari.Viewer().add\_points().

#### **Returns**

Viewer with the image.

#### **Return type**

napari.Viewer

**locan.scripts.script\_check.sc\_check**

<span id="page-495-2"></span>locan.scripts.script\_check.sc\_check(*pixel\_size*, *file\_images=None*, *file\_locdata=None*, *file\_type=FileType.RAPIDSTORM*, *viewer=None*, *transpose=True*, *kwargs\_image=None*, *kwargs\_points=None*)

Load and display original recording and load and overlay localization spots in napari.

- pixel\_size (float | tuple[float]) Pixel size for images (in locdata units) with shape  $(2)$ .
- file\_images (UnionType[str, PathLike[Any], None]) File path for stack of raw data as recorded by camera.
- file\_locdata (UnionType[str, PathLike[Any], None]) File path for localization data that corresponds to *images* raw data.
- file\_type (int  $|\text{str}|$  [FileType](#page-350-0)  $|\text{Metada}$ ) Indicator for the file type. Integer or string should be according to locan.constants.FileType.
- transpose (bool) If True transpose x and y axis of *images*.
- viewer (napari. Viewer) The viewer object on which to add the image
- kwargs\_image (dict) Other parameters passed to napari. Viewer. add\_image().
- kwargs\_points  $(dict)$  Other parameters passed to napari. Viewer. add\_points().

#### **Return type**

None

### <span id="page-496-0"></span>**locan.scripts.script\_rois**

Define regions of interest with napari and save as roi files.

With this script you can choose a file name, open the localization file in napari. Draw regions of interest as additional shapes in napari. Upon closing napari each shape is taken as single roi and saved as \_roi.yaml file.

To run the script:

```
locan rois -f <file> -t <file type> -i <roi file indicator> --bin_size \diamond--rescale <string with tuple or rescale>
```
Try for instance:

```
locan rois -f "locan/tests/test_data/five_blobs.txt" -t 1 -i "_roi" --bin_
\rightarrowsize 10
```
### **See also:**

[locan.visualize.render\\_napari.utilities.select\\_by\\_drawing\\_napari](#page-545-0)

# **Functions**

[main](#page-497-1)([args])

**rtype** None

 $sc\_draw\_roi\_napari$  ([file\_path, file\_type, ...]) Define regions of interest by drawing a boundary.

### **locan.scripts.script\_rois.main**

<span id="page-497-1"></span>locan.scripts.script\_rois.main(*args=None*)

**Return type** None

### **locan.scripts.script\_rois.sc\_draw\_roi\_napari**

<span id="page-497-2"></span>locan.scripts.script\_rois.sc\_draw\_roi\_napari(*file\_path=None*,

*file\_type=FileType.CUSTOM*, *roi\_file\_indicator='\_roi'*, *\*\*kwargs*)

Define regions of interest by drawing a boundary.

#### **Parameters**

- file\_path (UnionType[str, PathLike[Any], None]) File path to localization data.
- file\_type (int | str | [FileType](#page-350-0) | Metadata) Indicator for the file type. Integer or string should be according to locan.constants.FileType.
- roi\_file\_indicator (str) Indicator to add to the localization file name and use as roi file name (with further extension .yaml).
- kwargs (Any) Other parameters passed to render\_2d\_napari().

#### **Returns**

File paths for all roi files

### **Return type**

list[Path]

### <span id="page-497-0"></span>**locan.scripts.script\_draw\_roi**

Define regions of interest with matplotlib and save as roi files.

With this script you can choose a file name, open the localization file and draw a rectangular region of interest. Within the matplotlib image draw a rectange, type '+' to add the roi to the list, then type 'q' to quit. The roi is then saved as \_roi.yaml file.

To run the script:

locan draw\_roi\_mpl -f <file> -t <file type> -i <roi file indicator> -r ˓<sup>→</sup><region type>

Try for instance:

```
locan draw_roi_mpl -f "locan/tests/test_data/five_blobs.txt" -t 1 -i "_roi" -
˓→r "ellipse"
```
### **See also:**

locan.rois.select\_by\_drawing\_mpl

# **Functions**

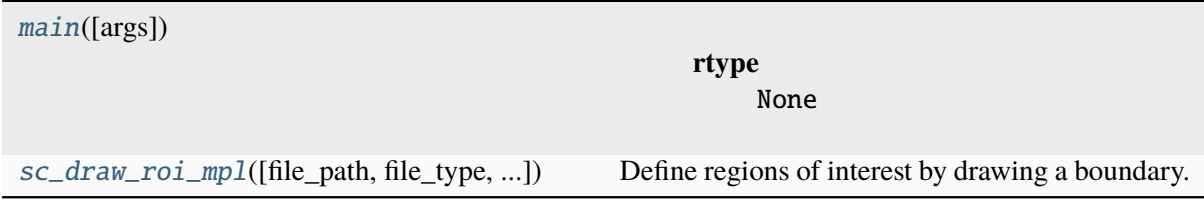

### **locan.scripts.script\_draw\_roi.main**

<span id="page-498-0"></span>locan.scripts.script\_draw\_roi.main(*args=None*)

**Return type** None

**locan.scripts.script\_draw\_roi.sc\_draw\_roi\_mpl**

```
locan.scripts.script_draw_roi.sc_draw_roi_mpl(file_path=None, file_type=1,
                                                      roi_file_indicator='_roi',
                                                      region_type='rectangle')
```
Define regions of interest by drawing a boundary.

#### **Parameters**

- file\_path (UnionType[str, PathLike[Any], None]) File path to localization data.
- file\_type (int  $|\text{str}|$  [FileType](#page-350-0)  $|\text{Metada}$ ) Indicator for the file type. Integer or string should be according to locan.constants.FileType.
- roi\_file\_indicator (str) Indicator to add to the localization file name and use as roi file name (with further extension .yaml).
- region\_type (Literal['rectangle', 'ellipse', 'polygon']) rectangle, ellipse, or polygon specifying the selection widget to use.

# **Return type**

None

# <span id="page-499-0"></span>**locan.scripts.script\_napari**

Render localization data in napari.

With this script you can choose a file name and render the localization file in napari.

To run the script:

```
locan napari -f <file> -t <file type> -k <string with kwargs for render
˓→function> --bin_size <>
--rescale <string with tuple or rescale>
```
Try for instance:

```
locan napari -f "locan/tests/test_data/five_blobs.txt" -t 1 --bin_size 10 --
˓→rescale "0 1"
```
#### **See also:**

locan.render.render2d.render\_2d\_napari

## **Functions**

 $main([args])$  $main([args])$ 

**rtype** None

[sc\\_napari](#page-499-2)([file\_path, file\_type]) Render localization data in napari.

### **locan.scripts.script\_napari.main**

<span id="page-499-1"></span>locan.scripts.script\_napari.main(*args=None*)

**Return type** None

### **locan.scripts.script\_napari.sc\_napari**

<span id="page-499-2"></span>locan.scripts.script\_napari.sc\_napari(*file\_path=None*, *file\_type=FileType.CUSTOM*, *\*\*kwargs*)

Render localization data in napari.

- file\_path (UnionType[str, PathLike[Any], None]) File path to localization data.
- file\_type (int | str | [FileType](#page-350-0) | Metadata) Indicator for the file type. Integer or string should be according to locan.constants.FileType.
- kwargs (Any) Other parameters passed to render\_2d\_napari().

#### **Return type** None

<span id="page-500-0"></span>**locan.scripts.script\_show\_versions**

Show system information and dependency versions.

To run the script:

locan show\_versions -v -e -o <module name> [<module name>...]

Try for instance:

locan show\_versions -v -e

### **See also:**

[locan.utils.system\\_information.show\\_versions](#page-521-0)

# **Functions**

[main](#page-500-2)([args])

**rtype** None

### **locan.scripts.script\_show\_versions.main**

<span id="page-500-2"></span>locan.scripts.script\_show\_versions.main(*args=None*)

**Return type** None

### <span id="page-500-1"></span>**locan.scripts.script\_test**

Run project test suite with pytest.

To run the script:

test

Try for instance:

test

**See also:**

[locan.tests.test](#page-517-0)

# **Functions**

[main](#page-501-0)([args])

**rtype** None

# **locan.scripts.script\_test.main**

<span id="page-501-0"></span>locan.scripts.script\_test.main(*args=None*)

**Return type** None

# **8.11 locan.simulation**

Synthetic data

This module provides functions to simulate localization and other data that can be used for testing and development.

# **8.11.1 Submodules:**

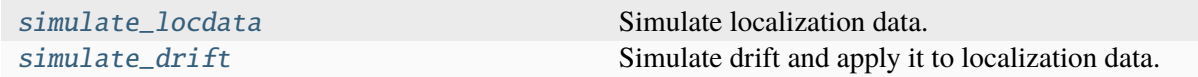

### <span id="page-501-1"></span>**locan.simulation.simulate\_locdata**

Simulate localization data.

This module provides functions to simulate localization data and return LocData objects. Localizations are often distributed either by a spatial process of complete-spatial randomness or following a Neyman-Scott process<sup>[1](#page-501-2)</sup>. For a Neyman-Scott process parent events (representing single emitters) yield a random number of cluster\_mu events (representing localizations due to repeated blinking). Related spatial point processes include Matérn and Thomas processes.

Functions that are named as make\_\* provide point data arrays. Functions that are named as simulate\_\* provide locdata.

Parts of this code is adapted from scikit-learn/sklearn/datasets/ samples generator.py . (BSD 3-Clause License, Copyright (c) 2007-2020 The scikit-learn developers.)

<span id="page-501-2"></span><sup>&</sup>lt;sup>1</sup> Neyman, J. & Scott, E. L., A Theory of the Spatial Distribution of Galaxies. Astrophysical Journal 1952, vol. 116, p.144.

# **References**

# **Functions**

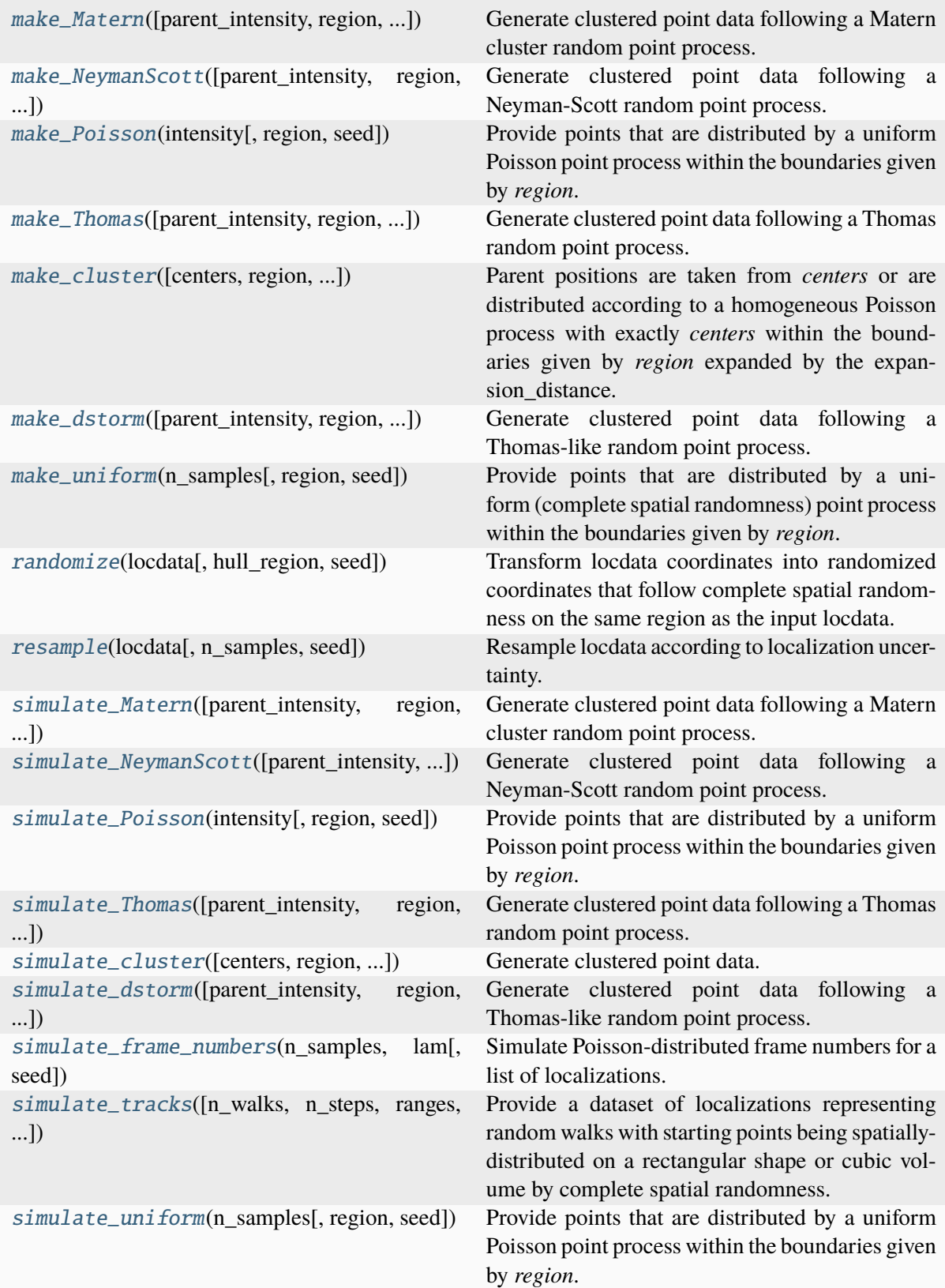

# **locan.simulation.simulate\_locdata.make\_Matern**

<span id="page-503-0"></span>locan.simulation.simulate\_locdata.make\_Matern(*parent\_intensity=1*, *region=(0, 1.0)*, *cluster\_mu=1*, *radius=1.0*, *clip=True*, *shuffle=True*, *seed=None*)

Generate clustered point data following a Matern cluster random point process. Parent positions are distributed according to a homogeneous Poisson process with *parent\_intensity* within the boundaries given by *region* expanded by the maximum radius. Each parent position is then replaced by spots of size *radius* with Poisson distributed points inside. Offspring from parent events that are located outside the region are included.

#### **Parameters**

- parent\_intensity (int | float) The intensity (points per unit region measure) of the Poisson point process for parent events.
- region (Union[[Region](#page-420-0), \_SupportsArray[dtype[Any]], \_NestedSequence[\_SupportsArray[dtype[Any]]], bool, int, float, complex, str, bytes, \_NestedSequence[Union[bool, int, float, complex, str, bytes]]]) – The region (or support) for all features. If array-like it must provide upper and lower bounds for each feature.
- **cluster\_mu** (int | float) The mean number of points of the Poisson point process for cluster(cluster\_mu) events.
- radius (float | Sequence $[float]$ ) The radius for the spots. If tuple, the number of elements must be larger than the expected number of parents.
- clip (bool) If True the result will be clipped to 'region'. If False the extended region will be kept.
- shuffle (bool) If True shuffle the samples.
- seed (Union[None, int, Sequence[int], SeedSequence, BitGenerator, Generator]) – random number generation seed

#### **Returns**

The generated samples, labels, parent\_samples of shape (n\_samples, n\_features) and region

#### **Return type**

tuple[npt.NDArray[np.float64], npt.NDArray[np.int64], npt.NDArray[np.float64], *[Region](#page-420-0)*]

#### **locan.simulation.simulate\_locdata.make\_NeymanScott**

<span id="page-503-1"></span>locan.simulation.simulate\_locdata.make\_NeymanScott(*parent\_intensity=100*, *region=(0, 1.0)*, *expansion\_distance=0*, *offspring=None*, *clip=True*, *shuffle=True*, *seed=None*)

Generate clustered point data following a Neyman-Scott random point process. Parent positions are distributed according to a homogeneous Poisson process with *parent\_intensity* within the boundaries given by *region* expanded by the expansion\_distance. Each parent position is then replaced by offspring points as passed or generated by a given function. Offspring from parent events that are located outside the region are included.
### **Parameters**

- parent\_intensity (int | float) The intensity (points per unit region measure) of the Poisson point process for parent events.
- region (Union[[Region](#page-420-0), \_SupportsArray[dtype[Any]], \_NestedSequence[\_SupportsArray[dtype[Any]]], bool, int, float, complex, str, bytes, \_NestedSequence[Union[bool, int, float, complex, str, bytes]]]) – The region (or support) for all features. If array-like it must provide upper and lower bounds for each feature.
- expansion\_distance (float) The distance by which region is expanded on all boundaries.
- offspring (Union[\_SupportsArray[dtype[Any]], \_NestedSequence[\_SupportsArray[dtype[Any]]], bool, int, float, complex, str, bytes, \_NestedSequence[Union[bool, int, float, complex, str, bytes]], Callable[..., Any], None]) – Points or function for point process to provide offspring points. Callable must take single parent point as parameter. If array-like it must have enough elements to fit the randomly generated number of parent events.
- clip (bool) If True the result will be clipped to 'region'. If False the extended region will be kept.
- shuffle (bool) If True shuffle the samples.
- seed (Union[None, int, Sequence[int], SeedSequence, BitGenerator, Generator]) – random number generation seed

### **Returns**

The generated samples, labels, parent samples of shape (n\_samples, n\_features) and region

### **Return type**

```
tuple[npt.NDArray[np.float64], npt.NDArray[np.int64], npt.NDArray[np.float64],
Region]
```
### **locan.simulation.simulate\_locdata.make\_Poisson**

### locan.simulation.simulate\_locdata.make\_Poisson(*intensity*, *region=(0, 1)*, *seed=None*)

Provide points that are distributed by a uniform Poisson point process within the boundaries given by *region*.

- **intensity** (int | float) The intensity (points per unit region measure) of the point process
- region (Union[[Region](#page-420-0), \_SupportsArray[dtype[Any]], \_NestedSequence[\_SupportsArray[dtype[Any]]], bool, int, float, complex, str, bytes, \_NestedSequence[Union[bool, int, float, complex, str, bytes]]]) – The region (or support) for all features. If array-like it must provide upper and lower bounds for each feature.
- seed (Union[None, int, Sequence[int], SeedSequence, BitGenerator, Generator]) – random number generation seed

The generated samples of shape (n\_samples, n\_features).

### **Return type**

npt.NDArray[np.float64]

### **locan.simulation.simulate\_locdata.make\_Thomas**

locan.simulation.simulate\_locdata.make\_Thomas(*parent\_intensity=1*, *region=(0, 1.0)*, *expansion\_factor=6*, *cluster\_mu=1*, *cluster\_std=1.0*, *clip=True*, *shuffle=True*, *seed=None*)

Generate clustered point data following a Thomas random point process. Parent positions are distributed according to a homogeneous Poisson process with *parent\_intensity* within the boundaries given by *region* expanded by an expansion distance that equals expansion\_factor \* max(cluster\_std). Each parent position is then replaced by n offspring points where n is Poissondistributed with mean number *cluster\_mu* and point coordinates are normal-distributed around the parent point with standard deviation *cluster\_std*. Offspring from parent events that are located outside the region are included.

#### **Parameters**

- parent\_intensity (int | float) The intensity (points per unit region measure) of the Poisson point process for parent events.
- region (Union[[Region](#page-420-0), \_SupportsArray[dtype[Any]], \_NestedSequence[\_SupportsArray[dtype[Any]]], bool, int, float, complex, str, bytes, \_NestedSequence[Union[bool, int, float, complex, str, bytes]]]) – The region (or support) for all features. If array-like it must provide upper and lower bounds for each feature.
- expansion\_factor (int | float) Factor by which the cluster\_std is multiplied to set the region expansion distance.
- **cluster\_mu** (int | float | Sequence [float]) The mean number of points for normal-distributed offspring points.
- **cluster\_std** (float | Sequence[float] | Sequence[Sequence[float]]) – The standard deviation for normal-distributed offspring points.
- clip (bool) If True the result will be clipped to 'region'. If False the extended region will be kept.
- shuffle (bool) If True shuffle the samples.
- seed (Union[None, int, Sequence[int], SeedSequence, BitGenerator, Generator]) – random number generation seed

#### **Returns**

The generated samples, labels, parent samples of shape (n\_samples, n\_features) and region

#### **Return type**

tuple[npt.NDArray[np.float64], npt.NDArray[np.int64], npt.NDArray[np.float64], *[Region](#page-420-0)*]

# **locan.simulation.simulate\_locdata.make\_cluster**

```
locan.simulation.simulate_locdata.make_cluster(centers=3, region=(0, 1.0),
                                                      expansion_distance=0, offspring=None,
                                                      clip=True, shuffle=True, seed=None)
```
Parent positions are taken from *centers* or are distributed according to a homogeneous Poisson process with exactly *centers* within the boundaries given by *region* expanded by the expansion distance. Each parent position is then replaced by cluster mu offspring points as passed or generated by a given function. Offspring from parent events that are located outside the region are included.

### **Parameters**

- centers (Union[int, \_SupportsArray[dtype[Any]], \_NestedSequence[\_SupportsArray[dtype[Any]]], bool, float, complex, str, bytes, \_NestedSequence[Union[bool, int, float, complex, str, bytes]]]) – The number of parents or coordinates for parent events, where each parent represents a cluster center.
- region (Union[[Region](#page-420-0), \_SupportsArray[dtype[Any]], \_NestedSequence[\_SupportsArray[dtype[Any]]], bool, int, float, complex, str, bytes, \_NestedSequence[Union[bool, int, float, complex, str, bytes]]]) – The region (or support) for all features. If array-like it must provide upper and lower bounds for each feature.
- expansion\_distance (float) The distance by which region is expanded on all boundaries.
- offspring (Union[ SupportsArray[dtype[Any]], \_NestedSequence[\_SupportsArray[dtype[Any]]], bool, int, float, complex, str, bytes, \_NestedSequence[Union[bool, int, float, complex, str, bytes]], Callable[..., Any], None]) – Points or function for point process to provide cluster. Callable must take single parent point as parameter and return an iterable. If array-like it must have the same length as parent events.
- clip (bool) If True the result will be clipped to 'region'. If False the extended region will be kept.
- shuffle (bool) If True shuffle the samples.
- seed (Union[None, int, Sequence[int], SeedSequence, BitGenerator, Generator]) – random number generation seed

#### **Returns**

The generated samples, labels, parent\_samples of shape (n\_samples, n\_features) and region

#### **Return type**

tuple[npt.NDArray[np.float64], npt.NDArray[np.int64], npt.NDArray[np.float64], *[Region](#page-420-0)*]

# **locan.simulation.simulate\_locdata.make\_dstorm**

locan.simulation.simulate\_locdata.make\_dstorm(*parent\_intensity=1*, *region=(0, 1.0)*, *expansion\_factor=6*, *cluster\_mu=1*, *min\_points=0*, *cluster\_std=1.0*, *clip=True*, *shuffle=True*, *seed=None*)

Generate clustered point data following a Thomas-like random point process. Parent positions are distributed according to a homogeneous Poisson process with *parent\_intensity* within the boundaries given by *region* expanded by an expansion distance that equals expansion\_factor \* max(cluster\_std). Each parent position is then replaced by n offspring points where n is geometrically-distributed with mean number *cluster\_mu* and point coordinates are normaldistributed around the parent point with standard deviation *cluster\_std*. Offspring from parent events that are located outside the region are included.

#### **Parameters**

- parent\_intensity (int | float) The intensity (points per unit region measure) of the Poisson point process for parent events.
- region (Union[[Region](#page-420-0), \_SupportsArray[dtype[Any]], \_NestedSequence[\_SupportsArray[dtype[Any]]], bool, int, float, complex, str, bytes, \_NestedSequence[Union[bool, int, float, complex, str, bytes]]]) – The region (or support) for all features. If array-like it must provide upper and lower bounds for each feature.
- expansion\_factor (int | float) Factor by which the cluster\_std is multiplied to set the region expansion distance.
- **cluster\_mu** (int | float | Sequence[float]) The mean number of points for normal-distributed offspring points.
- min\_points (int) The minimum number of points per cluster.
- cluster\_std (float | Sequence[float] | Sequence[Sequence[float]]) – The standard deviation for normal-distributed offspring points.
- clip (bool) If True the result will be clipped to 'region'. If False the extended region will be kept.
- shuffle (bool) If True shuffle the samples.
- seed (Union[None, int, Sequence[int], SeedSequence, BitGenerator, Generator]) – random number generation seed

### **Returns**

### **The generated samples, labels, parent\_samples**

of shape (n\_samples, n\_features) and region

### **Return type**

tuple[npt.NDArray[np.float64], npt.NDArray[np.int64], npt.NDArray[np.float64], *[Region](#page-420-0)*]

# **locan.simulation.simulate\_locdata.make\_uniform**

### locan.simulation.simulate\_locdata.make\_uniform(*n\_samples*, *region=(0, 1)*, *seed=None*)

Provide points that are distributed by a uniform (complete spatial randomness) point process within the boundaries given by *region*.

### **Parameters**

- **n\_samples** (int) The total number of localizations of the point process
- region (Union[[Region](#page-420-0), \_SupportsArray[dtype[Any]], \_NestedSequence[\_SupportsArray[dtype[Any]]], bool, int, float, complex, str, bytes, \_NestedSequence[Union[bool, int, float, complex, str, bytes]]]) – The region (or support) for all features. If array-like it must provide upper and lower bounds for each feature.
- seed (Union[None, int, Sequence[int], SeedSequence, BitGenerator, Generator]) – Random number generation seed

### **Returns**

The generated samples of shape (n\_samples, n\_features).

### **Return type**

npt.NDArray[np.float64]

# **locan.simulation.simulate\_locdata.randomize**

### locan.simulation.simulate\_locdata.randomize(*locdata*, *hull\_region='bb'*, *seed=None*)

Transform locdata coordinates into randomized coordinates that follow complete spatial randomness on the same region as the input locdata.

### **Parameters**

- locdata ([LocData](#page-362-0)) Localization data to be randomized
- hull\_region (Union [[Region](#page-420-0), Literal ['bb', 'ch', 'as', 'obb']]) Region of interest. String identifier can refer to the corresponding hull.
- seed (Union[None, int, Sequence[int], SeedSequence, BitGenerator, Generator]) – random number generation seed

### **Returns**

New localization data with randomized coordinates.

### **Return type**

*[LocData](#page-362-0)*

### **locan.simulation.simulate\_locdata.resample**

### locan.simulation.simulate\_locdata.resample(*locdata*, *n\_samples=10*, *seed=None*)

Resample locdata according to localization uncertainty. Per localization *n\_samples* new localizations are simulated normally distributed around the localization coordinates with a standard deviation set to the uncertainty in each dimension. Uncertainties are taken from "uncertainty c" or "uncertainty". The resulting LocData object carries new localizations with the following new properties: position coordinates, 'original\_index'.

#### **Parameters**

- **locdata**  $(LocData) Localization data to be resampled$  $(LocData) Localization data to be resampled$  $(LocData) Localization data to be resampled$
- n\_samples (int) The number of localizations generated for each original localization.
- seed (Union[None, int, Sequence[int], SeedSequence, BitGenerator, Generator]) – random number generation seed

### **Returns**

New localization data with simulated coordinates.

### **Return type**

*[LocData](#page-362-0)*

### **locan.simulation.simulate\_locdata.simulate\_Matern**

locan.simulation.simulate\_locdata.simulate\_Matern(*parent\_intensity=1*, *region=(0, 1.0)*, *cluster\_mu=1*, *radius=1.0*, *clip=True*, *shuffle=True*, *seed=None*)

Generate clustered point data following a Matern cluster random point process. Parent positions are distributed according to a homogeneous Poisson process with *parent\_intensity* within the boundaries given by *region* expanded by the maximum radius. Each parent position is then replaced by spots of size *radius* with Poisson distributed points inside. Offspring from parent events that are located outside the region are included.

- parent\_intensity (int | float) The intensity (points per unit region measure) of the Poisson point process for parent events.
- region (Union[[Region](#page-420-0), \_SupportsArray[dtype[Any]], \_NestedSequence[\_SupportsArray[dtype[Any]]], bool, int, float, complex, str, bytes, \_NestedSequence[Union[bool, int, float, complex, str, bytes]]]) – The region (or support) for each feature. If array-like it must provide upper and lower bounds for each feature.
- cluster\_mu (int | float) The mean number of points of the Poisson point process for cluster(cluster\_mu) events.
- radius (float | Sequence $[float]$ ) The radius for the spots. If tuple, the number of elements must be larger than the expected number of parents.
- clip (bool) If True the result will be clipped to 'region'. If False the extended region will be kept.
- shuffle (bool) If True shuffle the samples.
- seed (Union[None, int, Sequence[int], SeedSequence, BitGenerator, Generator]) – random number generation seed

The generated samples.

### **Return type**

*[LocData](#page-362-0)*

### **locan.simulation.simulate\_locdata.simulate\_NeymanScott**

locan.simulation.simulate\_locdata.simulate\_NeymanScott(*parent\_intensity=100*, *region=(0, 1.0)*, *expansion\_distance=0*, *offspring=None*, *clip=True*, *shuffle=True*, *seed=None*)

Generate clustered point data following a Neyman-Scott random point process. Parent positions are distributed according to a homogeneous Poisson process with *parent\_intensity* within the boundaries given by *region* expanded by the expansion\_distance. Each parent position is then replaced by offspring points as passed or generated by a given function. Offspring from parent events that are located outside the region are included.

### **Parameters**

- parent\_intensity (int  $|$  float) The intensity (points per unit region measure) of the Poisson point process for parent events.
- region (Union[[Region](#page-420-0), \_SupportsArray[dtype[Any]], \_NestedSequence[\_SupportsArray[dtype[Any]]], bool, int, float, complex, str, bytes, \_NestedSequence[Union[bool, int, float, complex, str, bytes]]]) – The region (or support) for each feature. If array-like it must provide upper and lower bounds for each feature.
- expansion\_distance (float) The distance by which region is expanded on all boundaries.
- offspring  $(Union[\_SupportsArray[divpe[Any]],$ \_NestedSequence[\_SupportsArray[dtype[Any]]], bool, int, float, complex, str, bytes, \_NestedSequence[Union[bool, int, float, complex, str, bytes]], Callable[..., Any], None]) – Points or function for point process to provide offspring points. Callable must take single parent point as parameter. If array-like it must have enough elements to fit the randomly generated number of parent events.
- clip (bool) If True the result will be clipped to 'region'. If False the extended region will be kept.
- shuffle (bool) If True shuffle the samples.
- seed (Union[None, int, Sequence[int], SeedSequence, BitGenerator, Generator]) – random number generation seed

#### **Returns**

The generated samples.

### **Return type**

*[LocData](#page-362-0)*

### **locan.simulation.simulate\_locdata.simulate\_Poisson**

```
locan.simulation.simulate_locdata.simulate_Poisson(intensity, region=(0, 1),
                                                        seed=None)
```
Provide points that are distributed by a uniform Poisson point process within the boundaries given by *region*.

#### **Parameters**

- **intensity** (int | float) The intensity (points per unit region measure) of the point process
- region (Union[[Region](#page-420-0), \_SupportsArray[dtype[Any]], \_NestedSequence[\_SupportsArray[dtype[Any]]], bool, int, float, complex, str, bytes, \_NestedSequence[Union[bool, int, float, complex, str, bytes]]]) – The region (or support) for each feature. If array-like it must provide upper and lower bounds for each feature.
- seed (Union[None, int, Sequence[int], SeedSequence, BitGenerator, Generator]) – random number generation seed

#### **Returns**

The generated samples.

# **Return type**

*[LocData](#page-362-0)*

### **locan.simulation.simulate\_locdata.simulate\_Thomas**

locan.simulation.simulate\_locdata.simulate\_Thomas(*parent\_intensity=1*, *region=(0, 1.0)*, *expansion\_factor=6*, *cluster\_mu=1*, *cluster\_std=1.0*, *clip=True*, *shuffle=True*, *seed=None*)

Generate clustered point data following a Thomas random point process. Parent positions are distributed according to a homogeneous Poisson process with *parent\_intensity* within the boundaries given by *region* expanded by an expansion distance that equals expansion\_factor \* max(cluster std). Each parent position is then replaced by n offspring points where n is Poissondistributed with mean number *cluster\_mu* and point coordinates are normal-distributed around the parent point with standard deviation *cluster\_std*. Offspring from parent events that are located outside the region are included.

- parent\_intensity (int  $|$  float) The intensity (points per unit region measure) of the Poisson point process for parent events.
- region (Union[[Region](#page-420-0), \_SupportsArray[dtype[Any]], \_NestedSequence[\_SupportsArray[dtype[Any]]], bool, int, float, complex, str, bytes, \_NestedSequence[Union[bool, int, float, complex, str, bytes]]]) – The region (or support) for each feature. If array-like it must provide upper and lower bounds for each feature.
- expansion\_factor (int | float) Factor by which the cluster\_std is multiplied to set the region expansion distance.
- **cluster\_mu** (int | float | Sequence[float]) The mean number of points for normal-distributed offspring points.
- cluster\_std (float | Sequence[float] | Sequence[Sequence[float]]) – The standard deviation for normal-distributed offspring points.
- **clip** (bool) If True the result will be clipped to 'region'. If False the extended region will be kept.
- shuffle (bool) If True shuffle the samples.
- seed (Union[None, int, Sequence[int], SeedSequence, BitGenerator, Generator]) – random number generation seed

The generated samples.

# **Return type**

*[LocData](#page-362-0)*

# **locan.simulation.simulate\_locdata.simulate\_cluster**

```
locan.simulation.simulate_locdata.simulate_cluster(centers=3, region=(0, 1.0),
                                                          expansion_distance=0,
                                                          offspring=None, clip=True,
                                                          shuffle=True, seed=None)
```
Generate clustered point data. Parent positions are taken from *centers* or are distributed according to a homogeneous Poisson process with exactly *centers* within the boundaries given by *region* expanded by the expansion\_distance. Each parent position is then replaced by offspring points as passed or generated by a given function. Offspring from parent events that are located outside the region are included.

- centers (Union[int, \_SupportsArray[dtype[Any]], \_NestedSequence[\_SupportsArray[dtype[Any]]], bool, float, complex, str, bytes, \_NestedSequence[Union[bool, int, float, complex, str, bytes]]]) – The number of parents or coordinates for parent events, where each parent represents a cluster center.
- region (Union[[Region](#page-420-0), \_SupportsArray[dtype[Any]], \_NestedSequence[\_SupportsArray[dtype[Any]]], bool, int, float, complex, str, bytes, \_NestedSequence[Union[bool, int, float, complex, str, bytes]]]) – The region (or support) for each feature. If array-like it must provide upper and lower bounds for each feature.
- expansion\_distance (float) The distance by which region is expanded on all boundaries.
- offspring  $(Union[\_SupportsArray[divpe[Any]],$ \_NestedSequence[\_SupportsArray[dtype[Any]]], bool, int, float, complex, str, bytes, \_NestedSequence[Union[bool, int, float, complex, str, bytes]], Callable[..., Any], None]) – Points or function

for point process to provide cluster. Callable must take single parent point as parameter and return an iterable. If array-like it must have the same length as parent events.

- clip (bool) If True the result will be clipped to 'region'. If False the extended region will be kept.
- shuffle (bool) If True shuffle the samples.
- seed (Union[None, int, Sequence[int], SeedSequence, BitGenerator, Generator]) – random number generation seed

### **Returns**

The generated samples.

### **Return type**

*[LocData](#page-362-0)*

### **locan.simulation.simulate\_locdata.simulate\_dstorm**

locan.simulation.simulate\_locdata.simulate\_dstorm(*parent\_intensity=1*, *region=(0, 1.0)*, *expansion\_factor=6*, *cluster\_mu=1*, *min\_points=0*, *cluster\_std=1.0*, *clip=True*, *shuffle=True*, *seed=None*)

Generate clustered point data following a Thomas-like random point process. Parent positions are distributed according to a homogeneous Poisson process with *parent\_intensity* within the boundaries given by *region* expanded by an expansion distance that equals expansion\_factor \* max(cluster\_std). Each parent position is then replaced by n offspring points where n is geometrically-distributed with mean number *cluster\_mu* and point coordinates are normaldistributed around the parent point with standard deviation *cluster\_std*. Offspring from parent events that are located outside the region are included.

- parent\_intensity (int | float) The intensity (points per unit region measure) of the Poisson point process for parent events.
- region (Union[[Region](#page-420-0), \_SupportsArray[dtype[Any]], \_NestedSequence[\_SupportsArray[dtype[Any]]], bool, int, float, complex, str, bytes, \_NestedSequence[Union[bool, int, float, complex, str, bytes]]]) – The region (or support) for each feature. If array-like it must provide upper and lower bounds for each feature.
- expansion\_factor (int | float) Factor by which the cluster\_std is multiplied to set the region expansion distance.
- cluster\_mu (int | float | Sequence[float]) The mean number of points for normal-distributed offspring points.
- **min\_points** (int) The minimum number of points per cluster.
- cluster\_std (float | Sequence[float] | Sequence[Sequence[float]]) – The standard deviation for normal-distributed offspring points.
- clip (bool) If True the result will be clipped to 'region'. If False the extended region will be kept.
- shuffle (bool) If True shuffle the samples.
- seed (Union[None, int, Sequence[int], SeedSequence, BitGenerator, Generator]) – random number generation seed

The generated samples.

#### **Return type**

*[LocData](#page-362-0)*

#### **locan.simulation.simulate\_locdata.simulate\_frame\_numbers**

```
locan.simulation.simulate_locdata.simulate_frame_numbers(n_samples, lam,
```
*seed=None*)

Simulate Poisson-distributed frame numbers for a list of localizations.

Return numpy.ndarray of sorted integers with each integer i being repeated n(i) times where n(i) is drawn from a Poisson distribution with mean *lam*.

Use the following to add frame numbers to a given LocData object:

```
frames = simulate frame numbers(n samples=len(locdata), lam=5)
localata.dataframe = localata.dataframe.assign(frame = frames)
```
#### **Parameters**

- n\_samples (int) number of elements to be returned
- Lam (float) mean of the Poisson distribution (lambda)
- seed (Union[None, int, Sequence[int], SeedSequence, BitGenerator, Generator]) – random number generation seed

#### **Returns**

The generated sequence of integers with shape (n\_samples,)

#### **Return type**

npt.NDArray[np.int64]

### **locan.simulation.simulate\_locdata.simulate\_tracks**

locan.simulation.simulate\_locdata.simulate\_tracks(*n\_walks=1*, *n\_steps=10*, *ranges=((0, 10000), (0, 10000))*, *diffusion\_constant=1*, *time\_step=10*, *seed=None*)

Provide a dataset of localizations representing random walks with starting points being spatiallydistributed on a rectangular shape or cubic volume by complete spatial randomness.

- n\_walks (int) Number of walks
- $n_{\text{steps}}(int) -$  Number of time steps (i.e. frames)
- ranges (tuple[tuple[int, int], tuple[int, int]]) the range for valid x[, y, z]-coordinates
- diffusion\_constant (int | float) Diffusion constant with unit length per seconds^2
- time\_step (float) Time per frame (or simulation step) in seconds.
- seed (Union[None, int, Sequence[int], SeedSequence, BitGenerator, Generator]) – random number generation seed

A new LocData instance with localization data.

#### **Return type**

*[LocData](#page-362-0)*

### **locan.simulation.simulate\_locdata.simulate\_uniform**

locan.simulation.simulate\_locdata.simulate\_uniform(*n\_samples*, *region=(0, 1)*, *seed=None*)

Provide points that are distributed by a uniform Poisson point process within the boundaries given by *region*.

#### **Parameters**

- **n** samples (int) The total number of localizations of the point process
- region (Union[[Region](#page-420-0), \_SupportsArray[dtype[Any]], \_NestedSequence[\_SupportsArray[dtype[Any]]], bool, int, float, complex, str, bytes, \_NestedSequence[Union[bool, int, float, complex, str, bytes]]]) – The region (or support) for each feature. If array-like it must provide upper and lower bounds for each feature.
- seed (Union[None, int, Sequence[int], SeedSequence, BitGenerator, Generator]) – random number generation seed

### **Returns**

The generated samples.

#### **Return type**

*[LocData](#page-362-0)*

### **locan.simulation.simulate\_drift**

Simulate drift and apply it to localization data.

Drift can be linear in time or resemble a random walk.

# **Functions**

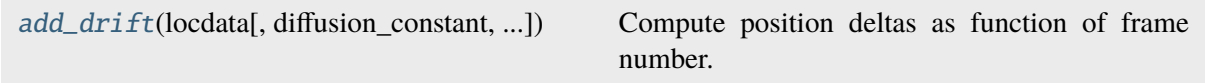

### **locan.simulation.simulate\_drift.add\_drift**

<span id="page-516-0"></span>locan.simulation.simulate\_drift.add\_drift(*locdata*, *diffusion\_constant=None*, *velocity=None*, *seed=None*)

Compute position deltas as function of frame number.

#### **Parameters**

- locdata ([LocData](#page-362-0)) Original localization data
- diffusion\_constant (Optional[tuple[float, ...]]) Diffusion constant for each dimension specifying the drift velocity with shape (point\_dimension,). The diffusion constant has the unit of square of localization coordinate unit per frame unit.
- velocity (Optional[tuple[float, ...]]) Drift velocity in units of localization coordinate unit per frame unit with shape (point dimension,)
- seed (Union[None, int, Sequence[int], SeedSequence, BitGenerator, Generator]) – random number generation seed

#### **Returns**

A new LocData instance with localization data.

#### **Return type**

*[LocData](#page-362-0)*

# **8.12 locan.tests**

Test the locan package.

This module includes unit tests for all modules within the locan package. The tests are organized following the subpackage structure of locan.

# **Functions**

[test](#page-517-0)([args]) Running tests with pytest.

# **8.12.1 locan.tests.test**

```
locan.tests.test(args=None)
```
Running tests with pytest.

```
Parameters
```

```
args (UnionType[str, list[str], None]) – Parameters passed to pytest.
main()
```
**Return type** int | ExitCode

# **8.13 locan.utils**

Utility functions.

# **8.13.1 Submodules:**

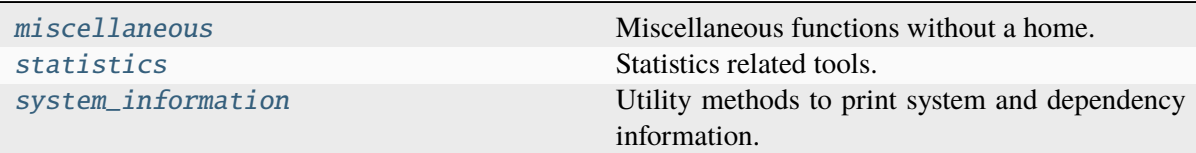

# <span id="page-517-1"></span>**locan.utils.miscellaneous**

Miscellaneous functions without a home.

# **Functions**

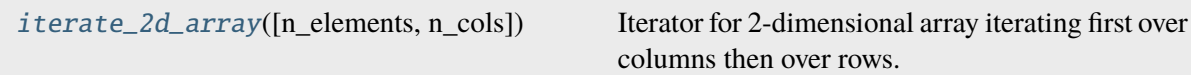

# **locan.utils.miscellaneous.iterate\_2d\_array**

<span id="page-517-2"></span>locan.utils.miscellaneous.iterate\_2d\_array(*n\_elements=5*, *n\_cols=2*)

Iterator for 2-dimensional array iterating first over columns then over rows.

**Parameters**

- n\_elements (int) Number of elements
- n\_cols (int) Number of columns

# **Returns**

Indices for (row, column) in each iteration.

### **Return type**

Iterator[tuple[int, int]]

# <span id="page-518-0"></span>**locan.utils.statistics**

Statistics related tools.

# **Classes**

[WeightedMeanVariance](#page-518-1)(weighted\_mean, ...)

### **locan.utils.statistics.WeightedMeanVariance**

<span id="page-518-1"></span>class locan.utils.statistics.WeightedMeanVariance(*weighted\_mean*,

*weighted\_mean\_variance*)

Bases: NamedTuple

# **Methods**

 $\_init$ 

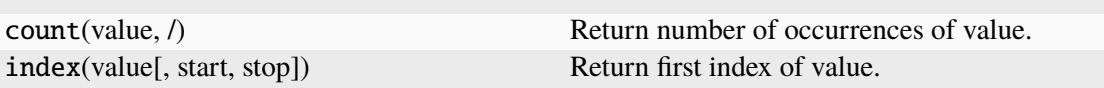

# **Attributes**

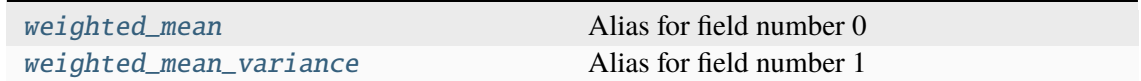

<span id="page-518-2"></span>weighted\_mean: float | ndarray[Any, dtype[float64]] Alias for field number 0

<span id="page-518-3"></span>weighted\_mean\_variance: float | ndarray[Any, dtype[float64]] Alias for field number 1

# **Functions**

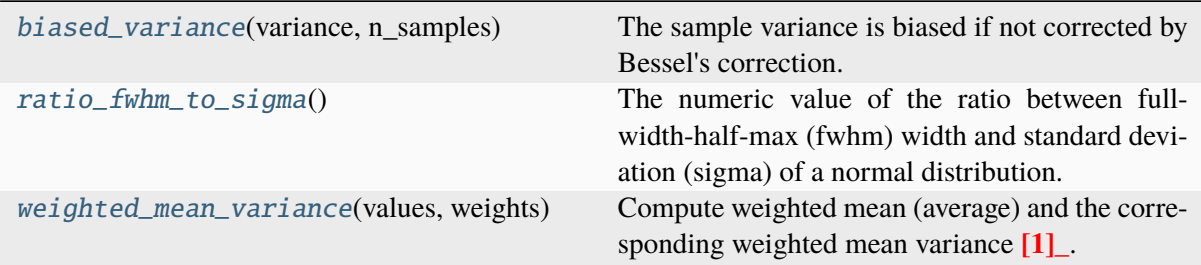

### **locan.utils.statistics.biased\_variance**

### <span id="page-519-0"></span>locan.utils.statistics.biased\_variance(*variance*, *n\_samples*)

The sample variance is biased if not corrected by Bessel's correction. This function yields the biased variance by applying the inverse correction.

$$
E(variance_{biased}) = variance * (1 - 1/localizationcounds).
$$

### **Parameters**

- variance  $(Union[\_SupportsArray[dtype[Any]],$ \_NestedSequence[\_SupportsArray[dtype[Any]]], bool, int, float, complex, str, bytes, \_NestedSequence[Union[bool, int, float, complex, str, bytes]]]) – An unbiased variance.
- n\_samples (Union[\_SupportsArray[dtype[Any]], \_NestedSequence[\_SupportsArray[dtype[Any]]], bool, int, float, complex, str, bytes, \_NestedSequence[Union[bool, int, float, complex, str, bytes]]]) – Number of samples from which the biased sample variance would be computed.

#### **Return type**

npt.NDArray[np.float64]

### **locan.utils.statistics.ratio\_fwhm\_to\_sigma**

### <span id="page-519-1"></span>locan.utils.statistics.ratio\_fwhm\_to\_sigma()

The numeric value of the ratio between full-width-half-max (fwhm) width and standard deviation (sigma) of a normal distribution.

### **Return type** float

### **locan.utils.statistics.weighted\_mean\_variance**

### <span id="page-520-1"></span>locan.utils.statistics.weighted\_mean\_variance(*values*, *weights*)

Compute weighted mean (average) and the corresponding weighted mean variance<sup>[1](#page-520-2)</sup>.

### **Parameters**

- values (Union[\_SupportsArray[dtype[Any]], \_NestedSequence[\_SupportsArray[dtype[Any]]], bool, int, float, complex, str, bytes, \_NestedSequence[Union[bool, int, float, complex, str, bytes]]]) – Values from which to compute the weighted average.
- weights (Union[\_SupportsArray[dtype[Any]], \_NestedSequence[\_SupportsArray[dtype[Any]]], bool, int, float, complex, str, bytes, \_NestedSequence[Union[bool, int, float, complex, str, bytes]], None]) – Weights to use for weighted average.

### **Returns**

weighted mean, weighted mean variance

### **Return type**

*[WeightedMeanVariance](#page-518-1)*

### **References**

### <span id="page-520-0"></span>**locan.utils.system\_information**

Utility methods to print system and dependency information.

adapted from pandas.show\_versions() (*locan/licences/PANDAS.rst*) (BSD 3-Clause License, Copyright (c) 2008-2011, AQR Capital Management, LLC, Lambda Foundry, Inc. and PyData Development Team, Copyright (c) 2011-2021, Open source contributors.) and from scikit-learn. show\_versions() (*locan/licences/SCIKIT-LEARN.rst*) (BSD 3-Clause License, Copyright (c) 2007- 2020 The scikit-learn developers.)

# **Functions**

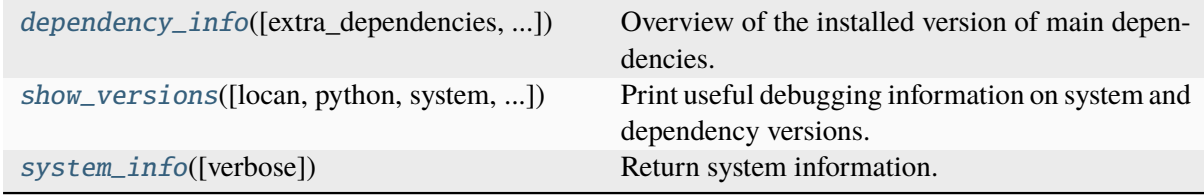

<span id="page-520-2"></span><sup>1</sup> Donald F. Gatz, Luther Smith, The standard error of a weighted mean concentration — I. Bootstrapping vs other methods. Atmospheric Environment 29(11), 1995: 1185-1193, [https://doi.org/10.1016/1352-2310\(94\)00210-C.](https://doi.org/10.1016/1352-2310(94)00210-C)

# **locan.utils.system\_information.dependency\_info**

<span id="page-521-0"></span>locan.utils.system\_information.dependency\_info(*extra\_dependencies=True*, *other\_dependencies=None*)

Overview of the installed version of main dependencies.

#### **Parameters**

- extra\_dependencies (bool) Include extra dependencies
- other\_dependencies (Optional[list[str]]) Include other module names.

#### **Returns**

Version information on relevant Python libraries

**Return type**

dict

# **locan.utils.system\_information.show\_versions**

<span id="page-521-1"></span>locan.utils.system\_information.show\_versions(*locan=True*, *python=True*, *system=True*, *dependencies=True*, *verbose=True*, *extra\_dependencies=True*, *other\_dependencies=None*)

Print useful debugging information on system and dependency versions.

#### **Parameters**

- **locan** (bool) Show locan version
- **python** (bool) Show python version
- system (bool) Show system information
- verbose (bool) If True information on node and executable path are added.
- dependencies (bool) Show main dependencies
- extra\_dependencies (bool) Include extra dependencies as specified in setup.py if True.
- other\_dependencies (Optional[list[str]]) Include other module names.

#### **Return type** None

### **locan.utils.system\_information.system\_info**

```
locan.utils.system_information.system_info(verbose=True)
```
Return system information.

```
Parameters
```
verbose (bool) – If True information on node and executable path are added.

**Returns**

System information

**Return type** dict

# **8.14 locan.visualize**

Visualize localization data.

This module provides functions to visualize localization data with matplotlib or napari.

# **8.14.1 Submodules:**

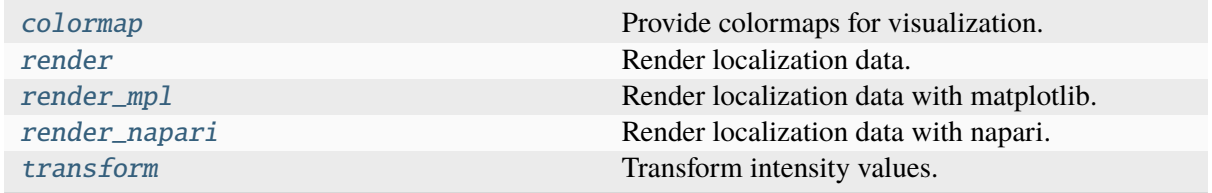

### <span id="page-522-1"></span>**locan.visualize.colormap**

Provide colormaps for visualization.

This module provides convenience functions for using colormap definitions from various visualization packages.

Default colormaps in locan are set through the *[locan.configuration.COLORMAP\\_DEFAULTS](#page-360-0)* mapping.

Named colormaps are registered through the locan.visualization.colormap. colormap\_registry mapping.

In locan locan.Colormap serves as adapter class to provide an interface for various visualization functions. Instances of locan.Colormap can be requested through the locan.visualization. colormap.get\_colormap() function and contain references to matplotlib and napari colormap instances.

# **Examples**

```
>>> colormap = locan.get colormap("viridis")
>>> assert isinstance(colormap.matplotlib, mcolors.Colormap)
>>> colormap.name
viridis
```

```
>>> colormap = locan.Colormap.from_matplotlib(colormap="viridis")
>>> assert isinstance(colormap.matplotlib, mcolors.Colormap)
>>> colormap.name
viridis
```
### **Variables**

[colormap\\_registry](#page-523-0) A mapping of names onto Colormap instances.

#### **locan.visualize.colormap.colormap\_registry**

```
locan.visualize.colormap.colormap_registry: Mapping[str, Colormap] =
{'cet_coolwarm': <locan.visualize.colormap.Colormap object>, 'cet_fire':
<locan.visualize.colormap.Colormap object>, 'cet_fire_r':
<locan.visualize.colormap.Colormap object>, 'cet_glasbey_dark':
<locan.visualize.colormap.Colormap object>, 'cet_gray':
<locan.visualize.colormap.Colormap object>, 'cet_gray_r':
<locan.visualize.colormap.Colormap object>, 'coolwarm':
<locan.visualize.colormap.Colormap object>, 'gray':
<locan.visualize.colormap.Colormap object>, 'gray_r':
<locan.visualize.colormap.Colormap object>, 'tab20':
<locan.visualize.colormap.Colormap object>, 'turbo':
<locan.visualize.colormap.Colormap object>, 'viridis':
<locan.visualize.colormap.Colormap object>, 'viridis_r':
<locan.visualize.colormap.Colormap object>}
```
A mapping of names onto Colormap instances.

### **Classes**

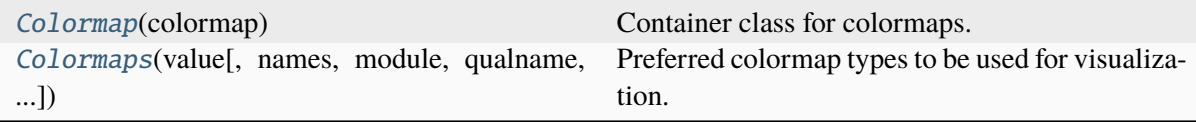

### **locan.visualize.colormap.Colormap**

### <span id="page-524-0"></span>class locan.visualize.colormap.Colormap(*colormap*)

Bases: object

Container class for colormaps.

A locan Colormap can be instantiated from other colormaps and serves as adapter class.

# **Methods**

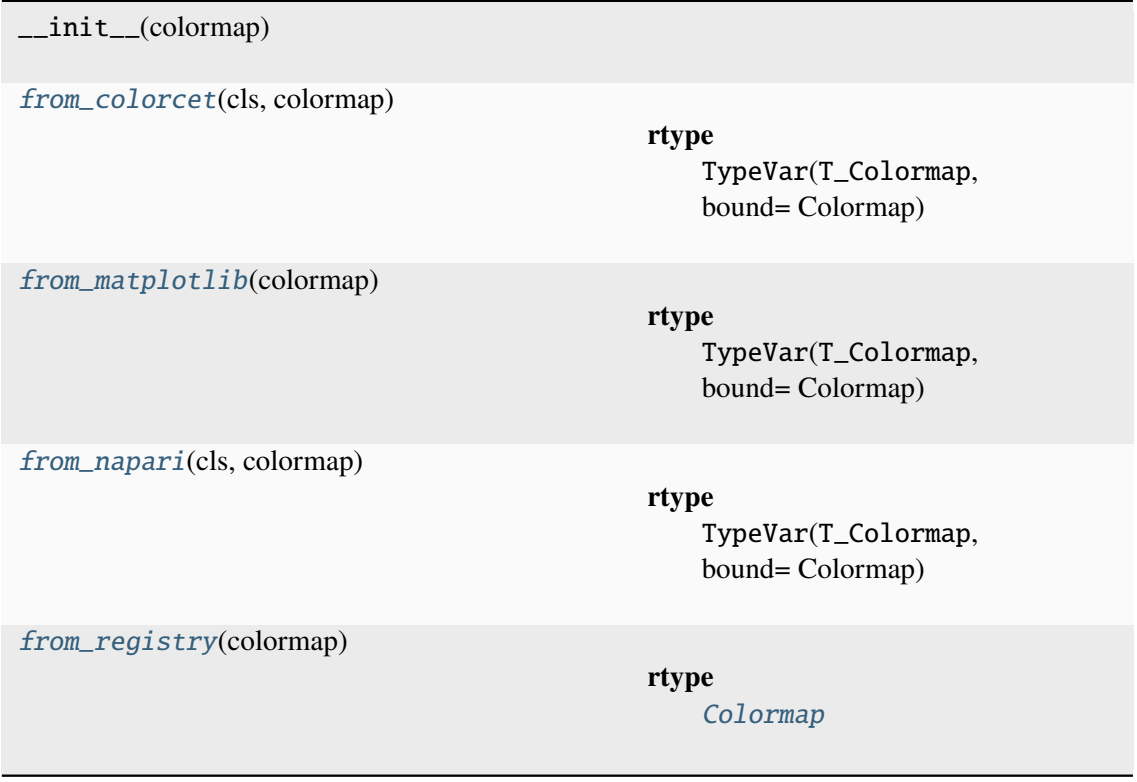

# **Attributes**

[matplotlib](#page-525-4) [name](#page-525-5) [napari](#page-525-6)

\_\_call\_\_(*\*args*, *\*\*kwargs*)

<span id="page-524-1"></span>Call self as a function.

```
Return type
```

```
float | tuple[float, float, float, float] | ndarray[Any,
dtype[float64]]
```
classmethod from\_colorcet(*cls*, *colormap*)

**Return type** TypeVar(T\_Colormap, bound= Colormap)

<span id="page-525-1"></span>classmethod from\_matplotlib(*colormap*)

**Return type** TypeVar(T\_Colormap, bound= Colormap)

<span id="page-525-2"></span>classmethod from\_napari(*cls*, *colormap*)

**Return type** TypeVar(T\_Colormap, bound= Colormap)

<span id="page-525-3"></span>classmethod from\_registry(*colormap*)

**Return type** [Colormap](#page-524-0)

<span id="page-525-4"></span>property matplotlib: Colormap

<span id="page-525-5"></span>property name: str

<span id="page-525-6"></span>property napari: Colormap

### **locan.visualize.colormap.Colormaps**

<span id="page-525-0"></span>class locan.visualize.colormap.Colormaps(*value*, *names=None*, *\**, *module=None*, *qualname=None*, *type=None*, *start=1*, *boundary=None*)

Bases: Enum

Preferred colormap types to be used for visualization.

**Note:** This enum is automatically generated from COLORMAP\_DEFAULTS and should not be modified.

### **Attributes**

**[CONTINUOUS](#page-526-0)** 

[CONTINUOUS\\_REVERSE](#page-526-1)

CONTINUOUS GRAY

[CONTINUOUS\\_GRAY\\_REVERSE](#page-526-3)

[DIVERGING](#page-526-4)

**[CATEGORICAL](#page-526-5)** 

[TURBO](#page-526-6)

<span id="page-526-5"></span><span id="page-526-3"></span><span id="page-526-2"></span><span id="page-526-1"></span><span id="page-526-0"></span>CATEGORICAL = 'cet\_glasbey\_dark' CONTINUOUS = 'cet\_fire' CONTINUOUS\_GRAY = 'cet\_gray' CONTINUOUS\_GRAY\_REVERSE = 'cet\_gray\_r' CONTINUOUS\_REVERSE = 'cet\_fire\_r' DIVERGING = 'cet\_coolwarm' TURBO = 'turbo'

# <span id="page-526-6"></span><span id="page-526-4"></span>**Functions**

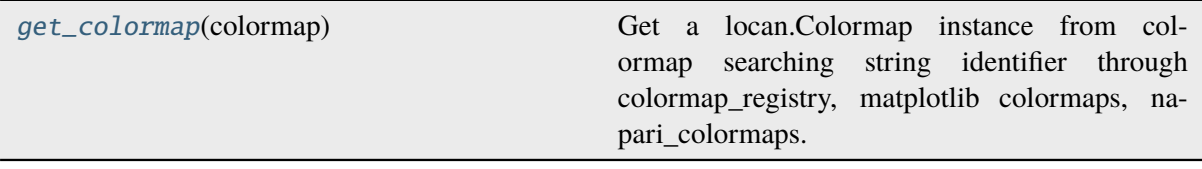

### **locan.visualize.colormap.get\_colormap**

### <span id="page-526-7"></span>locan.visualize.colormap.get\_colormap(*colormap*)

Get a locan.Colormap instance from colormap searching string identifier through colormap\_registry, matplotlib colormaps, napari\_colormaps.

### **Parameters**

colormap (Union[str, [Colormaps](#page-525-0), [Colormap](#page-524-0), Colormap, Colormap]) – Colormap request

#### **Return type**

*[Colormap](#page-524-0)*

# <span id="page-527-0"></span>**locan.visualize.render**

Render localization data.

This module provides convenience functions for rendering localization data.

# **Functions**

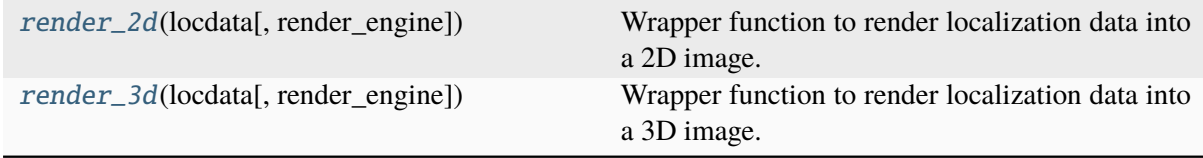

### **locan.visualize.render.render\_2d**

<span id="page-527-2"></span>locan.visualize.render.render\_2d(*locdata*, *render\_engine=RenderEngine.MPL*, *\*\*kwargs*)

Wrapper function to render localization data into a 2D image. For complete signatures see render\_2d\_mpl or corresponding functions.

**Return type** Any

### **locan.visualize.render.render\_3d**

<span id="page-527-3"></span>locan.visualize.render.render\_3d(*locdata*, *render\_engine=RenderEngine.MPL*, *\*\*kwargs*)

Wrapper function to render localization data into a 3D image. For complete signatures see render\_3d\_mpl or corresponding functions.

### **Return type** Any

#### <span id="page-527-1"></span>**locan.visualize.render\_mpl**

Render localization data with matplotlib.

This module provides functions to render and present localization data making use of matplotlib.

# **Submodules:**

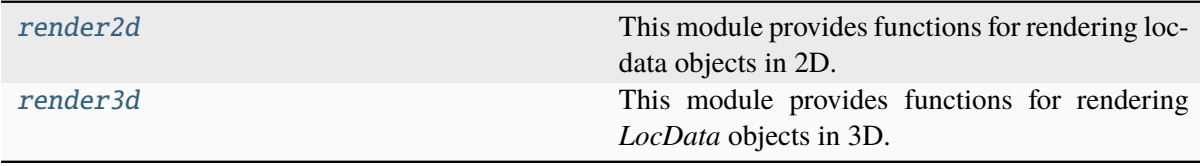

# <span id="page-528-0"></span>**locan.visualize.render\_mpl.render2d**

This module provides functions for rendering locdata objects in 2D.

# **Functions**

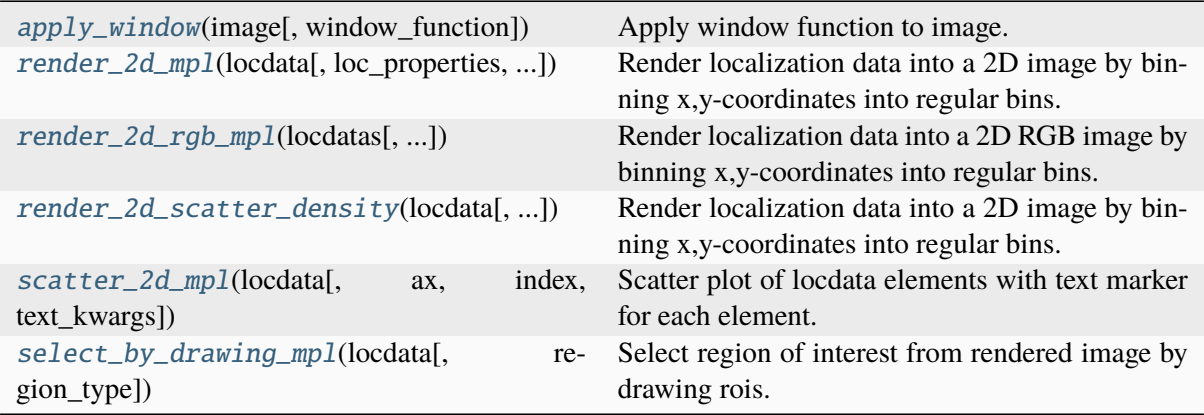

### **locan.visualize.render\_mpl.render2d.apply\_window**

<span id="page-528-1"></span>locan.visualize.render\_mpl.render2d.apply\_window(*image*, *window\_function='tukey'*, *\*\*kwargs*)

Apply window function to image.

### **Parameters**

- image  $(Union[\_SupportsArray[dtype[Any]],$ \_NestedSequence[\_SupportsArray[dtype[Any]]], bool, int, float, complex, str, bytes, \_NestedSequence[Union[bool, int, float, complex, str, bytes]]]) – Image
- window\_function (str) Window function to apply. One of 'tukey', 'hann' or any other in *scipy.signal.windows*.
- kwargs (Any) Other parameters passed to the *scipy.signal.windows* window function.

### **Return type**

ndarray[Any, dtype[float64]]

### **locan.visualize.render\_mpl.render2d.render\_2d\_mpl**

<span id="page-528-2"></span>locan.visualize.render\_mpl.render2d.render\_2d\_mpl(*locdata*, *loc\_properties=None*, *other\_property=None*, *bins=None*, *n\_bins=None*, *bin\_size=10*, *bin\_edges=None*, *bin\_range=None*, *rescale=None*, *ax=None*, *cmap='cet\_fire'*, *cbar=True*, *colorbar\_kws=None*, *interpolation='nearest'*, *\*\*kwargs*)

Render localization data into a 2D image by binning x,y-coordinates into regular bins.

- **locdata** (*[LocData](#page-362-0)*) Localization data.
- loc\_properties (Optional[list[str]]) Localization properties to be grouped into bins. If None The coordinate\_values of *locdata* are used.
- other\_property (Optional[str]) Localization property (columns in *locdata.data*) that is averaged in each pixel. If None, localization counts are shown.
- bins (UnionType[[Bins](#page-439-0), Axis, AxesTuple, None]) The bin specification as defined in Bins
- bin\_edges (UnionType[Sequence[float], Sequence[Sequence[float]], None]) – Bin edges for all or each dimension with shape (dimension, n\_bin\_edges).
- bin\_range (Union[tuple[float, float], Sequence[float], Sequence[Sequence[float]], Literal['zero', 'link'], None]) – Minimum and maximum edge for all or each dimensions with shape (2,) or (dimension, 2). If None (min, max) ranges are determined from data and returned; if 'zero' (0, max) ranges with max determined from data are returned. if 'link' (min\_all, max\_all) ranges with min and max determined from all combined data are returned.
- n\_bins (UnionType[int, Sequence[int], None]) The number of bins for all or each dimension. 5 yields 5 bins in all dimensions. (2, 5) yields 2 bins for one dimension and 5 for the other dimension.
- bin\_size (UnionType[float, Sequence[float], Sequence[Sequence[float]], None]) – The size of bins for all or each bin and for all or each dimension with shape (dimension,) or (dimension, n\_bins). 5 would describe bin\_size of 5 for all bins in all dimensions. ((2, 5),) yield bins of size  $(2, 5)$  for one dimension.  $(2, 5)$  yields bins of size 2 for one dimension and 5 for the other dimension.  $((2, 5), (1, 3))$  yields bins of size  $(2, 5)$ 5) for one dimension and (1, 3) for the other dimension. To specify arbitrary sequence of *bin\_size* use *bin\_edges* instead.
- rescale (UnionType[int, str, [Trafo](#page-548-0), Callable[..., Any], bool, None]) – Transformation as defined in locan.Trafo or by transformation function. For None or False no rescaling occurs. Legacy behavior: For tuple with upper and lower bounds provided in percent, rescale intensity values to be within percentile of max and min intensities. For 'equal' intensity values are rescaled by histogram equalization.
- $ax (Optional[Axes]) The axes on which to show the image$
- cmap (Union[str, [Colormaps](#page-525-0), [Colormap](#page-524-0), Colormap, Colormap]) The Colormap object used to map normalized data values to RGBA colors.
- **cbar** (bool) If true draw a colorbar. The colobar axes is accessible using the cax property.
- colorbar\_kws (Optional[dict[str, Any]]) Keyword arguments for matplotlib.pyplot.colorbar().
- $\cdot$  interpolation  $(str)$  Keyword argument for matplotlib.axes.Axes. imshow().
- kwargs (Any) Other parameters passed to matplotlib.axes.Axes. imshow().

Axes object with the image.

### **Return type**

matplotlib.axes.Axes

### **locan.visualize.render\_mpl.render2d.render\_2d\_rgb\_mpl**

```
locan.visualize.render_mpl.render2d.render_2d_rgb_mpl(locdatas, loc_properties=None,
                                                              other_property=None,
                                                              bins=None, n_bins=None,
                                                              bin_size=10, bin_edges=None,
                                                              bin_range=None,
                                                              rescale=None, ax=None,
                                                              interpolation='nearest',
```
*\*\*kwargs*)

Render localization data into a 2D RGB image by binning x,y-coordinates into regular bins.

Note: For rescale=False no normalization is carried out image intensities are clipped to  $(0, 1)$ for float value or (0, 255) for integer values according to the matplotlib.imshow behavior. For rescale=None we apply a normalization to (min, max) of all intensity values. For all other rescale options the normalization is applied to each individual image.

- locdatas (list[[LocData](#page-362-0)]) Localization data.
- loc\_properties (Optional[list[str]]) Localization properties to be grouped into bins. If None The coordinate\_values of *locdata* are used.
- other\_property (Optional[str]) Localization property (columns in *locdata.data*) that is averaged in each pixel. If None, localization counts are shown.
- bins (UnionType[ $Bins$ , Axis, AxesTuple, None]) The bin specification as defined in Bins
- bin\_edges (UnionType[Sequence[float], Sequence[Sequence[float]], None]) – Bin edges for all or each dimension with shape (dimension, n\_bin\_edges).
- bin\_range (Union[tuple[float, float], Sequence[float], Sequence[Sequence[float]], Literal['zero', 'link'], None]) – Minimum and maximum edge for all or each dimensions with shape (2,) or (dimension, 2). If None (min, max) ranges are determined from data

and returned; if 'zero' (0, max) ranges with max determined from data are returned. if 'link' (min\_all, max\_all) ranges with min and max determined from all combined data are returned.

- n\_bins (UnionType[int, Sequence[int], None]) The number of bins for all or each dimension. 5 yields 5 bins in all dimensions. (2, 5) yields 2 bins for one dimension and 5 for the other dimension.
- bin\_size (UnionType[float, Sequence[float], Sequence[Sequence[float]], None]) – The size of bins for all or each bin and for all or each dimension with shape (dimension,) or (dimension, n\_bins). 5 would describe bin\_size of 5 for all bins in all dimensions. ((2, 5),) yield bins of size  $(2, 5)$  for one dimension.  $(2, 5)$  yields bins of size 2 for one dimension and 5 for the other dimension.  $((2, 5), (1, 3))$  yields bins of size  $(2, 5)$ 5) for one dimension and (1, 3) for the other dimension. To specify arbitrary sequence of *bin\_size* use *bin\_edges* instead.
- rescale (UnionType[int, str, [Trafo](#page-548-0), Callable[..., Any], bool, None]) – Transformation as defined in locan.Trafo or by transformation function. For None or False no rescaling occurs. Legacy behavior: For tuple with upper and lower bounds provided in percent, rescale intensity values to be within percentile of max and min intensities. For 'equal' intensity values are rescaled by histogram equalization.
- $ax (Optional[Axes]) The axes on which to show the image$
- $\cdot$  interpolation  $(str) Keyword argument$  for matplotlib.axes.Axes. imshow().
- kwargs (Any) Other parameters passed to matplotlib.axes.Axes. imshow().

#### **Returns**

Axes object with the image.

#### **Return type**

matplotlib.axes.Axes

### **locan.visualize.render\_mpl.render2d.render\_2d\_scatter\_density**

<span id="page-531-0"></span>locan.visualize.render\_mpl.render2d.render\_2d\_scatter\_density(*locdata*,

*loc\_properties=None*, *other\_property=None*, *bin\_range=None*, *ax=None*, *cmap='cet\_fire'*, *cbar=True*, *colorbar\_kws=None*, *\*\*kwargs*)

Render localization data into a 2D image by binning x,y-coordinates into regular bins.

Prepare matplotlib.axes.Axes with image.

**Note:** To rescale intensity values use norm keyword.

#### **Parameters**

- locdata ([LocData](#page-362-0)) Localization data.
- loc\_properties (Optional[list[str]]) Localization properties to be grouped into bins. If None The coordinate\_values of *locdata* are used.
- other\_property (Optional[str]) Localization property (columns in *locdata.data*) that is averaged in each pixel. If None, localization counts are shown.
- bin\_range (Union[tuple[float, float], Sequence[float], Sequence[Sequence[float]], Literal['zero', 'link'], None]) – Minimum and maximum edge for all or each dimensions with shape (2,) or (dimension, 2). If None (min, max) ranges are determined from data and returned; if 'zero' (0, max) ranges with max determined from data are returned. if 'link' (min\_all, max\_all) ranges with min and max determined from all combined data are returned.
- $ax (Optional[Axes]) The axes on which to show the image$
- cmap (Union[str, [Colormaps](#page-525-0), [Colormap](#page-524-0), Colormap, Colormap]) The Colormap object used to map normalized data values to RGBA colors.
- **cbar** (bool) If true draw a colorbar. The colobar axes is accessible using the cax property.
- colorbar\_kws (Optional[dict[str, Any]]) Keyword arguments for matplotlib.pyplot.colorbar().
- kwargs (Any) Other parameters passed to mpl\_scatter\_density. ScatterDensityArtist.

#### **Returns**

Axes object with the image.

#### **Return type**

matplotlib.axes.Axes

### **locan.visualize.render\_mpl.render2d.scatter\_2d\_mpl**

<span id="page-532-0"></span>locan.visualize.render\_mpl.render2d.scatter\_2d\_mpl(*locdata*, *ax=None*, *index=True*, *text\_kwargs=None*, *\*\*kwargs*)

Scatter plot of locdata elements with text marker for each element.

- **locdata** (*[LocData](#page-362-0)*) Localization data.
- $ax (Optional[Axes]) The axes on which to show the plot$
- **index** (bool) Flag indicating if element indices are shown.
- text\_kwargs (Optional[dict[str, Any]]) Keyword arguments for matplotlib.axes.Axes.text().
- kwargs  $(Any) Other parameters passed to matplotlibaxes.$ scatter().

Axes object with the image.

#### **Return type**

matplotlib.axes.Axes

### **locan.visualize.render\_mpl.render2d.select\_by\_drawing\_mpl**

<span id="page-533-1"></span>locan.visualize.render\_mpl.render2d.select\_by\_drawing\_mpl(*locdata*,

*region\_type='rectangle'*, *\*\*kwargs*)

Select region of interest from rendered image by drawing rois.

### **Parameters**

- locdata ([LocData](#page-362-0)) The localization data from which to select localization data.
- **region\_type** (str) rectangle, or ellipse specifying the selection widget to use.
- kwargs (Any) Other parameters as specified for render\_2d().

#### **Return type**

list[*[Roi](#page-489-0)*]

### **See also:**

locan.scripts.sc\_draw\_roi\_mpl() script for drawing rois

### matplotlib.widgets

selector functions

### <span id="page-533-0"></span>**locan.visualize.render\_mpl.render3d**

This module provides functions for rendering *LocData* objects in 3D.

# **Functions**

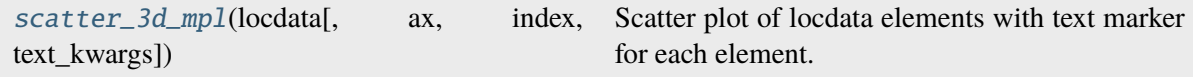

# **locan.visualize.render\_mpl.render3d.scatter\_3d\_mpl**

```
locan.visualize.render_mpl.render3d.scatter_3d_mpl(locdata, ax=None, index=True,
                                                       text_kwargs=None, **kwargs)
```
Scatter plot of locdata elements with text marker for each element.

### **Parameters**

- locdata ([LocData](#page-362-0)) Localization data.
- $ax (Optional[Axes]) The axes on which to show the plot$
- **index** (bool) Flag indicating if element indices are shown.
- text\_kwargs (Optional[dict[str, Any]]) Keyword arguments for matplotlib.axes.Axes.text().
- kwargs (Any) Other parameters passed to matplotlib.axes.Axes. scatter().

### **Returns**

Axes object with the image.

### **Return type**

matplotlib.axes.Axes3D

### <span id="page-534-0"></span>**locan.visualize.render\_napari**

Render localization data with napari.

This module provides functions to interact with napari.

# **Submodules:**

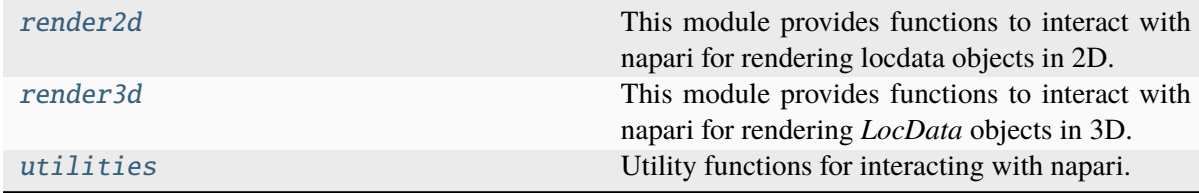

# <span id="page-534-2"></span>**locan.visualize.render\_napari.render2d**

This module provides functions to interact with napari for rendering locdata objects in 2D.

# **Functions**

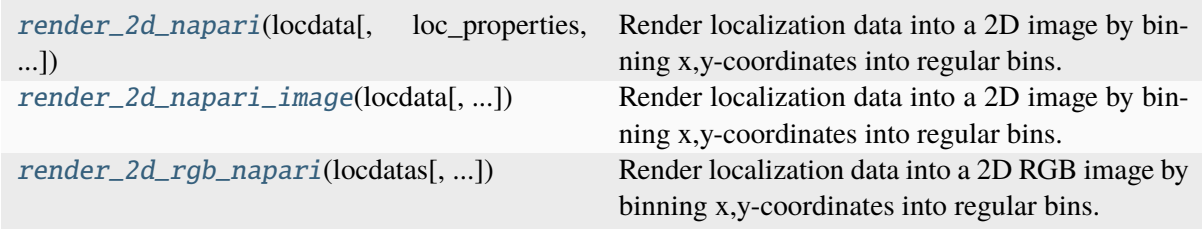

# **locan.visualize.render\_napari.render2d.render\_2d\_napari**

<span id="page-535-0"></span>locan.visualize.render\_napari.render2d.render\_2d\_napari(*locdata*,

*loc\_properties=None*, *other\_property=None*, *bins=None*, *n\_bins=None*, *bin\_size=None*, *bin\_edges=None*, *bin\_range=None*, *rescale=None*, *viewer=None*, *cmap='cet\_fire'*, *\*\*kwargs*)

Render localization data into a 2D image by binning x,y-coordinates into regular bins. Render the data using napari.

- locdata ([LocData](#page-362-0)) Localization data.
- loc\_properties (Optional[list[str]]) Localization properties to be grouped into bins. If None The coordinate\_values of *locdata* are used.
- other\_property (Optional[str]) Localization property (columns in *locdata.data*) that is averaged in each pixel. If None, localization counts are shown.
- bins (UnionType[ $Bins$ , Axis, AxesTuple, None]) The bin specification as defined in Bins
- bin\_edges (UnionType[Sequence[float], Sequence[Sequence[float]], None]) – Bin edges for all or each dimension with shape (dimension, n\_bin\_edges).
- bin\_range (Union[tuple[float, float], Sequence[float], Sequence[Sequence[float]], Literal['zero', 'link'], None]) – Minimum and maximum edge for all or each dimensions with shape (2,) or (dimension, 2). If None (min, max) ranges are determined from data and returned; if 'zero' (0, max) ranges with max determined from data are returned. if 'link' (min\_all, max\_all) ranges with min and max determined from all combined data are returned.
- n\_bins (UnionType[int, Sequence[int], None]) The number of bins for all or each dimension. 5 yields 5 bins in all dimensions. (2, 5) yields 2 bins for one dimension and 5 for the other dimension.
- bin\_size (UnionType[float, Sequence[float], Sequence[Sequence[float]], None]) – The size of bins for all or each bin and for all or each dimension with shape (dimension,) or (dimension, n\_bins). 5 would describe bin size of 5 for all bins in all dimensions.  $((2, 5))$ , yield bins of size  $(2, 5)$  for one dimension.  $(2, 5)$  yields bins of size 2 for one dimension and 5 for the other dimension.  $((2, 5), (1, 3))$  yields bins of size  $(2, 5)$ 5) for one dimension and (1, 3) for the other dimension. To specify arbitrary sequence of *bin\_size* use *bin\_edges* instead.
- rescale (UnionType[int, str, [Trafo](#page-548-0), Callable[..., Any], bool, None]) – Transformation as defined in locan.Trafo or by transformation function. For None or False no rescaling occurs. Legacy behavior: For tuple with upper and lower bounds provided in percent, rescale intensity values to be within percentile of max and min intensities. For 'equal' intensity values are rescaled by histogram equalization.
- **viewer** (Viewer) The viewer object on which to add the image
- **cmap** (str | [Colormap](#page-524-0)) The Colormap object used to map normalized data values to RGBA colors.
- kwargs  $(\text{Any})$  Other parameters passed to napari. Viewer. add\_image().

### **Return type**

napari.Viewer

# **locan.visualize.render\_napari.render2d.render\_2d\_napari\_image**

<span id="page-536-0"></span>locan.visualize.render\_napari.render2d.render\_2d\_napari\_image(*locdata*,

*loc\_properties=None*, *other\_property=None*, *bins=None*, *n\_bins=None*, *bin\_size=None*, *bin\_edges=None*, *bin\_range=None*, *rescale=None*, *cmap='cet\_fire'*, *\*\*kwargs*)

Render localization data into a 2D image by binning x,y-coordinates into regular bins. Provide layer data for napari.

- locdata ([LocData](#page-362-0)) Localization data.
- loc\_properties (Optional[list[str]]) Localization properties to be grouped into bins. If None The coordinate\_values of *locdata* are used.
- other\_property (Optional[str]) Localization property (columns in *locdata.data*) that is averaged in each pixel. If None, localization counts are shown.
- bins (UnionType[ $Bins$ , Axis, AxesTuple, None]) The bin specification as defined in Bins
- bin\_edges (UnionType[Sequence[float], Sequence[Sequence[float]], None]) – Bin edges for all or each dimension with shape (dimension, n\_bin\_edges).
- bin\_range (Union[tuple[float, float], Sequence[float], Sequence[Sequence[float]], Literal['zero', 'link'], None]) – Minimum and maximum edge for all or each dimensions with shape (2,) or (dimension, 2). If None (min, max) ranges are determined from data and returned; if 'zero' (0, max) ranges with max determined from data are returned. if 'link' (min\_all, max\_all) ranges with min and max determined from all combined data are returned.
- n\_bins (UnionType[int, Sequence[int], None]) The number of bins for all or each dimension. 5 yields 5 bins in all dimensions. (2, 5) yields 2 bins for one dimension and 5 for the other dimension.
- bin\_size (UnionType[float, Sequence[float], Sequence[Sequence[float]], None]) – The size of bins for all or each bin and for all or each dimension with shape (dimension,) or (dimension, n\_bins). 5 would describe bin size of 5 for all bins in all dimensions.  $((2, 5))$ , yield bins of size  $(2, 5)$  for one dimension.  $(2, 5)$  yields bins of size 2 for one dimension and 5 for the other dimension.  $((2, 5), (1, 3))$  yields bins of size  $(2, 5)$ 5) for one dimension and (1, 3) for the other dimension. To specify arbitrary sequence of *bin\_size* use *bin\_edges* instead.
- rescale (UnionType[int, str, [Trafo](#page-548-0), Callable[..., Any], bool, None]) – Transformation as defined in locan.Trafo or by transformation function. For None or False no rescaling occurs. Legacy behavior: For tuple with upper and lower bounds provided in percent, rescale intensity values to be within percentile of max and min intensities. For 'equal' intensity values are rescaled by histogram equalization.
- cmap (Union[str, [Colormaps](#page-525-0), [Colormap](#page-524-0), Colormap, Colormap]) The Colormap object used to map normalized data values to RGBA colors.
- kwargs  $(\text{Any})$  Other parameters passed to napari. Viewer. add\_image().

Tuple with data, image\_kwargs, layer\_type="image"

### **Return type**

napari.types.LayerData

# **locan.visualize.render\_napari.render2d.render\_2d\_rgb\_napari**

<span id="page-538-0"></span>locan.visualize.render\_napari.render2d.render\_2d\_rgb\_napari(*locdatas*,

*loc\_properties=None*, *other\_property=None*, *bins=None*, *n\_bins=None*, *bin\_size=10*, *bin\_edges=None*, *bin\_range=None*, *rescale=None*, *viewer=None*, *\*\*kwargs*)

Render localization data into a 2D RGB image by binning x,y-coordinates into regular bins.

**Note:** For rescale=False no normalization is carried out image intensities are clipped to  $(0, 1)$ for float value or (0, 255) for integer values according to the matplotlib.imshow behavior. For rescale=None we apply a normalization to (min, max) of all intensity values. For all other rescale options the normalization is applied to each individual image.

- locdatas (Iterable[[LocData](#page-362-0)]) Localization data.
- loc\_properties (Optional[list[str]]) Localization properties to be grouped into bins. If None The coordinate\_values of *locdata* are used.
- other\_property (Optional[str]) Localization property (columns in *locdata.data*) that is averaged in each pixel. If None, localization counts are shown.
- bins (UnionType[[Bins](#page-439-0), Axis, AxesTuple, None]) The bin specification as defined in Bins
- bin\_edges (UnionType[Sequence[float], Sequence[Sequence[float]], None]) – Bin edges for all or each dimension with shape (dimension, n\_bin\_edges).
- bin\_range (Union[tuple[float, float], Sequence[float], Sequence[Sequence[float]], Literal['zero', 'link'], None]) – Minimum and maximum edge for all or each dimensions with shape (2,) or (dimension, 2). If None (min, max) ranges are determined from data and returned; if 'zero' (0, max) ranges with max determined from data are returned. if 'link' (min\_all, max\_all) ranges with min and max determined from all combined data are returned.
- n\_bins (UnionType[int, Sequence[int], None]) The number of bins for all or each dimension. 5 yields 5 bins in all dimensions. (2, 5) yields 2 bins for one dimension and 5 for the other dimension.
- bin\_size (UnionType[float, Sequence[float], Sequence[Sequence[float]], None]) – The size of bins for all or each bin and for all or each dimension with shape (dimension,) or (dimension, n\_bins).

5 would describe bin\_size of 5 for all bins in all dimensions. ((2, 5),) yield bins of size  $(2, 5)$  for one dimension.  $(2, 5)$  yields bins of size 2 for one dimension and 5 for the other dimension.  $((2, 5), (1, 3))$  yields bins of size  $(2, 5)$ 5) for one dimension and (1, 3) for the other dimension. To specify arbitrary sequence of *bin\_size* use *bin\_edges* instead.

- rescale (UnionType[int, str, [Trafo](#page-548-0), Callable[..., Any], bool, None]) – Transformation as defined in locan.Trafo or by transformation function. For None or False no rescaling occurs. Legacy behavior: For tuple with upper and lower bounds provided in percent, rescale intensity values to be within percentile of max and min intensities. For 'equal' intensity values are rescaled by histogram equalization.
- viewer (Viewer) The viewer object on which to add the image
- kwargs  $(\text{Any})$  Other parameters passed to napari. Viewer. add\_image().

### **Return type**

napari.Viewer

### <span id="page-539-0"></span>**locan.visualize.render\_napari.render3d**

This module provides functions to interact with napari for rendering *LocData* objects in 3D.

# **Functions**

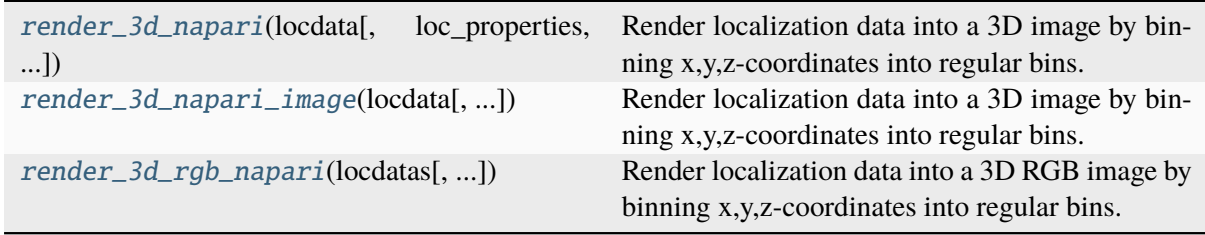

# **locan.visualize.render\_napari.render3d.render\_3d\_napari**

<span id="page-539-1"></span>locan.visualize.render\_napari.render3d.render\_3d\_napari(*locdata*,

*loc\_properties=None*, *other\_property=None*, *bins=None*, *n\_bins=None*, *bin\_size=10*, *bin\_edges=None*, *bin\_range=None*, *rescale=None*, *viewer=None*, *cmap='cet\_fire'*, *\*\*kwargs*)

Render localization data into a 3D image by binning x,y,z-coordinates into regular bins. Render the data using napari.

### **Parameters**

• locdata ([LocData](#page-362-0)) – Localization data.
- loc\_properties (Optional[list[str]]) Localization properties to be grouped into bins. If None The coordinate\_values of *locdata* are used.
- other\_property (Optional[str]) Localization property (columns in *locdata.data*) that is averaged in each pixel. If None, localization counts are shown.
- bins (UnionType[[Bins](#page-439-0), Axis, AxesTuple, None]) The bin specification as defined in Bins
- bin\_edges (UnionType[Sequence[float], Sequence[Sequence[float]], None]) – Bin edges for all or each dimension with shape (dimension, n bin edges).
- bin\_range (Union[tuple[float, float], Sequence[float], Sequence[Sequence[float]], Literal['zero', 'link'], None]) – Minimum and maximum edge for all or each dimensions with shape (2,) or (dimension, 2). If None (min, max) ranges are determined from data and returned; if 'zero' (0, max) ranges with max determined from data are returned. if 'link' (min\_all, max\_all) ranges with min and max determined from all combined data are returned.
- n\_bins (UnionType[int, Sequence[int], None]) The number of bins for all or each dimension. 5 yields 5 bins in all dimensions. (2, 5) yields 2 bins for one dimension and 5 for the other dimension.
- bin size (UnionType[float, Sequence[float], Sequence[Sequence[float]], None]) – The size of bins for all or each bin and for all or each dimension with shape (dimension,) or (dimension, n\_bins). 5 would describe bin\_size of 5 for all bins in all dimensions. ((2, 5),) yield bins of size (2, 5) for one dimension. (2, 5) yields bins of size 2 for one dimension and 5 for the other dimension.  $((2, 5), (1, 3))$  yields bins of size  $(2, 5)$ 5) for one dimension and (1, 3) for the other dimension. To specify arbitrary sequence of *bin\_size* use *bin\_edges* instead.
- rescale (UnionType[int, str, [Trafo](#page-548-0), Callable[..., Any], bool, None]) – Transformation as defined in locan.Trafo or by transformation function. For None or False no rescaling occurs. Legacy behavior: For tuple with upper and lower bounds provided in percent, rescale intensity values to be within percentile of max and min intensities. For 'equal' intensity values are rescaled by histogram equalization.
- viewer (Viewer) The viewer object on which to add the image
- cmap (Union[str, [Colormaps](#page-525-0), [Colormap](#page-524-0), Colormap, Colormap]) The Colormap object used to map normalized data values to RGBA colors.
- **kwargs** (Any) Other parameters passed to napari. Viewer. add\_image().

#### **Return type**

napari.Viewer

### **locan.visualize.render\_napari.render3d.render\_3d\_napari\_image**

locan.visualize.render\_napari.render3d.render\_3d\_napari\_image(*locdata*,

*loc\_properties=None*, *other\_property=None*, *bins=None*, *n\_bins=None*, *bin\_size=10*, *bin\_edges=None*, *bin\_range=None*, *rescale=None*, *cmap='cet\_fire'*, *\*\*kwargs*)

Render localization data into a 3D image by binning x,y,z-coordinates into regular bins. Provide layer data for napari.

#### **Parameters**

- locdata ([LocData](#page-362-0)) Localization data.
- loc\_properties (Optional[list[str]]) Localization properties to be grouped into bins. If None The coordinate\_values of *locdata* are used.
- other\_property (Optional[str]) Localization property (columns in *locdata.data*) that is averaged in each pixel. If None, localization counts are shown.
- bins (UnionType  $\left[\text{Bins}, \text{Axis}, \text{AsesTuple}, \text{None}\right]$  $\left[\text{Bins}, \text{Axis}, \text{AsesTuple}, \text{None}\right]$  $\left[\text{Bins}, \text{Axis}, \text{AsesTuple}, \text{None}\right]$ ) The bin specification as defined in Bins
- bin\_edges (UnionType[Sequence[float], Sequence[Sequence[float]], None]) – Bin edges for all or each dimension with shape (dimension, n\_bin\_edges).
- bin\_range (Union[tuple[float, float], Sequence[float], Sequence[Sequence[float]], Literal['zero', 'link'], None]) – Minimum and maximum edge for all or each dimensions with shape (2,) or (dimension, 2). If None (min, max) ranges are determined from data and returned; if 'zero' (0, max) ranges with max determined from data are returned. if 'link' (min\_all, max\_all) ranges with min and max determined from all combined data are returned.
- n\_bins (UnionType[int, Sequence[int], None]) The number of bins for all or each dimension. 5 yields 5 bins in all dimensions. (2, 5) yields 2 bins for one dimension and 5 for the other dimension.
- bin\_size (UnionType[float, Sequence[float], Sequence[Sequence[float]], None]) – The size of bins for all or each bin and for all or each dimension with shape (dimension,) or (dimension, n\_bins). 5 would describe bin\_size of 5 for all bins in all dimensions. ((2, 5),) yield bins of size  $(2, 5)$  for one dimension.  $(2, 5)$  yields bins of size 2 for one dimension and 5 for the other dimension.  $((2, 5), (1, 3))$  yields bins of size  $(2, 5)$ 5) for one dimension and (1, 3) for the other dimension. To specify arbitrary sequence of *bin\_size* use *bin\_edges* instead.
- rescale (UnionType[int, str, [Trafo](#page-548-0), Callable[..., Any], bool, None]) – Transformation as defined in locan.Trafo or by transformation function. For None or False no rescaling occurs. Legacy behavior: For tuple with upper and lower bounds provided in percent, rescale intensity values to be within percentile of max and min intensities. For 'equal' intensity values are rescaled by histogram equalization.
- cmap (Union[str, [Colormaps](#page-525-0), [Colormap](#page-524-0), Colormap, Colormap]) The Colormap object used to map normalized data values to RGBA colors.
- kwargs (Any) Other parameters passed to napari. Viewer. add\_image().

#### **Returns**

Tuple with data, image\_kwargs, "image"

#### **Return type**

napari.types.LayerData

### **locan.visualize.render\_napari.render3d.render\_3d\_rgb\_napari**

locan.visualize.render\_napari.render3d.render\_3d\_rgb\_napari(*locdatas*,

*loc\_properties=None*, *other\_property=None*, *bins=None*, *n\_bins=None*, *bin\_size=10*, *bin\_edges=None*, *bin\_range=None*, *rescale=None*, *viewer=None*, *\*\*kwargs*)

Render localization data into a 3D RGB image by binning x,y,z-coordinates into regular bins.

**Note:** For rescale=False no normalization is carried out image intensities are clipped to  $(0, 1)$ for float value or (0, 255) for integer values according to the matplotlib.imshow behavior. For rescale=None we apply a normalization to (min, max) of all intensity values. For all other rescale options the normalization is applied to each individual image.

### **Parameters**

- locdatas (Iterable[[LocData](#page-362-0)]) Localization data.
- loc\_properties (Optional[list[str]]) Localization properties to be grouped into bins. If None The coordinate\_values of *locdata* are used.
- other\_property (Optional[str]) Localization property (columns in *locdata.data*) that is averaged in each pixel. If None, localization counts are shown.
- bins (UnionType[ $Bins$ , Axis, AxesTuple, None]) The bin specification as defined in Bins
- bin\_edges (UnionType[Sequence[float], Sequence[Sequence[float]], None]) – Bin edges for all or each dimension with shape (dimension, n\_bin\_edges).
- bin\_range (Union[tuple[float, float], Sequence[float], Sequence[Sequence[float]], Literal['zero', 'link'], None]) – Minimum and maximum edge for all or each dimensions with shape (2,) or (dimension, 2). If None (min, max) ranges are determined from data and returned; if 'zero' (0, max) ranges with max determined from data are returned. if 'link' (min\_all, max\_all) ranges with min and max determined from all combined data are returned.
- n\_bins (UnionType[int, Sequence[int], None]) The number of bins for all or each dimension. 5 yields 5 bins in all dimensions. (2, 5) yields 2 bins for one dimension and 5 for the other dimension.
- bin\_size (UnionType[float, Sequence[float], Sequence[Sequence[float]], None]) – The size of bins for all or each bin and for all or each dimension with shape (dimension,) or (dimension, n\_bins). 5 would describe bin size of 5 for all bins in all dimensions.  $((2, 5))$ , yield bins of size  $(2, 5)$  for one dimension.  $(2, 5)$  yields bins of size 2 for one dimension and 5 for the other dimension.  $((2, 5), (1, 3))$  yields bins of size  $(2, 5)$ 5) for one dimension and (1, 3) for the other dimension. To specify arbitrary sequence of *bin\_size* use *bin\_edges* instead.
- rescale (UnionType[int, str, [Trafo](#page-548-0), Callable[..., Any], bool, None]) – Transformation as defined in locan.Trafo or by transformation function. For None or False no rescaling occurs. Legacy behavior: For tuple with upper and lower bounds provided in percent, rescale intensity values to be within percentile of max and min intensities. For 'equal' intensity values are rescaled by histogram equalization.
- **viewer** (Viewer) The viewer object on which to add the image
- kwargs (Any) Other parameters passed to napari. Viewer. add\_image().

#### **Return type**

napari.Viewer

#### **locan.visualize.render\_napari.utilities**

Utility functions for interacting with napari.

### **Functions**

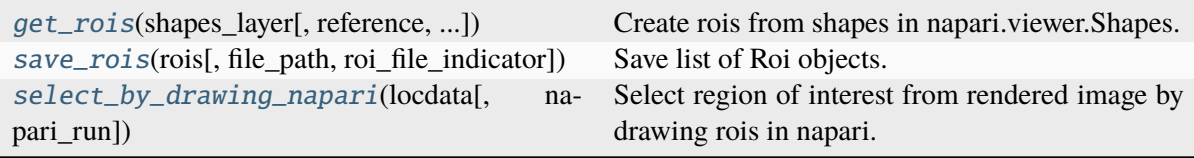

#### **locan.visualize.render\_napari.utilities.get\_rois**

```
locan.visualize.render_napari.utilities.get_rois(shapes_layer, reference=None,
                                                     loc_properties=None)
```
Create rois from shapes in napari.viewer.Shapes.

#### **Parameters**

- shapes\_layer (Shapes) Napari shapes layer like *viewer.layers["Shapes"]*
- reference (UnionType[[LocData](#page-362-0), dict[str, str], Metadata, File, None]) – Reference to localization data for which the region of interest is defined. It can be a LocData object, a reference to a saved SMLM file, or None for indicating no specific reference. When dict it must have keys *file\_path`and `file\_type*. When Metadata message it must have keys *file.path* and *file.type* for a path pointing to a localization file and an integer or string indicating the file type. Integer or string should be according to locan.constants.FileType.
- loc\_properties (Optional[Sequence[str]]) Localization properties in LocData object on which the region selection will be applied (for instance the coordinate\_keys).

**Return type** list[*[Roi](#page-489-0)*]

**See also:**

locan.scripts.rois() script for drawing rois

#### **locan.visualize.render\_napari.utilities.save\_rois**

```
locan.visualize.render_napari.utilities.save_rois(rois, file_path=None,
                                                        roi_file_indicator='_roi')
```
Save list of Roi objects.

#### **Parameters**

- rois (Iterable[ $Roi$ ]) The rois to be saved.
- file\_path (Union[str, PathLike[Any], Literal['roi\_reference'], None]) – Base name for roi files or existing directory to save rois in. If "roi\_reference", roi.reference.file.path is used. If None, a file dialog is opened.
- roi\_file\_indicator (str) Indicator to add to the localization file name and use as roi file name (with further extension .yaml).

#### **Returns**

New created roi file paths.

#### **Return type**

list[Path]

### **locan.visualize.render\_napari.utilities.select\_by\_drawing\_napari**

<span id="page-545-0"></span>locan.visualize.render\_napari.utilities.select\_by\_drawing\_napari(*locdata*, *napari\_run=True*, *\*\*kwargs*)

Select region of interest from rendered image by drawing rois in napari.

Rois will be created from shapes in napari.viewer.layers['Shapes'].

#### **Parameters**

- **locdata** (*[LocData](#page-362-0)*) The localization data from which to select localization data.
- **napari** run (bool) If *True* napari.run is called (set to *False* for testing).
- kwargs (Any) Other parameters passed to render\_2d\_napari().

#### **Return type**

list[*[Roi](#page-489-0)*]

**See also:**

```
locan.scripts.rois()
```
script for drawing rois

### **locan.visualize.transform**

Transform intensity values.

This module provides functions and classes to rescale intensity values. In addition to the presented functions, rescaling can further be performed by third-party modules like: 1) matplotlib.colors 2) skimage.exposure 3) astropy.visualization.

Callable transformation classes that inherit from matplotlib.colors.Normalize and specify an inverse transformation can be passed to the *norm* parameter.

### **Classes**

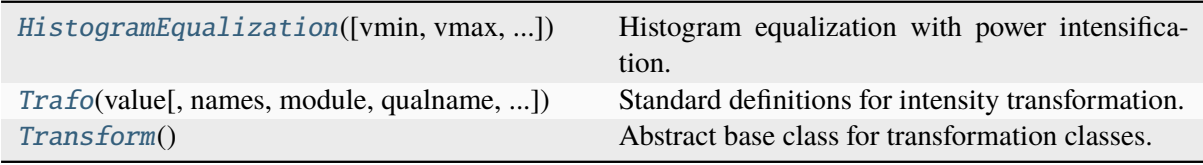

#### **locan.visualize.transform.HistogramEqualization**

<span id="page-546-0"></span>class locan.visualize.transform.HistogramEqualization(*vmin=None*, *vmax=None*, *reference=None*, *power=1*, *n\_bins=65536*, *mask=None*)

Bases: Normalize, [Transform](#page-549-0)

Histogram equalization with power intensification.

The transformation function as described in<sup>[1](#page-546-1)</sup> is  $f(a, p)$  according to:

$$
\frac{f(a)-f(a_{m}in)}{f(a_{m}ax)-f(a_{m}in)}=\frac{\int_{a_{m}in}^{a}h^{p}(a')da'}{\int_{a_{m}in}^{a_{m}ax}h^{p}(a')da'}
$$

Here, *a* is an intensity value, *p* the power (a parameter), and  $h(a)$  the histogram of intensities.

**Note:** The default for n\_bins is 65536 (16 bit). For most SMLM datasets this should be sufficient to resolve individual localizations despite a large dynamic range. Setting n\_bins to 256 (8 bit) is too course for many SMLM datasets.

#### **References**

#### **Parameters**

- vmin (UnionType[int, float, None]) min intensity
- **vmax** (UnionType[int, float, None]) max intensity
- reference (Union[ SupportsArray[dtype[Any]], \_NestedSequence[\_SupportsArray[dtype[Any]]], bool, int, float, complex, str, bytes, \_NestedSequence[Union[bool, int, float, complex, str, bytes]], None]) – The data values to define the transformation function. If None then the values in *\_\_call\_\_* are used.
- power (float) The *power* intensification parameter.
- **n\_bins** (int) Number of bins used to compute the intensity histogram.
- mask (Union[\_SupportsArray[dtype[Any]], \_NestedSequence[\_SupportsArray[dtype[Any]]], bool, int, float, complex, str, bytes, \_NestedSequence[Union[bool, int, float, complex, str, bytes]], None]) – A bool mask with shape equal to that of values. If reference is None, reference is set to values[mask]. The transformation determined from reference is then applied to all values.

<span id="page-546-1"></span><sup>1</sup> Yaroslavsky, L. (1985) Digital picture processing. Springer, Berlin.

### **Methods**

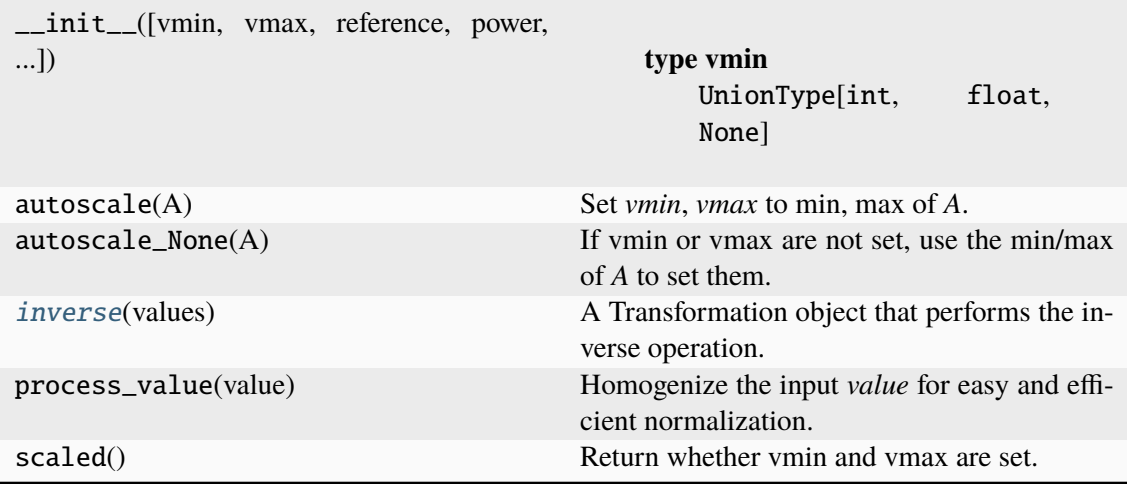

## **Attributes**

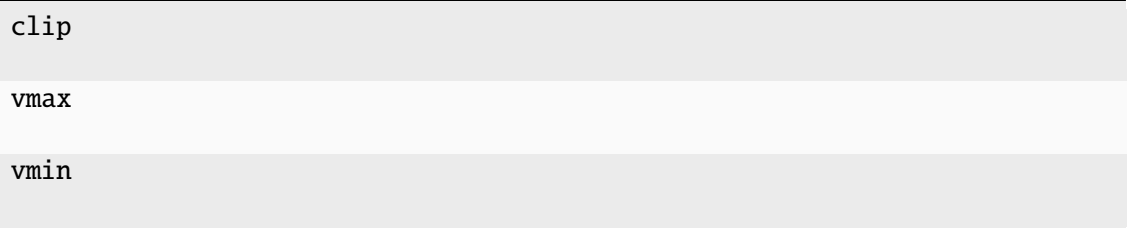

\_\_call\_\_(*values*)

Histogram equalization with power intensification.

#### **Parameters**

values  $(Union[\_SupportsArray[ctype[Any]],$ \_NestedSequence[\_SupportsArray[dtype[Any]]], bool, int, float, complex, str, bytes, \_NestedSequence[Union[bool, int, float, complex, str, bytes]]]) – The input values.

### **Return type**

npt.NDArray

#### <span id="page-547-0"></span>inverse(*values*)

A Transformation object that performs the inverse operation.

#### **Return type**

ndarray[Any, dtype[Any]]

## **locan.visualize.transform.Trafo**

<span id="page-548-0"></span>class locan.visualize.transform.Trafo(*value*, *names=None*, *\**, *module=None*, *qualname=None*, *type=None*, *start=1*, *boundary=None*)

Bases: Enum

Standard definitions for intensity transformation.

#### **Attributes**

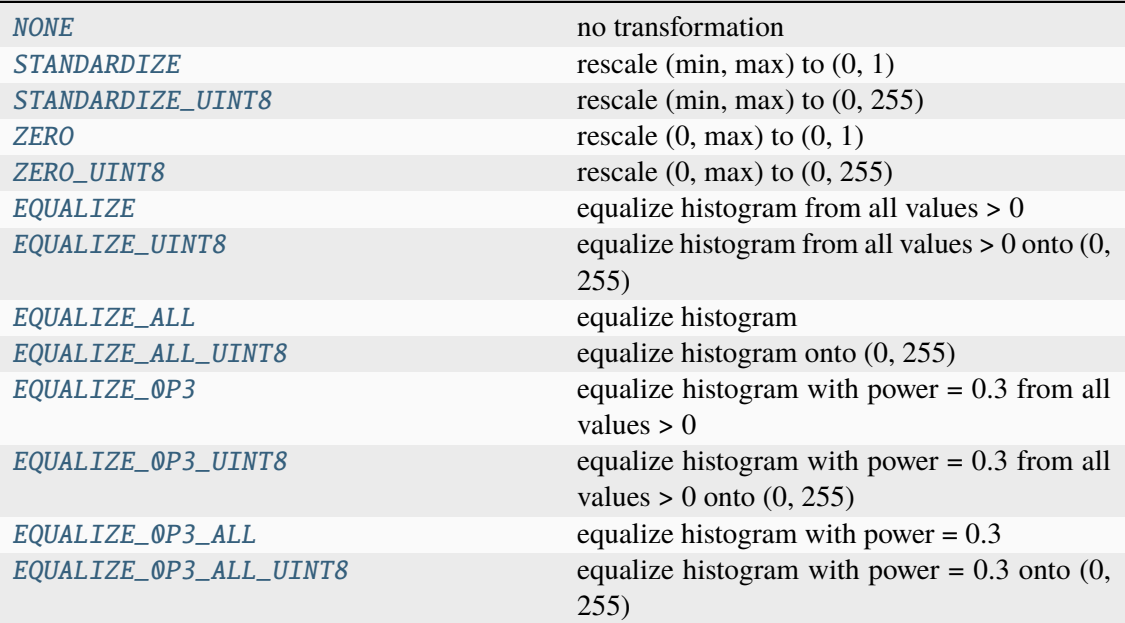

#### <span id="page-548-1"></span> $EQUALIZE = 5$

equalize histogram from all values > 0

#### <span id="page-548-5"></span> $EQUALIZE_0P3 = 9$

equalize histogram with power =  $0.3$  from all values > 0

#### <span id="page-548-7"></span>EQUALIZE  $QP3$  ALL = 11

equalize histogram with power  $= 0.3$ 

#### <span id="page-548-8"></span>EQUALIZE\_0P3\_ALL\_UINT8 = 12

equalize histogram with power =  $0.3$  onto  $(0, 255)$ 

#### <span id="page-548-6"></span>EQUALIZE\_0P3\_UINT8 = 10

equalize histogram with power =  $0.3$  from all values > 0 onto  $(0, 255)$ 

#### <span id="page-548-3"></span>EQUALIZE\_ALL =  $7$

equalize histogram

#### <span id="page-548-4"></span><span id="page-548-2"></span>EQUALIZE\_ALL\_UINT8 = 8

equalize histogram onto (0, 255)

#### EQUALIZE\_UINT8 = 6

equalize histogram from all values  $> 0$  onto  $(0, 255)$ 

#### <span id="page-549-1"></span> $$

no transformation

#### <span id="page-549-2"></span>STANDARDIZE = 1

rescale (min, max) to (0, 1)

### <span id="page-549-3"></span>STANDARDIZE\_UINT8 = 2

rescale (min, max) to (0, 255)

#### <span id="page-549-4"></span> $ZERO = 3$

rescale  $(0, \text{max})$  to  $(0, 1)$ 

#### <span id="page-549-5"></span> $ZERO_UINT8 = 4$

rescale (0, max) to (0, 255)

### **locan.visualize.transform.Transform**

#### <span id="page-549-0"></span>class locan.visualize.transform.Transform

Bases: ABC

Abstract base class for transformation classes.

#### **Methods**

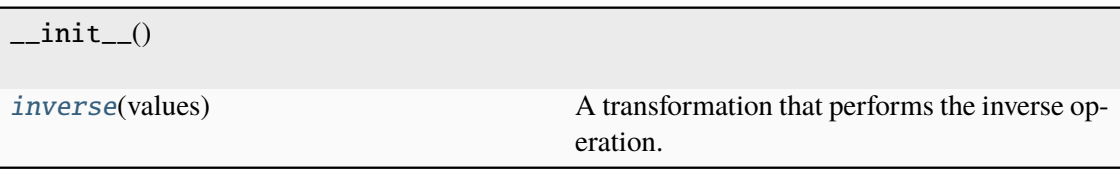

abstract \_\_call\_\_(*values*, *clip=True*)

Transform values.

#### **Parameters**

- values (Union[\_SupportsArray[dtype[Any]], \_NestedSequence[\_SupportsArray[dtype[Any]]], bool, int, float, complex, str, bytes, \_NestedSequence[Union[bool, int, float, complex, str, bytes]]]) – The input values
- clip (bool) If *True* values outside the [0:1] range are clipped to the [0:1] range.

#### **Returns**

The transformed values.

#### <span id="page-549-6"></span>**Return type**

npt.NDArray[Any]

#### abstract inverse(*values*)

A transformation that performs the inverse operation.

## **Return type**

ndarray[Any, dtype[Any]]

### **Functions**

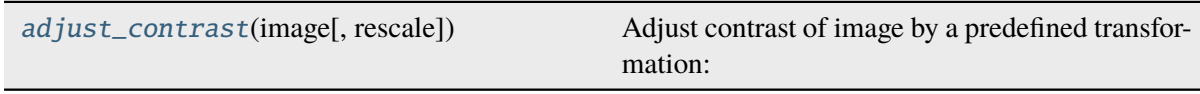

#### **locan.visualize.transform.adjust\_contrast**

<span id="page-550-0"></span>locan.visualize.transform.adjust\_contrast(*image*, *rescale=True*, *\*\*kwargs*)

Adjust contrast of image by a predefined transformation:

#### **Parameters**

- image  $(Union[\_SupportsArray[divpe[Any]],$ \_NestedSequence[\_SupportsArray[dtype[Any]]], bool, int, float, complex, str, bytes, \_NestedSequence[Union[bool, int, float, complex, str, bytes]]]) – Values to be adjusted
- rescale (UnionType[int, str, [Trafo](#page-548-0), Callable[..., Any], bool, None]) – Transformation as defined in locan.constants.Trafo or by transformation function. For None or False no rescaling occurs. Legacy behavior: For tuple with upper and lower bounds provided in percent, rescale intensity values to be within percentile of max and min intensities. For 'equal' intensity values are rescaled by histogram equalization.
- kwargs (Any) Other parameters that are passed to the specific Transformation class.

#### **Return type**

npt.NDArray[np.float64]

## **CHAPTER**

## **NINE**

## **CHANGELOG**

## **9.1 0.20 - dev**

### **9.1.1 New Features**

 $\bullet$  ...

## **9.1.2 API Changes**

- change color of contours to gray in LocalizationProperty2d
- sort show\_versions output
- add register method based on skimage and refactor register cc

## **9.1.3 Bug Fixes**

 $\bullet$  ...

## **9.1.4 Other Changes and Additions**

- various changes to documentation
- lint for numpy=2.0 and fix new ruff issues
- refactor: gitignore
- refactor dockerfiles
- add tool show\_test\_data to show test data
- remove requirements.txt and requirements\_dev.txt
- fix tests to be compatible with pandas 2.2.0
- speed up tests for localization\_precision
- optimize test data
- fix errors and deprecation warnings for pandas 2.0
- switch to black  $\approx 24.0$  format
- add more benchmarks

• add dockerfile to deploy locan with jupyter lab

## **9.2 0.19 - 2023-12-12**

## **9.2.1 Other Changes and Additions**

- add lazy\_imports of API
- introduce src-layout in code base

## **9.3 0.18 - 2023-12-06**

## **9.3.1 API Changes**

- add colormaps module and change management of colormaps
- remove outdated module with analysis example

## **9.3.2 Bug Fixes**

• fix version readout with readthedocs

## **9.3.3 Other Changes and Additions**

- add GitHub action for deploying to PyPI and TestPyPI
- configure setuptools\_scm for branching model

## **9.4 0.17 - 2023-10-26**

## **9.4.1 New Features**

- feat: adapt LocData.from\_dataframe to take any dataframe that supports the dataframe interchange protocol.
- feat: add gui dialog to set file path

## **9.4.2 API Changes**

• remove deprecated LocalizationUncertaintyFromIntensity

## **9.4.3 Bug Fixes**

- fix: tests for shapely 2.0.2 with geos 3.12.0 in conda environment
- fix: bin-to-pixel relation in render in napari
- fix: readthedocs version readout

## **9.4.4 Other Changes and Additions**

• refactor: update to python 3.12

## **9.5 0.16 - 2023-10-05**

### **9.5.1 API Changes**

• refactor: delete qt and needs\_datasets marker for pytest

## **9.5.2 Bug Fixes**

• fix: import of pytest for type checking

## **9.5.3 Other Changes and Additions**

- refactor: reduce load in GitHub actions
- add locan to conda-forge

## **9.6 0.15 - 2023-09-28**

## **9.6.1 New Features**

• feat: Selector class to specify loc\_property selections

## **9.6.2 API Changes**

• refactor: change return type of clustering algorithms for noise from None to LocData()

### **9.6.3 Bug Fixes**

• fix: convert\_property\_types and add documentation.

## **9.6.4 Other Changes and Additions**

- Add type hints
- Add type checking with mypy in pre-commit and GitHub actions CI workflow
- Extend ruff linting
- refactor(test): include pytest-qt in standard tests.
- drop support for python 3.8

## **9.7 0.14 - 2023-06-30**

## **9.7.1 New Features**

- Add analysis routine for *SubpixelBias*
- Add function *merge\_metadata* to merge metadata from class instance or file
- Add class *Files* for managing file selections to be used in batch processing
- Add *utilities/statistics* module with helper function to compute *WeightedMeanVariance*
- Add *locdata.utilities.statistics.ratio\_fwhm\_to\_sigma* function
- Add *locdata.utilities.statistics.biased\_variance* function
- Add analysis routine for *ConvexHullExpectation*, *GroupedPropertyExpectation* and *PositionVarianceExpectation*.
- Add function to standardize locdata.
- add *Locdata.update\_properties\_in\_references* method
- add analysis class *locdata.analysis.ConvexHullExpectationBatch*.

## **9.7.2 API Changes**

- Change *find\_pattern\_upstream* into *find\_file\_upstream*
- Add analysis class *LocalizationUncertainty* and deprecate *LocalizationUncertaintyFromIntensity*
- Refactor *LocData.properties* to include weighted coordinate averages and properties for frame and intensity
- Refactor *locan.simulation.simulate\_locdata.resample*
- Change *LoData.coordinate\_properties* to *LocData.coordinate\_keys* and add *Loc-Data.uncertainty\_keys* and corresponding functions in *locan.constants.PropertyKeys*

## **9.7.3 Bug Fixes**

- Fix use of callables in *LocalizationUncertainty*
- Adapt to to bug fixes in lmfit 1.2.0

## **9.7.4 Other Changes and Additions**

- Use ruff for linting
- Use pyproject.toml for all specifications and deprecate use of setup.cfg
- Use import open3d-cpu instead of open3d
- docs: add tutorial for analysis of grouped cluster properties

## **9.8 0.13 - 2023-02-15**

## **9.8.1 New Features**

- Add CLI for –info and –version
- Add overlay function to transform locdatas
- Add function to standardize locdata.
- Add function load\_metadata\_from\_toml to read metadata from toml file
- Add function find pattern upstream.
- Add function transform counts to photons.

## **9.8.2 API Changes**

• Add boost\_histogram\_axes property to Bins

## **9.8.3 Bug Fixes**

- Fix intensity transform with nan
- Fix simulation on region being a rotated rectangle
- Fix Roi.from\_yaml for rotated rectangular rois
- Fix Roi.from\_yaml to work with Polygon regions
- Fix bug in localization property 2d.
- Fix bug in localizations\_per\_frame concerning the time units
- Fix histogram with bins=Bins\_instance as input
- Fix conversion of bin\_edges to bin\_size for float numbers
- Fix tests by excluding shapely 2.0.0 and 2.0.1
- Use np.random.default\_rng for random number generation in simulate\_drift.py

## **9.8.4 Other Changes and Additions**

- Use of pre-commit
- Adapt to isort, black, flake8, bandit
- Integrate qtpy
- Add benchmark setup for Airspeed Velocity
- Modify dockerfiles to run with slim-bullseye
- Add conditional import of tomllib to replace tomli for python>=3.11
- Add CITATION.cff file
- Add some type hints

## **9.9 0.12 - 2022-06-02**

## **9.9.1 API Changes**

#### **locan.configuration**

• Introduced module locan.configuration to hold user-specific configuration values

#### **locan.constants**

• Introduced enum *PropertyKey* that holds *PropertyDescription* dataclasses with information on name, type, units and description

#### **locan.data**

- Provided new scheme for metadata
- Added tutorial about metadata for LocData
- Introduced use of protobuf Timestamp and Duration types in metadata messages
- Added function in *locan.data.metadata\_utils* to provide scheme of default metadata
- Added function in *locan.data.metadata\_utils* to read metadata from toml file

#### **locan.io**

• Refactored locan\_io.locdata module structure

#### **locan.render**

• Changed default value for n\_bins in HistogramEqualization to increase intensity resolution. Note: This modification changes the visual presentation of localization data with a large dynamic range.

### **9.9.2 Bug Fixes**

#### **locan.utils.system\_information**

• Fixed *show\_version* to read out all dependency versions

#### **locan.data**

- Fixed bug in cluster functions such that setting the region of empty collections does not raise a TypeError anymore
- Fixed protobuf issues related to protobuf 4.21

### **9.9.3 Other Changes and Additions**

- Dropped support for python 3.7
- Various minor changes of documentation and code
- Removed numba as dependency
- Based conda-related dockerfiles on mambaforge
- Introduced use of fixture from pytest-qt for testing QT interfaces

## **9.10 0.11.1 - 2022-04-08**

#### **9.10.1 Bug Fixes**

#### **locan.scripts**

• Fix a bug introduced in 0.11 in napari and rois script.

## **9.11 0.11 - 2022-03-22**

## **9.11.1 New Features**

#### **locan.data**

- Modified Polygon.contains function to increase performance.
- Implemented randomize function for all hull types.

#### **locan.io**

• Added methods to load DECODE and SMAP files.

#### **locan.render**

- Added rendering functions for 3D
- Added rendering functions for RGB image (multi-color overlay)

## **9.11.2 API Changes**

#### **locan.io**

• Extended load\_txt\_files to convert property names to locan standard property names.

#### **locan.render**

• Refactored intensity rescaling by introducing standard normalization procedures.

## **9.11.3 Bug Fixes**

## **locan.data**

• Fixed bunwarp transformation

#### **locan.io**

• Fixed lineterminator in load\_rapidstorm\_track\_file

## **9.11.4 Other Changes and Additions**

- Ensured support of locan and all optional dependencies for Python 3.9
- Ensured support of locan (without optional dependencies) for Python 3.10
- Turned hdbscan into optional dependency

## **9.12 0.10 - 2021-11-23**

## **9.12.1 New Features**

### **locan.io**

- Add function to load rapidSTORM file with tracked data.
- Add function to load and save SMLM file.

## **9.12.2 Other Changes and Additions**

- Locan went public.
- Readthedocs was set up.
- Zenodo DOI was generated.

## **9.13 0.9 - 2021-11-11**

## **9.13.1 API Changes**

#### **locan.analysis**

• Refactor computation of blinking\_statistics

### **locan.data**

- Restructured Region management introducing new classes in locan.data.region
- Rename function to computer inertia moments

#### **locan.render**

• Change image orientation in render\_2d\_napari to be consistent with points coordinates.

#### **locan.simulation**

- Refactored simulation functions to make use of numpy random number generator.
- Refactored simulation functions to generate Neyman-Scott point processes in expanded regions.
- Add function to simulate dSTORM data as localization clusters with normal-distributed coordinates and geometric-distributed number of localizations.

## **9.13.2 Other Changes and Additions**

- Added or modified tutorials on mutiprocessing, regions and simulation.
- Introduce pytest markers for test functions that are excluded from test run per default.

## **9.14 0.8 - 2021-05-06**

## **9.14.1 API Changes**

#### **locan.scripts**

• Default values for verbose and extra flags in script show\_versions were changed.

## **9.14.2 Bug Fixes**

#### **locan.analysis**

• Fit procedure was fixed for NearestNeighborDistances.

## **9.14.3 Other Changes and Additions**

- Library was renamed to LOCAN
- Documentation and tutorials were modified accordingly
- Test coverage was improved and use of coverage.py introduced
- \_future module was deprecated

## **9.15 0.7 - 2021-03-26**

## **9.15.1 API Changes**

### **locan.analysis**

- Added new keyword parameters in LocData.from\_chunks and Drift.
- Extended class for blinking analysis.

## **9.15.2 Other Changes and Additions**

- Turn warning into log for file io.
- Restructured documentation, added tutorials, and changed html-scheme to furo.

## **9.16 0.6 - 2021-03-04**

### **9.16.1 New Features**

- Introduced logging capability.
- Added script for running tests from command line interface.

#### **locan.analysis**

- Make all analysis classes pickleable.
- Refactored Pipeline class
- Enabled and tested multiprocessing based on multiprocessing or ray.
- Added more processing bars.
- Added drift analysis and correction based on imagecorrelation and iterative closest point registration.

### **locan.data**

- Made LocData class pickleable.
- Added computation of inertia moments.
- Added orientation property based on oriented bounding box and inertia moments.
- Added elongation property based on oriented bounding box.
- Add transformation method to overlay LocData objects.

### **locan.io**

• Added loading function for Nanoimager data.

### **locan.render**

• Added windowing function for image data.

## **9.16.2 API Changes**

#### **locan.analysis**

• Fixed and extended methods for Drift analysis and correction.

#### **locan.data**

- Implemented copy and deepcopy for LocData.
- Changed noise output in clustering methods. Removed noise parameter.

#### **locan.datasets**

• Added dataset for microtubules

#### **locan.io**

- Added option for file-like objects in io\_locdata functions.
- Added Bins class, introduced use of boost-histogram package, and restructured binning.
- Introduced use of napari.run.
- Changed default value in render\_2d\_mpl to interpolation='nearest'.

#### **locan.scripts**

• Added arguments for locan napari and locan rois.

#### **locan.simulation**

• Added simulation of frame values.

### **9.16.3 Bug Fixes**

### **locan.data**

• Fixed treatment of empty LocData in clustering and hull functions.

#### **locan.gui**

• Use PySide2 as default QT backend depending on QT\_API setting.

#### **locan.io**

• Fixed enconding issues for loading Elyra data.

## **9.16.4 Other Changes and Additions**

- Test data is included in distribution.
- New dockerfiles for test and deployment.
- Included pyproject.toml file

## **9.17 0.5.1 - 2020-03-25**

• Update environment and requirement files

## **9.18 0.5 - 2020-03-22**

## **9.18.1 New Features**

#### **locan.utils**

• Module locan.utils.system\_information with methods to get debugging information is added.

#### **locan.analysis**

• LocalizationPropertyCorrelation analysis class is added.

#### **locan.data**

- LocData.from coordinates() is added.
- LocData.update() method is added to change dataframe with correspodning updates of hull, properties and metadata.
- Methods to compute alpha shape hulls are added.
- Pickling capability for LocData is added.

#### **locan.render**

• scatter 2d mpl() is added. to show locdata as scatter plot

#### **locan.scripts**

• show versions()

## **9.18.2 API Changes**

#### **locan.analysis**

• LocalizationProperty2D was modified and fixed.

#### **locan.data**

- locan.data.region\_utils module is added with utility functions to analyze locdata regions.
- RoiRegions are added that support shapely Polygon and MultiPolygon objects.

## **9.18.3 Bug Fixes**

#### **locan.analysis**

• Adapt colormap and rescaling in LocalizationProperty2D plot functions.

## **9.19 0.4.1 - 2020-02-16**

## **9.19.1 Bug Fixes**

#### **locan.analysis**

• Fix LocalizationProperty2d fit procedure

## **9.19.2 Other Changes and Additions**

• Increase import performance

## **9.20 0.4 - 2020-02-13**

## **9.20.1 New Features**

• New function test() to run pytest on whole test suite.

#### **locan.data**

- New rasterize function to divide localization support into rectangular rois.
- New functions to perform affine transformation using open3d.
- New functions to perform registration using open3d.
- New function for drift correction using icp (from open3d).
- Increase performance of maximum distance computation of localization data.

#### **locan.datasets**

• Added functions to load example datasets. The datasets will be provided in a separate directory (repository).

#### **locan.scripts**

- Introduced command-line interface with compound commands.
- New script to render localization data in napari
- New script to define and save rois using napari
- New script to render localizations onto raw data images

### **9.20.2 API Changes**

#### **locan.analysis**

- New analysis class for drift estimation.
- New analysis class for analysing 2d distribution of localization property.

#### **locan.data**

- Deprecate *update\_convex\_hull\_in\_collection()*. Use *LocData.update\_convex\_hulls\_in\_references()*.
- Metadata on time is changed from timestamp to formatted time expression.

#### **locan.render**

- Default colormaps are set to selected ones from colorcet or matplotlib.
- Add histogram function for rendering localization data.
- Add render functions to work with mpl, mpl-scatter-density, napari

#### **locan.scripts**

• Add selection option for ellipse roi.

#### **locan.simulation**

• Add functions for drift simulation.

### **9.20.3 Bug Fixes**

### **locan.data**

• Fixed update of bounding\_box, convex\_hull and oriented bounding box.

## **9.20.4 Other Changes and Additions**

- Added centroid and dimension property to LocData.
- Implemented use of QT\_API to set the QT bindings and work in combination with napari.
- Make shapely a required dependency.

## **9.21 0.3 - 2019-07-09**

## **9.21.1 New Features**

#### **locan.analysis**

• Added analysis class BlinkStatistics to compute on/off times in localization cluster.

#### **locan.data**

- Introduced global variable locdata\_id that serves as standard running ID for LocData objects.
- Added function update\_convex\_hulls\_in\_collection

### **9.21.2 API Changes**

#### **locan.analysis**

- Refactored all analysis class names to CamelCode.
- Refactored handling of LocData input in analysis classes to better resemble the scikit-learn API.

#### **locan.simulation**

• Deleted deprecated simulation functions.

## **9.21.3 Other Changes and Additions**

- Refactored all localization property names to follow the convention to start with small letters.
- Changed import organization by adding add to enable import locan as sp.
- Added dockerfiles for using and testing locan.
- various other small changes and fixes as documented in the version control log.

## **9.22 0.2 - 2019-03-22**

#### **9.22.1 New Features**

#### **locan.analysis**

- implemented an analysis class CoordinateBasedColocalization.
- implemented an analysis class AccumulationClusterCheck.

#### **locan.data**

- implemented a function exclude\_sparse\_points to eliminate localizations in low local density regions.
- implemented a function to apply affine coordinate transformations.
- implemented a function to to apply a Bunwarp-transformation based on the raw transformation matrix from the ImageJ plugin BUnwarpJ

#### **locan.simulation**

- implemented functions to simulate localization data based on complete spatial randomness, Thomas, or Matern processes.
- implemented functions simulate xxx to provided LocData objects.
- implemented functions make\_xxx to provide point coordinates.

## **9.22.2 API Changes**

#### **locan.data**

• implemented a new region of interest management. A RoiRegion class was defined as region object in Roi objects.

## **9.22.3 Bug Fixes**

### **locan.data**

• corrected index handling in track.track(), LocData.data and LocData.reduce().

## **locan.io**

• changed types for column values returned from load\_thunderstorm\_file.

## **9.23 0.1 - 2018-12-09**

## **9.23.1 New Features**

#### **locan.analysis**

- localization\_precision
- localization\_property
- localizations\_per\_frame
- nearest\_neighbor
- pipeline
- ripley
- uncertainty

## **locan.data**

- cluster
- properties
- filter
- hulls
- locdata
- rois
- track
- transformation

#### **locan.gui**

 $\cdot$  io

## **locan.io**

• io\_locdata

### **locan.render**

• render2d

### **locan.scripts**

• sc\_draw\_roi\_mpl

### **locan.simulation**

• simulate\_locdata

## **9.23.2 Other Changes and Additions**

#### **locan.tests**

• corresponding unit tests

#### **docs**

• rst files for sphinx documentation.

#### **locan**

- CHANGES.rst
- LICENSE.md
- README.md
- environment.yml
- environment\_dev.yml

## **CHAPTER**

## **TEN**

## **CONTRIBUTIONS**

## **10.1 Idea and Lead**

• Sören Doose

# **10.2 Various Contributions**

(in alphabetical order)

- Sarah Aufmkolk
- Philip Kollmansberger
- Sebastian Reinhard
- Felix Repp
- Sven Proppert
- Felix Wäldchen
- Steve Wolter

# **CHAPTER ELEVEN**

# **LICENSE**

BSD 3-Clause License

Copyright (c) 2018-2021, Biotechnologie und Biophysik - Universität Würzburg All rights reserved.

Redistribution and use in source and binary forms, with or without modification, are permitted provided that the following conditions are met:

- Redistributions of source code must retain the above copyright notice, this list of conditions and the following disclaimer.
- Redistributions in binary form must reproduce the above copyright notice, this list of conditions and the following disclaimer in the documentation and/or other materials provided with the distribution.
- Neither the name of the copyright holder nor the names of its contributors may be used to endorse or promote products derived from this software without specific prior written permission.

THIS SOFTWARE IS PROVIDED BY THE COPYRIGHT HOLDERS AND CONTRIBUTORS "AS IS" AND ANY EXPRESS OR IMPLIED WARRANTIES, INCLUDING, BUT NOT LIMITED TO, THE IMPLIED WARRANTIES OF MERCHANTABILITY AND FITNESS FOR A PARTICULAR PURPOSE ARE DISCLAIMED. IN NO EVENT SHALL THE COPYRIGHT HOLDER OR CON-TRIBUTORS BE LIABLE FOR ANY DIRECT, INDIRECT, INCIDENTAL, SPECIAL, EXEMPLARY, OR CONSEQUENTIAL DAMAGES (INCLUDING, BUT NOT LIMITED TO, PROCUREMENT OF SUBSTITUTE GOODS OR SERVICES; LOSS OF USE, DATA, OR PROFITS; OR BUSINESS INTERRUPTION) HOWEVER CAUSED AND ON ANY THEORY OF LIABILITY, WHETHER IN CONTRACT, STRICT LIABILITY, OR TORT (INCLUDING NEGLIGENCE OR OTHERWISE) ARISING IN ANY WAY OUT OF THE USE OF THIS SOFTWARE, EVEN IF ADVISED OF THE POSSIBILITY OF SUCH DAMAGE.

# **CHAPTER TWELVE**

# **OTHER LICENSES**

Locan makes use of libraries and code that are compatibly licensed as listed in the licences directory.

# **CHAPTER THIRTEEN**

## **DOCUMENTATION**

Documentation is provided as restructured text, myst markdown, and as docstrings within the code. HTML pages and other documentation formats are build using [Sphinx.](http://www.sphinx-doc.org)

We follow standard recommendations for [python documentation](https://www.python.org/dev/peps/pep-0008/) and the [numpy conventions.](https://numpydoc.readthedocs.io/en/latest/format.html#docstring-standard)

## **13.1 Update documentation**

To update the documentation from sources delete /docs/sources/generated and run:

sphinx-build -b html -E YOUR\_PATH\Locan\docs YOUR\_PATH\Locan\docs\\_build

## **13.2 Type hints**

We try to make use of type checking using mypy as much as possible.

Type hints should be given as annotations to enable type checking.

Using the sphinx extension sphinx\_autodoc\_typehints (and napoleon), we convert type hints from function annotations automatically into the numpy-style documentation.

In case of duplicate documentation (annotation and docstring) the docstring is transferred into the sphinxgenerated documentation but annotations are used for type-checking.

## **13.3 Example docstring**

We try to follow standard docstrings as illustrated here:

```
def function(
    par: None | UserClass = None, **kwargs
) \rightarrow None:
    "''"Short title.
    Long description about parameter `par` with some literature reference [1]_.
    This paragraph might describe some "code" and include an equation:
```
(continues on next page)

(continued from previous page)

```
.. math::
        \iint(x) = \iint \frac{a}{(b + c)}Parameters
    ----------
    par : None | UserClass
       Description
    kwargs : dict
        Parameters passed to some other documented function : func: `function_
\rightarrowname`
   Returns
    -------
    None
   Examples
    --------
    >> 1 + 2
    3
    See Also
     --------
    :func:`locan.tests.test`
    Note
    ----
    Whatever there is to note.
    References
    ----------
    .. [1] <authors>, <title>. <journal> <year>, <volume>:<pages>. <doi>
    "''"''"return None
class SomeClass:
    "''"''"Short title.
    Long description.
   Parameters
    ----------
    par : None, other type
       Description
    kwargs : dict
        Parameters passed to some other documented function :func:`function_
```
(continues on next page)

(continued from previous page)

```
Attributes
----------
arg : None, other type
   Description
"''"''"return None
```
 $\rightarrow$ name`
# **CHAPTER FOURTEEN**

## **DEVELOPMENT**

We welcome any contributions for improving or further developing this package. However, please excuse that we are limited in time for development and support. Some things to keep in mind when adding code. . .

## **14.1 Install**

A few extra libraries are needed for development:

pip install .[dev]

Alternatively, you may use the requirement files *requirements\_dev.txt* or *environment\_dev.yml*.

# **14.2 Import Conventions**

The following import conventions are used throughout Locan source code and documentation:

- import numpy as np
- import pandas as pd
- import matplotlib as mpl
- import matplotlib.pyplot as plt
- import scipy as sp
- import open3d as o3d
- import networkx as nx
- import boost histogram as bh

This is enforced through ruff following specifications in pyproject.toml.

#### **14.3 Unit tests**

For testing we use [py.test.](https://docs.pytest.org/en/latest/index.html)

A test suite is provided in locan/tests.

For unit testing we supply test data as data files located in locan/tests/test\_data.

#### **14.4 Coverage**

For measuring code coverage in testing we use [coverage.py.](https://coverage.readthedocs.io)

Configurations are kept in pyproject.toml.

## **14.5 Versioning**

We use [SemVer](http://semver.org/) for versioning. For all versions available, see the [releases in this repository.](https://github.com/super-resolution/Locan/releases)

#### **14.6 To remember:**

• The package makes use of third party packages that are only used by a few routines.

These optional packages are treated as extra\_dependencies. Import of optional packages is tried in the *constants* module and a *\_has\_package* variable is defined. In each module that makes use of an optional import a conditional import is carried out

if \_has\_package: import package

In addition any user-accessible function that makes use of the optional package raises an import error if the optional package is not available.

Test functions that require optional dependencies should be marked with:

@pytest.mark.skipif(not \_has\_package,reason="requires optional package")

- The length of code and docstring lines should be kept to 88 and 75 characters, respectively.
- Use notation *n\_something* for *number\_of\_something*.
- Provide commit messages with subject in imperative style (see [Chris Beams, How to Write a Git](https://chris.beams.io/posts/git-commit/) [Commit Message\)](https://chris.beams.io/posts/git-commit/). If possible follow the specifications for [conventional commits.](https://www.conventionalcommits.org)

# **CHAPTER**

# **FIFTEEN**

## **INDICES AND TABLES**

- genindex
- modindex
- search
- glossary

#### **PYTHON MODULE INDEX**

#### l locan, [259](#page-267-0) locan.analysis, [259](#page-267-1) locan.analysis.accumulation\_analysis, [260](#page-268-0) locan.analysis.blinking, [263](#page-271-0) locan.analysis.cbc, [265](#page-273-0) locan.analysis.convex\_hull\_expectation, [268](#page-276-0) locan.analysis.drift, [275](#page-283-0) locan.analysis.grouped\_property\_expectation, [282](#page-290-0) locan.analysis.localization\_precision, [285](#page-293-0) locan.analysis.localization\_property, [303](#page-311-0) locan.analysis.localization\_property\_2d, locan.gui, [458](#page-466-0) [305](#page-313-0) locan.analysis.localization\_property\_cor<del>leTaTidn</del>San\_io,[459](#page-467-0) [310](#page-318-0) locan.analysis.localizations\_per\_frame, [311](#page-319-0) locan.analysis.nearest\_neighbor, [314](#page-322-0) locan.analysis.pipeline, [322](#page-330-0) locan.analysis.position\_variance\_expectatpGan.locan\_io.locdata.io\_locdata,[465](#page-473-0) [324](#page-332-0) locan.analysis.ripley, [328](#page-336-0) locan.analysis.subpixel\_bias, [333](#page-341-0) locan.analysis.uncertainty, [335](#page-343-0) locan.configuration, [352](#page-360-0) locan.constants, [339](#page-347-0) locan.data, [353](#page-361-0) locan.data.aggregate, [431](#page-439-0) locan.data.cluster, [445](#page-453-0) locan.data.cluster.clustering, [445](#page-453-1) locan.data.cluster.utils, [448](#page-456-0) locan.data.filter, [435](#page-443-0) locan.data.hulls, [366](#page-374-0) locan.data.hulls.alpha\_shape, [369](#page-377-0) locan.data.hulls.hull, [366](#page-374-1) locan.data.locdata, [353](#page-361-1) locan.data.metadata\_utils, [450](#page-458-0) locan.data.properties, [362](#page-370-0) locan.data.properties.misc, [362](#page-370-1) locan.data.region, [375](#page-383-0) locan.data.region\_utils, [426](#page-434-0) locan.data.register, [428](#page-436-0) locan.data.tracking, [449](#page-457-0) locan.data.transform, [440](#page-448-0) locan.data.transform.bunwarpj, [441](#page-449-0) locan.data.transform.intensity\_transformation, [444](#page-452-0) locan.data.transform.spatial\_transformation, [442](#page-450-0) locan.data.validation, [452](#page-460-0) locan.datasets, [453](#page-461-0) locan.dependencies, [455](#page-463-0) locan.gui.io, [458](#page-466-1) locan.locan\_io.files, [459](#page-467-1) locan.locan\_io.locdata, [464](#page-472-0) locan.locan\_io.locdata.asdf\_io, [474](#page-482-0) locan.locan\_io.locdata.decode\_io, [478](#page-486-0) locan.locan\_io.locdata.elyra\_io, [472](#page-480-0) locan.locan\_io.locdata.nanoimager\_io, [473](#page-481-0) locan.locan\_io.locdata.rapidstorm\_io, [468](#page-476-0) locan.locan\_io.locdata.smap\_io, [479](#page-487-0) locan.locan\_io.locdata.smlm\_io, [475](#page-483-0) locan.locan\_io.locdata.thunderstorm\_io, [470](#page-478-0) locan.locan\_io.locdata.utilities, [467](#page-475-0) locan.locan\_io.utilities, [480](#page-488-0) locan.rois, [481](#page-489-0) locan.rois.roi, [481](#page-489-1) locan.scripts, [485](#page-493-0) locan.scripts.script\_check, [486](#page-494-0) locan.scripts.script\_draw\_roi, [489](#page-497-0) locan.scripts.script\_napari, [491](#page-499-0)

```
locan.scripts.script_rois, 488
492
locan.scripts.script_test, 492
locan.simulation, 493
locan.simulation.simulate_drift, 507
locan.simulation.simulate_locdata, 493
locan.tests, 508
locan.utils, 509
locan.utils.miscellaneous, 509
locan.utils.statistics, 510
512
locan.visualize, 514
locan.visualize.colormap, 514
locan.visualize.render, 519
locan.visualize.render_mpl, 519
locan.visualize.render_mpl.render2d,
      520
locan.visualize.render_mpl.render3d,
      525
locan.visualize.render_napari, 526
locan.visualize.render_napari.render2d,
      526
locan.visualize.render_napari.render3d,
      531
locan.visualize.render_napari.utilities,
      535
locan.visualize.transform, 537
```
#### Symbols

\_\_call\_\_() (*locan.visualize.colormap.Colormap method*), [516](#page-524-0) \_\_call\_\_() (*locan.visualize.transform.HistogramEqualization method*), [539](#page-547-0) \_\_call\_\_() (*locan.visualize.transform.Transform*

*method*), [541](#page-549-0)

## A

AccumulationClusterCheck (*class in locan.analysis.accumulation\_analysis*), [261](#page-269-0) add\_drift() (*in module locan.simulation.simulate\_drift*), [508](#page-516-1) add\_glob() (*locan.locan\_io.files.Files method*), [461](#page-469-0) adjust\_contrast() (*in module locan.visualize.transform*), [542](#page-550-0) alpha (*locan.data.hulls.alpha\_shape.AlphaShape property*), [374](#page-382-0) alpha (*locan.data.region.Cuboid property*), [386](#page-394-0) ALPHA\_SHAPE (*locan.constants.HullType attribute*), [344](#page-352-0) alpha\_shape (*locan.data.hulls.alpha\_shape.AlphaShape property*), [375](#page-383-1) alpha\_shape (*locan.data.locdata.LocData property*), [356](#page-364-0) alpha\_shape() (*lomethod*), [371](#page-379-0) AlphaComplex (*class in locan.data.hulls.alpha\_shape*), [370](#page-378-0) alphas() (*locan.data.hulls.alpha\_shape.AlphaComplex method*), [371](#page-379-0) AlphaShape (*class in locan.data.hulls.alpha\_shape*), [373](#page-381-0) angle (*locan.data.region.Ellipse property*), [391](#page-399-0) angle (*locan.data.region.Rectangle property*),

[409](#page-417-0)

*can.data.hulls.alpha\_shape.AlphaComplex* ASDF (*locan.constants.FileType attribute*), [343](#page-351-0) apply\_correction() (*locan.analysis.drift.Drift method*), [278](#page-286-0) apply\_window() (*in module locan.visualize.render\_mpl.render2d*), [520](#page-528-1) as\_artist() (*locan.data.region.AxisOrientedCuboid method*), [377](#page-385-0) as\_artist() (*locan.data.region.Cuboid method*), [386](#page-394-0) as\_artist() (*locan.data.region.Ellipse method*), [391](#page-399-0) as\_artist() (*locan.data.region.EmptyRegion method*), [394](#page-402-0) as\_artist() (*locan.data.region.Interval method*), [398](#page-406-0) as\_artist() (*locan.data.region.MultiPolygon method*), [402](#page-410-0) as\_artist() (*locan.data.region.Polygon method*), [405](#page-413-0) as\_artist() (*locan.data.region.Rectangle method*), [409](#page-417-0) as\_artist() (*locan.data.region.Region1D method*), [416](#page-424-0) as\_artist() (*locan.data.region.Region2D method*), [418](#page-426-0) as\_artist() (*locan.data.region.Region3D method*), [421](#page-429-0) as\_artist() (*locan.data.region.RoiRegion method*), [425](#page-433-0) AxisOrientedCuboid (*class in locan.data.region*), [376](#page-384-0) AxisOrientedHypercuboid (*class in locan.data.region*), [380](#page-388-0) B beta (*locan.data.region.Cuboid property*), [387](#page-395-0) biased\_variance() (*in module locan.utils.statistics*), [511](#page-519-0)

bin\_centers (*locan.data.aggregate.Bins prop-*

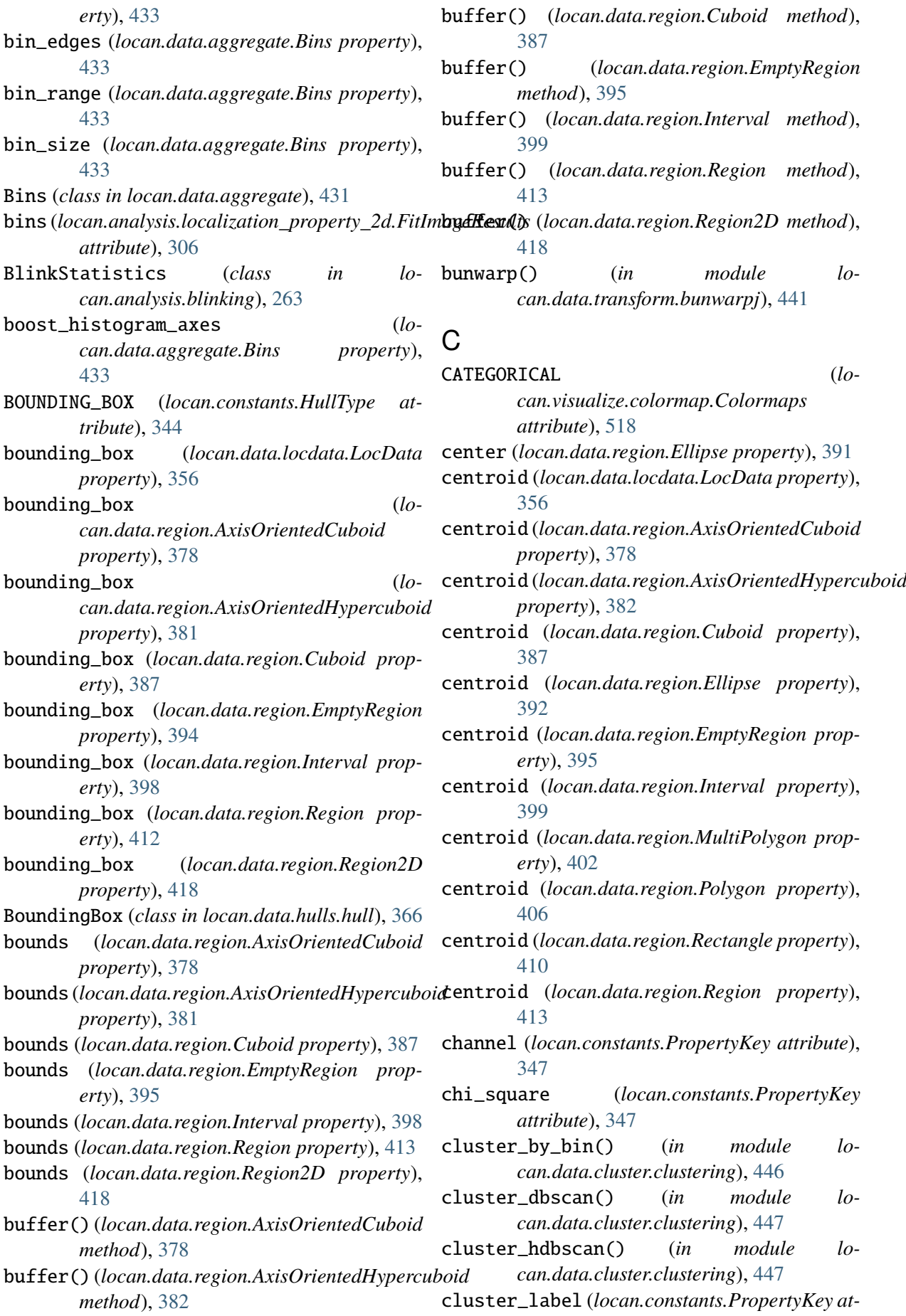

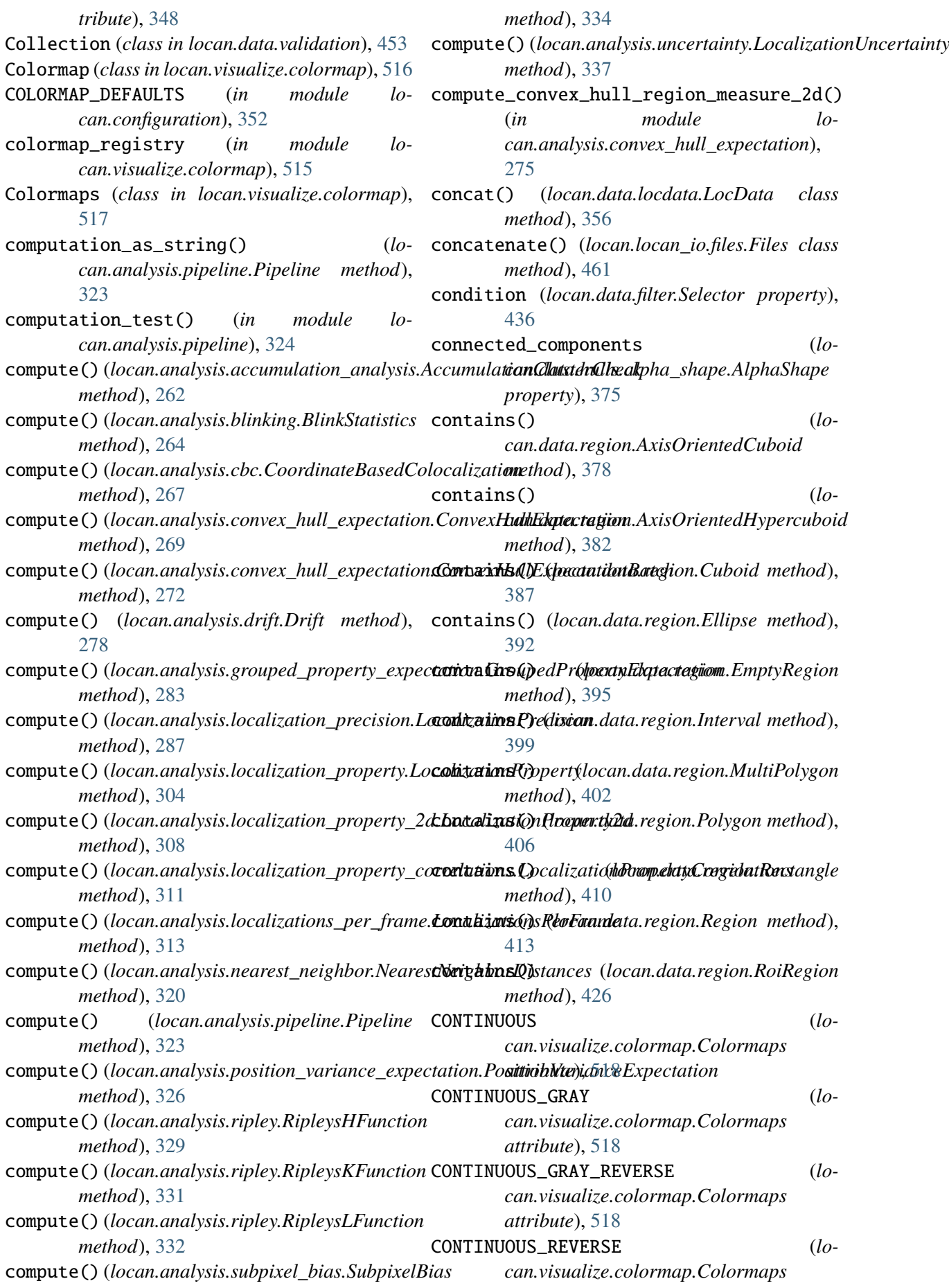

*attribute*), [518](#page-526-0) convert\_property\_names() (*in module locan.locan\_io.locdata.utilities*), [467](#page-475-1) convert\_property\_types() (*in module locan.locan\_io.locdata.utilities*), [467](#page-475-1) CONVEX\_HULL (*locan.constants.HullType attribute*), [344](#page-352-0) convex\_hull (*locan.data.locdata.LocData property*), [357](#page-365-0) ConvexHull (*class in locan.data.hulls.hull*), [367](#page-375-0) ConvexHullExpectation (*class in locan.analysis.convex\_hull\_expectation*), [268](#page-276-1) ConvexHullExpectationBatch (*class in locan.analysis.convex\_hull\_expectation*), [271](#page-279-0) ConvexHullExpectationResults (*class in locan.analysis.convex\_hull\_expectation*), [273](#page-281-0) ConvexHullExpectationValues (*class in locan.analysis.convex\_hull\_expectation*), [273](#page-281-0) ConvexHullProperty (*class in locan.analysis.convex\_hull\_expectation*), [274](#page-282-0) coordinate\_keys (*locan.data.locdata.LocData property*), [357](#page-365-0) coordinate\_keys (*locan.data.validation.Collection attribute*), [453](#page-461-1) coordinate\_keys() (*locan.constants.PropertyKey class method*), [348](#page-356-0) coordinate\_properties() (*locan.constants.PropertyKey class method*), [348](#page-356-0) CoordinateBasedColocalization (*class in locan.analysis.cbc*), [266](#page-274-0) coordinates (*locan.data.locdata.LocData property*), [357](#page-365-0) corner (*locan.data.region.AxisOrientedCuboid property*), [379](#page-387-0) corner (*locan.data.region.AxisOrientedHypercuboid property*), [382](#page-390-0) corner (*locan.data.region.Cuboid property*), [388](#page-396-0) corner (*locan.data.region.Rectangle property*), [410](#page-418-0) count (locan.analysis.accumulation\_analysis.AccumdianensibatetOharkdata.region.Region3D prop*attribute*), [262](#page-270-0) count (*locan.analysis.blinking.BlinkStatistics at-*distance\_to\_region() (*in module lotribute*), [264](#page-272-0) count (*locan.analysis.cbc.CoordinateBasedColocalization attribute*), [267](#page-275-0) count (*locan.analysis.drift.Drift attribute*), [278](#page-286-0) count (*locan.analysis.localizations\_per\_frame.LocalizationsPerFrame attribute*), [313](#page-321-0) count (*locan.analysis.nearest\_neighbor.NearestNeighborDistances attribute*), [320](#page-328-0) count (*locan.analysis.ripley.RipleysHFunction attribute*), [330](#page-338-0) count (*locan.analysis.ripley.RipleysKFunction attribute*), [331](#page-339-0) count (*locan.analysis.ripley.RipleysLFunction attribute*), [332](#page-340-0) count (*locan.analysis.subpixel\_bias.SubpixelBias attribute*), [334](#page-342-0) count (*locan.analysis.uncertainty.LocalizationUncertainty attribute*), [337](#page-345-0) count (*locan.data.locdata.LocData attribute*), [357](#page-365-0) Cuboid (*class in locan.data.region*), [384](#page-392-0) CUSTOM (*locan.constants.FileType attribute*), [343](#page-351-0) D data (*locan.data.locdata.LocData property*), [357](#page-365-0) data (*locan.data.validation.Collection attribute*), [453](#page-461-1) DATASETS\_DIR (*in module locan.configuration*), [352](#page-360-1) DECODE (*locan.constants.FileType attribute*), [343](#page-351-0) DECODE\_KEYS (*in module locan.constants*), [340](#page-348-0) dependency\_info() (*in module locan.utils.system\_information*), [513](#page-521-0) description (*locan.constants.PropertyDescription attribute*), [345](#page-353-0) dimension (*locan.data.aggregate.Bins property*), [433](#page-441-0) dimension (*locan.data.region.AxisOrientedHypercuboid property*), [382](#page-390-0) dimension (*locan.data.region.EmptyRegion property*), [395](#page-403-0) dimension (*locan.data.region.Region property*), [413](#page-421-0) dimension (*locan.data.region.Region1D property*), [416](#page-424-0) dimension (*locan.data.region.Region2D property*), [419](#page-427-0) *erty*), [422](#page-430-0) *can.data.properties.misc*), [364](#page-372-0)

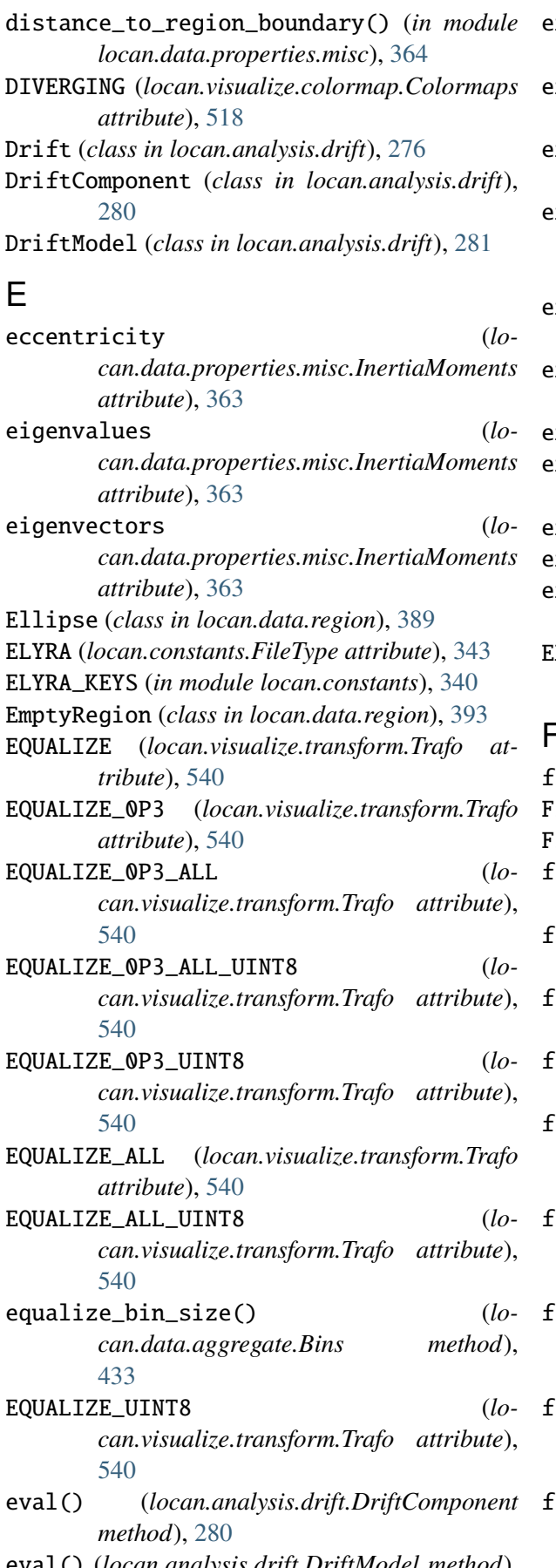

eval() (*locan.analysis.drift.DriftModel method*), [281](#page-289-0)

exclude() (*locan.locan\_io.files.Files method*), [462](#page-470-0) exclude\_sparse\_points() (*in module locan.data.filter*), [437](#page-445-0) expand\_region() (*in module locan.data.region\_utils*), [426](#page-434-1) expectation (*lo* $can. analysis. convex\_hull\_expectation. ConvexHullExpected$ *attribute*), [274](#page-282-0) extent (*locan.data.region.AxisOrientedCuboid property*), [379](#page-387-0) extent (*locan.data.region.AxisOrientedHypercuboid property*), [382](#page-390-0) extent (*locan.data.region.Cuboid property*), [388](#page-396-0) extent (*locan.data.region.EmptyRegion property*), [395](#page-403-0) extent (*locan.data.region.Interval property*), [399](#page-407-0) extent (*locan.data.region.Region property*), [413](#page-421-0) extent (*locan.data.region.Region2D property*), [419](#page-427-0) EXTRAS\_REQUIRE (*in module locan.dependencies*), [455](#page-463-1)

#### F

file\_dialog() (*in module locan.gui.io*), [458](#page-466-2) Files (*class in locan.locan\_io.files*), [460](#page-468-0) FileType (*class in locan.constants*), [342](#page-350-0) filter\_condition() (*in module locan.data.filter*), [438](#page-446-0) find\_file\_upstream() (*in module locan.locan\_io.utilities*), [480](#page-488-1) fit() (*locan.analysis.drift.DriftComponent method*), [281](#page-289-0) fit() (*locan.analysis.drift.DriftModel method*), [282](#page-290-1) fit\_distributions() (*locan.analysis.blinking.BlinkStatistics method*), [264](#page-272-0) fit\_distributions() (*locan.analysis.localization\_precision.LocalizationPrecision method*), [287](#page-295-0) fit\_distributions() (*locan.analysis.localization\_property.LocalizationProperty method*), [304](#page-312-0) fit\_distributions() (*locan.analysis.localizations\_per\_frame.LocalizationsPerFrame method*), [313](#page-321-0) fit\_distributions() (*locan.analysis.nearest\_neighbor.NearestNeighborDistances method*), [320](#page-328-0) fit\_transformation() (*lo-*

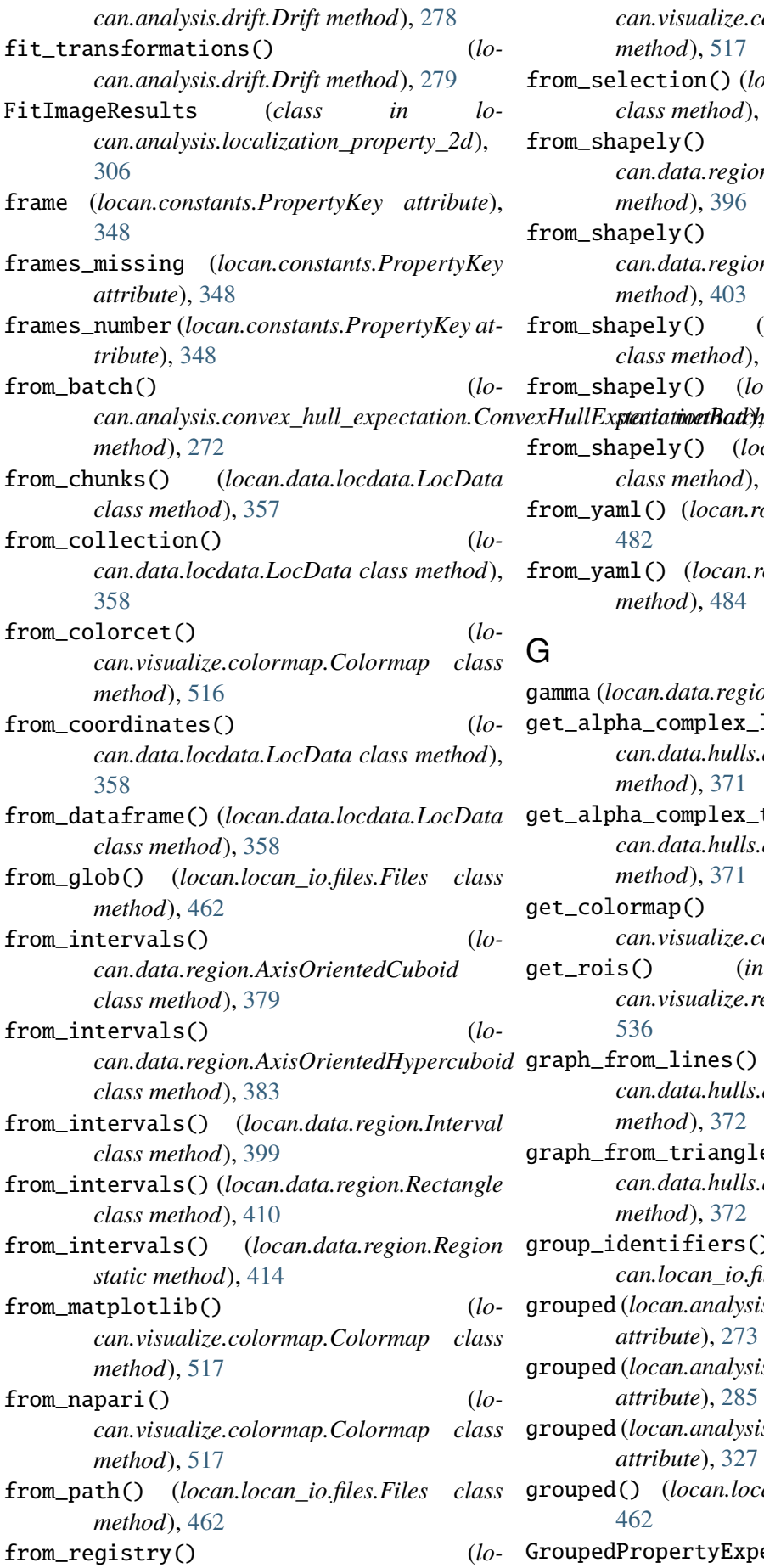

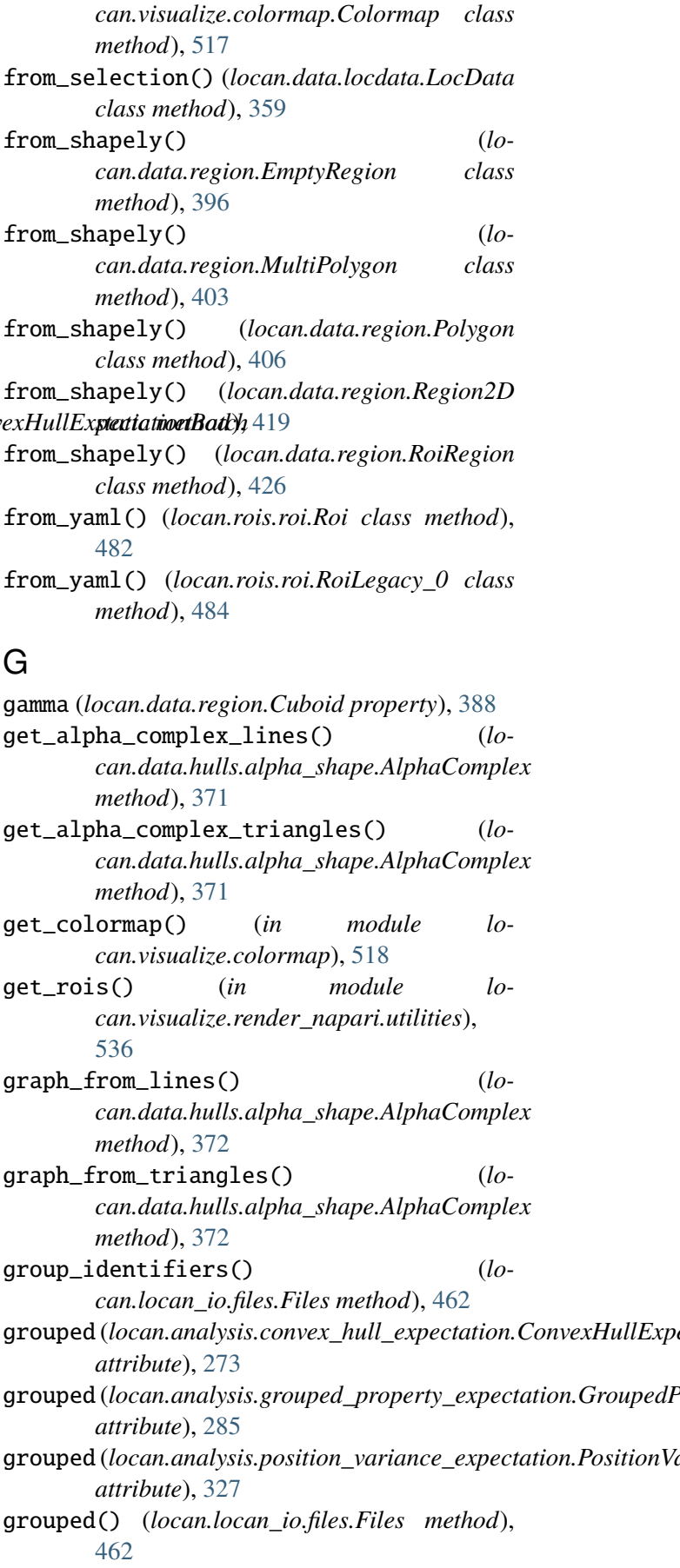

GroupedPropertyExpectation (*class in lo-*

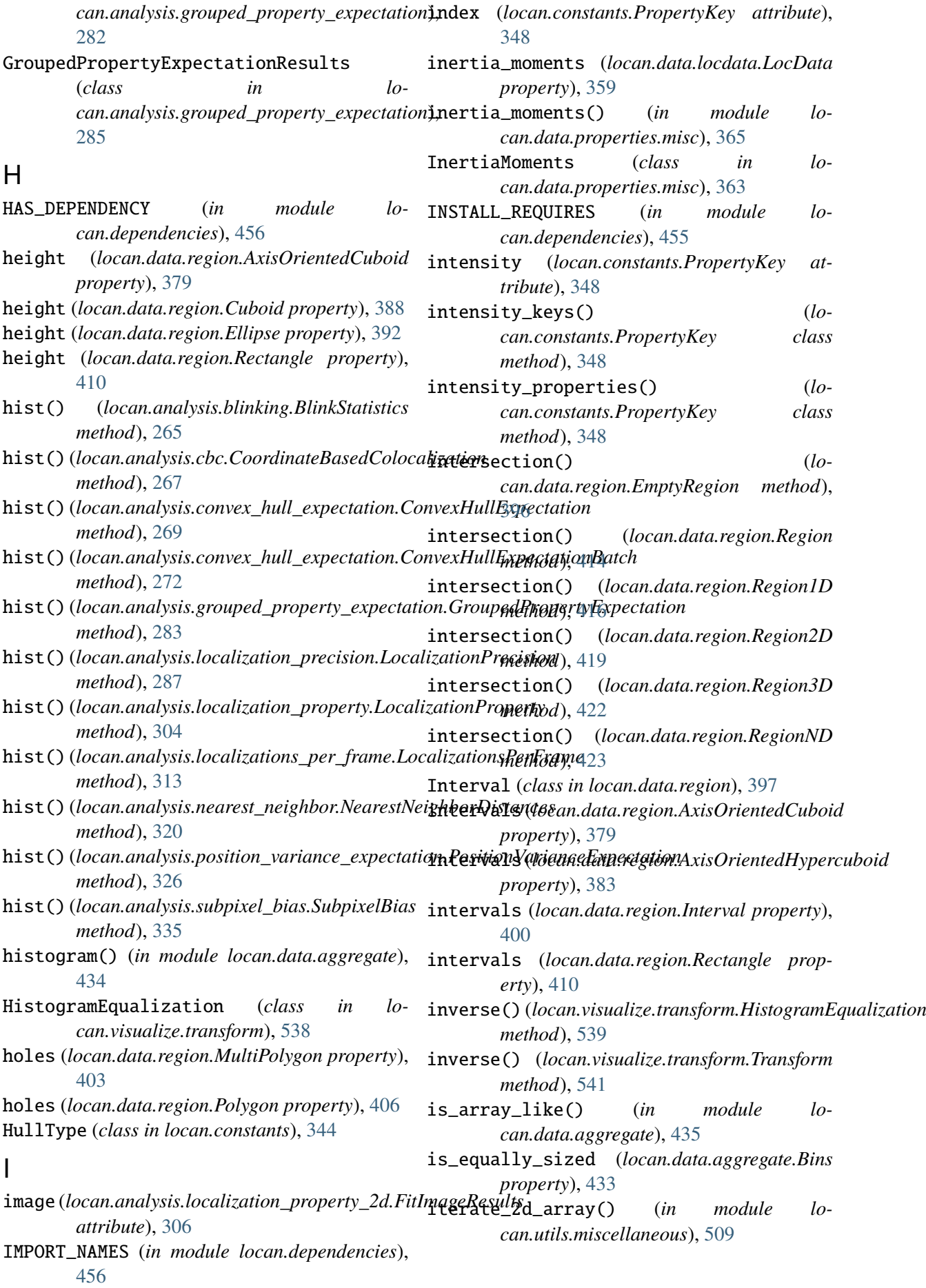

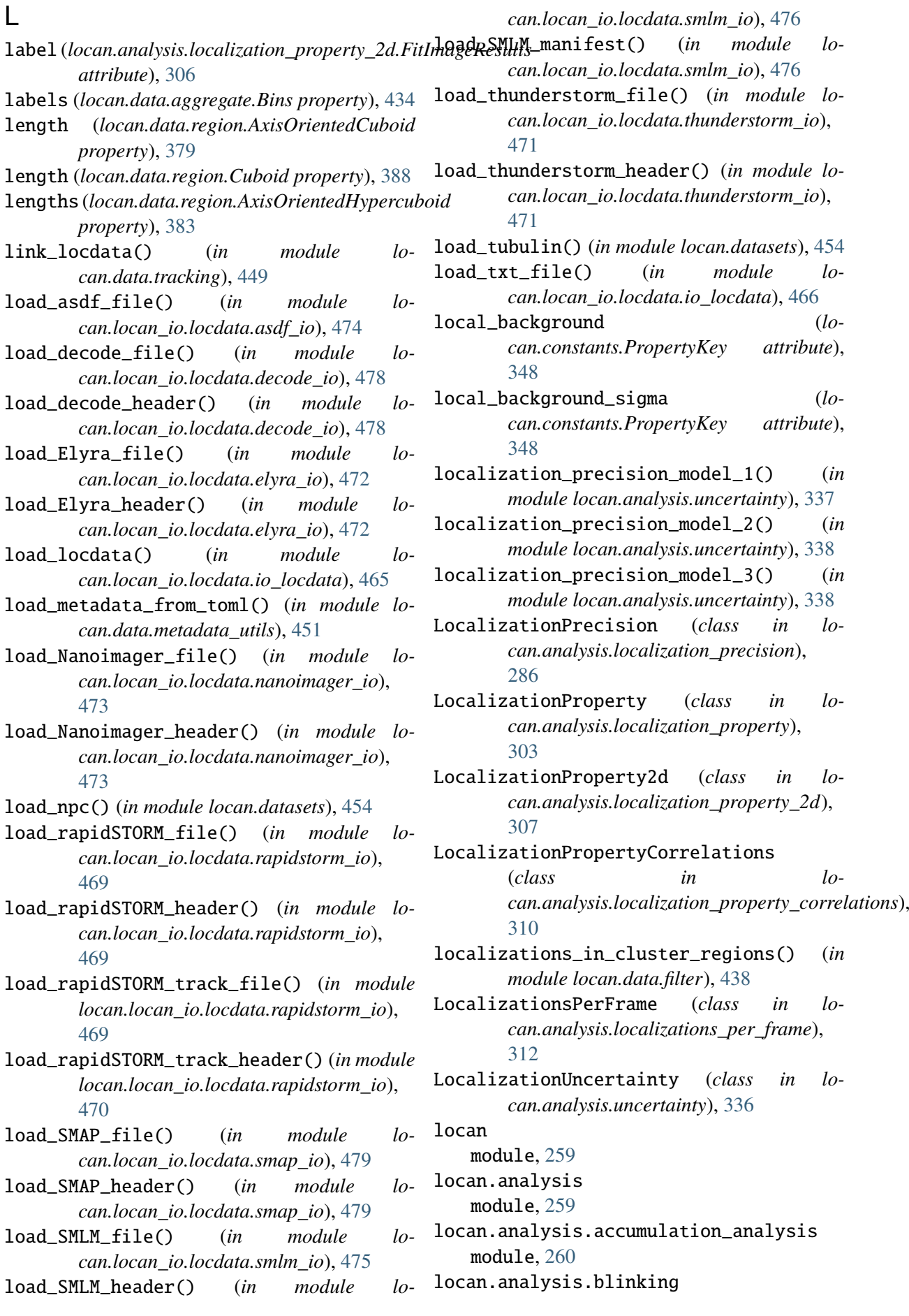

module, [263](#page-271-1) locan.analysis.cbc module, [265](#page-273-1) locan.analysis.convex\_hull\_expectation module, [268](#page-276-1) locan.analysis.drift module, [275](#page-283-1) locan.analysis.grouped\_property\_expectation module, [362](#page-370-2) module, [282](#page-290-1) locan.analysis.localization\_precision module, [285](#page-293-1) locan.analysis.localization\_property module, [303](#page-311-1) locan.analysis.localization\_property\_2d module, [305](#page-313-1) locan.analysis.localization\_property\_correlantidumbe, [428](#page-436-1) module, [310](#page-318-1) locan.analysis.localizations\_per\_frame module, [311](#page-319-1) locan.analysis.nearest\_neighbor module, [314](#page-322-1) locan.analysis.pipeline module, [322](#page-330-1) locan.analysis.position\_variance\_expectation module, [444](#page-452-1) module, [324](#page-332-1) locan.analysis.ripley module, [328](#page-336-1) locan.analysis.subpixel\_bias module, [333](#page-341-1) locan.analysis.uncertainty module, [335](#page-343-1) locan.configuration module, [352](#page-360-1) locan.constants module, [339](#page-347-1) locan.data module, [353](#page-361-2) locan.data.aggregate module, [431](#page-439-1) locan.data.cluster module, [445](#page-453-2) locan.data.cluster.clustering module, [445](#page-453-2) locan.data.cluster.utils module, [448](#page-456-1) locan.data.filter module, [435](#page-443-1) locan.data.hulls module, [366](#page-374-2) locan.data.hulls.alpha\_shape module, [369](#page-377-1)

locan.data.hulls.hull module, [366](#page-374-2) locan.data.locdata module, [353](#page-361-2) locan.data.metadata\_utils module, [450](#page-458-1) locan.data.properties locan.data.properties.misc module, [362](#page-370-2) locan.data.region module, [375](#page-383-1) locan.data.region\_utils module, [426](#page-434-1) locan.data.register locan.data.tracking module, [449](#page-457-1) locan.data.transform module, [440](#page-448-1) locan.data.transform.bunwarpj module, [441](#page-449-1) locan.data.transform.intensity\_transformation locan.data.transform.spatial\_transformation module, [442](#page-450-1) locan.data.validation module, [452](#page-460-1) locan.datasets module, [453](#page-461-1) locan.dependencies module, [455](#page-463-1) locan.gui module, [458](#page-466-2) locan.gui.io module, [458](#page-466-2) locan.locan\_io module, [459](#page-467-2) locan.locan\_io.files module, [459](#page-467-2) locan.locan\_io.locdata module, [464](#page-472-1) locan.locan\_io.locdata.asdf\_io module, [474](#page-482-1) locan.locan\_io.locdata.decode\_io module, [478](#page-486-1) locan.locan\_io.locdata.elyra\_io module, [472](#page-480-1) locan.locan\_io.locdata.io\_locdata module, [465](#page-473-1) locan.locan\_io.locdata.nanoimager\_io

module, [473](#page-481-1) locan.locan\_io.locdata.rapidstorm\_io module, [468](#page-476-1) locan.locan\_io.locdata.smap\_io module, [479](#page-487-1) locan.locan\_io.locdata.smlm\_io module, [475](#page-483-1) locan.locan\_io.locdata.thunderstorm\_io module, [470](#page-478-1) locan.locan\_io.locdata.utilities module, [467](#page-475-1) locan.locan\_io.utilities module, [480](#page-488-1) locan.rois module, [481](#page-489-2) locan.rois.roi module, [481](#page-489-2) locan.scripts module, [485](#page-493-1) locan.scripts.script\_check module, [486](#page-494-1) locan.scripts.script\_draw\_roi module, [489](#page-497-1) locan.scripts.script\_napari module, [491](#page-499-1) locan.scripts.script\_rois module, [488](#page-496-1) locan.scripts.script\_show\_versions module, [492](#page-500-2) locan.scripts.script\_test module, [492](#page-500-2) locan.simulation module, [493](#page-501-2) locan.simulation.simulate\_drift module, [507](#page-515-1) locan.simulation.simulate\_locdata module, [493](#page-501-2) locan.tests module, [508](#page-516-1) locan.utils module, [509](#page-517-2) locan.utils.miscellaneous module, [509](#page-517-2) locan.utils.statistics module, [510](#page-518-1) locan.utils.system\_information module, [512](#page-520-1) locan.visualize module, [514](#page-522-2) locan.visualize.colormap module, [514](#page-522-2)

locan.visualize.render module, [519](#page-527-2) locan.visualize.render\_mpl module, [519](#page-527-2) locan.visualize.render\_mpl.render2d module, [520](#page-528-1) locan.visualize.render\_mpl.render3d module, [525](#page-533-1) locan.visualize.render\_napari module, [526](#page-534-2) locan.visualize.render\_napari.render2d module, [526](#page-534-2) locan.visualize.render\_napari.render3d module, [531](#page-539-1) locan.visualize.render\_napari.utilities module, [535](#page-543-1) locan.visualize.transform module, [537](#page-545-1) LocData (*class in locan.data.locdata*), [354](#page-362-0) locdata() (*locan.rois.roi.Roi method*), [482](#page-490-0) locdata() (*locan.rois.roi.RoiLegacy\_0 method*), [484](#page-492-0) lower\_bound (*locan.data.filter.Selector property*), [436](#page-444-0) lower\_bound (*locan.data.region.Interval property*), [400](#page-408-0)

#### M

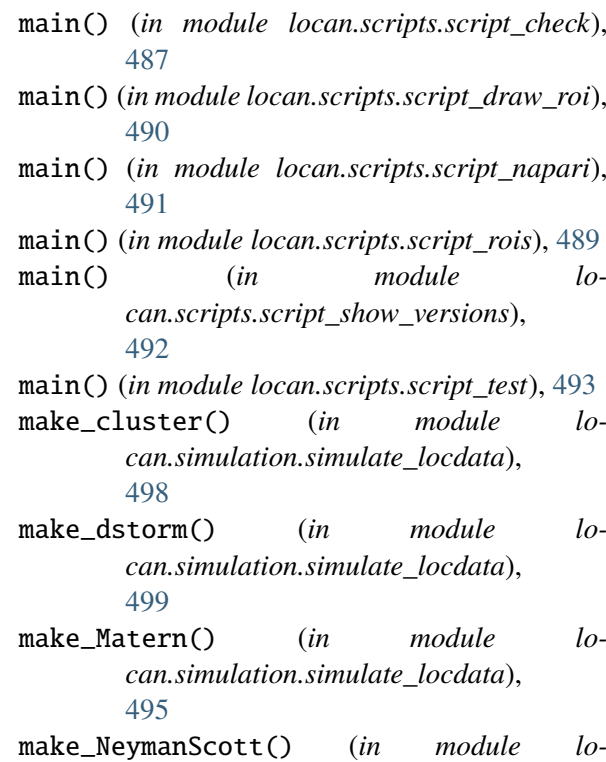

*can.simulation.simulate\_locdata*),

[495](#page-503-0)

- make\_Poisson() (*in module locan.simulation.simulate\_locdata*), [496](#page-504-0)
- make\_Thomas() (*in module can.simulation.simulate\_locdata*), [497](#page-505-0)
- make uniform() (*in module locan.simulation.simulate\_locdata*), [500](#page-508-0)
- manifest\_file\_info\_from\_locdata() (*in module locan.locan\_io.locdata.smlm\_io*), [476](#page-484-0)
- manifest\_format\_from\_locdata() (*in module locan.locan\_io.locdata.smlm\_io*), [477](#page-485-0)
- manifest\_from\_locdata() (*in module locan.locan\_io.locdata.smlm\_io*), [477](#page-485-0)
- match\_file\_upstream() (*locan.locan\_io.files.Files method*), [463](#page-471-0)
- match\_files() (*locan.locan\_io.files.Files method*), [463](#page-471-0)
- matplotlib (*locan.visualize.colormap.Colormap property*), [517](#page-525-0)
- matrix (*locan.data.register.Transformation attribute*), [428](#page-436-1)
- max\_distance (*locan.data.region.AxisOrientedCuboid property*), [380](#page-388-0)
- max\_distance (*locan.data.region.AxisOrientedHypercuboid property*), [383](#page-391-0) max\_distance (*locan.data.region.Cuboid prop-*
- *erty*), [388](#page-396-0) max\_distance (*locan.data.region.Ellipse property*), [392](#page-400-0)
- max\_distance (*locan.data.region.EmptyRegion property*), [396](#page-404-0)
- max\_distance (*locan.data.region.Interval property*), [400](#page-408-0)
- max\_distance (*locan.data.region.MultiPolygon property*), [403](#page-411-0)
- max\_distance (*locan.data.region.Polygon property*), [406](#page-414-0)
- max\_distance (*locan.data.region.Rectangle property*), [411](#page-419-0)
- max\_distance (*locan.data.region.Region property*), [414](#page-422-0)
- max\_distance() (*in module locan.data.properties.misc*), [365](#page-373-0)
- merge\_metadata() (*in module locan.data.metadata\_utils*), [451](#page-459-0)
- message\_scheme() (*in module lo-*

*can.data.metadata\_utils*), [451](#page-459-0) metadata\_from\_toml\_string() (*in module locan.data.metadata\_utils*), [452](#page-460-1) metadata\_to\_formatted\_string() (*in module locan.data.metadata\_utils*), [452](#page-460-1) model\_result (*locan.analysis.localization\_property\_2d.FitImageResults attribute*), [306](#page-314-0) module locan, [259](#page-267-2) locan.analysis, [259](#page-267-2) locan.analysis.accumulation\_analysis, [260](#page-268-1) locan.analysis.blinking, [263](#page-271-1) locan.analysis.cbc, [265](#page-273-1) locan.analysis.convex\_hull\_expectation, [268](#page-276-1) locan.analysis.drift, [275](#page-283-1) locan.analysis.grouped\_property\_expectation, [282](#page-290-1) locan.analysis.localization\_precision, [285](#page-293-1) locan.analysis.localization\_property, [303](#page-311-1) locan.analysis.localization\_property\_2d, [305](#page-313-1) locan.analysis.localization\_property\_correlation [310](#page-318-1) locan.analysis.localizations\_per\_frame, [311](#page-319-1) locan.analysis.nearest\_neighbor, [314](#page-322-1) locan.analysis.pipeline, [322](#page-330-1) locan.analysis.position\_variance\_expectation, [324](#page-332-1) locan.analysis.ripley, [328](#page-336-1) locan.analysis.subpixel\_bias, [333](#page-341-1) locan.analysis.uncertainty, [335](#page-343-1) locan.configuration, [352](#page-360-1) locan.constants, [339](#page-347-1) locan.data, [353](#page-361-2) locan.data.aggregate, [431](#page-439-1) locan.data.cluster, [445](#page-453-2) locan.data.cluster.clustering, [445](#page-453-2) locan.data.cluster.utils, [448](#page-456-1) locan.data.filter, [435](#page-443-1) locan.data.hulls, [366](#page-374-2) locan.data.hulls.alpha\_shape, [369](#page-377-1) locan.data.hulls.hull, [366](#page-374-2) locan.data.locdata, [353](#page-361-2) locan.data.metadata\_utils, [450](#page-458-1) locan.data.properties, [362](#page-370-2)

```
locan.data.properties.misc, 362
locan.data.region, 375
locan.data.region_utils, 426
locan.data.register, 428
locan.data.tracking, 449
locan.data.transform, 440
locan.data.transform.bunwarpj, 441
519
   444
locan.data.transform.spatial_transformation,
520
   442
locan.data.validation, 452
locan.datasets, 453
locan.dependencies, 455
locan.gui, 458
locan.gui.io, 458
locan.locan_io, 459
locan.locan_io.files, 459
locan.locan_io.locdata, 464
locan.locan_io.locdata.asdf_io, 474
locan.locan_io.locdata.decode_io,
   478
locan.locan_io.locdata.elyra_io, 472
locan.locan_io.locdata.io_locdata,
   465
locan.locan_io.locdata.nanoimager_io,
N
   473
locan.locan_io.locdata.rapidstorm_io,
n_bins (locan.data.aggregate.Bins property), 434
   468
locan.locan_io.locdata.smap_io, 479
locan.locan_io.locdata.smlm_io, 475
locan.locan_io.locdata.thunderstorm_iname
   470
locan.locan_io.locdata.utilities,
   467
locan.locan_io.utilities, 480
locan.rois, 481
locan.rois.roi, 481
locan.scripts, 485
locan.scripts.script_check, 486
locan.scripts.script_draw_roi, 489
locan.scripts.script_napari, 491
locan.scripts.script_rois, 488
locan.scripts.script_show_versions,
   492
locan.scripts.script_test, 492
locan.simulation, 493
locan.simulation.simulate_drift, 507
locan.simulation.simulate_locdata,
   493
locan.tests, 508
                                          locan.utils, 509
                                          locan.utils.miscellaneous, 509
                                          locan.utils.statistics, 510
                                          locan.utils.system_information, 512
                                          locan.visualize, 514
                                          locan.visualize.colormap, 514
                                          locan.visualize.render, 519
                                          locan.visualize.render_mpl.render2d,
                                          locan.visualize.render_mpl.render3d,
                                              525
                                          locan.visualize.render_napari, 526
                                          locan.visualize.render_napari.render2d,
                                              526
                                          locan.visualize.render_napari.render3d,
                                              531
                                          locan.visualize.render_napari.utilities,
                                              535
                                          locan.visualize.transform, 537
                                      MPL (locan.constants.RenderEngine attribute), 351
                                       MPL_SCATTER_DENSITY (lo-
                                              can.constants.RenderEngine attribute),
                                              351
                                      MultiPolygon (class in locan.data.region), 401
                                      N_JOBS (in module locan.configuration), 352
                                      n_points (locan.analysis.convex_hull_expectation.ConvexHullEx
                                              attribute), 274
                                                 name (locan.constants.PropertyDescription
                                              attribute), 345
                                      name (locan.visualize.colormap.Colormap prop-
                                              erty), 517
                                      NANOIMAGER (locan.constants.FileType attribute),
                                              343
                                      NANOIMAGER_KEYS (in module locan.constants),
                                              340
                                      NAPARI (locan.constants.RenderEngine attribute),
                                              351
                                      napari (locan.visualize.colormap.Colormap
                                              property), 517
                                      NearestNeighborDistances (class in lo-
                                              can.analysis.nearest_neighbor), 319
                                      needs_package() (in module lo-
                                              can.dependencies), 457
                                      NNDistances_csr_2d (class in lo-
                                              can.analysis.nearest_neighbor), 315
                                      NNDistances_csr_3d (class in lo-
                                              can.analysis.nearest_neighbor), 317
```
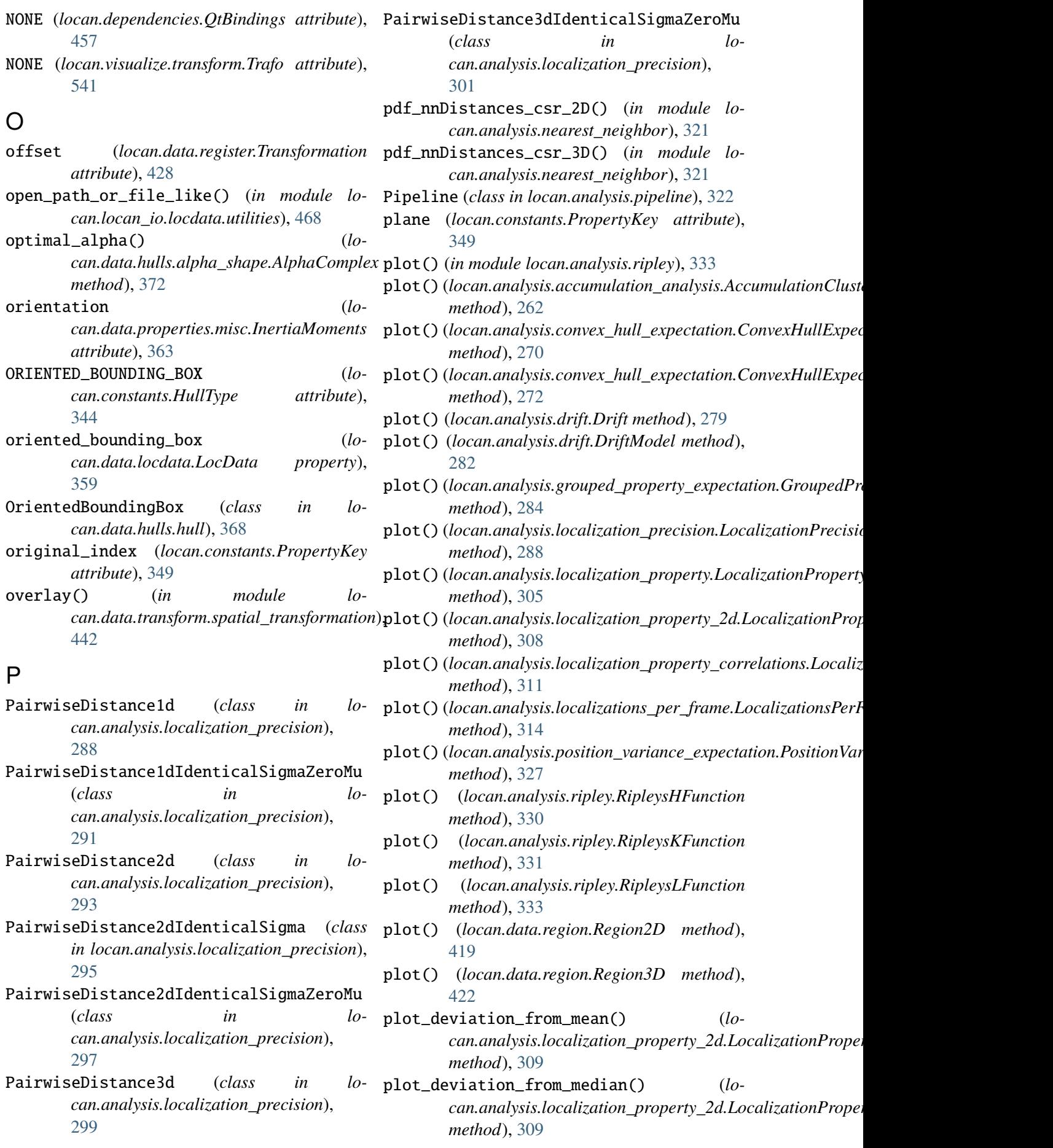

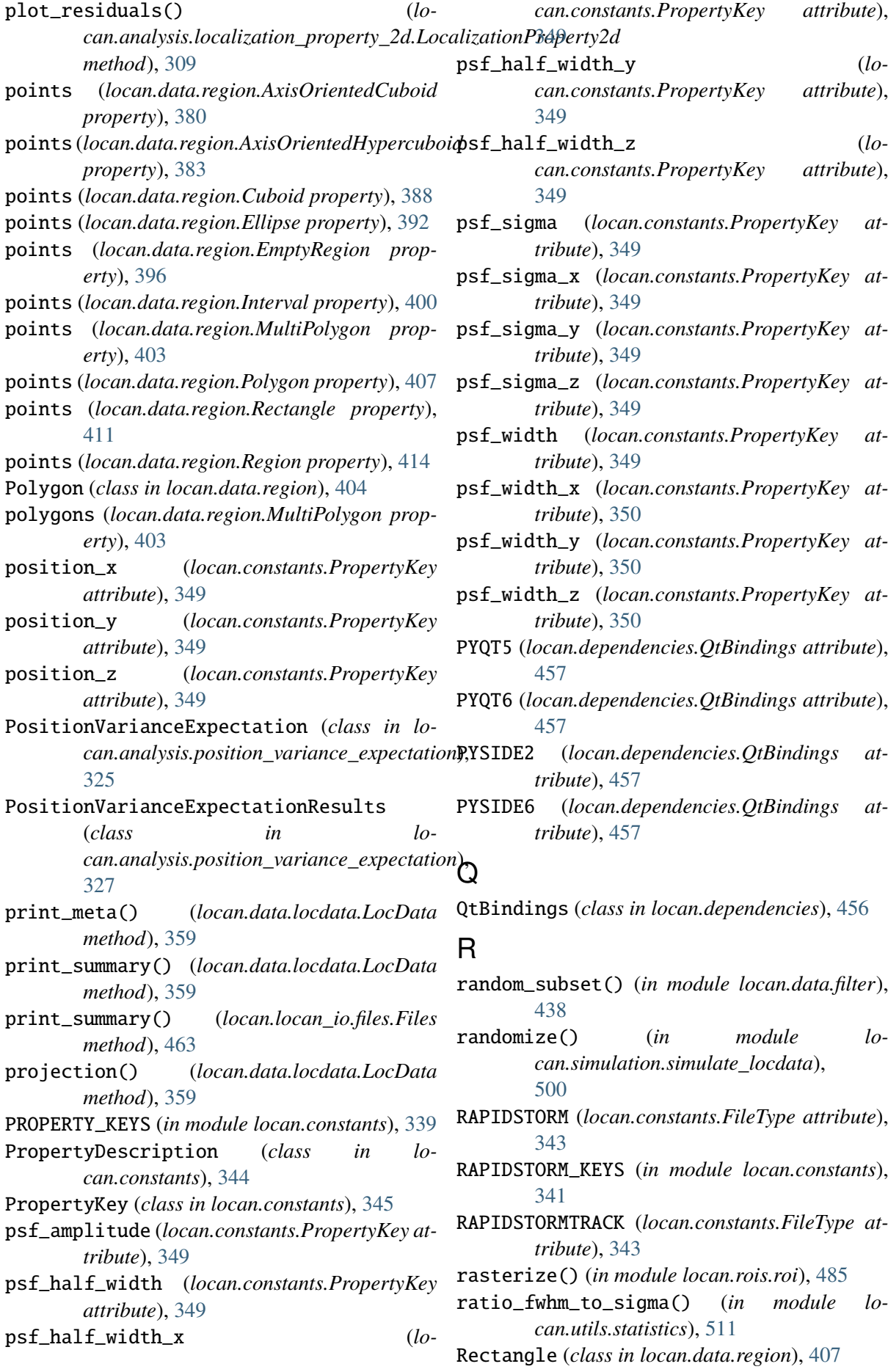

reduce() (*locan.data.locdata.LocData method*), region\_specs (*locan.data.region.Ellipse prop-*[360](#page-368-0) references (*locan.data.validation.Collection at-*region\_specs (*locan.data.region.Interval proptribute*), [453](#page-461-1) Region (*class in locan.data.region*), [412](#page-420-0) region (*locan.data.hulls.alpha\_shape.AlphaShape property*), [375](#page-383-1) region (*locan.data.hulls.hull.BoundingBox property*), [367](#page-375-0) region (*locan.data.hulls.hull.OrientedBoundingBox property*), [369](#page-377-1) region (*locan.data.locdata.LocData property*), [360](#page-368-0) region (*locan.data.region.RoiRegion property*), [426](#page-434-1) region (*locan.rois.roi.Roi property*), [482](#page-490-0) region (*locan.rois.roi.RoiLegacy\_0 property*), [484](#page-492-0) Region1D (*class in locan.data.region*), [415](#page-423-0) Region2D (*class in locan.data.region*), [417](#page-425-0) Region3D (*class in locan.data.region*), [420](#page-428-0) region\_measure (*locan.data.region.AxisOrientedCuboid property*), [380](#page-388-0) region\_measure (*locan.data.region.AxisOrientedHypercuboid* render\_2d\_napari\_image() (*in module loproperty*), [383](#page-391-0) region\_measure (*locan.data.region.Cuboid property*), [388](#page-396-0) region\_measure (*locan.data.region.Ellipse property*), [392](#page-400-0) region\_measure (*locan.data.region.EmptyRegion property*), [396](#page-404-0) region\_measure (*locan.data.region.Interval* render\_2d\_scatter\_density()(*in module loproperty*), [400](#page-408-0) region\_measure (*locan.data.region.MultiPolygon property*), [403](#page-411-0) region\_measure (*locan.data.region.Polygon property*), [407](#page-415-0) region\_measure (*locan.data.region.Rectangle* render\_3d\_napari\_image() (*in module loproperty*), [411](#page-419-0) region\_measure (*locan.data.region.Region property*), [414](#page-422-0) REGION\_MEASURE\_2D (*locan.analysis.convex\_hull\_expectation.ConvexHullP[roper](#page-542-0)ty* 534 *attribute*), [274](#page-282-0) REGION\_MEASURE\_3D (*lo*can.analysis.convex\_hull\_expectation.Conv**reHdHP<u>r</u>dpos**yper\_frame\_napari() (in module *attribute*), [274](#page-282-0) *erty*), [393](#page-401-0) *erty*), [400](#page-408-0) region\_specs (*locan.data.region.MultiPolygon property*), [403](#page-411-0) region\_specs (*locan.data.region.Polygon property*), [407](#page-415-0) region\_specs (*locan.data.region.Rectangle property*), [411](#page-419-0) RegionND (*class in locan.data.region*), [423](#page-431-0) regions\_union() (*in module locan.data.region\_utils*), [427](#page-435-0) register\_cc() (*in module locan.data.register*), [429](#page-437-0) register\_icp() (*in module locan.data.register*), [430](#page-438-0) render\_2d() (*in module locan.visualize.render*), [519](#page-527-2) render\_2d\_mpl() (*in module locan.visualize.render\_mpl.render2d*), [520](#page-528-1) render\_2d\_napari() (*in module locan.visualize.render\_napari.render2d*), [527](#page-535-0) *can.visualize.render\_napari.render2d*), [528](#page-536-0) render\_2d\_rgb\_mpl() (*in module locan.visualize.render\_mpl.render2d*), [522](#page-530-0) render\_2d\_rgb\_napari() (*in module locan.visualize.render\_napari.render2d*), [530](#page-538-0) *can.visualize.render\_mpl.render2d*), [523](#page-531-0) render\_3d() (*in module locan.visualize.render*), [519](#page-527-2) render\_3d\_napari() (*in module locan.visualize.render\_napari.render3d*), [531](#page-539-1) *can.visualize.render\_napari.render3d*), [533](#page-541-0) render\_3d\_rgb\_napari() (*in module locan.visualize.render\_napari.render3d*), RENDER\_ENGINE (*in module locan.configuration*), [352](#page-360-1) *locan.scripts.script\_check*), [487](#page-495-0)

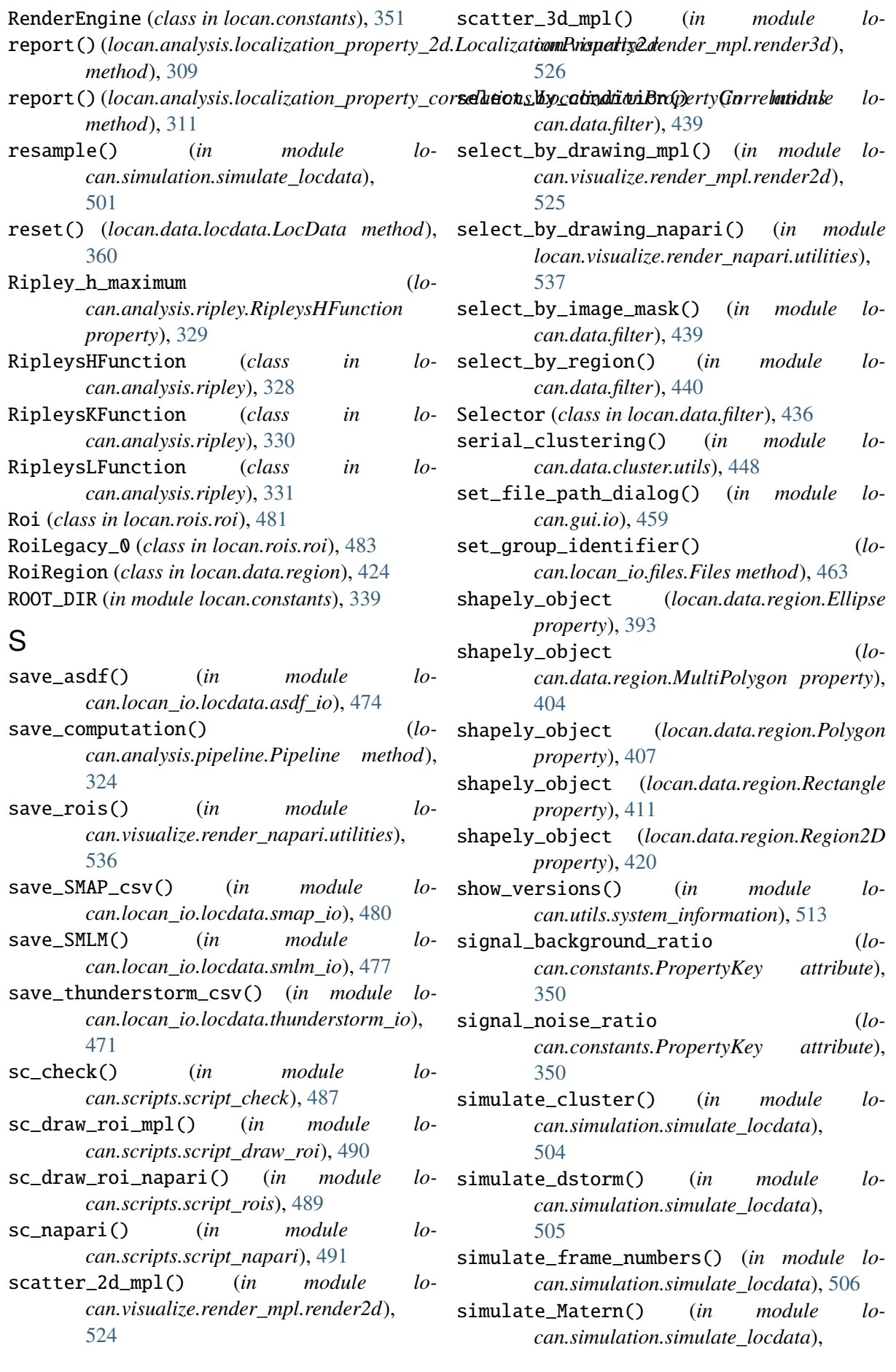

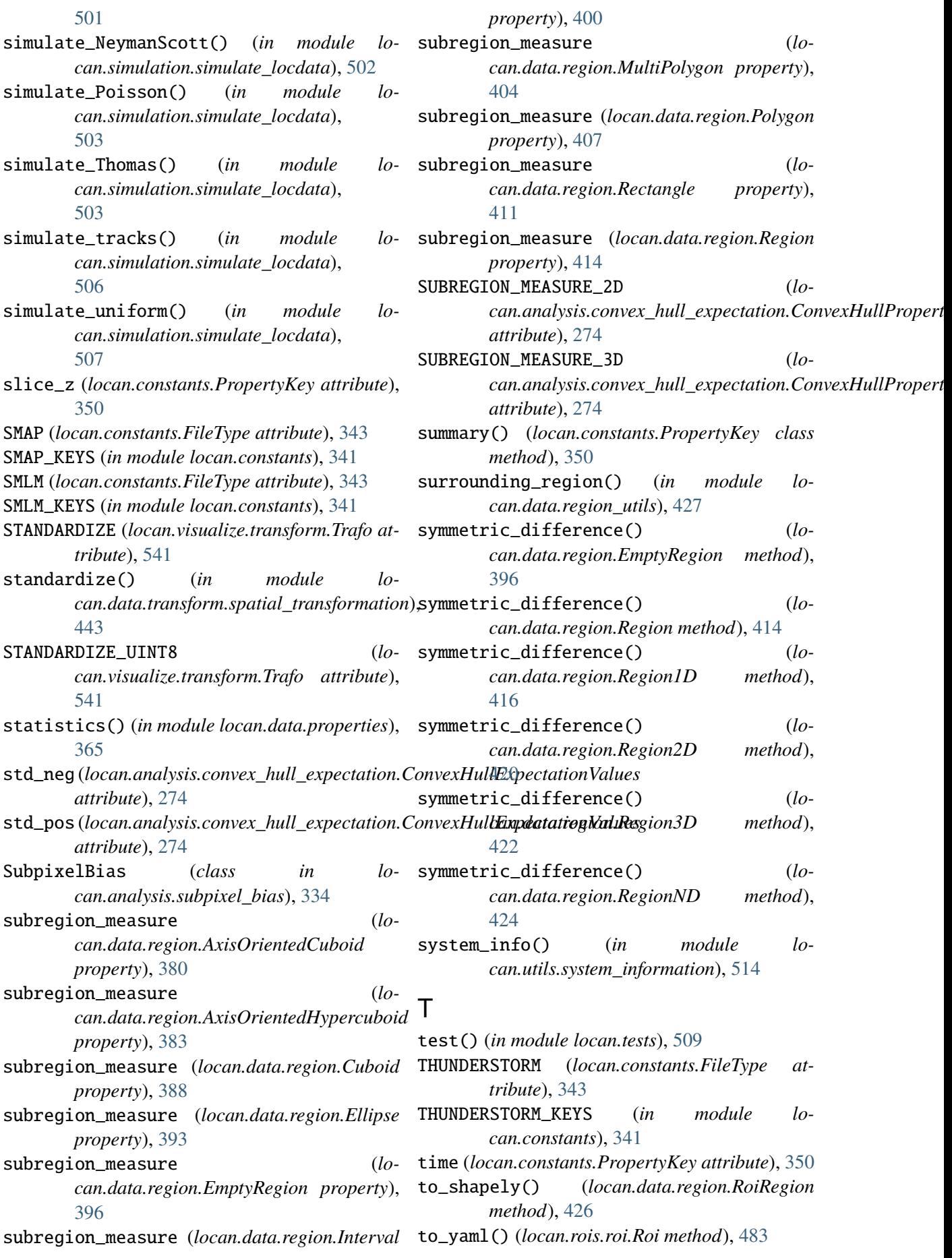

to\_yaml() (*locan.rois.roi.RoiLegacy\_0 method*), [485](#page-493-1) TQDM\_DISABLE (*in module locan.configuration*), [353](#page-361-2) TQDM\_LEAVE (*in module locan.configuration*), [353](#page-361-2) track() (*in module locan.data.tracking*), [450](#page-458-1) Trafo (*class in locan.visualize.transform*), [540](#page-548-0) Transform (*class in locan.visualize.transform*), [541](#page-549-0) transform\_affine() (*in module can.data.transform.spatial\_transformation*), [443](#page-451-0) transform\_counts\_to\_photons() (*in module lo*can.data.transform.intensity\_transformation)pdate\_alpha\_shape\_in\_references() [444](#page-452-1) Transformation (*class in locan.data.register*), [428](#page-436-1) TURBO (*locan.visualize.colormap.Colormaps attribute*), [518](#page-526-0) two\_kernel\_improvement (*locan.constants.PropertyKey attribute*), [350](#page-358-0) type (*locan.constants.PropertyDescription attribute*), [345](#page-353-0)  $\mathbf{U}$ uncertainty (*locan.constants.PropertyKey attribute*), [350](#page-358-0) uncertainty\_keys (*locan.data.locdata.LocData property*), [360](#page-368-0) uncertainty\_keys() (*locan.constants.PropertyKey class method*), [350](#page-358-0) uncertainty\_properties() (*locan.constants.PropertyKey class method*), [351](#page-359-0) uncertainty\_x (*locan.constants.PropertyKey attribute*), [351](#page-359-0) uncertainty\_y (*locan.constants.PropertyKey attribute*), [351](#page-359-0) uncertainty\_z (*locan.constants.PropertyKey attribute*), [351](#page-359-0) union() (*locan.data.region.EmptyRegion method*), [396](#page-404-0) [422](#page-430-0) [424](#page-432-0) *attribute*), [345](#page-353-0) *tribute*), [345](#page-353-0) *attribute*), [343](#page-351-0) [360](#page-368-0) [361](#page-369-0) [361](#page-369-0) [361](#page-369-0) [362](#page-370-2) [362](#page-370-2) *erty*), [436](#page-444-0) *erty*), [400](#page-408-0) V *attribute*), [273](#page-281-0) *attribute*), [285](#page-293-1) *attribute*), [327](#page-335-0) *attribute*), [363](#page-371-0)

union() (*locan.data.region.Region method*), [415](#page-423-0)

- union() (*locan.data.region.Region1D method*), [417](#page-425-0)
- union() (*locan.data.region.Region2D method*), [420](#page-428-0)
- union() (*locan.data.region.Region3D method*),

union() (*locan.data.region.RegionND method*), unit (*locan.constants.PropertyDescription* unit\_SI (*locan.constants.PropertyDescription at-*UNKNOWN\_FILE\_TYPE (*locan.constants.FileType* update() (*locan.data.locdata.LocData method*), update\_alpha\_shape() (*locan.data.locdata.LocData method*), (*locan.data.locdata.LocData method*), update\_convex\_hulls\_in\_references() (*locan.data.locdata.LocData method*), [361](#page-369-0) update\_inertia\_moments\_in\_references() (*locan.data.locdata.LocData method*), update\_oriented\_bounding\_box\_in\_references() (*locan.data.locdata.LocData method*), update\_properties\_in\_references() (*locan.data.locdata.LocData method*), upper\_bound (*locan.data.filter.Selector prop*upper\_bound (*locan.data.region.Interval prop-*

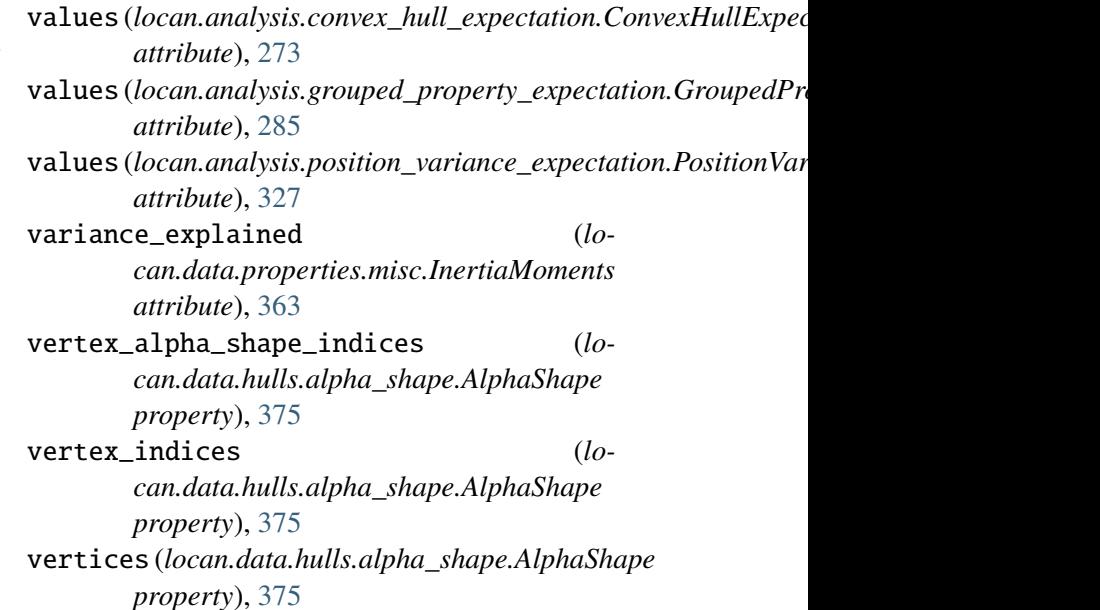

vertices (*locan.data.hulls.hull.BoundingBox property*), [367](#page-375-0)

vertices (*locan.data.hulls.hull.OrientedBoundingBox property*), [369](#page-377-1)

vertices\_alpha\_shape (*locan.data.hulls.alpha\_shape.AlphaShape property*), [375](#page-383-1)

vertices\_connected\_components\_indices (*locan.data.hulls.alpha\_shape.AlphaShape property*), [375](#page-383-1)

## W

weighted\_mean (*locan.utils.statistics.WeightedMeanVariance attribute*), [510](#page-518-1) weighted\_mean\_variance (*locan.utils.statistics.WeightedMeanVariance attribute*), [510](#page-518-1) weighted\_mean\_variance() (*in module locan.utils.statistics*), [512](#page-520-1) WeightedMeanVariance (*class in locan.utils.statistics*), [510](#page-518-1) width (*locan.data.region.AxisOrientedCuboid property*), [380](#page-388-0) width (*locan.data.region.Cuboid property*), [389](#page-397-0) width (*locan.data.region.Ellipse property*), [393](#page-401-0) width (*locan.data.region.Rectangle property*), [411](#page-419-0)

## Z

- ZERO (*locan.visualize.transform.Trafo attribute*), [541](#page-549-0)
- ZERO\_UINT8 (*locan.visualize.transform.Trafo attribute*), [541](#page-549-0)